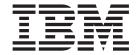

# Kernel Extensions and Device Support Programming Concepts

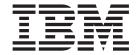

# Kernel Extensions and Device Support Programming Concepts

| ore using this informa | tion and the product it s | upports, read the inf | ormation in "Notices | s," on page 381. |  |
|------------------------|---------------------------|-----------------------|----------------------|------------------|--|
|                        |                           |                       |                      |                  |  |
|                        |                           |                       |                      |                  |  |
|                        |                           |                       |                      |                  |  |
|                        |                           |                       |                      |                  |  |
|                        |                           |                       |                      |                  |  |
|                        |                           |                       |                      |                  |  |
|                        |                           |                       |                      |                  |  |
|                        |                           |                       |                      |                  |  |
|                        |                           |                       |                      |                  |  |
|                        |                           |                       |                      |                  |  |
|                        |                           |                       |                      |                  |  |
|                        |                           |                       |                      |                  |  |
|                        |                           |                       |                      |                  |  |
|                        |                           |                       |                      |                  |  |
|                        |                           |                       |                      |                  |  |
|                        |                           |                       |                      |                  |  |
|                        |                           |                       |                      |                  |  |
|                        |                           |                       |                      |                  |  |
|                        |                           |                       |                      |                  |  |
|                        |                           |                       |                      |                  |  |
|                        |                           |                       |                      |                  |  |
|                        |                           |                       |                      |                  |  |
|                        |                           |                       |                      |                  |  |
|                        |                           |                       |                      |                  |  |
|                        |                           |                       |                      |                  |  |

#### First Edition (November 2007)

This edition applies to AIX Version 6.1 and to all subsequent releases of this product until otherwise indicated in new editions.

A reader's comment form is provided at the back of this publication. If the form has been removed, address comments to Information Development, Department 04XA-905-6C006, 11501 Burnet Road, Austin, Texas 78758-3493. To send comments electronically, use this commercial Internet address: aix6kpub@austin.ibm.com. Any information that you supply may be used without incurring any obligation to you.

© Copyright International Business Machines Corporation 1997, 2007. All rights reserved. US Government Users Restricted Rights – Use, duplication or disclosure restricted by GSA ADP Schedule Contract with IBM Corp.

# Contents

| About This Book                                            |   |       |   |   |   |   |   |   |   |   |   |   |   | . vi |
|------------------------------------------------------------|---|-------|---|---|---|---|---|---|---|---|---|---|---|------|
| How to Use This Book                                       |   |       |   |   |   |   |   |   |   |   |   |   |   |      |
| Highlighting                                               |   |       |   |   |   |   |   |   |   |   |   |   |   |      |
| Case-Sensitivity in AIX                                    |   |       |   |   |   |   |   |   |   |   |   |   |   |      |
| ISO 9000                                                   |   |       |   |   |   |   |   |   |   |   |   |   |   |      |
| Related Publications                                       |   |       |   |   |   |   |   |   |   |   |   |   |   |      |
|                                                            |   |       |   |   |   |   |   |   |   |   |   |   |   |      |
| Chapter 1. Kernel Environment                              |   |       |   |   |   |   |   |   |   |   |   |   |   | . 1  |
| Understanding Kernel Extension Symbol Resolution           |   |       |   |   |   |   |   |   |   |   |   |   |   | . 1  |
| Understanding Execution Environments                       |   |       |   |   |   |   |   |   |   |   |   |   |   | . 5  |
| Understanding Kernel Threads                               |   |       |   |   |   |   |   |   |   |   |   |   |   | . 6  |
| Using Kernel Processes                                     |   |       |   |   |   |   |   |   |   |   |   |   |   |      |
| Accessing User-Mode Data While in Kernel Mode              |   |       |   |   |   |   |   |   |   |   |   |   |   |      |
| Understanding Locking                                      |   |       |   |   |   |   |   |   |   |   |   |   |   |      |
| Understanding Exception Handling                           |   |       |   |   |   |   |   |   |   |   |   |   |   |      |
| Using Kernel Extensions for 64-bit Processes               |   |       |   |   |   |   |   |   |   |   |   |   |   |      |
| 64-bit Kernel Extension Programming Environment            |   |       |   |   |   |   |   |   |   |   |   |   |   |      |
| Related Information.                                       |   |       |   |   |   |   |   |   |   |   |   |   |   |      |
|                                                            | • | <br>• | • | • | • | • | • | • | • | • | • | • | • | . 20 |
| Chapter 2. System Calls                                    |   |       |   |   |   |   |   |   |   |   |   |   |   | 25   |
| Differences Between a System Call and a User Function.     |   |       |   |   |   |   |   |   |   |   |   |   |   |      |
| Understanding Protection Domains                           |   |       |   |   |   |   |   |   |   |   |   |   |   |      |
| Understanding System Call Execution                        |   |       |   |   |   |   |   |   |   |   |   |   |   |      |
| Accessing Kernel Data While in a System Call               |   |       |   |   |   |   |   |   |   |   |   |   |   |      |
| Passing Parameters to System Calls                         |   |       |   |   |   |   |   |   |   |   |   |   |   |      |
|                                                            |   |       |   |   |   |   |   |   |   |   |   |   |   |      |
| Preempting a System Call                                   |   |       |   |   |   |   |   |   |   |   |   |   |   |      |
| Handling Signals While in a System Call                    |   |       |   |   |   |   |   |   |   |   |   |   |   |      |
| Handling Exceptions While in a System Call                 |   |       |   |   |   |   |   |   |   |   |   |   |   |      |
| Understanding Nesting and Kernel-Mode Use of System (      |   |       |   |   |   |   |   |   |   |   |   |   |   |      |
| Page Faulting within System Calls                          |   |       |   |   |   |   |   |   |   |   |   |   |   |      |
| Returning Error Information from System Calls              |   |       |   |   |   |   |   |   |   |   |   |   |   |      |
| System Calls Available to Kernel Extensions                |   |       |   |   |   |   |   |   |   |   |   |   |   |      |
| Related Information                                        |   |       |   |   |   |   |   |   |   |   |   |   |   | . 33 |
| Observan O. Vintral File Contains                          |   |       |   |   |   |   |   |   |   |   |   |   |   | 0.5  |
| Chapter 3. Virtual File Systems.                           |   |       |   |   |   |   |   |   |   |   |   |   |   |      |
| Logical File System Overview                               |   |       |   |   |   |   |   |   |   |   |   |   |   |      |
| Virtual File System Overview                               |   |       |   |   | • | • |   |   |   |   |   |   |   | . 36 |
| Understanding Data Structures and Header Files for Virtual |   |       |   |   |   |   |   |   |   |   |   |   |   |      |
| Configuring a Virtual File System                          |   |       |   |   |   |   |   |   |   |   |   |   |   |      |
| Related Information                                        |   |       |   |   |   | ٠ |   |   |   |   |   |   |   | . 39 |
| Chantar / Karnal Sarviaga                                  |   |       |   |   |   |   |   |   |   |   |   |   |   | 41   |
| Chapter 4. Kernel Services                                 |   |       |   |   |   |   |   |   |   |   |   |   |   |      |
| Categories of Kernel Services                              |   |       |   |   |   |   |   |   |   |   |   |   |   |      |
| I/O Kernel Services                                        |   |       |   |   |   |   |   |   |   |   |   |   |   |      |
| Block I/O Buffer Cache Kernel Services: Overview           |   |       |   |   |   |   |   |   |   |   |   |   |   |      |
| Understanding Interrupts                                   |   |       |   |   |   |   |   |   |   |   |   |   |   |      |
| Understanding DMA Transfers                                |   |       |   |   |   |   |   |   |   |   |   |   |   |      |
| Kernel Extension and Device Driver Management Service      |   |       |   |   |   |   |   |   |   |   |   |   |   |      |
| Locking Kernel Services                                    |   |       |   |   |   |   |   |   |   |   |   |   |   |      |
| File Descriptor Management Services                        |   |       |   |   |   |   |   |   |   |   |   |   |   |      |
| Logical File System Kernel Services                        |   |       |   |   |   |   |   |   |   |   |   |   |   |      |
| Programmed I/O (PIO) Kernel Services                       |   |       |   |   |   |   |   |   |   |   |   |   |   |      |
| Memory Kernel Services                                     |   |       |   |   |   |   |   |   |   |   |   |   |   | . 64 |
|                                                            |   |       |   |   |   |   |   |   |   |   |   |   |   |      |

| Understanding Virtual Memory Manager Interface<br>Message Queue Kernel Services |       |      |      |     |     |    |    |     |     |   |   |   |   |   |   |   |   |   |   | 71  |
|---------------------------------------------------------------------------------|-------|------|------|-----|-----|----|----|-----|-----|---|---|---|---|---|---|---|---|---|---|-----|
| Network Kernel Services                                                         |       |      |      |     |     |    |    |     |     |   |   |   |   |   |   |   |   |   |   | 71  |
| Process and Exception Management Kernel Serv                                    |       |      |      |     |     |    |    |     |     |   |   |   |   |   |   |   |   |   |   |     |
| RAS Kernel Services                                                             |       |      |      |     |     |    |    |     |     |   |   |   |   |   |   |   |   |   |   |     |
| Security Kernel Services                                                        |       |      |      |     |     |    |    |     |     |   |   |   |   |   |   |   |   |   |   |     |
| Timer and Time-of-Day Kernel Services                                           |       |      |      |     |     |    |    |     |     |   |   |   |   |   |   |   |   |   |   |     |
| Using Fine Granularity Timer Services and Struct                                |       |      |      |     |     |    |    |     |     |   |   |   |   |   |   |   |   |   |   |     |
| Using Multiprocessor-Safe Timer Services                                        |       |      |      |     |     |    |    |     |     |   |   |   |   |   |   |   |   |   |   |     |
| Virtual File System (VFS) Kernel Services                                       |       |      |      |     |     |    |    |     |     |   |   |   |   |   |   |   |   |   |   |     |
| Related Information                                                             |       | ٠    | ٠    | •   | •   | •  | •  | •   |     |   |   |   |   |   | ٠ | ٠ | ٠ | ٠ | ٠ | 80  |
| Chapter 5. Asynchronous I/O Subsystem                                           |       |      |      |     |     |    |    |     |     |   |   |   |   |   |   |   |   |   |   | 81  |
| How Do I Know if I Need to Use AIO?                                             |       |      |      |     |     |    |    |     |     |   |   |   |   |   |   |   |   |   |   |     |
| Functions of Asynchronous I/O                                                   |       |      |      |     |     |    |    |     |     |   |   |   |   |   |   |   |   |   |   |     |
| Asynchronous I/O Subroutines                                                    |       |      |      |     |     |    |    |     |     |   |   |   |   |   |   |   |   |   |   |     |
| Subroutines Affected by Asynchronous I/O                                        |       | •    | •    | •   | •   | •  | •  | •   | •   |   |   |   |   | • | • | • | • | • | • | 86  |
| 64-bit Enhancements                                                             |       |      |      |     |     |    |    |     |     |   |   |   |   |   |   |   |   |   |   |     |
| LEGACY AIO Extended Functionality                                               |       |      |      |     |     |    |    |     |     |   |   |   |   |   |   |   |   |   |   |     |
| Related Information.                                                            |       |      |      |     |     |    |    |     |     |   |   |   |   |   |   |   |   |   |   |     |
| neialeu illioittialiott                                                         |       | •    | •    | •   | •   | •  | •  | •   | •   |   |   |   | • | • | • | • | • | • | • | 03  |
| Chapter 6. Device Configuration Subsystem                                       |       |      |      |     |     |    |    |     |     |   |   |   |   |   |   |   |   |   |   | 91  |
| Scope of Device Configuration Support                                           |       |      |      |     |     |    |    |     |     |   |   |   |   |   |   |   |   |   |   |     |
| Device Configuration Subsystem Overview                                         |       |      |      |     |     |    |    |     |     |   |   |   |   |   |   |   |   |   |   |     |
| General Structure of the Device Configuration Su                                |       |      |      |     |     |    |    |     |     |   |   |   |   |   |   |   |   |   |   |     |
| Device Configuration Database Overview                                          |       |      |      |     |     |    |    |     |     |   |   |   |   |   |   |   |   |   |   |     |
| Basic Device Configuration Procedures Overview                                  |       |      |      |     |     |    |    |     |     |   |   |   |   |   |   |   |   |   |   | 93  |
| Device Configuration Manager Overview                                           |       |      |      |     |     |    |    |     |     |   |   |   |   |   |   |   |   |   |   |     |
| Device Classes, Subclasses, and Types Overview                                  |       |      |      |     |     |    |    |     |     |   |   |   |   |   |   |   |   |   |   |     |
| Writing a Device Method                                                         |       |      |      |     |     |    |    |     |     |   |   |   |   |   |   |   |   |   |   |     |
| Understanding Device Methods Interfaces                                         |       |      |      |     |     |    |    |     |     |   |   |   |   |   |   |   |   |   |   |     |
| Understanding Device States                                                     |       |      |      |     |     |    |    |     |     |   |   |   |   |   |   |   |   |   |   |     |
| Adding an Unsupported Device to the System .                                    |       |      |      |     |     |    |    |     |     |   |   |   |   |   |   |   |   |   |   |     |
| Understanding Device Dependencies and Child D                                   |       |      |      |     |     |    |    |     |     |   |   |   |   |   |   |   |   |   |   |     |
| Accessing Device Attributes                                                     |       |      |      |     |     |    |    |     |     |   |   |   |   |   |   |   |   |   |   |     |
| Device Dependent Structure (DDS) Overview                                       |       |      |      |     |     |    |    |     |     |   |   |   |   |   |   |   |   |   |   |     |
| List of Device Configuration Commands                                           |       |      |      |     |     |    |    |     |     |   |   |   |   |   |   |   |   |   |   |     |
| List of Device Configuration Subroutines                                        |       |      |      |     |     |    |    |     |     |   |   |   |   |   |   |   |   |   |   |     |
| Related Information                                                             |       |      |      |     |     |    |    |     |     |   |   |   |   |   |   |   |   |   |   |     |
|                                                                                 | •     |      | •    | •   | •   | •  | •  | •   | •   | • | • | • | • | • | • | • | • | • | • | 107 |
| Chapter 7. Communications I/O Subsystem .                                       |       |      |      |     |     |    |    |     |     |   |   |   |   |   |   |   |   |   |   | 105 |
| User-Mode Interface to a Communications PDH.                                    |       |      |      |     |     |    |    |     |     |   |   |   |   |   |   |   |   |   |   | 105 |
| Kernel-Mode Interface to a Communications PDH                                   | ١.    |      |      |     |     |    |    |     |     |   |   |   |   |   |   |   |   |   |   | 105 |
| CDLI Device Drivers                                                             |       |      |      |     |     |    |    |     |     |   |   |   |   |   |   |   |   |   |   |     |
| Communications Physical Device Handler Model                                    | Ove   | rvie | ew.  |     |     |    |    |     |     |   |   |   |   |   |   |   |   |   |   | 106 |
| Status Blocks for Communications Device Handle                                  | ers C | Ove  | rvie | ew  |     |    |    |     |     |   |   |   |   |   |   |   |   |   |   | 107 |
| MPQP Device Handler Interface Overview for the                                  | AR    | TIC  | 96   | 0Hz | x F | CI | Ad | lap | ter |   |   |   |   |   |   |   |   |   |   | 109 |
| Serial Optical Link Device Handler Overview                                     |       |      |      |     |     |    |    |     |     |   |   |   |   |   |   |   |   |   |   |     |
| Configuring the Serial Optical Link Device Driver                               |       |      |      |     |     |    |    |     |     |   |   |   |   |   |   |   |   |   |   |     |
| Forum-Compliant ATM LAN Emulation Device Dri                                    |       |      |      |     |     |    |    |     |     |   |   |   |   |   |   |   |   |   |   |     |
| Fiber Distributed Data Interface (FDDI) Device Dr                               |       |      |      |     |     |    |    |     |     |   |   |   |   |   |   |   |   |   |   |     |
| High-Performance (8fc8) Token-Ring Device Drive                                 |       |      |      |     |     |    |    |     |     |   |   |   |   |   |   |   |   |   |   |     |
| High-Performance (8fa2) Token-Ring Device Drive                                 |       |      |      |     |     |    |    |     |     |   |   |   |   |   |   |   |   |   |   |     |
| PCI Token-Ring Device Drivers                                                   |       |      |      |     |     |    |    |     |     |   |   |   |   |   |   |   |   |   |   |     |
| Ethernet Device Drivers                                                         |       |      |      |     |     |    |    |     |     |   |   |   |   |   |   |   |   |   |   |     |
| Related Information                                                             |       |      |      |     |     |    |    |     |     |   |   |   |   |   |   |   |   |   |   |     |

| Chapter 8. Graphic Input Devices Subsystem open and close Subroutines                                                                                        |      |      |      |      |      |      | <br>. 189<br>. 189<br>. 189                                                            |
|----------------------------------------------------------------------------------------------------|------|------|------|------|------|------|----------------------------------------------------------------------------------------|
| Chapter 9. Low Function Terminal Subsystem Low Function Terminal Interface Functional Description Components Affected by the Low Function Terminal Interface |      |      | <br> |      |      |      | <br>. 195<br>. 196<br>. 198                                                            |
| Chapter 10. Logical Volume Subsystem                                                                                                    | <br> | <br> | <br> | <br> | <br> | <br> | <br>. 201<br>. 201<br>. 204<br>. 207                                                   |
| Chapter 11. Printer Addition Management Subsystem Printer Types Currently Supported                                                                          | <br> | <br> | <br> | <br> | <br> | <br> | <br>. 211<br>. 211<br>. 212<br>. 213<br>. 213                                          |
| Chapter 12. Small Computer System Interface Subsystem (Pa SCSI Subsystem Overview                                                                            |      |      |      |      |      |      | . 215<br>. 216<br>. 218<br>. 221<br>. 221<br>. 222<br>. 224<br>. 229<br>. 234<br>. 239 |
| Chapter 13. SCSI Architectural Model Subsystem                                                                                                    |      |      |      |      |      |      | <br>. 247<br>. 269<br>. 275<br>. 277<br>. 278<br>. 279<br>. 280<br>. 281               |

| Chapter 14. Integrated Device Electronic   | cs (II | DE)  | ) Su | ıbsy    | /ste | em   |       |      |   |     |     |   |   |   |   |   |   |   |   |   | . 295 |
|--------------------------------------------|--------|------|------|---------|------|------|-------|------|---|-----|-----|---|---|---|---|---|---|---|---|---|-------|
| Responsibilities of the IDE Adapter Device | Driv   | er/  |      |         |      |      |       |      |   |     |     |   |   |   |   |   |   |   |   |   | . 295 |
| Responsibilities of the IDE Device Driver  |        |      |      |         |      |      |       |      |   |     |     |   |   |   |   |   |   |   |   |   |       |
| Communication Between IDE Device Drive     | ers a  | nd   | IDE  | Ad      | apt  | er [ | Deν   | /ice | D | riv | ers | 3 |   |   |   |   |   |   |   |   | . 295 |
| IDE Error Recovery                         |        |      |      |         |      |      |       |      |   |     |     |   |   |   |   |   |   |   |   |   | . 296 |
| A Typical IDE Driver Transaction Sequence  | е.     |      |      |         |      |      |       |      |   |     |     |   |   |   |   |   |   |   |   |   | . 296 |
| IDE Device Driver Internal Commands .      |        |      |      |         |      |      |       |      |   |     |     |   |   |   |   |   |   |   |   |   | . 297 |
| Execution of I/O Requests                  |        |      |      |         |      |      |       |      |   |     |     |   |   |   |   |   |   |   |   |   |       |
| ataide_buf Structure                       |        |      |      |         |      |      |       |      |   |     |     |   |   |   |   |   |   |   |   |   |       |
| Other IDE Design Considerations            |        |      |      |         |      |      |       |      |   |     |     |   |   |   |   |   |   |   |   |   |       |
| Required IDE Adapter Driver ioctl Comma    |        |      |      |         |      |      |       |      |   |     |     |   |   |   |   |   |   |   |   |   |       |
| Related Information                        |        |      |      |         |      |      |       |      |   |     |     |   |   |   |   |   |   |   |   |   |       |
| Chapter 15. Serial Direct Access Storag    | e De   | vic  | e S  | ubs     | vs   | ten  | 1     |      |   |     |     |   |   |   |   |   |   |   |   |   | 30!   |
| DASD Device Block Level Description .      |        |      |      |         |      |      |       |      |   |     |     |   |   |   |   |   |   |   |   |   |       |
| Chapter 16. Debug Facilities               |        |      |      |         |      |      |       |      |   |     |     |   |   |   |   |   |   |   |   |   | 307   |
| System Dump Facility                       |        |      |      |         |      |      |       |      |   |     |     |   |   |   |   |   |   |   |   |   |       |
| Live Dump Facility.                        |        |      |      |         |      |      |       |      |   |     |     |   |   |   |   |   |   |   |   |   |       |
| Component Trace Facility                   |        |      |      |         |      |      |       |      |   |     |     |   |   |   |   |   |   |   |   |   |       |
| Error Logging                              |        |      |      |         |      |      |       |      |   |     |     |   |   |   |   |   |   |   |   |   |       |
| Debug and Performance Tracing              |        |      |      |         |      |      |       |      |   |     |     |   |   |   |   |   |   |   |   |   |       |
| Memory Overlay Detection System (MODS      |        |      |      |         |      |      |       |      |   |     |     |   |   |   |   |   |   |   |   |   |       |
| Related Information                        |        |      |      |         |      |      |       |      |   |     |     |   |   |   |   |   |   |   |   |   |       |
| Chantay 17 Loodable Authoritication Ma     | مارراه | . D. | 400  | <b></b> |      |      | l m t | o uf |   | _   |     |   |   |   |   |   |   |   |   |   | 26.   |
| Chapter 17. Loadable Authentication Mo     |        |      |      |         |      |      |       |      |   |     |     |   |   |   |   |   |   |   |   |   |       |
| Overview                                   |        |      |      |         |      |      |       |      |   |     |     |   |   |   |   |   |   |   |   |   |       |
| Load Module Interfaces                     |        |      |      |         |      |      |       |      |   |     |     |   |   |   |   |   |   |   |   |   |       |
| Authentication Interfaces                  |        |      |      |         |      |      |       |      |   |     |     |   |   |   |   |   |   |   |   |   |       |
| Identification Interfaces                  |        |      |      |         |      |      |       |      |   |     |     |   |   |   |   |   |   |   |   |   |       |
| Support Interfaces                         |        |      |      |         |      |      |       |      |   |     |     |   |   |   |   |   |   |   |   |   |       |
| Configuration Files                        |        |      |      |         |      |      |       |      |   |     |     |   |   |   |   |   |   |   |   |   |       |
| Compound Load Modules                      |        | ٠    |      |         | ٠    | ٠    | •     | •    | • | •   | •   | • | • | • | • | ٠ | • | ٠ | • |   | . 3/2 |
| Chapter 18. Kernel Storage-Protection I    |        |      |      |         |      |      |       |      |   |     |     |   |   |   |   |   |   |   |   |   |       |
| Kernel Keys and Kernel Key Sets            |        |      |      |         |      |      |       |      |   |     |     |   |   |   |   |   |   |   |   |   |       |
| Protection Gates                           |        |      |      |         |      |      |       |      |   |     |     |   |   |   |   |   |   |   |   |   |       |
| Making a Kernel Extension Key Safe         |        |      |      |         |      |      |       |      |   |     |     |   |   |   |   |   |   |   |   |   | . 378 |
| Designing the Key Protection in a Key-pro  | tecte  | d K  | (ern | el E    | xte  | nsi  | on    |      |   |     |     |   |   |   |   |   |   |   |   |   | . 378 |
| Related Information                        |        |      |      |         |      |      |       |      |   |     |     |   |   |   |   |   |   |   |   |   | . 380 |
| Appendix. Notices                          |        |      |      |         |      |      |       |      |   |     |     |   |   |   |   |   |   |   |   |   | . 38  |
| Trademarks                                 |        |      |      |         |      |      |       |      |   |     |     |   |   |   |   |   |   |   |   |   |       |
|                                            |        | -    | - '  | •       | •    | -    | -     | -    |   | -   | -   | - | - | - | - | - | - | - | - | - |       |

# **About This Book**

This book provides system programmers with complete information about kernel programming and the kernel environment for the AIX operating system. Programmers can use this book to gain knowledge of device drivers, kernel services, debugging tools, and kernel subsystems. Topics include the kernel environment, system calls, the kernel debug program, system dump, and virtual file systems. Each subsystem is described in detail.

### **How to Use This Book**

This book provides two types of information: (1) an overview of the kernel programming environment and information a programmer needs to write kernel extensions, and (2) information about existing kernel subsystems.

### Highlighting

Italics

The following highlighting conventions are used in this book:

Bold Identifies commands, subroutines, keywords, files,

structures, directories, and other items whose names are predefined by the system. Also identifies graphical objects such as buttons, labels, and icons that the user selects.

Identifies parameters whose actual names or values are to

be supplied by the user.

Monospace Identifies examples of specific data values, examples of

text similar to what you might see displayed, examples of portions of program code similar to what you might write

as a programmer, messages from the system, or information you should actually type.

# Case-Sensitivity in AIX

Everything in the AIX operating system is case-sensitive, which means that it distinguishes between uppercase and lowercase letters. For example, you can use the **Is** command to list files. If you type LS, the system responds that the command is "not found." Likewise, **FILEA**, **FiLea**, and **filea** are three distinct file names, even if they reside in the same directory. To avoid causing undesirable actions to be performed, always ensure that you use the correct case.

#### **ISO 9000**

ISO 9000 registered quality systems were used in the development and manufacturing of this product.

#### **Related Publications**

The following books contain additional information on kernel extension programming and the existing kernel subsystems:

- · Printers and printing
- · Keyboard Technical Reference
- · Operating system and device management
- AIX Version 6.1 Technical Reference: Kernel and Subsystems Volume 1
- AIX Version 6.1 Technical Reference: Kernel and Subsystems Volume 2

© Copyright IBM Corp. 1997, 2007

# **Chapter 1. Kernel Environment**

The kernel is dynamically extendable and can be expanded by adding routines that belong to any of the following functional classes:

- · System calls
- · Virtual file systems
- · Kernel Extension and Device Driver Management Kernel Services
- Device Drivers

The term *kernel extension* applies to all routines added to the kernel, independent of their purpose. Kernel extensions can be added at any time by a user with the appropriate privilege.

Kernel extensions run in the same mode as the kernel. That is, when the 64-bit kernel is used, kernel extensions run in 64-bit mode. Therefore, AIX 6.1 supports 64-bit kernel extensions only.

The following kernel-environment programming information is provided to assist you in programming kernel extensions:

- "Understanding Kernel Extension Symbol Resolution"
- "Understanding Execution Environments" on page 5
- "Understanding Kernel Threads" on page 6
- · "Using Kernel Processes" on page 8
- · "Accessing User-Mode Data While in Kernel Mode" on page 11
- "Understanding Locking" on page 12
- "Understanding Exception Handling" on page 14
- "Using Kernel Extensions for 64-bit Processes" on page 18

A process executing in user mode can customize the kernel by using the **sysconfig** subroutine, if the process has appropriate privilege. In this way, a user-mode process can load, unload, initialize, or terminate kernel routines. Kernel configuration can also be altered by changing tunable system parameters.

Kernel extensions can also customize the kernel by using kernel services to load, unload, initialize, and terminate dynamically loaded kernel routines; to create and initialize kernel processes; and to define interrupt handlers.

**Note:** Private kernel routines (or kernel services) execute in a privileged protection domain and can affect the operation and integrity of the whole system. See "Kernel Protection Domain" on page 23 for more information.

# **Understanding Kernel Extension Symbol Resolution**

The following information is provided to assist you in understanding kernel extension symbol resolution:

- "Exporting Kernel Services and System Calls" on page 2
- "Using Kernel Services" on page 2
- "Using System Calls with Kernel Extensions" on page 2
- "Using Private Routines" on page 3
- · "Using Libraries" on page 4

### **Exporting Kernel Services and System Calls**

A kernel extension provides additional kernel services and system calls by specifying an export file when it is link-edited. An export file contains a list of symbols to be added to the kernel name space. In addition, symbols can be identified as system calls for 32-bit processes, 64-bit processes, or both.

In an export file, symbols are listed one per line. These system calls are available to both 32- and 64-bit processes. System calls are identified by using one of the syscall32, syscall64 or syscall3264 keywords after the symbol name. Use syscall32 to make a system call available to 32-bit processes, syscall64 to make a system call available to 64-bit processes, and syscall3264 to make a system call available to both 32- and 64-bit processes. For more information about export files, see Id Command in AIX Version 6.1 Commands Reference, Volume 3.

When a new kernel extension is loaded by the **sysconfig** or **kmod load** subroutine, any symbols exported by the kernel extension are added to the kernel name space, and are available to all subsequently loaded kernel extensions. Similarly, system calls exported by a kernel extension are available to all user programs or shared objects subsequently loaded.

### **Using Kernel Services**

The kernel provides a set of base kernel services to be used by kernel extensions. Kernel extensions can export new kernel services, which can then be used by subsequently loaded kernel extensions. Base kernel services, which are described in the services documentation, are made available to a kernel extension by specifying the /usr/lib/kernex.imp import file during the link-edit of the extension.

Note: Link-editing of a kernel extension should always be performed by using the Id command. Do not use the compiler to create a kernel extension.

If a kernel extension depends on kernel services provided by other kernel extensions, an additional import file must be specified when link-editing. An import file lists additional kernel services, with each service listed on its own line. An import file must contain the line #!/unix before any services are listed. The same file can be used both as an import file and an export file. The #!/unix line is ignored when a file is used as an export file. For more information on import files, see Id command in AIX Version 6.1 Commands Reference, Volume 3.

# Using System Calls with Kernel Extensions

A restricted set of system calls can be used by kernel extensions. A kernel process can use a larger set of system calls than a user process in kernel mode. "System Calls Available to Kernel Extensions" on page 32 specifies which system calls can be used by either type of process. User-mode processes in kernel mode can only use system calls that have all parameters passed by value. Kernel routines running under user-mode processes cannot directly use a system call having parameters passed by reference.

The second restriction is imposed because, when they access a caller's data, system calls with parameters passed by reference access storage across a protection domain. The cross-domain memory services performing these cross-memory operations support kernel processes as if they, too, accessed storage across a protection domain. However, these services have no way to determine that the caller is in the same protection domain when the caller is a user-mode process in kernel mode. For more information on cross-domain memory services, see "Cross-Memory Kernel Services" on page 66.

Note: System calls must not be used by kernel extensions executing in the interrupt handler environment.

System calls available to kernel extensions are listed in /usr/lib/kernex.imp, along with other kernel services.

### Loading and Unloading Kernel Extensions

Kernel extensions can be loaded and unloaded by calling the sysconfig function from user applications. A kernel extension can load another kernel extension by using the kmod load kernel service, and kernel extensions can be unloaded by using the kmod unload kernel service.

Loading Kernel Extensions: Normally, kernel extensions that provide new system calls or kernel services only need to be loaded once. For these kernel extensions, loading should be performed by specifying SYS\_SINGLELOAD when calling the sysconfig function, or LD\_SINGLELOAD when calling the kmod load function. If the specified kernel extension is already loaded, a second copy is not loaded. Instead, a reference to the existing kernel extension is returned. The loader uses the specified pathname to determine whether a kernel extensions is already loaded. If multiple pathnames refer to the same kernel extension, multiple copies can be loaded into the kernel.

If a kernel extension can support multiple instances of itself (particularly its data), it can be loaded multiple times, by specifying SYS KLOAD when calling the sysconfig function, or by not specifying LD\_SINGLELOAD when calling the kmod\_load function. Either of these operations loads a new copy of the kernel extension, even when one or more copies are already loaded. When this operation is used, currently loaded routines bound to the old copy of the kernel extension continue to use the old copy. Subsequently loaded routines use the most recently loaded copy of the kernel extension.

Unloading Kernel Extensions: Kernel extensions can be unloaded. For each kernel extension, the loader maintains a use count and a load count. The use count indicates how many other object files have referenced some exported symbol provided by the kernel extension. The load count indicates how many explicit load requests have been made for each kernel extension.

When an explicit unload of a kernel extension is requested, the load count is decremented. If the load count and the use count are both equal to 0, the kernel extension is unloaded, and the memory used by the text and data of the kernel extension is freed.

If either the load count or use count is not equal to 0, the kernel extension is not unloaded. As processes exit or other kernel extensions are unloaded, the use counts for referenced kernel extensions are decremented. Even if the load and use counts become 0, the kernel extension may not be unloaded immediately. In this case, the kernel extension's exported symbols are still available for load-time binding unless another kernel extension is unloaded or the slibclean command is executed. At this time, the loader unloads all modules that have both load and use counts of 0.

# **Using Private Routines**

So far, symbol resolution for kernel extensions has been concerned with importing and exporting symbols from and to the kernel name space. Exported symbols are global in the kernel, and can be referenced by any subsequently loaded kernel extension.

Kernel extensions can also consist of several separately link-edited modules. This is particularly useful for device drivers, where a kernel extension contains the top (pageable) half of the driver and a dependent module contains the bottom (pinned) half of the driver. Using a dependent module also makes sense when several kernel extensions use common routines. In both cases, the symbols exported by the dependent modules are not added to the global kernel name space. Instead, these symbols are only available to the kernel extension being loaded.

When link-editing a kernel extension that depends on another module, an import file should be specified listing the symbols exported by the dependent module. Before any symbols are listed, the import file should contain one of the following lines:

```
#! path/file
```

#! path/file(member)

**Note:** This import file can also be used as an export file when building the dependent module. Dependent modules can be found in an archive file. In this case, the member name must be specified in the #! line.

While a kernel extension is being loaded, any dependent modules are only loaded a single time. This allows modules to depend on each other in a complicated way, without causing multiple instances of a module to be loaded.

**Note:** The loader uses the pathname of a module to determine whether it has already been loaded.

Another copy of the module can be loaded if different path names are used for the same module.

The symbols exported by dependent modules are not added to the kernel name space. These symbols can only be used by a kernel extension and its other dependent modules. If another kernel extension is loaded that uses the same dependent modules, these dependent modules will be loaded a second time.

### **Using Libraries**

The operating system provides the following two libraries that can be used by kernel extensions:

- · libcsys.a
- · libsys.a

### libcsys Library

The **libcsys.a** library contains a subset of subroutines found in the user-mode **libc.a** library that can be used by kernel extensions. When using any of these routines, the header file **/usr/include/sys/libcsys.h** should be included to obtain function prototypes, instead of the application header files, such as **/usr/include/string.h** or **/usr/include/stdio.h**. The following routines are included in **libcsys.a**:

- atoi
- bcmp
- bcopy
- bzero
- memccpy
- · memchr
- memcmp
- memcpy
- memmove
- memset
- ovbcopy
- strcat
- strchr
- strcmp
- strcpy
- strcspn
- strlen
- strncat
- strncmp
- strncpy
- strpbrk
- strrchr
- strspn
- strstr

#### strtok

Note: In addition to these explicit subroutines, some additional functions are defined in libcsys.a. All kernel extensions should be linked with libcsys.a by specifying -lcsys at link-edit time. The library libc.a is intended for user-level code only. Do not link-edit kernel extensions with the -lc flag.

#### libsvs Library

The **libsys.a** library provides the following set of kernel services:

- d align
- d roundup
- timeout
- timeoutcf
- untimeout

When using these services, specify the -lsys flag at link-edit time.

#### **User-provided Libraries**

To simplify the development of kernel extensions, you can choose to split a kernel extension into separately loadable modules. These modules can be used when linking kernel extensions in the same way that they are used when developing user-level applications and shared objects. In particular, a kernel module can be created as a shared object by linking with the -bM:SRE flag.. The shared object can then be used as an input file when linking a kernel extension. In addition, shared objects can be put into an archive file, and the archive file can be listed on the command line when linking a kernel extension. In both cases, the shared object will be loaded as a dependent module when the kernel extension is loaded.

# **Understanding Execution Environments**

There are two major environments under which a kernel extension can run:

- Process environment
- Interrupt environment

A kernel extension runs in the process environment when invoked either by a user process in kernel mode or by a kernel process. A kernel extension is executing in the interrupt environment when invoked as part of an interrupt handler.

A kernel extension can determine in which environment it is called to run by calling the **getpid** or thread self kernel service. These services respectively return the process or thread identifier of the current process or thread, or a value of -1 if called in the interrupt environment. Some kernel services can be called in both environments, whereas others can only be called in the process environment.

Note: No floating-point functions can be used in the kernel.

#### **Process Environment**

A routine runs in the process environment when it is called by a user-mode process or by a kernel process. Routines running in the process environment are executed at an interrupt priority of INTBASE (the least favored priority). A kernel extension running in this environment can cause page faults by accessing pageable code or data. It can also be replaced by another process of equal or higher process priority.

A routine running in the process environment can sleep or be interrupted by routines executing in the interrupt environment. A kernel routine that runs on behalf of a user-mode process can only invoke system calls that have no parameters passed by reference. A kernel process, however, can use all system calls listed in the System Calls Available to Kernel Extensions if necessary.

### Interrupt Environment

A routine runs in the interrupt environment when called on behalf of an interrupt handler. A kernel routine executing in this environment cannot request data that has been paged out of memory and therefore cannot cause page faults by accessing pageable code or data. In addition, the kernel routine has a stack of limited size, is not subject to replacement by another process, and cannot perform any function that would cause it to sleep.

A routine in this environment is only interruptible either by interrupts that have priority more favored than the current priority or by exceptions. These routines cannot use system calls and can use only kernel services available in both the process and interrupt environments.

A process in kernel mode can also put *itself* into an environment similar to the interrupt environment. This action, occurring when the interrupt priority is changed to a priority more favored than INTBASE, can be accomplished by calling the **i\_disable** or **disable\_lock** kernel service. A kernel-mode process is sometimes required to do this to serialize access to a resource shared by a routine executing in the interrupt environment. When this is the case, the process operates under most of the same restrictions as a routine executing in the interrupt environment. However, the **e\_sleep**, **e\_wait**, **e\_sleepl**, **et\_wait**, **lockl**, and **unlockl** process can sleep, wait, and use locking kernel services if the event word or lock word is pinned.

Routines executed in this environment can adversely affect system real-time performance and are therefore limited to a specific maximum path length. Guidelines for the maximum path length are determined by the interrupt priority at which the routines are executed. Understanding Interrupts provides more information.

### **Understanding Kernel Threads**

A *thread* is an independent flow of control that operates within the same address space as other independent flows of control within a process.

One process can have multiple threads, with each thread executing different code concurrently, while sharing data and synchronizing much more easily than cooperating processes. Threads require fewer system resources than processes, and can start more quickly.

Although threads can be scheduled, they exist in the context of their process. The following list indicates what is managed at process level and shared among all threads within a process:

- · Address space
- · System resources, like files or terminals
- Signal list of actions.

The process remains the swappable entity. Only a few resources are managed at thread level, as indicated in the following list:

- State
- Stack
- · Signal masks.

# Kernel Threads, Kernel Only Threads, and User Threads

There are three kinds of threads:

- · Kernel threads
- · Kernel-only threads
- · User threads.

A kernel thread is a kernel entity, like processes and interrupt handlers; it is the entity handled by the system scheduler. A kernel thread runs in user mode environment when executing user functions or library calls; it switches to kernel mode environment when executing system calls.

A kernel-only thread is a kernel thread that executes only in kernel mode environment. Kernel-only threads are controlled by the kernel mode environment programmer through kernel services.

User mode programs can access user threads through a library (such as the libpthreads.a threads library). User threads are part of a portable programming model. User threads are mapped to kernel threads by the threads library, in an implementation dependent manner. The threads library uses a proprietary interface to handle kernel threads. See Understanding Threads in AIX Version 6.1 General Programming Concepts: Writing and Debugging Programs to get detailed information about the user threads library and their implementation.

All threads discussed in this article are kernel threads; and the information applies only to the kernel mode environment. Kernel threads cannot be accessed from the user mode environment, except through the threads library.

### **Kernel Data Structures**

The kernel maintains thread- and process-related information in two types of structures:

- The **user** structure contains process-related information
- The uthread structure contains thread-related information.

These structures cannot be accessed directly by kernel extensions and device drivers. They are encapsulated for portability reasons. Many fields that were previously in the user structure are now in the uthread structure.

### Thread Creation, Execution, and Termination

A process is always created with one thread, called the *initial thread*. The initial thread provides compatibility with previous single-threaded processes. The initial thread's stack is the process stack. See "Kernel Process Creation, Execution, and Termination" on page 10 to get more information about kernel process creation.

Other threads can be created, using a two-step procedure. The thread\_create kernel service allocates and initializes a new thread, and sets its state to idle. The kthread\_start kernel service then starts the thread, using the specified entry point routine.

A thread is terminated when it executes a return from its entry point, or when it calls the thread terminate kernel service. Its resources are automatically freed. If it is the last thread in the process, the process ends.

# Thread Scheduling

Threads are scheduled using one of the following scheduling policies:

- First-in first-out (FIFO) scheduling policy, with fixed priority. Using the FIFO policy with high favored priorities might lead to bad system performance.
- · Round-robin (RR) scheduling policy, quantum based and with fixed priority.
- · Default scheduling policy, a non-quantum based round-robin scheduling with fluctuating priority. Priority is modified according to the CPU usage of the thread.

Scheduling parameters can be changed using the thread setsched kernel service. The process-oriented setpri system call sets the priority of all the threads within a process. The process-oriented getpri system call gets the priority of a thread in the process. The scheduling policy and priority of an individual thread can be retrieved from the ti policy and ti pri fields of the thrdsinfo structure returned by the getthrds system call.

### Thread Signal Handling

The signal handling concepts are the following:

- A signal mask is associated with each thread.
- The list of actions associated with each signal number is shared among all threads in the process.
- · If the signal action specifies termination, stop, or continue, the entire process, thus including all its threads, is respectively terminated, stopped, or continued.
- · Synchronous signals attributable to a particular thread (such as a hardware fault) are delivered to the thread that caused the signal to be generated.
- Signals can be directed to a particular thread. If the target thread has blocked the signal from delivery, the signal remains pending on the thread until the thread unblocks the signal from delivery, or the action associated with the signal is set to ignore by any thread within the process.

The signal mask of a thread is handled by the **limit sigs** and **sigsetmask** kernel services. The kthread kill kernel service can be used to direct a signal to a particular thread.

In the kernel environment, when a signal is received, no action is taken (no termination or handler invocation), even for the SIGKILL signal. A thread in kernel environment, especially kernel-only threads, must poll for signals so that signals can be delivered. Polling ensures the proper kernel-mode serialization. For example, **SIGKILL** will not be delivered to a kernel-only thread that does not poll for signals. Therefore, **SIGKILL** is not necessarily an effective means for terminating a kernel-only thread.

Signals whose actions are applied at generation time (rather than delivery time) have the same effect regardless of whether the target is in kernel or user mode. A kernel-only thread can poll for unmasked signals that are waiting to be delivered by calling the sig chk kernel service. This service returns the signal number of a pending signal that was not blocked or ignored. The thread then uses the signal number to determine which action should be taken. The kernel does not automatically call signal handlers for a thread in kernel mode as it does for user mode.

See "Kernel Process Signal and Exception Handling" on page 11 for more information about signal handling at process level.

# **Using Kernel Processes**

A kernel process is a process that is created in the kernel protection domain and always executes in the kernel protection domain. Kernel processes can be used in subsystems, by complex device drivers, and by system calls. They can also be used by interrupt handlers to perform asynchronous processing not available in the interrupt environment. Kernel processes can also be used as device managers where asynchronous input/output (I/O) and device management is required.

#### **Introduction to Kernel Processes**

A kernel process (kproc) exists only in the kernel protection domain and differs from a user process in the following ways:

- It is created using the creatp and initp kernel services.
- · It executes only within the kernel protection domain and has all security privileges.
- It can call a restricted set of system calls and all applicable kernel services. For more information, see "System Calls Available to Kernel Extensions" on page 32.
- It has access to the global kernel address space (including the kernel pinned and pageable heaps), kernel code, and static data areas.

- It must poll for signals and can choose to ignore any signal delivered, including a kill signal.
- Its text and data areas come from the global kernel heap.
- · It cannot use application libraries.
- It has a process-private region containing only the u-block (user block) structure and possibly the kernel stack.
- Its parent process is the process that issued the **creatp** kernel service to create the process.
- It can change its parent process to the init process and can use interrupt disable functions for serialization.
- It can use locking to serialize process-time access to critical data structures.
- It can only be a 64-bit process in the 64-bit kernel.

A kernel process controls directly the kernel threads. Because kernel processes are always in the kernel protection domain, threads within a kernel process are kernel-only threads. For more information on kernel threads, see "Understanding Kernel Threads" on page 6.

A kernel process inherits the environment of its parent process (the one calling the creatp kernel service to create it), but with some exceptions. The kernel process does not have a root directory or a current directory when initialized. All uses of the file system functions must specify absolute path names.

Kernel processes created during phase 1 of system boot must not keep any long-term opens on files until phase 2 of system boot or run time has been reached. This is because Base Operating System changes root file systems between phase 1 and phase 2 of system boot. As a result, the system crashes if any files are open at root file system transition time.

### **Accessing Data from a Kernel Process**

Because kernel processes execute in the more privileged kernel protection domain, a kernel process can access data that user processes cannot. This applies to all kernel data, of which there are three general categories:

- · The user block data structure
  - The **u-block** (or **u-area**) structure exists for kernel processes and contains roughly the same information for kernel processes as for user-mode processes. A kernel process must use kernel services to query or manipulate data from the u-area to maintain modularity and increase portability of code to other platforms.
- · The stack for a kernel process
  - To ensure binary compatibility with older applications, each kernel process has a stack called the process stack. This stack is used by the process initial thread.
  - The location of the stack for a kernel process is implementation-dependent. This stack can be located in global memory or in the process-private segment of the kernel process. A kernel process must not assume automatically that its stack is located in global memory.
- Global kernel memory
  - A kernel process can also access global kernel memory as well as allocate and de-allocate memory from the kernel heaps. Because it runs in the kernel protection domain, a kernel process can access any valid memory location within the global kernel address space. Memory dynamically allocated from the kernel heaps by the kernel process must be freed by the kernel process before exiting. Unlike user-mode processes, memory that is dynamically allocated by a kernel process is not freed automatically upon process exit.

# **Cross-Memory Services**

Kernel processes must be provided with a valid cross-memory descriptor to access address regions outside the kernel global address space or kernel process address space. For example, if a kernel process is to access data from a user-mode process, the system call using the process must obtain a

cross-memory descriptor for the user-mode region to be accessed. Calling the xmattach or xmattach64 kernel service provides a descriptor that can then be made available to the kernel process.

The kernel process should then call the **xmemin** and **xmemout** kernel services to access the targeted cross-memory data area. When the kernel process has completed its operation on the memory area, the cross-memory descriptor must be detached by using the **xmdetach** kernel service.

### Kernel Process Creation, Execution, and Termination

A kernel process is created by a kernel-mode routine by calling the creatp kernel service. This service allocates and initializes a process block for the process and sets the new process state to idle. This new kernel process does not run until it is initialized by the initp kernel service, which must be called in the same process that created the new kernel process (with the creatp service). The creatp kernel service returns the process identifier for the new kernel process.

The process is created with one kernel-only thread, called the initial thread. See Understanding Kernel Threads to get more information about threads.

After the **initp** kernel service has completed the process initialization, the initial thread is placed on the run queue. On the first dispatch of the newly initialized kernel process, it begins execution at the entry point previously supplied to the initp kernel service. The initialization parameters were previously specified in the call to the **initp** kernel service.

A kernel process terminates when it executes a return from its main entry routine. A process should never exit without both freeing all dynamically allocated storage and releasing all locks owned by the kernel process.

When kernel processes exit, the parent process (the one calling the creatp and initp kernel services to create the kernel process) receives the **SIGCHLD** signal, which indicates the end of a child process. However, it is sometimes undesirable for the parent process to receive the SIGCHLD signal due to ending a process. In this case, the kproc can call the setpinit kernel service to designate the init process as its parent. The init process cleans up the state of all its child processes that have become zombie processes. A kernel process can also issue the **setsid** subroutine call to change its session. Signals and job control affecting the parent process session do not affect the kernel process.

# **Kernel Process Preemption**

A kernel process is initially created with the same process priority as its parent. It can therefore be replaced by a more favored kernel or user process. It does not have higher priority just because it is a kernel process. Kernel processes can use the setpri subroutine to modify their execution priority.

The kernel process can use the locking kernel services to serialize access to critical data structures. This use of locks does not guarantee that the process will not be replaced, but it does ensure that another process trying to acquire the lock waits until the kernel process owning the lock has released it.

Using locks, however, does not provide serialization if a kernel routine can access the critical data while executing in the interrupt environment. Serialization with interrupt handlers must be handled by using locking together with interrupt control. The disable lock and unlock enable kernel services should be used to serialize with interrupt handlers.

Kernel processes must ensure that their maximum path lengths adhere to the specifications for interrupt handlers when executing at an interrupt priority more favored than INTBASE. This ensures that system real-time performance is not degraded.

### Kernel Process Signal and Exception Handling

Signals are delivered to exactly one thread within the process which has not blocked the signal from delivery. If all threads within the target process have blocked the signal from delivery, the signal remains pending on the process until a thread unblocks the signal from delivery, or the action associated with the signal is set to ignore by any thread within the process. See "Thread Signal Handling" on page 8 for more information on signal handling by threads.

Signals whose action is applied at generation time (rather than delivery time) have the same effect regardless of whether the target is a kernel or user process. A kernel process can poll for unmasked signals that are waiting to be delivered by calling the sig\_chk kernel service. This service returns the signal number of a pending signal that was not blocked or ignored. The kernel process then uses the signal number to determine which action should be taken. The kernel does not automatically call signal handlers for a kernel process as it does for user processes.

A kernel process should also use the exception-catching facilities (setimpx, and clrimpx) available in kernel mode to handle exceptions that can be caused during run time of the kernel process. Exceptions received during the execution of a kernel process are handled the same as exceptions that occur in any kernel-mode routine.

Unhandled exceptions that occur in kernel mode (in any user process while in kernel mode, in an interrupt handler, or in a kernel process) result in a system crash. To avoid crashing the system due to unhandled exceptions, kernel routines should use the setimpx, clrimpx, and longimpx kernel services to handle exceptions that might possibly occur during run time. See "Understanding Exception Handling" on page 14 for more details on handling exceptions.

### **Kernel Process Use of System Calls**

System calls made by kernel processes do not result in a change of protection domain because the kernel process is already within the kernel protection domain. Routines in the kernel (including routines executing in a kernel process) are bound by the loader to the system call function and not to the system call handler. When system calls use kernel services to access user-mode data, these kernel services recognize that the system call is running within a kernel process instead of a user process and correctly handle the data accesses.

However, the error information returned from a kernel process system call must be accessed differently than for a user process. A kernel process must use the **getuerror** kernel service to retrieve the system call error information normally provided in the errno global variable for user-mode processes. In addition, the kernel process can use the setuerror kernel service to set the error information to 0 before calling the system call. The return code from the system call is handled the same for all processes.

Kernel processes can use only a restricted set of the base system calls. "System Calls Available to Kernel Extensions" on page 32 lists system calls available to kernel processes.

# Accessing User-Mode Data While in Kernel Mode

Kernel extensions must use a set of kernel services to access data that is in the user-mode protection domain. These services ensure that the caller has the authority to perform the desired operation at the time of data access and also prevent system crashes in a system call when accessing user-mode data. These services can be called only when running in the process environment of the process that contains the user-mode data. For more information on user-mode protection, see "User Protection Domain" on page 23. For more information on the process environment, see "Process Environment" on page 5.

#### **Data Transfer Services**

The following list shows user-mode data access kernel services (primitives):

**Kernel Service Purpose** 

suword Stores a word of data in user memory.

fubyte Fetches, or retrieves, a byte of data from user memory. fuword Fetches, or retrieves, a word of data from user memory.

copyin Copies data between user and kernel memory. copyout Copies data between user and kernel memory.

copyinstr Copies a character string (including the terminating null character) from

user to kernel space.

Additional kernel services allow data transfer between user mode and kernel mode when a uio structure is used, thereby describing the user-mode data area to be accessed. Following is a list of services that typically are used between the file system and device drivers to perform device I/O:

**Kernel Service** 

uiomove Moves a block of data between kernel space and a space defined by a uio structure.

ureadc Writes a character to a buffer described by a **uio** structure. uwritec Retrieves a character from a buffer described by a **uio** structure.

Kernel services ending in "64", such as suword64, copyin64 and so on, are deprecated in AIX 6.1. To maintain binary compatibility of applications, macros in the sys/uio.h header file redefine these services to their counterparts when compiling in 64-bit mode.

### **Using Cross-Memory Kernel Services**

Occasionally, access to user-mode data is required when not in the environment of the user-mode process that has addressability to the data. Such cases occur when the data is to be accessed asynchronously. Examples of asynchronous accessing include:

- Direct memory access to the user data by I/O devices
- · Data access by interrupt handlers
- · Data access by a kernel process

In these circumstances, the kernel cross-memory services are required to provide the necessary access. The **xmattach** kernel service allows a cross-memory descriptor to be obtained for the data area to be accessed. These services must be called in the process environment of the process containing the data area.

After a cross-memory descriptor has been obtained, the xmemin and xmemout kernel services can be used to access the data area outside the process environment containing the data. When access to the data area is no longer required, the access must be removed by calling the **xmdetach** kernel service. Kernel extensions should use these services only when absolutely necessary. Because of the machine dependencies of cross-memory operations, using them increases the difficulty of porting the kernel extension to other machine platforms.

# **Understanding Locking**

The following information is provided to assist you in understanding locking.

#### **Lockl Locks**

The lockl locks (previously called conventional locks) are provided for compatibility only and should not be used in new code: simple or complex locks should be used instead. These locks are used to protect a

critical section of code which accesses a resource such as a data structure or device, serializing access to the resource. Every thread which accesses the resource must acquire the lock first, and release the lock when finished.

A conventional lock has two states: locked or unlocked. In the *locked* state, a thread is currently executing code in the critical section, and accessing the resource associated with the conventional lock. The thread is considered to be the owner of the conventional lock. No other thread can lock the conventional lock (and therefore enter the critical section) until the owner unlocks it; any thread attempting to do so must wait until the lock is free. In the unlocked state, there are no threads accessing the resource or owning the conventional lock.

Lockl locks are recursive and, unlike simple and complex locks, can be awakened by a signal.

### Simple Locks

A simple lock provides exclusive-write access to a resource such as a data structure or device. Simple locks are not recursive and have only two states: locked or unlocked.

### **Complex Locks**

A complex lock can provide either shared or exclusive access to a resource such as a data structure or device. Complex locks are not recursive by default (but can be made recursive) and have three states: exclusive-write, shared-read, or unlocked.

If several threads perform read operations on the resource, they must first acquire the corresponding lock in shared-read mode. Because no threads are updating the resource, it is safe for all to read it. Any thread which writes to the resource must first acquire the lock in exclusive-write mode. This guarantees that no other thread will read or write the resource while it is being updated.

### Types of Critical Sections

There are two types of critical sections which must be protected from concurrent execution in order to serialize access to a resource:

thread-thread These critical sections must be protected (by using the locking kernel services) from

concurrent execution by multiple processes or threads.

thread-interrupt These critical sections must be protected (by using the disable\_lock and

unlock\_enable kernel services) from concurrent execution by an interrupt handler

and a thread or process.

# **Priority Promotion**

When a lower priority thread owns a lock which a higher-priority thread is attempting to acquire, the owner has its priority promoted to that of the most favored thread waiting for the lock. When the owner releases the lock, its priority is restored to its normal value. Priority promotion ensures that the lock owner can run and release its lock, so that higher priority processes or threads do not remain blocked on the lock.

# **Locking Strategy in Kernel Mode**

**Attention:** A kernel extension should not attempt to acquire the kernel lock if it owns any other lock. Doing so can cause unpredictable results or system failure.

A hierarchy of locks exists. This hierarchy is imposed by software convention, but is not enforced by the system. The lockl kernel\_lock variable, which is the global kernel lock, has the the coarsest granularity. Other types of locks have finer granularity. The following list shows the ordering of locks based on granularity:

The kernel\_lock global kernel lock

Note: Avoid using the kernel lock global kernel lock variable in new code. It is only included for compatibility purposes.

- File system locks (private to file systems)
- Device driver locks (private to device drivers)
- · Private fine-granularity locks

Locks should generally be released in the reverse order from which they were acquired; all locks must be released before a kernel process or thread exits. Kernel mode processes do not receive any signals while they hold any lock.

# **Understanding Exception Handling**

Exception handling involves a basic distinction between interrupts and exceptions:

- · An interrupt is an asynchronous event and is not associated with the instruction that is executing when the interrupt occurs.
- · An exception is a synchronous event and is directly caused by the instruction that is executing when the exception occurs.

The computer hardware generally uses the same mechanism to report both interrupts and exceptions. The machine saves and modifies some of the event's state and forces a branch to a particular location. When decoding the reason for the machine interrupt, the interrupt handler determines whether the event is an interrupt or an exception, then processes the event accordingly.

### **Exception Processing**

When an exception occurs, the current instruction stream cannot continue. If you ignore the exception, the results of executing the instruction may become undefined. Further execution of the program may cause unpredictable results. The kernel provides a default exception-handling mechanism by which an instruction stream (a process- or interrupt-level program) can specify what action is to be taken when an exception occurs. Exceptions are handled differently depending on whether they occurred while executing in kernel mode or user mode.

### **Default Exception-Handling Mechanism**

If no exception handler is currently defined when an exception occurs, typically one of two things happens:

- · If the exception occurs while a process is executing in user mode, the process is sent a signal relevant to the type of exception.
- · If the exception occurs while in kernel mode, the system halts.

# **Kernel-Mode Exception Handling**

Exception handling in kernel mode extends the setiump and longiump subroutines context-save-andrestore mechanism by providing setimpx and longimpx kernel services to handle exceptions. The traditional system mechanism is extended by allowing these exception handlers (or context-save checkpoints) to be stacked on a per-process or per-interrupt handler basis.

This stacking mechanism allows the execution point and context of a process or interrupt handler to be restored to a point in the process or interrupt handler, at the point of return from the setimpx kernel service. When execution returns to this point, the return code from setimpx kernel service indicates the type of exception that occurred so that the process or interrupt handler state can be fully restored. Appropriate retry or recovery operations are then invoked by the software performing the operation.

When an exception occurs, the kernel first-level exception handler gets control. The first-level exception handler determines what type of exception has occurred and saves information necessary for handling the specific type of exception. For an I/O exception, the first-level handler also enables again the programmed I/O operations.

The first-level exception handler then modifies the saved context of the interrupted process or interrupt handler. It does so to execute the longimpx kernel service when the first-level exception handler returns to the interrupted process or interrupt handler.

The longimpx kernel service executes in the environment of the code that caused the exception and restores the current context from the topmost jump buffer on the stack of saved contexts. As a result, the state of the process or interrupt handler that caused the exception is restored to the point of the return from the setimpx kernel service. (The return code, nevertheless, indicates that an exception has occurred.)

The process or interrupt handler software should then check the return code and invoke exception handling code to restore fully the state of the process or interrupt handler. Additional information about the exception can be obtained by using the **getexcept** kernel service.

#### **User-Defined Exception Handling**

A typical exception handler should do the following:

- · Perform any necessary clean-up such as freeing storage or segment registers and releasing other resources.
- · If the exception is recognized by the current handler and can be handled entirely within the routine, the handler should establish itself again by calling the setimpx kernel service. This allows normal processing to continue.
- · If the exception is not recognized by the current handler, it must be passed to the previously stacked exception handler. The exception is passed by calling the longimpx kernel service, which either calls the previous handler (if any) or takes the system's default exception-handling mechanism.
- · If the exception is recognized by the current handler but cannot be handled, it is treated as though it is unrecognized. The longimpx kernel service is called, which either passes the exception along to the previous handler (if any) or takes the system default exception-handling mechanism.

When a kernel routine that has established an exception handler completes normally, it must remove its exception handler from the stack (by using the clrimpx kernel service) before returning to its caller.

Note: When the longimpx kernel service invokes an exception handler, that handler's entry is automatically removed from the stack.

# Implementing Kernel Exception Handlers

The following information is provided to assist you in implementing kernel exception handlers.

#### setimpx, longimpx, and clrimpx Kernel Services

The setimpx kernel service provides a way to save the following portions of the program state at the point of a call:

- · Nonvolatile general registers
- Stack pointer
- · TOC pointer
- Interrupt priority number (intpri)
- · Ownership of kernel-mode lock

This state can be restored later by calling the **longimpx** kernel service, which accomplishes the following tasks:

- Reloads the registers (including TOC and stack pointers)
- Enables or disables to the correct interrupt level
- Conditionally acquires or releases the kernel-mode lock
- Forces a branch back to the point of original return from the setimpx kernel service

The setimpx kernel service takes the address of a jump buffer (a label\_t structure) as an explicit parameter. This structure can be defined anywhere including on the stack (as an automatic variable). After noting the state data in the jump buffer, the setjmpx kernel service pushes the buffer onto the top of a stack that is maintained in the machine-state save structure.

The **longimpx** kernel service is used to return to the point in the code at which the **setimpx** kernel service was called. Specifically, the longimpx kernel service returns to the most recently created jump buffer, as indicated by the top of the stack anchored in the machine-state save structure.

The parameter to the longimpx kernel service is an exception code that is passed to the resumed program as the return code from the **setimp** kernel service. The resumed program tests this code to determine the conditions under which the setimpx kernel service is returning. If the setimpx kernel service has just saved its jump buffer, the return code is 0. If an exception has occurred, the program is entered by a call to the longimpx kernel service, which passes along a return code that is not equal to 0.

Note: Only the resources listed here are saved by the setimpx kernel service and restored by the longimpx kernel service. Other resources, in particular segment registers, are not restored. A call to the longimpx kernel service, by definition, returns to an earlier point in the program. The program code must free any resources that are allocated between the call to the setimpx kernel service and the call to the **longimpx** kernel service.

If the exception handler stack is empty when the longimpx kernel service is issued, there is no place to jump to and the system default exception-handling mechanism is used. If the stack is not empty, the context that is defined by the topmost jump buffer is reloaded and resumed. The topmost buffer is then removed from the stack.

The clrimpx kernel service removes the top element from the stack as placed there by the setimpx kernel service. The caller to the cirimpx kernel service is expected to know exactly which jump buffer is being removed. This should have been established earlier in the code by a call to the **setimpx** kernel service. Accordingly, the address of the buffer is required as a parameter to the clrimpx kernel service. It can then perform consistency checking by asserting that the address passed is indeed the address of the top stack element.

#### **Exception Handler Environment**

The stacked exception handlers run in the environment in which the exception occurs. That is, an exception occurring in a process environment causes the next dispatch of the process to run the exception handler on the top of the stack of exception handlers for that process. An exception occurring in an interrupt handler causes the interrupt handler to return to the context saved by the last call to the setimpx kernel service made by the interrupt handler.

Note: An interrupt handler context is newly created each time the interrupt handler is invoked. As a result, exception handlers for interrupt handlers must be registered (by calling the **setimpx** kernel service) each time the interrupt handler is invoked. Otherwise, an exception detected during execution of the interrupt handler will be handled by the default handler.

### Restrictions on Using the setimpx Kernel Service

Process and interrupt handler routines registering exception handlers with the setimpx kernel service must not return to their caller before removing the saved jump buffer or buffers from the list of jump buffers. A saved jump buffer can be removed by invoking the clrjmpx kernel service in the reverse order of the setjmpx calls. The saved jump buffer must be removed before return because the routine's context no longer exists once the routine has returned to its caller.

If, on the other hand, an exception does occur (that is, the return code from setimpx kernel service is nonzero), the jump buffer is automatically removed from the list of jump buffers. In this case, a call to the **clrimpx** kernel service for the jump buffer must not be performed.

Care must also be taken in defining variables that are used after the context save (the call to the setimpx service), and then again by the exception handler. Sensitive variables of this nature must be restored to their correct value by the exception handler when an exception occurs.

Note: If the last value of the variable is desired at exception time, the variable data type must be declared as "volatile."

Exception handling is concluded in one of two ways. Either a registered exception handler handles the exception and continues from the saved context, or the default exception handler is reached by exhausting the stack of jump buffers.

#### **Exception Codes**

The /usr/include/sys/except.h file contains a list of code numbers corresponding to the various types of hardware exceptions. When an exception handler is invoked (the return from the setimpx kernel service is not equal to 0), it is the responsibility of the handler to test the code to ensure that the exception is one the routine can handle. If it is not an expected code, the exception handler must:

- · Release any resources that would not otherwise be freed (buffers, segment registers, storage acquired using the xmalloc routines)
- Call the longimpx kernel service, passing it the exception code as a parameter

Thus, when an exception handler does not recognize the exception for which it has been invoked, it passes the exception on to the next most recent exception handler. This continues until an exception handler is reached that recognizes the code and can handle it. Eventually, if no exception handler can handle the exception, the stack is exhausted and the system default action is taken.

In this manner, a component can allocate resources (after calling the setimpx kernel service to establish an exception handler) and be assured that the resources will later be released. This ensures the exception handler gets a chance to release those resources regardless of what events occur before the instruction stream (a process- or interrupt-level code) is terminated.

By coding the exception handler to recognize what exception codes it can process rather than encoding this knowledge in the stack entries, a powerful and simple-to-use mechanism is created. Each handler need only investigate the exception code that it receives rather than just assuming that it was invoked because a particular exception has occurred to implement this scheme. The set of exception codes used cannot have duplicates.

Exceptions generated by hardware use one of the codes in the /usr/include/sys/except.h file. However, the longjmpx kernel service can be invoked by any kernel component, and any integer can serve as the exception code. A mechanism similar to the old-style setimp and longimp kernel services can be implemented on top of the setimpx/longimpx stack by using exception codes outside the range of those used for hardware exceptions.

To implement this old-style mechanism, a unique set of exception codes is needed. These codes must not conflict with either the pre-assigned hardware codes or codes used by any other component. A simple way to get such codes is to use the addresses of unique objects as code values.

For example, a program that establishes an exception handler might compare the exception code to the address of its own entry point. Later on in the calling sequence, after any number of intervening calls to the setjmpx kernel service by other programs, a program can issue a call to the longjmpx kernel service and pass the address of the agreed-on function descriptor as the code. This code is only recognized by a single exception handler. All the intervening ones just clean up their resources and pass the code to the longimpx kernel service again.

Addresses of functions are not the only possibilities for unique code numbers. For example, addresses of external variables can also be used. By using unique, system-wide addresses, the problem of code-space collision is transformed into a problem of external-name collision. This problem is easier to solve, and is routinely solved whenever the system is built. By comparison, pre-assigning exception numbers by using #define statements in a header file is a much more cumbersome and error-prone method.

### **Hardware Detection of Exceptions**

Each of the exception types results in a hardware interrupt. For each such interrupt, a first-level interrupt handler (FLIH) saves the state of the executing program and calls a second-level handler (SLIH). The SLIH is passed a pointer to the machine-state save structure and a code indicating the cause of the interrupt.

When a SLIH determines that a hardware interrupt should actually be considered a synchronous exception, it sets up the machine-state save to invoke the longimpx kernel service, and then returns. The FLIH then resumes the instruction stream at the entry to the **longimpx** service.

The longimpx service then invokes the top exception handler on the stack or takes the system default action as previously described.

### **User-Mode Exception Handling**

Exceptions that occur in a user-mode process and are not automatically handled by the kernel cause the user-mode process to be signaled. If the process is in a state in which it cannot take the signal, it is terminated and the information logged. Kernel routines can install user-mode exception handlers that catch exceptions before they are signaled to the user-mode process.

The **uexadd** and **uexdel** kernel services allow system-wide user-mode exception handlers to be added and removed.

The most recently registered exception handler is the first called. If it cannot handle the exception, the next most recent handler on the list is called, and this second handler attempts to handle the exception. If this attempt fails, successive handlers are tried, until the default handler is called, which generates the signal,

Additional information about the exception can be obtained by using the **getexcept** kernel service.

# **Using Kernel Extensions for 64-bit Processes**

Kernel extensions in a 64-bit kernel run in 64-bit mode. Therefore, only 64-bit kernel extensions can run on AIX 6.1. You can program kernel extensions for both 32-bit and 64-bit applications.

System calls can be made available to 32- or 64-bit processes, selectively. If an application invokes a system call that is not exported to processes running in the current mode, the call fails.

Because only 64-bit kernel extensions can run on AIX 6.1, the interaction between kernel extensions and user address space is simplified. To examine and manipulate user address space, use kernel services such as the as att64, as det64, as puth64, as seth64, and as getsrval64 kernel services.

Address space remapping is no longer necessary for kernel extensions running on AIX 6.1 and later. 64-bit pointers or 64-bit data values of the **long** type can be used directly by the kernel without manipulation because the kernel always runs in 64-bit mode. The 64-bit kernel can also handle 64-bit addresses without mapping them to 32-bit values.

32-bit: Do not use the as\_att, as\_det, as\_seth, as\_geth, as\_puth, and as\_getsrval kernel services; they are obsolete. The as\_remap64, as\_unremap64, get64bitparm, and saveretval64 kernel services are also obsolete.

# **64-bit Kernel Extension Programming Environment**

# C Language Data Model

The 64-bit kernel uses the LP64 (Long Pointer 64-bit) C language data model and requires kernel extensions to do the same. The LP64 data model defines pointers, long, and long long types as 64 bits, int as 32 bits, short as 16 bits, and char as 8 bits.

In the ILP32 data model, long and pointer types are 32 bits. In order to port an existing 32-bit kernel extension to the 64-bit kernel environment, source code must be modified to be type-safe under LP64. This means ensuring that data types are used in a consistent fashion. Source code is incorrect for the 64-bit environment if it assumes that pointers, long, and int are all the same size.

In addition, the use of system-derived types must be examined whenever values are passed from an application to the kernel. For example, size t is a system-derived type whose size depends on the compilation mode, and key t is a system-derived type that is 64 bits in the 64-bit kernel environment.

#### **Kernel Data Structures**

Several global, exported kernel data structures have been changed in the 64-bit kernel, in order to support scalability and future functionality. These changes include larger structure sizes as a result of being compiled under the LP64 data model. In porting a kernel extension to the 64-bit kernel environment, these data structure changes must be considered.

### **Function Prototypes**

Function prototypes are more important in the 64-bit programming environment than the 32-bit programming environment, because the default return value of an undeclared function is int. If a function prototype is missing for a function returning a pointer, the compiler will convert the returned value to an int by setting the high-order word to 0, corrupting the value. In addition, function prototypes allow the compiler to do more type checking, regardless of the compilation mode.

When compiled in 64-bit mode, system header files define full function prototypes for all kernel services provided by the 64-bit kernel. By defining the \_\_FULL\_PROTO macro, function prototypes are provided in 32-bit mode as well. It is recommended that function prototypes be provided by including the system header files, instead of providing a prototype in a source file.

# **Compiler Options**

To compile a kernel extension in 64-bit mode, the -q64 flag must be used. To check for missing function prototypes, -qinfo=pro can be specified. To compile in ANSI mode, use the -qlanglvl=ansi flag. When this flag is used, additional error checking will be performed by the compiler. To link-edit a kernel extension, the -b64 option must be used with the ld command.

**Note:** Do not link kernel extensions using the **cc** command.

# **Conditional Compilation**

When compiling in 64-bit mode, the compiler automatically defines the macro \_\_64BIT\_\_. Kernel extensions should always be compiled with the **KERNEL** macro defined, and if **sys/types.h** is included, the macro 64BIT KERNEL will be defined for kernel extensions being compiled in 64-bit mode. The 64BIT\_KERNEL macro can be used to provide for conditional compilation when compiling kernel extensions from common source code.

Kernel extensions should not be compiled with the \_KERNSYS macro defined. If this macro is defined, the resulting kernel extension will not be supported, and binary compatibility will not be assured with future releases.

#### **Kernel Extension Libraries**

The libcsys.a and libsys.a libraries are supported for kernel extensions. Function prototypes for all the functions in libcsys.a are found in sys/libcsys.h.

#### **Kernel Execution Mode**

Within the 64-bit kernel, all kernel mode subsystems, including kernel extensions, run exclusively in 64-bit processor mode and are capable of accessing data or executing instructions at any location within the kernel's 64-bit address space, including those found above the first 4GBs of this address space. This availability of the full 64-bit address space extends to all kernel entities, including kprocs and interrupt handlers, and enables the potential for software resource scalability through the introduction of an enormous kernel address space.

### **Kernel Address Space**

The 64-bit kernel provides a common user and kernel 64-bit address space.

#### **Kernel Address Space Organization**

The organization of kernel space differs between hardware systems. Therefore, kernel extensions must not have any dependencies on the locations, relative or absolute, of the kernel text, kernel global data, kernel heap data, and kernel stack values, and must appropriately type variables used to hold kernel addresses.

#### **Temporary Attachment**

The 64-bit kernel provides kernel extensions with the capability to temporarily attach virtual memory segments to the kernel space for the current thread of kernel mode execution. This capability is provided through the vm\_att and vm\_det services.

A total of four concurrent temporary attaches will be supported under a single thread of execution.

### **Global Regions**

The 64-bit kernel provides kernel extensions with the capability to create global regions within the kernel address space. Once created, a region is globally accessible to all kernel code until it is destroyed. Regions may be created with unique characteristics, for example, page protection, that suit kernel extension requirements and are different from the global virtual memory allocated from the kernel\_heap.

Global regions are also useful for kernel extensions that in the past have organized their data around virtual memory segments and require sizes and alignments that are inappropriate for the kernel heap. Under the 64-bit kernel, this memory can be provided through global regions rather than separate virtual memory segments, thus avoiding the complexity and performance cost of temporarily attaching virtual memory segments.

Global regions are created and destroyed with the vm galloc and vm gfree kernel services.

#### **Related Information**

Chapter 15, "Serial Direct Access Storage Device Subsystem," on page 305

"Locking Kernel Services" on page 59

"Handling Signals While in a System Call" on page 30

"System Calls Available to Kernel Extensions" on page 32

#### Subroutine References

The **setpri** subroutine, **sysconfig** subroutine in AIX Version 6.1 Technical Reference: Base Operating System and Extensions Volume 2.

#### **Commands References**

The ar command in AIX Version 6.1 Commands Reference, Volume 1.

The Id command in AIX Version 6.1 Commands Reference, Volume 3.

#### **Technical References**

The cirimpx kernel service, copyin kernel service, copyinstr kernel service, copyout kernel service, creatp kernel service, disable\_lock kernel service, e\_sleep kernel service, e\_sleepl kernel service, e\_wait kernel service, et\_wait kernel service, fubyte kernel service, fuword kernel service, getexcept kernel service, i\_disable kernel service, i\_enable kernel service, i\_init kernel service, initp kernel service, lockl kernel service, longimpx kernel service, setjmpx kernel service, setpinit kernel service, sig\_chk kernel service, subyte kernel service, suword kernel service, uiomove kernel service, unlockl kernel service, ureadc kernel service, uwritec kernel service, uexadd kernel service, uexdel kernel service, xmalloc kernel service, xmattach kernel service, xmdetach kernel service, xmemin kernel service, xmemout kernel service in AIX Version 6.1 Technical Reference: Kernel and Subsystems Volume 1.

The uio structure in AIX Version 6.1 Technical Reference: Kernel and Subsystems Volume 1.

# **Chapter 2. System Calls**

A system call is a routine that allows a user application to request actions that require special privileges. Adding system calls is one of several ways to extend the functions provided by the kernel.

The distinction between a system call and an ordinary function call is only important in the kernel programming environment. User-mode application programs are not usually aware of this distinction.

Operating system functions are made available to the application program in the form of *programming libraries*. A set of library functions found in a library such as **libc.a** can have functions that perform some user-mode processing and then internally start a system call. In other cases, the system call can be directly exported by the library without any user-space code. For more information on programming libraries, see "Using Libraries" on page 4.

Operating system functions available to application programs can be split or moved between user-mode functions and kernel-mode functions as required for different releases or machine platforms. Such movement does not affect the application program. Chapter 1, "Kernel Environment," on page 1 provides more information on how to use system calls in the kernel environment.

## Differences Between a System Call and a User Function

A system call differs from a user function in several key ways:

- A system call has more privilege than a normal subroutine. A system call runs with kernel-mode privilege in the kernel protection domain.
- · System call code and data are located in global kernel memory.
- · System call routines can create and use kernel processes to perform asynchronous processing.
- System calls cannot use shared libraries or any symbols not found in the kernel protection domain.

# **Understanding Protection Domains**

There are two protection domains in the operating system: the *user protection domain* and the *kernel mode protection domain*.

#### **User Protection Domain**

Application programs run in the user protection domain, which provides:

- · Read and write access to the data region of the process
- · Read access to the text and shared text regions of the process
- Access to shared data regions using the shared memory functions.

When a program is running in the user protection domain, the processor executes instructions in the problem state, and the program does not have direct access to kernel data.

#### **Kernel Protection Domain**

The code in the kernel and kernel extensions run in the *kernel protection domain*. This code includes interrupt handlers, kernel processes, device drivers, system calls, and file system code. The processor is in the kernel protection domain when it executes instructions in the privileged state, which provides:

- · Read and write access to the global kernel address space
- Read and write access to the thread's **uthread** block and u-block, except when an interrupt handler is running.

© Copyright IBM Corp. 1997, 2007

Code running in the kernel protection domain can affect the execution environments of all processes because it:

- · Can access global system data
- · Can use all kernel services
- · Is exempt from all security constraints.

Programming errors in the code running in the kernel protection domain can cause the operating system to fail. In particular, a process's user data cannot be accessed directly, but must be accessed using the **copyin** and **copyout** kernel services, or their variants. These routines protect the kernel from improperly supplied user data addresses.

Application programs can gain controlled access to kernel data by making system calls. Access to functions that directly or indirectly invoke system calls is typically provided by programming libraries, providing access to operating system functions.

### **Understanding System Call Execution**

When a user program invokes a system call, a system call instruction is executed, which causes the processor to begin executing the system call handler in the kernel protection domain. This system call handler performs the following actions:

- 1. Sets the ut error field in the uthread structure to 0
- 2. Switches to a kernel stack associated with the calling thread
- 3. Calls the function that implements the requested system call.

The system loader maintains a table of the functions that are used for each system call.

The system call runs within the calling thread, but with more privilege because system calls run in the kernel protection domain. After the function implementing the system call has performed the requested action, control returns to the system call handler. If the ut\_error field in the **uthread** structure has a non-zero value, the value is copied to the application's thread-specific **errno** variable. If a signal is pending, signal processing take place, which can result in an application's signal handler being invoked. If no signals are pending, the system call handler restores the state of the calling thread, which is resumed in the user protection domain. For more information on protection domains, see "Understanding Protection Domains" on page 23.

# Accessing Kernel Data While in a System Call

A system call can access data that the calling thread cannot access because system calls execute in the kernel protection domain. The following are the general categories of kernel data:

- The ublock or u-block (user block data) structure:
  - System calls should use the kernel services to read or modify data traditionally found in the **ublock** or **uthread** structures. For example, the system call handler uses the value of the thread's ut\_error field to update the thread-specific **errno** variable before returning to user mode. This field can be read or set by using the **getuerror** and **setuerror** kernel services. The current process ID can be obtained by using the **getpid** kernel service, and the current thread ID can be obtained by using the **thread\_self** kernel service.
- Global memory
  - System calls can also access global memory such as the kernel and kernel data regions. These regions contain the code and static data for the system call as well as the rest of the kernel.
- · The stack for a system call:
  - A system call routine runs on a protected stack associated with a calling thread, which allows a system call to execute properly even when the stack pointer to the calling thread is invalid. In addition, privileged data can be saved on the stack without danger of exposing the data to the calling thread.

Attention: Incorrectly modifying fields in kernel or user block structures can cause unpredictable results or system crashes.

### **Passing Parameters to System Calls**

Parameters are passed to system calls in the same way that parameters are passed to other functions, but some additional calling conventions and limitations apply.

First, system calls cannot have floating-point parameters. In fact, the operating system does not preserve the contents of floating-point registers when a system call is preempted by another thread, so system calls cannot use any floating-point operations.

Second, because a system call runs on its own stack, the number of arguments that can be passed to a system call is limited. The operating system linkage conventions specify that up to eight general purpose registers are used for parameter passing. If more parameters exist than will fit in eight registers, the remaining parameters are passed in the stack. Because a system call does not have direct access to the application's stack, all parameters for system calls must fit in eight registers.

Third, some parameters are passed in multiple registers. For example, 32-bit applications pass long long parameters in two registers, and structures passed by value can require multiple registers, depending on the structure size. The writer of a system call should be familiar with the way parameters are passed by the compiler and ensure that the 8-register limit is not exceeded. For more information on parameter calling conventions, see Subroutine Linkage Convention in Assembler Language Reference.

Finally, because 32-bit applications are supported by the 64-bit kernel, the data model used by the kernel does not always match the data model used by the application. When the data models do not match, the system call might have to perform extra processing before parameters can be used.

The IS64U macro can be used to determine if the caller of a system call is a 64-bit process. For more information on the IS64U macro, see IS64U Kernel Service in AIX Version 6.1 Technical Reference: Kernel and Subsystems Volume 1.

The ILP32 and LP64 data models differ in the way that pointers and long and long parameters are treated when used in structures or passed as functional parameters. The following tables summarize the differences.

| Туре      | Size    | Used as Parameter |
|-----------|---------|-------------------|
| long      | 32 bits | One register      |
| pointer   | 32 bits | One register      |
| long long | 64 bits | Two registers     |

| Туре      | Size    | Used as Parameter |
|-----------|---------|-------------------|
| long      | 64 bits | One register      |
| pointer   | 64 bits | One register      |
| long long | 64 bits | One register      |

System calls using these types must take the differing data models into account. The treatment of these types depends on whether they are used as parameters or in structures passed as parameters by value or by reference.

### Passing Scalar Parameters to System Calls

Scalar parameters (pointers and integral values) are passed in registers. The combinations of kernel and application modes are:

- 32-bit application support on the 64-bit kernel
- 64-bit application support on the 64-bit kernel

#### 32-bit Application Support on the 64-bit Kernel

When a 32-bit application makes a system call to the 64-bit kernel, the system call handler zeros the high-order word of each parameter register. This allows 64-bit system calls to use pointers and unsigned long parameters directly. Signed and unsigned integer parameters can also be used directly by 64-bit system calls. This is because in 64-bit mode, the compiler generates code that sign extends or zero fills integers passed as parameters. Similar processing is performed for char and short parameters, so these types do not require any special handling either. Only signed long and long long parameters need additional processing.

Signed long Parameters: To convert a 32-bit signed long parameter to a 64-bit value, the 32-bit value must be sign extended. The LONG32TOLONG64 macro is provided for this operation. It converts a 32-bit signed value into a 64-bit signed value, as shown in this example:

```
syscall1(long incr)
        /* If the caller is a 32-bit process, convert
        * 'incr' to a signed, 64-bit value.
        if (!IS64U)
           incr = LONG32TOLONG64(incr);
    }
```

If a parameter can be either a pointer or a symbolic constant, special handling is needed. For example, if -1 is passed as a pointer argument to indicate a special case, comparing the pointer to -1 will fail, as will unconditionally sign-extending the parameter value. Code similar to the following should be used:

```
syscall2(void *ptr)
    {
        /* If caller is a 32-bit process,
        * check for special parameter value.
        if (!IS64U && (LONG32TOLONG64(ptr) == -1)
                 ptr = (void *)-1;
        if (ptr == (void *)-1)
            special handling();
        else {
        }
    }
```

Similar treatment is required when an unsigned long parameter is interpreted as a signed value.

long long Parameters: A 32-bit application passes a long long parameter in two registers, while a 64-bit kernel system call uses a single register for a **long long** parameter value.

The system call function prototype cannot match the function prototype used by the application. Instead, each long long parameter should be replaced by a pair of uintptr\_t parameters. Subsequent parameters should be replaced with uintptr\_t parameters as well. When the caller is a 32-bit process, a single 64-bit

value will be constructed from two consecutive parameters. This operation can be performed using the INTSTOLLONG macro. For a 64-bit caller, a single parameter is used directly.

```
For example, suppose the application function prototype is:
syscall3(void *ptr, long long len1, long long len2, int size);
```

The corresponding system call code should be similar to:

```
syscall3(void *ptr, uintptr t L1,
             uintptr t L2, uintptr t L3,
             uintptr t L4, uintptr t L5)
        long len1;
       long len2;
       int size;
        /* If caller is a 32-bit application, len1
         * and len2 must be constructed from pairs of
         * parameters. Otherwise, a single parameter
         * can be used for each length.
         */
        if (!IS64U) {
            len1 = INTSTOLLONG(L1, L2);
            len2 = INTSTOLLONG(L3, L4);
            size = (int)L5;
        }
        else {
            len1 = (long)L1
            len2 = (long)L2
            size = (int)L3;
        }
    }
```

# 64-bit Application Support on the 64-bit Kernel

For the most part, system call parameters from a 64-bit application can be used directly by 64-bit system calls. The system call handler does not modify the parameter registers, so the system call sees the same values that were passed by the application. The only exceptions are the pid t and key t types, which are 32-bit signed types in 64-bit applications, but are 64-bit signed types in 64-bit system calls. Before these two types can be used, the 32-bit parameter values must be sign extended using the LONG32TOLONG64 macro.

# Passing Structure Parameters to System Calls

When structures are passed to or from system calls, whether by value or by reference, the layout of the structure in the application might not match the layout of the same structure in the system call. There are two ways that system calls can process structures passed from or to applications: structure reshaping and dual implementation.

### Structure Reshaping

Structure reshaping allows system calls to support both 32- and 64-bit applications using a single system call interface and using code that is predominately common to both application types.

Structure reshaping requires defining more than one version of a structure. One version of the structure is used internally by the system call to process the request. The other version should use size-invariant types, so that the layout of the structure fields matches the application's view of the structures. When a structure is copied in from user space, the application-view structure definition is used. The structure is

reshaped by copying each field of the application's structure to the kernel's structure, converting the fields as required. A similar conversion is performed on structures that are being returned to the caller.

Structure reshaping is used for structures whose size and layout as seen by an application differ from the size and layout as seen by the system call. If the system call uses a structure definition with fields big enough for both 32- and 64-bit applications, the system call can use this structure, independent of the mode of the caller.

While reshaping requires two versions of a structure, only one version is public and visible to the end user. This version is the natural structure, which can also be used by the system call if reshaping is not needed. The private version should only be defined in the source file that performs the reshaping. The following example demonstrates the techniques for passing structures to system calls that are running in the 64-bit kernel and how a structure can be reshaped:

```
/* Public definition */
struct foo {
    int a;
    long b;
};
/* Private definition--matches 32-bit
* application's view of the data structure. */
struct foo32 {
   int a;
    int b;
syscall7(struct foo *f)
    struct foo f1;
   struct foo32 f2;
    if (IS64U()) {
        copyin(&f1, f, sizeof(f1));
    else {
        copyin(&f2, f, sizeof(f2));
        f1.a = f2.a;
        f1.b = f2.b;
    /* Common structure f1 used from now on. */
```

**Dual Implementation:** The dual implementation approach involves separate code paths for calls from 32-bit applications and calls from 64-bit applications. Similar to reshaping, the system call code defines a private view of the application's structure. With dual implementations, the function syscall7 could be rewritten as:

```
syscall8(struct foo *f)
 struct foo f1:
   struct foo32 f2;
    if (IS64U()) {
        copyin(&f1, f, sizeof(f1));
        /* Code for 64-bit process uses f1 */
    else {
        copyin(&f2, f, sizeof(f2));
```

```
/* Code for 32-bit process uses f2 */
}
```

Dual implementation is most appropriate when the structures are so large that the overhead of reshaping would affect the performance of the system call.

Passing Structures by Value: When structures are passed by value, the structure is loaded into as many parameter registers as are needed. When the data model of an application and the data model of the kernel extension differ, the values in the registers cannot be used directly. Instead, the registers must be stored in a temporary variable. For example:

Note: This example builds upon the structure definitions defined in "Dual Implementation" on page 28.

```
/* Application prototype: syscall9(struct foo f); */
syscall9(unsigned long a1, unsigned long a1)
      union {
              struct foo f1;
                                    /* Structure for 64-bit caller. */
              struct foo32 f2;
                                   /* Structure for 32-bit caller. */
              unsigned long p64[2]; /* Overlay for parameter registers
                                       * when caller is 64-bit program
              unsigned int p32[2]; /* Overlay for parameter registers
                                       * when caller is 32-bit program
       } uarg;
       if (IS64U()) {
              uarg.p64[0] = a1;
              uarg.p64[1] = a2;
              /* Now uarg.fl can be used */
      else {
              uarg.p32[0] = a1:
              uarg.p32[1] = a2;
              /* Now uarg.f2 can be used */
      }
```

#### Comparisons to AIX 4.3

In AIX 4.3, the conventions for passing parameters from a 64-bit application to a system call required user-space library code to perform some of the parameter reshaping and address mapping. In AIX 5.1 and later, all parameter reshaping and address mapping should be performed by the system call, eliminating the need for kernel-specific library code. In fact, user-space address mapping is no longer supported. In most cases, system calls can be implemented without any application-specific library code.

# **Preempting a System Call**

The kernel allows a thread to be preempted by a more favored thread, even when a system call is executing. This capability provides better system responsiveness for large multi-user systems.

Because system calls can be preempted, access to global data must be serialized. Kernel locking services, such as simple\_lock and simple\_unlock, are frequently used to serialize access to kernel data. A thread can be preempted even when it owns a lock. If multiple locks are obtained by system calls, a technique must be used to prevent multiple threads from deadlocking. One technique is to define a lock hierarchy. A system call must never return while holding a lock. For more information on locking, see "Understanding Locking" on page 12.

# Handling Signals While in a System Call

Signals can be generated asynchronously or synchronously with respect to the thread that receives the signal. An asynchronously generated signal is one that results from some action external to a thread. It is not directly related to the current instruction stream of that thread. Generally these are generated by other threads or by device drivers.

A synchronously generated signal is one that results from the current instruction stream of the thread. These signals cause interrupts. Examples of such cases are the execution of an illegal instruction, or an attempted data access to nonexistent address space.

### **Delivery of Signals to a System Call**

Delivery of signals to a thread only takes place when a user application is about to be resumed in the user protection domain. Signals cannot be delivered to a thread if the thread is in the middle of a system call. For more information on signal delivery for kernel processes, see "Using Kernel Processes" on page 8.

# **Asynchronous Signals and Wait Termination**

An asynchronous signal can alter the operation of a system call or kernel extension by terminating a long wait. Kernel services such as e\_block\_thread, e\_sleep\_thread, and et\_wait are affected by signals. The following options are provided when a signal is posted to a thread:

- · Return from the kernel service with a return code indicating that the call was interrupted by a signal
- Call the longimpx kernel service to resume execution at a previously saved context in the event of a
- Ignore the signal using the short-wait option, allowing the kernel service to return normally.

The sleep kernel service, provided for compatibility, also supports the PCATCH and SWAKEONSIG options to control the response to a signal during the sleep function.

Previously, the kernel automatically saved context on entry to the system call handler. As a result, any long (interruptible) sleep not specifying the PCATCH option returned control to the saved context when a signal interrupted the wait. The system call handler then set the errno global variable to EINTR and returned a return code of -1 from the system call.

The kernel, however, requires each system call that can directly or indirectly issue a sleep call without the PCATCH option to set up a saved context using the setimpx kernel service. This is done to avoid overhead for system calls that handle waits terminated by signals. Using the **setimpx** service, the system can set up a saved context, which sets the system call return code to a -1 and the ut error field to **EINTR**, if a signal interrupts a long wait not specifying **return-from-signal**.

It is probably faster and more robust to specify return-from-signal on all long waits and use the return code to control the system call return.

# Stacking Saved Contexts for Nested setimpx Calls

The kernel supports nested calls to the setimpx kernel service. It implements the stack of saved contexts by maintaining a linked list of context information anchored in the machine state save area. This area is in the user block structure for a process. Interrupt handlers have special machine state save areas.

An initial context is set up for each process by the initp kernel service for kernel processes and by the fork subroutine for user processes. The process terminates if that context is resumed.

### Handling Exceptions While in a System Call

Exceptions are interrupts detected by the processor as a result of the current instruction stream. They therefore take effect synchronously with respect to the current thread.

The default exception handler generates a signal if the process is in a state where signals can be delivered immediately. Otherwise, the default exception handler generates a system dump.

### Alternative Exception Handling Using the setimpx Kernel Service

For certain types of exceptions, a system call can specify unique exception-handler routines through calls to the **setjmpx** service. The exception handler routine is saved as part of the stacked saved context. Each exception handler is passed the exception type as a parameter.

The exception handler returns a value that can specify any of the following:

- · The process should resume with the instruction that caused the exception.
- The process should return to the saved context that is on the top of the stack of contexts.
- The exception handler did not handle the exception.

If the exception handler did not handle the exception, then the next exception handler in the stack of contexts is called. If none of the stacked exception handlers handle the exception, the kernel performs default exception handling. The **setjmpx** and **longjmpx** kernel services help implement exception handlers.

# **Understanding Nesting and Kernel-Mode Use of System Calls**

The operating system supports nested system calls with some restrictions. System calls (and any other kernel-mode routines running under the process environment of a user-mode process) can use system calls that pass all parameters by value. System calls and other kernel-mode routines must not start system calls that have one or more parameters passed by reference. Doing so can result in a system crash. This is because system calls with reference parameters assume that the referenced data area is in the user protection domain. As a result, these system calls must use special kernel services to access the data. However, these services are unsuccessful if the data area they are trying to access is not in the user protection domain.

This restriction does not apply to kernel processes. User-mode data access services can distinguish between kernel processes and user-mode processes in kernel mode. As a result, these services can access the referenced data areas accessed correctly when the caller is a kernel process.

Kernel processes cannot call the **fork** or **exec** system calls, among others. A list of the base operating system calls available to system calls or other routines in kernel mode is provided in "System Calls Available to Kernel Extensions" on page 32.

# Page Faulting within System Calls

**Attention:** A page fault that occurs while external interrupts are disabled results in a system crash. Therefore, a system call should be programmed to ensure that its code, data, and stack are pinned before it disables external interrupts.

Most data accessed by system calls is pageable by default. This includes the system call code, static data, dynamically allocated data, and stack. As a result, a system call can be preempted in two ways:

- · By a more favored process, or by an equally favored process when a time slice has been exhausted
- · By losing control of the processor when it page faults

In the latter case, even less-favored processes can run while the system call is waiting for the paging I/O to complete.

### **Returning Error Information from System Calls**

Error information returned by system calls differs from that returned by kernel services that are not system calls. System calls typically return a special value, such as -1 or NULL, to indicate that an error has occurred. When an error condition is to be returned, the ut error field should be updated by the system call before returning from the system call function. The ut error field is written using the **setuerror** kernel service.

Before actually calling the system call function, the system call handler sets the ut error field to 0. Upon return from the system call function, the system call handler copies the value found in ut error into the thread-specific errno variable if ut error was nonzero. After setting the errno variable, the system call handler returns to user mode with the return code provided by the system call function.

Kernel-mode callers of system calls must be aware of this return code convention and use the getuerror kernel service to obtain the error value when an error indication is returned by the system call. When system calls are nested, the system call function called by the system call handler can return the error value provided by the nested system call function or can replace this value with a new one by using the setuerror kernel service.

### System Calls Available to Kernel Extensions

The following system calls are grouped according to which subroutines call them:

- · System calls available to all kernel extensions
- System calls available to kernel processes only

**Note:** System calls are not available to interrupt handlers.

# System Calls Available to All Kernel Extensions

gethostid Gets the unique identifier of the current host.

getpgrp Gets the process ID, process group ID, and parent process ID. Gets the process ID, process group ID, and parent process ID. getppid

getpri Returns the scheduling priority of a process.

getpriority Gets or sets the *nice* value. semget Gets a set of semaphores. seteuid Sets the process user IDs. Sets the process group IDs. setgid

sethostid Sets the unique identifier of the current host.

setpgid Sets the process group IDs. setpgrp Sets the process group IDs.

Sets a process scheduling priority to a constant value. setpri

setpriority Gets or sets the nice value. setreuid Sets the process user IDs.

setsid Creates a session and sets the process group ID.

setuid Sets the process user IDs. ulimit Sets and gets user limits.

umask Sets and gets the value of the file-creation mask.

# System Calls Available to Kernel Processes Only

disclaim Disclaims the content of a memory address range. **getdomainname** Gets the name of the current domain.

**getgroups** Gets the concurrent group set of the current process.

**gethostname** Gets the name of the local host. **getpeername** Gets the name of the peer socket.

**getrlimit** Controls maximum system resource consumption.

**getrusage** Displays information about resource use.

**getsockname** Gets the socket name. **getsockopt** Gets options on sockets.

**gettimer** Gets and sets the current value for the specified system-wide timer.

resabs Manipulates the expiration time of interval timers.
resinc Manipulates the expiration time of interval timers.

**restimer** Gets and sets the current value for the specified system-wide timer.

semctlControls semaphore operations.semopPerforms semaphore operations.setdomainnameSets the name of the current domain.

**setgroups** Sets the concurrent group set of the current process.

**sethostname** Sets the name of the current host.

**setrlimit** Controls maximum system resource consumption.

**settimer** Gets and sets the current value for the specified systemwide timer.

**shmat** Attaches a shared memory segment or a mapped file to the current process.

shmctlControls shared memory operations.shmdtDetaches a shared memory segment.shmgetGets shared memory segments.

**sigaction** Specifies the action to take upon delivery of a signal.

sigprocmaskSets the current signal mask.sigstackSets and gets signal stack context.

**sigsuspend** Atomically changes the set of blocked signals and waits for a signal.

**sysconfig** Provides a service for controlling system/kernel configuration.

sys\_parm Provides a service for examining or setting kernel run-time tunable parameters.

times Displays information about resource use.

uname Gets the name of the current system.

Gets the name of the current system.

**usrinfo**Gets and sets user information about the owner of the current process.

**utimes** Sets file access and modification times.

#### **Related Information**

"Handling Signals While in a System Call" on page 30

"Understanding Protection Domains" on page 23

"Understanding Kernel Threads" on page 6

"Using Kernel Processes" on page 8

"Using Libraries" on page 4

"Understanding Locking" on page 12

"Locking Kernel Services" on page 59

"Understanding Interrupts" on page 49

#### **Subroutine References**

The fork subroutine in AIX Version 6.1 Technical Reference: Base Operating System and Extensions Volume 1.

### **Technical References**

The e\_sleep kernel service, e\_sleepl kernel service, et\_wait kernel service, getuerror kernel service, initp kernel service, lockl kernel service, longjmpx kernel service, setjmpx kernel service, setuerror kernel service, unlockl kernel service in AIX Version 6.1 Technical Reference: Kernel and Subsystems Volume 1.

# **Chapter 3. Virtual File Systems**

The virtual file system (VFS) interface, also known as the v-node interface, provides a bridge between the physical and logical file systems. The information that follows discusses the virtual file system interface, its data structures, and its header files, and explains how to configure a virtual file system.

There are two essential components in the file system:

**Logical file system** Provides support for the system call interface.

Physical file system Manages permanent storage of data.

The interface between the physical and logical file systems is the *virtual file system interface*. This interface allows support for multiple concurrent instances of physical file systems, each of which is called a file system implementation. The file system implementation can support storing the file data in the local node or at a remote node. For more information on the virtual filesystem interface, see "Understanding the Virtual File System Interface" on page 37.

The virtual file system interface is usually referred to as the *v-node* interface. The v-node structure is the key element in communication between the virtual file system and the layers that call it. For more information on v-nodes, see "Understanding Virtual Nodes (V-nodes)" on page 36.

Both the virtual and logical file systems exist across all of this operating system family's platforms.

### **Logical File System Overview**

The *logical file system* is the level of the file system at which users can request file operations by system call. This level of the file system provides the kernel with a consistent view of what might be multiple physical file systems and multiple file system implementations. As far as the logical file system is concerned, file system types, whether local, remote, or strictly logical, and regardless of implementation, are indistinguishable.

A consistent view of file system implementations is made possible by the virtual file system abstraction. This abstraction specifies the set of file system operations that an implementation must include in order to carry out logical file system requests. Physical file systems can differ in how they implement these predefined operations, but they must present a uniform interface to the logical file system. A list of file system operators can be found at "Requirements for a File System Implementation" on page 37. For more information on the virual file system, see "Virtual File System Overview" on page 36.

Each set of predefined operations implemented constitutes a virtual file system. As such, a single physical file system can appear to the logical file system as one or more separate virtual file systems.

Virtual file system operations are available at the logical file system level through the *virtual file system switch*. This array contains one entry for each virtual file system, with each entry holding entry point addresses for separate operations. Each file system type has a set of entries in the virtual file system switch.

The logical file system and the virtual file system switch support other operating system file-system access semantics. This does not mean that only other operating system file systems can be supported. It does mean, however, that a file system implementation must be designed to fit into the logical file system model. Operations or information requested from a file system implementation need be performed only to the extent possible.

Logical file system can also refer to the tree of known path names in force while the system is running. A virtual file system that is mounted onto the logical file system tree itself becomes part of that tree. In fact, a

© Copyright IBM Corp. 1997, 2007

single virtual file system can be mounted onto the logical file system tree at multiple points, so that nodes in the virtual subtree have multiple names. Multiple mount points allow maximum flexibility when constructing the logical file system view.

### Component Structure of the Logical File System

The logical file system is divided into the following components:

· System calls

Implement services exported to users. System calls that carry out file system requests do the following:

- Map the user's parameters to a file system object. This requires that the system call component use the v-node (virtual node) component to follow the object's path name. In addition, the system call must resolve a file descriptor or establish implicit (mapped) references using the open file component.
- Verify that a requested operation is applicable to the type of the specified object.
- Dispatch a request to the file system implementation to perform operations.
- Logical file system file routines

Manage open file table entries and per-process file descriptors. An open file table entry records the authorization of a process's access to a file system object. A user can refer to an open file table entry through a file descriptor or by accessing the virtual memory to which the file was mapped. The logical file system routines are those kernel services, such as fp\_ioctl and fp\_select, that begin with the prefix fp\_.

v-nodes

Provide system calls with a mechanism for local name resolution. Local name resolution allows the logical file system to access multiple file system implementations through a uniform name space.

### Virtual File System Overview

The virtual file system is an abstraction of a physical file system implementation. It provides a consistent interface to multiple file systems, both local and remote. This consistent interface allows the user to view the directory tree on the running system as a single entity even when the tree is made up of a number of diverse file system types. The interface also allows the logical file system code in the kernel to operate without regard to the type of file system being accessed. For more information on the logical file system, see "Logical File System Overview" on page 35.

A virtual file system can also be viewed as a subset of the logical file system tree, that part belonging to a single file system implementation. A virtual file system can be physical (the instantiation of a physical file system), remote, or strictly logical. In the latter case, for example, a virtual file system need not actually be a true file system or entail any underlying physical storage device.

A virtual file system mount point grafts a virtual file system subtree onto the logical file system tree. This mount point ties together a mounted-over v-node (virtual node) and the root of the virtual file system subtree. A mounted-over, or stub, v-node points to a virtual file system, and the mounted VFS points to the v-node it is mounted over.

# **Understanding Virtual Nodes (V-nodes)**

A virtual node (v-node) represents access to an object within a virtual file system. V-nodes are used only to translate a path name into a generic node (g-node). For more information on g-nodes, see "Understanding Generic I-nodes (G-nodes)" on page 37.

A v-node is either created or used again for every reference made to a file by path name. When a user attempts to open or create a file, if the VFS containing the file already has a v-node representing that file, a use count in the v-node is incremented and the existing v-node is used. Otherwise, a new v-node is created.

Every path name known to the logical file system can be associated with, at most, one file system object. However, each file system object can have several names. Multiple names appear in the following cases:

- The object can appear in multiple virtual file systems. This can happen if the object (or an ancestor) is mounted in different virtual file systems using a local file-over-file or directory-over-directory mount.
- The object does not have a unique name within the virtual file system. (The file system implementation can provide synonyms. For example, the use of links causes files to have more than one name. However, opens of synonymous paths do not cause multiple v-nodes to be created.)

### **Understanding Generic I-nodes (G-nodes)**

A *generic i-node* (g-node) is the representation of an object in a file system implementation. There is a one-to-one correspondence between a g-node and an object in a file system implementation. Each g-node represents an object owned by the file system implementation.

Each file system implementation is responsible for allocating and destroying g-nodes. The g-node then serves as the interface between the logical file system and the file system implementation. Calls to the file system implementation serve as requests to perform an operation on a specific g-node.

A g-node is needed, in addition to the file system i-node, because some file system implementations may not include the concept of an i-node. Thus the g-node structure substitutes for whatever structure the file system implementation may have used to uniquely identify a file system object.

The logical file system relies on the file system implementation to provide valid data for the following fields in the g-node:

**gn\_type** Identifies the type of object represented by the g-node.

**gn\_ops** Identifies the set of operations that can be performed on the object.

# **Understanding the Virtual File System Interface**

Operations that can be performed upon a virtual file system and its underlying objects are divided into two categories. Operations upon a file system implementation as a whole (not requiring the existence of an underlying file system object) are called **vfs** operations. Operations upon the underlying file system objects are called v-node (virtual node) operations. Before writing specific virtual file system operations, it is important to note the requirements for a file system implementation.

#### Requirements for a File System Implementation

File system implementations differ in how they implement the predefined operations. However, the logical file system expects that a file system implementation meets the following criteria:

- All **vfs** and v-node operations must supply a return value:
  - A return value of 0 indicates the operation was successful.
  - A nonzero return value is interpreted as a valid error number (taken from the /usr/include/sys/errno.h file) and returned through the system call interface to the application program.
- All **vfs** operations must exist for each file system type, but can return an error upon startup. The following are the necessary **vfs** operations:
  - vfs cntl
  - vfs mount
  - vfs root
  - vfs\_statfs
  - vfs\_sync
  - vfs\_unmount
  - vfs\_vget
  - vfs\_quotactl

For a complete list of file system operations, see List of Virtual File System Operations in AIX Version 6.1 Technical Reference: Kernel and Subsystems Volume 1.

#### Important Data Structures for a File System Implementation

There are two important data structures used to represent information about a virtual file system, the vfs structure and the v-node. Each virtual file system has a vfs structure in memory that describes its type, attributes, and position in the file tree hierarchy. Each file object within that virtual file system can be represented by a v-node.

The **vfs** structure contains the following fields:

vfs flag Contains the state flags:

**VFS DEVMOUNT** 

Indicates whether the virtual file system has a physical mount structure underlying it.

VFS\_READONLY

Indicates whether the virtual file system is mounted read-only.

Identifies the type of file system implementation. Possible values for this field are described in vfs\_type

the /usr/include/sys/vmount.h file.

Points to the set of operations for the specified file system type. vfs ops

vfs mntdover Points to the mounted-over v-node.

Points to the file system implementation data. The interpretation of this field is left to the vfs data

discretion of the file system implementation. For example, the field could be used to point to

data in the kernel extension segment or as an offset to another segment.

Records the user arguments to the mount call that created this virtual file system. This field vfs mdata

has a time stamp. The user arguments are retained to implement the mntctl call, which

replaces the /etc/mnttab table.

# **Understanding Data Structures and Header Files for Virtual File Systems**

These are the data structures used in implementing virtual file systems:

- The vfs structure contains information about a virtual file system as a single entity.
- The vnode structure contains information about a file system object in a virtual file system. There can be multiple v-nodes for a single file system object.
- The gnode structure contains information about a file system object in a physical file system. There is only a single g-node for a given file system object.
- The gfs structure contains information about a file system implementation. This is distinct from the vfs structure, which contains information about an instance of a virtual file system.

The header files contain the structure definitions for the key components of the virtual file system abstraction. Understanding the contents of these files and the relationships between them is essential to an understanding of virtual file systems. The following are the necessary header files:

- sys/vfs.h
- · sys/gfs.h
- sys/vnode.h
- sys/vmount.h

### **Configuring a Virtual File System**

The kernel maintains a table of active file system types. A file system implementation must be registered with the kernel before a request to mount a virtual file system (VFS) of that type can be honored. Two kernel services, **gfsadd** and **gfsdel**, are supplied for adding a file system type to the **gfs** file system table.

These are the steps that must be followed to get a file system configured.

- 1. A user-level routine must call the **sysconfig** subroutine requesting that the code for the virtual file system be loaded.
- 2. The user-level routine must then request, again by calling the **sysconfig** subroutine, that the virtual file system be configured. The name of a VFS-specific configuration routine must be specified.
- 3. The virtual file system-specific configuration routine calls the **gfsadd** kernel service to have the new file system added to the **gfs** table. The **gfs** table that the configuration routine passes to the **gfsadd** kernel service contains a pointer to an initialization routine. This routine is then called to do any further virtual file system-specific initialization.
- 4. The file system is now operational.

#### **Related Information**

"Logical File System Kernel Services" on page 62

"Understanding Data Structures and Header Files for Virtual File Systems" on page 38

"Configuring a Virtual File System"

"Understanding Protection Domains" on page 23

List of Virtual File System Operations in AIX Version 6.1 Technical Reference: Kernel and Subsystems Volume 1.

#### Subroutine References

The **mntctl** subroutine, **mount** subroutine, **sysconfig** subroutine in *AIX Version 6.1 Technical Reference:* Base Operating System and Extensions Volume 1.

#### Files References

The **vmount.h** file in AIX Version 6.1 Files Reference.

#### Technical References

The **gfsadd** kernel service, **gfsdel** kernel service in *AIX Version 6.1 Technical Reference: Kernel and Subsystems Volume 1.* 

# **Chapter 4. Kernel Services**

*Kernel services* are routines that provide the runtime kernel environment to programs executing in kernel mode. Kernel extensions call kernel services, which resemble library routines. In contrast, application programs call library routines.

Callers of kernel services execute in kernel mode. They therefore share with the kernel the responsibility for ensuring that system integrity is not compromised.

For a list of system calls that kernel extensions are allowed to use, see "System Calls Available to Kernel Extensions" on page 32.

### **Categories of Kernel Services**

Following are the categories of kernel services:

- "I/O Kernel Services"
- "Kernel Extension and Device Driver Management Services" on page 58
- · "Locking Kernel Services" on page 59
- "Logical File System Kernel Services" on page 62
- · "Memory Kernel Services" on page 64
- "Message Queue Kernel Services" on page 71
- · "Network Kernel Services" on page 71
- "Process and Exception Management Kernel Services" on page 73
- "RAS Kernel Services" on page 76
- "Security Kernel Services" on page 77
- "Timer and Time-of-Day Kernel Services" on page 77
- "Virtual File System (VFS) Kernel Services" on page 79

#### I/O Kernel Services

The I/O kernel services fall into the following categories:

- "Block I/O Kernel Services"
- "Buffer Cache Kernel Services" on page 42
- "Character I/O Kernel Services" on page 42
- "Interrupt Management Kernel Services" on page 42
- "Memory Buffer (mbuf) Kernel Services" on page 43
- "DMA Management Kernel Services" on page 43
- "Enhanced I/O Error Handling Kernel Services" on page 44

#### **Block I/O Kernel Services**

The Block I/O kernel services are:

iodone Performs block I/O completion processing.

iowait Waits for block I/O completion.

**uphysio** Performs character I/O for a block device using a **uio** structure.

© Copyright IBM Corp. 1997, 2007 41

#### **Buffer Cache Kernel Services**

For information on how to manage the buffer cache with the Buffer Cache kernel services, see "Block I/O Buffer Cache Kernel Services: Overview" on page 48. The Buffer Cache kernel services are:

bawrite Writes the specified buffer's data without waiting for I/O to complete. **bdwrite** Releases the specified buffer after marking it for delayed write.

bflush Flushes all write-behind blocks on the specified device from the buffer cache.

binval Invalidates all of the specified device's blocks in the buffer cache.

blkflush Flushes the specified block if it is in the buffer cache.

bread Reads the specified block's data into a buffer.

breada Reads in the specified block and then starts I/O on the read-ahead block.

brelse Frees the specified buffer. **bwrite** Writes the specified buffer's data.

Sets the memory for the specified buffer structure's buffer to all zeros. clrbuf

Assigns a buffer to the specified block. getblk

Allocates a free buffer. geteblk

Determines the completion status of the buffer. geterror purblk Purges the specified block from the buffer cache.

#### Character I/O Kernel Services

The Character I/O kernel services are:

getc Retrieves a character from a character list.

Removes the first buffer from a character list and returns the address of the removed buffer. getcb getcbp Retrieves multiple characters from a character buffer and places them at a designated address.

getcf Retrieves a free character buffer.

getcx Returns the character at the end of a designated list.

pincf Manages the list of free character buffers. Places a character at the end of a character list. putc Places a character buffer at the end of a character list. putcb putcbp Places several characters at the end of a character list.

putcf Frees a specified buffer.

putcfl Frees the specified list of buffers. putcx Places a character on a character list.

waitcfree Checks the availability of a free character buffer.

# Interrupt Management Kernel Services

The operating system provides the following set of kernel services for managing interrupts. See Understanding Interrupts for a description of these services:

i\_clear Removes an interrupt handler from the system.

i\_reset Resets a bus interrupt level. i\_sched Schedules off-level processing. i mask Disables an interrupt level. Enables an interrupt level. i\_unmask

i\_disable Disables all of the interrupt levels at a particular interrupt priority and all interrupt levels at a

less-favored interrupt priority.

i\_enable Enables all of the interrupt levels at a particular interrupt priority and all interrupt levels at a

more-favored interrupt priority.

### Memory Buffer (mbuf) Kernel Services

The Memory Buffer (mbuf) kernel services provide functions to obtain, release, and manipulate memory buffers, or **mbufs**. These **mbuf** services provide the means to easily work with the **mbuf** data structure, which is defined in the **/usr/include/sys/mbuf.h** file. Data can be stored directly in an **mbuf**'s data portion or in an attached external cluster. **Mbufs** can also be chained together by using the m\_next field in the **mbuf** structure. This is particularly useful for communications protocols that need to add and remove protocol headers.

The Memory Buffer (mbuf) kernel services are:

m\_adj Adjusts the size of an mbuf chain.

m clattach Allocates an mbuf structure and attaches an external cluster.

m\_cat Appends one mbuf chain to the end of another.
m clgetm Allocates and attaches an external buffer.

m\_collapse Guarantees that an mbuf chain contains no more than a given number of mbuf structures.

m\_copydata Copies data from an **mbuf** chain to a specified buffer.

m\_copym Creates a copy of all or part of a list of **mbuf** structures.

m\_dereg Deregisters expected mbuf structure usage.

m\_free Frees an mbuf structure and any associated external storage area.

m freem Frees an entire mbuf chain.

**m\_get** Allocates a memory buffer from the **mbuf** pool.

m\_getclr Allocates and zeros a memory buffer from the mbuf pool.

m\_getclustm Allocates an mbuf structure from the mbuf buffer pool and attaches a cluster of the specified

size.

m\_gethdr Allocates a header memory buffer from the mbuf pool.

m\_pullup Adjusts an mbuf chain so that a given number of bytes is in contiguous memory in the data

area of the head **mbuf** structure.

m\_reg Registers expected mbuf usage.

In addition to the **mbuf** kernel services, the following macros are available for use with **mbufs**:

m\_clget Allocates a page-sized mbuf structure cluster.

**m\_copy** Creates a copy of all or part of a list of **mbuf** structures.

m\_getclust Allocates an mbuf structure from the mbuf buffer pool and attaches a page-sized cluster.

**M\_HASCL** Determines if an **mbuf** structure has an attached cluster.

DTOM Converts an address anywhere within an mbuf structure to the head of that mbuf structure.
 MTOCL Converts a pointer to an mbuf structure to a pointer to the head of an attached cluster.
 MTOD Converts a pointer to an mbuf structure to a pointer to the data stored in that mbuf structure.

**M\_XMEMD** Returns the address of an **mbuf** cross-memory descriptor.

# **DMA Management Kernel Services**

The operating system kernel provides several services for managing direct memory access (DMA) channels and performing DMA operations. Understanding DMA Transfers provides additional kernel services information.

The services provided are:

**d\_align** Provides needed information to align a buffer with a processor cache line.

d\_cflush Flushes the processor and I/O controller (IOCC) data caches when using the long term

DMA\_WRITE\_ONLY mapping of DMA buffers approach to the bus device DMA.

**d\_map\_clear** Deallocates resources previously allocated on a d\_map\_init call.

d\_map\_disabled\_map\_enableDisables DMA for the specified handle.Enables DMA for the specified handle.

**d\_map\_init** Allocates and initializes resources for performing DMA with PCI and ISA devices.

d\_map\_list Performs platform-specific DMA mapping for a list of virtual addresses.

d\_map\_page Performs platform-specific DMA mapping for a single page.

Accepts a list of virtual addresses and sizes and sets up the slave DMA controller. d map slave

d\_roundup Rounds the value length up to a given number of cache lines. d\_unmap\_list Deallocates resources previously allocated on a d\_map\_list call. Deallocates resources previously allocated on a d\_map\_page call. d\_unmap\_page d\_unmap\_slave Deallocates resources previously allocated on a d\_map\_slave call.

### **Enhanced I/O Error Handling Kernel Services**

Enhanced I/O Error Handling (EEH) kernel services is an error recovery strategy for errors that occur during I/O operations on a Peripheral Component Interconnect (PCI), Peripheral Component Interconnect Extended (PCI-X), or PCI Express (PCIe) bus. Bridges and switches, PCI-to-PCI or PCI-X-to-PCI-X PCIe switches, that enable each slot to be on its own bus provide a form of electrical and logical isolation of slots. The smallest PCI unit (device or function) that can be assigned to a logical partition (LPAR) is called a Partitionable Endpoint (PE).

For example, if each port of a 4-port Ethernet adapter can be assigned to a different LPAR, and each port is a PCI function, then each port would be a PE. In this case, granularity of a PE is a PCI function. A PE is not necessarily the same as a PCIe Endpoint, and the two should not be confused. A bridge or switch above the PE where the EEH state is maintained forms a PE domain. This bridge or switch is called the Top of PE domain. EEH recovery is performed according to the PE domain and is carried out by the Top of PE domain as directed by the software (operating system and device drivers).

Several PCI functions in one or more adapters that belong to the same EEH recovery domain are called a shared EEH domain. This has been typically limited to a multifunction adapter, in which the functions on the adapter are recovered together. Because a shared EEH domain supports any number of PCI functions to be included in it, including the functions on different adapters, its function is more general than a multifunction adapter. For present purposes, the multifunction model are referred to as the shared EEH model.

In the LPAR environment, a PE domain is the same as a shared EEH domain and includes all PCI functions in the PE domain. In other words, if multiple functions belong to a shared EEH domain, they cannot be individual PEs because the EEH recovery can only affect the LPAR to which the PE belongs.

The types of adapters supported in the slot created by a PE domain are:

- Single-function adapter with or without a bridge or switch on the adapter.
- · Multifunction adapter without a bridge or switch on the adapter
- · Multifunction adapter with a bridge or switch on the adapter.

The bridges can be of different types, such as PCI-to-PCI or PCIX-to-PCI, and so on. A switch is a PCIe switch, which is logically a collection of bridges. The exact type of the bridge or switch is not important to this programming model. These details are handled by the hardware and firmware. A bridged single-function adapter is treated like a bridged multifunction adapter for the purposes of EEH programming model.

The device drivers for all these types of adapters use the same EEH kernel services to drive the error recovery except for the registration service. A nonbridged single-function adapter calls the eeh\_init() registration service function. Adapters in a shared EEH domain call the eeh\_init\_multifunc() function. This includes any bridged or nonbridged multifunction adapters and bridged single-function adapters. Although a nonbridged single-function adapter typically calls eeh init(), it can choose the shared EEH model and call eeh init multifunc() instead. Regardless of the number of functions and bridges, the device drivers should always use the shared EEH model and call eeh\_init\_multifunc(). The PCIe device drivers are required to use the shared EEH model. Although the same services are used by the single and shared EEH adapter drivers, the error recovery models are different. In addition, any time there are intermediate

bridges between the Top of PE domain and the PCI functions in the PE domain, those bridges have to be recovered as well. For example, a multifunction bridged adapter requires that the bridge on the adapter also be recovered.

The error recovery is performed by resetting the PCI bus between the Top of PE domain and the PE under it, and then reconfiguring any intermediate bridges. The basic steps in error detection and recovery are as follows:

- An adapter driver suspects an error on the card when it receives some invalid values from one or more locations in its I/O or memory spaces.
- · The driver then confirms the existence of the error by calling EEH kernel services. After the error state is confirmed, the slot is declared frozen.
- · After the slot is frozen, all further activities to the card are suspended until the error is recovered. For example, new read/write requests are blocked or failed.
- · The driver attempts to recover the slot by toggling the reset line. After three attempts to recover, the driver declares the slot unusable (or dead). If the slot is reset successfully, normal operations resume.

The key difference in the single-function and shared EEH models is that in the shared EEH model, there is a need for coordination among different driver instances controlling the same PE domain. For example, a PE domain can include a physical device on a single slot. The driver instances controlling each function on the device require coordination. In addition, there are steps in the recovery process that need to be carried out only once. So among all registered drivers in a shared EEH domain, one is chosen to be the *master*. The drivers follow a state machine. The EEH kernel services are implemented so that they present an EEH recovery state machine to the device drivers. It is the master driver's responsibility to drive the state machine. The section titled Shared EEH Programming Model, which follows, contains more details on how a master driver is determined. Many details are hidden from the device drivers for simplicity. Because the shared EEH model is more flexible and extensible, it is recommended for the new device drivers.

In the single-function model, the device drivers are responsible for driving their own error recovery. In other words, they are responsible for implementing their own state machine. Every time EEH recovery is extended in some way at the hardware or firmware level, there is probably a code and testing impact on the single-function implementations. As previously described, a single-function adapter should still use the shared EEH model. In that case, all the messages from the EEH kernel services are sent to just one driver instance.

#### **Shared EEH Programming Model**

For the shared EEH programming model, the EEH kernel services present the following state machine to the drivers:

- A slot starts out in the NORMAL state.
- 2. When an EEH event happens, the driver receives all F's from an MMIO load. Because all F's might be a legal value for a driver, the driver must call eeh read slot state() to confirm the event.
- 3. If eeh read slot state() finds the slot to be frozen, it broadcasts an EEH DD SUSPEND message to all registered drivers, and the slot state moves to SUSPEND. The kernel messages like this one are broadcast by invoking the callback routine sequentially. The messages are broadcast at INTIODONE
- 4. When the drivers receive the EEH DD SUSPEND message, they can do one of the following:
  - a. Gather some debug data from the adapter and proceed to reset the slot. Gathering the debug data is really an optional step in the recovery process, where a driver can choose to read certain registers on the adapter in an attempt to understand what caused the EEH event in the first place.
    - To gather the debug data, the drivers must enable PIO to the adapter. PIO is frozen when an EEH event occurs. To enable PIO:
    - 1) The master driver must call **eeh\_enable\_pio()**. The master driver is picked by the EEH kernel services. It has the EEH\_MASTER flag set on the callback routine and is the last driver called

in the callback chain. This ensures that all other drivers in the shared EEH domain have finished the last step of the recovery and that the master driver can now proceed to the next step (such as enabling PIO).

When **eeh\_enable\_pio()** is called, an EEH\_DD\_DEBUG message is sent to the drivers indicating that PIO is enabled, and the slot state moves to DEBUG.

- 2) The drivers then gather the data. eeh\_enable\_pio() can be called multiple times. Each time it is called, another EEH DD DEBUG message is broadcast.
- 3) When the drivers receive EEH\_DD\_SUSPEND or EEH\_DD\_DEBUG messages, they call eeh\_slot\_error() to create an AIX error log entry with hardware debug data. This step is required to figure out the reason for the EEH event.
- 4) The master driver must call eeh\_reset\_slot() to reset the slot. Only one driver calls reset because it is not necessary to reset the slot multiple times.
- b. Proceed directly to reset the slot.
- 5. The reset line on the PCI bus is toggled with 100 ms delay between activate and deactivate to reset the slot. The delay is hidden from the device drivers and is enforced by the eeh\_reset\_slot() kernel service internally. The slot internally moves through the ACTIVATE and the DEACTIVATE states.
- 6. If there are any intermediate bridges present (such as a bridge on the adapter), at the end of a successful reset, EEH kernel services configures the bridge using eeh\_configure\_bridge() service. Kernel services also enforces a certain amount of delay between the deactivation of the reset line and the configuration of bridge.
  - The device drivers do not need to call eeh\_configure\_bridge() directly.
- 7. If everything goes well, the EEH\_DD\_RESUME message is sent to the drivers indicating that the slot recovery is complete.
- 8. At this point, most drivers would have to reinitialize their adapters before starting normal operations again. Reinitialization typically requires a partial restore of the config space (such as the BARs and Cache Line). Determining the config space registers to be restore depends on the device.

**Note:** This is the usual recovery sequence. If any of the services fail, the EEH\_DD\_DEAD message is broadcast asking the drivers to mark their adapters unavailable (for example, the drivers might have to perform some cleanup work and mark their internal states appropriately). The master driver must call eeh\_slot\_error() to create an AIX error log and mark the adapter permanently unavailable.

There are two special scenarios that a driver developer needs to be aware of:

- 1. If a driver receives either an EEH\_DD\_SUSPEND or an EEH\_DD\_DEAD message, it can return an EEH\_BUSY return code from its callback routine instead of an EEH\_SUCC return code. If EEH kernel services receives an EEH\_BUSY message, EEH kernel services waits for some time and then calls the same driver again. This process continues until EEH kernel services receive a different return code. This process is repeated because some drivers need more time to cleanup before recovery can continue. Cleanup would include such activities like killing a kproc or notifying a user level app.
- 2. If eeh\_enable\_dma() and eeh\_enable\_pio() cannot succeed due to the platform state restrictions, the service returns an EEH\_FAIL return code followed by an EEH\_DD\_DEAD message unless you take action. To avoid receiving an EEH\_FAIL return code, the driver must supply an EEH\_ENABLE\_NO\_SUPPORT\_RC flag when eeh\_init\_multifunc() kernel services is initiated. If an EEH\_ENABLE\_NO\_SUPPORT\_RC flag is supplied, eeh\_enable\_pio() and eeh\_enable\_dma() return the EEH\_NO\_SUPPORT return code that indicates to the drivers that they cannot collect debug data but can continue with the next step in recovery. For more information, see eeh read slot state.

The EEH kernel services that you can use are listed in the following table:

**Note:** eeh\_init() and eeh\_init\_multifunc() are the only exported kernel services. All other kernel services are called using function pointers in the eeh\_handle kernel service.

| Kernel Service      | Single Function | Shared EEH | Process<br>Environment | Interrupt<br>Environment |
|---------------------|-----------------|------------|------------------------|--------------------------|
| eeh_init            | Y               | N          | Y                      | N                        |
| eeh_init_multifunc  | N               | Y          | Y                      | N                        |
| eeh_clear           | Y               | Y          | Y                      | N                        |
| eeh_read_slot_state | Y               | Υ          | Y                      | Y                        |
| eeh_enable_pio      | Y               | Y          | Y                      | Y                        |
| eeh_enable_dma      | Y               | Y          | Y                      | Y                        |
| eeh_enable_slot     | Y               | N          | Y                      | Y                        |
| eeh_disable_slot    | Y               | N          | Y                      | Y                        |
| eeh_reset_slot      | Y               | Y          | Y                      | Y                        |
| eeh_slot_error      | Y               | Y          | Y                      | Y                        |
| eeh_broadcast       | N               | Y          | Y                      | Y                        |

#### Callback Routine

The(\*callback\_ptr)() function prototype is defined as:

long eeh callback(

```
unsigned long long cmd, /* EEH messages */
void *arg,
              /* Pointer to dd defined argument */
unsigned long flag)
                      /* DD defined flag */
```

- cmd contains a kernel and driver message
- arg is a cookie to a target device driver that is usually a pointer to the adapter structure
- flag argument can be either just EEH MASTER or EEH MASTER ORed with EEH DD PIO ENABLED.

#### **EEH MASTER**

Indicates that the target device driver is the EEH\_MASTER.

#### EEH DD PIO ENABLED

Set only with the EEH DD DEBUG message to indicate that the PIO is enabled.

When eeh init multifunc() is called, the callback routines are registered. When eeh clear() is called the callback routines are unregistered. The callback routines are necessary for EEH kernel services recovery. They coordinate shared EEH domain driver instances. For more information on how this coordination is done, see "Enhanced I/O Error Handling Kernel Services" on page 44.

The shared EEH domain drivers are expected to handle the following EEH kernel services messages:

#### EEH\_DD\_SUSPEND

Notifies all the device drivers on a slot that an EEH kernel services event occurred. The slot is either frozen or temporarily unavailable. Because an EEH kernel services event occurred, the device drivers suspend operations. Then, the EEH\_MASTER driver either enables PIO or resets the slot.

#### **EEH DD DEBUG**

Notifies all drivers on a slot that they can now gather debug data from the devices. The device drivers log errors by calling the eeh\_slot\_error() function and passing in the gathered debug data. This message is sent when the EEH MASTER calls the eeh enable pio() function. On the callback routine, the flag argument is set to EEH\_DD\_PIO\_ENABLED.

#### **EEH DD DEAD**

Notifies all drivers on a slot that the slot reached an unrecoverable state and the slot is no longer usable. This message is sent anytime EEH kernel services fail because of hardware or firmware

problems. This message is also broadcast when a driver calls the eeh slot error() function with the flag set to EEH RESET PERM. The device drivers usually perform necessary cleanup and mark the adapter as permanently unavailable.

#### **EEH DD RESUME**

Notifies all drivers on a slot that the EEH kernel services event was recovered successfully and that the callback routines can now resume normal operation. This message is sent at the end of a successful toggle of reset line and optional bridge configuration (for example, the bridge on the adapter). The device drivers must usually re-initialize their adapters before normal operation can begin again.

The device drivers define their own messages based on the contents of the sys/eeh.h file.

The eeh\_callback() functions are scheduled to start sequentially at INTIODONE priority. They are not started in any specific order. For more information, see eeh\_broadcast.

### Block I/O Buffer Cache Kernel Services: Overview

The Block I/O Buffer Cache services are provided to support user access to device drivers through block I/O special files. This access is required by the operating system file system for mounts and other limited activity, as well as for compatibility services required when other file systems are installed on these kinds of systems. These services are not used by the operating system's JFS (journal file system), NFS (Network File System), or CDRFS (CD-ROM file system) when processing standard file I/O data. Instead they use the virtual memory manager and pager to manage the system's memory pages as a buffer cache.

For compatibility support of other file systems and block special file support, the buffer cache services serve two important purposes:

- · They ensure that multiple processes accessing the same block of the same device in multiprogrammed fashion maintain a consistent view of the data in the block.
- · They increase the efficiency of the system by keeping in-memory copies of blocks that are frequently accessed.

The Buffer Cache services use the **buf** structure or buffer header as their main data-tracking mechanism. Each buffer header contains a pair of pointers that maintains a doubly-linked list of buffers associated with a particular block device. An additional pair of pointers maintain a doubly-linked list of blocks available for use again on another operation. Buffers that have I/O in progress or that are busy for other purposes do not appear in this available list.

Kernel buffers are discussed in more detail in Introduction to Kernel Buffers in AIX Version 6.1 Technical Reference: Kernel and Subsystems Volume 1.

See "Block I/O Kernel Services" on page 41 for a list of these services.

# Managing the Buffer Cache

Fourteen kernel services provide management of this block I/O buffer cache mechanism. The getblk kernel service allocates a buffer header and a free buffer from the buffer pool. Given a device and block number, the getblk and bread kernel services both return a pointer to a buffer header for the block. But the bread service is guaranteed to return a buffer actually containing a current data for the block. In contrast, the getblk service returns a buffer that contains the data in the block only if it is already in memory.

In either case, the buffer and the corresponding device block are made busy. Other processes attempting to access the buffer must wait until it becomes free. The getblk service is used when:

A block is about to be rewritten totally.

- · Its previous contents are not useful.
- · No other processes should be allowed to access it until the new data has been placed into it.

The **breada** kernel service is used to perform read-ahead I/O and is similar to the **bread** service except that an additional parameter specifies the number of the block on the same device to be read asynchronously after the requested block is available. The **brelse** kernel service makes the specified buffer available again to other processes.

### **Using the Buffer Cache write Services**

There are three slightly different write routines. All of them take a buffer pointer as a parameter and all logically release the buffer by placing it on the free list. The **bwrite** service puts the buffer on the appropriate device queue by calling the device's strategy routine. The **bwrite** service then waits for I/O completion and sets the caller's error flag, if required. This service is used when the caller wants to be sure that I/O takes place synchronously, so that any errors can be handled immediately.

The **bawrite** service is an asynchronous version of the **bwrite** service and does not wait for I/O completion. This service is normally used when the overlap of processing and device I/O activity is desired.

The **bdwrite** service does not start any I/O operations, but marks the buffer as a delayed write and releases it to the free list. Later, when the buffer is obtained from the free list and found to contain data from some other block, the data is written out to the correct device before the buffer is used. The **bdwrite** service is used when it is undetermined if the write is needed immediately.

For example, the **bdwrite** service is called when the last byte of the write operation associated with a block special file falls short of the end of a block. The **bdwrite** service is called on the assumption that another write will soon occur that will use the same block again. On the other hand, as the end of a block is passed, the **bawrite** service is called, because it is assumed the block will not be accessed again soon. Therefore, the I/O processing can be started as soon as possible.

Note that the **getblk** and **bread** services dedicated the specified block to the caller while making other processes wait, whereas the **brelse**, **bwrite**, **bawrite**, or **bdwrite** services must eventually be called to free the block for use by other processes.

# **Understanding Interrupts**

Each hardware interrupt has an interrupt level, trigger, and interrupt priority.

# **Interrupt Level**

The interrupt level defines the source of the interrupt and is often referred to as the *interrupt source*. There are basically two types of interrupt levels: system and bus. The bus interrupts are generated by the devices on the buses (such as PCI, ISA, VDEVICE, and PCI-E). Examples of system interrupts are the timer and Environmental and Power Off Warning (EPOW).

The interrupt level of a bus or system interrupt is one of the resources managed by the respective configuration methods.

# **Interrupt Trigger**

There are two types of trigger mechanisms, level-triggered interrupts and edge-triggered interrupts. All ISA and VDEVICE interrupts are edge-triggered. PCI/PCIX and PCI-E buses define two types of interrupts, Level Signalled Interrupts (LSI) and Message Signalled Interrupts (MSI). LSIs are level-triggered, and MSIs are edge-triggered. PCI/PCIX device drivers in AIX must handle only level-triggered interrupts even though edge-triggered interrupts using MSIs are supported by PCIX. Similarly, even though PCI-E supports LSI

interrupts, all PCI-E interrupts are MSIs only in AIX, and are therefore edge-triggered. Consequently, all PCI-E device drivers for AIX are required to handle only edge-triggered interrupts.

A key difference between the edge-triggered and level-triggered interrupts is interrupt sharing. Level-triggered interrupts can be shared. Edge-triggered interrupts cannot be shared. Because they cannot be shared, edge-triggered interrupt handlers should pass the INTR EDGE flag on the i init() kernel service.

Another difference between the edge-triggered and level-triggered interrupts is in issuing the End of Interrupt (EOI). For level-triggered interrupts, the AIX kernel issues the EOI. For ISA edge-triggered interrupts, the AIX kernel also issues EOI. However, for the VDEVICE and PCI-E edge-triggered interrupts, the device driver must issue the EOI before returning from the interrupt handler. The VDEVICE and PCI-E drivers can use the i\_eoi() kernel service to accomplish this.

Note: During the processing of i\_eoi(), there is a brief period of time in which a newly arrived interrupt could also be issued an EOI. Therefore, it is necessary to check for additional work between a call to i eoi() and the return from the interrupt handler.

### **Interrupt Priorities**

The interrupt priority defines which of a set of pending interrupts is serviced first. INTMAX is the most favored interrupt priority and INTBASE is the least favored interrupt priority. The interrupt priorities for bus interrupts range from INTCLASS0 to INTCLASS3. The rest of the interrupt priorities are reserved for the base kernel. Interrupts that cannot be serviced within the time limits specified for bus interrupts qualify as off-level interrupts.

A device's interrupt priority is selected based on two criteria: its maximum interrupt latency requirements and the device driver's interrupt execution time. The interrupt latency requirement is the maximum time within which an interrupt must be serviced. (If it is not serviced in this time, some event is lost or performance is seriously degraded.) The interrupt execution time is the number of machine cycles required by the device driver to service the interrupt. Interrupts with a short interrupt latency time must have a short interrupt service time.

The general rule for interrupt service times is based on the following interrupt priority table:

**Priority** Service Time (machine cycles) **INTCLASSO** 200 cycles INTCLASS1 400 cycles INTCLASS2 600 cycles INTCLASS3 800 cycles

The valid interrupt priorities are defined in the /usr/include/sys/intr.h file.

See "Interrupt Management Kernel Services" on page 42 for a list of these services.

# **Understanding DMA Transfers**

AIX DMA support deals with the issues of direct memory access by I/O devices to and from system memory. The programming framework supports common I/O buses (such as PCI, industry standard architecture (ISA), and PCIe) and is easily extensible to additional bus types in the future. The framework supports 64-bit addressability, and also allows for mappings from 32-bit devices to 64-bit addresses to be hidden from the devices and their drivers.

### **DMA Programming Model**

This is the basic DMA programming model. It is completely independent of:

- System hardware
- · LPAR mode or non-LPAR mode
- 32-bit bus/devices or 64-bit bus or devices
- · 32-bit kernel or 64-bit kernel

A device driver allocates and initializes DMA-related resources with the **d\_map\_init** service and frees the resources with the **d\_map\_clear** service. Each time a DMA mapping needs to be established, the driver calls **d\_map\_page** or **d\_map\_list** service.

The **d\_map\_page** and **d\_map\_list** services map DMA buffers in the bus memory. In other words, given a set of DMA buffer addresses, a corresponding set of bus addresses is returned to the driver. The driver programs its device with the bus addresses and sets it up to start the DMA. When the DMA is complete:

- · The device generates an interrupt that is handled by the driver.
- If no more DMA will be done to the buffers, the driver unmaps the DMA buffers with the d\_unmap\_page or d\_unmap\_list services.

#### **Data Structures**

The **d\_map\_init** service returns a **d\_handle\_t** structure to the caller upon a successful completion. Only the **d\_map\_init** service is an exported kernel service. All other DMA kernel services are called through the function pointers in the **d\_handle\_t** structure (see the **sys/dma.h** system file).

```
d handle {
               uint id; /* identifier for this device */
               uint flags; /* device capabilities */
#ifdef 64BIT KERNEL
               /* pointer to d map page routine */
               int (*d map page)(d handle t,int,caddr t, ulong *, struct xmem
*);
               /* pointer to d unmap page routine */
               void (*d_unmap_page)(d_handle_t, ulong *);
               /* pointer to \overline{d}_{map} list routine */
               int (*d map list)(d handle t, int, int, dio t, dio t);
               /* pointer to d_unmap_list routine */
void (*d_unmap_list)(d_handle_t, dio_t);
               /* pointer to d map slave routine */
               int (*d_map_slave)(d_handle_t, int, int, dio_t, uint);
               /* pointer to d unmap slave routine */
               int (*d unmap slave)(d handle t);
               /* pointer to d map disable routine */
               int (*d_map_disable)(d_handle_t);
               /* pointer to d_map_enable routine */
               int (*d map enable)(d handle t);
               /* pointer to d map clear routine */
               void (*d map clear) \overline{(}d handle t);
               /* pointer to d sync mem routine */
               int (*d sync mem) (d handle t, dio t);
#else
               int (*d map page)(); /* pointer to d map page routine */
               void (*d unmap page)(); /* pointer to d unmap page routine */
               int (*d_map_list)(); /* pointer to d_map_list routine */
               void (*d_unmap_list)(); /* pointer to d_unmap_list routine */
               int (*d map slave)(); /* pointer to d map slave routine */
               int (*d_unmap_slave)(); /* pointer to d_unmap_slave routine */
               int (*d_map_disable)(); /* pointer to d_map_disable routine */
               int (*d map enable)(); /* pointer to d map enable routine */
               void (*d map clear)(); /* pointer to d map clear routine */
               int (*d_sync_mem)(); /* pointer to d_sync_mem routine */
#endif
```

```
int bid; /* bus id passed to d map init */
               void *bus sys xlate ptr; /* pointer to dma bus to system
               translation information */
               uint reserved1; /* padding */
               uint reserved2; /* padding */
               uint reserved3; /* padding */
};
```

The following dio and d\_iovec structures are used to define the scatter and gather lists used by the d map list, d unmap list, and d map slave services (see the sys/dma.h system file).

```
struct dio {
               int32long64 t total iovecs; /* total available iovec entries */
               int32long64_t used_iovecs; /* number of used iovecs */
               int32long64_t bytes_done; /* count of bytes processed */
               int32long64 t resid iov; /* number of iovec that couldn't be */
                                        /* fully mapped due to NORES, DIOFULL*/
                                        /* vec =&dvec [resid iov] */
               struct d iovec *dvec; /* pointer to list of d iovecs */
};
struct d iovec {
               caddr t iov base; /* base memory address */
               int32long64_t iov_len; /* length of transfer for this area */
               struct xmem *xmp; /* cross memory pointer for this address*/
};
```

The following dio\_64 and d\_iovec\_64 structures are used to define the scatter and gather lists used by the d\_map\_list and d\_unmap\_list services when the DMA\_ENABLE\_64 flag is set on the d\_map\_init call. These are not used under the 64-bit kernel and kernel extension environment because the dio and d\_iovec data structures are naturally 64-bit capable in that environment. (For more information, see the **sys/dma.h** system file.)

```
struct dio 64 {
               int total iovecs; /* total available iovec entries */
               int used iovecs; /* number of used iovecs */
               int bytes done; /* count of bytes processed */
               int resid iov; /* number of iovec that couldn't be */
                              /* fully mapped due to NORES, DIOFULL*/
                              /* vec = &dvec [resid iov] */
               struct d iovec 64 *dvec; /* pointer to list of d iovecs */
};
struct d iovec 64 {
               unsigned long long iov base; /* base memory address */
               int iov len; /* length of transfer for this area */
               struct xmem *xmp; /* cross memory pointer for this address*/
}
```

The following macros are provided in sys/dma.h for device drivers in order to call the DMA kernel services

```
#define D MAP INIT(bid, flags, bus flags, channel) \
                   d map init(bid, flags, bus flags, channel)
#define D MAP CLEAR(handle)
                                  (handle->d map clear)(handle)
#define D MAP PAGE(handle, flags, baddr, busaddr, xmp) \
                  (handle->d_map_page)(handle,flags, baddr, busaddr, xmp)
#define D UNMAP PAGE(handle, bus addr) \
   if (handle->d unmap page != NULL) (handle->d unmap page)(handle, bus addr)
```

```
#define D MAP LIST(handle, flags, minxfer, virt list, bus list) \
              (handle->d map list) (handle, flags, minxfer, virt list, bus list)
#define D UNMAP LIST(handle, bus list) \
   if (handle->d_unmap_list != NULL)(handle->d_unmap_list)(handle, bus_list)
#define D MAP SLAVE(handle, flags, minxfer, vlist, chan flags) \
      (handle->d_map_slave)(handle, flags, minxfer, vlist, chan_flags)
#define D UNMAP SLAVE(handle) \
      (handle->d unmap slave != NULL) ? \
      (handle->d_unmap_slave)(handle) : DMA_SUCC
#define D_MAP_DISABLE(handle) (handle->d_map_disable)(handle)
#define D MAP ENABLE(handle)
                               (handle->d_map_enable) (handle)
#define D_SYNC_MEM(handle, bus_list) \
      (handle->d_sync_mem != NULL) ? \
      (handle->d sync mem) (handle, bus list) : DMA SUCC
```

### The d\_map Return Code Map

The following table describes the possible return codes and requirements for the d\_map interfaces that map memory for DMA:

| Return Codes | d_map_page                                                                                                    | d_map_list                                                                                                    | d_map_slave                                                                                                    |
|--------------|----------------------------------------------------------------------------------------------------|----------------------------------------------------------------------------------------------------|----------------------------------------------------------------------------------------------------|
| DMA_SUCC     | Page mapped successfully, busaddr contains the mapped bus address.  d_unmap_page must be called to free any resources associated with the mapping. | List mapped successfully. bus_list describes list of mapped bus addresses. d_unmap_list must be called to free any resources associated with the mapping.   | List mapped successfully. Slave DMA Controller initialized for the required transfer. d_unmap_slave must be called to free any resources associated with the mapping. |
| DMA_NORES    | Not enough resources to map the page. No mapping is performed d_unmap_page must not be called.                                                     | Not enough resources to map the entire list. A partial mapping is possible.  d_unmap_list must be called to free any resources associated with the mapping. | Not enough resources to map the entire list. A partial mapping is possible.  d_unmap_slave must be called to free any resources associated with the mapping.          |
| DMA_NOACC    | No access to the page. No mapping is performed. d_unmap_page must not be called.                                                                   | No access to a page in the list. No mapping is performed. d_unmap_list must not be called.                                                                  | No access to a page in the list. No mapping is performed. d_unmap_slave must not be called.                                                                           |
| DMA_DIOFULL  | Does not apply.                                                                                                    | bus_list is exhausted. Successful partial mapping as indicated. d_unmap_list must be called when finished with the partial mapping.                         | Does not apply.                                                                                                    |
| DMA_BAD_MODE | Does not apply.                                                                                                    | Does not apply.                                                                                                    | Requested channel modes are not supported.                                                                                                    |

# Using the dio Structure

A device driver can use the **dio** structure in many ways. It can be used to:

• Pass a list of virtual addresses and lengths of buffers to the **d\_map\_list** and **d\_map\_slave** services.

• Receive the resulting list of bus addresses (d map list only) for use by the device in the data transfer.

**Note:** The driver does not need a **dio** bus list for calls to **d\_map\_slave** because the address generation for slaves is hidden.

Typically, a device driver provides a **dio** structure that contains only one virtual buffer and one length in the list. If the virtual buffer length spans many pages, the bus address list contains multiple entries that reflect the physical locations of the virtually contiguous buffer. The driver can provide multiple virtual buffers in the virtual list. The driver can then place many buffer requests in one I/O operation.

The device driver is responsible for allocating the storage for all the **dio** lists it needs. For more information, see the **DIO\_INIT** and **DIO\_FREE** macros in the sys/dma.h header file. The driver must have at least two **dio** structures. One is needed for passing in the virtual list. Another is needed to accept the resulting bus list. The driver can have many **dio** lists if it plans to have multiple outstanding I/O commands to its device. The length of each list is dependent on the use of the device and driver. The virtual list needs as many elements as the device could place in one operation at the same time. A formula for estimating how many elements the bus address list needs is the sum of each of the virtual buffers lengths divided by page size plus 2. Or,

```
sum [i=0 to n] ((vlist[i].length / PSIZE) + 2).
```

This formula handles a worst-case situation. For a contiguous virtual buffer that spans multiple pages, each physical page is discontiguous, and neither the starting nor ending addresses are page-aligned.

If the **d\_map\_list** service runs out of space when filling in the **dio** bus list, a DMA\_DIOFULL error is returned to the device driver and the *bytes\_done* field of the **dio** virtual list is set to the number of bytes successfully mapped in the bus list. This byte count is guaranteed to be a multiple of the **minxfer** field provided to the **d\_map\_list** or **d\_map\_slave** services. Also, the **resid\_iov** field of the virtual list is set to the index of the first **d\_iovec** entry that represents the remainder of iovecs that could not be mapped.

The device driver can:

- Initiate a partial transfer on its device and leave the remainder on its device queue.
   If the driver chooses not to initiate the partial transfer, it must still make a call to d\_unmap\_list to undo the partial mapping.
- Make another call to the **d\_map\_list** with new **dio** lists for the remainder and setup its device for the full transfer that was originally intended.

If **d\_map\_list** or **d\_map\_slave** encounter an access violation on a page within the virtual list, then a DMA\_NOACC error is returned to the device driver and the **bytes\_done** field of the **dio** virtual list is set to the number of bytes that preceded the faulting iovec. In this case, the **resid\_iov** field is set to the index of the **d\_iovec** entry that encountered the violation. From this information, the driver can determine which virtual buffer contained the faulting page and fail that request back to the originator.

**Note:** If the DMA\_NOACC error is returned, the **bytes\_done** count is not guaranteed to be a multiple of the **minxfer** field provided to the **d\_map\_list** or **d\_map\_slave** services, and no partial mapping is done. For slaves, setup of the address generation hardware is not done. For masters, the bus list is undefined. If the driver desires a partial transfer, it must make another call to the mapping service with the **dio** list adjusted to not include the faulting buffer.

If either the **d\_map\_list** or **d\_map\_slave** services run out of resources when mapping a transfer, a DMA\_NORES error is returned to the device driver. In this case, the **bytes\_done** field of the **dio** virtual list is set to the number of bytes that were successfully mapped in the bus list. This byte count is guaranteed to be a multiple of the **minxfer** field provided to the **d\_map\_list** or **d\_map\_slave** services. Also, the **resid\_iov** field of the virtual list is set to the index of the first **d\_iovec** of the remaining iovecs that could not be mapped. The device driver can:

Initiate a partial transfer on its device and leave the remainder on its device queue

If the driver chooses not to initiate the partial transfer, it still must make a call to d unmap list or d unmap slave (for slaves) to undo the partial mapping.

· Choose to leave the entire request on its device queue and wait for resources to free up (for example, after a device interrupt from a previous operation).

Note: If the DMA\_ENABLE\_64 flag is indicated on the d\_map\_init call, the programming model is the same with one exception. The dio\_64 and d\_iovec\_64 structures are used in addition to 64-bit address fields on d map page and d unmap page calls.

#### Fields of dio

The only field of the bus list that a device driver modifies is the total\_iovecs field to indicate how many elements are available in the list. The device driver never changes any of the other fields in the bus list. The device driver uses the bus list to set up its device for the transfer. The bus list is provided to the d\_unmap\_list service to unmap the transfer. The d\_map\_list service sets the used\_iovecs field to indicate how many elements it filled out. The device driver sets up all of the fields in the virtual list except for the **bytes\_done** and **resid\_iov** fields. These fields are set by the mapping service.

### Using DMA CONTIGUOUS

The DMA CONTIGUOUS flag in d map init is the preferred way for the drivers to ask for contiguous bus addresses. The other way is the old model of drivers explicitly using rmalloc() to guarantee contiguous allocation during boot. However, with the advent of PCI Hot Plug devices, the **rmalloc** reservation does not add a device after boot. If a PowerPC driver determines that the device was dynamically added, the driver can use the DMA CONTIGUOUS flag to ensure that a contiguous list of bus addresses is generated because no prior resources were reserved with **rmalloc**.

### Using DMA NO ZERO ADDR

DMA\_NO\_ZERO\_ADDR is supplied on d\_map\_init to prevent d\_map\_page and d\_map\_list from giving out bus address zero to this d handle. Because many off-the-shelf PCI devices are not tested for bus address of zero, such devices might not work. Striking out bus address 0 causes a driver's mappable memory to shrink by one I/O page (4 KB). On some systems, using the flag would cause d\_map\_init to fail even if there is not an error condition. In such a case, the driver should call d map init without the flag and then check the bus address to see whether zero falls in its range of addresses. The driver can do this by mapping all of its range and checking for address 0. Such a check should be done at the driver initialization time. If bus address 0 is assigned to the driver, it can leave it mapped for the life of the driver and unmap all other addresses. This guarantees that address 0 is not assigned to it again.

# Using DMA MAXMIN MAPSPACE

The DMA\_MAXMIN\_MAPSPACE flag is supplied on the d\_map\_init service in order to prevent the d map init service from allocating more DMA space for the DMA handle than what the device driver requests.

The device drivers request a specific amount of DMA space by specifying a DMA\_MAXMIN\_\* flag. Because some device drivers support non-page-aligned DMA transfers of the specified DMA MAXMIN \*, by default the **d\_map\_init** service allocates at least one additional page of DMA space.

Device drivers that use the DMA MAXMIN MAPSPACE flag cannot support non-page-aligned DMA transfers of the specified DMA MAXMIN \*. The DMA MAXMIN MAPSPACE flag indicates that the **DMA MAXMIN** \* flag value represents the amount of mappable address space the device driver requires, rather than the maximum transfer value.

# Sample pseudo-code for the PCI drivers

dd initialization:

```
determine 64 vs. 32-bit capabilities from configuration information
        call "handle = D_MAP_INIT(bid, DMA_MASTER|flags, bus flags, channel)"
        if handle == DMA FAIL
               could not configure
dd start io:
        if single page or less transfer
              call "result = D MAP PAGE(handle, baddr,busaddr, xmem)"
               if result == DMA NORES
                      no resources, leave request on device queue
               else if result == DMA_NOACC
                       no access to page, fail request
               else
                       program device for transfer using busaddr
       else
               create dio list of virtual addresses involved in transfer
               call "result = D_MAP_LIST(handle, flags, minxfer, list, blist)"
               if result == DMA NORES
                      not enough resource, either initiate partial transfer
                      and leave remainder on queue or leave entire request
                      on the queue and call d unmap list to unmap the
                      partial transfer.
              else if result == DMA NOACC
                      use bytes done to pinpoint failing buffer and
                      fail corresponding request adjust virtual list and
                     call d_map_list again
               else if result == DMA DIOFULL
                      ran out of space in blist, either initiate partial
                      transfer and leave remainder on queue or leave entire
                      request on the queue and call d_unmap_list to
                      unmap the partial transfer.
              else
                      program device for scatter/gather transfer using blist
dd_finish_io:
              if single page or less transfer
                      call "D UNMAP PAGE(handle, busaddr)"
              else
                      call "D UNMAP LIST(handle, blist)"
dd unconfigure:
              call "D MAP CLEAR(handle)"
Sample Pseudo-code for the ISA Slave drivers
dd initialization:
              determine bus type for device from configuration information
              call "handle = D_MAP_INIT(bid, DMA_SLAVE, bus_flags, channel)"
              if handle == DMA FAIL
                             could not configure
              else
                             call "D MAP ENABLE(handle)" (if necessary)
```

dd start io:

chan flags)"

partial transfer.

if result == DMA NORES

create dio list of virtual addresses involved in transfer call "result = D\_MAP\_SLAVE(handle, flags, minxfer, vlist,

> not enough resource, either initiate partial transfer and leave remainder on queue or leave entire request on the queue and call d\_unmap\_slave to unmap the

### **Page Protection Checking and Enforcement**

Page protection checking is performed by the **d\_map\_page**, **d\_map\_list**, and **d\_map\_slave** services for each page of a requested transfer. If the intended direction of a transfer is from the device to the memory, the page access permissions must support writing to the page. If the intended direction of a transfer is from the memory to the device, the page access permissions only require reading from the page. In the case of a protection violation, a DMA\_NOACC return code is returned from the services in the form of an error code and no mapping for the DMA transfer is performed.

The **DMA\_BYPASS** flag lets a device driver bypass the access checking functionality of these services. This should only be used for global system buffers such as mbufs or other command, control, and status buffers used by a device driver. Also, the DMA buffers *must* be pinned before the DMA transfer begins and can only be unpinned after the DMA transfer is complete.

# A comparison of PCI and ISA devices

The ISA bus has the following unique concepts that do not apply to the PCI bus:

- Enabling and disabling a DMA channel applies only to the ISA bus and devices. Therefore, **d map enable** and **d map disable** services cannot be used by PCI device drivers.
- Master and slave devices are not applicable to the PCI bus. On a PCI bus, every device acts as master.

Starting with AIX 5.2, only ISA slave devices are supported (ISA masters are not supported). For such ISA slave devices, the PCI-to-ISA bridge acts as the PCI master and initiates DMA on behalf of the ISA slave devices. Because the PCI devices are always master, **d\_map\_slave** and **d\_unmap\_slave** services cannot be used by PCI device drivers. By the same token, the **DMA\_SLAVE** flag cannot be supplied on **d\_map\_init** by a PCI device driver. If **DMA\_SLAVE** is used by a PCI driver, **d\_map\_init()** returns DMA\_FAIL.

# d\_align and d\_roundup

The **d\_align** service (provided in **libsys.a**) returns the alignment value required for starting a buffer on a processor cache line boundary. The **d\_roundup** service (also provided in **libsys.a**) can be used to round the desired DMA buffer length up to a value that is an integer number of cache lines. These two services use buffers for DMA alignment on a cache line boundary. The buffers are also used to allocate DMA in whole multiples of the cache line size so that the buffer is not split across processor cache lines. This reduces the possibility of consistency problems because of DMA and also minimizes the number of cache lines that must be flushed or invalidated when used for DMA. For example, these services can be used to provide alignment as follows:

```
align = d_align();
buffer_length = d_roundup(required_length);
buf ptr = xmalloc(buffer length, align, kernel heap);
```

### Kernel Extension and Device Driver Management Services

The kernel provides a set of program and device driver management services. These services include kernel extension loading and unloading services and device driver binding services. Services that allow kernel extensions to be notified of base kernel configuration changes, user-mode exceptions, and process state changes are also provided.

The following information is provided to assist you in in learning more about kernel services:

- "Kernel Extension Loading and Unloading Services"
- "Other Kernel Extension and Device Driver Management Services"
- "List of Kernel Extension and Device Driver Management Kernel Services" on page 59

### **Kernel Extension Loading and Unloading Services**

The **kmod load**, **kmod unload**, and **kmod entrypt** services provide kernel extension loading, unloading, and query services. User-mode programs and kernel processes can use the sysconfig subroutine to invoke the kmod\_load and kmod\_unload services. The kmod\_entrypt service returns a pointer to a kernel extension's entry point.

The **kmod load**, **kmod unload** services can be used to dynamically alter the set of routines loaded into the kernel based on system configuration and application demand. Subsystems and device drivers can use these services to load large, seldom-used routines on demand.

### Other Kernel Extension and Device Driver Management Services

The device driver binding services are devswadd, devswdel, devswchg, and devswqry. The devswadd, devswdel, and devswchg services are used to add, remove, or modify device driver entries in the dynamically-managed device switch table. The devswqry service is used to obtain information about a particular device switch table entry.

Some kernel extensions might be sensitive to the settings of base kernel runtime configurable parameters that are found in the var structure defined in the /usr/include/sys/var.h file. These parameters can be set automatically during system boot or at runtime by a privileged user. Kernel extensions can register or unregister a configuration notification routine with the cfgnadd and cfgndel kernel services. Each time the sysconfig subroutine is used to change base kernel tunable parameters found in the var structure, each registered configuration notification routine is called.

The **prochadd** and **prochdel** kernel services allow kernel extensions to be notified when any process in the system has a state transition, such as being created, exiting, or being swapped in or swapped out.

The uexadd and uexdel kernel services give kernel extensions the capability to intercept user-mode exceptions. A user-mode exception handler can use this capability to dynamically reassign access to single-use resources or to clean up after some particular user-mode error. The associated uexblock and uexclear services can be used by these handlers to block and resume process execution when handling these exceptions.

The pio\_assist and getexcept kernel services are used by device drivers to obtain detailed information about exceptions that occur during I/O bus access. The **getexcept** service can also be used by any exception handler requiring more information about an exception that has occurred. The selreg kernel service is used by file select operations to register unsatisfied asynchronous poll or select event requests with the kernel. The selnotify kernel service provides the same functionality as the selwakeup service found on other operating systems.

The **iostadd** and **iostdel** services are used by tty and disk device drivers to register device activity reporting structures to be used by the **iostat** and **vmstat** commands.

The **getuerror** and **setuerror** services allow kernel extensions to read or set the ut\_error field for the current thread. This field can be used to pass an error code from a system call function to an application program, because kernel extensions do not have direct access to the application's **errno** variable.

# List of Kernel Extension and Device Driver Management Kernel Services

The Kernel Program and Device Driver Management kernel services are:

**cfgnadd** Registers a notification routine to be called when system-configurable variables are changed.

**cfgndel** Removes a notification routine for receiving broadcasts of changes to system configurable

variables.

devdumpCalls a device driver dump-to-device routine.devstratCalls a block device driver's strategy routine.devswaddAdds a device entry to the device switch table.

**devswchg**Alters a device switch entry point in the device switch table. **devswdel**Deletes a device driver entry from the device switch table.

devswqry
Ghecks the status of a device switch entry in the device switch table.

Allows kernel exception handlers to retrieve additional exception information.

Allows kernel extensions to read the ut error field for the current thread.

iostadd Registers an I/O statistics structure used for updating I/O statistics reported by the iostat

subroutine.

iostdel Removes the registration of an I/O statistics structure used for maintaining I/O statistics on a

particular device.

**kmod\_entrypt** Returns a function pointer to a kernel module's entry point.

**kmod\_load**Loads an object file into the kernel or queries for an object file already loaded.

**kmod\_unload** Unloads a kernel object file.

pio\_assist Provides a standardized programmed I/O exception handling mechanism for all routines

performing programmed I/O.

**prochadd** Adds a system wide process state-change notification routine.

**prochdel** Deletes a process state change notification routine.

selreg Registers an asynchronous poll or select request with the kernel.

selnotify Wakes up processes waiting in a poll or select subroutine or the fp\_poll kernel service.

setuerror Allows kernel extensions to set the ut\_error field for the current thread.

uexadd Adds a system wide exception handler for catching user-mode process exceptions.uexblock Makes the currently active kernel thread not runnable when called from a user-mode

exception handler.

uexclearuexdelMakes a kernel thread blocked by the uexblock service runnable again.Deletes a previously added system-wide user-mode exception handler.

# **Locking Kernel Services**

The following information is provided to assist you in understanding the locking kernel services:

- · Lock Allocation and Other Services
- Simple Locks
- Complex Locks
- · Lockl Locks
- Atomic Operations

### Lock Allocation and Other Services

The following lock allocation services allocate and free internal operating system memory for simple and complex locks, or check if the caller owns a lock:

lock alloc Allocates system memory for a simple or complex lock. Frees the system memory of a simple or complex lock. lock\_free

lock\_mine Checks whether a simple or complex lock is owned by the caller.

### Simple Locks

Simple locks are exclusive-write, non-recursive locks that protect thread-thread or thread-interrupt critical sections. Simple locks are preemptable, meaning that a kernel thread can be preempted by another, higher priority kernel thread while it holds a simple lock. The simple lock kernel services are:

simple lock init Initializes a simple lock. simple\_lock, simple\_lock\_try Locks a simple lock. simple\_unlock Unlocks a simple lock.

On a multiprocessor system, simple locks that protect thread-interrupt critical sections must be used in conjunction with interrupt control in order to serialize execution both within the executing processor and between different processors. On a uniprocessor system interrupt control is sufficient; there is no need to use locks. The following kernel services provide appropriate locking calls for the system on which they are executed:

disable lock Raises the interrupt priority, and locks a simple lock if necessary. Unlocks a simple lock if necessary, and restores the interrupt priority. unlock\_enable

Using the disable lock and unlock enable kernel services to protect thread-interrupt critical sections (instead of calling the underlying interrupt control and locking kernel services directly) ensures that multiprocessor-safe code does not make unnecessary locking calls on uniprocessor systems.

Simple locks are spin locks; a kernel thread that attempts to acquire a simple lock may spin (busy-wait: repeatedly execute instructions which do nothing) if the lock is not free. The table shows the behavior of kernel threads and interrupt handlers that attempt to acquire a busy simple lock.

| Caller                                                 | Owner is Running                                                            | Owner is Sleeping                                   |
|--------------------------------------------------------|-----------------------------------------------------------------------------|-----------------------------------------------------|
| Thread (with interrupts enabled)                       | Caller spins initially; it sleeps if the maximum spin threshold is crossed. | Caller sleeps immediately.                          |
| Interrupt handler or thread (with interrupts disabled) | Caller spins until lock is acquired.                                        | Caller spins until lock is freed (must not happen). |

Note: On uniprocessor systems, the maximum spin threshold is set to one, meaning that that a kernel thread will never spin waiting for a lock.

A simple lock that protects a thread-interrupt critical section must never be held across a sleep, otherwise the interrupt could spin for the duration of the sleep, as shown in the table. This means that such a routine must not call any external services that might result in a sleep. In general, using any kernel service which is callable from process level may result in a sleep, as can accessing unpinned data. These restrictions do not apply to simple locks that protect thread-thread critical sections.

The lock word of a simple lock must be located in pinned memory if simple locking services are called with interrupts disabled.

### **Complex Locks**

Complex locks are read-write locks that protect thread-thread critical sections. Complex locks are preemptable, meaning that a kernel thread can be preempted by another, higher priority kernel thread while it holds a complex lock. The complex lock kernel services are:

lock\_init Initializes a complex lock.

lock\_islocked Tests whether a complex lock is locked.

lock done Unlocks a complex lock.

lock\_read, lock\_try\_read Locks a complex lock in shared-read mode.

exclusive-write mode.

lock\_write, lock\_try\_write Locks a complex lock in exclusive-write mode.

lock\_write\_to\_read Downgrades a complex lock from exclusive-write mode to

shared-read mode.

lock\_set\_recursive Prepares a complex lock for recursive use.

lock\_clear\_recursive Prevents a complex lock from being acquired recursively.

By default, complex locks are not recursive (they cannot be acquired in exclusive-write mode multiple times by a single thread). A complex lock can become recursive through the **lock\_set\_recursive** kernel service. A recursive complex lock is not freed until **lock\_done** is called once for each time that the lock was locked.

Complex locks are not spin locks; a kernel thread that attempts to acquire a complex lock may spin briefly (busy-wait: repeatedly execute instructions which do nothing) if the lock is not free. The table shows the behavior of kernel threads that attempt to acquire a busy complex lock:

| Current® Lock Mode                             | Owner is Running and no Other Thread is Asleep on This Lock                                                | Owner is Sleeping          |
|------------------------------------------------|----------------------------------------------------------------------------------------------------|----------------------------|
| Exclusive-write                                | Caller spins initially, but sleeps if the maximum spin threshold is crossed, or if the owner later sleeps. | Caller sleeps immediately. |
| Shared-read being acquired for exclusive-write | Caller sleeps immediately.                                                                                 |                            |
| Shared-read being acquired for shared-read     | Lock granted immediately                                                                                   |                            |

#### Note:

- 1. On uniprocessor systems, the maximum spin threshold is set to one, meaning that a kernel thread will never spin waiting for a lock.
- 2. The concept of a single owner does not apply to a lock held in shared-read mode.

#### **Lockl Locks**

**Note:** Lockl locks (previously called conventional locks) are only provided to ensure compatibility with existing code. New code should use simple or complex locks.

Lockl locks are exclusive-access and recursive locks. The lockl lock kernel services are:

locklLocks a conventional lock.unlocklUnlocks a conventional lock.

A thread which tries to acquire a busy lockl lock sleeps immediately.

The lock word of a lockl lock must be located in pinned memory if the lockl service is called with interrupts disabled.

### **Atomic Operations**

Atomic operations are sequences of instructions that guarantee atomic accesses and updates of shared single word variables. This means that atomic operations cannot protect accesses to complex data structures in the way that locks can, but they provide a very efficient way of serializing access to a single word.

The atomic operation kernel services are:

fetch\_and\_add fetch\_and\_and, fetch\_and\_or compare\_and\_swap

Increments a single word variable atomically. Manipulates bits in a single word variable atomically. Conditionally updates or returns a single word variable atomically.

Single word variables accessed by atomic operations must be aligned on a full word boundary, and must be located in pinned memory if atomic operation kernel services are called with interrupts disabled.

### **File Descriptor Management Services**

The File Descriptor Management services are supplied by the logical file system for creating, using, and maintaining file descriptors. These services allow for the implementation of system calls that use a file descriptor as a parameter, create a file descriptor, or return file descriptors to calling applications. The following are the File Descriptor Management services:

ufdcreate Allocates and initializes a file descriptor.

ufdhold Increments the reference count on a file descriptor. ufdrele Decrements the reference count on a file descriptor. ufdgetf Gets a file structure pointer from a held file descriptor.

getufdflags Gets the flags from a file descriptor. setufdflags Sets flags in a file descriptor.

# **Logical File System Kernel Services**

The Logical File System services (also known as the fp services) allow processes running in kernel mode to open and manipulate files in the same way that user-mode processes do. Data access limitations make it unreasonable to accomplish these tasks with system calls, so a subset of the file system calls has been provided with an alternate kernel-only interface.

The Logical File System services are one component of the logical file system, which provides the functions required to map system call requests to virtual file system requests. The logical file system is responsible for resolution of file names and file descriptors. It tracks all open files in the system using the file table. The Logical File System services are lower level entry points into the system call support within the logical file system.

Routines in the kernel that must access data stored in files or that must set up paths to devices are the primary users of these services. This occurs most commonly in device drivers, where a lower level device driver must be accessed or where the device requires microcode to be downloaded. Use of the Logical File System services is not, however, restricted to these cases.

A process can use the Logical File System services to establish access to a file or device by calling:

• The fp open service with a path name to the file or device it must access.

- The **fp\_opendev** service with the device number of a device it must access.
- The **fp\_getf** service with a file descriptor for the file or device. If the process wants to retain access past the duration of the system call, it must then call the **fp\_hold** service to acquire a private file pointer.

These three services return a file pointer that is needed to call the other Logical File System services. The other services provide the functions that are provided by the corresponding system calls.

#### Other Considerations

The Logical File System services are available only in the process environment.

In addition, calling the **fp\_open** service at certain times can cause a deadlock. The lookup on the file name must acquire file system locks. If the process is already holding any lock on a component of the path, the process will be deadlocked. Therefore, do not use the **fp\_open** service when the process is already executing an operation that holds file system locks on the requested path. The operations most likely to cause this condition are those that create files.

### **List of Logical File System Kernel Services**

These are the Logical File System kernel services:

**fp\_access** Checks for access permission to an open file.

**fp\_close** Closes a file.

**fp\_fstat** Gets the attributes of an open file.

**fp\_getdevno** Gets the device number or channel number for a device.

**fp\_getf** Retrieves a pointer to a file structure.

**fp\_hold** Increments the open count for a specified file pointer. **fp\_ioctl** Issues a control command to an open device or file.

**fp\_lseek** Changes the current offset in an open file.

**fp\_llseek** Changes the current offset in an open file. Used to access offsets beyond 2GB.

**fp\_open** Opens special and regular files or directories.

**fp\_opendev** Opens a device special file.

**fp\_poll** Checks the I/O status of multiple file pointers, file descriptors, and message queues.

**fp\_read** Performs a read on an open file with arguments passed.

fp\_readv
 fp\_rwuio
 fp\_select
 Performs a read operation on an open file with arguments passed in iovec elements.
 Performs read or write on an open file with arguments passed in a uio structure.
 Provides for cascaded, or redirected, support of the select or poll request.

**fp\_write** Performs a write operation on an open file with arguments passed.

**fp\_writev** Performs a write operation on an open file with arguments passed in **iovec** elements.

**fp\_fsync** Writes changes for a specified range of a file to permanent storage.

# Programmed I/O (PIO) Kernel Services

The following is a list of PIO kernel services:

| io_map       | Attaches to an I/O mapping                     |
|--------------|------------------------------------------------|
| io_map_clear | Removes an I/O mapping segment                 |
| io_map_init  | Creates and initializes an I/O mapping segment |
| io_unmap     | Detaches from an I/O mapping                   |

These kernel services are defined in the adspace.h and ioacc.h header files.

For a list of PIO macros, see Programmed I/O Services in *Understanding the Diagnostic Subsystem for AIX*.

## **Memory Kernel Services**

The Memory kernel services provide kernel extensions with the ability to:

- · Dynamically allocate and free memory
- · Pin and unpin code and data
- · Access user memory and transfer data between user and kernel memory
- · Create, reference, and change virtual memory objects

The following information is provided to assist you in learning more about memory kernel services:

- · Memory Management Kernel Services
- Idata Kernel Services
- · Memory Pinning Kernel Services
- User Memory Access Kernel Services
- Virtual Memory Management Kernel Services
- Cross-Memory Kernel Services

# **Memory Management Kernel Services**

The Memory Management services are:

init heap Initializes a new heap to be used with kernel memory management services.

xmalloc Allocates memory. xmfree Frees allocated memory.

#### Idata Kernel Services

Idata stands for "local data". The Idata facility supports data localization by allowing kernel subsystems and extensions to create and use Idata pools. The element size plus the initial and maximum number of elements to be contained in the pool is specified while creating the pool. The number of elements in the pool can be dynamically increased up to the maximum. Within the sub-pool the elements are contained such that they are cache-aligned and multiples of cache-line size to promote cache friendliness. Also, the elements in each sub-pool are backed by physical memory local to its corresponding SRAD. Allocation of a storage element is satisfied from the per-SRAD sub-pool on which the caller is located and where the storage element is to be predominately accessed. Deallocation of a storage element returns the element to its associated per-SRAD sub-pool.

Services are provided to allow kernel subsystems and extensions to create, destroy, grow the **Idata** pools. There are a couple of advantages of using Idata kernel services over raw xmallocs:

- 1. Since the memory allocated by Idata kernel services are backed by local node memory, it is faster to read and write the **Idata** region on that node.
- 2. Idata elements can be allocated from the interrupt environment. xmalloc kernel service cannot be called from the interrupt environment. Of course, there is an upper limit on a given Idata pool -- the maximum number of elements asked at Idata creation time.

The **Idata** services are:

Idata\_create Creates a SRAD-aware pinned storage element pool (Idata pool) and returns its handle.

Destroys a Idata pool created by Idata\_create. Idata\_destroy

Idata\_grow Expands the count of available pinned storage elements contained within a Idata pool.

Idata alloc Allocates a pinned storage element from a **Idata** pool. Idata free Frees a pinned storage element to a **Idata** pool.

## **Memory Pinning Kernel Services**

The Memory Pinning services are:

**Itpin** Pins the address range in the system (kernel) space and frees the page space for the

associated pages.

Itunpin Unpins the address range in system (kernel) address space and reallocates paging

space for the specified region.

**pin** Pins the address range in the system (kernel) space.

pincodePins the code and data associated with a loaded object module.unpinUnpins the address range in system (kernel) address space.unpincodeUnpins the code and data associated with a loaded object module.

xmempin Pins the specified address range in user or system memory, given a valid cross-memory

descriptor.

xmemunpin Unpins the specified address range in user or system memory, given a valid

cross-memory descriptor.

### **User-Memory-Access Kernel Services**

In a system call or kernel extension running under a user process, data in the user process can be moved in or out of the kernel using the **copyin** and **copyout** services. The **uiomove** service is used for scatter and gather operations. If user data is to be referenced asynchronously, such as from an interrupt handler or a kernel process, the cross memory services must be used.

The User-Memory-Access kernel services are:

**copyin**, **copyin64** Copies data between user and kernel memory.

copyinstr, copyinstr64 Copies a character string (including the terminating null character) from user to kernel

space.

**copyout, copyout64** Copies data between user and kernel memory.

**fubyte**, **fubyte64** Fetches, or retrieves, a byte of data from user memory. Fetches, or retrieves, a word of data from user memory.

subyte, subyte64 Stores a byte of data in user memory.
Stores a word of data in user memory.

**uiomove** Moves a block of data between kernel space and a space defined by a **uio** structure.

ureadcwrites a character to a buffer described by a uio structure.uwritecRetrieves a character from a buffer described by a uio structure.

Note: The copyin64, copyout64, copyinstr64, fubyte64, fuword64, subyte64, and suword64 kernel services are defined as macros when compiling kernel extensions on the 64-bit kernel. The macros invoke the corresponding kernel services without the "64" suffix.

# Virtual Memory Management Kernel Services

These services are described in more detail in "Understanding Virtual Memory Manager Interfaces" on page 67. The Virtual Memory Management services are:

as\_att64 Selects, allocates, and maps a specified region in the current user address space.

as\_det64 Unmaps and deallocates a region in the specified address space that was mapped

with the as\_att64 kernel service.

as\_geth64 Obtains a handle to the virtual memory object for the specified address given in the

specified address space. The virtual memory object is protected.

as\_getsrval64 Obtains a handle to the virtual memory object for the specified address given in the

specified address space.

as\_puth64 Indicates that no more references will be made to a virtual memory object that was

obtained using the as\_geth64 kernel service.

as\_seth64 Maps a specified region in the specified address space for the specified virtual

memory object.

vm att Maps a specified virtual memory object to a region in the current address space.

vm cflush Flushes the processor's cache for a specified address range.

vm det Unmaps and deallocates the region in the current address space that contains a

given address.

vm\_flushp Flushes the specified range of pages.

vm\_galloc Allocates a region of global memory in the 64-bit kernel.

vm\_gfree Frees a region of global memory in the kernel previously allocated with the

vm\_galloc kernel service.

Constructs a virtual memory handle for mapping a virtual memory object with vm handle

specified access level.

vm\_invalidatep Releases page frames in the specified range for a non-journaled persistent segment

or client segment.

Initiates asynchronous page-in or page-out for the specified range of pages . vm\_ioaccessp

Makes a page in client storage. vm\_makep

vm\_mount Adds a file system to the paging device table.

Adds a file system with a thread-level strategy routine to the paging device table. vm\_mounte Moves data between a virtual memory object and a buffer specified in the uio vm move

structure.

Reads or writes partial pages of files. vm\_mvc

vm\_protectp Sets the page protection key for a page range.

vm\_qmodify Determines whether a mapped file has been changed.

vm\_qpages Returns the number of in-memory page frames associated with the virtual memory

object.

vm\_readp Initiates asynchronous page-in for the range of pages specified. vm release Releases virtual memory resources for the specified address range. vm releasep Releases virtual memory resources for the specified page range.

vm\_segmap Creates the segments associated with a range of bytes in a file and attaches them to

the kernel's address space.

vm\_thrpgio\_pop Retrieves the latest per-thread context information in a client file system with a thread

page-I/O strategy routine.

vm\_thrpgio\_push Stores the current per-thread context information in a client file system with a thread

page-I/O strategy routine.

Moves data between a virtual memory object and a buffer specified in the uio vm\_uiomove

vm\_umount Removes a file system from the paging device table.

vm\_vmid Converts a virtual memory handle to a virtual memory object (id).

vm\_write Initiates page-out for a page range in the address space. vm\_writep Initiates page-out for a page range in a virtual memory object.

Creates a virtual memory object of the type and size and limits specified. vms\_create

vms delete Deletes a virtual memory object.

vms\_iowait Waits for the completion of all page-out operations for pages in the virtual memory

object.

# **Cross-Memory Kernel Services**

The cross-memory services allow data to be moved between the kernel and an address space other than the current process address space. A data area within one region of an address space is attached by calling the xmattach service. As a result, the virtual memory object cannot be deleted while data is being moved in or out of pages belonging to it. A cross-memory descriptor is filled out by the **xmattach** service. The attach operation must be done while under a process. When the data movement is completed, the xmdetach service can be called. The detach operation can be done from an interrupt handler.

The **xmemin** service can be used to transfer data from an address space to kernel space. The **xmemout** service can be used to transfer data from kernel space to an address space. These routines may be called from interrupt handler level routines if the referenced buffers are in memory.

Cross-memory services provide the xmemdma64 service to prepare a page for DMA processing. The xmemdma64 service can be called from the process or interrupt environments. The xmemdma64 service returns the real address of the page for use in preparing DMA address lists. When the DMA transfer is completed, the **xmemdma64** service must be called again to unhide the page.

Data movement by DMA or an interrupt handler requires that the pages remain in memory. This is ensured by pinning the data areas using the xmempin service. This can only be done under a process, because the memory pinning services page-fault on pages not present in memory.

The **xmemunpin** service unpins pinned pages. This can be done by an interrupt handler if the data area is the global kernel address space. It must be done under the process if the data area is in user process space.

The Cross-Memory services are:

Attaches to a user buffer for cross-memory operations. xmattach

xmdetach Detaches from a user buffer used for cross-memory operations.

Performs a cross-memory move by copying data from the specified address space to kernel xmemin

global memory.

Performs a cross-memory move by copying data from kernel global memory to a specified xmemout

address space.

Prepares a page for DMA I/O or processes a page after DMA I/O is complete. Returns 64-bit xmemdma64

real address.

xmemzero Zeroes a buffer described by a cross-memory descriptor.

# **Understanding Virtual Memory Manager Interfaces**

The virtual memory manager supports functions that allow a wide range of kernel extension data operations.

The following aspects of the virtual memory manager interface are discussed:

- · Virtual Memory Objects
- · Addressing Data
- Moving Data to or from a Virtual Memory Object
- Data Flushing
- · Discarding Data
- · Protecting Data
- Executable Data
- · Installing Pager Backends
- · Referenced Routines

# **Virtual Memory Objects**

A virtual memory object is an abstraction for the contiguous data that can be mapped into a region of an address space. As a data object, it is independent of any address space. The data it represents can be in memory or on an external storage device. The data represented by the virtual memory object can be shared by mapping the virtual memory object into each address space sharing the access, with the access capability of each mapping represented in that address space map.

File systems use virtual memory objects so that the files can be referenced using a mapped file access method. The mapped file access method represents the data through a virtual memory object, and allows the virtual memory manager to handle page faults on the mapped file. When a page fault occurs, the virtual memory manager calls the services supplied by the service provider (such as a virtual file system) to get and put pages. A data provider (such as a file system) maintains any data structures necessary to map between the virtual memory object offset and external storage addressing.

The data provider creates a virtual memory object when it has a request for access to the data. It deletes the virtual memory object when it has no more clients referencing the data in the virtual memory object.

The vms\_create service is called to create virtual memory objects. The vms\_delete service is called to delete virtual memory objects.

### **Addressing Data**

Data in a virtual memory object is made addressable in user or kernel processes through the **shmat** subroutine. A kernel extension uses the vm att kernel service to select and allocate a region in the current (per-process kernel) address space.

The per-process kernel address space initially sees only global kernel memory and the per-process kernel data. The vm\_att service allows kernel extensions to allocate additional regions. However, this augmented per-process kernel address space does not persist across system calls. The additional regions must be re-allocated with each entry into the kernel protection domain.

The vm att service takes as an argument a virtual memory handle representing the virtual memory object and the access capability to be used. The vm handle service constructs the virtual memory handles.

When the kernel extension has finished processing the data mapped into the current address space, it should call the vm det service to deallocate the region and remove access.

# Moving Data to or from a Virtual Memory Object

A data provider (such as a file system) can call the vm\_makep service to cause a memory page to be instantiated. This permits a page of data to be moved into a virtual memory object page without causing the virtual memory manager to page in the previous data contents from an external source. This is an operation on the virtual memory object, not an address space range.

The vm\_move and vm\_uiomove kernel services move data between a virtual memory object and a buffer specified in a uio structure. This allows data providers (such as a file system) to move data to or from a specified buffer to a designated offset in a virtual memory object. This service is similar to uiomove service, but the trusted buffer is replaced by the virtual memory object, which need not be currently addressable.

# Data Flushing

A kernel extension can initiate the writing of a data area to external storage with the vm write kernel service, if it has addressability to the data area. The vm writep kernel service can be used if the virtual memory object is not currently addressable.

If the kernel extension needs to ensure that the data is moved successfully, it can wait on the I/O completion by calling the vms iowait service, giving the virtual memory object as an argument.

# **Discarding Data**

The pages specified by a data range can be released from the underlying virtual memory object by calling the vm\_release service. The virtual memory manager deallocates any associated paging space slots. A subsequent reference to data in the range results in a page fault.

A virtual memory data provider can release a specified range of pages in a virtual memory object by calling the **vm releasep** service. The virtual memory object need not be addressable for this call.

### **Protecting Data**

The **vm\_protectp** service can change the storage protect keys in a page range in one client storage virtual memory object. This only acts on the resident pages. The pages are referred to through the virtual memory object. They do not need to be addressable in the current address space. A client file system data provider uses this protection to detect stores of in-memory data, so that mapped files can be extended by storing into them beyond their current end of file.

#### **Executable Data**

If the data moved is to become executable, any data remaining in processor cache must be guaranteed to be moved from cache to memory. This is because the retrieval of the instruction does not need to use the data cache. The **vm\_cflush** service performs this operation.

### **Installing Pager Backends**

The kernel-extension data providers must provide appropriate routines to be called by the virtual memory manager. These routines move a page-sized block of data into or out of a specified page. These services are also referred to as *pager backends*.

For a local device, the device strategy routine is required. A call to the **vm\_mount** service is used to identify the device (through a **dev\_t** value) to the virtual memory manager.

For a remote data provider, the routine required is a strategy routine, which is specified in the **vm\_mount** service. These strategy routines must run as interrupt-level routines. They must not page fault, and they cannot sleep waiting for locks.

When access to a remote data provider or a local device is removed, the **vm\_umount** service must be called to remove the device entry from the virtual memory manager's paging device table.

# Thread Page-I/O Strategy Routine

Pager backends have their strategy routines run at the interrupt level of the Virtual Memory Manager (VMM). Some file systems, however, require that their strategy routines run in the context of the thread that directly causes the page I/O to occur. The VMM accommodates the difference with a blocking, or thread page-I/O strategy routine. If no thread directly causes page I/O to occur, for example, in the case of page replacement, then the strategy routine is invoked in the context of a worker thread from a pool of worker threads that are managed by the VMM.

A file system with a thread page-I/O strategy routine can use all AIX facilities as part of its handling of page I/O or page protection faults. If the file system intends to re-enter the VMM through client segment page faults or to use VMM services that involve client file segments, the file system must first save the per-thread VMM context by calling the **vm\_thrpgio\_push** service. The per-thread context can be restored using the **vm\_thrpgio\_pop** service.

To use a client file system with a thread-level strategy routine, mount the file system with the **vm\_mounte** service with its strategy routine specified and the **D\_THRPGIO** and **D\_ENHANCEDIO** flags set. To remove the file system from the paging device table, call the **vm\_umount** service.

#### Referenced Routines

The virtual memory manager exports these routines exported to kernel extensions:

**Services That Manipulate Virtual Memory Objects** 

vm att Selects and allocates a region in the current address

space for the specified virtual memory object.

vms\_create Creates virtual memory object of the specified type and

size limits.

Deletes a virtual memory object. vms\_delete

vm det Unmaps and deallocates the region at a specified address

in the current address space.

vm flushp Flushes the specified range of pages.

Constructs a virtual memory handle for mapping a virtual vm handle

memory object with a specified access level.

Releases page frames in the specified range for a vm\_invalidatep

non-journaled persistent segment or client segment.

vm\_ioaccessp Initiates asynchronous page-in or page-out for the

specified range of pages .

vms\_iowait, vms\_iowaitf Waits for the completion of all page-out operations in the

virtual memory object.

vm makep Makes a page in client storage.

Moves data between the virtual memory object and buffer vm move

specified in the uio structure.

vm\_mvc Reads or writes partial pages of files.

Sets the page protection key for a page range. vm protectp

vm\_qpages Returns the number of in-memory page frames associated

with the virtual memory object.

vm\_readp Initiates asynchronous page-in for the range of pages

specified.

vm releasep Releases page frames and paging space slots for pages

in the specified range.

Creates the segments associated with a range of bytes in vm\_segmap

> a file and attaches them to the kernel's address space. Moves data between the virtual memory object and buffer

specified in the **uio** structure.

vm\_vmid Converts a virtual memory handle to a virtual memory

object (id).

Initiates page-out for a page range in a virtual memory vm\_writep

object.

The following services support address space operations:

vm\_cflush Flushes cache lines for a specified address range.

vm release Releases page frames and paging space slots for the specified address range.

Initiates page-out for an address range. vm write

The following Memory-Pinning kernel services also support address space operations. They are the **pin** and unpin services.

#### **Services That Support Cross-Memory Operations**

Cross Memory Services are listed in "Memory Kernel Services".

#### Services that Support the Installation of Pager Backends

vm\_mount Allocates an entry in the paging device table.

vm\_umount Removes a file system from the paging device table.

vm uiomove

## **Services that Support 64-bit Processes**

as att64 Allocates and maps a specified region in the current user address space.

as det64 Unmaps and deallocates a region in the current user address space that was mapped with

the as\_att64 kernel service.

as\_geth64 Obtains a handle to the virtual memory object for the specified address.

as\_puth64 Indicates that no more references will be made to a virtual memory object using the

as\_geth64 kernel service.

Maps a specified region for the specified virtual memory object. as\_seth64

as\_getsrval64 Obtains a handle to the virtual memory object for the specified address.

IS64U Determines if the current user address space is 64-bit or not.

## Message Queue Kernel Services

The Message Queue kernel services provide the same message queue functions to a kernel extension as the msgctl, msgget, msgsnd, and msgxrcv subroutines make available to a program executing in user mode. Parameters have been added for moving returned information to an explicit parameter to free the return codes for error code usage. Instead of the error information available in the errno global variable (as in user mode), the Message Queue services use the service's return code. The error values are the same, except that a memory fault error (EFAULT) cannot occur because message buffer pointers in the kernel address space are assumed to be valid.

The Message Queue services can be called only from the process environment because they prevent the caller from specifying kernel buffers. These services can be used as an Interprocess Communication mechanism to other kernel processes or user-mode processes. See Kernel Extension and Device Driver Management Services for more information on the functions that these services provide.

There are four Message Queue services available from the kernel:

kmsgctl Provides message-queue control operations.

Obtains a message-queue identifier. kmsgget kmsgrcv Reads a message from a message gueue.

kmsgsnd Sends a message using a previously defined message queue.

#### **Network Kernel Services**

The Network kernel services are divided into:

- · Address Family Domain and Network Interface Device Driver services
- · Routing and Interface services
- Loopback services
- Protocol services
- Communications Device Handler Interface services

## Address Family Domain and Network Interface Device Driver Kernel Services

The Address Family Domain and Network Interface Device Driver services enable address family domains (Protocols) and network interface drivers to add and remove themselves from network switch tables.

The if attach service and if detach services add and remove network interfaces from the Network Interface List. Protocols search this list to determine an appropriate interface on which to transmit a packet.

Protocols use the add\_input\_type and del\_input\_type services to notify network interface drivers that the protocol is available to handle packets of a certain type. The Network Interface Driver uses the find\_input\_type service to distribute packets to a protocol.

The add\_netisr and del\_netisr services add and delete network software interrupt handlers. Address families add and delete themselves from the Address Family Domain switch table by using the add domain af and del domain af services. The Address Family Domain switch table is a list of all available protocols that can be used in the **socket** subroutine.

The Address Family Domain and Network Interface Device Driver services are:

add domain af Adds an address family to the Address Family domain switch table.

add\_input\_type Adds a new input type to the Network Input table.

add\_netisr Adds a network software interrupt service to the Network Interrupt table. del\_domain\_af Deletes an address family from the Address Family domain switch table.

Deletes an input type from the Network Input table. del\_input\_type

Deletes a network software interrupt service routine from the Network Interrupt table. del\_netisr Finds the given packet type in the Network Input Interface switch table and distributes find\_input\_type

the input packet according to the table entry for that type.

if attach Adds a network interface to the network interface list. if detach Deletes a network interface from the network interface list. ifunit Returns a pointer to the **ifnet** structure of the requested interface. schednetisr Schedules or invokes a network software interrupt service routine.

## **Routing and Interface Address Kernel Services**

The Routing and Interface Address services provide protocols with a means of establishing, accessing, and removing routes to remote hosts or gateways. Routes bind destinations to a particular network interface.

The interface address services accept a destination address or network and return an associated interface address. Protocols use these services to determine if an address is on a directly connected network.

The Routing and Interface Address services are:

ifa ifwithaddr Locates an interface based on a complete address.

ifa ifwithdstaddr Locates the point-to-point interface with a given destination address.

ifa ifwithnet Locates an interface on a specific network.

if down Marks an interface as down.

if nostat Zeroes statistical elements of the interface array in preparation for an attach

operation.

rtalloc Allocates a route.

rtfree Frees the routing table entry

rtinit Sets up a routing table entry, typically for a network interface.

rtredirect Forces a routing table entry with the specified destination to go through the given

gateway.

rtrequest Carries out a request to change the routing table.

### **Loopback Kernel Services**

The Loopback services enable networking code to be exercised without actually transmitting packets on a network. This is a useful tool for developing new protocols without introducing network variables. Loopback services can also be used to send packets to local addresses without using hardware loopback.

The Loopback services are:

loifp Returns the address of the software loopback interface structure.

Sends data through a software loopback interface. looutput

#### **Protocol Kernel Services**

Protocol kernel services provide a means of finding a particular address family as well as a raw protocol handler. The raw protocol handler basically passes raw packets up through sockets so that a protocol can be implemented in user space.

The Protocol kernel services are:

pfctlinput Starts the **ctlinput** function for each configured protocol. pffindproto Returns the address of a protocol switch table entry.

raw\_input Builds a raw\_header structure for a packet and sends both to the raw protocol handler.

raw\_usrreq Implements user requests for raw protocols.

#### Communications Device Handler Interface Kernel Services

The Communications Device Handler Interface services provide a standard interface between network interface drivers and communications device handlers. The net\_attach and net\_detach services open and close the device handler. Once the device handler has been opened, the net\_xmit service can be used to transmit packets. Asynchronous start done notifications are recorded by the net\_start\_done service. The **net\_error** service handles error conditions.

The Communications Device Handler Interface services are:

add netopt This macro adds a network option structure to the list of network options. This macro deletes a network option structure from the list of network options. del\_netopt

Opens a communications I/O device handler. net\_attach net detach Closes a communications I/O device handler.

net\_error Handles errors for communication network interface drivers.

net\_sleep Sleeps on the specified wait channel.

Starts network IDs on a communications I/O device handler. net\_start

net\_start\_done Starts the done notification handler for communications I/O device handlers.

net\_wakeup Wakes up all sleepers waiting on the specified wait channel. net\_xmit Transmits data using a communications I/O device handler.

net xmit trace Traces transmit packets. This kernel service was added for those network interfaces that

do not use the **net\_xmit** kernel service to trace transmit packets.

# **Process and Exception Management Kernel Services**

The process and exception management kernel services provided by the base kernel provide the capability to:

- Create kernel processes
- · Register exception handlers
- · Provide process serialization
- · Generate and handle signals

· Support event waiting and notification

## **Creating Kernel Processes**

Kernel extensions use the **creatp** and **initp** kernel services to create and initialize a kernel process. The setpinit kernel service allow a kernel process to change its parent process from the one that created it to the init process, so that the creating process does not receive the death-of-child process signal upon kernel process termination. "Using Kernel Processes" on page 8 provides additional information concerning use of these services.

### Creating Kernel Threads

Kernel extensions use the thread\_create and kthread\_start services to create and initialize kernel-only threads. For more information about threads, see "Understanding Kernel Threads" on page 6.

The thread\_setsched service is used to control the scheduling parameters, priority and scheduling policy, of a thread.

## **Kernel Structures Encapsulation**

The **getpid** kernel service is used by a kernel extension in either the process or interrupt environment to determine the current execution environment and obtain the process ID of the current process if in the process environment. The rusage incr service provides an access to the rusage structure.

The thread-specific **uthread** structure is also encapsulated. The **getuerror** and **setuerror** kernel services should be used to access the ut error field. The thread self kernel service should be used to get the current thread's ID.

### **Registering Exception Handlers**

The **setimpx**, **clrimpx**, and **longimpx** kernel services allow a kernel extension to register an exception handler by:

- Saving the exception handler's context with the setimpx kernel service
- Removing its saved context with the clrimpx kernel service if no exception occurred
- Starting the next registered exception handler with the longimpx kernel service if it was unable to handle the exception

For more information concerning use of these services, see "Handling Exceptions While in a System Call" on page 31.

# **Signal Management**

Signals can be posted either to a kernel process or to a kernel thread. The **pidsig** service posts a signal to a specified kernel process; the kthread\_kill service posts a signal to a specified kernel thread. A thread uses the **sig\_chk** service to poll for signals delivered to the kernel process or thread in the kernel mode.

For more information about signal management, see "Kernel Process Signal and Exception Handling" on page 11.

# **Events Management**

The event notification services provide support for two types of interprocess communications:

**Primitive** Allows only one process thread waiting on the event. Shared Allows multiple processes threads waiting on the event. The et\_wait and et\_post kernel services support single waiter event notification by using mutually agreed upon event control bits for the kernel thread being posted. There are a limited number of control bits available for use by kernel extensions. If the kernel\_lock is owned by the caller of the et\_wait service, it is released and acquired again upon wakeup.

The following kernel services support a shared event notification mechanism that allows for multiple threads to be waiting on the shared event.

e assert wait e wakeup e\_block\_thread e\_wakeup\_one e\_clear\_wait e\_wakeup\_w\_result e\_sleep\_thread e\_wakeup\_w\_sig

These services support an unlimited number of shared events (by using caller-supplied event words). The following list indicates methods to wait for an event to occur:

- Calling e\_assert\_wait and e\_block\_thread successively; the first call puts the thread on the event queue, the second blocks the thread. Between the two calls, the thread can do any job, like releasing several locks. If only one lock, or no lock at all, needs to be released, one of the two other methods should be preferred.
- Calling e\_sleep\_thread; this service releases a simple or a complex lock, and blocks the thread. The lock can be automatically reacquired at wakeup.

The e\_clear\_wait service can be used by a thread or an interrupt handler to wake up a specified thread, or by a thread that called e\_assert\_wait to remove itself from the event queue without blocking when calling e block thread. The other wakeup services are event-based. The e wakeup and e wakeup w result services wake up every thread sleeping on an event queue; whereas the e\_wakeup\_one service wakes up only the most favored thread. The e wakeup w sig service posts a signal to every thread sleeping on an event queue, waking up all the threads whose sleep is interruptible.

The e\_sleep and e\_sleepI kernel services are provided for code that was written for previous releases of the operating system. Threads that have called one of these services are woken up by the e wakeup, e wakeup one, e wakeup w result, e wakeup w sig, or e clear wait kernel services. If the caller of the e sleep service owns the kernel lock, it is released before waiting and is acquired again upon wakeup. The e sleepl service provides the same function as the e sleep service except that a caller-specified lock is released and acquired again instead of the kernel\_lock.

# List of Process, Thread, and Exception Management Kernel Services

The Process, Thread, and Exception Management kernel services are listed below.

clrimpx

creatp

e\_assert\_wait e\_block\_thread e\_clear\_wait

e\_sleep, e\_sleep\_thread, or e\_sleep!

e\_sleep\_thread

e\_wakeup, e\_wakeup\_one, or e\_wakeup\_w\_result

e\_wakeup\_w\_sig et\_post

Removes a saved context by popping the most recently saved jump buffer from the list of saved contexts.

Creates a new kernel process.

Asserts that the calling kernel thread is going to sleep.

Blocks the calling kernel thread.

Clears the wait condition for a kernel thread.

Forces the calling kernel thread to wait for the occurrence of a shared event.

Forces the calling kernel thread to wait the occurrence of a shared event.

Notifies kernel threads waiting on a shared event of the event's occurrence.

Posts a signal to sleeping kernel threads.

Notifies a kernel thread of the occurrence of one or more events.

et\_wait Forces the calling kernel thread to wait for the occurrence

of an event.

getpid Gets the process ID of the current process.

getppidx Gets the parent process ID of the specified process. initp Changes the state of a kernel process from idle to ready.

kthread kill Posts a signal to a specified kernel-only thread. kthread\_start Starts a previously created kernel-only thread.

limit\_sigs Changes the signal mask for the calling kernel thread. longimpx Allows exception handling by causing execution to resume

at the most recently saved context.

Submits a request to print an internationalized message to **NLuprintf** 

the controlling terminal of a process.

pgsignal Sends a signal to all of the processes in a process group.

pidsiq Sends a signal to a process.

rusage\_incr Increments a field of the rusage structure.

setimpx Allows saving the current execution state or context. setpinit Sets the parent of the current kernel process to the init

sig chk Provides the calling kernel thread with the ability to poll for

receipt of signals.

sigsetmask Changes the signal mask for the calling kernel thread. sleep Forces the calling kernel thread to wait on a specified

thread\_create Creates a new kernel-only thread in the calling process.

thread\_self Returns the caller's kernel thread ID. thread setsched Sets kernel thread scheduling parameters. thread\_terminate Terminates the calling kernel thread.

ue\_proc\_check Determines if a process is critical to the system.

uprintf Submits a request to print a message to the controlling

terminal of a process.

#### **RAS Kernel Services**

The Reliability, Availability, and Serviceability (RAS) kernel services are used to record the occurrence of hardware or software failures and to capture data about these failures. The recorded information can be examined using the errpt or trcrpt commands.

The **panic** kernel service is called when a catastrophic failure occurs and the system can no longer operate. The panic service performs a system dump. The system dump captures data areas that are registered in the Master Dump Table. The kernel and kernel extensions use the dmp\_ctl kernel service to add and delete entries in the Master Dump Table, and record dump routine failures.

The errsave and errlast kernel service is called to record an entry in the system error log when a hardware or software failure is detected.

The trcgenk and trcgenkt kernel services are used along with the trchook subroutine to record selected system events in the event-tracing facility.

The ras\_register and ras\_unregister kernel services register and unregister RAS handlers for a specific component. These handlers are called by the kernel when the system needs to communicate various RAS commands to each component.

The register\_HA\_handler and unregister\_HA\_handler kernel services are used to register high availability event handlers for kernel extensions that need to be aware of events such as processor deallocation.

One of the RAS features is a service that monitors for excessive periods of interrupt disablement on a processor, and logs these events to the error log. The **disablement\_checking\_suspend** and **disablement\_checking\_resume** services exempt a code segment from this detection.

### **Security Kernel Services**

The Security kernel services provide methods for controlling the auditing system and for determining the access rights to objects for the invoking process.

The following services are security kernel services:

suseraudit\_svcstartDetermines the privilege state of a process.Initiates an audit record for a system call.

audit\_svcbcopy Appends event information to the current audit event buffer.

audit\_svcfiniswrites an audit record for a kernel service.crcopyCreates a copy of a security credentials structure.

**crdup** Creates a copy of the current security credentials structure.

credential macros Provide a means for accessing the user and group identifier fields within a credentials

structure.

crexport Copies an internal format credentials structure to an external format credentials

structure.

**crfree** Frees a security credentials structure.

crget Allocates a new, uninitialized security credentials structure.crhold Increments the reference count of a security credentials structure.

crref Increments the reference count of the current security credentials structure.

**crset** Replaces the current security credentials structure.

kcred\_genpagvalue Generates a system-wide unique PAG value for a given PAG name (such as afs).

kcred\_getcapCopies a capability vector from a credentials structure.kcred\_getgroupsCopies the concurrent group set from a credentials structure.

**kcred\_getpag**Copies a process authentication group (PAG) ID from a credentials structure.

kcred\_getpag64 Retrieves 64-bit PAG values from a process's credentials structure.

kcred\_getpagid Returns the process authentication group (PAG) identifier for a PAG name.

kcred\_getpagnameRetrieves the name of a process authentication group (PAG).kcred\_getprivCopies a privilege vector from a credentials structure.kcred\_setcapCopies a capabilities set into a credentials structure.kcred\_setgroupsCopies a concurrent group set into a credentials structure.

kcred\_setpag Copies a process authentication group ID into a credentials structure.

kcred setpag64 Stores 64-bit PAG values in a process's credentials structure.

kcred\_setpagname Copies a process authentication group ID into a credentials structure.

**kcred\_setpriv** Copies a privilege vector into a credentials structure.

# Timer and Time-of-Day Kernel Services

The Timer and Time-of-Day kernel services provide kernel extensions with the ability to be notified when a period of time has passed. The **tstart** service supports a very fine granularity of time. The **timeout** service is built on the **tstart** service and is provided for compatibility with earlier versions of the operating system. The **w\_start** service provides a timer with less granularity, but much cheaper path-length overhead when starting a timer.

The Timer and Time-of-Day kernel services are divided into the following categories:

- Time-of-Day services
- · Fine Granularity Timer services
- Timer services for compatibility
- · Watchdog Timer services

## Time-Of-Day Kernel Services

The Time-Of-Day kernel services are:

**curtime** Reads the current time into a time structure.

**kgettickd** Retrieves the current status of the systemwide time-of-day timer-adjustment values.

**ksettimer** Sets the systemwide time-of-day timer.

**ksettickd** Sets the current status of the systemwide timer-adjustment values.

### **Fine Granularity Timer Kernel Services**

The Fine Granularity Timer kernel services are:

**delay** Suspends the calling process for the specified number of timer ticks.

talloc Allocates a timer request block before starting a timer request.

**tfree** Deallocates a timer request block.

**tstart** Submits a timer request.

**tstop** Cancels a pending timer request.

For more information about using the Fine Granularity Timer services, see "Using Fine Granularity Timer Services and Structures."

### Timer Kernel Services for Compatibility

The following Timer kernel services are provided for compatibility:

**timeout** Schedules a function to be called after a specified interval.

timeoutcf Allocates or deallocates callout table entries for use with the timeout kernel service.

**untimeout** Cancels a pending timer request.

# **Watchdog Timer Kernel Services**

The Watchdog timer kernel services are:

w\_clear Removes a watchdog timer from the list of watchdog timers known to the kernel.

**w\_init** Registers a watchdog timer with the kernel.

w\_start Starts a watchdog timer.w\_stop Stops a watchdog timer.

# **Using Fine Granularity Timer Services and Structures**

The **tstart**, **tfree**, **talloc**, and **tstop** services provide fine-resolution timing functions. These timer services should be used when the following conditions are required:

- · Timing requests for less than one second
- · Critical timing
- · Absolute timing

The Watchdog timer services can be used for noncritical times having a one-second resolution. The **timeout** service can be used for noncritical times having a clock-tick resolution.

#### **Timer Services Data Structures**

The **trb** (timer request) structure is found in the **/sys/timer.h** file. The **itimerstruc\_t** structure contains the second/nanosecond structure for time operations and is found in the **sys/time.h** file.

The itimerstruc t t.it value substructure should be used to store time information for both absolute and incremental timers. The T ABSOLUTE absolute request flag is defined in the sys/timer.h file. It should be ORed into the t->flag field if an absolute timer request is desired.

The T\_LOWRES flag causes the system to round the t->timeout value to the next timer timeout. It should be ORed into the t->flags field. The timeout is always rounded to a larger value. Because the system maintains 10ms interval timer, T\_LOWRES will never cause more than 10ms to be added to a timeout. The advantage of using **T\_LOWRES** is that it prevents an extra interrupt from being generated.

The t->timeout and t->flags fields must be set or reset before each call to the **tstart** kernel service.

## **Coding the Timer Function**

The t->func timer function should be declared as follows:

```
void func (t)
struct trb *t;
```

The argument to the **func** completion handler routine is the address of the **trb** structure, not the contents of the t union field.

The t->func timer function is called on an interrupt level. Therefore, code for this routine must follow conventions for interrupt handlers.

# **Using Multiprocessor-Safe Timer Services**

On a multiprocessor system, timer request blocks and watchdog timer structures could be accessed simultaneously by several processors. The kernel services shown below potentially alter critical information in these blocks and structures, and therefore check whether it is safe to perform the requested service before proceeding:

Cancels a pending timer request. tstop

Removes a watchdog timer from the list of watchdog timers known to the kernel. w\_clear

w\_init Registers a watchdog timer with the kernel.

If the requested service cannot be performed, the kernel service returns an error value.

In order to be multiprocessor safe, the caller must check the value returned by these kernel services. If the service was not successful, the caller must take an appropriate action, for example, retrying in a loop. If the caller holds a device driver lock, it should release and then reacquire the lock within this loop in order to avoid deadlock.

Drivers which were written for uniprocessor systems do not check the return values of these kernel services and are not multiprocessor-safe. Such drivers can still run as funnelled device drivers.

# Virtual File System (VFS) Kernel Services

The Virtual File System (VFS) kernel services are provided as fundamental building blocks for use when writing a virtual file system. These services present a standard interface for such functions as configuring file systems, creating and freeing v-nodes, and looking up path names.

Most functions involved in the writing of a file system are specific to that file system type. But a limited number of functions must be performed in a consistent manner across the various file system types to enable the logical file system to operate independently of the file system type.

The VFS kernel services are:

**common reclock** Implements a generic interface to the record locking functions.

fidtovpMaps a file system structure to a file ID.gfsaddAdds a file system type to the gfs table.gfsdelRemoves a file system type from the gfs table.

vfs\_holdHolds a vfs structure and increments the structure's use count.vfs\_unholdReleases a vfs structure and decrements the structure's use count.

vfsrele Releases all resources associated with a virtual file system.

**vfs\_search** Searches the vfs list.

vn\_free
Frees a v-node previously allocated by the vn\_get kernel service.

vn\_get Allocates a virtual node and associates it with the designated virtual file system.

**lookupvp** Retrieves the v-node that corresponds to the named path.

#### **Related Information**

Chapter 1, "Kernel Environment," on page 1

"Block I/O Buffer Cache Kernel Services: Overview" on page 48

Understanding the Virtual File System Interface

Communications Physical Device Handler Model Overview

Understanding File Descriptors in AIX Version 6.1 General Programming Concepts: Writing and Debugging Programs.

#### **Subroutine References**

The **msgctl** subroutine, **msgget** subroutine, **msgsnd** subroutine, **msgxrcv** subroutine in *AIX Version 6.1 Technical Reference: Base Operating System and Extensions Volume 1.* 

The **trchook** subroutine in AIX Version 6.1 Technical Reference: Base Operating System and Extensions Volume 2.

#### **Commands References**

The iostat command in AIX Version 6.1 Commands Reference, Volume 3.

The vmstat command in AIX Version 6.1 Commands Reference, Volume 6.

#### **Technical References**

The **talloc** kernel service, **tfree** kernel service, **tstart** kernel service, **tstop** kernel service in *AIX Version* 6.1 Technical Reference: Kernel and Subsystems Volume 1.

# Chapter 5. Asynchronous I/O Subsystem

Synchronous input/output (I/O) occurs while you wait. Applications processing cannot continue until the I/O operation is complete.

In contrast, *asynchronous I/O (AIO)* operations run in the background and do not block user applications. This improves performance, because I/O operations and application processing can run simultaneously.

Many applications, such as databases and file servers, take advantage of the ability to overlap processing and I/O. These AIO operations use various kinds of devices and files. Additionally, multiple AIO operations can run at the same time on one or more devices or files. Using AIO usually improves I/O throughput for these types of applications. The actual performance, however, depends partly on the number of concurrent I/O requests that the application can issue at one time. When the AIO fast path is not used, the performance also depends on how many AIO server processes that handle the I/O requests are running. For more information about the fast path, see "How Many AIO Servers Am I Currently Using?" on page 82.

Each AIO request has a corresponding control block in the application's address space. When an AIO request is made, a handle is established in the control block. This handle is used to retrieve the status and the return values of the request.

Applications use the **aio\_read** and **aio\_write** subroutines to perform the I/O. Control returns to the application from the subroutine, as soon as the request has been queued. The application can then continue processing while the disk operation is being performed.

A kernel process (kproc), called an AIO server (AIOS), is in charge of each request from the time it is taken off the queue until it completes. The number of servers limits the number of disk I/O operations that can be in progress in the system simultaneously.

The default value of the *minservers* tunable is 3, and that of the *maxservers* tunable is 30. In systems that seldom run applications that use AIO, this is usually adequate. For environments with many disk drives and key applications that use AIO, the defaults might be too low. The result of a deficiency of servers is that disk I/O seems much slower than it should be. Not only do requests spend inordinate lengths of time in the queue, but the low ratio of servers to disk drives means that the seek-optimization algorithms have too few requests to work with for each drive.

**Note:** AlO does not work if the control block or buffer is created using mmap (mapping segments).

There are two AIO subsystems. The original AIX AIO, now called LEGACY AIO, has the same function names as the Portable Operating System Interface (POSIX) compliant POSIX AIO. The major differences between the two involve different parameter passing. Both subsystems are defined in the /usr/include/sys/aio.h file. The \_AIO\_AIX\_SOURCE macro is used to distinguish between the two versions.

Note: The \_AIO\_AIX\_SOURCE macro used in the /usr/include/sys/aio.h file must be defined when using this file to compile an AIO application with the LEGACY AIO function definitions. The default compile using the aio.h file is for an application with the new POSIX AIO definitions. To use the LEGACY AIO function definitions do the following in the source file:

```
#define _AIO_AIX_SOURCE
#include <sys/aio.h>

or when compiling on the command line, type the following:
xlc ... -D_AIO_AIX_SOURCE ... classic_aio_program.c
```

© Copyright IBM Corp. 1997, 2007

For each AIO function there is a legacy and a POSIX definition. LEGACY AIO has an additional aio nwait function, which although not a part of POSIX definitions, has been included in POSIX AIO to help those who want to port from LEGACY to POSIX definitions. POSIX AIO has an additional aio\_fsync function, which is not included in LEGACY AIO. For a list of these functions, see "Asynchronous I/O Subroutines" on page 85.

#### How Do I Know if I Need to Use AIO?

Using the vmstat command with an interval and count value, you can determine if the processor is idle waiting for disk I/O. The wa column details the percentage of time the processor was idle with pending local disk I/O.

If there is at least one outstanding I/O to a local disk when the wait process is running, the time is classified as waiting for I/O. Unless AIO is being used by the process, an I/O request to disk causes the calling process to block (or sleep) until the request is complete. After a process's I/O request completes, it is placed on the run queue.

A wa value consistently over 25 percent might indicate that the disk subsystem is not balanced properly, or it might be the result of a disk-intensive workload.

Note: AIO does not relieve an overly busy disk drive. Using the iostat command with an interval and count value, you can determine if any disks are overly busy. Monitor the %tm act column for each disk drive on the system. On some systems, a %tm act of 35.0 or higher for one disk can cause noticeably slower performance. The relief for this case could be to move data from more busy to less busy disks, but simply having AIO does not relieve an overly busy disk problem.

### SMP Systems

For SMP systems, the us, sy, id and wa columns are only averages over all processors. But remember that the I/O wait statistic per processor is not really a processor-specific statistic; it is a global statistic. An I/O wait is distinguished from idle time only by the state of a pending I/O. If there is any pending disk I/O, and the processor is not busy, then it is an I/O wait time. Disk I/O is not tracked by processors, so when there is any I/O wait, all processors get charged (assuming they are all equally idle).

# **How Many AIO Servers Am I Currently Using?**

To determine how many POSIX AIO Servers are currently running, type the following information on the command line:

```
pstat -a | grep posix aioserver | wc -1
```

Requirement: You must run this command as the root user.

To determine how many LEGACY AIO Servers are currently running, type the following information on the command line:

```
pstat -a | egrep ' aioserver' | wc -l
```

Requirement: You must run this command as the root user.

A timeout value, specified by the server\_inactivity tunable, causes a server to exit if the server is idle without serving an AIO request. If, when the server exits, the total number of servers falls below the value of the minservers tunable multiplied by the number of processors, the server becomes idle, waiting for an AIO request to serve. By reducing the number of idle processes that are not being used to serve AIO requests, overall system performance is enhanced.

If the data being accessed asynchronously is located in a Journaled File System (JFS), all I/O is routed through the AIOS kprocs.

If the data being accessed asynchronously is located on a raw logical volume or the Enhanced Journaled File System (JFS2) in conjunction with concurrent I/O (CIO), the I/O is routed using a fast path and does not go through the AIOS kprocs. In that case the number of servers that are running is not relevant.

However, if you want to confirm that an application that uses raw logic volumes or JFS2 with CIO is taking advantage of AIO, you can disable the fast path option using the **ioo** command. When this option is disabled, even raw logical volume and JFS2 I/O are forced through the AIOS kprocs. At that point, the **pstat** command listed in the preceding discussion works. Do not run the system with this option disabled for any length of time.

You can use the AIO fast path for files that are opened with CIO on the JFS2 file system.

### **How Many AIO Servers Do I Need?**

You can set the value for the maximum number of servers in the following ways:

- Limit the maximum number of servers to a number equal to ten times the number of disks that are to be used concurrently.
- Set the maximum number of servers to a high number (for example, 100), depending on the system and the number of processors.
  - Change the *server\_inactivity* tunable value to 600 (the default value is 300).
  - Monitor the number of servers every 10 minutes (600 seconds) throughout the course of a normal workload. If the number of servers is constantly at the aggregate value for the *maxservers* tunable (the *maxservers* tunable value times the number of processors) and there is unused processor and IO bandwidth, consider increasing the *maxservers* tunable value. If you find that at times the system is not performing as expected, consider lowering the *maxservers* tunable value.

The goal is to find the performance balance between processor usage and IO bandwidth.

• Take statistics using **vmstat** -s before any high I/O activity begins, and again at the end. Check the field iodone. From this you can determine how many physical I/Os are being handled in a given wall clock period. Then increase the maximum number of servers and see if you can get more activity or event completions (iodones) in the same time period.

In general, consider changing the *minservers* tunable value only when an application will be issuing a high number of I/Os that is beyond the *server\_inactivity* timeout value (thus causing a high number of AIOS kprocs to be created in bursts). To help smooth this condition, either increase the *minservers* value to keep the required number of AIOS kprocs active, or increase the *server\_inactivity* tunable value so that the system will naturally keep them active if the application keeps issuing requests within the timeout window.

#### Requirement:

- You must set the *minservers* tunable value at a level so that optimal performance can be obtained across an average workload. You do not need to restart the system to effect a change to the *minservers* or *maxservers* tunable.
- The value of the *minservers* tunable cannot exceed that of the *maxservers* tunable.

# Tunable Values for Asynchronous I/O

The aio\_minreqs, aio\_minservers, aio\_maxservers, and aio\_server\_inactivity nonrestricted tunables are for the LEGACY AIO subsystem; and the posix\_aio\_minreqs, posix\_aio\_minservers, posix\_aio\_maxservers, posix\_aio\_server\_inactivity nonrestricted tunables are for the POSIX AIO subsystem. For more information about each tunable, see the **ioo** command.

## Functions of Asynchronous I/O

Functions provided by the AIO facilities are:

- · Large File-Enabled Asynchronous I/O
- Nonblocking I/O
- Notification of I/O completion
- · Cancellation of I/O requests

## Large File-Enabled Asynchronous I/O

The fundamental data structure associated with all AIO operations is struct aiocb. Within this structure is the aio offset field, which is used to specify the offset for an I/O operation.

Due to the signed 32-bit definition of aio offset, the default AIO interfaces are limited to an offset of 2Gb minus 1. To overcome this limitation, a new AIO control block with a signed 64-bit offset field and a new set of AIO interfaces has been defined. These 64-bit definitions end with "64."

The large offset-enabled AIO interfaces are available under the \_LARGE\_FILES compilation environment and under the \_LARGE\_FILE\_API programming environment. For further information, see Writing Programs That Access Large Files in AIX Version 6.1 General Programming Concepts: Writing and Debugging Programs.

Under the \_LARGE\_FILES compilation environment, AIO applications written to the default interfaces interpret the following redefinitions:

| Item          | Redefined To Be | Header File |  |
|---------------|-----------------|-------------|--|
| struct aiocb  | struct aiocb64  | sys/aio.h   |  |
| aio_read()    | aio_read64()    | sys/aio.h   |  |
| aio_write()   | aio_write64()   | sys/aio.h   |  |
| aio_cancel()  | aio_cancel64()  | sys/aio.h   |  |
| aio_suspend() | aio_suspend64() | sys/aio.h   |  |
| aio_listio()  | aio_listio64()  | sys/aio.h   |  |
| aio_return()  | aio_return64()  | sys/aio.h   |  |
| aio_error()   | aio_error64()   | sys/aio.h   |  |

For information on using the LARGE FILES environment, see Porting Applications to the Large File Environment in AIX Version 6.1 General Programming Concepts: Writing and Debugging Programs.

In the \_LARGE\_FILE\_API environment, the 64-bit application programming interfaces (APIs) are visible. This environment requires recoding of applications to the new 64-bit API name. For further information on using the LARGE FILE API environment, see Using the 64-Bit File System Subroutines in AIX Version 6.1 General Programming Concepts: Writing and Debugging Programs.

# Nonblocking I/O

After issuing an I/O request, the user application can proceed without being blocked while the I/O operation is in progress. The I/O operation occurs while the application is running. Specifically, when the application issues an I/O request, the request is gueued. The application can then resume running before the I/O operation starts.

To manage AIO, each AIO request has a corresponding control block in the application's address space. This control block contains the control and status information for the request. It can be used again when the I/O operation finishes.

## Notification of I/O Completion

After issuing an AIO request, the user application can determine when and how the I/O operation finishes. This information is provided in three ways:

- The application can poll the status of the I/O operation.
- The system can asynchronously notify the application when the I/O operation is done.
- The application can block until the I/O operation is complete.

#### Polling the Status of the I/O Operation

The application can periodically poll the status of the I/O operation. The status of each I/O operation is provided in the application's address space in the control block associated with each request. Portable applications can retrieve the status by using the **aio\_error** subroutine. The **aio\_suspend** subroutine suspends the calling process until one or more AIO requests finish.

#### Asynchronously Notifying the Application When the I/O Operation Completes

Asynchronously notifying the I/O completion is done by signals. Specifically, an application can request that a **SIGIO** signal be delivered when the I/O operation is complete. To do this, the application sets a flag in the control block at the time it issues the I/O request. If several requests are issued, the application can poll the status of the requests to determine which ones completed.

#### Blocking the Application until the I/O Operation Is Complete

The third way to determine whether an I/O operation is complete is to let the calling process become blocked and wait until at least one of the I/O requests it is waiting for is complete. This method is similar to synchronous style I/O. It is useful for applications that, after performing some processing, need to wait for I/O completion before proceeding.

### Cancellation of I/O Requests

Some I/O requests can be canceled. Cancellation is not guaranteed and might succeed or not depending upon the state of the individual request. If a request is in the queue and the I/O operations have not yet started, the request can be canceled. Typically, a request can no longer be canceled after the actual I/O operation begins.

# **Asynchronous I/O Subroutines**

The following 64-bit subroutines are provided for performing AIO:

Subroutine **Purpose** aio\_cancel or aio\_cancel64 Cancels one or more outstanding AIO requests. aio\_error or aio\_error64 Retrieves the error status of an AIO request. aio\_fsync Synchronizes asynchronous files. Initiates a list of AIO requests with a single call. lio listio or lio listio64 Suspends the calling process until *n* AIO requests are completed. aio nwait aio read or aio read64 Reads asynchronously from a file. aio\_return or aio\_return64 Retrieves the return status of an AIO request. aio\_suspend or aio\_suspend64 Suspends the calling process until one or more AIO requests finishes. aio\_write or aio\_write64 Writes asynchronously to a file.

# Order and Priority of Asynchronous I/O Calls

An application can issue several AIO requests on the same file or device. However, because the I/O operations are performed asynchronously, the order in which they are handled might not be the order in which the I/O calls are made. The application must enforce ordering of its own I/O requests if ordering is required.

**Note:** Priority among the I/O requests is available only for POSIX AIO.

For files that support seek operations, seeking can be done as part of the asynchronous read or write operations. The whence and offset fields are provided in the control block of the request to set the seek parameters. The seek pointer is updated when the asynchronous read or write call returns.

# Subroutines Affected by Asynchronous I/O

The following existing subroutines are affected by AIO:

- · The close subroutine
- · The exit subroutine
- · The exec subroutine
- · The fork subroutine

If the application closes a file, or calls the \_exit or exec subroutines while it has some outstanding I/O requests, the requests are canceled. If they cannot be canceled, the application is blocked until the requests finish. When a process calls the **fork** subroutine, its AIO is not inherited by the child process.

One fundamental limitation in AIO is page hiding. When an unbuffered (raw) AIO is issued, the page that contains the user buffer is hidden during the actual I/O operation. This ensures cache consistency. However, the application can access the memory locations that fall within the same page as the user buffer. This can cause the application to block as a result of a page fault. To alleviate this, allocate page aligned buffers and do not touch the buffers until the I/O request using it finishes.

### **64-bit Enhancements**

AIO has been enhanced to support 64-bit enabled applications. On 64-bit platforms, both 32-bit and 64-bit AIO can occur simultaneously.

The aiocb structure, the fundamental data structure associated with all AIO operations, has changed. The element of this struct, aio\_return, is now defined as ssize t. Previously, it was defined as an int. AIO supports large files by default. An application compiled in 64-bit mode can do AIO to a large file without any additional #define specifications or special opening of those files.

# **LEGACY AIO Extended Functionality**

The extended functionality supported by LEGACY AIO includes extended asynchronous I/O control block (AIOCB), I/O priorities and cache hints, and I/O completion ports.

#### **Extended AIOCB**

LEGACY AIO supports functionality that is not available in POSIX AIO. To extend the LEGACY AIOCB, the aio reaprio and aio fp fields are deprecated, and the following new fields are introduced:

| Field          | Version       |
|----------------|---------------|
| aio_version    | All versions. |
| aio_priority   | AIOCBX_VERS1  |
| aio_cache_hint | AIOCBX_VERS1  |
| aio_iocpfd     | AIOCBX_VERS2  |

A new flag, AIO\_EXTENDED, has also been added to the aio\_flags field. If the AIO\_EXTENDED flag is not set, LEGACY AIO completely ignores any new extended fields. If the AIO\_EXTENDED flag is set within aio flags, and the aio version field contains a value greater than 0 and less than or equal to AIOCBX VERSION, all extended fields with a version indicated in the preceding table that are less than or equal to the version number specified in the AIOCB are in force. Future extensions to the legacy AIOCB structure will use new version values and introduce new extended fields beyond what is currently defined within the AIOCB structure.

Except for the **aio\_version** field, all extended fields are required to ignore a value of 0 (zero). A user of any extended field must ensure that all other unused extended fields are initialized to zero. Use either the **bzero** or **memset** function on the entire AIOCB structure prior to setting any field in the structure.

#### I/O Priorities and Cache Hints

To use I/O priorities and cache hints with AIO, set the **AIO\_EXTENDED** flag in the **aio\_flags** field and the **aio\_version** field to a value of AIOCBX\_VERS1 or greater. All other extended fields that are defined must be set to 0 if they are not used. The following fields are used with this extended functionality:

| Field          | Version      |
|----------------|--------------|
| aio_priority   | AIOCBX_VERS1 |
| aio_cache_hint | AIOCBX_VERS1 |

The **aio\_priority** and **aio\_cache\_hint** values take effect only on a 64-bit kernel under the following conditions:

- The file descriptor being operated on by AIO belongs to the raw character interface of an LVM logical volume.
- The LVM logical volume resides on a device that supports I/O priorities and cache hints.

The aio\_read, aio\_read64, aio\_write, aio\_write64, lio\_listio, and lio\_listio64 interfaces are all compatible with an extended AIOCB. Other interfaces (such as aio\_cancel) ignore the extended fields.

The valid values for aio\_priority and aio\_cache\_hint are described in the sys/extendio.h file. The aio\_priority must be either IOPRIORITY\_UNSET (0) or a value from 1 to 15. Lower I/O priority values are considered to be more important than higher values. For example, a value of 1 is considered highest priority and a value of 15 is considered lowest priority. The aio\_cache\_hint must be either CH\_AGE\_OUT\_FAST or CH\_PAGE\_WRITE. These cache hint values are mutually exclusive. If CH\_AGE\_OUT\_FAST is set, the I/O buffer can be aged out quickly from the storage device buffer cache. This is useful in situations where the application is already caching the I/O buffer and redundant caching within the storage layer can be avoided. If CH\_PAGE\_WRITE is set, the I/O buffer is written only to the storage device cache and not to the disk.

# **Using I/O Completion Ports with AIO Requests**

To use I/O completion ports (IOCP) with AIO requests, set the AIO\_EXTENDED flag in the **aio\_flags** field and the **aio\_version** field to a value of AIOCBX\_VERS2 or higher. All other extended fields defined must be set to 0 if they are not used. The following fields are used with this extended functionality:

| Field      | Version      |
|------------|--------------|
| aio_iocpfd | AIOCBX_VERS2 |

A limitation of the AIO interface that is used in a threaded environment is that <code>aio\_nwait()</code> collects completed I/O requests for ALL threads in the same process. In other words, one thread collects completed I/O requests that are submitted by another thread. Another problem is that multiple threads cannot invoke the collection routines (such as <code>aio\_nwait()</code>) at the same time. If one thread issues <code>aio\_nwait()</code> while another thread is calling it, the second <code>aio\_nwait()</code> returns EBUSY. This limitation can affect I/O performance when many I/Os must run at the same time and a single thread cannot run fast enough to collect all the completed I/Os.

Using I/O completion ports with AIO requests provides the capability for an application to capture results of various AIO operations on a per-thread basis in a multithreaded environment. This functionality provides threads with a method of receiving completion status for only the AIO requests initiated by the thread.

The IOCP subsystem only provides completion status by generating completion packets for AIO requests. The I/O cannot be submitted for regular files through IOCP.

The current behavior of AIO remains unchanged. An application is free to use any existing AIO interfaces in combination with I/O completion ports. The application is responsible for "harvesting" completion packets for any noncanceled AIO requests that it has associated with a completion port.

The application must associate a file with a completion port using the CreateloCompletionPort IOCP routine. The file can be associated with multiple completion ports, and a completion port can have multiple files associated with it. When making the association, the application must use an application-defined CompletionKey to differentiate between AIO completion packets and socket completion packets. The application can use different CompletionKeys to differentiate among individual files (or in any other manner) as necessary.

The application must also associate AIO requests with the same completion port as the corresponding file. It does this by initializing the aio iocpfd of the AIOCB with the file descriptor of the completion port. An AIOCB can be associated with only one completion port, but a completion port can have multiple AIOCBs associated with it. The association between a completion port and an AIOCB must be done before the request is made. This is accomplished using an AIO routine, such as aio write, aio read, or lio listio. If the value in the aio iocpfd field is not a valid completion port file descriptor, the attempt to start the request fails and no I/O is performed.

An association must be made directly between a completion port and an AIOCB. For example, if you want to call lio listio(), each AIOCB in the lio listio chain must be associated individually prior to the call. It is not necessary to have all AIOCBs in the chain associated with a completion port.

After an association is made, it remains until the application explicitly clears it by using a value of 0 for the aio iocpfd field, or the AIOCB is destroyed. A completion packet is created only when I/O completes for an AIOCB that has been associated with a completion port.

A summary of the steps that an application takes to use I/O completion ports with AIO requests is as follows:

- 1. Opens a regular file for I/O.
- 2. Calls the **CreateloCompletionPort** routine to create an I/O completion port (IOCP), using the file descriptor for the regular file and an application-defined CompletionKey, which is used to differentiate AlO requests from socket I/O. The CreateloCompletionPort function returns an IOCP file descriptor that corresponds to the newly created IOCP.
- 3. Allocates and clears (using the bzero function) an AIO control block. Indicates that I/O completion ports are to be used with AIO requests by setting the AIO\_EXTENDED flag of the AIOCB's aio\_flags field. Also sets the aio\_version field to a value of AIOCBX VERS2 or higher.
- 4. Associates the AIO request with the IOCP by initializing the aio\_iocpfd field in the AIOCB to contain the IOCP file descriptor returned by the CreateloCompletionPort routine.
- 5. Starts the AIO request using existing AIO interfaces. Multiple requests can be started using the lio listio interface.
- 6. Calls the GetQueuedCompletionStatus function with the IOCP file descriptor to collect the results of the completed AIO requests on a particular IOCP. The application provides the address of a pointer in the LPOVERLAPPED argument to GetQueuedCompletionStatus, so the corresponding AIOCB pointer can be returned. Details of the AIO request can be determined by examining the returned AIOCB.
- 7. After all I/O is complete, the application is responsible for closing all file descriptors.

#### **Related Information**

#### **Subroutine References**

The aio\_cancel or aio\_cancel64 subroutine, aio\_error or aio\_error64 subroutine, aio\_read or aio\_read64 subroutine, aio\_return or aio\_return64 subroutine, aio\_suspend or aio\_suspend64 subroutine, aio\_write or aio\_write64 subroutine, lio\_listio or lio\_listio64 subroutine in AIX Version 6.1 Technical Reference: Base Operating System and Extensions Volume 1.

#### **Commands References**

The chdev command in AIX Version 6.1 Commands Reference, Volume 1.

The mkdev command in AIX Version 6.1 Commands Reference, Volume 3.

The **rmdev** command in AIX Version 6.1 Commands Reference, Volume 4.

# **Chapter 6. Device Configuration Subsystem**

Devices are usually pieces of equipment that attach to a computer. Devices include printers, adapters, and disk drives. Additionally, devices are special files that can handle device-related tasks.

System users cannot operate devices until device configuration occurs. To configure devices, the Device Configuration Subsystem is available.

Read about general configuration characteristics and procedures in:

- · "Scope of Device Configuration Support"
- "Device Configuration Subsystem Overview"
- "General Structure of the Device Configuration Subsystem" on page 92

# **Scope of Device Configuration Support**

The term *device* has a wider range of meaning in this operating system than in traditional operating systems. Traditionally, *devices* refers to hardware components such as disk drives, tape drives, printers, and keyboards. Pseudo-devices, such as the console, **error** special file, and **null** special file, are also included in this category. However, in this operating system, all of these devices are referred to as *kernel devices*, which have device drivers and are known to the system by major and minor numbers.

Also, in this operating system, hardware components such as buses, adapters, and enclosures (including racks, drawers, and expansion boxes) are considered devices.

## **Device Configuration Subsystem Overview**

Devices are organized hierarchically within the system. This organization requires lower-level device dependence on upper-level devices in child-parent relationships. The system device (sys0) is the highest-level device in the system node, which consists of all physical devices in the system.

Each device is classified into functional classes, functional subclasses and device types (for example, printer *class*, parallel *subclass*, 4201 Proprinter *type*). These classifications are maintained in the device configuration databases with all other device information.

The Device Configuration Subsystem consists of:

| 1.15  |       | •   |       |  |
|-------|-------|-----|-------|--|
| Hian- | ievei | Com | mands |  |

Maintain (add, delete, view, change) configured devices within the system. These commands manage all of the configuration functions and are performed by invoking the appropriate device methods for the device being configured. These commands call device methods and low-level commands.

The system uses the high-level **Configuration Manager** (**cfgmgr**) command used to invoke automatic device configurations through system boot phases and the user can invoke the command during system run time. *Configuration rules* govern the **cfgmgr** command.

**Device Methods** 

**Database** 

Define, configure, change, unconfigure, and undefine devices. The device methods are used to identify or change the device *states* (operational modes). Maintains data through the *ODM* (Object Data Manager) by object classes. Predefined Device Objects contain configuration data for all devices that can possibly be used by the system. Customized Device Objects contain data for *device instances* that are actually in use by the system.

© Copyright IBM Corp. 1997, 2007 91

# General Structure of the Device Configuration Subsystem

The Device Configuration Subsystem can be viewed from the following different levels:

- · High-level perspective
- · Device method level
- Low-level perspective

Data that is used by the three levels is maintained in the *Configuration database*. The database is managed as object classes by the Object Data Manager (ODM). All information relevant to support the device configuration process is stored in the configuration database.

The system cannot use any device unless it is configured.

The database has two components: the Predefined database and the Customized database. The Predefined database contains configuration data for all devices that could possibly be supported by the system. The Customized database contains configuration data for the devices actually defined or configured in that particular system.

The Configuration manager (cfgmgr command) performs the configuration of a system's devices automatically when the system is booted. This high-level program can also be invoked through the system keyboard to perform automatic device configuration. The configuration manager command configures devices as specified by Configuration rules.

### **High-Level Perspective**

From a high-level, user-oriented perspective, device configuration comprises the following basic tasks:

- · Adding a device to the system
- · Deleting a device from the system
- · Changing the attributes of a device
- Showing information about a device

From a high-level, system-oriented perspective, device configuration provides the basic task of automatic device configuration: running the configuration manager program.

A set of high-level commands accomplish all of these tasks during run time: chdev, mkdev, lsattr, Isconn, Isdev, Isparent, rmdev, and cfgmgr. High-level commands can invoke device methods and low-level commands.

#### **Device Method Level**

Beneath the high-level commands (including the cfgmgr Configuration Manager program) is a set of functions called device methods. These methods perform well-defined configuration steps, including these five functions:

- · Defining a device in the configuration database
- Configuring a device to make it available
- · Changing a device to make a change in its characteristics
- · Unconfiguring a device to make it unavailable
- Undefining a device from the configuration database

"Understanding Device States" on page 97 discusses possible device states and how the various methods affect device state changes.

The high-level device commands (including **cfgmgr**) can use the device methods. These methods insulate high-level configuration programs from kernel-specific, hardware-specific, and device-specific configuration steps. Device methods can invoke low-level commands.

### **Low-Level Perspective**

Beneath the device methods is a set of low-level library routines that can be directly called by device methods as well as by high-level configuration programs.

## **Device Configuration Database Overview**

The Configuration database is an object-oriented database. The Object Data Manager (ODM) provides facilities for accessing and manipulating it through object classes.

The following databases are used in the configuration process:

Predefined database Contains information about all possible types of devices that can be defined for

the system.

Customized database Describes all devices currently defined for use in the system. Items are referred

to as device instances.

ODM Device Configuration Object Classes in *AIX Version 6.1 Technical Reference: Kernel and Subsystems Volume 2* provides access to the object classes that make up the Predefined and Customized databases.

Devices must be defined in the database for the system to make use of them. For a device to be in the Defined state, the Configuration database must contain a complete description of it. This information includes items such as the device driver name, the device major and minor numbers, the device method names, the device attributes, connection information, and location information.

# **Basic Device Configuration Procedures Overview**

At system boot time, **cfgmgr**) is automatically invoked to configure all devices detected as well as any device whose device information is stored in the Configuration database. At run time, you can configure a specific device by directly invoking (or indirectly invoking through a usability interface layer) high-level device commands.

High-level device commands invoke methods and allow the user to add, delete, show, and change devices and their associated attributes.

When a specific device is defined through its define method, the information from the Predefined database for that type of device is used to create the information describing the specific device instance. This specific device instance information is then stored in the Customized database. For more information on define methods, see Writing a Define Method in *AIX Version 6.1 Technical Reference: Kernel and Subsystems Volume 2.* 

The process of configuring a device is often highly device-specific. The configure method for a kernel device must:

- · Load the device's driver into the kernel.
- Pass the device dependent structure (DDS) describing the device instance to the driver. For more information on DDS, see "Device Dependent Structure (DDS) Overview" on page 101.
- Create a special file for the device in the /dev directory. For more information, see Special Files in AIX
   Version 6.1 Files Reference.

For more information on configure methods, see Writing a Configure Method in AIX Version 6.1 Technical Reference: Kernel and Subsystems Volume 2.

Of course, many devices do not have device drivers. For this type of device the configured state is not as meaningful. However, it still has a Configure method that simply marks the device as configured or performs more complex operations to determine if there are any devices attached to it.

The configuration process requires that a device be defined or configured before a device attached to it can be defined or configured. At system boot time, the Configuration Manager first configures the system device. The remaining devices are configured by traversing down the parent-child connections layer by layer. The Configuration Manager then configures any pseudo-devices that need to be configured.

### **Device Configuration Manager Overview**

The Configuration Manager is a rule-driven program that automatically configures devices in the system during system boot and run time. When the Configuration Manager is invoked, it reads rules from the Configuration Rules object class and performs the indicated actions. For more information on Configuration Rules, see Configuration Rules (Config\_Rules) Object Class in AIX Version 6.1 Technical Reference: Kernel and Subsystems Volume 2.

Devices in the system are organized in clusters of tree structures known as nodes. Each tree is a logical subsystem by itself. For example, the system node consists of all the physical devices in the system. The top of the node is the system device. Below the bus and connected to it are the adapters. The bottom of the hierarchy contains devices to which no other devices are connected. Most pseudo-devices, including low -function terminal (LFT) and pseudo-terminal (pty) devices, are organized as separate tree structures or nodes.

### **Devices Graph**

See "Understanding Device Dependencies and Child Devices" on page 99 for more information.

# Configuration Rules

Each rule in the Configuration Rules (Config\_Rules) object class specifies a program name that the Configuration Manager must execute. These programs are typically the configuration programs for the devices at the top of the nodes. When these programs are invoked, the names of the next lower-level devices that need to be configured are returned.

The Configuration Manager configures the next lower-level devices by invoking the configuration methods for those devices. In turn, those configuration methods return a list of to-be-configured device names. The process is repeated until no more device names are returned. As a result, all devices in the same node are configured in transverse order. The following are different types of rules:

- Phase 1
- · Phase 2
- Service

The system boot process is divided into two phases. In each phase, the Configuration Manager is invoked. During phase 1, the Configuration Manager is called with a -f flag, which specifies that phase = 1 rules are to be executed. This results in the configuration of base devices into the system, so that the root file system can be used. During phase 2, the Configuration Manager is called with a -s flag, which specifies that phase = 2 rules are to be executed. This results in the configuration of the rest of the devices into the system.

For more information on the booting process, see Understanding System Boot Processing in Operating system and device management.

The Configuration Manager invokes the programs in the order specified by the sequence value in the rule. In general, the lower the sequence number within a given phase, the higher the priority. Thus, a rule with a 2 sequence number is executed before a rule with a sequence number of 5. An exception is made for 0 sequence numbers, which indicate a don't-care condition. Any rule with a sequence number of 0 is executed last. The Configuration Rules (Config\_Rules) object class provides an example of this process.

If device names are returned from the program invoked, the Configuration Manager finishes traversing the node tree before it invokes the next program. Note that some program names might not be associated with any devices, but they must be included to configure the system.

### **Invoking the Configuration Manager**

During system boot time, the Configuration Manager is run in two phases. In phase 1, it configures the base devices needed to successfully start the system. These devices include the root volume group, which permits the configuration database to be read in from the root file system.

In phase 2, the Configuration Manager configures the remaining devices using the configuration database from the root file system. During this phase, different rules are used, depending on whether the system was booted in normal mode or in service mode. If the system is booted in service mode, the rules for service mode are used. Otherwise, the phase 2 rules are used.

The Configuration Manager can also be invoked during run time to configure all the detectable devices that might have been turned off at system boot or added after the system boot. In this case, the Configuration Manager uses the phase 2 rules.

## **Device Classes, Subclasses, and Types Overview**

To manage the wide variety of devices it supports more easily, the operating system classifies them hierarchically. One advantage of this arrangement is that device methods and high-level commands can operate against a whole set of similar devices.

Devices are categorized into the following main groups:

- · Functional classes
- Functional subclasses
- Device types

Devices are organized into a set of *functional classes* at the highest level. From a user's point of view, all devices belonging to the same class perform the same functions. For example, all printer devices basically perform the same function of generating printed output.

However, devices within a class can have different interfaces. A class can therefore be partitioned into a set of *functional subclasses* in which devices belonging to the same subclass have similar interfaces. For example, serial printers and parallel printers form two subclasses of printer devices.

Finally, a device subclass is a collection of *device types*. All devices belonging to the same device type share the same manufacturer's model name and number. For example, 3812-2 (model 2 Pageprinter) and 4201 (Proprinter II) printers represent two types of printers.

Devices of the same device type can be managed by different drivers if the type belongs to more than one subclass. For example, the 4201 printer belongs to both the serial interface and parallel interface subclasses of the printer class, although there are different drivers for the two interfaces. However, a device of a particular class, subclass, and type can be managed by only one device driver.

Devices in the system are organized in clusters of tree structures known as *nodes*. For example, the system node consists of all the physical devices in the system. At the top of the node is the system

device. Below the bus and connected to it are the adapters. The bottom of the hierarchy contains the devices to which no other devices are connected. Most pseudo-devices, including LFT and PTY, are organized as separate nodes.

### Writing a Device Method

Device methods are programs associated with a device that perform basic device configuration operations. These operations consist of defining, undefining, configuring, unconfiguring, and reconfiguring a device. Some devices also use optional start and stop operations.

The following are the basic device methods:

**Define** Creates a device instance in the Customized database.

Configures a device instance already represented in the Customized database. This method is Configure

responsible for making a device available for use in the system.

Change Reconfigures a device by allowing device characteristics or attributes to be changed.

Unconfigure Makes a configured device unavailable for use in the system. The device instance remains in

the Customized database but must be reconfigured before it can be used.

Undefine Deletes a device instance from the Customized database.

### **Invoking Methods**

One device method can invoke another device method. For instance, a Configure method for a device may need to invoke the Define method for child devices. The Change method can invoke the Unconfigure and Configure methods. To ensure proper operation, a method that invokes another method must always use the odm\_run\_method subroutine.

### **Example Methods**

See the /usr/samples directory for example device method source code. These source code excerpts are provided for example purposes only. The examples do not function as written.

# **Understanding Device Methods Interfaces**

Device methods are not executed directly from the command line. They are only invoked by the Configuration Manager at boot time or by the cfgmgr, mkdev, chdev, and rmdev configuration commands at run time. As a result, any device method you write should meet well-defined interfaces.

The parameters that are passed into the methods as well as the exit codes returned must both satisfy the requirements for each type of method. Additionally, some methods must write information to the **stdout** and stderr files.

These interfaces are defined for each of the device methods in the individual articles on writing each method.

To better understand how these interfaces work, one needs to understand, at least superficially, the flow of operations through the Configuration Manager and the run-time configuration commands.

# **Configuration Manager**

The Configuration Manager begins by invoking a Node Configuration program listed in one of the rules in the Configuration Rules (Config\_Rules) object class. A node is a group of devices organized into a tree structure representing the various interconnections of the devices. The Node Configuration program is responsible for starting the configuration process for a node. It does this by querying the Customized database to see if the device at the top of the node is represented in the database. If so, the program writes the logical name of the device to the **stdout** file and then returns to the Configuration Manager.

The Configuration Manager intercepts the Node Configuration program's **stdout** file to obtain the name of the device that was written. It then invokes the Configure method for that device. The device's Configure method performs the steps necessary to make the device available. If the device is not an intermediate one, the Configure method simply returns to the Configuration Manager. However, if the device is an intermediate device that has child devices, the Configure method must determine whether any of the child devices need to be configured. If so, the Configure method writes the names of all the child devices to be configured to the **stdout** file and then returns to the Configuration Manager.

The Configuration Manager intercepts the Configure method's **stdout** file to retrieve the names of the children. It then invokes, one at a time, the Configure methods for each child device. Each of these Configure methods operates as described for the parent device. For example, it might simply exit when complete, or write to its **stdout** file a list of additional device names to be configured and then exit. The Configuration Manager will continue to intercept the device names written to the **stdout** file and to invoke the Configure methods for those devices until the Configure methods for all the devices have been run and no more names are written to the **stdout** file.

### **Run-Time Configuration Commands**

User configuration commands invoke device methods during run time.

mkdev

The **mkdev** command is invoked to define or configure, or define and configure, devices at run time. If just defining a device, the **mkdev** command invokes the Define method for the device. The Define method creates the customized device instance in the Customized Devices (CuDv) object class and writes the name assigned to the device to the **stdout** file. The **mkdev** command intercepts the device name written to the **stdout** file by the Define method to learn the name of the device. If user-specified attributes are supplied with the **-a** flag, the **mkdev** command then invokes the Change method for the device.

If defining and configuring a device, the **mkdev** command invokes the Define method, gets the name written to the **stdout** file with the Define method, invokes the Change method for the device if user-specified attributes were supplied, and finally invokes the device's Configure method.

If only configuring a device, the device must already exist in the CuDv object class and its name must be specified to the **mkdev** command. In this case, the **mkdev** command simply invokes the Configure method for the device.

chdev

The **chdev** command is used to change the characteristics, or attributes, of a device. The device must already exist in the CuDv object class, and the name of the device must be supplied to the **chdev** command. The **chdev** command simply invokes the Change method for the device.

rmdev

The **rmdev** command can be used to undefine or unconfigure, or unconfigure and undefine, a device. In all cases, the device must already exist in the CuDv object class and the name of the device must be supplied to the **rmdev** command. The **rmdev** command then invokes the Undefine method, the Unconfigure method, or the Unconfigure method followed by the Undefine method, depending on the function requested by the user.

cfgmgr

The **cfgmgr** command can be used to configure all detectable devices that did not get configured at boot time. This might occur if the devices had been powered off at boot time. The **cfgmgr** command is the Configuration Manager and operates in the same way at run time as it does at boot time. The boot time operation is described in Device Configuration Manager Overview .

# **Understanding Device States**

Device methods are responsible for changing the state of a device in the system. A device can be in one of four states as represented by the Device Status Flag descriptor in the device's object in the Customized Devices (CuDv) object class.

Defined Represented in the Customized database, but neither configured nor available for use in the

system.

**Available** Configured and available for use.

**Undefined** Not represented in the Customized database.

**Stopped** 

Configured, but not available for use by applications. (Optional state) Note: Start and stop methods are only supported on the inet0 device.

The Define method is responsible for creating a device instance in the Customized database and setting the state to Defined. The Configure method performs all operations necessary to make the device usable and then sets the state to Available.

The Change method usually does not change the state of the device. If the device is in the Defined state, the Change method applies all changes to the database and leaves the device defined. If the device is in the Available state, the Change method attempts to apply the changes to both the database and the actual device, while leaving the device available. However, if an error occurs when applying the changes to the actual device, the Change method might need to unconfigure the device, thus changing the state to Defined.

Any Unconfigure method you write must perform the operations necessary to make a device unusable. Basically, this method undoes the operations performed by the Configure method and sets the device state to Defined. Finally, the Undefine method actually deletes all information for a device instance from the Customized database, thus reverting the instance to the Undefined state.

The Stopped state is an optional state that some devices require. A device that supports this state needs Start and Stop methods. The Stop method changes the state from Available to Stopped. The Start method changes it from Stopped back to Available.

Note: Start and stop methods are only supported on the inet0 device.

## Adding an Unsupported Device to the System

The operating system provides support for a wide variety of devices. However, some devices are not currently supported. You can add a currently unsupported device only if you also add the necessary software to support it.

To add a currently unsupported device to your system, you might need to:

- · Modify the Predefined database
- · Add appropriate device methods
- Add a device driver
- · Use installp procedures

# **Modifying the Predefined Database**

To add a currently unsupported device to your system, you must modify the Predefined database. To do this, you must add information about your device to three predefined object classes:

- · Predefined Devices (PdDv) object class
- · Predefined Attribute (PdAt) object class
- Predefined Connection (PdCn) object class

To describe the device, you must add one object to the PdDv object class to indicate the class, subclass, and device type. You must also add one object to the PdAt object class for each device attribute, such as interrupt level or block size. Finally, you must add objects to the PdCn object class if the device is an intermediate device. If the device is an intermediate device, you must add an object for each different connection location on the intermediate device.

You can use the **odmadd** Object Data Manager (ODM) command from the command line or in a shell script to populate the necessary Predefined object classes from stanza files.

The Predefined database is populated with devices that are present at the time of installation. For some supported devices, such as serial and parallel printers and SCSI disks, the database also contains generic device objects. These generic device objects can be used to configure other similar devices that are not explicitly supported in the Predefined database. If new devices are added after installation, additional device support might need to be installed.

For example, if you have a serial printer that closely resembles a printer supported by the system, and the system's device driver for serial printers works on your printer, you can add the device driver as a printer of type **osp** (other serial printer). If these generic devices successfully add your device, you do not need to provide additional system software.

## **Adding Device Methods**

You must add device methods when adding system support for a new device. Primary methods needed to support a device are:

- Define
- Configure
- Change
- Undefine
- Unconfigure

When adding a device that closely resembles devices already supported, you might be able to use one of the methods of the already supported device. For example, if you are adding a new type of SCSI disk whose interfaces are identical to supported SCSI disks, the existing methods for SCSI disks may work. If so, all you need to do is populate the Predefined database with information describing the new SCSI disk, which will be similar to information describing a supported SCSI disk.

If you need instructions on how to write a device method, see Writing a Device Method.

# **Adding a Device Driver**

If you add a new device, you will probably need to add a device driver. However, if you are adding a new device that closely resembles an already supported device, you might be able to use the existing device driver. For example, when you are adding a new type of SCSI disk whose interfaces are identical to supported SCSI disks, the existing SCSI disk device driver might work.

# **Using installp Procedures**

The **installp** procedures provide a method for adding the software and Predefined information needed to support your new device. You might need to write shell scripts to perform tasks such as populating the Predefined database.

# **Understanding Device Dependencies and Child Devices**

The dependencies that one device has on another can be represented in the configuration database in two ways. One way usually represents physical connections such as a keyboard device connected to a particular keyboard adapter. The keyboard device has a dependency on the keyboard adapter in that it cannot be configured until after the adapter is configured. This relationship is usually referred to as a parent-child relationship, with the adapter as parent and the keyboard device as child. These relationships are represented with the Parent Device Logical Name and Location Where Device Is Connected descriptors in the Customized Devices (CuDv) object class.

The second method represents a logical connection. A device method can add an object identifying both a dependent device and the device upon which it depends to the Customized Dependency (CuDep) object class. The dependent device is considered to *have* a dependency, and the depended-upon device is

considered to be a dependency. CuDep objects are usually added to the database to represent a situation in which one device requires access to another device. For example, the lft0 device depends upon a particular keyboard or display device.

These two types of dependencies differ significantly. The configuration process uses parent-child dependencies at boot time to configure all devices that make up a node. The CuDep dependency is usually only used by a device's Configure method to record the names of the devices on which it depends.

For device methods, the parent-child relationship is the more important. Parent-child relationships affect device-method activities in these ways:

- A parent device cannot be unconfigured if it has a configured child.
- A parent device cannot be undefined if it has a defined or configured child.
- A child device cannot be defined if the parent is not defined or configured.
- · A child device cannot be configured if the parent is not configured.
- A parent device's configuration cannot be changed if it has a configured child. This guarantees that the information about the parent that the child's device driver might be using remains valid.

However, when a device is listed as a dependency of another device in the CuDep object class, the only effect is to prevent the depended-upon device from being undefined. The name of the dependency is important to the dependent device. If the depended-upon device were allowed to be undefined, a third device could be defined and assigned the same name.

Writers of Unconfigure and Change methods for a depended-upon device should not worry about whether the device is listed as a dependency. If the depended-upon device is actually open by the other device, the Unconfigure and Change operations will fail because their device is busy. But if the depended-upon device is not currently open, the Unconfigure or Change operations can be performed without affecting the dependent device.

The possible parent-child connections are defined in the Predefined Connection (PdCn) object class. Each predefined device type that can be a parent device is represented in this object class. There is an object for each connection location (such as slots or ports) describing the subclass of devices that can be connected at that location. The subclass is used to identify each device because it indicates the devices' connection type (for example, SCSI or rs232).

There is no corresponding predefined object class describing the possible CuDep dependencies. A device method can be written so that it already knows what the dependencies are. If predefined data is required, it can be added as predefined attributes for the dependent device in the Predefined Attribute (PdAt) object class.

# **Accessing Device Attributes**

The predefined device attributes for each type of predefined device are stored in the Predefined Attribute (PdAt) object class. The objects in the PdAt object class identify the default values as well as other possible values for each attribute. The Customized Attribute (CuAt) object class contains only attributes for customized device instances that have been changed from their default values.

When a customized device instance is created by a Define method, its attributes assume the default values. As a result, no objects are added to the CuAt object class for the device. If an attribute for the device is changed from the default value by the Change method, an object to describe the attribute's current value is added to the CuAt object class for the attribute. If the attribute is subsequently changed back to the default value, the Change method deletes the CuAt object for the attribute.

Any device methods that need the current attribute values for a device must access both the PdAt and CuAt object classes. If an attribute appears in the CuAt object class, then the associated object identifies the current value. Otherwise, the default value from the PdAt attribute object identifies the current value.

## Modifying an Attribute Value

When modifying an attribute value, methods you write must obtain the objects for that attribute from both the PdAt and CuAt object classes.

Any method you write must be able to handle the following four scenarios:

- · If the new value differs from the default value and no object currently exists in the CuAt object class, any method you write must add an object into the CuAt object class to identify the new value.
- · If the new value differs from the default value and an object already exists in the CuAt object class, any method you write must update the CuAt object with the new value.
- · If the new value is the same as the default value and an object exists in the CuAt object class, any method you write must delete the CuAt object for the attribute.
- If the new value is the same as the default value and no object exists in the CuAt object class, any method you write does not need to do anything.

Your methods can use the getattr and putattr subroutines to get and modify attributes. The getattr subroutine checks both the PdAt and CuAt object classes before returning an attribute to you. It always returns the information in the form of a CuAt object even if returning the default value from the PdAt object class.

Use the **putattr** subroutine to modify these attributes.

# **Device Dependent Structure (DDS) Overview**

A device dependent structure (DDS) contains information that describes a device instance to the device driver. It typically contains information about device-dependent attributes as well as other information the driver needs to communicate with the device. In many cases, information about a device's parent is included. (For instance, a driver needs information about the adapter and the bus the adapter is plugged into to communicate with a device connected to an adapter.)

A device's DDS is built each time the device is configured. The Configure method can fill in the DDS with fixed values, computed values, and information from the Configuration database. Most of the information from the Configuration database usually comes from the attributes for the device in the Customized Attribute (CuAt) object class, but can come from any of the object classes. Information from the database for the device's parent device or parent's parent device can also be included. The DDS is passed to the device driver with the SYS\_CFGDD flag of the sysconfig subroutine, which calls the device driver's ddconfig subroutine with the CFG INIT command.

# How the Change Method Updates the DDS

The Change method is invoked when changing the configuration of a device. The Change method must ensure consistency between the Configuration database and the view that any device driver might have of the device. This is accomplished by:

- 1. Not allowing the configuration to be changed if the device has configured children; that is, children in either the Available or Stopped states. This ensures that a DDS built using information in the database about a parent device remains valid because the parent cannot be changed.
- 2. If a device has a device driver and the device is in either the Available or Stopped state, the Change method must communicate to the device driver any changes that would affect the DDS. This can be accomplished with ioctl operations, if the device driver provides the support to do so. It can also be accomplished by taking the following steps:
  - a. Terminating the device instance by calling the sysconfig subroutine with the SYS CFGDD operation. This operation calls the device driver's **ddconfig** subroutine with the **CFG TERM** command.
  - b. Rebuilding the DDS using the changed information.

c. Passing the new DDS to the device driver by calling the sysconfig subroutine SYS CFGDD operation. This operation then calls the **ddconfig** subroutine with the **CFG INIT** command.

Many Change methods simply invoke the device's Unconfigure method, apply changes to the database, and then invoke the device's Configure method. This process ensures the two stipulated conditions since the Unconfigure method, and thus the change, will fail, if the device has Available or Stopped children. Also, if the device has a device driver, its Unconfigure method terminates the device instance. Its Configure method also rebuilds the DDS and passes it to the driver.

### **Guidelines for DDS Structure**

There is no single defined DDS format. Writers of device drivers and device methods must agree upon a particular device's DDS format. When obtaining information about a parent device, you might want to group that information together in the DDS.

When building a DDS for a device connected to an adapter card, you will typically need the following adapter information:

slot number Obtained from the connwhere descriptor of the adapter's Customized Device (CuDv)

object.

bus resources Obtained from attributes for the adapter in the Customized Attribute (CuAt) or Predefined

> Attribute (PdAt) object classes. These include attributes for bus interrupt levels, interrupt priorities, bus memory addresses, bus I/O addresses, and DMA arbitration levels.

The following attribute must be obtained for the adapter's parent bus device:

bus\_id Identifies the I/O bus. This field is needed by the device driver to access the I/O bus.

Note: The getattr device configuration subroutine should be used whenever attributes are obtained from the Configuration database. This subroutine returns the Customized attribute value if the attribute is represented in the Customized Attribute object class. Otherwise, it returns the default value from the Predefined Attribute object class.

Finally, a DDS generally includes the device's logical name. This is used by the device driver to identify the device when logging an error for the device.

# Example of DDS

The following example provides a guide for using DDS format.

```
/* Device DDS */
struct device dds {
        /* Bus information */
       ulong bus_id; /* I/O bus id */
ushort us type; /* Bus type, i.e. BUS_MICRO_CHANNEL*/
        /* Adapter information */
       int slot_num; /* Slot number
ulong io_addr_base; /* Base bus i/o address
int bus_intr_lvl; /* bus interrupt level
int intr_priority; /* System interrupt priority
int dma_lvl; /* DMA arbitration level
        /* Device specific information */
       int block_size; /* Size of block in bytes
int abc_attr; /* The abc attribute
int xyz_attr; /* The xyz attribute
        char resource_name[16]; /* Device logical name
};
```

## **List of Device Configuration Commands**

The high-level device configuration commands are:

**chdev** Changes a device's characteristics.

**Isdev** Displays devices in the system and their characteristics.

mkdevrmdevAdds a device to the system.Removes a device from the system.

**Isattr** Displays attribute characteristics and possible values of attributes for devices in the system.

**Isconn** Displays the connections a given device, or kind of device, can accept.

**Isparent** Displays the possible parent devices that accept a specified connection type or device.

cfgmgr Configures devices by running the programs specified in the Configuration Rules (Config\_Rules)

object class.

#### Associated commands are:

**bootlist** Alters the list of boot devices seen by ROS when the machine boots.

**Iscfg** Displays diagnostic information about a device.

restbase Reads the base customized information from the boot image and restores it into the Device

Configuration database used during system boot phase 1.

savebase Saves information about base customized devices in the Device Configuration Database onto the

boot device.

## **List of Device Configuration Subroutines**

Following are the preexisting conditions for using the device configuration library subroutines:

- The caller has initialized the Object Data Manager (ODM) before invoking any of these library subroutines. This is done using the **initialize\_odm** subroutine. Similarly, the caller must terminate the ODM (using the **terminate\_odm** subroutine) after these library subroutines have completed.
- Because all of these library subroutines (except the attrval, getattr, and putattr subroutines) access
  the Customized Device Driver (CuDvDr) object class, this class must be exclusively locked and
  unlocked at the proper times. The application does this by using the odm\_lock and odm\_unlock
  subroutines. In addition, those library subroutines that access the CuDvDr object class exclusively lock
  this class with their own internal locks.

Following are the device configuration library subroutines:

**attrval** Verifies that attributes are within range.

**genmajor** Generates the next available major number for a device driver instance.

**genminor** Generates the smallest unused minor number, a requested minor number for a device if it is

available, or a set of unused minor numbers.

**genseq** Generates a unique sequence number for creating a device's logical name.

getattr Returns attribute objects from either the Predefined Attribute (PdAt) or Customized Attribute

(CuAt) object class, or both.

**getminor** Gets from the CuDvDr object class the minor numbers for a given major number. **loadext** Loads or unloads and binds or unbinds device drivers to or from the kernel.

putattr Updates attribute information in the CuAt object class or creates a new object for the attribute

information.

**reldevno**Releases the minor number or major number, or both, for a device instance. **relmajor**Releases the major number associated with a specific device driver instance.

### **Related Information**

Understanding System Boot Processing in Operating system and device management

Special Files in AIX Version 6.1 Files Reference

Initial Printer Configuration in Printers and printing

Machine Device Driver, Loading a Device Driver in AIX Version 6.1 Technical Reference: Kernel and Subsystems Volume 2.

Writing a Define Method, Writing a Configure Method, Writing a Change Method, Writing an Unconfigure Method, Writing an Undefine Method, Writing Optional Start and Stop Methods, How Device Methods Return Errors, Device Methods for Adapter Cards: Guidelines in AIX Version 6.1 Technical Reference: Kernel and Subsystems Volume 2

Configuration Rules (Config\_Rules) Object Class, Customized Dependency (CuDep) Object Class, Customized Devices (CuDv) Object Class, Predefined Attribute (PdAt) Object Class, Predefined Connection (PdCn) Object Class, Adapter-Specific Considerations For the Predefined Devices (PdDv) Object Class, Adapter-Specific Considerations For the Predefined Attributes (PdAt) Object Class, Predefined Devices Object Class, ODM Device Configuration Object Classes in AIX Version 6.1 Technical Reference: Kernel and Subsystems Volume 2.

## **Subroutine References**

The getattr subroutine odm\_run\_method subroutine, putattr subroutine in AIX Version 6.1 Technical Reference: Base Operating System and Extensions Volume 1.

The sysconfig subroutine in AIX Version 6.1 Technical Reference: Base Operating System and Extensions Volume 2.

### **Commands References**

The cfgmgr command, chdev command in AIX Version 6.1 Commands Reference, Volume 1.

The **mkdev** command in AIX Version 6.1 Commands Reference, Volume 3.

The **rmdev** command in AIX Version 6.1 Commands Reference, Volume 4.

### **Technical References**

The SYS CFGDD sysconfig operation in AIX Version 6.1 Technical Reference: Base Operating System and Extensions Volume 1.

The ddconfig device driver entry point in AIX Version 6.1 Technical Reference: Kernel and Subsystems Volume 1.

# Chapter 7. Communications I/O Subsystem

The Communication I/O Subsystem design introduces a more efficient, streamlined approach to attaching data link control (DLC) processes to communication and LAN adapters.

The Communication I/O Subsystem consists of one or more physical device handlers (PDHs) that control various communication adapters. The interface to the physical device handlers can support any number of processes, the limit being device-dependent.

**Note:** A PDH, as used for the Communications I/O, provides both the device head role for interfacing to users, and the device handler role for performing I/O to the device.

A communications PDH is a special type of multiplexed character device driver. Information common to all communications device handlers is discussed here. Additionally, individual communications PDHs have their own adapter-specific sets of information. Refer to the following to learn more about the adapter types:

Serial Optical Link Device Handler Overview

Each adapter type requires a device driver. Each PDH can support one or more adapters of the same type.

There are two interfaces a user can use to access a PDH. One is from a user-mode process (application space), and the other is from a kernel-mode process (within the kernel).

## **User-Mode Interface to a Communications PDH**

The user-mode process uses system calls (**open**, **close**, **select**, **poll**, **ioctl**, **read**, **write**) to interface to the PDH to send or receive data. The **poll** or **select** subroutine notifies a user-mode process of available receive data, available transmit, and status and exception conditions.

### Kernel-Mode Interface to a Communications PDH

The kernel-mode interface to a communications PDH differs from the interface supported for a user-mode process in the following ways:

- Kernel services are used instead of system calls. This means that, for example, the fp\_open kernel service is used instead of the open subroutine. The same holds true for the fp\_close, fp\_ioctl, and fp\_write kernel services.
- The ddread entry point, ddselect entry point, and CIO\_GET\_STAT (Get Status) ddioctl operation are
  not supported in kernel mode. Instead, kernel-mode processes specify at open time the addresses of
  their own procedures for handling receive data available, transmit available and status or exception
  conditions. The PDH directly calls the appropriate procedure, whenever that condition arises. These
  kernel procedures must execute and return quickly since they are executing within the priority of the
  PDH.
- The ddwrite operation for a kernel-mode process differs from a user-mode process in that there are two
  ways to issue a ddwrite operation to transmit data:
  - Transmit each buffer of data with the fp\_write kernel service.
  - Use the fast write operation, which allows the user to directly call the **ddwrite** operation (no context switching) for each buffer of data to be transmitted. This operation helps increase the performance of transmitted data. A **fp\_ioctl** (**CIO\_GET\_FASTWRT**) kernel service call obtains the functional address of the write function. This address is used on all subsequent write function calls. Support of the fast write operation is optional for each device.

© Copyright IBM Corp. 1997, 2007

### **CDLI Device Drivers**

Some device drivers have a different design and use the services known as Common Data Link Interface (CDLI). The following device drivers use CDLI:

- Forum-Compliant ATM LAN Emulation Device Driver
- · Fiber Distributed Data Interface (FDDI) Device Driver
- · High-Performance (8fc8) Token-Ring Device Driver
- · High-Performance (8fa2) Token-Ring Device Driver
- · Ethernet Device Drivers

## Communications Physical Device Handler Model Overview

A physical device handler (PDH) must provide eight common entry points. An individual PDH names its entry points by placing a unique identifier in front of the supported command type. The following are the required eight communications PDH entry points:

| ddconfig | Performs configuration functions for a device handler. Supported the same way that the common |
|----------|-----------------------------------------------------------------------------------------------|
|          | ddconfig entry point is.                                                                      |

| ddmpx | Allocates or deallocates a channel for a multiplexed device handler. Supported the same way as the |
|-------|----------------------------------------------------------------------------------------------------|
|       | common ddmpx device handler entry point.                                                           |

|        | • • • • • • • • • • • • • • • • • • • •                                                            |
|--------|----------------------------------------------------------------------------------------------------|
| ddopen | Performs data structure allocation and initialization for a communications PDH. Supported the same |
|        | way as the common ddopen entry point. Time-consuming tasks, such as port initialization and        |
|        | connection establishment, are deferred until the (CIO START) ddioctl call is issued. A PDH can     |

connection establishment, are deterred until the (CIO\_START) ddioctl call is issued. A PDH can support multiple users of a single port.

ddclose Frees up system resources used by the specified communications device until they are needed again. Supported the same way as the common ddclose entry point.

Queues a message for transmission or blocks until the message can be gueued. The **ddwrite** entry

point can attempt to queue a transmit request (nonblocking) or wait for it to be queued (blocking), depending on the setting of the DNDELAY flag. The caller has the additional option of requesting an

asynchronous acknowledgment when the transmission actually completes.

ddread Returns a message of data to a user-mode process. Supports blocking or nonblocking reads depending on the setting of the DNDELAY flag. A blocking read request does not return to the caller

until data is available. A nonblocking read returns with a message of data if it is immediately

available. Otherwise, it returns a length of 0 (zero).

ddselect Checks to see if a specified event or events has occurred on the device for a user-mode process.

Supported the same way as the common **ddselect** entry point.

ddioctl Performs the special I/O operations requested in an ioctl subroutine. Supported the same way as the common ddioctl entry point. In addition, a communications PDH must support the following four

options:

CIO\_START

- · CIO\_HALT
- CIO\_QUERY
- CIO\_GET\_STAT

Individual PDHs can add additional commands. Hardware initialization and other time-consuming activities, such as call establishment, are performed during the CIO START operation.

### Use of mbuf Structures in the Communications PDH

PDHs use **mbuf** structures to buffer send and receive data. These structures allow the PDH to gather data when transmitting frames and scatter for receive operations. The mbuf structures are internal to the kernel and are used only by kernel-mode processes and PDHs.

PDHs and kernel-mode processes require a set of utilities for obtaining and returning mbuf structures from a buffer pool.

ddwrite

Kernel-mode processes use the Berkeley mbuf scheme for transmit and receive buffers. The structure for an mbuf is defined in the /usr/include/sys/mbuf.h file.

## **Common Communications Status and Exception Codes**

In general, communication device handlers return codes from a group of common exception codes. However, device handlers for specific communication devices can return device-specific exception codes. Common exception codes are defined in the /usr/include/sys/comio.h file and include the following:

CIO OK Indicates that the operation was successful.

CIO BUF OVFLW Indicates that the data was lost due to buffer overflow.

CIO\_HARD\_FAIL Indicates that a hardware failure was detected.

CIO\_NOMBUF Indicates that the operation was unable to allocate **mbuf** structures.

CIO\_TIMEOUT Indicates that a time-out error occurred. CIO TX FULL Indicates that the transmit queue is full.

CIO\_NET\_RCVRY\_ENTER Enters network recovery.

CIO\_NET\_RCVRY\_EXIT Indicates the device handler is exiting network recovery. CIO\_NET\_RCVRY\_MODE Indicates the device handler is in Recovery mode. CIO\_INV\_CMD Indicates that an invalid command was issued.

Indicates that the microcode download failed. CIO BAD MICROCODE

CIO\_NOT\_DIAG\_MODE Indicates that the command could not be accepted because the adapter is not

open in Diagnostic mode.

CIO BAD RANGE Indicates that the parameter values have failed a range check.

Indicates that the command could not be accepted because the device has not CIO\_NOT\_STARTED

yet been started by the first call to CIO\_START operation.

CIO LOST DATA Indicates that the receive packet was lost. CIO\_LOST\_STATUS Indicates that a status block was lost. CIO\_NETID\_INV Indicates that the network ID was not valid.

CIO NETID DUP Indicates that the network ID was a duplicate of an existing ID already in use

on the network.

CIO\_NETID\_FULL Indicates that the network ID table is full.

## Status Blocks for Communications Device Handlers Overview

Status blocks are used to communicate status and exception information.

User-mode processes receive a status block whenever they request a CIO GET STAT operation. A user-mode process can wait for the next available status block by issuing a ddselect entry point with the specified **POLLPRI** event.

A kernel-mode process receives a status block through the stat fn procedure. This procedure is specified when the device is opened with the **ddopen** entry point.

Status blocks contain a code field and possible options. The code field indicates the type of status block code (for example, CIO START DONE). A status block's options depend on the block code. The C structure of a status block is defined in the /usr/include/svs/comio.h file.

The following are the common status codes:

- CIO\_START\_DONE
- CIO\_HALT\_DONE
- CIO\_TX\_DONE
- CIO NULL BLK
- CIO\_LOST\_STATUS
- CIO\_ASYNC\_STATUS

Additional device-dependent status block codes may be defined.

## CIO START DONE

This block is provided by the device handler when the CIO\_START operation completes:

option[0] The CIO\_OK or CIO\_HARD\_FAIL status/exception code from the common or device-dependent list.

option[1] The low-order two bytes are filled in with the netid field. This field is passed when the CIO\_START operation is invoked.

option[2] Device-dependent.

option[3] Device-dependent.

## CIO HALT DONE

This block is provided by the device handler when the CIO\_HALT operation completes:

option[0] The CIO\_OK status/exception code from the common or device-dependent list.

The low-order two bytes are filled in with the netid field. This field is passed when the CIO\_START operation is invoked.

Option[2] Device-dependent.

Device-dependent.

## CIO TX DONE

The following block is provided when the physical device handler (PDH) is finished with a transmit request for which acknowledgment was requested:

option[0] The CIO\_OK or CIO\_TIMEOUT status/exception code from the common or device-dependent list.

The write\_id field specified in the write\_extension structure passed in the ext parameter to the ddwrite entry point.

Option[2] For a kernel-mode process, indicates the mbuf pointer for the transmitted frame.

Device-dependent.

## CIO NULL BLK

This block is returned whenever a status block is requested but there are none available:

option[0] Not used
option[1] Not used
option[2] Not used
option[3] Not used

## CIO LOST STATUS

This block is returned once after one or more status blocks is lost due to status queue overflow. The CIO\_LOST\_STATUS block provides the following:

option[0] Not used option[1] Not used option[2] Not used option[3] Not used

## CIO ASYNC STATUS

This status block is used to return status and exception codes that occur unexpectedly:

option[0] The CIO\_HARD\_FAIL or CIO\_LOST\_DATA status/exception code from the common or

device-dependent list

option[1] Device-dependent option[2] Device-dependent option[3] Device-dependent

# MPQP Device Handler Interface Overview for the ARTIC960Hx PCI Adapter

The ARTIC960Hx PCI Adapter (PCI MPQP) device handler is a component of the communication I/O subsystem. The PCI MPQP device handler interface is made up of the following eight entry points:

tsclose Resets the PCI MPQP device to a known state and returns system resources back to the

system on the last close for that adapter. The port no longer transmits or receives data.

Provides functions for initializing and terminating the PCI MPQP device handler and tsconfig

tsioctl Provides the following functions for controlling the PCI MPQP device:

CIO\_START

Initiates a session with the PCI MPQP device handler.

CIO HALT

Ends a session with the PCI MPQP device handler.

CIO QUERY

Reads the counter values accumulated by the PCI MPQP device handler.

CIO GET STAT

Gets the status of the current PCI MPQP adapter and device handler.

MP CHG PARMS

Permits the data link control (DLC) to change certain profile parameters after the

PCI MPQP device has been started.

tsopen Opens a channel on the PCI MPQP device for transmitting and receiving data.

tsmpx Provides allocation and deallocation of a channel.

tsread Provides the means for receiving data to the PCI MPQP device.

tsselect Provides the means for determining which specified events have occurred on the PCI

MPQP device.

tswrite Provides the means for transmitting data to the PCI MPQP device.

# Binary Synchronous Communication (BSC) with the PCI MPQP Adapter

The PCI MPQP adapter software performs low-level BSC frame-type determination to facilitate character parsing at the kernel-mode process level. Frames received without errors are parsed. A message type is returned in the status field of the extension block along with a pointer to the receive buffer. The message type indicates the type of frame that was received.

For control frames that only contain control characters, the message type is returned and no data is transferred from the board. For example, if an ACK0 was received, the message type MP ACK0 is returned in the status field of the extension block. In addition, a NULL pointer for the receive buffer is returned. If an error occurs, the error status is logged by the device driver. Unlogged buffer overrun errors are an exception.

Note: In BSC communications, the caller receives either a message type or an error status.

Read operations must be performed using the readx subroutine because the read extension structure is needed to return BSC function results.

## BSC Message Types Detected by the PCI MPQP Adapter

BSC message types are defined in the /usr/include/sys/mpqp.h file. The PCI MPQP adapter can detect the following message types:

| MP_ACK0 | MP_DISC    | MP_STX_ETX   |
|---------|------------|--------------|
| MP_ACK1 | MP_SOH_ITB | MP_STX_ENQ   |
| MP_WACK | MP_SOH_ETB | MP_DATA_ACK0 |
| MP_NAK  | MP_SOH_ETX | MP_DATA_ACK1 |
| MP_ENQ  | MP_SOH_ENQ | MP_DATA_NAK  |
| MP_EOT  | MP_STX_ITB | MP_DATA_ENQ  |
| MP_RVI  | MP_STX_ETB |              |

## Receive Errors Logged by the PCI MPQP Adapter

The PCI MPQP adapter detects many types of receive errors. As errors occur they are logged and the appropriate statistical counter is incremented. The kernel-mode process is not notified of the error. The following are the possible BSC receive errors logged by the PCI MPQP adapter:

- · Receive overrun
- A cyclical redundancy check (CRC) or longitudinal redundancy check (LRC) framing error
- · Parity error
- · Clear to Send (CTS) timeout
- Data synchronization lost
- ID field greater than 15 bytes (BSC)
- Invalid pad at end of frame (BSC)
- Unexpected or invalid data (BSC)

If status and data information are available, but no extension block is provided, the **read** operation returns the data, but not the status information.

Note: Errors, such as buffer overflow errors, can occur during the read data operation. In these cases, the return value is the byte count. Therefore, status should be checked even if no errno global value is returned.

# Description of the PCI MPQP Card

The PCI MPQP card is a 4-port multiprotocol adapter that supports BSC and SDLC on the EIA232-D, X.21, and V.35 physical interfaces. When using the X.21 physical interface, X.21 centralized multipoint operation on a leased-circuit public data network is not supported.

# Serial Optical Link Device Handler Overview

The serial optical link (SOL) device handler is a component of the communication I/O subsystem. The device handler can support one to four serial optical ports. An optical port consists of two separate pieces. The serial link adapter is on the system planar and is packaged with two to four adapters in a single chip. The serial optical channel converter plugs into a slot on the system planar and provides two separate optical ports.

## **Special Files**

There are two separate interfaces to the serial optical link device handler. The special file /dev/ops0 provides access to the optical port subsystem. An application that opens this special file has access to all the ports, but it does not need to be aware of the number of ports available. Each write operation includes a destination processor ID. The device handler sends the data out the correct port to reach that processor. In case of a link failure, the device handler uses any link that is available.

The /dev/op0, /dev/op1, ..., /dev/opn special files provide a diagnostic interface to the serial link adapters and the serial optical channel converters. Each special file corresponds to a single optical port that can only be opened in Diagnostic mode. A diagnostic open allows the diagnostic ioctls to be used, but normal reads and writes are not allowed. A port that is open in this manner cannot be opened with the /dev/ops0 special file. In addition, if the port has already been opened with the /dev/ops0 special file, attempting to open a /dev/opx special file will fail unless a forced diagnostic open is used.

## **Entry Points**

The SOL device handler interface consists of the following entry points:

sol close Resets the device to a known state and frees system resources.

sol\_config Provides functions to initialize and terminate the device handler, and query the vital product

data (VPD).

sol fastwrt Provides the means for kernel-mode users to transmit data to the SOL device driver. sol ioctl Provides various functions for controlling the device. The valid **sol ioctl** operations are:

CIO GET FASTWRT

Gets attributes needed for the **sol\_fastwrt** entry point.

CIO GET STAT

Gets the device status.

CIO HALT

Halts the device.

CIO QUERY

Queries device statistics.

CIO\_START

Starts the device.

**IOCINFO** 

Provides I/O character information.

SOL CHECK PRID

Checks whether a processor ID is connected.

SOL GET PRIDS

Gets connected processor IDs.

Provides allocation and deallocation of a channel. sol\_mpx

sol\_open Initializes the device handler and allocates the required system resources.

Provides the means for receiving data. sol read

sol\_select Determines if a specified event has occurred on the device.

sol\_write Provides the means for transmitting data.

# **Configuring the Serial Optical Link Device Driver**

When configuring the serial optical link (SOL) device driver, consider the physical and logical devices, and changeable attributes of the SOL subsystem.

## **Physical and Logical Devices**

The SOL subsystem consists of several physical and logical devices in the ODM configuration database:

| Device                     | Description                                                                                                    |
|----------------------------|----------------------------------------------------------------------------------------------------|
| slc (serial link chip)     | There are two serial link adapters in each COMBO chip. The <b>slc</b> device is automatically detected and configured by the system.                                                                                                    |
| otp (optic two-port card)  | Also known as the serial optical channel converter (SOCC). There is one SOCC possible for each <b>slc</b> . The <b>otp</b> device is automatically detected and configured by the system.                                                                                                    |
| op (optic port)            | There are two optic ports per <b>otp</b> . The <b>op</b> device is automatically detected and configured by the system.                                                                                                    |
| ops (optic port subsystem) | This is a logical device. There is only one created at any time. The <b>ops</b> device requires some additional configuration initially, and is then automatically configured from that point on. The <b>/dev/ops0</b> special file is created when the <b>ops</b> device is configured. The <b>ops</b> device cannot be configured when the processor ID is set to -1. |

# Changeable Attributes of the Serial Optical Link Subsystem

The system administrator can change the following attributes of the serial optical link subsystem:

Note: If your system uses serial optical link to make a direct, point-to-point connection to another system or systems, special conditions apply. You must start interfaces on two systems at approximately the same time, or a method error occurs. If you wish to connect to at least one machine on which the interface has already been started, this is not necessary.

| Processor ID       | This is the address by which other machines connected by means of the optical link address this machine. The processor ID can be any value in the range of 1 to 254. To avoid a conflict on the network, this value is initially set to -1, which is not valid, and the <b>ops</b> device cannot be configured.  Note: If you are using TCP/IP over the serial optical link, the processor ID must be the same as the low-order octet of the IP address. It is not possible to |
|--------------------|----------------------------------------------------------------------------------------------------|
|                    | successfully configure TCP/IP if the processor ID does not match.                                                                                                    |
| Receive Queue Size | This is the maximum number of packets that is queued for a user-mode caller.  The default value is 30 packets. Any integer in the range from 30 to 150 is valid.                                                                                                    |
| Status Queue Size  | This is the maximum number of status blocks that will be queued for a user-mode caller. The default value is 10. Any integer in the range from 3 to 20 is valid.                                                                                                    |

The standard SMIT interface is available for setting these attributes, listing the serial optical channel converters, handling the initial configuration of the ops device, generating a trace report, generating an error report, and configuring TCP/IP.

# Forum-Compliant ATM LAN Emulation Device Driver

The Forum-Compliant ATM LAN Emulation (LANE) device driver allows communications applications and access methods that would normally operate over local area network (LAN) attachments to operate over high-speed ATM networks. This ATM LANE function supports LAN Emulation Client (LEC) as specified in The ATM Forum Technical Committee LAN Emulation Over ATM Version 1.0, as well as MPOA Client (MPC) through a subset of ATM Forum LAN Emulation Over ATM Version 2 - LUNI Specification, and ATM Forum Multi-Protocol Over ATM Version 1.0.

The ATM LANE device driver emulates the operation of Standard Ethernet, IEEE 802.3 Ethernet, and IEEE 802.5 Token Ring LANs. It encapsulates each LAN packet and transfers its LAN data over an ATM network at up to OC12 speeds (622 megabits per second). This data can also be bridged transparently to a traditional LAN with ATM/LAN bridges such as the IBM 2216.

Each LEC participates in an emulated LAN containing additional functions such as:

- A LAN Emulation Configuration Server (LECS) that provides automated configuration of the LEC's operational attributes.
- A LAN Emulation Server (LES) that provides address resolution
- · A Broadcast and Unknown Server (BUS) that distributes packets sent to a broadcast address or packets sent without knowing the ATM address of the remote station (for example, whenever an ARP response has not been received yet).

There is always at least one ATM switch and a possibility of additional switches, bridges, or concentrators.

ATM supports UNI3.0, UNI3.1, and UNI4.0 signalling.

In support of Ethernet jumbo frames, LE Clients can be configured with maximum frame size values greater than 1516 bytes. Supported forum values are: 1516, 4544, 9234, and 18190.

Incoming Add Party requests are supported for the Control Distribute and Multicast Forward Virtual Circuits (VCs). This allows multiple LE clients to be open concurrently on the same ELAN without additional hardware.

LANE and MPOA are both enabled for IPV4 TCP checksum offload. Transmit offload is automatically enabled when it is supported by the adapter. Receive offload is configured by using the rx checksum attribute. The NDD CHECKSUM OFFLOAD device driver flag is set to indicate general offload capability and also indicates that transmit offload is operational.

Transmit offload of IP-fragmented TCP packets is not supported. Transmit packets that MPOA needs to fragment are offloaded in the MPOA software, instead of in the adapter. UDP offloading is also not supported.

The ATM LANE device driver is a dynamically loadable device driver. Each LE Client or MPOA Client is configurable by the operator, and the LANE driver is loaded into the system as part of that configuration process. If an LE Client or MPOA Client has already been configured, the LANE driver is automatically reloaded at reboot time as part of the system configuration process.

The interface to the ATM LANE device driver is through kernel services known as Network Services.

Interfacing to the ATM LANE device driver is achieved by calling the device driver's entry points for opening the device, closing the device, transmitting data, and issuing device control commands, just as you would interface to any of the Common Data Link Interface (CDLI) LAN device drivers.

The ATM LANE device driver interfaces with all hardware-level ATM device drivers that support CDLI, ATM Call Management, and ATM Signaling.

# Adding ATM LANE Clients

At least one ATM LAN Emulation client must be added to the system to communicate over an ATM network using the ATM Forum LANE protocol. A user with root authority can add Ethernet or Token-Ring clients using the **smit atmle panel** fast path.

Entries are required for the Local LE Client's LAN MAC Address field and possibly the LES ATM Address or LECS ATM Address fields, depending on the support provided at the server. If the server accepts the well-known ATM address for LECS, the value of the Automatic Configuration via LECS field can be set to Yes, and the LES and LECS ATM Address fields can be left blank. If the server does not support the well-known ATM address for LECS, an ATM address must be entered for either LES (manual configuration) or LECS (automatic configuration). All other configuration attribute values are optional. If used, you can accept the defaults for ease-of-use.

Configuration help text is also available within the SMIT LE Client add and change menus.

## Configuration Parameters for the ATM LANE Device Driver

The ATM LANE device driver supports the following configuration parameters for each LE Client:

Specifies the CDLI demultiplexer being used by the LE Client. The value set by the addl\_drvr

> ATM LANE device driver is /usr/lib/methods/cfgdmxtok for Token Ring emulation and /usr/lib/methods/cfgdmxeth for Ethernet. This is not an operator-configurable

addl\_stat Specifies the routine being used by the LE client to generate device-specific statistics

for the entstat and tokstat commands. The values set by the ATM LANE device

arp\_response\_timeout

/usr/sbin/atmle\_ent\_stat

/usr/sbin/atmle\_tok\_stat

The addl\_stat attribute is not operator-configurable.

arp\_aging\_time Specifies the maximum timeout period (in seconds) that the LE Client maintains an

LE\_ARP cache entry without verification (ATM Forum LE Client parameter C17). The

default value is 300 seconds.

Specifies the maximum number of LE\_ARP cache entries that are held by the LE arp\_cache\_size

Client before removing the least recently used entry. The default value is 128 entries.

Specifies the maximum timeout period (in seconds) for LE\_ARP request/response exchanges (ATM Forum LE Client parameter C20). The default value is 1 second.

Specifies the logical name of the physical ATM device driver that this LE Client is to atm device

operate with, as specified in the CuDv database (for example, atm0, atm1, atm2, ...).

The default is atm0.

auto\_cfg Specifies whether the LE Client is to be automatically configured. Select Yes if the

> LAN Emulation Configuration Server (LECS) is to be used by the LE Client to obtain the ATM address of the LE ARP Server, as well as any additional configuration parameters provided by the LECS. The default value is No (manual configuration).

The attribute values are:

Yes auto configuration

No manual configuration

Note: Configuration parameters provided by LECS override configuration values

provided by the operator.

Specifies whether this LE Client should keep a real time debug log within the kernel debug\_trace

and allow full system trace capability. Select Yes to enable full tracing capability for this LE Client. Select No for optimal performance when minimal tracing is desired.

The default is Yes (full tracing capability).

elan\_name

Specifies the name of the Emulated LAN this LE Client wishes to join (ATM Forum LE Client parameter *C5*). This is an SNMPv2 DisplayString of 1-32 characters, or it might be left blank (unused). See RFC1213 for a definition of an SNMPv2 DisplayString.

 Any operator configured elan\_name should match exactly what is expected at the LECS/LES server when attempting to join an ELAN. Some servers can alias the ELAN name and allow the operator to specify a logical name that correlates to the actual name. Other servers might require the exact name to be specified.

Previous versions of LANE would accept any <code>elan\_name</code> from the server, even when configured differently by the operator. However, with multiple LECS/LES now possible, it is desirable that only the ELAN identified by the network administrator is joined. Use the <code>force\_elan\_name</code> attribute below to ensure that the name you have specified is the only ELAN joined.

If no **elan\_name** attribute is configured at the LEC, or the **force\_elan\_name** attribute is disabled, the server can stipulate whatever **elan\_name** is available.

Failure to use an ELAN name that is identical to the server's when specifying the **elan\_name** and **force\_elan\_name** attributes causes the LEC to fail the join process, with **entstat/tokstat** status indicating Driver Flag **Limbo**.

2. Blanks can be inserted within an elan\_name by typing a tilde (~) character whenever a blank character is desired. This allows a network administrator to specify an ELAN name with imbedded blanks as in the default of some servers. Any tilde (~) character that occupies the first character position of the elan\_name remains unchanged (that is, the resulting name can start with a tilde (~) but all remaining tilde characters are converted to blanks).

Specifies the maximum timeout period (in seconds) that the LE Client attempts to recover from a network outage. A value of zero indicates that you should continue recovery attempts unless a nonrecoverable error is encountered. The default value is 0 (unlimited).

Specifies the maximum timeout period (in seconds) for FLUSH request/response exchanges (ATM Forum LE Client parameter *C21*). The default value is 4 seconds. Specifies that the Emulated LAN Name returned from the LECS or LES servers must exactly match the name entered in the **elan\_name** attribute above. Select **Yes** if the **elan\_name** field must match the server configuration and join parameters. This allows a specific ELAN to be joined when multiple LECS and LES servers are available on the network. The default value is No, which allows the server to specify the ELAN Name.

Specifies the maximum timeout period (in seconds) that the LE Client maintains an entry for a non-local MAC address in its LE\_ARP cache without verification, when the **Topology Change** flag is True (ATM Forum LE Client parameter *C18*). The default value is 15 seconds.

Specifies the timeout period (in seconds) that can elapse without an active Multicast Forward VCC from the BUS. (ATM Forum LE Client parameter C33). If the timer expires without an active Multicast Forward VCC, the LE Client attempts recovery by re-establishing its Multicast Send VCC to the BUS. The default value is 60 seconds. Specifies the initial control timeout period (in seconds) for most request/response control frame interactions (ATM Forum LE Client parameter C7i). This timeout is increased by its initial value after each timeout expiration without a response, but does not exceed the value specified by the Maximum Control Timeout attribute (max\_ctl\_time). The default value is 5 seconds.

Identifies the type of local area network being emulated (ATM Forum LE Client parameter *C2*). Both Ethernet/IEEE 802.3 and Token Ring LANs can be emulated using ATM Forum LANE. The attribute values are:

- Ethernet/IEEE802.3
- TokenRing

failsafe time

flush\_timeout

force\_elan\_name

fwd\_delay\_time

fwd dsc timeout

init\_ctl\_time

lan\_type

lecs\_atm\_addr

If you are doing auto configuration using the LE Configuration Server (LECS), this field specifies the ATM address of LECS. It can remain blank if the address of LECS is not known and the LECS is connected by way of PVC (VPI=0, VCI=17) or the well-known address, or is registered by way of ILMI. If the 20-byte address of the LECS is known, it must be entered as hexadecimal numbers using a period (.) as the delimiter between bytes. Leading zeros of each byte can be omitted, for example:

47.0.79.0.0.0.0.0.0.0.0.0.0.0.0.a0.3.0.0.1

(the LECS well-known address)

les\_atm\_addr

If you are doing manual configuration (without the aid of an LECS), this field specifies the ATM address of the LE ARP Server (LES) (ATM Forum LE Client parameter C9). This 20-byte address must be entered as hexadecimal numbers using a period (.) as the delimiter between bytes. Leading zeros of each byte can be omitted, for example:

39.11.ff.22.99.99.99.0.0.0.1.49.10.0.5a.68.0.a.1

local\_lan\_addrs

Specifies the local unicast LAN MAC address that is represented by this LE Client and registered with the LE Server (ATM Forum LE Client parameter C6). This 6-byte address must be entered as hexadecimal numbers using a period (.) as the delimiter between bytes. Leading zeros of each byte can be omitted.

Ethernet Example: 2.60.8C.2C.D2.DC Token Ring Example: 10.0.5A.4F.4B.C4

max\_arp\_retries

Specifies the maximum number of times an LE\_ARP request can be retried (ATM

Forum LE Client parameter *C13*). The default value is 1.

max\_config\_retries

Specifies the number of times a configuration control frame such as LE\_JOIN\_REQUEST should be retried. Duration (in seconds) between retries is derived from the init\_ctl\_time and max\_ctl\_time attributes. The default is 1.

max\_ctl\_time

Specifies the maximum timeout period (in seconds) for most request and response control frame interactions (ATM Forum LE Client parameter C7). The default value is 30 seconds.

max\_frame\_size

Specifies the maximum AAL-5 send data-unit size of data frames for this LE Client. In general, this value should coincide with the LAN type and speed as follows:

#### Unspecified

for auto LECS configuration

### 1516 bytes

for Ethernet and IEEE 802.3 networks

#### 4544 bytes

for 4 Mbps Token Rings or Ethernet jumbo frames

#### 9234 bytes

for 16 Mbps Token Rings or Ethernet jumbo frames

#### 18190 bytes

for 16 Mbps Token Rings or Ethernet jumbo frames

max\_queued\_frames

Specifies the maximum number of outbound packets that are held for transmission per LE\_ARP cache entry. This queueing occurs when the Maximum Unknown Frame Count (max unknown fct) has been reached, or when flushing previously transmitted packets while switching to a new virtual channel. The default value is 60 packets.

max\_rdy\_retries

Specifies the maximum number of READY\_QUERY packets sent in response to an incoming call that has not yet received data or a READY\_IND packet. The default value is 2 retries.

max\_unknown\_fct

Specifies the maximum number of frames for a given unicast LAN MAC address that can be sent to the Broadcast and Unknown Server (BUS) within time period Maximum Unknown Frame Time (max\_unknown\_ftm) (ATM Forum LE Client parameter C10). The default value is 1.

max\_unknown\_ftm Specifies the maximum timeout period (in seconds) that a given unicast LAN address

can be sent to the Broadcast and Unknown Server (BUS). The LE Client sends no more than Maximum Unknown Frame Count (max\_unknown\_fct) packets to a given unicast LAN destination within this timeout period (ATM Forum LE Client parameter

C11). The default value is 1 second.

mpoa\_enabled Specifies whether Forum MPOA and LANE-2 functions should be enabled for this LE

Client. Select **Yes** if MPOA will be operational on the LE Client. Select **No** when

traditional LANE-1 functionality is required. The default is No (LANE-1).

mpoa\_primary Specifies whether this LE Client is to be the primary configurator for MPOA using

LAN Emulation Configuration Server (LECS). Select **Yes** if this LE Client will be obtaining configuration information from the LECS for the MPOA Client. This attribute is only meaningful if running auto config with an LECS, and indicates that the MPOA configuration TLVs from this LEC is available to the MPC. Only one LE Client can be

active as the MPOA primary configurator. The default is No.

path\_sw\_delay Specifies the maximum timeout period (in seconds) that frames sent on any path in

the network take to be delivered (ATM Forum LE Client parameter C22). The default

value is 6 seconds.

peak\_rate Specifies the forward and backward peak bit rate in K-bits per second that are used

by this LE Client to set up virtual channels. Specify a value that is compatible with the

lowest speed remote device with which you expect this LE Client to be

communicating. Higher values might cause congestion in the network. A value of zero allows the LE Client to adjust its peak\_rate to the actual speed of the adapter. If the adapter does not provide its maximum peak rate value, the LE Client defaults its peak\_rate to 25600. Any non-zero value specified is accepted and used by the LE Client up to the maximum value allowed by the adapter. The default value is 0, which

uses the adapter's maximum peak rate.

ready\_timeout Specifies the maximum timeout period (in seconds) in which data or a READY\_IND

message is expected from a calling party (ATM Forum LE Client parameter C28). The

default value is 4 seconds.

ring\_speed Specifies the Token Ring speed as viewed by the ifnet layer. The value set by the

ATM LANE device driver is 16 Mbps for Token Ring emulation and ignored for

Ethernet. This is not an operator-configurable attribute.

**rx\_checksum** Specifies whether this LE Client should offload TCP receive checksums to the ATM

hardware. Select **Yes** if TCP checksums should be handled in hardware. Select No if TCP checksums should be handled in software. The default is **Yes** (enable hardware

receive checksum).

**Note:** The ATM adapter must also have receive checksum enabled to be functional.

soft\_restart Specifies whether active data virtual circuits (VCs) are to be maintained during

connection loss of ELAN services such as the LE ARP Server (LES) or Broadcast and Unknown Server (BUS). Normal ATM Forum operation forces a disconnect of data VCs when LES/BUS connections are lost. This option to maintain active data VCs might be advantageous when server backup capabilities are available. The

default value is No.

vcc\_activity\_timeout Specifies the maximum timeout period (in seconds) for inactive Data Direct Virtual

Channel Connections (VCCs). Any switched Data Direct VCC that does not transmit or receive data frames in this timeout period is terminated (ATM Forum LE Client

parameter C12). The default value is 1200 seconds (20 minutes).

# **Device Driver Configuration and Unconfiguration**

The atmle\_config entry point performs configuration functions for the ATM LANE device driver.

# **Device Driver Open**

The **atmle\_open** function is called to open the specified network device.

The **LANE** device driver does an asynchronous open. It starts the process of attaching the device to the network, sets the **NDD\_UP** flag in the **ndd\_flags** field, and returns 0. The network attachment continues in the background where it is driven by network activity and system timers.

Note: The Network Services ns alloc routine that calls this open routine causes the open to be synchronous. It waits until the NDD RUNNING or the NDD LIMBO flag is set in the ndd flags field or 15 seconds have passed.

If the connection is successful, the NDD RUNNING flag is set in the ndd flags field, and an NDD CONNECTED status block is sent. The ns alloc routine returns at this time.

If the device connection fails, the NDD\_LIMBO flag is set in the ndd\_flags field, and an NDD\_LIMBO\_ENTRY status block is sent.

If the device is eventually connected, the NDD\_LIMBO flag is disabled, and the NDD\_RUNNING flag is set in the **ndd flags** field. Both NDD CONNECTED and NDD LIMBO EXIT status blocks are sent.

## **Device Driver Close**

The atmle\_close function is called by the Network Services ns\_free routine to close the specified network device. This function resets the device to a known state and frees system resources associated with the device.

The device will not be detached from the network until the device's transmit queue is allowed to drain.

## **Data Transmission**

The atmle output function transmits data using the network device.

If the destination address in the packet is a broadcast address, the M BCAST flag in the p\_mbuf->m\_flags field should be set prior to entering this routine. A broadcast address is defined as FF.FF.FF.FF.FF (hex) for both Ethernet and Token Ring and C0.00.FF.FF.FF.FF (hex) for Token Ring.

If the destination address in the packet is a multicast or group address, the M MCAST flag in the p mbuf->m flags field should be set prior to entering this routine. A multicast or group address is defined as any nonindividual address other than a broadcast address.

The device driver keeps statistics based on the M BCAST and M MCAST flags.

Token Ring LANE emulates a duplex device. If a Token Ring packet is transmitted with a destination address that matches the LAN MAC address of the local LE Client, the packet is received. This is also True for Token Ring packets transmitted to a broadcast address, enabled functional address, or an enabled group address. Ethernet LANE, on the other hand, emulates a simplex device and does not receive its own broadcast or multicast transmit packets.

# **Data Reception**

When the LANE device driver receives a valid packet from a network ATM device driver, the LANE device driver calls the nd\_receive function that is specified in the ndd\_t structure of the network device. The nd receive function is part of a CDLI network demuxer. The packet is passed to the nd receive function in mbufs.

The LANE device driver passes one packet to the nd receive function at a time.

The device driver sets the M BCAST flag in the p mbuf->m flags field when a packet is received that has an all-stations broadcast destination address. This address value is defined as FF.FF.FF.FF.FF.FF. (hex) for both Token Ring and Ethernet and is defined as C0.00.FF.FF.FF. (hex) for Token Ring.

The device driver sets the M\_MCAST flag in the p\_mbuf->m\_flags field when a packet is received that has a nonindividual address that is different than an all-stations broadcast address.

Any packets received from the network are discarded if they do not fit the currently emulated LAN protocol and frame format are discarded.

## **Asynchronous Status**

When a status event occurs on the device, the LANE device driver builds the appropriate status block and calls the **nd status** function that is specified in the **ndd t** structure of the network device. The **nd status** function is part of a CDLI network demuxer.

The following status blocks are defined for the **LANE** device driver:

### **Hard Failure**

When an error occurs within the internal operation of the **ATM LANE** device driver, it is considered unrecoverable. If the device was operational at the time of the error, the NDD LIMBO and NDD RUNNING flags are disabled, and the NDD DEAD flag is set in the ndd flags field, and a hard failure status block is generated.

code Set to NDD\_HARD\_FAIL option[0] Set to NDD\_UCODE\_FAIL

### **Enter Network Recovery Mode**

When the device driver detects an error that requires initiating recovery logic to make the device temporarily unavailable, the following status block is returned by the device driver:

code Set to NDD\_LIMBO\_ENTER option[0] Set to NDD\_UCODE\_FAIL

**Note:** While the device driver is in this recovery logic, the network connections might not be fully functional. The device driver notifies users when the device is fully functional by way of an NDD\_LIMBO\_EXIT asynchronous status block.

When a general error occurs during operation of the device, this status block is generated.

### **Exit Network Recovery Mode**

When the device driver has successfully completed recovery logic from the error that made the device temporarily unavailable, the following status block is returned by the device driver. This status block means the device is now fully functional.

Set to NDD\_LIMBO\_EXIT code option[0] The **option** field is not used.

# **Device Control Operations**

The atmle ctl function is used to provide device control functions.

### ATMLE MIB GET

This control requests the LANE device driver's current ATM LAN Emulation MIB statistics.

The user should pass in the address of an atmle\_mibs\_t structure as defined in usr/include/sys/ atmle\_mibs.h. The driver returns EINVAL if the buffer area is smaller than the required structure.

The **ndd\_flags** field can be checked to determine the current state of the LANE device.

### ATMLE MIB QUERY

This control requests the LANE device driver's ATM LAN Emulation MIB support structure.

The user should pass in the address of an atmle mibs t structure as defined in usr/include/sys/ atmle mibs.h. The driver returns EINVAL if the buffer area is smaller than the required structure.

The device driver does not support any variables for read\_write or write only. If the syntax of a member of the structure is some integer type, the level of support flag is stored in the whole field, regardless of the size of the field. For those fields defined as character arrays, the value is returned only in the first byte in the field.

### NDD CLEAR STATS

This control requests all the statistics counters kept by the LANE device driver to be zeroed.

### NDD DISABLE ADDRESS

This command disables the receipt of packets destined for a multicast/group address; and for Token Ring, it disables the receipt of packets destined for a functional address. For Token Ring, the functional address indicator (bit 0, the most significant bit of byte 2) indicates whether the address is a functional address (the bit is a 0) or a group address (the bit is a 1).

In all cases, the length field value is required to be 6. Any other value causes the LANE device driver to return EINVAL.

Functional Address: The reference counts are decremented for those bits in the functional address that are enabled (set to 1). If the reference count for a bit goes to zero, the bit is disabled in the functional address mask for this LE Client.

If no functional addresses are active after receipt of this command, the TOK RECEIVE FUNC flag in the ndd flags field is reset. If no functional or multicast/group addresses are active after receipt of this command, the NDD ALTADDRS flag in the ndd flags field is reset.

Multicast/Group Address: If a multicast/group address that is currently enabled is specified, receipt of packets destined for that group address is disabled. If an address is specified that is not currently enabled, EINVAL is returned.

If no functional or multicast/group addresses are active after receipt of this command, the NDD\_ALTADDRS flag in the ndd\_flags field is reset. Additionally for Token Ring, if no multicast/group address is active after receipt of this command, the TOK\_RECEIVE\_GROUP flag in the ndd\_flags field is reset.

## NDD DISABLE MULTICAST

The NDD DISABLE MULTICAST command disables the receipt of all packets with unregistered multicast addresses, and only receives those packets whose multicast addresses were registered using the NDD\_ENABLE\_ADDRESS command. The arg and length parameters are not used. The NDD\_MULTICAST flag in the ndd\_flags field is reset only after the reference count for multicast addresses has reached zero.

### NDD ENABLE ADDRESS

The NDD ENABLE ADDRESS command enables the receipt of packets destined for a multicast/group address; and additionally for Token Ring, it enables the receipt of packets destined for a functional address. For Ethernet, the address is entered in canonical format, which is left-to-right byte order with the I/G (Individual/Group) indicator as the least significant bit of the first byte. For Token Ring, the address format is entered in noncanonical format, which is left-to-right bit and byte order and has a functional address indicator. The functional address indicator (the most significant bit of byte 2) indicates whether the address is a functional address (the bit value is 0) or a group address (the bit value is 1).

In all cases, the length field value is required to be 6. Any other length value causes the LANE device driver to return EINVAL.

Functional Address: The Token-Ring network architecture provides bit-specific functional addresses for widely used functions, such as Ring Parameter Server or Configuration Report Server. Ring stations use functional address masks to identify these functions. The specified address is OR'ED with the currently specified functional addresses, and the resultant address is set as the functional address for the device. Functional addresses are encoded in a bit-significant format, thereby allowing multiple individual groups to be designated by a single address.

For example, if function G is assigned a functional address of C0.00.00.08.00.00 (hex), and function M is assigned a functional address of C0.00.00.00.00.40 (hex), then ring station Y, whose node contains function G and M, would have a mask of C0.00.00.08.00.40 (hex). Ring station Y would receive packets addressed to either function G or M or to an address like C0.00.00.08.00.48 (hex) because that address contains bits specified in the mask.

Note: The LANE device driver forces the first 2 bytes of the functional address to be C0.00 (hex). In addition, bits 6 and 7 of byte 5 of the functional address are forced to 0.

The NDD ALTADDRS and TOK RECEIVE FUNC flags in the ndd flags field are set.

Because functional addresses are encoded in a bit-significant format, reference counts are kept on each of the 31 least significant bits of the address. Reference counts are not kept on the 17 most significant bits (the C0.00 (hex) of the functional address and the functional address indicator bit).

Multicast/Group Address: A multicast/group address table is used by the LANE device driver to store address filters for incoming multicast/group packets. If the LANE device driver is unable to allocate kernel memory when attempting to add a multicast/group address to the table, the address is not added and ENOMEM is returned.

If the LANE device driver is successful in adding a multicast/group address, the NDD\_ALTADDRS flag in the ndd flags field is set. Additionally for Token Ring, the TOK RECEIVE GROUP flag is set, and the first 2 bytes of the group address are forced to be C0.00 (hex).

### NDD ENABLE MULTICAST

The NDD ENABLE MULTICAST command enables the receipt of packets with any multicast (or group) address. The arg and length parameters are not used. The NDD\_MULTICAST flag in the ndd\_flags field is set.

### NDD DEBUG TRACE

This control requests a LANE or MPOA driver to toggle the current state of its debug\_trace configuration flag.

This control is available to the operator through the LANE Ethernet entstat -t or LANE Token Ring tokstat -t commands, or through the MPOA mpcstat -t command. The current state of the debug trace configuration flag is displayed in the output of each command as follows:

- For the entstat and tokstat commands, NDD DEBUG TRACE is enabled only if you see Driver Flags: Debug.
- For the mpcstat command, you see Debug Trace: Enabled.

### NDD GET ALL STATS

This control requests all current LANE statistics, based on both the generic LAN statistics and the ATM **LANE** protocol in progress.

For Ethernet, pass in the address of an ent\_ndd\_stats\_t structure as defined in the file /usr/include/sys/cdli\_entuser.h.

For Token Ring, pass in the address of a tok ndd stats t structure as defined in the file /usr/include/sys/cdli\_tokuser.h.

The driver returns EINVAL if the buffer area is smaller than the required structure.

The **ndd\_flags** field can be checked to determine the current state of the LANE device.

### NDD GET STATS

This control requests the current generic LAN statistics based on the LAN protocol being emulated.

For Ethernet, pass in the address of an ent ndd stats t structure as defined in the file /usr/include/sys/cdli entuser.h.

For Token Ring, pass in the address of a tok ndd stats t structure as defined in file /usr/include/sys/cdli tokuser.h.

The **ndd** flags field can be checked to determine the current state of the LANE device.

### NDD MIB ADDR

This control requests the current receive addresses that are enabled on the LANE device driver. The following address types are returned, up to the amount of memory specified to accept the address list:

- · Local LAN MAC Address
- Broadcast Address FF.FF.FF.FF.FF (hex)
- Broadcast Address C0.00.FF.FF.FF.(hex)
- (returned for Token Ring only)
- Functional Address Mask
- (returned for Token Ring only, and only if at least one functional address has been enabled)
- Multicast/Group Address 1 through n
- (returned only if at least one multicast/group address has been enabled)

Each address is 6-bytes in length.

### NDD MIB GET

This control requests the current MIB statistics based on whether the LAN being emulated is Ethernet or Token Ring.

If Ethernet, pass in the address of an ethernet all mib t structure as defined in the file /usr/include/sys/ethernet mibs.h.

If Token Ring, pass in the address of a token\_ring\_all\_mib\_t structure as defined in the file /usr/include/sys/tokenring\_mibs.h.

The driver returns EINVAL if the buffer area is smaller than the required structure.

The **ndd\_flags** field can be checked to determine the current state of the LANE device.

## NDD MIB QUERY

This control requests LANE device driver's MIB support structure based on whether the LAN being emulated is Ethernet or Token Ring.

If Ethernet, pass in the address of an ethernet all mib t structure as defined in the file /usr/include/sys/ethernet\_mibs.h.

If Token Ring, pass in the address of a token\_ring\_all\_mib\_t structure as defined in the file /usr/include/sys/tokenring mibs.h.

The driver returns EINVAL if the buffer area is smaller than the required structure.

The device driver does not support any variables for read write or write only. If the syntax of a member of the structure is some integer type, the level of support flag is stored in the whole field, regardless of the size of the field. For those fields which are defined as character arrays, the value is returned only in the first byte in the field.

## Tracing and Error Logging in the ATM LANE Device Driver

The **LANE** device driver has two trace points:

- · 3A1 Normal Code Paths
- · 3A2 Error Conditions

Tracing can be enabled through SMIT or with the **trace** command.

trace -a -j 3a1,3a2

Tracing can be disabled through SMIT or with the trcstop command. After trace is stopped, the results can be formatted into readable text with the **trcrpt** command.

trcrpt > /tmp/trc.out

## LANE error log templates:

**ERRID ATMLE MEM ERR** An error occurred while attempting to allocate memory or pin the code. This error log entry accompanies return

code ENOMEM on an open or control operation.

The LANE device driver lost contact with the ATM switch. ERRID\_ATMLE\_LOST\_SW

The device driver enters Network Recovery Mode in an attempt to recover from the error and is temporarily unavailable during the recovery procedure. This generally occurs when the cable is unplugged from the switch or

ATM adapter.

**ERRID ATMLE REGAIN SW** Contact with the ATM switch has been re-established (for

example, the cable has been plugged back in).

The device driver has gone into Network Recovery Mode ERRID\_ATMLE\_NET\_FAIL in an attempt to recover from a network error and is temporarily unavailable during the recovery procedure.

User intervention is not required for this error unless the

problem persists.

ERRID ATMLE RCVRY CMPLETE The network error that caused the LANE device driver to

go into error recovery mode has been corrected.

# Adding an ATM MPOA Client

A Multi-Protocol Over ATM (MPOA) Client (MPC) can be added to the system to allow ATM LANE packets that would normally be routed through various LANE IP Subnets or Logical IP Subnets (LISs) within an ATM network, to be sent and received over shortcut paths that do not contain routers. MPOA can provide significant savings on end-to-end throughput performance for large data transfers, and can free up resources in routers that might otherwise be used up handling packets that could have bypassed routers altogether.

Only one MPOA Client is established per node. This MPC can support multiple ATM ports, containing LE Clients/Servers and MPOA Servers. The key requirement being, that for this MPC to create shortcut paths, each remote target node must also support MPOA Client, and must be directly accessible using the matrix of switches representing the ATM network.

A user with root authority can add this MPOA Client using the smit mpoa\_panel fast path, or click Devices —> Communication —> ATM Adapter —> Services —> Multi-Protocol Over ATM (MPOA). No configuration entries are required for the MPOA Client. Ease-of-use default values are provided for each of the attributes derived from ATM Forum recommendations.

Configuration help text is also available within MPOA Client SMIT to aid in making any modifications to attribute default values.

## Configuration Parameters for ATM MPOA Client

The **ATM LANE** device driver supports the following configuration parameters for the MPOA Client:

auto cfq Auto Configuration with LEC/LECS. Specifies whether the MPOA Client is to be

> automatically configured using LANE Configuration Server (LECS). Select Yes if a primary LE Client is used to obtain the MPOA configuration attributes, which overrides

any manual or default values.

The default value is No (manual configuration). The attribute values are:

Yes - auto configuration No - manual configuration

debug\_trace Specifies whether this MPOA Client should keep a real time debug log within the

> kernel and allow full system trace capability. Select Yes to enable full tracing capabilities for this MPOA Client. Select No for optimal performance when minimal

tracing is desired.

The default is **Yes** (full tracing capability).

fragment Enables MPOA fragmentation and specifies whether fragmentation should be

> performed on packets that exceed the maximum transmission unit (MTU) returned in the MPOA Resolution Reply. Select Yes to have outgoing packets fragmented as needed. Select No to avoid having outgoing packets fragmented. Selecting No causes outgoing packets to be sent down the LANE path when fragmentation must be performed. Incoming packets are always fragmented as needed even if No has been

selected. The default value is Yes.

Failed resolution request retry Hold Down Time (in seconds). Specifies the length of hold\_down\_time

> time to wait before reinitiating a failed address resolution attempt. This value is normally set to a value greater than retry\_time\_max. This attribute correlates to ATM

Forum MPC Configuration parameter MPC-p6.

The default value is 160 seconds.

init\_retry\_time Initial Request Retry Time (in seconds). Specifies the length of time to wait before

sending the first retry of a request that does not receive a response. This attribute

correlates to ATM Forum MPC Configuration parameter MPC-p4.

The default value is 5 seconds.

Maximum Request Retry Time (in seconds). Specifies the maximum length of time to retry\_time\_max

> wait when retrying requests that have not received a response. Each retry duration after the initial retry are doubled (2x) until the retry duration reaches this Maximum Request Retry Time. All subsequent retries wait this maximum value. This attribute

correlates to ATM Forum MPC Configuration parameter MPC-p5.

The default value is 40 seconds.

sc\_setup\_count Shortcut Setup Frame Count. This attribute is used in conjunction with sc\_setup\_time

> to determine when to establish a shortcut path. After the MPC has forwarded at least sc setup count packets to the same target within a period of sc setup time, the MPC attempts to create a shortcut VCC. This attribute correlates to ATM Forum MPC

Configuration parameter MPC-p1. The default value is 10 packets.

sc\_setup\_time Shortcut Setup Frame Time (in seconds). This attribute is used in conjunction with

> sc\_setup\_count above to determine when to establish a shortcut path. After the MPC has forwarded at least sc\_setup\_count packets to the same target within a period of sc\_setup\_time, the MPC attempts to create a shortcut VCC. This attribute correlates

to ATM Forum MPC Configuration parameter MPC-p2.

The default value is 1 second.

vcc\_inact\_time VCC Inactivity Timeout value (in minutes). Specifies the maximum length of time to

keep a shortcut VCC enabled when there is no send or receive activity on that VCC.

The default value is 20 minutes.

## Tracing and Error Logging in the ATM MPOA Client

The ATM MPOA Client has two trace points:

- · 3A3 Normal Code Paths
- 3A4 Error Conditions

Tracing can be enabled through SMIT or with the **trace** command.

trace -a -j 3a3,3a4

Tracing can be disabled through SMIT or with the **trcstop** command. After trace is stopped, the results can be formatted into readable text with the trcrpt command.

trcrpt > /tmp/trc.out

## MPOA Client error log templates

Each of the MPOA Client error log templates are prefixed with ERRID\_MPOA. An example of an MPOA error entry is as follows:

### **ERRID MPOA MEM ERR**

An error occurred while attempting to allocate kernel memory.

## **Getting Client Status**

Three commands are available to obtain status information related to ATM LANE clients.

- The entstat command and tokstat command are used to obtain general ethernet or tokenring device
- The lecstat command is used to obtain more specific information about a LANE client.
- The **mpcstat** command is used to obtain MPOA client status information.

For more information see, entstat Command, lecstat Command, mpcstat Command, and tokstat Command in AIX Version 6.1 Commands Reference.

# Fiber Distributed Data Interface (FDDI) Device Driver

**Note:** The information in this section is specific to AIX 5.1 and earlier.

The FDDI device driver is a dynamically loadable device driver. The device driver is automatically loaded into the system at device configuration time as part of the configuration process.

The interface to the device is through the kernel services known as Network Services.

Interfacing to the device driver is achieved by calling the device driver's entry points for opening the device, closing the device, transmitting data, doing a remote dump, and issuing device control commands.

The FDDI device driver supports the SMT 7.2 standard.

# **Configuration Parameters for FDDI Device Driver**

### **Software Transmit Queue**

The driver provides a software transmit queue to supplement the hardware queue. The queue is configurable and contains between 3 and 250 mbufs. The default is 30 mbufs.

### **Alternate Address**

The driver supports specifying a configurable alternate address to be used instead of the address burned in on the card. This address must have the local bit set. Addresses between 0x40000000000 and 0x7FFFFFFFFF are supported. The default is 0x40000000000.

#### **Enable Alternate Address**

The driver supports enabling the alternate address set with the Alternate Address parameter. Values are YES and NO, with NO as the default.

#### **PMF Password**

The driver provides the ability to configure a PMF password. The password default is 0, meaning no password.

### Max T-Reg

The driver enables the user to configure the card's maximum T-Req.

#### **TVX Lower Bound**

The driver enables the user to configure the card's TVX Lower Bound.

#### **User Data**

The driver enables the user to set the user data field on the adapter. This data can be any string up to 32 bytes of data. The default is a zero length string.

## FDDI Device Driver Configuration and Unconfiguration

The **fddi config** entry point performs configuration functions for the FDDI device driver.

## **Device Driver Open**

The **fddi open** function is called to open the specified network device.

The device is initialized. When the resources have been successfully allocated, the device is attached to the network.

If the station is not connected to another running station, the device driver opens, but is unable to transmit Logical Link Control (LLC) packets. When in this mode, the device driver sets the CFDDI NDD LLC DOWN flag (defined in /usr/include/sys/cdli fddiuser.h). When the adapter is able to make a connection with at least one other station this flag is cleared and LLC packets can be transmitted.

## **Device Driver Close**

The fddi\_close function is called to close the specified network device. This function resets the device to a known state and frees system resources used by the device.

The device is not detached from the network until the device's transmit queue is allowed to drain.

### **Data Transmission**

The **fddi output** function transmits data using the network device.

The FDDI device driver supports up to three mbuf's for each packet. It cannot gather from more than three locations to a packet.

The FDDI device driver does not accept user-memory mbufs. It uses bcopy on small frames which does not work on user memory.

The driver supports up to the entire mtu in a single mbuf.

The driver requires that the entire mac header be in a single mbuf.

The driver will not accept chained frames of different types. The user should not send Logical Link Control (LLC) and station management (SMT) frames in the same call to output.

The user needs to fill the frame out completely before calling the output routine. The mac header for a FDDI packet is defined by the cfddi hdr t structure defined in /usr/include/sys/cdli fddiuser.h. The first byte of a packet is used as a flag for routing the packet on the adapter. For most driver users the value of the packet should be set to FDDI TX NORM. The possible flags are:

### CFDDI\_TX\_NORM

Transmits the frame onto the ring. This is the normal flag value.

#### CFDDI TX LOOPBACK

Moves the frame from the adapter's transmit queue to its receive queue as if it were received from the media. The frame is not transmitted onto the media.

### CFDDI\_TX\_PROC\_ONLY

Processes the status information frame (SIF) or parameter management frame (PMF) request frame and sends a SIF or PMF response to the host. The frame is not transmitted onto the media. This flag is *not* valid for LLC packets.

### CFDDI TX PROC XMIT

Processes the SIF or PMF request frames and sends a SIF or PMF response to the host. The frame is also transmitted onto the media. This flag is not valid for LLC packets.

## **Data Reception**

When the FDDI device driver receives a valid packet from the network device, the FDDI device driver calls the nd\_receive function that is specified in the ndd\_t structure of the network device. The nd\_receive function is part of a CDLI network demuxer. The packet is passed to the **nd receive** function in mbufs.

## Reliability, Availability, and Serviceability for FDDI Device Driver

The FDDI device driver has three trace points. The IDs are defined in the /usr/include/sys/ cdli\_fddiuser.h file.

For FDDI the type of data in an error log is the same for every error log. Only the specifics and the title of the error log change. Information that follows includes an example of an error log and a list of error log entries.

### Example FDDI Error Log

```
Detail Data
FILE NAME
line: 332 file: fddiintr b.c
POS REGISTERS
F48E D317 3CC7 0008
SOURCE ADDRESS
4000 0000 0000
ATTACHMENT CLASS
0000 0001
MICRO CHANNEL AND PIO EXCEPTION CODES
0000 0000 0000 0000 0000 0000
FDDI LINK STATISTICS
0001 0008 0008 0005 0005 0012 0003 0002 0000 0000
0000 \ 0000 \ 0000 \ 0000 \ 0000 \ 0000 \ 0000 \ 0000
SELF TESTS
0000 \ 0000 \ 0000 \ 0000 \ 0000 \ 0000 \ 0000 \ 0000 \ 0000 \ 0000
0000 0000 0000
DEVICE DRIVER INTERNAL STATE
Ofdd Ofdd 0000 0000 0000 0000 0000 0000
```

## **Error Log Entries**

The FDDI device driver returns the following are the error log entries:

#### **ERRID CFDDI RMV ADAP**

This error indicates that the adapter has received a disconnect command from a remote station. The FDDI device driver will initiate shutdown of the device. The device is no longer functional due to this error. User intervention is required to bring the device back online.

If there is no local LAN administrator, user action is required to make the device available. For the device to be brought back online, the device needs to be reset. This can be accomplished by having all users of the FDDI device driver close the device. When all users have closed the device and the device is reset, the device can be brought back online.

### ERRID CFDDI ADAP CHECK

This error indicates that an FDDI adapter check has occurred. If the device was connected to the network when this error occurred, the FDDI device goes into Network Recovery Mode in an attempt to recover from the error. The device is temporarily unavailable during the recovery procedure. User intervention is not required to bring the device back online.

### **ERRID CFDDI DWNLD**

Indicates that the microcode download to the FDDI adapter has failed. If this error occurs during the configuration of the device, the configuration of the device fails. User intervention is required to make the device available.

#### ERRID CFDDI RCVRY ENTER

Indicates that the FDDI device driver has entered Network Recovery Mode in an attempt to recover from an error. The error which caused the device to enter this mode, is error logged before this error log entry. The device is not fully functional until the device has left this mode. User intervention is not required to bring the device back online.

#### **ERRID CFDDI RCVRY EXIT**

Indicates that the FDDI device driver has successfully recovered from the error which caused the device to go into Network Recovery Mode. The device in now fully functional.

### **ERRID CFDDI RCVRY TERM**

Indicates that the FDDI device driver was unable to recover from the error which caused the device to go into Network Recovery Mode and has terminated recovery logic. The termination of recovery logic might be due to an irrecoverable error being detected or the device being closed. If termination is due to an irrecoverable error, that error will be error logged before this error log entry. User intervention is required to bring the device back online.

#### ERRID CFDDI MC ERR

Indicates that the FDDI device driver has detected a Micro Channel error. The device driver initiates recovery logic in an attempt to recover from the error. User intervention is not required for this error unless the problem persists.

#### **ERRID CFDDI TX ERR**

Indicates that the FDDI device driver has detected a transmission error. User intervention is not required unless the problem persists.

### **ERRID CFDDI PIO**

Indicates the FDDI device driver has detected a program IO error. The device driver initiates recovery logic in an attempt to recover from the error. User intervention is not required for this error unless the problem persists.

### **ERRID CFDDI DOWN**

Indicates that the FDDI device has been shutdown due to an irrecoverable error. The FDDI device is no longer functional due to the error. The irrecoverable error which caused the device to be shutdown is error logged before this error log entry. User intervention is required to bring the device back online.

## ERRID\_CFDDI\_SELF\_TEST

Indicates that the FDDI adapter has received a run self-test command from a remote station. The device is unavailable while the adapter's self-tests are being run. If the tests are successful, the FDDI device driver initiates logic to reconnect the device to the network. Otherwise, the device will be shutdown.

#### ERRID CFDDI SELFT ERR

Indicates that an error occurred during the FDDI self-tests. User intervention is required to bring the device back online.

#### ERRID CFDDI PATH ERR

Indicates that an error occurred during the FDDI adapter's path tests. The FDDI device driver will initiate recovery logic in an attempt to recover from the error. The FDDI device will temporarily be unavailable during the recovery procedure. User intervention is not required to bring the device back online.

### **ERRID CFDDI PORT**

Indicates that a port on the FDDI device is in a stuck condition. User intervention is not required for this error. This error typically occurs when a cable is not correctly connected.

#### ERRID CFDDI BYPASS

Indicates that the optical bypass switch is in a stuck condition. User intervention is not required for this error.

### **ERRID CFDDI CMD FAIL**

Indicates that a command to the adapter has failed.

## High-Performance (8fc8) Token-Ring Device Driver

**Note:** The information in this section is specific to AIX 5.1 and earlier.

The 8fc8 Token-Ring device driver is a dynamically loadable device driver. The device driver automatically loads into the system at device configuration time as part of the configuration process.

The interface to the device is through the kernel services known as Network Services.

Interfacing to the device driver is achieved by calling the device driver's entry points for opening the device, closing the device, transmitting data, doing a remote dump, and issuing device control commands.

The Token-Ring device driver interfaces with the Token-Ring High-Performance Network Adapter (8fc8). It provides a Micro Channel-based connection to a Token-Ring network. The adapter is IEEE 802.5 compatible and supports both 4 and 16 megabit per second networks. The adapter supports only a Shielded Twisted-Pair (STP) Token-Ring connection.

# **Configuration Parameters for Token-Ring Device Driver**

### Ring Speed

The device driver will support a user configurable parameter that indicates if the Token-Ring is to be run at 4 or 16 megabits per second.

### **Software Transmit Queue**

The device driver will support a user configurable transmit gueue, that can be set to store between 32 and 160 transmit request pointers. Each transmit request pointer corresponds to a transmit request, which might be for several buffers of data.

### **Attention MAC frames**

The device driver will support a user configurable parameter that indicates if attention MAC frames should be received.

#### **Beacon MAC frames**

The device driver will support a user configurable parameter that indicates if beacon MAC frames should be received.

#### **Network Address**

The driver supports the use of the device's hardware address as the network address or an alternate network address configured through software. When an alternate address is used, any valid individual address can be used. The most significant bit of the address must be set to zero (definition of an individual address).

## **Device Driver Configuration and Unconfiguration**

The tok config entry point performs configuration functions Token-Ring device driver.

## **Device Driver Open**

The **tok\_open** function is called to open the specified network device.

The Token Ring device driver does an asynchronous open. It starts the process of attaching the device to the network, sets the NDD UP flag in the ndd flags field, and returns 0. The network attachment will continue in the background where it is driven by device activity and system timers.

Note: The Network Services ns alloc routine that calls this open routine causes the open to be synchronous. It waits until the NDD RUNNING flag is set in the ndd flags field or 60 seconds have passed.

If the connection is successful, the NDD\_RUNNING flag will be set in the ndd\_flags field and a NDD CONNECTED status block will be sent. The ns alloc routine will return at this time.

If the device connection fails, the NDD LIMBO flag will be set in the ndd flags field and a NDD LIMBO ENTRY status block will be sent.

If the device is eventually connected, the NDD\_LIMBO flag will be turned off and the NDD\_RUNNING flag will be set in the ndd\_flags field. Both NDD\_CONNECTED and NDD\_LIMBO\_EXIT status blocks will be set.

### **Device Driver Close**

The tok\_close function is called to close the specified network device. This function resets the device to a known state and frees system resources associated with the device.

The device will not be detached from the network until the device's transmit queue is allowed to drain.

## **Data Transmission**

The tok\_output function transmits data using the network device.

The device driver does *not* support mbufs from user memory (which have the M EXT flag set).

If the destination address in the packet is a broadcast address, the M BCAST flag in the p mbuf->m flags field should be set prior to entering this routine. A broadcast address is defined as 0xFFFF FFFF FFFF or 0xC000 FFFF FFFF. If the destination address in the packet is a multicast address the M MCAST flag in the p mbuf->m flags field should be set prior to entering this routine. A multicast address is defined as a non-individual address other than a broadcast address. The device driver will keep statistics based upon the M BCAST and M MCAST flags.

If a packet is transmitted with a destination address that matches the adapter's address, the packet will be received. This is true for the adapter's physical address, broadcast addresses (0xC000 FFFF FFFF or 0xFFFF FFFF FFFF), enabled functional addresses, or an enabled group address.

## **Data Reception**

When the Token-Ring device driver receives a valid packet from the network device, the Token-Ring device driver calls the nd\_receive function that is specified in the ndd\_t structure of the network device. The nd\_receive function is part of a CDLI network demuxer. The packet is passed to the nd\_receive function in mbufs.

The Token-Ring device driver passes one packet to the **nd receive** function at a time.

The device driver sets the M\_BCAST flag in the p\_mbuf->m\_flags field when a packet is received that has an all-stations broadcast address. This address is defined as 0xFFFF FFFF FFFF or 0xC000 FFFF FFFF.

The device driver sets the M MCAST flag in the p mbuf->m flags field when a packet is received that has a non-individual address that is different than the all-stations broadcast address.

The adapter does not pass invalid packets to the device driver.

## **Asynchronous Status**

When a status event occurs on the device, the Token-Ring device driver builds the appropriate status block and calls the nd status function that is specified in the ndd t structure of the network device. The **nd status** function is part of a CDLI network demuxer.

The following status blocks are defined for the Token-Ring device driver.

### **Hard Failure**

When a hard failure has occurred on the Token-Ring device, the following status blocks can be returned by the Token-Ring device driver. One of these status blocks indicates that a fatal error occurred.

NDD\_PIO\_FAIL: When a PIO error occurs, it is retried 3 times. If the error still occurs, it is considered unrecoverable and this status block is generated.

code Set to NDD\_HARD\_FAIL option[0] Set to NDD\_PIO\_FAIL

option[] The remainder of the status block may be used to return additional status information.

TOK\_RECOVERY\_THRESH: When most network errors occur, they are retried. Some errors are retried with no limit and others have a recovery threshold. Errors that have a recovery threshold and fail all the retries specified by the recovery threshold are considered unrecoverable and generate the following status block:

code Set to NDD HARD FAIL

option[0] Set to TOK\_RECOVERY\_THRESH

option[1] The specific error that occurred. Possible values are:

- TOK\_DUP\_ADDR duplicate node address
- TOK\_PERM\_HW\_ERR the device has an unrecoverable hardware error
- TOK RING SPEED ring beaconing on physical insertion to the ring
- TOK\_RMV\_ADAP remove ring station MAC frame received

### **Enter Network Recovery Mode**

When the device driver has detected an error that requires initiating recovery logic that will make the device temporarily unavailable, the following status block is returned by the device driver:

Note: While the device driver is in this recovery logic, the device might not be fully functional. The device driver will notify users when the device is fully functional by way of an NDD\_LIMBO\_EXIT asynchronous status block.

**NDD ADAP CHECK:** When an adapter check has occurred, this status block is generated.

code Set to NDD\_LIMBO\_ENTER option[0] Set to NDD\_ADAP\_CHECK

option[1] The adapter check interrupt information is stored in the 2 high-order bytes. The adapter also

returns three two-byte parameters. Parameter 0 is stored in the 2 low-order bytes.

Parameter 1 is stored in the 2 high-order bytes. Parameter 2 is stored in the 2 low-order bytes. option[2]

NDD AUTO RMV: When an internal hardware error following the beacon automatic-removal process has been detected, this status block is generated.

code Set to NDD\_LIMBO\_ENTER Set to NDD\_AUTO\_RMV option[0]

**NDD BUS ERR:** The device has detected a I/O channel error.

code Set to NDD\_LIMBO\_ENTER Set to NDD\_BUS\_ERR option[0]

option[1] Set to error information from the device.

NDD CMD FAIL: The device has detected an error in a command the device driver issued to it.

Set to NDD\_LIMBO\_ENTER code option[0] Set to NDD\_CMD\_FAIL

Set to error information from the device. option[1]

NDD\_TX\_ERROR: The device has detected an error in a packet given to the device.

code Set to NDD\_LIMBO\_ENTER option[0] Set to NDD\_TX\_ERROR

Set to error information from the device. option[1]

NDD\_TX\_TIMEOUT: The device has detected an error in a packet given to the device.

code Set to NDD\_LIMBO\_ENTER Set to NDD\_TX\_TIMEOUT option[0]

TOK\_ADAP\_INIT: When the initialization of the device fails, this status block is generated.

code Set to NDD\_LIMBO\_ENTER Set to TOK\_ADAP\_INIT option[0]

Set to error information from the device. option[1]

TOK ADAP OPEN: When a general error occurs during open of the device, this status block is generated.

code Set to NDD\_LIMBO\_ENTER option[0] Set to TOK ADAP OPEN

Set to the device open error code from the device. option[1]

TOK\_DMA\_FAIL: A d\_complete has failed.

code Set to NDD LIMBO ENTER Set to TOK\_DMA\_FAIL option[0]

TOK\_RING\_SPEED: When an error code of 0x27 (physical insertion, ring beaconing) occurs during open of the device, this status block is generated.

code Set to NDD\_LIMBO\_ENTER option[0] Set to TOK\_RING\_SPEED

TOK\_RMV\_ADAP: The device has received a remove ring station MAC frame indicating that a network management function had directed this device to get off the ring.

Set to NDD\_LIMBO\_ENTER Set to TOK\_RMV\_ADAP option[0]

TOK WIRE FAULT: When an error code of 0x11 (lobe media test, function failure) occurs during open of the device, this status block is generated.

code Set to NDD\_LIMBO\_ENTER option[0] Set to TOK\_WIRE\_FAULT

### **Exit Network Recovery Mode**

When the device driver has successfully completed recovery logic from the error that made the device temporarily unavailable, the following status block is returned by the device driver. This status block means the device is now fully functional.

code Set to NDD LIMBO EXIT option[] The option fields are not used.

### **Network Device Driver Status**

When the device driver has status or event information to report, the following status block is returned by the device driver:

Ring Beaconing: When the Token-Ring device has detected a beaconing condition (or the ring has recovered from one), the following status block is generated by the Token-Ring device driver:

Set to NDD\_STATUS code option[0] Set to TOK BEACONING

option[1] Set to the ring status received from the device.

### **Device Connected**

When the device is successfully connected to the network the following status block is returned by the device driver:

Set to NDD\_CONNECTED code option[] The option fields are not used.

## **Device Control Operations**

The **tok ctl** function is used to provide device control functions.

## NDD GET STATS

The user should pass in the tok\_ndd\_stats\_t structure as defined in usr/include/sys/cdli\_tokuser.h. The driver will fail a call with a buffer smaller than the structure.

The statistics that are returned contain statistics obtained from the device. If the device is inoperable, the statistics that are returned will not contain the current device statistics. The copy of the **ndd flags** field can be checked to determine the state of the device.

### NDD MIB QUERY

The arg parameter specifies the address of the token ring all mib t structure. This structure is defined in the /usr/include/sys/tokenring mibs.h file.

The device driver does not support any variables for read\_write or write only. If the syntax of a member of the structure is some integer type, the level of support flag will be stored in the whole field, regardless of the size of the field. For those fields defined as character arrays, the value will be returned only in the first byte in the field.

### NDD MIB GET

The arg parameter specifies the address of the token ring all mib t structure. This structure is defined in the /usr/include/sys/tokenring mibs.h file.

If the device is inoperable, the upstream field of the Dot5Entry t structure will be zero instead of containing the nearest active upstream neighbor (NAUN). Also the statistics that are returned contain statistics obtained from the device. If the device is inoperable, the statistics that are returned will not contain the current device statistics. The copy of the ndd flags field can be checked to determine the state of the device.

### NDD ENABLE ADDRESS

This command enables the receipt of packets with a functional or a group address. The functional address indicator (bit 0 "the MSB" of byte 2) indicates whether the address is a functional address (the bit is a 0) or a group address (the bit is a 1). The length field is not used because the address must be 6 bytes in length.

Functional Address: The specified address is ORed with the currently specified functional addresses and the resultant address is set as the functional address for the device. Functional addresses are encoded in a bit-significant format, thereby allowing multiple individual groups to be designated by a single address.

The Token-Ring network architecture provides bit-specific functional addresses for widely-used functions, such as configuration report server. Ring stations use functional address masks to identify these functions. For example, if function G is assigned a functional address of 0xC000 0008 0000, and function M is assigned a function address of 0xC000 0000 0040, then ring station Y, whose node contains function G and M, would have a mask of 0xC000 0008 0040. Ring station Y would receive packets addressed to either function G or M or to an address like 0xC000 0008 0048 because that address contains bits specified in the mask.

Note: The device forces the first 2 bytes of the functional address to be 0xC000. In addition, bits 6 and 7 of byte 5 of the functional address are forced to a 0 by the device.

The NDD\_ALTADDRS and TOK\_RECEIVE\_FUNC flags in the ndd\_flags field are set.

Because functional addresses are encoded in a bit-significant format, reference counts are kept on each of the 31 least significant bits of the address. Reference counts are not kept on the 17 most significant bits (the 0xC000 of the functional address and the functional address indicator bit).

Group Address: If no group address is currently enabled, the specified address is set as the group address for the device. The group address will not be set and EINVAL will be returned if a group address is currently enabled.

The device forces the first 2 bytes of the group address to be 0xC000.

The NDD ALTADDRS and TOK RECEIVE GROUP flags in the ndd flags field are set.

# NDD DISABLE ADDRESS

This command disables the receipt of packets with a functional or a group address. The functional address indicator (bit 0 "the MSB" of byte 2) indicates whether the address is a functional address (the bit is a 0) or a group address (the bit is a 1). The length field is not used because the address must be 6 bytes in length.

Functional Address: The reference counts are decremented for those bits in the functional address that are a one (on). If the reference count for a bit goes to zero, the bit will be "turned off" in the functional address for the device.

If no functional addresses are active after receipt of this command, the TOK RECEIVE FUNC flag in the ndd flags field is reset. If no functional or group addresses are active after receipt of this command, the NDD ALTADDRS flag in the ndd flags field is reset.

Group Address: If the group address that is currently enabled is specified, receipt of packets with a group address is disabled. If a different address is specified, EINVAL will be returned.

If no group address is active after receipt of this command, the TOK\_RECEIVE\_GROUP flag in the ndd flags field is reset. If no functional or group addresses are active after receipt of this command, the NDD\_ALTADDRS flag in the **ndd\_flags** field is reset.

#### NDD MIB ADDR

The following addresses are returned:

- Device Physical Address (or alternate address specified by user)
- Broadcast Address 0xFFFF FFFF FFFF
- Broadcast Address 0xC000 FFFF FFFF
- Functional Address (only if a user specified a functional address)
- Group Address (only if a user specified a group address)

#### NDD CLEAR STATS

The counters kept by the device will be zeroed.

# NDD GET ALL STATS

The arg parameter specifies the address of the mon all stats t structure. This structure is defined in the /usr/include/sys/cdli\_tokuser.h file.

The statistics that are returned contain statistics obtained from the device. If the device is inoperable, the statistics that are returned will not contain the current device statistics. The copy of the ndd\_flags field can be checked to determine the state of the device.

# Trace Points and Error Log Templates for 8fc8 Token-Ring Device Driver

The Token-Ring device driver has three trace points. The IDs are defined in the usr/include/sys/ cdli tokuser.h file.

The Token-Ring error log templates are:

#### ERRID CTOK ADAP CHECK

The microcode on the device performs a series of diagnostic checks when the device is idle. These checks can find errors and they are reported as adapter checks. If the device was connected to the network when this error occurred, the device driver will go into Network Recovery Mode in an attempt to recover from the error. The device is temporarily unavailable during the recovery procedure. User intervention is not required for this error unless the problem persists.

#### **ERRID CTOK ADAP OPEN**

The device driver was enable to open the device. The device driver will go into Network Recovery Mode in an attempt to recover from the error. The device is temporarily unavailable during the recovery procedure. User intervention is not required for this error unless the problem persists.

#### **ERRID CTOK AUTO RMV**

An internal hardware error following the beacon automatic removal process has been detected. The device driver will go into Network Recovery Mode in an attempt to recover from the error. The device is temporarily unavailable during the recovery procedure. User intervention is not required for this error unless the problem persists.

#### **ERRID CONFIG**

The ring speed (or ring data rate) is probably wrong. Contact the network administrator to determine the speed of the ring. The device driver will only retry twice at 2 minute intervals after this error log entry has been generated.

#### ERRID CTOK DEVICE ERR

The device detected an I/O channel error or an error in a command the device driver issued, an error occurred during a PIO operation, or the device has detected an error in a packet given to the device. The device driver will go into Network Recovery Mode in an attempt to recover from the error. The device is temporarily unavailable during the recovery procedure. User intervention is not required for this error unless the problem persists.

#### **ERRID CTOK DOWNLOAD**

The download of the microcode to the device failed. User intervention is required to make the device available.

# ERRID CTOK DUP ADDR

The device has detected that another station on the ring has a device address that is the same as the device address being tested. Contact network administrator to determine why.

#### ERRID CTOK MEM ERR

An error occurred while allocating memory or timer control block structures.

#### ERRID\_CTOK\_PERM\_HW

The device driver could not reset the card. For example, did not receive status from the adapter within the retry period.

#### **ERRID CTOK RCVRY EXIT**

The error that caused the device driver to go into error recovery mode has been corrected.

#### ERRID\_CTOK\_RMV\_ADAP

The device has received a remove ring station MAC frame indicating that a network management function has directed this device to get off the ring. Contact network administrator to determine why.

#### **ERRID CTOK WIRE FAULT**

There is probably a loose (or bad) cable between the device and the MAU. There is some chance that it might be a bad device. The device driver will go into Network Recovery Mode in an attempt to recover from the error. The device is temporarily unavailable during the recovery procedure. User intervention is required for this error.

# High-Performance (8fa2) Token-Ring Device Driver

**Note:** The information in this section is specific to AIX 5.1 and earlier.

The 8fa2 Token-Ring device driver is a dynamically loadable device driver. The device driver is automatically loaded into the system at device configuration time as part of the configuration process.

The interface to the device is through the kernel services known as Network Services.

Interfacing to the device driver is achieved by calling the device driver's entry points for opening the device, closing the device, transmitting data, doing a remote dump, and issuing device control commands.

The Token-Ring device driver interfaces with the Token-Ring High-Performance Network Adapter (8fa2). It provides a Micro Channel-based connection to a Token-Ring network. The adapter is IEEE 802.5 compatible and supports both 4 and 16 megabit per second networks. The adapter supports only a RJ-45 connection.

# Configuration Parameters for 8fa2 Token-Ring Device Driver

The following lists the configuration parameters necessary to use the device driver.

#### Ring Speed

Indicates the Token-Ring speed. The speed is set at 4 or 16 megabits per second or autosense.

- Specifies that the device driver will open the adapter with 4 Mbits. It will return an error if ring speed does not match the network speed.
- Specifies that the device driver will open the adapter with 16 Mbits. It will return an error if ring 16 speed does not match the network speed.

#### autosense

Specifies that the adapter will open with the speed used determined as follows:

- If it is an open on an existing network, the speed will be the ring speed of the network.
- If it is an open on a new network:
- If the adapter is a new adapter, 16 Mbits is used.
- · If the adapter had successfully opened, the ring speed will be the ring speed of the last successful open.

#### **Software Transmit Queue**

Specifies a transmit request pointer that can be set to store between 32 and 2048 transmit request pointers. Each transmit request pointer corresponds to a transmit request which might be for several buffers of data.

#### **Attention MAC frames**

Indicates if attention MAC frames should be received.

#### **Beacon MAC frames**

Indicates if beacon MAC frames should be received.

#### **Priority Data Transmission**

Specifies a request priority transmission of the data packets.

#### **Network Address**

Specifies the use of the device's hardware address as the network address or an alternate network address configured through software. When an alternate address is used, any valid Individual Address can be used. The most significant bit of the address must be set to zero (definition of an Individual Address).

# **Device Driver Configuration and Unconfiguration**

The tok\_config entry point performs configuration functions Token-Ring device driver.

# **Device Driver Open**

The **tok\_open** function is called to open the specified network device.

The Token Ring device driver does a synchronous open. The device will be initialized at this time. When the resources have been successfully allocated, the device will start the process of attaching the device to the network.

If the connection is successful, the NDD RUNNING flag will be set in the ndd flags field and a NDD CONNECTED status block will be sent.

If the device connection fails, the NDD\_LIMBO flag will be set in the ndd\_flags field and a NDD LIMBO ENTRY status block will be sent.

If the device is eventually connected, the NDD LIMBO flag will be turned off and the NDD RUNNING flag will be set in the ndd flags field. Both NDD CONNECTED and NDD LIMBO EXIT status blocks will be set

# **Device Driver Close**

The tok close function is called to close the specified network device. This function resets the device to a known state and frees system resources associated with the device.

The device will not be detached from the network until the device's transmit queue is allowed to drain.

# **Data Transmission**

The tok\_output function transmits data using the network device.

The device driver does *not* support mbufs from user memory (which have the M\_EXT flag set).

If the destination address in the packet is a broadcast address the M\_BCAST flag in the p\_mbuf->m\_flags field should be set prior to entering this routine. A broadcast address is defined as 0xFFFF FFFF or 0xC000 FFFF FFFF. If the destination address in the packet is a multicast address the M\_MCAST flag in the p\_mbuf->m\_flags field should be set prior to entering this routine. A multicast address is defined as a non-individual address other than a broadcast address. The device driver will keep statistics based upon the M BCAST and M MCAST flags.

If a packet is transmitted with a destination address which matches the adapter's address, the packet will be received. This is true for the adapter's physical address, broadcast addresses (0xC000 FFFF FFFF or 0xFFFF FFFF FFFF), enabled functional addresses, or an enabled group address.

# **Data Reception**

When the Token-Ring device driver receives a valid packet from the network device, the Token-Ring device driver calls the **nd\_receive** function that is specified in the ndd\_t structure of the network device. The **nd receive** function is part of a CDLI network demuxer. The packet is passed to the **nd receive** function in mbufs.

The Token-Ring device driver will pass only one packet to the **nd receive** function at a time.

The device driver will set the M\_BCAST flag in the p\_mbuf->m\_flags field when a packet is received which has an all stations broadcast address. This address is defined as 0xFFFF FFFF FFFF or 0xC000 FFFF FFFF.

The device driver will set the M\_MCAST flag in the p\_mbuf->m\_flags field when a packet is received which has a non-individual address which is different than the all-stations broadcast address.

The adapter will not pass invalid packets to the device driver.

# **Asynchronous Status**

When a status event occurs on the device, the Token-Ring device driver builds the appropriate status block and calls the nd\_status function that is specified in the ndd\_t structure of the network device. The nd\_status function is part of a CDLI network demuxer.

The following status blocks are defined for the Token-Ring device driver.

#### **Hard Failure**

When a hard failure has occurred on the Token-Ring device, the following status blocks can be returned by the Token-Ring device driver. One of these status blocks indicates that a fatal error occured.

#### NDD PIO FAIL

Indicates that when a PIO error occurs, it is retried 3 times. If the error persists, it is considered unrecoverable and the following status block is generated:

Set to NDD HARD FAIL code option[0] Set to NDD PIO FAIL

The remainder of the status block is used to return additional status information. option[]

#### NDD\_HARD\_FAIL

Indicates that when a transmit error occurs it is retried. If the error is unrecoverable, the following status block is generated:

Set to NDD HARD FAIL code Set to NDD\_HARD\_FAIL option[0]

The remainder of the status block is used to return additional status information. option[]

#### NDD ADAP CHECK

Indicates that when an adapter check has occurred, the following status block is generated:

Set to NDD ADAP CHECK code

option[] The remainder of the status block is used to return additional status information.

#### NDD DUP ADDR

Indicates that the device detected a duplicated address in the network and the following status block is generated:

Set to NDD\_DUP\_ADDR code

option[] The remainder of the status block is used to return additional status information.

# NDD CMD FAIL

Indicates that the device detected an error in a command that the device driver issued. The following status block is generated:

Set to NDD\_CMD\_FAIL code

option[0] Set to the command code

option[] Set to error information from the command.

#### **TOK RING SPEED**

Indicates that when a ring speed error occurs while the device is being open, the following status block is generated:

code Set to NDD\_LIMBO\_ENTER option[] Set to error information.

# **Enter Network Recovery Mode**

Indicates that when the device driver has detected an error which requires initiating recovery logic that will make the device temporarily unavailable, the following status block is returned by the device driver.

Note: While the device driver is in this recovery logic, the device might not be fully functional. The device driver will notify users when the device is fully functional by way of an NDD LIMBO EXIT asynchronous status block.

code Set to NDD LIMBO ENTER option[0] Set to one of the following:

> NDD\_CMD\_FAIL TOK\_WIRE\_FAULT NDD BUS ERROR NDD\_ADAP\_CHECK

 NDD\_TX\_TIMEOUT TOK\_BEACONING

The remainder of the status block is used to return additional status information by the device option[]

driver.

# **Exit Network Recovery Mode**

Indicates that when the device driver has successfully completed recovery logic from the error that made the device temporarily unavailable, the following status block is returned by the device driver. This status block indicates the device is now fully functional.

code Set to NDD\_LIMBO\_EXIT

option[] N/A

#### **Device Connected**

Indicates that when the device is successfully connected to the network the following status block is returned by the device driver:

code Set to NDD\_CONNECTED

option[] N/A

# **Device Control Operations**

The **tok ctl** function is used to provide device control functions.

#### NDD\_GET\_STATS

The user should pass in the tok\_ndd\_stats\_t structure as defined in <sys/cdli\_tokuser.h>. The driver will fail a call with a buffer smaller than the structure.

The structure must be in a kernel heap so that the device driver can copy the statistics into it; and it must be pinned.

#### NDD PROMISCUOUS ON

Setting promiscuous mode will not cause non-LLC frames to be received by the driver unless the user also enables those filters (Attention MAC frames, Beacon MAC frames).

The driver will maintain a counter of requests.

#### NDD PROMISCUOUS OFF

This command will release a request from a user to PROMISCUOUS\_ON; it will not exit the mode on the adapter if more requests are outstanding.

# NDD\_MIB\_QUERY

The arg parameter specifies the address of the token\_ring\_all\_mib\_t structure. This structure is defined in the /usr/include/sys/tokenring mibs.h file.

The device driver does not support any variables for read\_write or write only. If the syntax of a member of the structure is some integer type, the level of support flag will be stored in the whole field, regardless of the size of the field. For those fields which are defined as character arrays, the value will be returned only in the first byte in the field.

#### NDD MIB GET

The arg parameter specifies the address of the token\_ring\_all\_mib\_t structure. This structure is defined in the /usr/include/sys/tokenring mibs.h file.

# NDD ENABLE ADDRESS

This command enables the receipt of packets with a functional or a group address. The functional address indicator (bit 0 "the MSB" of byte 2) indicates whether the address is a functional address (the bit is a 0) or a group address (the bit is a 1). The length field is not used because the address must be 6 bytes in length.

#### **Functional Address**

The specified address is ORed with the currently specified functional addresses and the resultant address is set as the functional address for the device. Functional addresses are encoded in a bit-significant format, thereby allowing multiple individual groups to be designated by a single address.

The Token-Ring network architecture provides bit-specific functional addresses for widely used functions, such as configuration report server. Ring stations use functional address masks to identify these functions. For example, if function G is assigned a functional address of 0xC000 0008 0000, and function M is assigned a function address of 0xC000 0000 0040, then ring station Y, whose node contains function G and M, would have a mask of 0xC000 0008 0040. Ring station Y would receive packets addressed to either function G or M or to an address like 0xC000 0008 0048 because that address contains bits specified in the mask.

The NDD ALTADDRS and TOK RECEIVE FUNC flags in the ndd flags field are set.

Because functional addresses are encoded in a bit-significant format, reference counts are kept on each of the 31 least significant bits of the address.

# **Group Address**

The device support 256 general group addresses. The promiscuous mode will be turned on when the group addresses needed to be set are more than 256. The device driver will maintain a reference count on this operation.

The NDD\_ALTADDRS and TOK\_RECEIVE\_GROUP flags in the ndd\_flags field are set.

# NDD\_DISABLE\_ADDRESS

This command disables the receipt of packets with a functional or a group address. The functional address indicator (bit 0 "the MSB" of byte 2) indicates whether the address is a functional address (the bit is a 0) or a group address (the bit is a 1). The length field is not used because the address must be 6 bytes in length.

#### **Functional Address**

The reference counts are decremented for those bits in the functional address that are one (meaning on). If the reference count for a bit goes to zero, the bit will be "turned off" in the functional address for the device.

If no functional addresses are active after receipt of this command, the TOK\_RECEIVE\_FUNC flag in the ndd flags field is reset. If no functional or group addresses are active after receipt of this command, the NDD ALTADDRS flag in the ndd flags field is reset.

# **Group Address**

If the number of group address enabled is less than 256, the driver sends a command to the device to disable the receipt of the packets with the specified group address. Otherwise, the driver just deletes the group address from the group address table.

If there are less than 256 group addresses enabled after the receipt of this command, the promiscuous mode is turned off.

If no group address is active after receipt of this command, the TOK\_RECEIVE\_GROUP flag in the ndd\_flags field is reset. If no functional or group addresses are active after receipt of this command, the NDD\_ALTADDRS flag in the **ndd\_flags** field is reset.

#### NDD PRIORITY ADDRESS

The driver returns the address of the device driver's priority transmit routine.

#### NDD MIB ADDR

The driver will return at least three addresses: device physical address (or alternate address specified by user) and two broadcast addresses (0xFFFF FFFF FFFF and 0xC000 FFFF FFFF). Additional addresses specified by the user, such as functional address and group addresses, might also be returned.

#### NDD CLEAR STATS

The counters kept by the device are zeroed.

# NDD\_GET\_ALL STATS

The arg parameter specifies the address of the mon all stats t structure. This structure is defined in the /usr/include/sys/cdli tokuser.h file.

The statistics returned include statistics obtained from the device. If the device is inoperable, the statistics returned do not contain the current device statistics. The copy of the ndd flags field can be checked to determine the state of the device.

# Trace Points and Error Log Templates for 8fa2 Token-Ring Device Driver

The Token-Ring device driver has four trace points. The IDs are defined in the /usr/include/sys/ cdli tokuser.h file.

The Token-Ring error log templates are:

#### **ERRID MPS ADAP CHECK**

The microcode on the device performs a series of diagnostic checks when the device is idle. These checks can find errors and they are reported as adapter checks. If the device was connected to the network when this error occurred, the device driver goes into Network Recovery Mode to try to recover from the error. The device is temporarily unavailable during the recovery procedure. User intervention is not required unless the problem persists.

#### **ERRID MPS ADAP OPEN**

The device driver was enable to open the device. The device driver goes into Network Recovery Mode to try to recover from the error. The device is temporarily unavailable during the recovery procedure. User intervention is not required unless the problem persists.

#### **ERRID MPS AUTO RMV**

An internal hardware error following the beacon automatic removal process has been detected. The device driver goes into Network Recovery Mode to try to recover from the error. The device is temporarily unavailable during the recovery procedure. User intervention is not required unless the problem persists.

#### **ERRID MPS RING SPEED**

The ring speed (or ring data rate) is probably wrong. Contact the network administrator to determine the speed of the ring. The device driver only retries twice at 2 minute intervals when this error log entry is generated.

#### **ERRID MPS DMAFAIL**

The device detected a DMA error in a TX or RX operation. The device driver goes into Network Recovery Mode to try to recover from the error. The device is temporarily unavailable during the recovery procedure. User intervention is not required unless the problem persists.

### **ERRID MPS BUS ERR**

The device detected a Micro Channel bus error. The device driver goes into Network Recovery Mode to try to recover from the error. The device is temporarily unavailable during the recovery procedure. User intervention is not required unless the problem persists.

# ERRID\_MPS\_DUP\_ADDR

The device has detected that another station on the ring has a device address which is the same as the device address being tested. Contact the network administrator to determine why.

#### ERRID MPS MEM ERR

An error occurred while allocating memory or timer control block structures.

#### **ERRID MPS PERM HW**

The device driver could not reset the card. For example, it did not receive status from the adapter within the retry period.

# **ERRID MPS RCVRY EXIT**

The error that caused the device driver to go into error recovery mode has been corrected.

#### **ERRID MPS RMV ADAP**

The device has received a remove ring station MAC frame indicating that a network management function has directed this device to get off the ring. Contact the network administrator to determine why.

# **ERRID MPS WIRE FAULT**

There is probably a loose (or bad) cable between the device and the MAU. There is some chance that it might be a bad device. The device driver goes into Network Recovery Mode to try to recover from the error. The device is temporarily unavailable during the recovery procedure. User intervention is required for this error.

#### **ERRID MPS RX ERR**

The device detected a receive error. The device driver goes into Network Recovery Mode to try to recover from the error. The device is temporarily unavailable during the recovery procedure. User intervention is not required unless the problem persists.

#### **ERRID MPS TX TIMEOUT**

The transmit watchdog timer expired before transmitting a frame is complete. The device driver goes into Network Recovery Mode to try to recover from the error. The device is temporarily unavailable during the recovery procedure. User intervention is not required unless the problem persists.

# **ERRID MPS CTL ERR**

The IOCTL watchdog timer expired before the device driver received a response from the device. The device driver goes into Network Recovery Mode to try to recover from the error. The device is temporarily unavailable during the recovery procedure. User intervention is not required unless the problem persists.

# **PCI Token-Ring Device Drivers**

The following Token-Ring device drivers are dynamically loadable. The device driver is automatically loaded into the system at device configuration time as part of the configuration process.

- PCI Token-Ring High PerformanceDevice Driver (14101800)
- PCI Token-Ring Device Driver (14103e00)

The interface to the device is through the kernel services known as Network Services. Interfacing to the device driver is achieved by calling the device driver's entry points to perform the following actions:

- · Opening the device
- · Closing the device
- · Transmitting data
- · Performing a remote dump
- · Issuing device control commands

The PCI Token-Ring High Performance Device Driver (14101800) interfaces with the PCI Token-Ring High-Performance Network Adapter (14101800). The adapter is IEEE 802.5 compatible and supports both 4 and 16 Mbps networks. The adapter supports only an RJ-45 connection.

The PCI Token-Ring Device Driver (14103e00) interfaces with the PCI Token-Ring Network Adapter (14103e00). The adapter is IEEE 802.5 compatible and supports both 4 and 16 Mbps networks. The adapter supports both an RJ-45 and a 9 Pin connection.

# **Configuration Parameters**

The following configuration parameter is supported by all PCI Token-Ring Device Drivers:

#### Ring Speed

The device driver supports a user-configurable parameter that indicates if the token-ring is to run at 4 or 16 Mbps.

The device driver supports a user-configurable parameter that selects the ring speed of the adapter. There are three options for the ring speed: 4, 16, or autosense.

- 1. If 4 is selected, the device driver opens the adapter with 4 Mbits. It returns an error if the ring speed does not match the network speed.
- 2. If 16 is selected, the device driver opens the adapter with 16 Mbits. It returns an error if the ring speed does not match the network speed.
- 3. If autosense is selected, the adapter guarantees a successful open, and the speed used to open is dependent on the following:
  - If the adapter is opened on an existing network the speed is determined by the ring speed of the network.
  - If the device is opened on a new network and the adapter is new, 16 Mbits is used. Or, if the adapter opened successfully, the ring speed is determined by the speed of the last successful open.

#### **Software Transmit Queue**

The device driver supports a user-configurable transmit queue that can be set to store between 32 and 2048 transmit request pointers. Each transmit request pointer corresponds to a transmit request that might be for several buffers of data.

#### **Receive Queue**

The device driver supports a user-configurable receive queue that can be set to store between 32 and 160 receive buffers. These buffers are mbuf clusters into which the device writes the received data.

#### **Full Duplex**

Indicates whether the adapter is operating in full-duplex or half-duplex mode. If this field is set to yes, the device driver programs the adapter to be in full-duplex mode. The default value is half-duplex.

#### **Attention MAC Frames**

The device driver supports a user-configurable parameter that indicates if attention MAC frames should be received.

#### **Beacon MAC Frames**

The device driver supports a user-configurable parameter that indicates if beacon MAC frames should be received.

#### **Network Address**

The driver supports the use of the device's hardware address as the network address or an alternate network address configured through software. When an alternate address is used, any valid individual address can be used. The most significant bit of the address must be set to zero.

In addition, the following configuration parameters are supported by the PCI Token-Ring High Performance Device Driver (14101800):

#### **Priority Data Transmission**

The device driver supports a user option to request priority transmission of the data packets.

# **Software Priority Transmit Queue**

The device driver supports a user-configurable priority transmit queue that can be set to store between 32 and 160 transmit request pointers. Each transmit request pointer corresponds to a transmit request that might be for several buffers of data.

# **Device Driver Configuration and Unconfiguration**

The configuration entry points of the device drivers conform to the guidelines for kernel object file entry points. These configuration entry points are as follows:

- tok\_config for the PCI Token-Ring High Performance Device Driver (14101800).
- cs\_config for the PCI Token-Ring Device Driver (14103e00).

# **Device Driver Open**

The Token-Ring device driver performs a synchronous open. The device is initialized at this time. When the resources are successfully allocated, the device starts the process of attaching the device to the network.

If the connection is successful, the NDD\_RUNNING flag is set in the ndd flags field, and an NDD\_CONNECTED status block is sent.

If the device connection fails, the NDD\_LIMBO flag is set in the ndd flags field, and an NDD LIMBO ENTRY status block is sent.

If the device is eventually connected, the NDD LIMBO flag is turned off, and the NDD RUNNING flag is set in the ndd flags field. Both NDD CONNECTED and NDD LIMBO EXIT status blocks are set.

The entry points are as follows:

- tok open for the PCI Token-Ring High Performance Device Driver (14101800).
- cs open for the PCI Token-Ring Device Driver (14103e00).

# **Device Driver Close**

This function resets the device to a known state and frees system resources associated with the device.

The device is not detached from the network until the device's transmit queue is allowed to drain.

The close entry points are as follows:

- tok close for the PCI Token-Ring High Performance Device Driver (14101800).
- cs\_close for the PCI Token-Ring Device Driver (14103e00).

#### **Data Transmission**

The device drivers do not support **mbuf** structures from user memory that have the **M\_EXT** flag set.

If the destination address in the packet is a broadcast address, the M\_BCAST flag in the p mbuf->m flags field must be set prior to entering this routine. A broadcast address is defined as 0xFFFF FFFF FFFF or 0xC000 FFFF FFFF. If the destination address in the packet is a multicast address, the M MCAST flag in the p mbuf->m flags field must be set prior to entering this routine. A multicast address is defined as a non-individual address other than a broadcast address. The device driver keeps statistics based on the M BCAST and M MCAST flags.

If a packet is transmitted with a destination address that matches the adapter's address, the packet is received. This is true for the adapter's physical address, broadcast addresses (0xC000 FFFF FFFF or 0xFFFF FFFF FFFF), enabled functional addresses, or an enabled group address.

The output entry points are as follows:

- tok output for the PCI Token-Ring High Performance Device Driver (14101800).
- cs close for the PCI Token-Ring Device Driver (14103e00).

# **Data Reception**

When the Token-Ring device driver receives a valid packet from the network device, the Token-Ring device driver calls the nd\_receive() function specified in the ndd\_t structure of the network device. The nd receive() function is part of a CDLI network demuxer. The packet is passed to the nd receive() function in the **mbuf** structures.

The Token-Ring device driver passes only one packet to the nd\_receive() function at a time.

The device driver sets the M\_BCAST flag in the p mbuf->m flags field when a packet that has an all-stations broadcast address is received. This address is defined as 0xFFFF FFFF FFFF or 0xC000 FFFF FFFF.

The device driver sets the M\_MCAST flag in the p mbuf->m flags field when a packet is received that has a non-individual address that is different from the all-stations broadcast address.

The adapter does not pass invalid packets to the device driver.

# **Asynchronous Status**

When a status event occurs on the device, the Token-Ring device driver builds the appropriate status block and calls the nd status() function specified in the ndd t structure of the network device. The nd status() function is part of a CDLI network demuxer.

The following status blocks are defined for the Token-Ring device driver.

#### **Hard Failure**

When a hard failure occurs on the Token-Ring device, the following status blocks are returned by the Token-Ring device driver. One of these status blocks indicates that a fatal error has occurred.

#### NDD HARD FAIL

When a transmit error occurs, it tries to recover. If the error is unrecoverable, this status block is generated.

Set to NDD HARD FAIL. code option[0]

Set to NDD HARD FAIL.

option[]

The remainder of the status block can be used to return additional status information.

# **Enter Network Recovery Mode**

When the device driver detects an error that requires initiating recovery logic to make the device temporarily unavailable, the following status block is returned by the device driver.

Note: While the device driver is in this recovery logic, the device might not be fully functional. The device driver notifies users when the device is fully functional by way of an NDD\_LIMBO\_EXIT asynchronous status block:

code Set to NDD LIMBO ENTER. option[0] Set to one of the following:

- NDD CMD FAIL
- NDD ADAP CHECK
- NDD\_TX\_ERR
- NDD\_TX\_TIMEOUT
- NDD\_AUTO\_RMV
- TOK\_ADAP\_OPEN
- TOK\_ADAP\_INIT
- TOK DMA FAIL
- TOK\_RING\_SPEED
- TOK\_RMV\_ADAP
- TOK\_WIRE\_FAULT

The remainder of the status block can be used to return additional status information by the device option[] driver.

# **Exit Network Recovery Mode**

When the device driver has successfully completed recovery logic from the error that made the device temporarily unavailable, the following status block is returned by the device driver:

code Set to NDD LIMBO EXIT. option[] The option fields are not used.

The device is now fully functional.

# **Device Control Operations**

The **ndd\_ctl** entry point is used to provide device control functions.

#### NDD\_GET\_STATS

The user should pass in the tok\_ndd\_stats\_t structure as defined in the sys/cdli\_tokuser.h file. The driver fails a call with a buffer smaller than the structure.

The structure must be in kernel heap so that the device driver can copy the statistics into it. Also, it must be pinned.

# NDD\_PROMISCUOUS\_ON

Setting promiscuous mode will not cause non-LLC frames to be received by the driver unless the user also enables those filters (Attention MAC frames, Beacon MAC frames).

The driver maintains a counter of requests.

#### NDD PROMISCUOUS OFF

This command releases a request from a user to PROMISCUOUS\_ON; it will not exit the mode on the adapter if more requests are outstanding.

#### NDD MIB QUERY

The arg parameter specifies the address of the token\_ring\_all\_mib\_t structure. This structure is defined in the /usr/include/sys/tokenring\_mibs.h file.

The device driver does not support any variables for read write or write only. If the syntax of a member of the structure is an integer type, the level of support flag is stored in the whole field, regardless of the size of the field. For those fields that are defined as character arrays, the value is returned only in the first byte in the field.

#### NDD MIB GET

The arg parameter specifies the address of the token\_ring\_all\_mib\_t structure. This structure is defined in the /usr/include/sys/tokenring mibs.h file.

#### NDD ENABLE ADDRESS

This command enables the receipt of packets with a functional or a group address. The functional address indicator (bit 0 "the MSB" of byte 2) indicates whether the address is a functional address (bit 0) or a group address (bit 1). The length field is not used because the address must be 6 bytes in length.

# functional address

The specified address is ORed with the currently specified functional addresses, and the resultant address is set as the functional address for the device. Functional addresses are encoded in a bit-significant format, thereby allowing multiple individual groups to be designated by a single address.

The Token-Ring network architecture provides bit-specific functional addresses for widely used functions, such as configuration report server. Ring stations use functional address "masks" to identify these functions. For example, if function G is assigned a functional address of 0xC000 0008 0000, and function M is assigned a function address of 0xC000 0000 0040, then ring station Y, whose node contains function G and M, would have a mask of 0xC000 0008 0040. Ring station Y would receive packets addressed to either function G or M or to an address, such as 0xC000 0008 0048, because that address contains bits specified in the "mask."

The NDD\_ALTADDRS and TOK\_RECEIVE\_FUNC flags in the ndd flags field are set.

Because functional addresses are encoded in a bit-significant format, reference counts are kept on each of the 31 least significant bits of the address.

#### group address

The device supports 256 general group addresses. The promiscuous mode is turned on when the group addresses to be set is more than 256. The device driver maintains a reference count on this operation.

The device supports 256 general group addresses. The promiscuous mode is turned on when the group address needed to be set are more than 256. The device driver will maintain a reference count on this operation.

The NDD ALTADDRS and TOK RECEIVE GROUP flags in the ndd flags field are set.

#### NDD DISABLE ADDRESS

This command disables the receipt of packets with a functional or a group address. The functional address indicator (bit 0 "the MSB" of byte 2) indicates whether the address is a functional address (bit 0) or a group address (bit 1). The length field is not used because the address must be 6 bytes in length.

#### functional address

The reference counts are decremented for those bits in the functional address that are 1 (on). If the reference count for a bit goes to 0, the bit is "turned off" in the functional address for the device.

If no functional addresses are active after receipt of this command, the TOK\_RECEIVE\_FUNC flag in the ndd flags field is reset. If no functional or group addresses are active after receipt of this command, the NDD\_ALTADDRS flag in the ndd flags field is reset.

#### group address

If group address enable is less than 256, the driver sends a command to the device to disable the receipt of the packets with the specified group address. Otherwise, the group address is deleted from the group address table.

If there are less than 256 group addresses enabled after the receipt of this command, the promiscuous mode is turned off.

If no group address is active after receipt of this command, the TOK RECEIVE GROUP flag in the ndd flags field is reset. If no functional or group addresses are active after receipt of this command, the NDD ALTADDRS flag in the ndd flags field is reset.

# NDD PRIORITY ADDRESS

The driver returns the address of the device driver's priority transmit routine.

#### NDD MIB ADDR

The driver returns at least three addresses that are device physical addresses (or alternate addresses specified by the user), two broadcast addresses (0xFFFFFFFFFF and 0xC000 FFFF FFFF), and any additional addresses specified by the user, such as functional addresses and group addresses.

#### NDD CLEAR STATS

The counters kept by the device are zeroed.

# NDD\_GET\_ALL\_STATS

Used to gather all statistics for the specified device. The arg parameter specifies the address of the statistics structure for this particular device type. The following structures are available:

- The sky\_all\_stats\_t structure is available for the PCI Token-Ring High Performance Device Driver (14101800), and is defined in the device-specific /usr/include/sys/cdli\_tokuser.h include
- The cs\_all\_stats\_t structure is available for the PCI Token-Ring Device Driver (14103e00), and is defined in the device-specific /usr/include/sys/cdli tokuser.cstok.h include file.

The statistics that are returned contain information obtained from the device. If the device is inoperable, the statistics returned are not the current device statistics. The copy of the ndd flags field can be checked to determine the state of the device.

# Reliability, Availability, and Serviceability (RAS)

# **Trace**

For LAN device drivers, trace points enable error monitoring as well as tracking packets as they move through the driver. The drivers issue trace points for some or all of the following conditions:

- · Beginning and ending of main functions in the main path
- · Error conditions

- Beginning and ending of each function that is tracking buffers outside of the main path
- Debugging purposes (These trace points are only enabled when the driver is compiled with the -DDEBUG option turned, therefore, the driver can contain as many of these trace points as needed.)

Following is a list of trace hooks and location of definition files for the existing ethernet device drivers.

# The PCI Token-Ring High Performance Device Driver (14101800): Definition File: /sys/cdli tokuser.h

#### Trace Hook IDs

- Transmit 2A7
- Receive 2A8
- Error 2A9
- Other 2AA

The PCI Token-Ring (14103e00) Device Driver: Definition File: /sys/cdli\_tokuser.cstok.h

#### **Trace Hook IDs**

- Transmit 2DA
- Receive 2DB
- · General 2DC

# **Error Logging**

PCI Token-Ring High Performance Device Driver (14101800): The error IDs for the PCI Token-Ring High Performance Device Driver (14101800) are as follows:

# **ERRID STOK ADAP CHECK**

The microcode on the device performs a series of diagnostic checks when the device is idle. These checks can find errors, and they are reported as adapter checks. If the device is connected to the network when this error occurs, the device driver goes into Network Recovery Mode in an attempt to recover from the error. The device is temporarily unavailable during the recovery procedure. User intervention is not required for this error unless the problem persists.

#### **ERRID STOK ADAP OPEN**

Enables the device driver to open the device. The device driver goes into Network Recovery Mode in an attempt to recover from the error. The device is temporarily unavailable during the recovery procedure. User intervention is not required for this error unless the problem persists.

#### **ERRID STOK AUTO RMV**

An internal hardware error following the beacon automatic removal process was detected. The device driver goes into Network Recovery Mode in an attempt to recover from the error. The device is temporarily unavailable during the recovery procedure. User intervention is not required for this error unless the problem persists.

#### **ERRID STOK RING SPEED**

The ring speed (or ring data rate) is probably wrong. Contact the network administrator to determine the speed of the ring. The device driver only retries twice at 2-minute intervals after this error log entry is generated.

# **ERRID STOK DMAFAIL**

The device detected a DMA error in a TX or RX operation. The device driver goes into Network Recovery Mode in an attempt to recover from the error. The device is temporarily unavailable during the recovery procedure. User intervention is not required unless the problem persists.

#### **ERRID STOK BUS ERR**

The device detected a Micro Channel bus error. The device driver goes into Network Recovery

Mode in an attempt to recover from the error. The device is temporarily unavailable during the recovery procedure. User intervention is not required for this error unless the problem persists.

Note: Micro Channel is only supported on AIX 5.1 and earlier.

#### **ERRID STOK DUP ADDR**

The device detected that another station on the ring has a device address that is the same as the device address being tested. Contact the network administrator to determine why.

#### ERRID\_STOK\_MEM\_ERR

An error occurred while allocating memory or timer control block structures.

#### **ERRID STOK RCVRY EXIT**

The error that caused the device driver to go into error recovery mode was corrected.

#### **ERRID STOK RMV ADAP**

The device received a remove ring station MAC frame indicating that a network management function directed this device to get off the ring. Contact the network administrator to determine

### **ERRID STOK WIRE FAULT**

There is a loose (or bad) cable between the device and the MAU. There is a chance that it might be a bad device. The device driver goes into Network Recover Mode in an attempt to recover from the error. The device is temporarily unavailable during the recovery procedure. User intervention is not required for this error unless the problem persists.

#### **ERRID STOK TX TIMEOUT**

The transmit watchdog timer expired before transmitting a frame. The device driver goes into Network Recovery Mode in an attempt to recover from the error. The device is temporarily unavailable during the recovery procedure. User intervention is not required for this error unless the problem persists.

# **ERRID STOK CTL ERR**

The ioctl watchdog timer expired before the device driver received a response from the device. The device driver goes into Network Recovery Mode in an attempt to recover from the error. The device is temporarily unavailable during the recovery procedure. User intervention is not required for this error unless the problem persists.

PCI Token-Ring Device Driver (14103e00): The error IDs for the PCI Token-Ring Device Driver (14103e00) are as follows:

# ERRID\_CSTOK\_ADAP\_CHECK

The microcode on the device performs a series of diagnostic checks when the device is idle on initialization. These checks find errors and they are reported as adapter checks. If the device was connected to the network when this error occurred, the device driver will go into Network Recovery Mode in an attempt to recover from the error. The device is temporarily unavailable during the recovery procedure. After this error log entry has been generated, the device driver will retry 3 times with no delay between retries. User intervention is not required for this error unless the problem persists.

#### **ERRID CSTOK ADAP OPEN**

The device driver was unable to open the device. The device driver will go into Network Recovery Mode in an attempt to recover from this error. The device is temporarily unavailable during the recovery procedure. The device driver will retry indefinitely with a 30 second delay between retries to recover. User intervention is not required for this error unless the problem persists.

#### **ERRID CSTOK AUTO RMV**

An internal hardware error following the beacon automatic removal process has been detected. The device driver will go into Network Recovery Mode in an attempt to recover from the error. The device is temporarily unavailable during the recovery procedure. User intervention is not required for this error unless the problem persists.

#### ERRID CSTOK RING SPEED

The ring speed or ring data rate is probably wrong. Contact the network administrator to determine the speed of the ring. The device driver will only retry twice at 2 minute intervals after this error log entry has been generated.

#### **ERRID CSTOK DMAFAIL**

The device detected a DMA error in a TX or RX operation. The device driver will go into Network Recovery Mode in an attempt to recover from this error. The device is temporarily unavailable during the recovery procedure. User intervention is not required for this error unless the problem persists.

#### **ERRID CSTOK BUS ERR**

The device detected a PCI bus error. The device driver will go into Network Recovery Mode in an attempt to recover from this error. The device is temporarily unavailable during the recovery procedure. User intervention is not required for this error unless the problem persists.

### ERRID CSTOK DUP ADDR

The device has detected that another station on the ring has a device address which is the same as the device address being tested. Contact network administrator to determine why.

#### **ERRID CSTOK MEM ERR**

An error occurred while allocating memory or timer control block structures. This usually implies the sytem has run out of available memory. User intervention is required.

#### ERRID CSTOK RCVRY ENTER

An error has occurred which caused the device driver to go into network recovery.

#### **ERRID CSTOK RCVRY EXIT**

The error which caused the device driver to go into Network Recovery Mode has been corrected.

#### **ERRID CSTOK RMV ADAP**

The device has received a remove ring station MAC frame indicating that a network management function has directed this device to get off the ring. The device driver will only twice with 6 minute delay between retries after this error log entry has been generated. Contact network administrator to determine why.

#### **ERRID CSTOK WIRE FAULT**

There is probably a loose (or bad) cable between the device and the MAU. There is some chance that it might be a bad device. The device driver will go into Network Recovery Mode in an attempt to recover from this error. The device is temporarily unavailable during the recovery procedure. User intervention is not required for this error unless the problem persists.

# ERRID CSTOK RX\_ERR

The device has detected a receive error. The device driver will go into Network Recovery Mode in an attempt to recover from this error. The device is temporarily unavailable during the recovery procedure. User intervention is not required for this error unless the problem persists.

# ERRID\_CSTOK\_TX\_ERR

The device has detected a transmit error. The device driver will go into Network Recovery Mode in an attempt to recover from this error. The device is temporarily unavailable during the recovery procedure. User intervention is not required for this error unless the problem persists.

#### **ERRID CSTOK TX TMOUT**

The transmit watchdog timer has expired before the transmit of a frame has completed. The device driver will go into Network Recovery Mode in an attempt to recover from this error. The device is temporarily unavailable during the recovery procedure. User intervention is not required for this error unless the problem persists.

# ERRID\_CSTOK\_CMD TMOUT

The ioctl watchdog timer has expired before the device driver received a response from the device. The device driver will go into Network Recovery Mode in an attempt to recover from this error. The device is temporarily unavailable during the recovery procedure. User intervention is not required for this error unless the problem persists.

# ERRID\_CSTOK\_PIO\_ERR

The driver has encountered a PIO operation error. The device driver will attempt to retry the operation 3 times before it will fail the command and return in the DEAD state to the user. User intervention is required.

#### ERRID\_CSTOK\_PERM\_HW

The microcode on the device performs a series of diagnostic checks on initialization. These checks can find errors and they are reported as adapter checks. If the error occurs 4 times during adapter initialization this error log will be generated and the device considered inoperable. User intervention is required.

#### **ERRID CSTOK ASB ERR**

The adapter has indicated that the processing of a TokenRing mac command failed.

#### **ERRID CSTOK AUTO FAIL**

The ring speed of the adapter is set to autosense, and open has failed because this adapter is the only one on the ring. User intervention is required.

#### **ERRID CSTOK EISR**

If the adapter detects a PCI Master or Target Abort, the Error Interrupt Status Register (EISR) will be set.

#### **ERRID CSTOK CMD ERR**

Adapter failed command due to a transient error and goes into limbo one time, if that fails the adapter goes into the dead state.

#### **ERRID CSTOK EEH ENTER**

The adapter encountered a Bus I/O Error, and is attempting to recover by using the EEH recovery process.

### **ERRID CSTOK EEH EXIT**

The adapter sucessfully recovered from the I/O Error by using the EEH recovery process.

# ERRID\_CSTOK\_EEH\_HW\_ERR

The adapter could not recover from the EEH error. The EEH error was the result of an adapter error, and not a bus error (logged by the kernel).

# **Ethernet Device Drivers**

The following Ethernet device drivers are dynamically loadable. The device drivers are automatically loaded into the system at device configuration time as part of the configuration process.

- PCI Ethernet Adapter Device Driver (22100020)
- 10/100Mbps Ethernet PCI Adapter Device Driver (23100020)
- 10/100Mbps Ethernet PCI Adapter II Device Driver (1410ff01)
- Gigabit Ethernet-SX PCI Adapter Device Driver (14100401)
- Gigabit Ethernet-SX PCI-X Adapter Device Driver (14106802)
- 10/100/1000 Base-T Ethernet PCI-X Adapter Device Driver (14106902)
- 2-Port Gigabit Ethernet-SX PCI-X Adapter (14108802)
- 2-Port 10/100/1000 Base-TX PCI-X Adapter (14108902)
- 10 Gigabit Ethernet-SR PCI-X Adapter (1410ba02)
- 10 Gigabit Ethernet-LR PCI\_X Adapter (1410bb02)
- 10 Gigabit Ethernet-SR PCI-X 2.0 DDR Adapter (1410eb02)
- 10 Gigabit Ethernet-LR PCI-X 2.0 DDR Adapter (1410ec02)
- Gigabit Ethernet-SX Adapter (e414a816)

- Gigabit Ethernet-SX Adapter (14101403)
- 4-Port 10/100/1000 Base-TX PCI-X Adapter (14101103)
- 4-Port 10/100/1000 Base-TX PCI-Express Adapter (14106803)

The following information is provided about each of the Ethernet device drivers:

- · Configuration Parameters
- · Interface Entry Points
- Asynchronous Status
- Device Control Operations
- Trace
- Error Logging

For each Ethernet device, the interface to the device driver is achieved by calling the entry points for opening, closing, transmitting data, and issuing device control commands.

There are a number of Ethernet device drivers in use. All drivers provide PCI-based connections to an Ethernet network, and support both Standard and IEEE 802.3 Ethernet Protocols.

The PCI Ethernet Adapter Device Driver (22100020) supports the PCI Ethernet BNC/RJ-45 Adapter (feature 2985) and the PCI Ethernet BNC/AUI Adapter (feature 2987), as well as the integrated Ethernet port on certain systems.

The 10/100 Mbps Ethernet PCI Adapter Device Driver (23100020) supports the 10/100 Mbps Ethernet PCI Adapter (feature 2968) and the Four Port 10/100 Mbps Ethernet PCI Adapter (features 4951 and 4961), as well as the integrated Ethernet port on certain systems.

The 10/100 Mbps Ethernet PCI Adapter II Device Driver (1410ff01) supports the 10/100 Mbps Ethernet PCI Adapter II (feature 4962), as well as the integrated Ethernet port on certain systems.

The Gigabit Ethernet-SX PCI Adapter Device Driver (14100401) supports the Gigabit Ethernet-SX PCI Adapter (feature 2969) and the 10/100/1000 Base-T Ethernet Adapter (feature 2975).

The Gigabit Ethernet-SX PCI-X Adapter Device Driver (14106802) supports the Gigabit Ethernet-SX PCI-X Adapter (feature 5700).

The 10/100/1000 Base-TX Ethernet PCI-X Adapter Device Driver (14106902) supports the 10/100/1000 Base-TX Ethernet PCI-X Adapter (feature 5701).

The 2-Port Gigabit Ethernet-SX PCI-X Adapter Device Driver (14108802) supports the 2-Port Gigabit Ethernet-SX PCI-X Adapter (feature 5707).

The 2-Port 10/100/1000 Base-TX PCI-X Adapter Device Driver (14108902) supports the 2-Port 10/100/1000 Base-TX PCI-X Adapter (feature 5706).

The 10 Gigabit Ethernet-SR PCI-X Adapter Device Driver (1410ba02) supports the 10 Gigabit Ethernet-SR PCI-X Adapter (feature 5718).

The 10 Gigabit Ethernet-LR PCI-X Adapter Device Driver (1410bb02) supports the 10 Gigabit Ethernet-LR PCI-X Adapter (feature 5719).

The 10 Gigabit Ethernet-SR PCI-X 2.0 DDR Adapter Device Driver supports the 10 Gigabit Ethernet-SR PCI-X 2.0 DDR Adapter (feature 5721).

The 10 Gigabit Ethernet-LR PCI-X 2.0 DDR Adapter Device Driver supports the 10 Gigabit Ethernet-LR PCI-X 2.0 DDR Adapter (feature 5722).

The Gigabit Ethernet-SX Adapter Device Driver (e414a816) supports the eServer BladeCenter® JS20 Gigabit Ethernet-SX Adapter.

The Gigabit Ethernet-SX Adapter Device Driver (14101403) supports the eServer BladeCenter JS21 Gigabit Ethernet-SX Adapter.

The 4-Port 10/100/1000 Base-TX Ethernet PCI-X Adapter Device Driver (14101103) supports the 4-Port 10/100/1000 Base-TX PCI-X Adapter (feature 5740).

The 4-Port 10/100/1000 Base-TX PCI-Express Adapter Device Driver (14106803) supports the 4-Port 10/100/1000 Ethernet PCI-E Adapter (feature 5717).

# **Configuration Parameters**

The following configuration parameter is supported by all Ethernet device drivers:

#### **Alternate Ethernet Addresses**

The device drivers support the device's hardware address as the network address or an alternate network address configured through software. When an alternate address is used, any valid Individual Address can be used. The least significant bit of an Individual Address must be set to zero. A multicast address cannot be defined as a network address. Two configuration parameters are provided to provide the alternate Ethernet address and enable the alternate address.

# PCI Ethernet Device Driver (22100020)

The PCI Ethernet Device Driver (22100020) supports the following additional configuration parameters:

# **Full Duplex**

Indicates whether the adapter is operating in full-duplex or half-duplex mode. If this field is set to yes, the device driver programs the adapter to be in full-duplex mode.

#### **Hardware Transmit Queue**

Specifies the actual queue size the adapter uses to transmit packets. Each element corresponds to an Ethernet packet. It is configurable at 16, 32, 64, 1 28, and 256 elements.

#### **Hardware Receive Queue**

Specifies the actual queue size the adapter uses to receive packets. Each element corresponds to an Ethernet packet. It is configurable at 16, 32, 64, 128, and 256 elements.

# 10/100 Mbps Ethernet PCI Adapter Device Driver (23100020)

The 10/100 Mbps Ethernet PCI Adapter Device Driver (23100020) supports the following additional configuration parameters:

#### **Software Transmit Queue**

Indicates the number of transmit requests that can be gueued for transmission by the device driver. Valid values range from 16 through 16384.

#### **Hardware Receive Queue**

The 10/100 Mbps Ethernet PCI Adapter Device Driver (23100020) supports a user-configurable receive gueue for the adapter. This is the actual gueue the adapter uses to receive packets. Each element corresponds to an Ethernet packet. It is configurable at 16, 32, 64, 128, and 256 elements.

#### **Receive Buffer Pool**

The 10/100 Mbps Ethernet PCI Adapter Device Driver (23100020) implements a private pool of receive memory buffers in order to enhance driver performance. The number of private receive buffers reserved by the driver is configurable from 16 to 2048 elements.

#### Media Speed

The 10/100 Mbps Ethernet PCI Adapter Device Driver (23100020) supports a user-configurable media speed for the adapter. The media speed attribute indicates the speed at which the adapter attempts to operate. The available speeds are 10 Mbps half-duplex, 10 Mbps full-duplex, 100 Mbps half-duplex, 100 Mbps full-duplex and autonegotiation, with a default of autonegotiation. Select autonegotiate when the adapter should use autonegotiation across the network to determine the speed. When the network does not support autonegotiation, select the specific speed.

Note: If autonegotiation is selected, the remote link device must also be set to autonegotiate or the link might not function properly.

### **Inter Packet Gap**

The 10/100 Mbps Ethernet PCI Adapter Device Driver (23100020) supports a user-configurable inter packet gap for the adapter. The inter packet gap attribute controls the aggressiveness of the adapter on the network. A small number increases the aggressiveness of the adapter, but a large number decreases the aggressiveness (and increase the fairness) of the adapter. A small number (more aggressive) could cause the adapter to capture the network by forcing other less aggressive nodes to defer. A larger number (less aggressive) might cause the adapter to defer more often than normal. If the statistics for other nodes on the network show a large number of collisions and deferrals, then try increasing this number. The default is 96, which results in IPG of 9.6 micro seconds for 10 Mbps and 0.96 microseconds for 100 Mbps media speed. Each unit of bit rate introduces an IPG of 100 nsec at 10 Mbps, and 10 nsec at 100 Mbps media speed.

# **Link Polling Timer**

The 10/100 Mbps Ethernet PCI Adapter Device Driver (23100020) implements a polling function (Enable Link Polling) that periodically queries the adapter to determine whether the Ethernet link is up or down. The **Enable Link Polling** attribute is disabled by default. If this function is enabled, the link polling timer value indicates how often the driver should poll the adapter for link status. This value can range from 100 to 1000 milliseconds. If the adapter's link goes down, the device driver disables its NDD RUNNING flag. When the device driver finds that the link has come back up, it enables this NDD\_RUNNING flag. In order for this to work successfully, protocol layer implementations, such as Etherchannel, need notification if the link has gone down. Enable the Enable Link Polling attribute to obtain this notification. Because of the additional PIO calls that the device driver makes, enabling this attribute can decrease the performance of this adapter.

# 10/100 Mbps Ethernet PCI Adapter II Device Driver (1410ff01)

The 10/100 Mbps Ethernet PCI Adapter II Device Driver (1410ff01) supports the following additional configuration parameters:

#### **Software Transmit Queue**

Indicates the number of transmit requests that can be gueued for transmission by the device driver. Valid values range from 512 through 16384.

# **Hardware Transmit Queue**

The 10/100 Mbps Ethernet PCI Adapter II Device Driver (1410ff01) supports a user-configurable transmit queue for the adapter. This is the actual queue the adapter uses to transmit packets. Each element corresponds to an Ethernet packet. It is configurable from 100 to 1024 elements.

#### **Hardware Receive Queue**

The 10/100 Mbps Ethernet PCI Adapter II Device Driver (1410ff01) supports a user-configurable receive queue for the adapter. This is the actual queue the adapter uses to receive packets. Each element corresponds to an Ethernet packet. It is configurable from 100 to 1024 elements.

#### **Receive Buffer Pool**

The 10/100 Mbps Ethernet PCI Adapter II Device Driver (1410ff01) implements a private pool of receive memory buffers in order to enhance driver performance. The number of private receive buffers reserved by the driver is configurable from 512 to 2048 elements.

#### Media Speed

The 10/100 Mbps Ethernet PCI Adapter II Device Driver (1410ff01) supports a user-configurable media speed for the adapter. The media speed attribute indicates the speed at which the adapter attempts to operate. The available speeds are 10 Mbps half-duplex, 10 Mbps full-duplex, 100 Mbps half-duplex, 100 Mbps full-duplex and autonegotiation, with a default of autonegotiation. Select autonegotiate when the adapter should use autonegotiation across the network to determine the speed. When the network does not support autonegotiation, select the specific speed.

Note: If autonegotiation is selected, the remote link device must also be set to autonegotiate or the link might not function properly.

# **Link Polling Timer**

The 10/100 Mbps Ethernet PCI Adapter II Device Driver (1410ff01) implements a polling function which periodically queries the adapter to determine whether the Ethernet link is up or down. If this function is enabled, the link polling timer value indicates how often the driver should poll the adapter for link status. This value can range from 100 to 1000 milliseconds.

#### Checksum Offload

The 10/100 Mbps Ethernet PCI Adapter II Device Driver (1410ff01) supports the capability of the adapter to calculate TCP checksums in hardware. If this capability is enabled, the TCP checksum calculation is performed on the adapter instead of the host, which can increase system performance. Possible values are Yes and No.

# **Transmit TCP Resegmentation Offload**

The 10/100 Mbps Ethernet PCI Adapter II Device Driver (1410ff01) supports the capability of the adapter to perform resegmentation of transmitted TCP segments in hardware. This capability enables the host to use TCP segments that are larger than the actual MTU size of the Ethernet link, which can increase system performance. Possible values are Yes and No.

# IPsec Offload

The 10/100 Mbps Ethernet PCI Adapter II Device Driver (1410ff01) supports the capability of the adapter to perform IPsec cryptographic algorithms for data encryption and authentication in hardware. This capability enables the host to offload processor-intensive cryptographic processing to the adapter, which can increase system performance. Possible values are Yes and No.

# Gigabit Ethernet-SX PCI Adapter Device Driver (14100401)

The Gigabit Ethernet-SX PCI Adapter Device Driver (14100401) supports the following additional configuration parameters:

#### **Software Transmit Queue Size**

Indicates the number of transmit requests that can be gueued for transmission by the device driver. Valid values range from 512 through 16384.

#### **Transmit Jumbo Frames**

Setting this attribute to the Yes value indicates that frames up to 9018 bytes in length can be transmitted on this adapter. If you specify the No value, the maximum size of frames transmitted is 1518 bytes. Frames up to 9018 bytes in length can always be received on this adapter.

#### **Enable Hardware Checksum Offload**

Setting this attribute to the Yes value indicates that the adapter calculates the checksum for transmitted and received TCP frames. If you specify the No value, the checksum is calculated by the appropriate software.

**Note:** The **mbuf** describing a frame to be transmitted contains a flag that says if the adapter should calculate the checksum for the frame.

#### Media Speed

The Gigabit Ethernet-SX PCI Adapter Device Driver (14100401) supports a user-configurable media speed only for the IBM 10/100/1000 Base-T Ethernet PCI adapter (feature 2975). For the

Gigabit Ethernet-SX PCI Adapter (feature 2969), the only possible choice is autonegotiation. The media speed attribute indicates the speed at which the adapter attempts to operate. The available speeds are 10 Mbps half-duplex, 10 Mbps full-duplex, 100 Mbps half-duplex, 100 Mbps full-duplex and autonegotiation, with a default of autonegotiation. Select autonegotiate when the adapter should use autonegotiation across the network to determine the speed. When the network does not support autonegotiation, select the specific speed.

Note: The autonegotiation setting must be selected in order for the adapter to run at 1000 M-bit/s.

### **Enable Hardware Transmit TCP Resegmentation**

Setting this attribute to Yes indicates that the adapter should perform TCP resegmentation on transmitted TCP segments. This capability allows TCP/IP to send larger datagrams to the adapter, which can increase performance. If No is specified, TCP resegmentation is not performed.

Note: The default values for the Gigabit Ethernet-SX PCI Adapter Device Driver (14100401) configuration parameters were chosen for optimal performance, and should not be changed unless IBM recommends a change.

The following configuration parameters for the Gigabit Ethernet-SX PCI Adapter Device Driver (14100401) are not accessible using the SMIT interface, and can only by modified using the chdev command line interface:

#### stat ticks

The number of microseconds that the adapter waits before updating the adapter statistics (through a DMA write) and generating an interrupt to the host. Valid values range from 1000-1000000. The default value is 1000000.

#### receive ticks

The number of microseconds that the adapter waits before updating the receive return ring producer index (through a DMA write) and generating an interrupt to the host. Valid values range from 0-1000, the default value is 50.

#### receive bds

The number of receive buffers that the adapter transfers to host memory before updating the receive return ring producer index (through a DMA write) and generating an interrupt to the host. Valid values range from 0-128. The default value is 6.

#### tx done ticks

The number of microseconds that the adapter waits before updating the send consumer index (through a DMA write) and generating an interrupt to the host. Valid values range from 0-1000000. The default value is 1000000.

#### tx done count

The number of transmit buffers that the adapter transfers from host memory before updating the send consumer index (through a DMA write) and generating an interrupt to the host. Valid values range from 0-128. The default value is 64.

#### receive\_proc

When this number of receive buffer descriptors is processed by the device driver (or all packets are received), the device driver returns this number of receive buffer descriptors to the adapter through an MMIO write. Valid values range from 1-64. The default value is 16.

#### rxdesc count

When this number of receive buffer descriptors is processed by the device driver (or all packets were received), the device driver exits the rx handler() routine and continues processing other adapter events, such as transmit completions and adapter status changes. Valid values range from 1-1000000. The default value is 1000.

#### slih hog

The number of adapter events (such as receive completions, transmit completions and adapter status changes) processed by the device driver per interrupt. Valid values range from 1-1000000. The default value is 10.

#### copy\_bytes

When the number of data bytes in a transmit mbuf exceeds this value, the device driver maps the mbuf data area into DMA memory and updates the transmit descriptor such that it points to this DMA memory area. When the number of data bytes in a transmit mbuf does not exceed this value, the data is copied from the mbuf into a preallocated transmit buffer which is already mapped into DMA memory. The device driver also attempts to coalesce transmit data in an mbuf chain into a single preallocated transmit buffer, until the total transmit data size exceeds that of the preallocated buffer (2048 bytes). Valid values range from 64-2048. The default value is 2048.

# Gigabit Ethernet-SX PCI-X Adapter Device Driver (14106802)

The Gigabit Ethernet-SX PCI-X Adapter Device Driver (14106802) supports the following additional configuration parameters:

### Transmit descriptor queue size

Indicates the number of transmit requests that can be queued for transmission by the adapter. Valid values range from 128 to 1024.

# Receive descriptor queue size

Indicates the maximum number of received Ethernet packets the adapter can hold in its buffer. Valid values range from 128 to 1024.

#### **Software Transmit Queue Size**

Indicates the number of transmit requests that can be queued for transmission by the device driver. Valid values range from 512 through 16384.

#### Media Speed

The media speed attribute indicates the speed at which the adapter attempts to operate. The available speeds are 1000 Mbps full-duplex and autonegotiation. The default is autonegotiation. Select autonegotiate when the adapter should use autonegotiation across the network to determine the duplexity. When the network does not support autonegotiation, select 1000 Mbps full-duplex.

### **Transmit Jumbo Frames**

Setting this attribute to the Yes value indicates that frames up to 9018 bytes in length can be transmitted on this adapter. If you specify the No value, the maximum size of frames transmitted is 1518 bytes. Frames up to 9018 bytes in length can always be received on this adapter.

#### **Enable Hardware Transmit TCP Resegmentation**

Supports the capability of the adapter to perform resegmentation of transmitted TCP segments in hardware. This capability enables the host to use TCP segments that are larger than the actual MTU size of the Ethernet link, which can increase system performance. Possible values are Yes and no.

Note: The mbuf structure that describes a transmitted frame contains a flag that indicates whether the adapter should perform TCP resegmentation for the frame.

#### **Enable Hardware Transmit and Receive Checksum**

Setting this attribute to the Yes value indicates that the adapter calculates the checksum for transmitted and received TCP frames. If you specify the No value, the checksum is calculated by the appropriate software.

Note: The mbuf structure that describes a transmitted frame contains a flag that indicates whether the adapter should calculate the checksum for the frame.

The following configuration parameters for the Gigabit Ethernet-SX PCI-X Adapter Device Driver (14106802) are not accessible using the SMIT interface, and can only by modified using the chdev command line interface:

# rx hog

When this number of receive buffer descriptors is processed by the device driver (or all packets were received), the device driver exits the rx\_handler() routine and continues processing other adapter events (such as transmit completions and adapter status changes). Valid values range from 1 - 1000000. The default value is 1000.

#### slih\_hog

The number of adapter events (such as receive completions, transmit completions, and adapter status changes) processed by the device driver per interrupt. Valid values range from 1 - 1000000. The default value is 10.

# copy\_bytes

When the number of data bytes in a transmit mbuf exceeds this value, the device driver maps the mbuf data area into DMA memory and updates the transmit descriptor so that it points to this DMA memory area. When the number of data bytes in a transmit mbuf does not exceed this value, the data is copied from the **mbuf** into a preallocated transmit buffer that is already mapped into DMA memory. The device driver also attempts to coalesce transmit data in an mbuf chain into a single preallocated transmit buffer until the total transmit data size exceeds that of the preallocated buffer (2048 bytes). Valid values range from 64 - 2048. The default value is 2048.

#### delay open

Setting this attribute to Yes causes the adapter device driver to delay its open completion until the Ethernet link status is determined to be either up or down. This prevents applications from sending data before the Ethernet link is established. Commands such as ifconfig, however, might take longer to complete, especially when an active Ethernet link is not present. Valid values are Yes and No. The default value is No.

# 10/100/1000 Base-T Ethernet PCI-X Adapter Device Driver (14106902)

The 10/100/1000 Base-T Ethernet PCI-X Adapter Device Driver (14106902) supports the following additional configuration parameters:

# Transmit descriptor queue size

Indicates the number of transmit requests that can be gueued for transmission by the adapter. Valid values range from 128 to 1024.

#### Receive descriptor queue size

Indicates the maximum number of received Ethernet packets the adapter can buffer. Valid values range from 128 to 1024.

#### **Software Transmit Queue Size**

Indicates the number of transmit requests that can be queued for transmission by the device driver. Valid values range from 512 through 16384.

#### Media Speed

The media speed attribute indicates the speed at which the adapter attempts to operate. The available speeds are 10 Mbps half-duplex, 10 Mbps full-duplex, 100 Mbps half-duplex, 100 Mbps full-duplex, 1000 Mbps full-duplex, and autonegotiation, with a default of autonegotiation. Select autonegotiate when the adapter should use autonegotiation across the network to determine the speed. When the network does not support autonegotiation, select the specific speed.

#### **Transmit Jumbo Frames**

Setting this attribute to the Yes value indicates that frames up to 9018 bytes in length can be transmitted on this adapter. If you specify the No value, the maximum size of frames transmitted is 1518 bytes. Frames up to 9018 bytes in length can always be received on this adapter.

# **Enable Hardware Transmit TCP Resegmentation**

Supports the capability of the adapter to perform resegmentation of transmitted TCP segments in

hardware. This capability enables the host to use TCP segments that are larger than the actual MTU size of the Ethernet link, which can increase system performance. Possible values are Yes and no.

Note: The mbuf structure that describes a transmitted frame contains a flag that indicates whether the adapter should perform TCP resegmentation for the frame.

#### **Enable Hardware Transmit and Receive Checksum**

Setting this attribute to the yes value indicates that the adapter calculates the checksum for transmitted and received TCP frames. If you specify the no value, the checksum is calculated by the appropriate software.

Note: The mbuf describing a frame to be transmitted contains a flag that says if the adapter should calculate the TCP checksum for the frame.

The following configuration parameters for the 10/100/1000 Base-T Ethernet PCI-X Adapter Device Driver (14106902) are not accessible using the SMIT interface, and can only by modified using the chdev command line interface:

#### rx hog

When this number of receive buffer descriptors is processed by the device driver (or all packets were received), the device driver exits the rx handler() routine and continues processing other adapter events (such as transmit completions and adapter status changes). Valid values range from 1 - 1000000. The default value is 1000.

#### slih hog

The number of adapter events (such as receive completions, transmit completions, and adapter status changes) processed by the device driver per interrupt. Valid values range from 1 - 1000000. The default value is 10.

#### copy\_bytes

When the number of data bytes in a transmit **mbuf** exceeds this value, the device driver maps the mbuf data area into DMA memory and updates the transmit descriptor so that it points to this DMA memory area. When the number of data bytes in a transmit mbuf does not exceed this value, the data is copied from the **mbuf** into a preallocated transmit buffer that is already mapped into DMA memory. The device driver also attempts to coalesce transmit data in an mbuf chain into a single preallocated transmit buffer until the total transmit data size exceeds that of the preallocated buffer (2048 bytes). Valid values range from 64 - 2048. The default value is 2048.

# delay\_open

Setting this attribute to Yes causes the adapter device driver to delay its open completion until the Ethernet link status is determined to be either up or down. This prevents applications from sending data before the Ethernet link is established. Commands such as ifconfig, however, might take longer to complete, especially when an active Ethernet link is not present. Valid values are Yes and No. The default value is No.

#### compat mode

Setting this attribute to Yes forces the adapter to implement an early version of the IEEE 802.3z autonegotiation protocol. Use the yes value only if the adapter is unable to establish a link with your older Gigabit Ethernet-TX adapters or switches. Valid values are yes and No. The default value is No.

Note: If this option is enabled, the adapter cannot establish a link with newer Gigabit Ethernet-TX hardware. Enable this option only if you cannot establish a link using autonegotiation, but can force a link at a slower speed (for example, 100 full-duplex).

# 2-Port Gigabit Ethernet-SX PCI-X Adapter Device Driver (14108802)

The 2-Port Gigabit Ethernet-SX PCI-X Adapter Device Driver (14108802) supports the following additional configuration parameters:

#### Transmit descriptor queue size

Indicates the number of transmit requests that can be gueued for transmission by the adapter. Valid values range from 128 to 1024.

#### Receive descriptor queue size

Indicates the maximum number of received Ethernet packets the adapter can hold in its buffer. Valid values range from 128 to 1024.

#### **Software Transmit Queue Size**

Indicates the number of transmit requests that can be gueued for transmission by the device driver. Valid values range from 512 through 16384.

#### Media Speed

The media speed attribute indicates the speed at which the adapter attempts to operate. The available speeds are 1000 Mbps full-duplex and autonegotiation. The default is autonegotiation. Select autonegotiate when the adapter should use autonegotiation across the network to determine the duplexity. When the network does not support autonegotiation, select 1000 Mbps full-duplex.

#### **Transmit Jumbo Frames**

Setting this attribute to the Yes value indicates that frames up to 9018 bytes in length can be transmitted on this adapter. If you specify the No value, the maximum size of frames transmitted is 1518 bytes. Frames up to 9018 bytes in length can always be received on this adapter.

# **Enable Hardware Transmit TCP Resegmentation**

Supports the capability of the adapter to perform resegmentation of transmitted TCP segments in hardware. This capability enables the host to use TCP segments that are larger than the actual MTU size of the Ethernet link, which can increase system performance. Possible values are yes and no.

Note: The mbuf structure that describes a transmitted frame contains a flag that indicates whether the adapter should perform TCP resegmentation for the frame.

#### **Enable Hardware Transmit and Receive Checksum**

Setting this attribute to the Yes value indicates that the adapter calculates the checksum for transmitted and received TCP frames. If you specify the No value, the checksum is calculated by the appropriate software.

Note: The mbuf structure that describes a transmitted frame contains a flag that indicates whether the adapter should calculate the TCP checksum for the frame.

#### **Enable Failover Mode**

This attribute indicates the requested failover configuration for the port. Possible values are primary, backup, and disable. primary indicates the port is to act as the primary port in a failover configuration for a 2-Port Gigabit adapter. backup indicates the port is to act as the backup port in a failover configuration for a 2-Port Gigabit adapter. disable indicates the port is not a member of a failover configuration. The default value for failover is disable.

The following configuration parameters for the 2-Port Gigabit Ethernet-SX PCI-X Adapter Device Driver (14108802) are not accessible using the SMIT interface, and can only by modified using the chdev command line interface:

#### rx hog

When this number of receive buffer descriptors is processed by the device driver (or all packets were received), the device driver exits the rx handler() routine and continues processing other adapter events (such as transmit completions and adapter status changes). Valid values range from 1 - 1000000. The default value is 1000.

#### slih hog

The number of adapter events (such as receive completions, transmit completions, and adapter status changes) processed by the device driver per interrupt. Valid values range from 1 - 1000000. The default value is 10.

#### copy bytes

When the number of data bytes in a transmit mbuf exceeds this value, the device driver maps the mbuf data area into DMA memory and updates the transmit descriptor so that it points to this DMA memory area. When the number of data bytes in a transmit mbuf does not exceed this value, the data is copied from the **mbuf** into a preallocated transmit buffer that is already mapped into DMA memory. The device driver also attempts to coalesce transmit data in an mbuf chain into a single preallocated transmit buffer until the total transmit data size exceeds that of the preallocated buffer (2048 bytes). Valid values range from 64 - 2048. The default value is 2048.

#### delay\_open

Setting this attribute to Yes causes the adapter device driver to delay its open completion until the Ethernet link status is determined to be either up or down. This prevents applications from sending data before the Ethernet link is established. Commands such as ifconfig, however, might take longer to complete, especially when an active Ethernet link is not present. Valid values are Yes and No. The default value is No.

#### failback

This attribute is used in conjunction with Failover Mode. If Failover Mode is enabled, setting this attribute to Yes causes the adapter to automatically fail back to the primary port if the primary port recovers. Valid values are Yes and No. The default value is yes.

#### failback delay

This attribute is used in conjunction with the failback attribute. If failback is enabled, the failback delay attribute specifies the number of seconds that the adapter waits before failing back to the primary port, after the primary port recovers. This delay is useful for ensuring that the primary port has fully recovered and for allowing switch protocols (such as Spanning Tree Protocol) to complete. Valid values range from 0 - 300 seconds. Setting the failback delay attribute to 0 seconds disables the delay timer, causing failback to occur immediately. The default value is 15 seconds.

# 2-Port 10/100/1000 Base-TX PCI-X Adapter (14108902)

The 2-Port 10/100/1000 Base-TX PCI-X Adapter Device Driver (14108902) supports the following additional configuration parameters:

#### Transmit descriptor queue size

Indicates the number of transmit requests that can be queued for transmission by the adapter. Valid values range from 128 to 1024.

#### Receive descriptor queue size

Indicates the maximum number of received Ethernet packets the adapter can hold in its buffer. Valid values range from 128 to 1024.

#### **Software Transmit Queue Size**

Indicates the number of transmit requests that can be gueued for transmission by the device driver. Valid values range from 512 through 16384.

#### Media Speed

The media speed attribute indicates the speed at which the adapter attempts to operate. The available speeds are 10 Mbps half-duplex, 10 Mbps full-duplex, 100 Mbps half-duplex, 100 Mbps full-duplex, 1000 Mbps full-duplex, and autonegotiation. The default is autonegotiation. Select autonegotiate when the adapter should use autonegotiation across the network to determine the speed. When the network does not support autonegotiation, select the specific speed.

#### **Transmit Jumbo Frames**

Setting this attribute to the Yes value indicates that frames up to 9018 bytes in length can be

transmitted on this adapter. If you specify the No value, the maximum size of frames transmitted is 1518 bytes. Frames up to 9018 bytes in length can always be received on this adapter.

# **Enable Hardware Transmit TCP Resegmentation**

Supports the capability of the adapter to perform resegmentation of transmitted TCP segments in hardware. This capability enables the host to use TCP segments that are larger than the actual MTU size of the Ethernet link, which can increase system performance. Possible values are Yes and no.

Note: The mbuf structure that describes a transmitted frame contains a flag that indicates whether the adapter should perform TCP resegmentation for the frame.

#### **Enable Hardware Transmit and Receive Checksum**

Setting this attribute to the Yes value indicates that the adapter calculates the checksum for transmitted and received TCP frames. If you specify the No value, the checksum is calculated by the appropriate software.

**Note:** The **mbuf** structure that describes a transmitted frame contains a flag that indicates whether the adapter should calculate the TCP checksum for the frame.

# **Failover Mode (failover)**

This attribute indicates the requested failover configuration for the port. Possible values are primary, backup, and disable. primary indicates the port is to act as the primary port in a failover configuration for a 2-Port Gigabit adapter. backup indicates the port is to act as the backup port in a failover configuration for a 2-Port Gigabit adapter. disable indicates the port is not a member of a failover configuration. The default value for failover is disable.

The following configuration parameters for the 2-Port 10/100/1000 Base-TX PCI-X Adapter Device Driver (14108902) are not accessible using the SMIT interface, and can only by modified using the chdev command line interface:

### rx hog

When this number of receive buffer descriptors is processed by the device driver (or all packets were received), the device driver exits the rx\_handler() routine and continues processing other adapter events (such as transmit completions and adapter status changes). Valid values range from 1 - 1000000. The default value is 1000.

#### slih\_hog

The number of adapter events (such as receive completions, transmit completions, and adapter status changes) processed by the device driver per interrupt. Valid values range from 1 - 1000000. The default value is 10.

# copy\_bytes

When the number of data bytes in a transmit **mbuf** exceeds this value, the device driver maps the mbuf data area into DMA memory and updates the transmit descriptor so that it points to this DMA memory area. When the number of data bytes in a transmit mbuf does not exceed this value, the data is copied from the **mbuf** into a preallocated transmit buffer that is already mapped into DMA memory. The device driver also attempts to coalesce transmit data in an mbuf chain into a single preallocated transmit buffer until the total transmit data size exceeds that of the preallocated buffer (2048 bytes). Valid values range from 64 - 2048. The default value is 2048.

# delay\_open

Setting this attribute to Yes causes the adapter device driver to delay its open completion until the Ethernet link status is determined to be either up or down. This prevents applications from sending data before the Ethernet link is established. Commands such as ifconfig, however, might take longer to complete, especially when an active Ethernet link is not present. Valid values are Yes and No. The default value is No.

This attribute is used in conjunction with Failover Mode. If Failover Mode is enabled, setting this

attribute to Yes causes the adapter to automatically fail back to the primary port if the primary port recovers. Valid values are Yes and No. The default value is yes.

#### failback\_delay

This attribute is used in conjunction with the failback attribute. If failback is enabled, the failback delay attribute specifies the number of seconds that the adapter waits before failing back to the primary port, after the primary port recovers. This delay is useful for ensuring that the primary port has fully recovered and for allowing switch protocols (such as Spanning Tree Protocol) to complete. Valid values range from 0 - 300 seconds. Setting the failback\_delay attribute to 0 seconds disables the delay timer, causing failback to occur immediately. The default value is 15 seconds.

#### compat mode

Setting this attribute to Yes forces the adapter to implement an early version of the IEEE 802.3z autonegotiation protocol. Use the yes value only if the adapter is unable to establish a link with your older Gigabit Ethernet-TX adapters or switches. Valid values are yes and No. The default value is No.

Note: If this option is enabled, the adapter cannot establish a link with newer Gigabit Ethernet-TX hardware. Enable this option only if you cannot establish a link using autonegotiation, but can force a link at a slower speed (for example, 100 full-duplex).

# 10 Gigabit Ethernet-SR PCI-X Adapter (1410ba02) and 10 Gigabit Ethernet-LR **PCI\_X Adapter (1410bb02)**

The 10 Gigabit Ethernet-SR PCI-X Adapter (1410ba02) and 10 Gigabit Ethernet-LR PCI X Adapter (1410bb02) support the following configuration parameters:

# Transmit descriptor queue size

Indicates the number of transmit requests that can be queued for transmission by the adapter. Valid values range from 128 to 1024.

#### Receive descriptor queue size

Indicates the maximum number of received Ethernet packets the adapter can hold in its buffer. Valid values range from 128 to 1024.

# **Software Transmit Queue**

Indicates the number of transmit requests that can be gueued for transmission by the device driver. Valid values range from 512 through 16384.

#### **Transmit Jumbo Frames**

Setting this attribute to the Yes value indicates that frames up to 9018 bytes in length can be transmitted on this adapter. If you specify the No value, the maximum size of frames transmitted is 1518 bytes. Frames up to 9018 bytes in length can always be received on this adapter.

# **Transmit TCP Resegmentation Offload**

Supports the capability of the adapter to perform resegmentation of transmitted TCP segments in hardware. This capability enables the host to use TCP segments that are larger than the actual MTU size of the Ethernet link, which can increase system performance. Possible values are Yes and no.

#### **Enable Hardware Checksum Offload**

Setting this attribute to the Yes value indicates that the adapter calculates the checksum for transmitted and received TCP frames. If you specify the No value, the checksum is calculated by the appropriate software.

Note: The mbuf structure that describes a transmitted frame contains a flag that indicates whether the adapter should calculate the checksum for the frame.

# 10 Gigabit Ethernet-SR PCI-X 2.0 DDR Adapter (1410eb02) and 10 Gigabit Ethernet-LR PCI-X 2.0 DDR Adapter (1410ec02)

The 10 Gigabit Ethernet-SR PCI-X 2.0 DDR Adapter (1410eb02) and the 10 Gigabit Ethernet-SR PCI-X 2.0 DDR Adapter (1410ec02) support the following configuration parameters:

#### **Transmit Jumbo Frames**

Setting this attribute to the Yes value indicates that frames up to 9018 bytes in length can be transmitted on this adapter. The TCP/IP settings for the interface associated with the adapter are automatically initialized to maximum transmission unit MTU 9000 when the Yes value is selected. If you specify the No value, the maximum size of frames transmitted is 1518 bytes and the MTU is 1500. When the jumbo frame setting is enabled, it might be possible to communicate only with other network nodes that are also jumbo-enabled and that have the same MTU. This feature can result in a considerable performance improvement. Frames up to 9018 bytes in length can always be received on this adapter.

#### **Enable Hardware Transmit TCP Resegmentation**

Supports the capability of the adapter to perform resegmentation of transmitted TCP packets that are transmitted over IPv4 and IPv6 in hardware. This enables the host to create TCP segments that are larger than the actual MTU size of the Ethernet link (packet sizes of up to 64 KB can be created). The adapter then subdivides these very large packets into multiple MTU-size packets. This offloading of packet creation is recommended for increased system performance. Valid values are Yes and No.

#### **Enable Hardware Transmit and Receive Checksum Offload**

Setting this attribute to the Yes value indicates that the adapter calculates the checksum for TCP frames transmitted and received over IPv4 and IPv6. This setting is suggested for improved system performance. If you specify the No value, the checksum is calculated by the appropriate system software.

Note: The mbuf structure that describes a transmitted frame contains a flag that indicates whether the adapter must calculate the checksum for the frame.

#### **Enable Hardware Receive UDP Checksum Offload**

Setting this attribute to the Yes value indicates that the adapter calculates the checksum for UDP standard and fragmented frames received over IPv4 and IPv6. This setting is suggested for improved system performance. If you specify the No value, the checksum is calculated by the appropriate system software.

Note: The mbuf structure that describes a received frame contains a flag that indicates whether the adapter calculated the checksum for the frame.

#### Gigabit Ethernet-SX Adapter Device Driver (e414a816)

The Gigabit Ethernet-SX Adapter Device Driver (e414a816) supports the following additional configuration parameters:

#### **Transmit Jumbo Frames**

Setting this attribute to the Yes value indicates that frames up to 9018 bytes in length can be transmitted on this adapter. If you specify the No value, the maximum size of frames transmitted is 1518 bytes. Frames up to 9018 bytes in length can always be received on this adapter.

#### **Enable Hardware Checksum Offload**

Setting this attribute to the Yes value indicates that the adapter calculates the checksum for transmitted and received TCP frames. If you specify the No value, the checksum is calculated by the appropriate software.

Note: The mbuf describing a frame to be transmitted contains a flag that says if the adapter should calculate the checksum for the frame.

#### Media Speed

The Gigabit Ethernet-SX Adapter Device Driver (e414a816) supports a user-configurable media speed for 1000 Mbps full-duplex and autonegotiation. The media speed attribute indicates the speed at which the adapter attempts to operate. Select autonegotiate when the adapter should use autonegotiation across the network to determine the speed. When the network does not support autonegotiation, select the specific speed.

Note: The default values for the Gigabit Ethernet-SX Adapter Device Driver (e414a816) configuration parameters were chosen for optimal performance, and should not be changed unless IBM recommends a change.

The following configuration parameters for the Gigabit Ethernet-SX Adapter Device Driver (e414a816) are not accessible using the SMIT interface, and can only by modified using the chdev command line interface:

#### stat ticks

The number of microseconds that the adapter waits before updating the adapter statistics (through a DMA write) and generating an interrupt to the host. Valid values range from 1000-1000000. The default value is 1000000.

#### receive ticks

The number of microseconds that the adapter waits before updating the receive return ring producer index (through a DMA write) and generating an interrupt to the host. Valid values range from 0-1000, the default value is 50.

#### receive bds

The number of receive buffers that the adapter transfers to host memory before updating the receive return ring producer index (through a DMA write) and generating an interrupt to the host. Valid values range from 0-128. The default value is 6.

#### tx done ticks

The number of microseconds that the adapter waits before updating the send consumer index (through a DMA write) and generating an interrupt to the host. Valid values range from 0-1000000. The default value is 1000000.

#### tx done count

The number of transmit buffers that the adapter transfers from host memory before updating the send consumer index (through a DMA write) and generating an interrupt to the host. Valid values range from 0-128. The default value is 64.

# receive\_proc

When this number of receive buffer descriptors is processed by the device driver (or all packets are received), the device driver returns this number of receive buffer descriptors to the adapter through an MMIO write. Valid values range from 1-64. The default value is 16.

#### rxdesc count

When this number of receive buffer descriptors is processed by the device driver (or all packets were received), the device driver exits the rx handler() routine and continues processing other adapter events, such as transmit completions and adapter status changes. Valid values range from 1-1000000. The default value is 1000.

# slih\_hog

The number of adapter events (such as receive completions, transmit completions and adapter status changes) processed by the device driver per interrupt. Valid values range from 1-1000000. The default value is 10.

# copy bytes

When the number of data bytes in a transmit mbuf exceeds this value, the device driver maps the mbuf data area into DMA memory and updates the transmit descriptor such that it points to this DMA memory area. When the number of data bytes in a transmit mbuf does not exceed this value, the data is copied from the mbuf into a preallocated transmit buffer which is already mapped into DMA memory. The device driver also attempts to coalesce transmit data in an mbuf chain into a single preallocated transmit buffer, until the total transmit data size exceeds that of the preallocated buffer (2048 bytes). Valid values range from 64-2048. The default value is 2048.

# **Gigabit Ethernet-SX Adapter Device Driver (14101403)**

The Gigabit Ethernet-SX Adapter Device Driver (14101403) supports the following additional configuration parameters:

#### **Transmit Jumbo Frames**

Setting this attribute to the Yes value indicates that frames up to 9018 bytes in length can be transmitted on this adapter. If you specify the No value, the maximum size of frames transmitted is 1518 bytes. Frames up to 9018 bytes in length can always be received on this adapter.

#### **Enable Hardware Checksum Offload**

Setting this attribute to the Yes value indicates that the adapter calculates the checksum for transmitted and received TCP frames. If you specify the No value, the checksum is calculated by the appropriate software.

Note: The mbuf describing a frame to be transmitted contains a flag that says if the adapter should calculate the checksum for the frame.

#### Media Speed

The Gigabit Ethernet-SX Adapter Device Driver (14101403) supports a user-configurable media speed for 1000 Mbps full-duplex and autonegotiation. The media speed attribute indicates the speed at which the adapter attempts to operate. Select autonegotiate when the adapter should use autonegotiation across the network to determine the speed. When the network does not support autonegotiation, select the specific speed.

Note: The default values for the Gigabit Ethernet-SX Adapter Device Driver (14101403) configuration parameters were chosen for optimal performance, and should not be changed unless IBM recommends a change.

The following configuration parameters for the Gigabit Ethernet-SX Adapter Device Driver (14101403) are not accessible using the SMIT interface, and can only by modified using the chdev command line interface:

# receive\_ticks

The number of microseconds that the adapter waits before updating the receive return ring producer index (through a DMA write) and generating an interrupt to the host. Valid values range from 0 - 1000, the default value is 50.

#### receive bds

The number of receive buffers that the adapter transfers to host memory before updating the receive return ring producer index (through a DMA write) and generating an interrupt to the host. Valid values range from 0 - 128. The default value is 6.

#### tx done ticks

The number of microseconds that the adapter waits before updating the send consumer index (through a DMA write) and generating an interrupt to the host. Valid values range from 0 -1000000. The default value is 1000000.

# tx done count

The number of transmit buffers that the adapter transfers from host memory before updating the send consumer index (through a DMA write) and generating an interrupt to the host. Valid values range from 0 - 128. The default value is 64.

#### receive\_proc

When this number of receive buffer descriptors is processed by the device driver (or all packets

are received), the device driver returns this number of receive buffer descriptors to the adapter through an MMIO write. Valid values range from 1 - 64. The default value is 16.

# rx\_hog

When this number of receive buffer descriptors is processed by the device driver (or all packets were received), the device driver exits the rx\_handler() routine and continues processing other adapter events (such as transmit completions and adapter status changes). Valid values range from 1 - 1000000. The default value is 1000.

#### slih\_hog

The number of adapter events (such as receive completions, transmit completions and adapter status changes) processed by the device driver per interrupt. Valid values range from 1 - 1000000. The default value is 10.

# copy\_bytes

When the number of data bytes in a transmit mbuf exceeds this value, the device driver maps the mbuf data area into DMA memory and updates the transmit descriptor so that it points to this DMA memory area. When the number of data bytes in a transmit mbuf does not exceed this value, the data is copied from the **mbuf** into a preallocated transmit buffer that is already mapped into DMA memory. The device driver also attempts to coalesce transmit data in an mbuf chain into a single preallocated transmit buffer until the total transmit data size exceeds that of the preallocated buffer (2048 bytes). Valid values range from 64 - 2048. The default value is 2048.

# delay open

Setting this attribute to Yes causes the adapter device driver to delay its open completion until the Ethernet link status is determined to be either up or down. This prevents applications from sending data before the Ethernet link is established. Commands such as ifconfig, however, might take longer to complete, especially when an active Ethernet link is not present. Valid values are Yes and No. The default value is No.

# 4-Port 10/100/1000 Base-TX PCI-X Adapter (14101103)

The 4-Port 10/100/1000 Base-TX PCI-X Adapter (14101103) supports the following additional configuration parameters:

#### Transmit descriptor queue size

Indicates the number of transmit requests that can be queued for transmission by the adapter. Valid values range from 128 to 1024.

### Receive descriptor queue size

Indicates the maximum number of received Ethernet packets the adapter can hold in its buffer. Valid values range from 128 to 1024.

#### **Software Transmit Queue Size**

Indicates the number of transmit requests that can be gueued for transmission by the device driver. Valid values range from 512 through 16384.

### Media Speed

The media speed attribute indicates the speed at which the adapter attempts to operate. The available speeds are 10 Mbps half-duplex, 10 Mbps full-duplex, 100 Mbps half-duplex, 100 Mbps full-duplex, 1000 Mbps full-duplex, and autonegotiation. The default is autonegotiation. Select autonegotiate when the adapter should use autonegotiation across the network to determine the speed. When the network does not support autonegotiation, select the specific speed.

Note: 1000 Mbps half-duplex is not a valid value. The IEEE 802.3z specification dictates that the gigabit speeds for half-duplex must be autonegotiated for copper (TX)-based adapters. Select autonegotiation if this speed is required.

#### **Transmit Jumbo Frames**

Setting this attribute to the Yes value indicates that frames up to 9018 bytes in length can be transmitted on this adapter. If you specify the No value, the maximum size of frames transmitted is 1518 bytes. Frames up to 9018 bytes in length can always be received on this adapter.

# **Transmit TCP Resegmentation Offload**

Supports the capability of the adapter to perform resegmentation of transmitted TCP segments in hardware. This capability enables the host to use TCP segments that are larger than the actual MTU size of the Ethernet link, which can increase system performance. Possible values are Yes and no.

#### **Enable Hardware Checksum Offload**

Setting this attribute to the Yes value indicates that the adapter calculates the checksum for transmitted and received TCP frames. If you specify the No value, the checksum is calculated by the appropriate software.

Note: The mbuf structure that describes a transmitted frame contains a flag that indicates whether the adapter should calculate the checksum for the frame.

### **Gigabit Backward Compatibility**

Older gigabit TX equipment might not be able to communicate with this adapter. If the adapter is unable to communicate with your older gigabit equipment, enabling this option forces the adapter to implement the IEEE 802.3z incorrectly. As such, this option should be enabled if the adapter is unable to communicate with your older gigabit equipment.

Note: Enabling this option forces the adapter to implement the IEEE 802.3z incorrectly. If this option is enabled, the adapter cannot communicate with newer equipment. Enable this option only if you cannot obtain a link using autonegotiation, but can force a link at a slower speed (for example, 100 full-duplex).

#### Failover Mode (failover)

This attribute indicates the requested failover configuration for the port. Possible values are primary, backup, and disable. The primary value indicates the port is to act as the primary port in a failover configuration for a 2-Port Gigabit adapter. The backup value indicates the port is to act as the backup port in a failover configuration for a 2-Port Gigabit adapter. The disable value indicates the port is not a member of a failover configuration. The default value for failover is disable. This attribute can be changed using SMIT.

# 4-Port 10/100/1000 Base-TX PCI-Express Adapter (14106803)

The 4-Port 10/100/1000 Base-TX PCI-Express Adapter (14106803) supports the following additional configuration parameters:

#### Transmit descriptor queue size

Indicates the number of transmit requests that can be queued for transmission by the adapter. Valid values range from 128 to 1024.

#### Receive descriptor queue size

Indicates the maximum number of received Ethernet packets that the adapter can hold in its buffer. Valid values range from 128 to 1024.

#### Software Transmit Queue Size

Indicates the number of transmit requests that can be gueued for transmission by the device driver. Valid values range from 512 through 16384.

#### Media Speed

Indicates the speed at which the adapter attempts to operate. The available speeds are 10 Mbps half-duplex, 10 Mbps full-duplex, 100 Mbps half-duplex, 100 Mbps full-duplex, 1000 Mbps full-duplex, and autonegotiation. The default is autonegotiation. Select autonegotiate when the adapter must use autonegotiation across the network to determine the speed. When the network does not support autonegotiation, select the specific speed.

Note: 1000 Mbps half-duplex is not a valid value. The IEEE 802.3z specification dictates that the gigabit speeds for half-duplex must be autonegotiated for copper (TX)-based adapters. Select autonegotiation if this speed is required.

#### **Transmit Jumbo Frames**

When you set the attribute to Yes, frames up to 9018 bytes in length can be transmitted on the adapter. If you specify the attribute with the No value, the maximum size of frames transmitted is 1518 bytes. Frames up to 9018 bytes in length can always be received on the adapter.

#### **Transmit TCP Resegmentation Offload**

Permits the adapter to perform resegmentation of transmitted TCP segments in hardware. This capability enables the host to use TCP segments that are larger than the actual MTU size of the Ethernet link, which can increase system performance. Possible values are Yes and no.

#### **Enable Hardware Checksum Offload**

If you set the attribute to Yes, the adapter calculates the checksum for transmitted and received TCP frames. If you specify the attribute to the No value, the checksum is calculated by the appropriate software.

Note: The mbuf structure that describes a transmitted frame contains a flag that indicates whether the adapter calculates the checksum for the frame.

## **Gigabit Backward Compatibility**

Forces the adapter to implement the IEEE 802.3z incorrectly. Older gigabit TX equipment might not be able to communicate with the adapter. Enable the option if the adapter is unable to communicate with your older gigabit equipment.

**Important:** If the option is enabled, the adapter cannot communicate with newer equipment. Enable the option only if you cannot obtain a link using autonegotiation, but can force a link at a slower speed (for example, 100 full-duplex).

#### **Failover Mode**

Indicates the requested failover configuration for the port. You can specify the primary, backup, and disable values. The primary value indicates that the port acts as the primary port in a failover configuration for a 2-Port Gigabit adapter. The backup value indicates that the port acts as the backup port in a failover configuration for a 2-Port Gigabit adapter. The disable value indicates that the port is not a member of a failover configuration. The default value is disable. You can change the attribute using SMIT.

# **Interface Entry Points**

## **Device Driver Configuration and Unconfiguration**

The configuration entry points of the device drivers conform to the guidelines for kernel object file entry points. These configuration entry points are as follows:

- kent config for the PCI Ethernet Device Driver (22100020)
- phxent\_config for the 10/100 Mbps Ethernet PCI Adapter Device Driver (23100020)
- scent\_config for the 10/100 Mbps Ethernet PCI Adapter II Device Driver (1410ff01)
- gxent config for the Gigabit Ethernet-SX PCI Adapter Device Driver (14100401)
- qoent config for the Gigabit Ethernet-SX PCI-X Adapter Device Driver (14106802), the 10/100/1000 Base-T Ethernet PCI-X Adapter Device Driver (14106902), the 2-Port Gigabit Ethernet-SX PCI-X Adapter Device Driver (14108802), the 2-Port 10/100/1000 Base-TX PCI-X Adapter Device Driver (14108902), the 4-Port 10/100/1000 Base-TX PCI-X Adapter Device Driver (14101103), and 4-Port 10/100/1000 Base-TX PCI-Express Adapter Device Driver (14106803).
- vent config for the 10 Gigabit Ethernet-SR PCI-X Adapter Device Driver (1410ba02) and the 10 Gigabit Ethernet-LR PCI X Adapter Device Driver (1410bb02).
- bent config for the Gigabit Ethernet-SX Adapter Device Driver (e414a816).
- ment config for the Gigabit Ethernet-SX Adapter Device Driver (14101403).
- kngent config for the 10 Gigabit Ethernet-SR PCI-X 2.0 DDR Adapter Device Driver (1410eb02) and the 10 Gigabit Ethernet-LR PCI X 2.0 DDR Adapter Device Driver (1410ec02).

## **Device Driver Open**

The open entry point for the device drivers perform a synchronous open of the specified network device.

The device driver issues commands to start the initialization of the device. The state of the device now is OPEN PENDING. The device driver invokes the open process for the device. The open process involves a sequence of events that are necessary to initialize and configure the device. The device driver does the sequence of events in an orderly fashion to make sure that one step is finished executing on the adapter before the next step is continued. Any error during these sequence of events makes the open fail. The device driver requires about 2 seconds to open the device. When the whole sequence of events is done. the device driver verifies the open status and then returns to the caller of the open with a return code to indicate open success or open failure.

After the device has been successfully configured and connected to the network, the device driver sets the device state to OPENED, the NDD RUNNING flag in the NDD flags field is turned on. In the case of unsuccessful open, both the NDD UP and NDD RUNNING flags in the NDD flags field are off and a non-zero error code is returned to the caller.

The open entry points are as follows:

- **kent open** for the PCI Ethernet Device Driver (22100020)
- phxent open for the 10/100 Mbps Ethernet PCI Adapter Device Driver (23100020)
- scent\_open for the 10/100 Mbps Ethernet PCI Adapter II Device Driver (1410ff01)
- gxent\_open for the Gigabit Ethernet-SX PCI Adapter Device Driver (14100401)
- goent\_open for the Gigabit Ethernet-SX PCI-X Adapter Device Driver (14106802), the 10/100/1000 Base-T Ethernet PCI-X Adapter Device Driver (14106902), the 2-Port Gigabit Ethernet-SX PCI-X Adapter Device Driver (14108802), the 2-Port 10/100/1000 Base-TX PCI-X Adapter Device Driver (14108902), the 4-Port 10/100/1000 Base-TX PCI-X Adapter Device Driver (14101103), and 4-Port 10/100/1000 Base-TX PCI-Express Adapter Device Driver (14106803).
- vent\_open for the 10 Gigabit Ethernet-SR PCI-X Adapter Device Driver (1410ba02) and the 10 Gigabit Ethernet-LR PCI\_X Adapter Device Driver (1410bb02).
- bent\_open for the Gigabit Ethernet-SX Adapter Device Driver (e414a816).
- ment\_open for the Gigabit Ethernet-SX Adapter Device Driver (14101403).
- kngent open for the 10 Gigabit Ethernet-SR PCI-X 2.0 DDR Adapter Device Driver (1410eb02) and the 10 Gigabit Ethernet-LR PCI X 2.0 DDR Adapter Device Driver (1410ec02).

#### **Device Driver Close**

The close entry point for the device drivers is called to close the specified network device. This function resets the device to a known state and frees system resources associated with the device.

The device will not be detached from the network until the device's transmit queue drains. That is, the close entry point will not return until all packets have been transmitted or timed out. If the device is inoperable at the time of the close, the device's transmit queue does not have to drain.

At the beginning of the close entry point, the device state is set to be CLOSE\_PENDING. The NDD RUNNING flag in the ndd flags is turned off. After the outstanding transmit gueue is all done, the device driver starts a sequence of operations to deactivate the adapter and to free up resources. Before the close entry point returns to the caller, the device state is set to CLOSED.

The close entry points are as follows:

- kent\_close for the PCI Ethernet Device Driver (22100020)
- phxent\_close for the 10/100 Mbps Ethernet PCI Adapter Device Driver (23100020)
- scent close for the 10/100 Mbps Ethernet PCI Adapter II Device Driver (1410ff01)
- gxent\_close for the Gigabit Ethernet-SX PCI Adapter Device Driver (14100401)

- goent close for the Gigabit Ethernet-SX PCI-X Adapter Device Driver (14106802), the 10/100/1000 Base-T Ethernet PCI-X Adapter Device Driver (14106902), the 2-Port Gigabit Ethernet-SX PCI-X Adapter Device Driver (14108802), the 2-Port 10/100/1000 Base-TX PCI-X Adapter Device Driver (14108902), the 4-Port 10/100/1000 Base-TX PCI-X Adapter Device Driver (14101103), and 4-Port 10/100/1000 Base-TX PCI-Express Adapter Device Driver (14106803).
- vent\_close for the 10 Gigabit Ethernet-SR PCI-X Adapter Device Driver (1410ba02) and the 10 Gigabit Ethernet-LR PCI\_X Adapter Device Driver (1410bb02).
- bent\_close for the Gigabit Ethernet-SX Adapter Device Driver (e414a816).
- ment\_close for the Gigabit Ethernet-SX Adapter Device Driver (14101403).
- kngent close for the 10 Gigabit Ethernet-SR PCI-X 2.0 DDR Adapter Device Driver (1410eb02) and the 10 Gigabit Ethernet-LR PCI\_X 2.0 DDR Adapter Device Driver (1410ec02).

#### **Data Transmission**

The output entry point transmits data using the specified network device.

The data to be transmitted is passed into the device driver by way of **mbuf** structures. The first **mbuf** structure in the chain must be of M PKTHDR format. Multiple mbuf structures can be used to hold the frame. Link the **mbuf** structures using the **m next** field of the **mbuf** structure.

Multiple packet transmits are supported with the mbufs being chained using the m\_nextpkt field of the mbuf structure. The m\_pkthdr.len field must be set to the total length of the packet. The device driver does *not* support mbufs from user memory (which have the **M EXT** flag set).

On successful transmit requests, the device driver is responsible for freeing all the mbufs associated with the transmit request. If the device driver returns an error, the caller is responsible for the mbufs. If any of the chained packets can be transmitted, the transmit is considered successful and the device driver is responsible for all of the mbufs in the chain.

If the destination address in the packet is a broadcast address the M\_BCAST flag in the m\_flags field should be set prior to entering this routine. A broadcast address is defined as 0xFFFF FFFF FFFF. If the destination address in the packet is a multicast address the M\_MCAST flag in the m\_flags field should be set prior to entering this routine. A multicast address is defined as a non-individual address other than a broadcast address. The device driver keeps statistics based upon the M BCAST and M MCAST flags.

For packets that are shorter than the Ethernet minimum MTU size (60 bytes), the device driver pads them by adjusting the transmit length to the adapter so they can be transmitted as valid Ethernet packets.

Users are not notified by the device driver about the status of the transmission. Various statistics about data transmission are kept by the driver in the **ndd** structure. These statistics are part of the data returned by the NDD GET STATS control operation.

The output entry points are as follows:

- **kent output** for the PCI Ethernet Device Driver (22100020)
- phxent output for the 10/100 Mbps Ethernet PCI Adapter Device Driver (23100020)
- scent\_output for the 10/100 Mbps Ethernet PCI Adapter II Device Driver (1410ff01)
- gxent output for the Gigabit Ethernet-SX PCI Adapter Device Driver (14100401)
- goent output for the Gigabit Ethernet-SX PCI-X Adapter Device Driver (14106802), the 10/100/1000 Base-T Ethernet PCI-X Adapter Device Driver (14106902), the 2-Port Gigabit Ethernet-SX PCI-X Adapter Device Driver (14108802), the 2-Port 10/100/1000 Base-TX PCI-X Adapter Device Driver (14108902), the 4-Port 10/100/1000 Base-TX PCI-X Adapter Device Driver (14101103), and 4-Port 10/100/1000 Base-TX PCI-Express Adapter Device Driver (14106803).
- vent\_output for the 10 Gigabit Ethernet-SR PCI-X Adapter Device Driver (1410ba02) and the 10 Gigabit Ethernet-LR PCI\_X Adapter Device Driver (1410bb02).

- bent\_output for the Gigabit Ethernet-SX Adapter Device Driver (e414a816).
- ment output for the Gigabit Ethernet-SX Adapter Device Driver (14101403).
- kngent\_output for the 10 Gigabit Ethernet-SR PCI-X 2.0 DDR Adapter Device Driver (1410eb02) and the 10 Gigabit Ethernet-LR PCI\_X 2.0 DDR Adapter Device Driver (1410ec02).

## **Data Reception**

When the Ethernet device drivers receive a valid packet from the network device, the device drivers call the **nd receive** function that is specified in the **ndd t** structure of the network device. The **nd receive** function is part of a CDLI network demultiplexer. The packet is passed to the nd receive function in the form of a mbuf.

The Ethernet device drivers can pass multiple packets to the **nd receive** function by chaining the packets together using the m nextpkt field of the mbuf structure. The m pkthdr.len field must be set to the total length of the packet. If the source address in the packet is a broadcast address the M BCAST flag in the m\_flags field should be set. If the source address in the packet is a multicast address the M\_MCAST flag in the **m** flags field should be set.

When the device driver initially configures the device to discard all invalid frames. A frame is considered to be invalid for the following reasons:

- · The packet is too short.
- · The packet is too long.
- · The packet contains a CRC error.
- The packet contains an alignment error.

If the asynchronous status for receiving invalid frames has been issued to the device driver, the device driver configures the device to receive bad packets as well as good packets. Whenever a bad packet is received by the driver, an asynchronous status block NDD\_BAD\_PKTS is created and delivered to the appropriate user. The user must copy the contents of the mbuf to another memory area. The user must not modify the contents of the mbuf or free the mbuf. The device driver has the responsibility of releasing the mbuf upon returning from nd\_status.

Various statistics about data reception on the device are kept by the driver in the ndd structure. These statistics are part of the data returned by the NDD GET STATS and NDD GET ALL STATS control operations.

There is no specified entry point for this function. The device informs the device driver of a received packet using an interrupt. Upon determining that the interrupt was the result of a packet reception, the device driver's interrupt handler invoke the rx handler completion routine to perform the tasks mentioned above.

# **Asynchronous Status**

When a status event occurs on the device, the Ethernet device drivers build the appropriate status block and call the **nd status** function that is specified in the **ndd t** structure of the network device. The **nd status** function is part of a CDLI network demuxer.

The following status blocks are defined for the Ethernet device drivers.

Note: The following device drivers support the Device Connected status block:

- Gigabit Ethernet-SX PCI Adapter Device Driver (14100401)
- Gigabit Ethernet-SX PCI-X Adapter Device Driver (14106802)
- 10/100/1000 Base-T Ethernet PCI-X Adapter Device Driver (14106902)
- 2-Port Gigabit Ethernet-SX PCI-X Adapter (14108802)

- 2-Port 10/100/1000 Base-TX PCI-X Adapter (14108902)
- 4-Port 10/100/1000 Base-TX PCI-X Adapter (14101103)
- 10 Gigabit Ethernet-SR PCI-X 2.0 DDR Adapter (1410eb02)
- 10 Gigabit Ethernet-LR PCI-X 2.0 DDR Adapter (1410ec02)
- 4-Port 10/100/1000 Base-TX PCI-Express Adapter (14106803)

The PCI Ethernet Device Driver (22100020) supports the Bad Packets status block.

### **Bad Packets**

When the a bad packet has been received by a device driver (and a user has requested bad packets), the following status block is returned by the device driver.

code Set to NDD BAD PKTS.

### option[0]

Specifies the error status of the packet. These error numbers are defined in <sys/cdli\_entuser.h>.

#### option[1]

Pointer to the mbuf containing the bad packet.

### option[]

The remainder of the status block can be used to return additional status information by the device driver.

Note: The user does not own the mbuf containing the bad packet. The user must copy the mbuf (and the status block information if necessary). The device driver frees the mbuf upon return from the **nd status** function.

#### **Device Connected**

When the device is successfully connected to the network the following status block is returned by the device driver.

**code** Set to NDD\_CONNECTED.

## option[]

The option fields are not used.

## **Device Control Operations**

The **ndd\_ctl** entry point is used to provide device control functions.

## NDD GET STATS Device Control Operation

The NDD GET STATS command returns statistics concerning the network device. General statistics are maintained by the device driver in the **ndd genstats** field in the **ndd t** structure. The **ndd specstats** field in the **ndd t** structure is a pointer to media-specific and device-specific statistics maintained by the device driver. Both sets of statistics are directly readable at any time by those users of the device that can access them. This command provides a way for any of the users of the device to access the general and media-specific statistics.

The arg and length parameters specify the address and length in bytes of the area where the statistics are to be written. The length specified *must* be the exact length of the general and media-specific statistics.

Note: The ndd\_specien field in the ndd\_t structure plus the length of the ndd\_genstats\_t structure is the required length. The device-specific statistics might change with each new release of the operating system, but the general and media-specific statistics are not expected to change.

The user should pass in the ent\_ndd\_stats\_t structure as defined in sys/cdli\_entuser.h. The driver fails a call with a buffer smaller than the structure.

The statistics that are returned contain statistics obtained from the device. If the device is inoperable, the statistics that are returned do not contain the current device statistics. The copy of the **ndd flags** field can be checked to determine the state of the device.

## NDD\_MIB\_QUERY Device Control Operation

The NDD MIB QUERY operation is used to determine which device-specific MIBs are supported on the network device. The arg and length parameters specify the address and length in bytes of a device-specific MIB structure. The device driver fills every member of that structure with a flag indicating the level of support for that member. The individual MIB variables that are not supported on the network device are set to MIB NOT SUPPORTED. The individual MIB variables that can only be read on the network device are set to MIB READ ONLY. The individual MIB variables that can be read and set on the network device are set to MIB READ WRITE. The individual MIB variables that can only be set (not read) on the network device are set to MIB WRITE ONLY. These flags are defined in the /usr/include/sys/ ndd.h file.

The arg parameter specifies the address of the Ethernet all mib structure. This structure is defined in the /usr/include/sys/Ethernet mibs.h file.

## NDD MIB GET Device Control Operation

The NDD\_MIB\_GET operation is used to get all MIBs on the specified network device. The arg and length parameters specify the address and length in bytes of the device specific MIB structure. The device driver sets any unsupported variables to zero (nulls for strings).

If the device supports the RFC 1229 receive address object, the corresponding variable is set to the number of receive addresses currently active.

The arg parameter specifies the address of the Ethernet all mib structure. This structure is defined in the /usr/include/sys/Ethernet\_mibs.h file.

## NDD\_ENABLE\_ADDRESS Device Control Operation

The NDD ENABLE ADDRESS command enables the receipt of packets with an alternate (for example, multicast) address. The arg and length parameters specify the address and length in bytes of the alternate address to be enabled. The NDD ALTADDRS flag in the ndd flags field is set.

The device driver verifies that if the address is a valid multicast address. If the address is not a valid multicast address, the operation fails with an EINVAL error. If the address is valid, the driver adds it to its multicast table and enable the multicast filter on the adapter. The driver keeps a reference count for each individual address. Whenever a duplicate address is registered, the driver simply increments the reference count of that address in its multicast table, no update of the adapter's filter is needed. There is a hardware limitation on the number of multicast addresses in the filter.

## NDD DISABLE ADDRESS Device Control Operation

The NDD DISABLE ADDRESS command disables the receiving packets with a specified alternate (for example, multicast) address. The arg and length parameters specify the address and length in bytes of the alternate address to be disabled. The NDD ALTADDRS flag in the ndd flags field is reset if this is the last alternate address.

The device driver verifies that if the address is a valid multicast address. If the address is not a valid multicast address, the operation fails with an EINVAL error. The device driver makes sure that the multicast address can be found in its multicast table. Whenever a match is found, the driver decrements the reference count of that individual address in its multicast table. If the reference count becomes 0, the driver deletes the address from the table and update the multicast filter on the adapter.

## NDD\_MIB\_ADDR Device Control Operation

The NDD MIB ADDR operation is used to get all the addresses for which the specified device accepts packets or frames. The arg parameter specifies the address of the **ndd mib addr t** structure. The length parameter specifies the length of the structure with the appropriate number of ndd mib addr t.mib addr elements. This structure is defined in the /usr/include/sys/ndd.h file. If the length is less than the length of the ndd\_mib\_addr\_t structure, the device driver returns EINVAL. If the structure is not large enough to hold all the addresses, the addresses that fit are still placed in the structure. The ndd\_mib\_addr\_t.count field is set to the number of addresses returned and E2BIG is returned.

One of the following address types is returned:

- Device physical address (or alternate address specified by user)
- Broadcast addresses
- Multicast addresses

## NDD CLEAR STATS Device Control Operation

The counters kept by the device are zeroed.

## NDD\_GET\_ALL\_STATS Device Control Operation

The NDD GET ALL STATS operation is used to gather all the statistics for the specified device. The arg parameter specifies the address of the statistics structure for the particular device type. The following structures are available:

- The kent\_all\_stats\_t structure is available for the PCI Ethernet Adapter Device Driver (22100020), and is defined in the cdli entuser.h include file.
- The phxent all stats t structure is available for the 10/100 Mbps Ethernet PCI Adapter Device Driver (23100020), and is defined in the device-specific cdli\_entuser.phxent.h include file.
- The scent all stats t structure is available for the 10/100 Mbps Ethernet PCI Adapter II Device Driver (1410ff01), and is defined in the device-specific cdli\_entuser.scent.h include file.
- The gxent all stats t structure is available for the Gigabit Ethernet-SX PCI Adapter Device Driver (14100401), and is defined in the device-specific **cdli entuser.gxent.h** include file.
- The goent all stats t structure is available for the Gigabit Ethernet-SX PCI-X Adapter Device Driver (14106802), the 10/100/1000 Base-T Ethernet PCI-X Adapter Device Driver (14106902), the 4-Port 10/100/1000 Base-TX PCI-X Adapter Device Driver (14101103), and the 4-Port 10/100/1000 Base-TX PCI-Express Adapter Device Driver (14106803), and is defined in the device-specific cdli entuser.goent.h include file.
- The vent all stats t structure is available for the 10 Gigabit Ethernet-SR PCI-X Adapter Device Driver (1410ba02) and the 10 Gigabit Ethernet-LR PCI X Adapter Device Driver (1410bb02), and is defined in the device-specific cdli\_entuser.vent.h include file.
- The bent all stats t structure is available for the Gigabit Ethernet-SX Adapter Device Driver (e414a816), and is defined in the device-specific cdli entuser.bent.h include file.
- The ment all stats t structure is available for the Gigabit Ethernet-SX Adapter Device Driver (14101403), and is defined in the device-specific cdli\_entuser.ment.h include file.
- The kngent\_all\_stats\_t structure is available for the 10 Gigabit Ethernet-SR Adapter Device Driver (1410eb02) and the 10 Gigabit Ethernet-LR PCI-X 2.0 DDR Adapter (1410ec02), and is defined in the device-specific cdli\_entuser.kngent.h include file.

The statistics that are returned contain statistics obtained from the device. If the device is inoperable, the statistics that are returned do not contain the current device statistics. The copy of the **ndd flags** field can be checked to determine the state of the device.

## NDD ENABLE MULTICAST Device Control Operation

The NDD ENABLE MULTICAST command enables the receipt of packets with any multicast (or group) address. The arg and length parameters are not used. The NDD\_MULTICAST flag in the ndd\_flags field is set.

## NDD\_DISABLE\_MULTICAST Device Control Operation

The NDD DISABLE\_MULTICAST command disables the receipt of all packets with multicast addresses and only receives those packets whose multicast addresses were specified using the NDD\_ENABLE\_ADDRESS command. The arg and length parameters are not used. The NDD\_MULTICAST flag in the ndd\_flags field is reset only after the reference count for multicast addresses has reached zero.

## NDD PROMISCUOUS ON Device Control Operation

The NDD PROMISCUOUS ON command turns on promiscuous mode. The arg and length parameters are not used.

When the device driver is running in promiscuous mode, all network traffic is passed to the network demultiplexer. When the Ethernet device driver receives a valid packet from the network device, the Ethernet device driver calls the nd\_receive function that is specified in the ndd\_t structure of the network device. The NDD PROMISC flag in the ndd flags field is set. Promiscuous mode is considered to be valid packets only. See the NDD\_ADD\_STATUS command for information about how to request support for bad packets.

The device driver maintains a reference count on this operation. The device driver increments the reference count for each operation. When this reference count is equal to one, the device driver issues commands to enable the promiscuous mode. If the reference count is greater than one, the device driver does not issue any commands to enable the promiscuous mode.

## NDD PROMISCUOUS OFF Device Control Operation

The NDD PROMISCUOUS OFF command terminates promiscuous mode. The arg and length parameters are not used. The NDD\_PROMISC flag in the ndd\_flags field is reset.

The device driver maintains a reference count on this operation. The device driver decrements the reference count for each operation. When the reference count is not equal to zero, the device driver does not issue commands to disable the promiscuous mode. After the reference count for this operation is equal to zero, the device driver issues commands to disable the promiscuous mode.

## NDD\_DUMP\_ADDR Device Control Operation

The NDD DUMP ADDR command returns the address of the device driver's remote dump routine. The arg parameter specifies the address where the dump routine's address is to be written. The length parameter is not used.

### NDD DISABLE ADAPTER Device Control Operation

Note: This device control operation is not supported on the PCI Ethernet Adapter Device Driver (22100020).

The NDD DISABLE ADAPTER operation is used by Etherchannel to disable the adapter so that it cannot transmit or receive data. During this operation the NDD RUNNING and NDD LIMBO flags are cleared and the adapter is reset. The arg and len parameters are not used.

## NDD\_ENABLE\_ADAPTER Device Control Operation

Note: This device control operation is not supported on the PCI Ethernet Adapter Device Driver (22100020).

The NDD ENABLE ADAPTER operation is used by Etherchannel to return the adapter to a running state so it can transmit and receive data. During this operation the adapter is started and the NDD\_RUNNING flag is set. The arg and len parameters are not used.

## NDD\_SET\_LINK\_STATUS Device Control Operation

Note: This device control operation is not supported on the PCI Ethernet Adapter Device Driver (22100020).

The NDD SET LINK STATUS operation is used by Etherchannel to pass the driver a function pointer and argument that will subsequently be called by the driver whenever the link status changes. The arg parameter contains a pointer to a **ndd sls t** structure, and the *len* parameter contains the length of the ndd\_sls\_t structure.

## NDD SET MAC ADDR Device Control Operation

Note: This device control operation is not supported on the PCI Ethernet Adapter Device Driver (22100020).

The NDD SET NAC ADDR operation is used by Etherchannel to set the adapters MAC address at runtime. The MAC address set by this ioctl is valid until another NDD\_SET\_MAC\_ADDR call is made with a new address or when the adapter is closed. If the adapter is closed, the previously configured MAC address. The MAC address configured with the ioctl supersedes any alternate address that might have been configured.

The arg argument is char [6], representing the MAC address that is configured on the adapter. The len argument is 6.

#### Trace

For LAN device drivers, trace points enable error monitoring as well as tracking packets as they move through the driver. The drivers issue trace points for some or all of the following conditions:

- · Beginning and ending of main functions in the main path
- · Error conditions
- · Beginning and ending of each function that is tracking buffers outside of the main path
- Debugging purposes (These trace points are only enabled when the driver is compiled with -DDEBUG turned on, and therefore the driver can contain as many of these trace points as necessary.)

The existing Ethernet device drivers each have either three or four trace points. The Trace Hook IDs the PCI Ethernet Adapter Device Driver (22100020) is defined in the sys/cdli entuser.h file. Other drivers have defined local cdli entuser. driver.h files with the Trace Hook definitions. For more information, see "Debug and Performance Tracing" on page 337.

Following is a list of trace hooks (and location of definition file) for the existing Ethernet device drivers.

## PCI Ethernet Adapter Device Driver (22100020)

Definition file: cdli entuser.h

Trace Hook IDs:

Transmit -2A4 -2A5 Receive Other -2A6

### 10/100 Mbps Ethernet PCI Adapter Device Driver (23100020)

Definition file: cdli\_entuser.phxent.h

Trace Hook IDs:

**Transmit** -2E6 Receive -2E7 Other -2E8

## 10/100 Mbps Ethernet PCI Adapter II Device Driver (1410ff01)

Definition file: cdli entuser.scent.h

Trace Hook IDs:

**Transmit** -470 Receive -471 Other -472

## Gigabit Ethernet-SX PCI Adapter Device Driver (14100401)

Definition file: cdli entuser.gxent.h

Trace Hook IDs:

**Transmit** -2EA Receive -2EB Other -2EC

Gigabit Ethernet-SX PCI-X Adapter Device Driver (14106802), 10/100/1000 Base-T Ethernet PCI-X Adapter Device Driver (14106902), 2-Port Gigabit Ethernet-SX PCI-X Adapter (14108802), 2-Port 10/100/1000 Base-TX PCI-X Adapter (14108902), 4-Port 10/100/1000 Base-TX PCI-X Adapter (14101103), and 4-Port 10/100/1000 Base-TX PCI-Express Adapter (14106803)

Definition file: cdli\_entuser.goent.h

Trace Hook IDs:

**Transmit** -473 Receive -474 Other -475

The device driver also has the following trace points to support the **netpmon** program:

**WQUE** An output packet has been queued for transmission.

WEND The output of a packet is complete.

RDAT An input packet has been received by the device driver. RNOT An input packet has been given to the demuxer.

**REND** The demultiplexer has returned.

## 10 Gigabit Ethernet-SR PCI-X Adapter (1410ba02) and 10 Gigabit Ethernet-LR PCI\_X Adapter (1410bb02)

Definition file: cdli entuser.vent.h

Trace Hook IDs:

**Transmit** -598 Receive -599 Other -59A

The device driver also has the following trace points to support the **netpmon** program:

**WQUE** An output packet has been queued for transmission.

WEND The output of a packet is complete.

RDAT An input packet has been received by the device driver.

RNOT An input packet has been given to the demuxer.

REND The demultiplexer has returned.

## Gigabit Ethernet-SX Adapter Device Driver (e414a816)

Definition file: cdli entuser.bent.h

Trace Hook IDs:

**Transmit** -5B2 Receive -5B3 Other -5B4

Definition file: cdli\_entuser.kngent.h

Trace Hook IDs:

**Transmit** -4a1 Receive -4a2 Other -4a3

The device driver also has the following trace points to support the **netpmon** program:

#### WQUE

An output packet has been queued for transmission.

### **WEND**

The output of a packet is complete.

**RDAT** An input packet has been received by the device driver.

**RNOT** An input packet has been given to the demuxer.

**REND** The demultiplexer has returned.

## Gigabit Ethernet-SX Adapter Device Driver (14101403)

Definition file: cdli entuser.ment.h

Trace Hook IDs:

Transmit -4C5 Receive -4C6 Other -4C7

# **Error Logging**

For error logging information, see "Error Logging" on page 335.

## PCI Ethernet Adapter Device Driver (22100020)

The Error IDs for the PCI Ethernet Adapter Device Driver (22100020) are as follows:

#### ERRID KENT ADAP ERR

Indicates that the adapter is not responding to initialization commands. User intervention is necessary to fix the problem.

#### **ERRID KENT RCVRY**

Indicates that the device driver detected a temporary adapter error requiring that it enter network recovery mode. It has reset the adapter in an attempt to fix the problem.

#### ERRID\_KENT\_TX\_ERR

Indicates that the device driver has detected a transmission error. User intervention is not required unless the problem persists.

#### **ERRID KENT PIO**

Indicates that the device driver has detected a program IO error. The device driver was unable to fix the problem. User intervention is necessary to fix the problem.

### ERRID\_KENT\_DOWN

Indicates that the device driver has shut down the adapter due to an unrecoverable error. The adapter is no longer functional due to the error. The error that caused the device to shut down is error logged immediately before this error log entry. User intervention is necessary to fix the problem.

## 10/100 Mbps Ethernet PCI Adapter Device Driver (23100020)

The Error IDs for the 10/100 Mbps Ethernet PCI Adapter Device Driver (23100020) are as follows:

#### **ERRID PHXENT ADAP ERR**

Indicates that the adapter is not responding to initialization commands. User-intervention is necessary to fix the problem.

#### ERRID\_PHXENT\_ERR\_RCVRY

Indicates that the device driver detected a temporary adapter error requiring that it enter network recovery mode. It has reset the adapter in an attempt to fix the problem.

#### ERRID PHXENT TX ERR

Indicates that the device driver has detected a transmission error. User-intervention is not required unless the problem persists.

#### **ERRID PHXENT PIO**

Indicates that the device driver has detected a program IO error. The device driver was unable to fix the problem. User intervention is necessary to fix the problem.

#### **ERRID PHXENT DOWN**

Indicates that the device driver has shutdown the adapter due to an unrecoverable error. The adapter is no longer functional due to the error. The error that caused the device shutdown is error logged immediately before this error log entry. User intervention is necessary to fix the problem.

#### **ERRID PHXENT EEPROM ERR**

Indicates that the device driver is in a defined state due to an invalid or bad EEPROM. The device driver does not become available. Hardware support should be contacted.

#### **ERRID PHXENT EEPROM2 ERR**

Indicates that the device driver is in a defined state due to an invalid or bad EEPROM. The device driver does not become available. Hardware support should be contacted.

### ERRID PHXENT CLOSE ERR

Indicates that an application is holding a private receive mbuf owned by the device driver during a close operation. User intervention is not required.

#### **ERRID PHXENT LINK ERR**

Indicates that the link between the adapter and the network switch is down. The device driver attempts to reestablish the connection after the physical link is reestablished. When the link is again established, the device driver logs ERRID\_PHXENT\_ERR\_RCVRY. User intervention is necessary to fix the problem.

## Gigabit Ethernet-SX PCI Adapter Device Driver (14100401)

The Error IDs for the Gigabit Ethernet-SX PCI Adapter Device Driver (14100401) are as follows:

#### **ERRID GXENT ADAP ERR**

Indicates that the adapter failed initialization commands. User intervention is necessary to fix the problem.

#### **ERRID GXENT CMD ERR**

Indicates that the device driver has detected an error while issuing commands to the adapter. The device driver enters an adapter recovery mode where it attempts to recover from the error. If the device driver is successful, it logs ERRID GXENT RCVRY EXIT. User intervention is not necessary for this error unless the problem persists.

#### ERRID GXENT DOWNLOAD ERR

Indicates that an error occurred while downloading firmware to the adapter. User intervention is necessary to fix the problem.

#### ERRID GXENT EEPROM ERR

Indicates that an error occurred while reading the adapter EEPROM. User intervention is necessary to fix the problem.

#### **ERRID GXENT LINK DOWN**

Indicates that the link between the adapter and the network switch is down. The device driver attempts to reestablish the connection after the physical link is reestablished. When the link is again established, the device driver logs ERRID\_GXENT\_RCVRY\_EXIT. User intervention is necessary to fix the problem.

#### **ERRID GXENT RCVRY EXIT**

Indicates that a temporary error (link down, command error, or transmission error) has been corrected.

#### ERRID\_GXENT\_TX\_ERR

Indicates that the device driver has detected a transmission error. The device driver enters an adapter recovery mode in an attempt to recover from the error. If the device driver is successful, it logs ERRID GXENT RCVRY EXIT. User intervention is not necessary for this error unless the problem persists.

## ERRID\_GXENT\_EEH\_SERVICE\_ERR

Indicates that the device driver has detected a error during an attempt to recover from a PCI bus error. User intervention is necessary to fix the problem.

## 10/100 Mbps Ethernet PCI Adapter II Device Driver (1410ff01)

The Error IDs for the 10/100 Mbps Ethernet PCI Adapter II Device Driver (1410ff01) are as follows:

#### **ERRID SCENT ADAP ERR**

Indicates that the adapter failed initialization commands. User intervention is necessary to fix the problem.

#### **ERRID SCENT PIO ERR**

Indicates that the device driver has detected a program IO error. The device driver was unable to fix the problem. User intervention is necessary to fix the problem.

## ERRID\_SCENT\_EEPROM ERR

Indicates that an error occurred while reading the adapter EEPROM. User intervention is necessary to fix the problem.

#### **ERRID SCENT LINK DOWN**

Indicates that the link between the adapter and the network switch is down. The device driver attempts to reestablish the connection after the physical link is reestablished. When the link is again established, the device driver logs ERRID\_SCENT\_RCVRY\_EXIT. User intervention is necessary to fix the problem.

#### **ERRID SCENT RCVRY EXIT**

Indicates that a temporary error (link down, command error, or transmission error) has been corrected.

#### **ERRID SCENT TX ERR**

Indicates that the device driver has detected a transmission error. The device driver enters an adapter recovery mode in an attempt to recover from the error. If the device driver is successful, it logs ERRID\_SCENT\_RCVRY\_EXIT. User intervention is not necessary for this error unless the problem persists.

#### ERRID\_SCENT\_EEH\_SERVICE\_ERR

Indicates that the device driver has detected a error during an attempt to recover from a PCI bus error. User intervention is necessary to fix the problem.

Gigabit Ethernet-SX PCI-X Adapter Device Driver (14106802), 10/100/1000 Base-T Ethernet PCI-X Adapter Device Driver (14106902), 2-Port Gigabit Ethernet-SX PCI-X Adapter (14108802), 2-Port 10/100/1000 Base-TX PCI-X Adapter (14108902), 4-Port 10/100/1000 Base-TX PCI-X Adapter Device Driver (14101103), and 4-Port 10/100/1000 Base-TX PCI-Express Adapter Device Driver (14106803)

The Error IDs for the Gigabit Ethernet-SX PCI-X Adapter Device Driver (14106802), the 10/100/1000 Base-T Ethernet PCI-X Adapter Device Driver (14106902), the 2-Port Gigabit Ethernet-SX PCI-X Adapter Device Driver (14108802), 2-Port 10/100/1000 Base-TX PCI-X Adapter Device Driver (14108902), the 4-Port 10/100/1000 Base-TX PCI-X Adapter Device Driver (14101103), and the 4-Port 10/100/1000 Base-TX PCI-Express Adapter Device Driver (14106803) are as follows:

#### **ERRID GOENT ADAP ERR**

Indicates that the adapter failed initialization commands. User intervention is necessary to fix the problem.

## ERRID GOENT PIO\_ERR

Indicates that the device driver has detected a program I/O error. The device driver was unable to fix the problem. User intervention is necessary to fix the problem.

#### **ERRID GOENT EEPROM ERR**

Indicates that an error occurred while reading the adapter EEPROM. User intervention is necessary to fix the problem.

#### **ERRID GOENT LINK DOWN**

Indicates that the link between the adapter and the network switch is down. The device driver attempts to reestablish the connection after the physical link is reestablished. When the link is again established, the device driver logs ERRID GOENT RCVRY EXIT. User intervention is necessary to fix the problem.

### **ERRID GOENT RCVRY EXIT**

Indicates that a temporary error (link down, command error, or transmission error) has been corrected.

#### **ERRID GOENT TX ERR**

Indicates that the device driver has detected a transmission error. The device driver enters an adapter recovery mode in an attempt to recover from the error. If the device driver is successful, it logs ERRID GOENT RCVRY EXIT. User intervention is not necessary for this error unless the problem persists.

## ERRID GOENT EEH SERVICE ERR

Indicates that the device driver has detected a error during an attempt to recover from a PCI bus error. User intervention is necessary to fix the problem.

## 10 Gigabit Ethernet-SR PCI-X Adapter (1410ba02) and 10 Gigabit Ethernet-LR PCI X Adapter (1410bb02)

The error IDs for the 10 Gigabit Ethernet-SR PCI-X Adapter (1410ba02) and 10 Gigabit Ethernet-LR PCI X Adapter (1410bb02) are as follows:

#### ERRID VENT ADAP ERR

Indicates that the adapter failed initialization commands. User intervention is necessary to fix the problem.

#### ERRID\_VENT\_PIO\_ERR

Indicates that the device driver has detected a program I/O error. The device driver was unable to fix the problem. User intervention is necessary to fix the problem.

#### ERRID\_VENT\_EEPROM\_ERR

Indicates that an error occurred while reading the adapter EEPROM. User intervention is necessary to fix the problem.

#### **ERRID VENT LINK DOWN**

Indicates that the link between the adapter and the network switch is down. The device driver attempts to reestablish the connection after the physical link is reestablished. When the link is again established, the device driver logs ERRID\_VENT\_RCVRY\_EXIT. User intervention is necessary to fix the problem.

#### **ERRID VENT RCVRY EXIT**

Indicates that a temporary error (link down, command error, or transmission error) has been corrected.

#### **ERRID VENT TX ERR**

Indicates that the device driver has detected a transmission error. The device driver enters an adapter recovery mode in an attempt to recover from the error. If the device driver is successful, it logs ERRID VENT RCVRY EXIT. User intervention is not necessary for this error unless the problem persists.

### ERRID VNT EEH SERVICE ERR

Indicates that the device driver has detected a error during an attempt to recover from a PCI bus error. User intervention is necessary to fix the problem.

#### Gigabit Ethernet-SX Adapter Device Driver (e414a816)

The Error IDs for the Gigabit Ethernet-SX Adapter Device Driver (e414a816) are as follows:

#### ERRID\_BENT\_ADAP\_ERR

Indicates that the adapter failed initialization commands. User intervention is necessary to fix the problem.

#### ERRID BENT DOWNLOAD ERR

Indicates that an error occurred while downloading firmware to the adapter. User intervention is necessary to fix the problem.

#### **ERRID BENT EEPROM ERR**

Indicates that an error occurred while reading the adapter EEPROM. User intervention is necessary to fix the problem.

## ERRID\_BENT\_LINK\_DOWN

Indicates that the link between the adapter and the network switch is down. The device driver attempts to reestablish the connection after the physical link is reestablished. When the link is again established, the device driver logs ERRID BENT RCVRY EXIT. User intervention is necessary to fix the problem.

#### **ERRID BENT RCVRY EXIT**

Indicates that a temporary error (link down, or transmission error) was corrected.

## **ERRID BENT TX ERR**

Indicates that the device driver has detected a transmission error. The device driver enters an adapter recovery mode in an attempt to recover from the error. If the device driver is successful, it logs ERRID\_BENT\_RCVRY\_EXIT. User intervention is not necessary for this error unless the problem persists.

## **Gigabit Ethernet-SX Adapter Device Driver (14101403)**

The Error IDs for the Gigabit Ethernet-SX Adapter Device Driver (14101403) are as follows:

#### **ERRID MENT ADAP ERR**

Indicates that the adapter failed initialization commands. User intervention is necessary to fix the problem.

#### ERRID MENT DOWNLOAD ERR

Indicates that an error occurred while downloading firmware to the adapter. User intervention is necessary to fix the problem.

#### ERRID MENT EEPROM ERR

Indicates that an error occurred while reading the adapter EEPROM. User intervention is necessary to fix the problem.

### **ERRID MENT LINK DOWN**

Indicates that the link between the adapter and the network switch is down. The device driver attempts to reestablish the connection after the physical link is reestablished. When the link is again established, the device driver logs ERRID\_MENT\_RCVRY\_EXIT. User intervention is necessary to fix the problem.

#### **ERRID MENT RCVRY EXIT**

Indicates that a temporary error (link down, or transmission error) was corrected.

#### ERRID\_MENT\_TX\_ERR

Indicates that the device driver has detected a transmission error. The device driver enters an adapter recovery mode in an attempt to recover from the error. If the device driver is successful, it logs ERRID MENT RCVRY EXIT. User intervention is not necessary for this error unless the problem persists.

## 10 Gigabit Ethernet-SR PCI-X 2.0 DDR Adapter (1410eb02) and 10 Gigabit Ethernet-LR PCI X 2.0 DDR Adapter (1410ec02)

The error IDs for the 10 Gigabit Ethernet-SR PCI-X 2.0 DDR Adapter (1410eb02) and 10 Gigabit Ethernet-LR PCI\_X 2.0 DDR Adapter (1410ec02) are as follows:

## **ERRID KNGENT ADAP ERR**

Indicates that the adapter failed initialization commands. User intervention is necessary to fix the problem.

## ERRID KNGENT\_PIO\_ERR

Indicates that the device driver has detected a program I/O error. The device driver was unable to fix the problem. User intervention is necessary to fix the problem.

### **ERRID KNGENT EEPROM ERR**

Indicates that an error occurred while reading the adapter **EEPROM**. User intervention is necessary to fix the problem.

#### ERRID\_KNGENT\_LINK\_DOWN

Indicates that the link between the adapter and the network switch is down. The device driver attempts to reestablish the connection after the physical link is reestablished. When the link is again established, the device driver logs ERRID\_KNGENT\_RCVRY\_EXIT. User intervention is necessary to fix the problem.

## ERRID\_KNGENT\_RCVRY\_EXIT

Indicates that a temporary error (link down, command error, or transmission error) has been corrected.

#### **ERRID KNGENT TX ERR**

Indicates that the device driver has detected a transmission error. The device driver enters an adapter recovery mode in an attempt to recover from the error. If the device driver is successful, it logs ERRID KNGENT RCVRY EXIT. User intervention is not necessary for this error unless the problem persists.

## ERRID\_KNGENT\_EEH\_SERVICE\_ERR

Indicates that the device driver has detected an error during an attempt to recover from a PCI bus error. User intervention is necessary to fix the problem.

## **Related Information**

"Common Communications Status and Exception Codes" on page 107.

"Logical File System Kernel Services" on page 62.

System management interface tool in *Operating system and device management*.

Error Logging Overview in AIX Version 6.1 General Programming Concepts: Writing and Debugging Programs.

Status Blocks for the Serial Optical Link Device Driver, Sense Data for the Serial Optical Link Device Driver in AIX Version 6.1 Technical Reference: Kernel and Subsystems Volume 2.

## **Subroutine References**

The readx subroutine in AIX Version 6.1 Technical Reference: Base Operating System and Extensions Volume 2.

## **Commands References**

The entstat Command in AIX Version 6.1 Commands Reference, Volume 1.

The lecstat Command, mpcstat Command in AIX Version 6.1 Commands Reference, Volume 3.

The tokstat Command in AIX Version 6.1 Commands Reference, Volume 5.

## **Technical References**

The **ddwrite** entry point, **ddselect** entry point in AIX Version 6.1 Technical Reference: Kernel and Subsystems Volume 2.

The CIO\_GET\_STAT operation, CIO\_HALT operation, CIO\_START operation in AIX Version 6.1 Technical Reference: Kernel and Subsystems Volume 2.

The mpconfig Multiprotocol (MPQP) Device Handler Entry Point, mpwrite Multiprotocol (MPQP) Device Handler Entry Point, mpread Multiprotocol (MPQP) Device Handler Entry Point, mpmpx Multiprotocol (MPQP) Device Handler Entry Point, mpopen Multiprotocol (MPQP) Device Handler Entry Point, mpselect Multiprotocol (MPQP) Device Handler Entry Point, mpclose Multiprotocol (MPQP) Device Handler Entry Point, mpioctl Multiprotocol (MPQP) Device Handler Entry Point in AIX Version 6.1 Technical Reference: Kernel and Subsystems Volume 2.

# **Chapter 8. Graphic Input Devices Subsystem**

The graphic input devices subsystem includes the keyboard/sound, mouse, tablet, dials, and lighted programmable-function keys (LPFK) devices. These devices provide operator input primarily to graphic applications. However, the keyboard can provide system input by means of the console.

The program interface to the input device drivers is described in the **inputdd.h** header file. This header file is available as part of the **bos.adt.graphics** fileset.

## open and close Subroutines

An **open** subroutine call is used to create a channel between the caller and a graphic input device driver. The keyboard supports two such channels. The most recently created channel is considered the active channel. All other graphic input device drivers support only one channel. The **open** subroutine call is processed normally, except that the *OFLAG* and *MODE* parameters are ignored. The keyboard provides support for the **fp\_open** subroutine call; however, only one kernel mode channel can be open at any given time. The **fp\_open** subroutine call returns EACCES for all other graphic input devices.

The close subroutine is used to remove a channel created by the open subroutine call.

## read and write Subroutines

The graphic input device drivers do not support read or write operations. A read or write to a graphic input device special file behaves as if a read or write was made to /dev/null.

## ioctl Subroutines

The ioctl operations provide run-time services. The special files support the following ioctl operations:

- Keyboard
- Mouse
- Tablet
- · GIO (Graphics I/O) Adapter
- Dials
- LPFK

# Keyboard

**IOCINFO** Returns the **devinfo** structure.

**KSQUERYID** Queries the keyboard device identifier. **KSQUERYSV** Queries the keyboard service vector.

**KSREGRING** Registers the input ring. **KSRFLUSH** Flushes the input ring.

**KSLED** Sets and resets the keyboard LEDs.

KSCFGCLICKConfigures the clicker.KSVOLUMESets the alarm volume.KSALARMSounds the alarm.KSTRATESets the repeat rate.

**KSTDELAY** Sets the delay before repeat.

**KSKAP** Enables and disables the keep-alive poll. **KSKAPACK** Acknowledges the keep-alive poll.

**KSDIAGMODE** Enables and disables the diagnostics mode.

© Copyright IBM Corp. 1997, 2007

#### Note:

- 1. A nonactive channel processes only IOCINFO, KSQUERYID, KSQUERYSV, KSREGRING, KSRFLUSH, KSKAP, and KSKAPACK. All other ioctl subroutine calls are ignored without error.
- 2. The KSLED, KSCFGCLICK, KSVOLUME, KSALARM, KSTRATE, and KSTDELAY ioctl subroutine calls return an EBUSY error in the errno global variable when the keyboard is in diagnostics mode.
- 3. The **KSQUERYSV** joctl subroutine call is only available when the channel is open from kernel mode (with the **fp\_open** kernel service).
- 4. The KSKAP, KSKAPACK, KSDIAGMODE ioctl subroutine calls are only available when the channel is open from user mode.

### Mouse

**IOCINFO** Returns the devinfo structure. **MQUERYID** Queries the mouse device identifier.

**MREGRING** Registers the input ring. MRFLUSH Flushes the input ring.

Sets the mouse reporting threshold. **MTHRESHOLD** 

**MRESOLUTION** Sets the mouse resolution. **MSCALE** Sets the mouse scale. **MSAMPLERATE** Sets the mouse sample rate.

### **Tablet**

**IOCINFO** Returns the devinfo structure. **TABQUERYID** Queries the tablet device identifier.

**TABREGRING** Registers the input ring. **TABFLUSH** Flushes the input ring.

**TABCONVERSION** Sets the tablet conversion mode.

**TABRESOLUTION** Sets the tablet resolution. **TABORIGIN** Sets the tablet origin. **TABSAMPLERATE** Sets the tablet sample rate. **TABDEADZONE** Sets the tablet dead zones.

# GIO (Graphics I/O) Adapter

**IOCINFO** Returns the devinfo structure.

**GIOQUERYID** Returns the ID of the attached devices.

### **Dials**

**IOCINFO** Returns the devinfo structure. **DIALREGRING** Registers the input ring. Flushes the input ring. DIALRFLUSH **DIALSETGRAND** Sets the dial granularity.

## **LPFK**

**IOCINFO** Returns the devinfo structure. LPFKREGRING Registers the input ring. Flushes the input ring. **LPFKRFLUSH** 

# **Input Ring**

Data is obtained from graphic input devices by way of a circular First-In First-Out (FIFO) queue or input ring, rather than with a read subroutine call. The memory address of the input ring is registered with an ioctl (or fp ioctl) subroutine call. The program that registers the input ring is the owner of the ring and is responsible for allocating, initializing, and freeing the storage associated with the ring. The same input ring can be shared by multiple devices.

The input ring consists of the input ring header followed by the reporting area. The input ring header contains the reporting area size, the head pointer, the tail pointer, the overflow flag, and the notification type flag. Before registering an input ring, the ring owner must ensure that the head and tail pointers contain the starting address of the reporting area. The overflow flag must also be cleared and the size field set equal to the number of bytes in the reporting area. After the input ring has been registered, the owner can modify only the head pointer and the notification type flag.

Data stored on the input ring is structured as one or more event reports. Event reports are placed at the tail of the ring by the graphic input device drivers. Previously gueued event reports are taken from the head of the input ring by the owner of the ring. The input ring is empty when the head and tail locations are the same. An overflow condition exists if placement of an event on the input ring would overwrite data that has not been processed. Following an overflow, new event reports are not placed on the input ring until the input ring is flushed via an ioctl subroutine or service vector call.

The owner of the input ring is notified when an event is available for processing via a SIGMSG signal or via callback if the channel was created by an **fp open** subroutine call. The notification type flag in the input ring header specifies whether the owner should be notified each tine an event is placed on the ring or only when an event is placed on an empty ring.

# Management of Multiple Keyboard Input Rings

When multiple keyboard channels are opened, keyboard events are placed on the input ring associated with the most recently opened channel. When this channel is closed, the alternate channel is activated and keyboard events are placed on the input ring associated with that channel.

# **Event Report Formats**

Each event report consists of an identifier followed by the report size in bytes, a time stamp (system time in milliseconds), and one or more bytes of device-dependent data. The value of the identifier is specified when the input ring is registered. The program requesting the input-ring registration is responsible for identifier uniqueness within the input-ring scope.

Note: Event report structures are placed on the input-ring without spacing. Data wraps from the end to the beginning of the reporting area. A report can be split on any byte boundary into two non-contiguous sections.

The event reports are as follows:

## Keyboard

Specifies the report identifier. Specifies the report length. Length

Specifies the system time (in milliseconds). Time stamp

Key position code Specifies the key position code. Specifies the key scan code. Key scan code Status flags Specifies the status flags.

#### **Tablet**

ID Specifies the report identifier. Length Specifies the report length.

Time stamp Specifies the system time (in milliseconds). Absolute X Specifies the absolute X coordinate. Absolute Y Specifies the absolute *Y* coordinate.

### **LPFK**

ID Specifies the report identifier. Length Specifies the report length.

Time stamp Specifies the system time (in milliseconds). Number of key pressed Specifies the number of the key pressed.

### **Dials**

ID Specifies the report identifier. Length Specifies the report length.

Time stamp Specifies the system time (in milliseconds). Number of dial changed Specifies the number of the dial changed.

Specifies delta dial rotation. Delta change

## Mouse (Standard Format)

ID Specifies the report identifier. Length Specifies the report length.

Time stamp Specifies the system time (in milliseconds).

Delta X Specifies the delta mouse motion along the *X* axis. Delta Y Specifies the delta mouse motion along the Y axis.

**Button status** Specifies the button status.

# **Mouse (Extended Format)**

ID Specifies the report identifier. Length Specifies the report length.

Time stamp Specifies the system time (in milliseconds). Format Specifies the format of additional fields.

#### Format 1:

· Status: Specifies the extended button status

· Delta Wheel: Specifies the delta wheel movement

#### Format 2:

· Button Status: Specifies the button status.

• **Delta X:** Specifies the delta mouse motion along the *X* axis. • **Delta Y:** Specifies the delta mouse motion along the Y axis.

· Delta Wheel: Specifies the delta wheel movement

## **Keyboard Service Vector**

The keyboard service vector provides a limited set of keyboard-related and sound-related services for kernel extensions. The following services are available:

- Sound alarm
- Enable and disable secure attention key (SAK)
- Flush input queue

The address of the service vector is obtained with the fp\_ioctl subroutine call during a non-critical period. The kernel extension can later invoke the service using an indirect call as follows:

(\*ServiceVector[ServiceNumber]) (dev\_t DeviceNumber, caddr\_t Arg);

#### where:

- The service vector is a pointer to the service vector obtained by the KSQUERYSV fp\_loctl subroutine call.
- The ServiceNumber parameter is defined in the inputdd.h file.
- The DeviceNumber parameter specifies the major and minor numbers of the keyboard.
- The Arg parameter points to a ksalarm structure for alarm requests and a uint variable for SAK enable and disable requests. The Arg parameter is NULL for flush queue requests.

If successful, the function returns a value of 0 is returned. Otherwise, the function returns an error number defined in the errno.h file. Flush-queue and enable/disable-SAK requests are always processed, but alarm requests are ignored if the kernel extension's channel is inactive.

The following example uses the service vector to sound the alarm:

```
/* pinned data structures
/* This example assumes that pinning is done elsewhere. */
int (**ksvtbl) ();
struct ksalarm alarm;
dev t devno;
/* get address of service vector
/* This should be done in a noncritical section */
if (fp ioctl(fp, KSQUERYSV, &ksvtbl, 0)) {
 /* error recovery */
/* critical section
/* sound alarm for 1 second using service vector */
alarm.duration = 128;
alarm.frequency = 100;
if ((*ksvtbl[KSVALARM]) (devno, &alarm)) {
/* error recovery */
```

# Special Keyboard Sequences

Special keyboard sequences are provided for the Secure Attention Key (SAK) and the Keep Alive Poll (KAP).

## **Secure Attention Key**

The user requests a secure shell by keying a secure attention. The keyboard driver interprets the key sequence CTRL x r as the SAK. An indirect call using the keyboard service vector enables and disables the detection of this key sequence. If detection of the SAK is enabled, a SAK causes the SAK callback to be invoked. The SAK callback is invoked even if the input ring is inactive due to a user process issuing an open to the keyboard special file. The SAK callback runs within the interrupt environment.

## **Keep Alive Poll**

The keyboard device driver supports a special key sequence that kills the process that owns the keyboard. This sequence must first be defined with a KSKAP ioctl operation. After this sequence is defined, the keyboard device driver sends a SIGKAP signal to the process that owns the keyboard when the special sequence is entered on the keyboard. The process that owns the keyboard must acknowledge the KSKAP signal with a KSKAPACK ioctl within 30 seconds or the keyboard driver will terminate the process with a SIGKILL signal. The KAP is enabled on a per-channel basis and is unavailable if the channel is owned by a kernel extension.

# **Chapter 9. Low Function Terminal Subsystem**

This chapter discusses the following topics:

- Low Function Terminal Interface Functional Description
- · Components Affected by the Low Function Terminal Interface
- · Accented Characters

The low function terminal (Ift) interface is a pseudo-device driver that interfaces with device drivers for the system keyboard and display adapters. The Ift interface adheres to all standard requirements for pseudo-device drivers and has all the entry points and configuration code as required by the device driver architecture. This section gives a high-level description of the various configuration methods and entry points provided by the Ift interface.

All the device drivers controlled by the lft interface are also used by AlXwindows. Consequently, along with the functions required for the tty sybsystem interface, the lft interface provides the functions required by AlXwindows interfaces with display device driver adapters.

# **Low Function Terminal Interface Functional Description**

This section covers the lft interface functional description:

- Configuration
- · Terminal Emulation
- · IOCTLS Needed for AlXwindows Support
- · Low Function Terminal to System Keyboard Interface
- · Low Function Terminal to Display Device Driver Interface
- · Low Function Terminal Device Driver Entry Points

# Configuration

The lft interface uses the common define, undefine, and unconfiguration methods standard for most devices.

**Note:** The lft interface does not support any change method for dynamically changing the lft configuration. Instead, use the **-P** flag with the **chdev** command. The changes become effective the next time the lft interface is configured.

The configuration process for the lft opens all display device drivers. To define the default display and console, select the default display and console during the console configuration process. If a graphics display is chosen as the system console, it automatically becomes the default display. The lft interface displays text on the default display.

The configuration process for the lft interface queries the ODM database for the available fonts and software keyboard map for the current session.

### Terminal Emulation

The lft interface is a stream-based tty subsystem. The lft interface provides VT100 (or IBM 3151) terminal emulation for the standard part of the ANSI 3.64 data stream. All line discipline handling is performed in the layers above the lft interface. The lft interface does not support virtual terminals.

The lft interface supports multiple fonts to handle the different screen sizes and resolutions necessary in providing a 25x80 character display on various display adapters.

© Copyright IBM Corp. 1997, 2007

Note: Applications requiring hft extensions need to use aixterm.

## **IOCTLS Needed for AlXwindows Support**

AlXwindows and the lft interface share the system keyboard and display device drivers. To prevent screen and keyboard inconsistencies, a set of ioctl coordinates usage between AlXwindows and the lft interface. On a system with multiple displays, the lft interface can still use the default display as long as AlXwindows is using another display.

Note: The lft interface provides ioctl support to set and change the default display.

## Low Function Terminal to System Keyboard Interface

The lft interface with the system keyboard uses an input ring mechanism. The details of the keyboard driver ioctls, as well as the format and description of this input ring, are provided in Chapter 8, "Graphic Input Devices Subsystem," on page 189. The keyboard device driver passes raw keystrokes to the lft interface. These keystrokes are converted to the appropriate code point using keyboard tables. The use of keyboard-language-dependent keyboard tables ensures that the lft interface provides National Language Support.

## Low Function Terminal to Display Device Driver Interface

The lft uses a device independent interface known as the virtual display driver (vdd) interface. Because the lft interface has no virtual terminal or monitor mode support, some of the vdd entry points are not used by the lft.

The display drivers might enqueue font request through the font process started during lft initialization. The font process pins and unpins the requested fonts for **DMA** to the display adapter.

## **Low Function Terminal Device Driver Entry Points**

The lft interface supports the open, close, read, write, ioctl, and configuration entry points.

# Components Affected by the Low Function Terminal Interface

The Ift interface impacts the following components:

- · Configuration User Commands
- Keyboard Device Driver (Information about this is contained in Graphic Input Device Driver Programming Interface.)
- · Display Device Driver
- · Rendering Context Manager

# **Configuration User Commands**

The lft interface is a pseudo-device driver. Consequently, the system configuration process does not detect the lft interface as it does an adapter. The system provides for pseudo-device drivers to be started through **Config\_Rules**. To start the lft interface, use the **startlft** program.

Supported commands include:

- Isfont
- mkfont
- · chfont
- Iskbd
- chkbd
- · Isdisp (see note)
- · chdisp (see note)

#### Note:

- 1. Isdisp outputs the logical device name instead of the instance number.
- 2. chdisp uses the ioctl interface to the lft to set the requested display.

## **Display Device Driver**

Beginning with AIX 4.1, a display device driver is required for each supported display adapter.

The display device drivers provide all the standard interfaces (such as config, initialize, terminate, and so forth) required in any AIX 4.1 (or later) device drivers. The only device switch table entries supported are open, close, config, and ioctl. All other device switch table entries are set to nodev. In addition, the display device drivers provide a set of ioctls for use by AlXwindows and diagnostics to perform device specific functions such as get bus access, bus memory address, DMA operations, and so forth.

## Rendering Context Manager

The Rendering Context Manager (RCM) is a loadable module.

**Note:** Previously, the high functional terminal interface provided AlXwindows with the **gsc handle**. This handle is used in all of the aixgsc system calls. The RCM provides this service for the lft interface.

To ensure that Ift can recover the display in case AlXwindows should terminate abnormally, AlXwindows issues the ioctl to RCM after opening the pseudo-device. RCM passes on the ioctl to the lft. This way, the close function in RCM is invoked (Because AlXwindows is the only application that has opened RCM), and RCM notifies the lft interface to start reusing the display. To support this communication, the RCM provides the required ioctl support.

## The RCM to Ift Interface Initialization

- 1. RCM performs the open /dev/lft.
- 2. Upon receiving a list of displays from X, RCM passes the information to the lft through an ioctl.
- 3. RCM resets the adapter.

## If AlXwindows Terminates Abnormally

- 1. RCM receives notification from X about the displays it was using.
- 2. RCM resets the adapter.
- 3. RCM passes the information to the lft by way of an ioctl.

### AlXwindows to lft Initialization

The AlXwindows to Ift initialization includes the following:

- 1. AlXwindows opens /dev/rcm.
- 2. AlXwindows gets the **gsc handle** from RCM via an ioctl.
- 3. AlXwindows becomes a graphics process aixgsc (MAKE GP, ...)
- 4. AlXwindows, through an ioctl, informs RCM about the displays it wishes to use.
- 5. AlXwindows opens all of the input devices it needs and passes the same input ring to each of them.

#### **Upon Normal Termination**

- 1. X issues a close to all of the input devices it opened.
- 2. X informs RCM, through an ioctl, about the displays it was using.

# **Diagnostics**

Diagnostics and other applications that require access to the graphics adapter use the AlXwindows to Ift interface.

## **Accented Characters**

Here are the valid sets of characters for each of the diacritics that the Low Function Terminal (LFT) subsystem uses to validate the two-key nonspacing character sequence.

## List of Diacritics Supported by the HFT LFT Subsystem

There are seven diacritic characters for which sets of characters are provided:

- Acute
- Grave
- Circumflex
- Umlaut
- Tilde
- Overcircle
- Cedilla

## Valid Sets of Characters (Categorized by Diacritics)

The following are acute function code values:

| Acute Function     | Code Value |
|--------------------|------------|
| Acute accent       | 0xef       |
| Apostrophe (acute) | 0x27       |
| e Acute small      | 0x82       |
| e Acute capital    | 0x90       |
| a Acute small      | 0xa0       |
| i Acute small      | 0xa1       |
| o Acute small      | 0xa2       |
| u Acute small      | 0xa3       |
| a Acute capital    | 0xb5       |
| i Acute capital    | 0xd6       |
| y Acute small      | 0xec       |
| y Acute capital    | 0xed       |
| o Acute capital    | 0xe0       |
| u Acute capital    | 0xe9       |

The following are grave function code values:

| Grave Function  | <b>Code Value</b> |
|-----------------|-------------------|
| Grave accent    | 0x60              |
| a Grave small   | 0x85              |
| e Grave small   | 0x8a              |
| i Grave small   | 0x8d              |
| o Grave small   | 0x95              |
| u Grave small   | 0x97              |
| a Grave capital | 0xb7              |
| e Grave capital | 0xd4              |
| i Grave capital | 0xde              |
| o Grave capital | 0xe3              |
| u Grave capital | 0xeb              |

The following are circumflex function code values:

**Circumflex Function Code Value** 

| ^ Circumflex accent  | 0x5e |
|----------------------|------|
| a Circumflex small   | 0x83 |
| e Circumflex small   | 0x88 |
| i Circumflex small   | 0x8c |
| o Circumflex small   | 0x93 |
| u Circumflex small   | 0x96 |
| a Circumflex capital | 0xb6 |
| e Circumflex capital | 0xd2 |
| i Circumflex capital | 0xd7 |
| o Circumflex capital | 0xe2 |
| u Circumflex capital | 0xea |

The following are umlaut function code values:

| Umlaut Function  | Code Value |
|------------------|------------|
| Umlaut accent    | 0xf9       |
| u Umlaut small   | 0x81       |
| a Umlaut small   | 0x84       |
| e Umlaut small   | 0x89       |
| i Umlaut small   | 0x8b       |
| a Umlaut capital | 0x8e       |
| O Umlaut capital | 0x99       |
| u Umlaut capital | 0x9a       |
| e Umlaut capital | 0xd3       |
| i Umlaut capital | 0xd8       |

The following are tilde function code values:

| Tilde Function       | Code Value |
|----------------------|------------|
| Tilde accent         | 0x7e       |
| n Tilde small        | 0xa4       |
| n Tilde capital      | 0xa5       |
| a Tilde small        | 0xc6       |
| a Tilde capital      | 0xc7       |
| o Tilde small        | 0xe4       |
| o Tilde capital      | 0xe5       |
| Overcircle Function  | Code Value |
| Overcircle accent    | 0x7d       |
| a Overcircle small   | 0x86       |
| a Overcircle capital | 0x8f       |
| Cedilla Function     | Code Value |
| Cedilla accent       | 0xf7       |
| c Cedilla capital    | 0x80       |
| c Cedilla small      | 0x87       |

# **Related Information**

National Language Support Overview, Setting National Language Support for Devices, Locales in Operating system and device management

Keyboard Overview in Keyboard Technical Reference

Understanding the Japanese Input Method (JIM), Understanding the Korean Input Method (KIM), Understanding the Traditional Chinese Input Method (TIM) in AIX Version 6.1 General Programming Concepts: Writing and Debugging Programs.

# **Commands References**

The iconv command in AIX Version 6.1 Commands Reference, Volume 3.

# **Chapter 10. Logical Volume Subsystem**

A logical volume subsystem provides flexible access and control for complex physical storage systems.

The following topics describe how the logical volume device driver (LVDD) interacts with physical volumes:

- "Direct Access Storage Devices (DASDs)"
- · "Physical Volumes"
- "Understanding the Logical Volume Device Driver" on page 204
- "Understanding Logical Volumes and Bad Blocks" on page 207

## **Direct Access Storage Devices (DASDs)**

Direct access storage devices (DASDs) are *fixed* or *removable* storage devices. Typically, these devices are hard disks. A fixed storage device is any storage device defined during system configuration to be an integral part of the system DASD. The operating system detects an error if a fixed storage device is not available at some time during normal operation.

A removable storage device is any storage device defined by the person who administers your system during system configuration to be an optional part of the system DASD. The removable storage device can be removed from the system at any time during normal operation. As long as the device is logically unmounted first, the operating system does not detect an error.

The following types of devices are not considered DASD and are not supported by the logical volume manager (LVM):

- · Diskettes
- CD-ROM (compact disk read-only memory)
- DVD-ROM (DVD read-only memory)
- WORM (write-once read-many)

For a description of the block level, see "DASD Device Block Level Description" on page 305.

# **Physical Volumes**

A logical volume is a portion of a physical volume viewed by the system as a volume. Logical records are records defined in terms of the information they contain rather than physical attributes.

A physical volume is a DASD structured for requests at the physical level, that is, the level at which a processing unit can request device-independent operations on a physical block address basis. A physical volume is composed of the following:

- · A device-dependent reserved area
- A variable number of physical blocks that serve as DASD descriptors
- · An integral number of partitions, each containing a fixed number of physical blocks

When performing I/O at a physical level, no bad-block relocation is supported. Bad blocks are not hidden at this level as they are at the logical level. Typical operations at the physical level are read-physical-block and write-physical-block. For more information on bad blocks, see "Understanding Logical Volumes and Bad Blocks" on page 207.

The following are terms used when discussing DASD volumes:

block A contiguous, 512-byte region of a physical volume that corresponds in size to a DASD sector

partition A set of blocks (with sequential cylinder, head, and sector numbers) contained within a single

physical volume

The number of blocks in a partition, as well as the number of partitions in a given physical volume, are fixed when the physical volume is installed in a volume group. Every physical volume in a volume group has exactly the same partition size. There is no restriction on the types of DASDs (for example, Small Computer Systems Interface (SCSI), Enhanced Small Device Interface (ESDI), or Intelligent Peripheral Interface (IPI)) that can be placed in a given volume group.

Note: A given physical volume must be assigned to a volume group before that physical volume can be used by the LVM.

# **Physical Volume Implementation Limitations**

When composing a physical volume from a DASD, the following implementation restrictions apply to DASD characteristics:

- · 1 to 32 physical volumes per volume group
- 1 to 128 physical volumes in a big volume group
- The partition size is restricted to  $2^{**}n$  bytes, for  $20 \le n \le 30$
- The physical block size is restricted to 512 bytes

## Physical Volume Layout

A physical volume consists of a logically contiguous string of physical sectors. Sectors are numbered 0 through the last physical sector number (LPSN) on the physical volume. The total number of physical sectors on a physical volume is LPSN + 1. The actual physical location and physical order of the sectors are transparent to the sector numbering scheme.

Note: Sector numbering applies to user-accessible data sectors only. Spare sectors and Customer-Engineer (CE) sectors are not included. CE sectors are reserved for use by diagnostic test routines or microcode.

# Reserved Sectors on a Physical Volume

A physical volume reserves the first 128 sectors to store various types of DASD configuration and operation information. The /usr/include/sys/hd\_psn.h file describes the information stored on the reserved sectors. The locations of the items in the reserved area are expressed as physical sector numbers in this file, and the lengths of those items are in number of sectors.

The 128-sector reserved area of a physical volume includes a boot record, the bad-block directory, the LVM record, and the mirror write consistency (MWC) record. The boot record consists of one sector containing information that allows the read-only system (ROS) to boot the system. A description of the boot record can be found in the /usr/include/sys/bootrecord.h file.

The boot record also contains the pv id field. This field is a 64-bit number uniquely identifying a physical volume. This identifier might be assigned by the manufacturer of the physical volume. However, if a physical volume is part of a volume group, the pv id field will be assigned by the LVM.

The bad-block directory records the blocks on the physical volume that have been diagnosed as unusable. The structure of the bad-block directory and its entries can be found in the /usr/include/sys/bbdir.h file.

The LVM record consists of one sector and contains information used by the LVM when the physical volume is a member of the volume group. The LVM record is described in the /usr/include/lvmrec.h file. The MWC record consists of one sector. It identifies which logical partitions might be inconsistent if the system is not shut down properly. When the volume group is varied back online for use, this information is used to make logical partitions consistent again.

## Sectors Reserved for the Logical Volume Manager (LVM)

If a physical volume is part of a volume group, the physical volume is used by the LVM and contains two additional reserved areas. One area contains the volume group descriptor area/volume group status area and follows the first 128 reserved sectors. The other area is at the end of the physical volume reserved as a relocation pool for bad blocks that must be software-relocated. Both of these areas are described by the LVM record. The space between these last two reserved areas is divided into equal-sized partitions.

The volume group descriptor area (VGDA) is divided into the following:

- The volume group header. This header contains general information about the volume group and a time stamp used to verify the consistency of the VGDA.
- A list of logical volume entries. The logical volume entries describe the states and policies of logical volumes. This list defines the maximum number of logical volumes allowed in the volume group. The maximum is specified when a volume group is created.
- A list of physical volume entries. The size of the physical volume list is variable because the number of entries in the partition map can vary for each physical volume. For example, a 200 MB physical volume with a partition size of 1 MB has 200 partition map entries.
- A name list. This list contains the special file names of each logical volume in the volume group.
- A volume group trailer. This trailer contains an ending time stamp for the volume group descriptor area.

When a volume group is varied online, a majority (also called a guorum) of VGDAs must be present to perform recovery operations unless you have specified the force flag. (The vary-on operation, performed by using the varyonvg command, makes a volume group available to the system.) See Logical volume storage in Operating system and device management for introductory information about the vary-on process and quorums.

**Attention:** Use of the **force** flag can result in data inconsistency.

A volume group with only one physical volume must contain two copies of the physical volume group descriptor area. For any volume group containing more than one physical volume, there are at least three on-disk copies of the volume group descriptor area. The default placement of these areas on the physical volume is as follows:

- For the first physical volume installed in a volume group, two copies of the volume group descriptor area are placed on the physical volume.
- · For the second physical volume installed in a volume group, one copy of the volume group descriptor area is placed on the physical volume.
- · For the third physical volume installed in a volume group, one copy of the volume group descriptor area is placed on the physical volume. The second copy is removed from the first volume.
- For additional physical volumes installed in a volume group, one copy of the volume group descriptor area is placed on the physical volume.

When a vary-on operation is performed, a majority of copies of the volume group descriptor area must be able to come online before the vary-on operation is considered successful. A quorum ensures that at least one copy of the volume group descriptor areas available to perform recovery was also one of the volume group descriptor areas that were online during the previous vary-off operation. If not, the consistency of the volume group descriptor area cannot be ensured.

The volume group status area (VGSA) contains the status of all physical volumes in the volume group. This status is limited to active or missing. The VGSA also contains the state of all allocated physical

partitions (PP) on all physical volumes in the volume group. This state is limited to active or stale. A PP with a stale state is not used to satisfy a read request and is not updated on a write request.

A PP changes from stale to active after a successful resynchronization of the logical partition (LP) that has multiple copies, or mirrors, and is no longer consistent with its peers in the LP. This inconsistency can be caused by a write error or by not having a physical volume available when the LP is written to or updated.

A PP changes from stale to active after a successful resynchronization of the LP. A resynchronization operation issues resynchronization requests starting at the beginning of the LP and proceeding sequentially through its end. The LVDD reads from an active partition in the LP and then writes that data to any stale partition in the LP. When the entire LP has been traversed, the partition state is changed from stale to active.

Normal I/O can occur concurrently in an LP that is being resynchronized.

Note: If a write error occurs in a stale partition while a resynchronization is in progress, that partition remains stale.

If all stale partitions in an LP encounter write errors, the resynchronization operation is ended for this LP and must be restarted from the beginning.

The vary-on operation uses the information in the VGSA to initialize the LVDD data structures when the volume group is brought online.

## **Understanding the Logical Volume Device Driver**

The Logical Volume Device Driver (LVDD) is a pseudo-device driver that operates on logical volumes through the /dev/lvn special file. Like the physical disk device driver, this pseudo-device driver provides character and block entry points with compatible arguments. Each volume group has an entry in the kernel device switch table. Each entry contains entry points for the device driver and a pointer to the volume group data structure. The logical volumes of a volume group are distinguished by their minor numbers.

Attention: Each logical volume has a control block located in the first 512 bytes. Data begins in the second 512-byte block. Care must be taken when reading and writing directly to the logical volume, such as when using applications that write to raw logical volumes, because the control block is not protected from such writes. If the control block is overwritten, commands that use the control block will use default information instead.

Character I/O requests are performed by issuing a read or write request on a /dev/rlvn character special file for a logical volume. The read or write is processed by the file system SVC handler, which calls the LVDD **ddread** or **ddwrite** entry point. The **ddread** or **ddwrite** entry point transforms the character request into a block request. This is done by building a buffer for the request and calling the LVDD ddstrategy entry point.

Block I/O requests are performed by issuing a read or write on a block special file /dev/lvn for a logical volume. These requests go through the SVC handler to the bread or bwrite block I/O kernel services. These services build buffers for the request and call the LVDD ddstrategy entry point. The LVDD ddstrategy entry point then translates the logical address to a physical address (handling bad block relocation and mirroring) and calls the appropriate physical disk device driver.

On completion of the I/O, the physical disk device driver calls the iodone kernel service on the device interrupt level. This service then calls the LVDD I/O completion-handling routine. Once this is completed, the LVDD calls the iodone service again to notify the requester that the I/O is completed.

The LVDD is logically split into top and bottom halves. The top half contains the **ddopen**, **ddclose**, ddread, ddwrite, ddioctl, and ddconfig entry points. The bottom half contains the ddstrategy entry point, which contains block read and write code. This is done to isolate the code that must run fully pinned and has no access to user process context. The bottom half of the device driver runs on interrupt levels and is not permitted to page fault. The top half runs in the context of a process address space and can page fault.

## **Data Structures**

The interface to the ddstrategy entry point is one or more logical buf structures in a list. The logical buf structure is defined in the /usr/include/sys/buf.h file and contains all needed information about an I/O request, including a pointer to the data buffer. The ddstrategy entry point associates one or more (if mirrored) physical buf structures (or pbufs) with each logical buf structure and passes them to the appropriate physical device driver.

The **pbuf** structure is a standard **buf** structure with some additional fields. The LVDD uses these fields to track the status of the physical requests that correspond to each logical I/O request. A pool of pinned pbuf structures is allocated and managed by the LVDD.

There is one device switch entry for each volume group defined on the system. Each volume group entry contains a pointer to the volume group data structure describing it.

## Top Half of LVDD

The top half of the LVDD contains the code that runs in the context of a process address space and can page fault. It contains the following entry points:

| ddopen   |
|----------|
| ddclose  |
| ddconfig |
| ddread   |

Called by the file system when a logical volume is mounted, to open the logical volume specified. Called by the file system when a logical volume is unmounted, to close the logical volume specified. Initializes data structures for the LVDD.

Called by the read subroutine to translate character I/O requests to block I/O requests. This entry point verifies that the request is on a 512-byte boundary and is a multiple of 512 bytes in length.

Most of the time a request will be sent down as a single request to the LVDD **ddstrategy** entry point which handles logical block I/O requests. However, the ddread routine might divide very large requests into multiple requests that are passed to the LVDD ddstrategy entry point.

If the ext parameter is set (called by the readx subroutine), the ddread entry point passes this parameter to the LVDD ddstrategy routine in the b options field of the buffer header.

ddwrite

Called by the write subroutine to translate character I/O requests to block I/O requests. The LVDD ddwrite routine performs the same processing for a write request as the LVDD ddread routine does for read requests.

ddioctl

Supports the following operations:

#### **CACLNUP**

Causes the mirror write consistency (MWC) cache to be written to all physical volumes (PVs) in a volume group.

#### **IOCINFO, XLATE**

Return LVM configuration information and PP status information.

#### LV INFO

Provides information about a logical volume.

#### **PBUFCNT**

Increases the number of physical buffer headers (pbufs) in the LVM pbuf pool.

## **Bottom Half of the LVDD**

The bottom half of the device driver supports the ddstrategy entry point. This entry point processes all logical block requests and performs the following functions:

Validates I/O requests.

- Checks requests for conflicts (such as overlapping block ranges) with requests currently in progress.
- Translates logical addresses to physical addresses.
- · Handles mirroring and bad-block relocation.

The bottom half of the LVDD runs on interrupt levels and, as a result, is not permitted to page fault. The bottom half of the LVDD is divided into the following three layers:

- Strategy layer
- · Scheduler layer
- · Physical layer

Each logical I/O request passes down through the bottom three layers before reaching the physical disk device driver. Once the I/O is complete, the request returns back up through the layers to handle the I/O completion processing at each layer. Finally, control returns to the original requestor.

## Strategy Layer

The strategy layer deals only with logical requests. The **ddstrategy** entry point is called with one or more logical buf structures. A list of buf structures for requests that are not blocked are passed to the second layer, the scheduler.

## Scheduler Laver

The scheduler layer schedules physical requests for logical operations and handles mirroring and the MWC cache. For each logical request the scheduler layer schedules one or more physical requests. These requests involve translating logical addresses to physical addresses, handling mirroring, and calling the LVDD physical layer with a list of physical requests.

When a physical I/O operation is complete for one phase or mirror of a logical request, the scheduler initiates the next phase (if there is one). If no more I/O operations are required for the request, the scheduler calls the strategy termination routine. This routine notifies the originator that the request has been completed.

The scheduler also handles the MWC cache for the volume group. If a logical volume is using mirror write consistency, then requests for this logical volume are held within the scheduling layer until the MWC cache blocks can be updated on the target physical volumes. When the MWC cache blocks have been updated, the request proceeds with the physical data write operations.

When MWC is being used, system performance can be adversely affected. This is caused by the overhead of logging or journalling that a write request is active in one or more logical track groups (LTGs) (128K, 256K, 512K or 1024K). This overhead is for mirrored writes only. It is necessary to guarantee data consistency between mirrors particularly if the system crashes before the write to all mirrors has been completed.

Mirror write consistency can be turned off for an entire logical volume. It can also be inhibited on a request basis by turning on the NO\_MWC flag as defined in the /usr/include/sys/lvdd.h file.

#### Physical Laver

The physical layer of the LVDD handles startup and termination of the physical request. The physical layer calls a physical disk device driver's ddstrategy entry point with a list of buf structures linked together. In turn, the physical layer is called by the **iodone** kernel service when each physical request is completed.

This layer also performs bad-block relocation and detection/correction of bad blocks, when necessary. These details are hidden from the other two layers.

# Interface to Physical Disk Device Drivers

Physical disk device drivers adhere to the following criteria if they are to be accessed by the LVDD:

- · Disk block size must be 512 bytes.
- The physical disk device driver needs to accept a list of requests defined by buf structures, which are linked together by the av forw field in each **buf** structure.
- For unrecoverable media errors, physical disk device drivers need to set the following:
  - The **B\_ERROR** flag must be set to on (defined in the /usr/include/sys/buf.h file) in the b flags field.
  - The b error field must be set to **E\_MEDIA** (defined in the /usr/include/sys/errno.h file).
  - The biresid field must be set to the number of bytes in the request that were not read or written successfully. The b resid field is used to determine the block in error.

Note: For write requests, the LVDD attempts to hardware-relocate the bad block. If this is unsuccessful, then the block is software-relocated. For read requests, the information is recorded and the block is relocated on the next write request to that block.

- · For a successful request that generated an excessive number of retries, the device driver can return good data. To indicate this situation it must set the following:
  - The b error field is set to **ESOFT**; this is defined in the /usr/include/sys/errno.h file.
  - The b flags field has the **B\_ERROR** flag set to on.
  - The b resid field is set to a count indicating the first block in the request that had excessive retries. This block is then relocated.
- · The physical disk device driver needs to accept a request of one block with HWRELOC (defined in the /usr/include/sys/lvdd.h file) set to on in the b options field. This indicates that the device driver is to perform a hardware relocation on this request. If the device driver does not support hardware relocation the following should be set:
  - The b error field is set to **EIO**; this is defined in the /usr/include/sys/errno.h file.
  - The b flags field has the **B ERROR** flag set on.
  - The b resid field is set to a count indicating the first block in the request that has excessive retries.
- The physical disk device driver should support the system dump interface as defined.
- The physical disk device driver must support write verification on an I/O request. Requests for write verification are made by setting the b options field to WRITEV. This value is defined in the /usr/include/sys/lvdd.h file.

# **Understanding Logical Volumes and Bad Blocks**

The physical layer of the logical volume device driver (LVDD) initiates all bad-block processing and isolates all of the decision making from the physical disk device driver. This happens so the physical disk device driver does not need to handle mirroring, which is the duplication of data transparent to the user.

# **Relocating Bad Blocks**

The physical layer of the LVDD checks each physical request to see if there are any known software-relocated bad blocks in the request. The LVDD determines if a request contains known software-relocated bad blocks by hashing the physical address. Then a hash chain of the LVDD defects directory is searched to see if any bad-block entries are in the address range of the request.

If bad blocks exist in a physical request, the request is split into pieces. The first piece contains any blocks up to the relocated block. The second piece contains the relocated block (the relocated address is specified in the bad-block entry) of the defects directory. The third piece contains any blocks after the relocated block to the end of the request or to the next relocated block. These separate pieces are processed sequentially until the entire request has been satisfied.

Once the I/O for the first of the separate pieces has completed, the iodone kernel service calls the LVDD physical layer's termination routine (specified in the b done field of the **buf** structure). The termination routine initiates I/O for the second piece of the original request (containing the relocated block), and then for the third piece. When the entire physical operation is completed, the appropriate scheduler's policy routine (in the second layer of the LVDD) is called to start the next phase of the logical operation.

# **Detecting and Correcting Bad Blocks**

If a logical volume is mirrored, a newly detected bad block is fixed by relocating that block. A good mirror is read and then the block is relocated using data from the good mirror. With mirroring, the user does not need to know when bad blocks are found. However, the physical disk device driver does log permanent I/O errors so the user can determine the rate of media surface errors.

When a bad block is detected during I/O, the physical disk device driver sets the error fields in the buf structure to indicate that there was a media surface error. The physical layer of the LVDD then initiates any bad-block processing that must be done.

If the operation was a nonmirrored read, the block is not relocated because the data in the relocated block is not initialized until a write is performed to the block. To support this delayed relocation, an entry for the bad block is put into the LVDD defects directory and into the bad-block directory on disk. These entries contain no relocated block address and the status for the block is set to indicate that relocation is desired.

On each I/O request, the physical layer checks whether there are any bad blocks in the request. If the request is a write and contains a block that is in a relocation-desired state, the request is sent to the physical disk device driver with safe hardware relocation requested. If the request is a read, a read of the known defective block is attempted.

If the operation was a read operation in a mirrored LP, a request to read one of the other mirrors is initiated. If the second read is successful, then the read is turned into a write request and the physical disk device driver is called with safe hardware relocation specified to fix the bad mirror.

If the hardware relocation fails or the device does not support safe hardware relocation, the physical layer of the LVDD attempts software relocation. At the end of each volume is a reserved area used by the LVDD as a pool of relocation blocks. When a bad block is detected and the disk device driver is unable to relocate the block, the LVDD picks the next unused block in the relocation pool and writes to this new location. A new entry is added to the LVDD defects directory in memory (and to the bad-block directory on disk) that maps the bad-block address to the new relocation block address. Any subsequent I/O requests to the bad-block address are routed to the relocation address.

**Attention:** Formatting a fixed disk deletes any data on the disk. Format a fixed disk only when absolutely necessary and preferably after backing up all data on the disk.

If you need to format a fixed disk completely (including reinitializing any bad blocks), use the formatting function supplied by the diag command. (The diag command typically, but not necessarily, writes over all data on a fixed disk. Refer to the documentation that comes with the fixed disk to determine the effect of formatting with the diag command.)

### **Related Information**

### **Subroutine References**

The readx subroutine, write subroutine in AIX Version 6.1 Technical Reference: Base Operating System and Extensions Volume 2.

### **Files Reference**

The **lvdd** special file in *AIX Version 6.1 Files Reference*.

# **Technical References**

The **buf** structure in AIX Version 6.1 Technical Reference: Kernel and Subsystems Volume 1.

The bread kernel service, bwrite kernel service, iodone kernel service in AIX Version 6.1 Technical Reference: Kernel and Subsystems Volume 1.

# **Chapter 11. Printer Addition Management Subsystem**

If you are configuring a printer for your system, there are basically two types of printers: printers already supported by the operating system and new printer types. Printer Support in *Printers and printing* lists supported printers.

# **Printer Types Currently Supported**

To configure a supported type of printer, you need only to run the **mkvirprt** command to create a customized printer file for your printer. This customized printer file, which is in the **/var/spool/lpd/pio/@local/custom** directory, describes the specific parameters for your printer. For more information see Configuring a Printer without Adding a Queue in *Printers and printing*.

# **Printer Types Currently Unsupported**

To configure a currently unsupported type of printer, you must develop and add a predefined printer definition for your printer. This new option is then entered in the list of available choices when the user selects a printer to configure for the system. The actual data used by the printer subsystem comes from the Customized printer definition created by the **mkvirprt** command.

"Adding a New Printer Type to Your System" provides general instructions for adding an undefined printer. To add an undefined printer, you modify an existing printer definition. Undefined printers fall into two categories:

- Printers that closely emulate a supported printer. You can use SMIT or the virtual printer commands to make the changes you need.
- Printers that do not emulate a supported printer or that emulate several data streams. It is simpler to
  make the necessary changes for these printers by editing the printer colon file. See Adding a Printer
  Using the Printer Colon File in *Printers and printing*.

"Adding an Unsupported Device to the System" on page 98 offers an overview of the major steps required to add an unsupported device of any type to your system.

# Adding a New Printer Type to Your System

To add an unsupported printer to your system, you must add a new Printer definition to the printer directories. For more complicated scenarios, you might also need to add a new printer-specific formatter to the printer backend.

Example of Print Formatter in *Printers and printing* shows how the print formatter interacts with the printer formatter subroutines.

# **Additional Steps for Adding a New Printer Type**

However, if you want the new Printer definition to carry the name of the new printer, you must develop a new Predefined definition to carry the new printer information besides adding a new Printer definition. Use the **piopredef** command to do this.

Steps for adding a new printer-specific formatter to the printer backend are discussed in Adding a Printer Formatter to the Printer Backend. Example of Print Formatter in *Printers and printing* shows how print formatters can interact with the printer formatter subroutines.

**Note:** These instructions apply to the addition of a new printer definition to the system, not to the addition of a physical printer device itself. For information on adding a new printer device, refer to device

© Copyright IBM Corp. 1997, 2007

configuration and management. If your new printer requires an interface other than the parallel or serial interface provided by the operating system, you must also provide a new device driver.

If the printer being added does not emulate a supported printer or if it emulates several data streams, you need to make more changes to the Printer definition. It is simpler to make the necessary changes for these printers by editing the printer colon file. See Adding a Printer Using the Printer Colon File in Printers and printing.

# **Modifying Printer Attributes**

Edit the customized file ( /var/spool/lpd/pio/custom /var/spool/lpd/pio/@local/custom QueueName: QueueDeviceName), adding or changing the printer attributes to match the new printer.

For example, assume that you created a new file based on the existing 4201-3 printer. The customized file for the 4201-3 printer contains the following template that the printer formatter uses to initialize the printer: %I[ez,em,eA,cv,eC,e0,cp,cc, . . .

The formatter fills in the string as directed by this template and sends the resulting sequence of commands to the 4201-3 printer. Specifically, this generates a string of escape sequences that initialize the printer and set such parameters as vertical and horizontal spacing and page length. You would construct a similar command string to properly initialize the new printer and put it into 4201-emulation mode. Although many of the escape sequences might be the same, at least one will be different: the escape sequence that is the command to put the printer into the specific printer-emulation mode. Assume that you added an ep attribute that specifies the string to initialize the printer to 4201-3 emulation mode, as follows: \033\012\013

The Printer Initialization field will then be:

```
%I[ep,ez,em,eA,cv,eC,e0,cp,cc, . . .
```

You must create a virtual printer for each printer-emulation mode you want to use. See Real and Virtual Printers in *Printers and printing*.

# Adding a Printer Definition

To add a new printer to the system, you must first create a description of the printer by adding a new printer definition to the printer definition directories.

Typically, to add a new printer definition to the database, you first modify an existing printer definition and then create a customized printer definition in the Customized Printer Directory.

Once you have added the new customized printer definition to the directory, the **mkvirprt** command uses it to present the new printer as a choice for printer addition and selection. Because the new printer definition is a customized printer definition, it appears in the list of printers under the name of the original printer from which it was customized.

A totally new printer must be added as a predefined printer definition in the /usr/lib/lpd/pio/predef directory. If the user chooses to work with printers once this new predefined printer definition is added to the Predefined Printer Directory, the mkvirprt command can then list all the printers in that directory. The added printer appears on the list of printers given to the user as if it had been supported all along. Specific information about this printer can then be extended, added, modified, or deleted, as necessary.

Printer Support in *Printers and printing* lists the supported printer types and names of representative printers.

# Adding a Printer Formatter to the Printer Backend

If your new printer's data stream differs significantly from one of the numerous printer data streams currently handled by the operating system, you must define a new backend formatter. Adding a new formatter does not require the addition of a new backend. Instead, all you typically need are modifications to the formatter commands associated with that printer under the supervision of the existing printer backend. If a new backend is required, see Printer Backend Overview for Programming in Printers and printing.

# **Understanding Embedded References in Printer Attribute Strings**

The attribute string retrieved by the **piocmdout**, **piogetstr**, and **piogetvals** subroutines can contain embedded references to other attribute strings or integers. The attribute string can also contain embedded logic that dynamically determines the content of the constructed string. This allows the constructed string to reflect the state of the formatter environment when one of these subroutines is called.

Embedded references and logic are defined with escape sequences that are placed at appropriate locations in the attribute string. The first character of each escape sequence is always the % character. This character indicates the beginning of an escape sequence. The second character (and sometimes subsequent characters) define the operation to be performed. The remainder of the characters (if any) in the escape sequence are operands to be used in performing the specified operation.

The escape sequences that can be specified in an attribute string are based on the **terminfo** parameterized string escape sequences for terminals. These escape sequences have been modified and extended for printers.

The attribute names that can be referenced by attribute strings are:

- The names of all attribute variables (which can be integer or string variables) defined to the piogetvals subroutine. When references are made to these variables, the piogetvals-defined versions are the values used.
- All other attributes names in the database. These attributes are considered string constants.

Any attribute value (integer variable, string variable, or string constant) can be referenced by any attribute string. Consequently, it is important that the formatter ensures that the values for all the integer variables and string variables defined to the piogetvals subroutine are kept current.

The formatter must not assume that the particular attribute string whose name it specifies to the piogetstr or **piocmdout** subroutine does not reference certain variables. The attribute string is retrieved from the database that is external to the formatter. The values in the database represented by the string can be changed to reference additional variables without the formatter's knowledge.

### **Related Information**

Printers and printing

### **Subroutine References**

The piocmdout subroutine, piogetstr subroutine, piogetvals subroutine in AIX Version 6.1 Technical Reference: Base Operating System and Extensions Volume 1.

### **Commands References**

The mkvirprt command in AIX Version 6.1 Commands Reference, Volume 3.

The **piopredef** command in AIX Version 6.1 Commands Reference, Volume 4.

# **Chapter 12. Small Computer System Interface Subsystem** (Parallel SCSI)

This overview describes the interface between a small computer system interface (SCSI) device driver and a SCSI adapter device driver. The information in the article is specific for the parallel SCSI implementation. Parallel SCSI is the traditional physical transport that was originally described in the SCSI-1 and SCSI-2 standards, culminating in support of Ultra 320. In the original implementation, SCSI was both a physical transport (parallel bus) and a logical command and response protocol. In the following topics, the term SCSI is used only for the traditional, parallel bus implementation of SCSI. The following topics can help you design and write a parallel SCSI device driver that can interface with an existing parallel SCSI adapter device driver. You can also use the following topics to design and write a parallel SCSI adapter device driver that interfaces with existing parallel SCSI device drivers.

For information about the implementation of SCSI on Fibre Channel (FCP), iSCSI and SAS transport types, see SCSI Architectural Model Subsystem.

# **SCSI Subsystem Overview**

The main topics covered in this overview are:

- · Responsibilities of the SCSI Adapter Device Driver
- · Responsibilities of the SCSI Device Driver
- Initiator-Mode Support
- Target-Mode Support

This section frequently refers to both a *SCSI device driver* and a *SCSI adapter device driver*. These two distinct device drivers work together in a layered approach to support attachment of a range of SCSI devices. The SCSI adapter device driver is the *lower* device driver of the pair, and the SCSI device driver is the *upper* device driver.

# Responsibilities of the SCSI Adapter Device Driver

The SCSI adapter device driver (the lower layer) is the software interface to the system hardware. This hardware includes the SCSI bus hardware plus any other system I/O hardware required to run an I/O request. The SCSI adapter device driver hides the details of the I/O hardware from the SCSI device driver. The design of the software interface allows a user with limited knowledge of the system hardware to write the upper device driver.

The SCSI adapter device driver manages the SCSI bus but not the SCSI devices. It can send and receive SCSI commands, but it cannot interpret the contents of the commands. The lower driver also provides recovery and logging for errors related to the SCSI bus and system I/O hardware. Management of the device specifics is left to the SCSI device driver. The interface of the two drivers allows the upper driver to communicate with different SCSI bus adapters without requiring special code paths for each adapter.

# Responsibilities of the SCSI Device Driver

The SCSI device driver (the upper layer) provides the rest of the operating system with the software interface to a given SCSI device or device class. The upper layer recognizes which SCSI commands are required to control a particular SCSI device or device class. The SCSI device driver builds I/O requests containing device SCSI commands and sends them to the SCSI adapter device driver in the sequence needed to operate the device successfully. The SCSI device driver cannot manage adapter resources or give the SCSI command to the adapter. Specifics about the adapter and system hardware are left to the lower layer.

The SCSI device driver also provides recovery and logging for errors related to the SCSI device it controls.

© Copyright IBM Corp. 1997, 2007

The operating system provides several kernel services allowing the SCSI device driver to communicate with SCSI adapter device driver entry points without having the actual name or address of those entry points. The description contained in "Logical File System Kernel Services" on page 62 can provide more information.

### Communication between SCSI Devices

When two SCSI devices communicate, one assumes the initiator-mode role, and the other assumes the target-mode role. The initiator-mode device generates the SCSI command, which requests an operation, and the target-mode device receives the SCSI command and acts. It is possible for a SCSI device to perform both roles simultaneously.

When writing a new SCSI adapter device driver, the writer must know which mode or modes must be supported to meet the requirements of the SCSI adapter and any interfaced SCSI device drivers. When a SCSI adapter device driver is added so that a new SCSI adapter works with all existing SCSI device drivers, both initiator-mode and target-mode must be supported in the SCSI adapter device driver.

### **Initiator-Mode Support**

The interface between the SCSI device driver and the SCSI adapter device driver for initiator-mode support (that is, the attached device acts as a target) is accessed through calls to the SCSI adapter device driver **open**, **close**, **ioctI**, and **strategy** routines. I/O requests are queued to the SCSI adapter device driver through calls to its strategy entry point.

Communication between the SCSI device driver and the SCSI adapter device driver for a particular initiator I/O request is made through the **sc\_buf** structure, which is passed to and from the strategy routine in the same way a standard driver uses a **struct buf** structure.

### **Target-Mode Support**

The interface between the SCSI device driver and the SCSI adapter device driver for target-mode support (that is, the attached device acts as an initiator) is accessed through calls to the SCSI adapter device driver **open**, **close**, and **ioctI** subroutines. Buffers that contain data received from an attached initiator device are passed from the SCSI adapter device driver to the SCSI device driver, and back again, in **tm\_buf** structures.

Communication between the SCSI adapter device driver and the SCSI device driver for a particular data transfer is made by passing the **tm\_buf** structures by pointer directly to routines whose entry points have been previously registered. This registration occurs as part of the sequence of commands the SCSI device driver executes using calls to the SCSI adapter device driver when the device driver opens a target-mode device instance.

# **Understanding SCSI Asynchronous Event Handling**

**Note:** This operation is not supported by all SCSI I/O controllers.

A SCSI device driver can register a particular device instance for receiving asynchronous event status by calling the **SCIOEVENT** ioctl operation for the SCSI-adapter device driver. When an event covered by the **SCIOEVENT** ioctl operation is detected by the SCSI adapter device driver, it builds an **sc\_event\_info** structure and passes a pointer to the structure and to the asynchronous event-handler routine entry point, which was previously registered. The fields in the structure are filled in by the SCSI adapter device driver as follows:

For initiator mode, this is set to the SCSI ID of the attached SCSI target device. For

target mode, this is set to the SCSI ID of the attached SCSI initiator device. For initiator mode, this is set to the SCSI LUN of the attached SCSI target device. For

target mode, this is set to 0).

lun

mode Identifies whether the initiator or target mode device is being reported. The following

values are possible:

SC\_IM\_MODE

An initiator mode device is being reported.

SC TM MODE

events

A target mode device is being reported.

This field is set to indicate what event or events are being reported. The following

values are possible, as defined in the /usr/include/sys/scsi.h file:

SC FATAL HDW ERR

A fatal adapter hardware error occurred.

SC ADAP CMD FAILED

An unrecoverable adapter command failure occurred.

SC\_SCSI\_RESET EVENT

A SCSI bus reset was detected.

SC BUFS EXHAUSTED

In target-mode, a maximum buffer usage event has occurred.

This field is set to indicate the device major and minor numbers of the adapter on adap\_devno

which the device is located.

This field is set to the value passed to the SCSI adapter device driver in the async\_correlator

> sc\_event\_struct structure. The SCSI device driver may optionally use this field to provide an efficient means of associating event status with the device instance it goes with. Alternatively, the SCSI device driver uses the combination of the id, lun, mode,

and adap\_devno fields to identify the device instance.

**Note:** Reserved fields should be set to 0 by the SCSI adapter device driver.

The information reported in the sc\_event\_info.events field does not queue to the SCSI device driver, but is instead reported as one or more flags as they occur. Because the data does not queue, the SCSI adapter device driver writer can use a single sc\_event\_info structure and pass it one at a time, by pointer, to each asynchronous event handler routine for the appropriate device instance. After determining for which device the events are being reported, the SCSI device driver must copy the sc event info.events field into local space and must not modify the contents of the rest of the sc\_event\_info structure.

Because the event status is optional, the SCSI device driver writer determines what action is necessary to take upon receiving event status. The writer may decide to save the status and report it back to the calling application, or the SCSI device driver or application level program can take error recovery actions.

# **Defined Events and Recovery Actions**

The adapter fatal hardware failure event is intended to indicate that no further commands to or from this SCSI device are likely to succeed, because the adapter it is attached to has failed. It is recommended that the application end the session with the device.

The unrecoverable adapter command failure event is not necessarily a fatal condition, but it can indicate that the adapter is not functioning properly. Possible actions by the application program include:

- Ending of the session with the device in the near future
- Ending of the session after multiple (two or more) such events
- Attempting to continue the session indefinitely

The SCSI Bus Reset detection event is mainly intended as information only, but may be used by the application to perform further actions, if necessary.

The maximum buffer usage detected event applies only to a given target-mode device; it will not be reported for an initiator-mode device. This event indicates to the application that this particular target-mode device instance has filled its maximum allotted buffer space. The application should perform read system calls fast enough to prevent this condition. If this event occurs, data is not lost, but it is delayed to prevent further buffer usage. Data reception will be restored when the application empties enough buffers to continue reasonable operations. The **num bufs** attribute may need to be increased to help minimize this problem. Also, it is possible that regardless of the number of buffers, the application simply is not processing received data fast enough. This may require some fine tuning of the application's data processing routines.

# **Asynchronous Event-Handling Routine**

The SCSI-device driver asynchronous event-handling routine is typically called directly from the hardware interrupt-handling routine for the SCSI adapter device driver. The SCSI device driver writer must be aware of how this affects the design of the SCSI device driver.

Because the event handling routine is running on the hardware interrupt level, the SCSI device driver must be careful to limit operations in that routine. Processing should be kept to a minimum. In particular, if any error recovery actions are performed, it is recommended that the event-handling routine set state or status flags only and allow a process level routine to perform the actual operations.

The SCSI device driver must be careful to disable interrupts at the correct level in places where the SCSI device driver's lower execution priority routines manipulate variables that are also modified by the event-handling routine. To allow the SCSI device driver to disable at the correct level, the SCSI adapter device driver writer must provide a configuration database attribute that defines the interrupt class, or priority, it runs on. This attribute must be named intr\_priority so that the SCSI device driver configuration method knows which attribute of the parent adapter to query. The SCSI device driver configuration method should then pass this interrupt priority value to the SCSI device driver along with other configuration data for the device instance.

The SCSI device driver writer must follow any other general system rules for writing a routine that must execute in an interrupt environment. For example, the routine must not attempt to sleep or wait on I/O operations. It can perform wakeups to allow the process level to handle those operations.

Because the SCSI device driver copies the information from the sc event info.events field on each call to its asynchronous event-handling routine, there is no resource to free or any information which must be passed back later to the SCSI adapter device driver.

# **SCSI Error Recovery**

The SCSI error-recovery process handles different issues depending on whether the SCSI device is in initiator mode or target mode. If the device is in initiator mode, the error-recovery process varies depending on whether or not the device is supporting command queuing.

# SCSI Initiator-Mode Recovery When Not Command Tag Queuing

If an error such as a check condition or hardware failure occurs, transactions queued within the SCSI adapter device driver are terminated abnormally with iodone calls. The transaction active during the error is returned with the sc buf.bufstruct.b error field set to **EIO**. Other transactions in the queue are returned with the sc buf.bufstruct.b error field set to ENXIO. The SCSI device driver should process or recover the condition, rerunning any mode selects or device reservations to recover from this condition properly. After this recovery, it should reschedule the transaction that had the error. In many cases, the SCSI device driver only needs to retry the unsuccessful operation.

The SCSI adapter device driver should never retry a SCSI command on error after the command has successfully been given to the adapter. The consequences for retrying a SCSI command at this point range from minimal to catastrophic, depending upon the type of device. Commands for certain devices cannot be retried immediately after a failure (for example, tapes and other sequential access devices). If such an error occurs, the failed command returns an appropriate error status with an iodone call to the SCSI device driver for error recovery. Only the SCSI device driver that originally issued the command knows if the command can be retried on the device. The SCSI adapter device driver must only retry commands that were never successfully transferred to the adapter. In this case, if retries are successful, the sc buf status should not reflect an error. However, the SCSI adapter device driver should perform error logging on the retried condition.

The first transaction passed to the SCSI adapter device driver during error recovery must include a special flag. This SC\_RESUME flag in the sc buf.flags field must be set to inform the SCSI adapter device driver that the SCSI device driver has recognized the fatal error and is beginning recovery operations. Any transactions passed to the SCSI adapter device driver, after the fatal error occurs and before the SC\_RESUME transaction is issued, should be flushed; that is, returned with an error type of ENXIO through an iodone call.

Note: If a SCSI device driver continues to pass transactions to the SCSI adapter device driver after the SCSI adapter device driver has flushed the queue, these transactions are also flushed with an error return of **ENXIO** through the **iodone** service. This gives the SCSI device driver a positive indication of all transactions flushed.

If the SCSI device driver is executing a gathered write operation, the error-recovery information mentioned previously is still valid, but the caller must restore the contents of the sc buf.resvdw1 field and the uio struct that the field pointed to before attempting the retry. The retry must occur from the SCSI device driver's process level; it cannot be performed from the caller's iodone subroutine. Also, additional return codes of EFAULT and ENOMEM are possible in the sc buf.bufstruct.b error field for a gathered write operation.

# SCSI Initiator-Mode Recovery During Command Tag Queuing

If the SCSI device driver is queuing multiple transactions to the device and either a check condition error or a command terminated error occurs, the SCSI adapter driver does not clear all transactions in its queues for the device. It returns the failed transaction to the SCSI device driver with an indication that the queue for this device is not cleared by setting the SC\_DID\_NOT\_CLEAR\_Q flag in the sc buf.adap g status field. The SCSI adapter driver halts the queue for this device awaiting error recovery notification from the SCSI device driver. The SCSI device driver then has three options to recover from this error:

- Send one error recovery command (request sense) to the device.
- Clear the SCSI adapter driver's queue for this device.
- · Resume the SCSI adapter driver's queue for this device.

When the SCSI adapter driver's gueue is halted, the SCSI device drive can get sense data from a device by setting the SC\_RESUME flag in the sc buf.flags field and the SC\_NO\_Q flag in sc buf.q tag msg field of the request-sense sc buf. This action notifies the SCSI adapter driver that this is an error-recovery transaction and should be sent to the device while the remainder of the queue for the device remains halted. When the request sense completes, the SCSI device driver needs to either clear or resume the SCSI adapter driver's queue for this device.

The SCSI device driver can notify the SCSI adapter driver to clear its halted queue by sending a transaction with the SC Q CLR flag in the sc buf.flags field. This transaction must not contain a SCSI command because it is cleared from the SCSI adapter driver's queue without being sent to the adapter. However, this transaction must have the SCSI ID field (sc buf.scsi command.scsi id) and the LUN fields (sc\_buf.scsi\_command.scsi\_cmd.lun and sc\_buf.lun) filled in with the device's SCSI ID and logical unit number (LUN). If addressing LUNs 8 - 31, the sc buf.lun field should be set to the logical unit number and the sc buf.scsi command.scsi cmd.lun field should be zeroed out. See the descriptions of these fields for further explanation. Upon receiving an SC\_Q\_CLR transaction, the SCSI adapter driver flushes all transactions for this device and sets their sc buf.bufstruct.b error fields to ENXIO. The SCSI device

driver must wait until the **sc\_buf** with the **SC\_Q\_CLR** flag set is returned before it resumes issuing transactions. The first transaction sent by the SCSI device driver after it receives the returned **SC\_Q\_CLR** transaction must have the **SC\_RESUME** flag set in the sc\_buf.flags fields.

If the SCSI device driver wants the SCSI adapter driver to resume its halted queue, it must send a transaction with the **SC\_Q\_RESUME** flag set in the sc\_buf.flags field. This transaction can contain an actual SCSI command, but it is not required. However, this transaction must have the sc\_buf.scsi\_command.scsi\_id, sc\_buf.scsi\_command.scsi\_cmd.lun,and the sc\_buf.lun fields filled in with the device's SCSI ID and logical unit number. See the description of these fields for further details. If this is the first transaction issued by the SCSI device driver after receiving the error (indicating that the adapter driver's queue is halted), then the **SC\_RESUME** flag must be set as well as the **SC\_Q\_RESUME** flag.

# **Analyzing Returned Status**

The following order of precedence should be followed by SCSI device drivers when analyzing the returned status:

- 1. If the sc\_buf.bufstruct.b\_flags field has the **B\_ERROR** flag set, then an error has occurred and the sc\_buf.bufstruct.b error field contains a valid **errno** value.
  - If the b\_error field contains the **ENXIO** value, either the command needs to be restarted or it was canceled at the request of the SCSI device driver.
  - If the b\_error field contains the **EIO** value, then either one or no flag is set in the sc\_buf.status\_validity field. If a flag is set, an error in either the scsi\_status or general card status field is the cause.

If the status\_validity field is 0, then the sc\_buf.bufstruct.b\_resid field should be examined to see if the SCSI command issued was in error. The b\_resid field can have a value without an error having occurred. To decide whether an error has occurred, the SCSI device driver must evaluate this field with regard to the SCSI command being sent and the SCSI device being driven.

If the SCSI device driver is queuing multiple transactions to the device and if either SC\_CHECK\_CONDITION or SC\_COMMAND\_TERMINATED is set in scsi\_status, then the value of sc\_buf.adap\_q\_status must be analyzed to determine if the adapter driver has cleared its queue for this device. If the SCSI adapter driver has not cleared its queue after an error, then it holds that queue in a halted state.

If sc\_buf.adap\_q\_status is set to 0, the SCSI adapter driver has cleared its queue for this device and any transactions outstanding are flushed back to the SCSI device driver with an error of **ENXIO**.

If the SC\_DID\_NOT\_CLEAR\_Q flag is set in the sc\_buf.adap\_q\_status field, the adapter driver has not cleared its queue for this device. When this condition occurs, the SCSI adapter driver allows the SCSI device driver to send one error recovery transaction (request sense) that has the field sc\_buf.q\_tag\_msg set to SC\_NO\_Q and the field sc\_buf.flags set to SC\_RESUME. The SCSI device driver can then notify the SCSI adapter driver to clear or resume its queue for the device by sending a SC\_Q CLR or SC\_Q\_RESUME transaction.

If the SCSI device driver does not queue multiple transactions to the device (that is, the  $SC_NO_Q$  is set in  $sc_buf.q_tag_msg$ ), then the SCSI adapter clears its queue on error and sets  $sc_buf.adap_q_status$  to 0.

- 2. If the sc\_buf.bufstruct.b\_flags field does not have the **B\_ERROR** flag set, then no error is being reported. However, the SCSI device driver should examine the b\_resid field to check for cases where less data was transferred than expected. For some SCSI commands, this occurrence might not represent an error. The SCSI device driver must determine if an error has occurred.
  - If a nonzero b\_resid field does represent an error condition, then the device queue is not halted by the SCSI adapter device driver. It is possible for one or more succeeding queued commands to be sent to the adapter (and possibly the device). Recovering from this situation is the responsibility of the SCSI device driver.
- 3. In any of the above cases, if sc\_buf.bufstruct.b\_flags field has the **B\_ERROR** flag set, then the queue of the device in question has been halted. The first **sc\_buf** structure sent to recover the error (or continue operations) must have the **SC\_RESUME** bit set in the sc\_buf.flags field.

# Target-Mode Error Recovery

If an error occurs during the reception of **send** command data, the SCSI adapter device driver sets the TM\_ERROR flag in the tm\_buf.user\_flag field. The SCSI adapter device driver also sets the SC\_ADAPTER\_ERROR bit in the tm buf.status validity field and sets a single flag in the tm buf.general card status field to indicate the error that occurred.

In the SCSI subsystem, an error during a send command does not affect future target-mode data reception. Future send commands continue to be processed by the SCSI adapter device driver and queue up, as necessary, after the data with the error. The SCSI device driver continues processing the send command data, satisfying user read requests as usual except that the error status is returned for the appropriate user request. Any error recovery or synchronization procedures the user requires for a target-mode received-data error must be implemented in user-supplied software.

# A Typical Initiator-Mode SCSI Driver Transaction Sequence

A simplified sequence of events for a transaction between a SCSI device driver and a SCSI adapter device driver follows. In this sequence, routine names preceded by a dd\_ are part of the SCSI device driver, where as those preceded by a sc\_ are part of the SCSI adapter device driver.

- 1. The SCSI device driver receives a call to its **dd\_strategy** routine; any required internal queuing occurs in this routine. The dd\_strategy entry point then triggers the operation by calling the dd\_start entry point. The dd\_start routine invokes the sc\_strategy entry point by calling the devstrategy kernel service with the relevant **sc\_buf** structure as a parameter.
- 2. The sc\_strategy entry point initially checks the sc\_buf structure for validity. These checks include validating the devno field, matching the SCSI ID/LUN to internal tables for configuration purposes, and validating the request size.
- 3. Although the SCSI adapter device driver cannot reorder transactions, it does perform queue chaining. If no other transactions are pending for the requested device, the sc strategy routine immediately calls the sc start routine with the new transaction. If there are other transactions pending, the new transaction is added to the tail of the device chain.
- 4. At each interrupt, the sc intr interrupt handler verifies the current status. The SCSI adapter device driver fills in the sc buf status validity field, updating the scsi status and general card status fields as required.
- 5. The SCSI adapter device driver also fills in the bufstruct.b resid field with the number of bytes not transferred from the request. If all the data was transferred, the b resid field is set to a value of 0. When a transaction completes, the sc intr routine causes the sc buf entry to be removed from the device queue and calls the iodone kernel service, passing the just dequeued sc\_buf structure for the device as the parameter.
  - The sc\_start routine is then called again to process the next transaction on the device queue. The iodone kernel service calls the SCSI device driver dd\_iodone entry point, signaling the SCSI device driver that the particular transaction has completed.
- 6. The SCSI device driver **dd\_iodone** routine investigates the I/O completion codes in the **sc\_buf** status entries and performs error recovery, if required. If the operation completed correctly, the SCSI device driver dequeues the original buffer structures. It calls the iodone kernel service with the original buffer pointers to notify the originator of the request.

# **Understanding SCSI Device Driver Internal Commands**

During initialization, error recovery, and open or close operations, SCSI device drivers initiate some transactions not directly related to an operating system request. These transactions are called *internal* commands and are relatively simple to handle.

Internal commands differ from operating system-initiated transactions in several ways. The primary difference is that the SCSI device driver is required to generate a struct buf that is not related to a specific request. Also, the actual SCSI commands are typically more control-oriented than data transfer-related.

The only special requirement for commands with short data-phase transfers (less than or equal to 256 bytes) is that the SCSI device driver must have pinned the memory being transferred into or out of system memory pages. However, due to system hardware considerations, additional precautions must be taken for data transfers into system memory pages when the transfers are larger than 256 bytes. The problem is that any system memory area with a DMA data operation in progress causes the entire memory page that contains it to become inaccessible.

As a result, a SCSI device driver that initiates an internal command with more than 256 bytes must have preallocated and pinned an area of some multiple whose size is the system page size. The driver must not place in this area any other data areas that it may need to access while I/O is being performed into or out of that page. Memory pages so allocated must be avoided by the device driver from the moment the transaction is passed to the adapter device driver until the device driver iodone routine is called for the transaction (and for any other transactions to those pages).

# Understanding the Execution of Initiator I/O Requests

During normal processing, many transactions are queued in the SCSI device driver. As the SCSI device driver processes these transactions and passes them to the SCSI adapter device driver, the SCSI device driver moves them to the in-process gueue. When the SCSI adapter device driver returns through the iodone service with one of these transactions, the SCSI device driver either recovers any errors on the transaction or returns using the iodone kernel service to the calling level.

The SCSI device driver can send only one **sc buf** structure per call to the SCSI adapter device driver. Thus, the sc buf.bufstruct.av forw pointer should be null when given to the SCSI adapter device driver, which indicates that this is the only request. The SCSI device driver can queue multiple sc buf requests by making multiple calls to the SCSI adapter device driver strategy routine.

# **Spanned (Consolidated) Commands**

Some kernel operations might be composed of sequential operations to a device. For example, if consecutive blocks are written to disk, blocks might or might not be in physically consecutive buffer pool blocks.

To enhance SCSI bus performance, the SCSI device driver should consolidate multiple queued requests when possible into a single SCSI command. To allow the SCSI adapter device driver the ability to handle the scatter and gather operations required, the sc\_buf.bp should always point to the first buf structure entry for the spanned transaction. A null-terminated list of additional struct buf entries should be chained from the first field through the buf.av forw field to give the SCSI adapter device driver enough information to perform the DMA scatter and gather operations required. This information must include at least the buffer's starting address, length, and cross-memory descriptor.

The spanned requests should always be for requests in either the read or write direction but not both, because the SCSI adapter device driver must be given a single SCSI command to handle the requests. The spanned request should always consist of complete I/O requests (including the additional struct buf entries). The SCSI device driver should not attempt to use partial requests to reach the maximum transfer size.

The maximum transfer size is actually adapter-dependent. The IOCINFO ioctl operation can be used to discover the SCSI adapter device driver's maximum allowable transfer size. To ease the design, implementation, and testing of components that might need to interact with multiple SCSI-adapter device drivers, a required minimum size has been established that all SCSI adapter device drivers must be capable of supporting. The value of this minimum/maximum transfer size is defined as the following value in the /usr/include/sys/scsi.h file:

```
SC MAXREQUEST
                        /* maximum transfer request for a single */
                        /* SCSI command (in bytes) */
```

If a transfer size larger than the supported maximum is attempted, the SCSI adapter device driver returns a value of **EINVAL** in the sc buf.bufstruct.b error field.

Due to system hardware requirements, the SCSI device driver must consolidate only commands that are memory page-aligned at both their starting and ending addresses. Specifically, this applies to the consolidation of *inner* memory buffers. The ending address of the first buffer and the starting address of all subsequent buffers should be memory page-aligned. However, the starting address of the first memory buffer and the ending address of the last do not need to be aligned so.

The purpose of consolidating transactions is to decrease the number of SCSI commands and bus phases required to perform the required operation. The time required to maintain the simple chain of **buf** structure entries is significantly less than the overhead of multiple (even two) SCSI bus transactions.

# **Fragmented Commands**

Single I/O requests larger than the maximum transfer size must be divided into smaller requests by the SCSI device driver. For calls to a SCSI device driver's character I/O (read/write) entry points, the uphysio kernel service can be used to break up these requests. For a fragmented command such as this, the sc buf.bp field should be null so that the SCSI adapter device driver uses only the information in the **sc\_buf** structure to prepare for the DMA operation.

### **Gathered Write Commands**

The gathered write commands facilitate communication applications that are required to send header and trailer messages with data buffers. These headers and trailers are typically the same or similar for each transfer. Therefore, there might be a single copy of these messages but multiple data buffers.

The gathered write commands, accessed through the sc buf.resvd1 field, differ from the spanned commands, accessed through the sc\_buf.bp field, in several ways:

- · Gathered write commands can transfer data regardless of address alignment, where as spanned commands must be memory page-aligned in address and length, making small transfers difficult.
- · Gathered write commands can be implemented either in software (which requires the extra step of copying the data to temporary buffers) or hardware. Spanned commands can be implemented in system hardware due to address-alignment requirements. As a result, spanned commands are potentially faster to run.
- Gathered write commands are not able to handle read requests. Spanned commands can handle both read and write requests.
- · Gathered write commands can be initiated only on the process level, but spanned commands can be initiated on either the process or interrupt level.

To execute a gathered write command, the SCSI device driver must:

- Fill in the resvd1 field with a pointer to the uio struct
- Call the SCSI adapter device driver on the same process level with the sc buf structure in question
- Be attempting a write
- Not have put a non-null value in the sc buf.bp field

If any of these conditions are not met, the gathered write commands do not succeed and the sc buf.bufstruct.b error is set to EINVAL.

This interface allows the SCSI adapter device driver to perform the gathered write commands in both software or and hardware as long as the adapter supports this capability. Because the gathered write commands can be performed in software (by using such kernel services as uiomove), the contents of the resvd1 field and the uio struct can be altered. Therefore, the caller must restore the contents of both the resvd1 field and the uio struct before attempting a retry. Also, the retry must occur from the process level; it must not be performed from the caller's **iodone** subroutine.

To support SCSI adapter device drivers that perform the gathered write commands in software, additional return values in the sc buf.bufstruct.b error field are possible when gathered write commands are unsuccessful.

**ENOMEM** Error due to lack of system memory to perform copy.

**EFAULT** Error due to memory copy problem.

> Note: The gathered write command facility is optional for both the SCSI device driver and the SCSI adapter device driver. Attempting a gathered write command to a SCSI adapter device driver that does not support gathered write can cause a system crash. Therefore, any SCSI device driver must issue a SCIOGTHW joctl operation to the SCSI adapter device driver before using gathered writes. A SCSI adapter device driver that supports gathered writes must support the SCIOGTHW ioctl as well. The ioctl returns a successful return code if gathered writes are supported. If the ioctl fails, the SCSI device driver must not attempt a gathered write. Typically, a SCSI device driver places the **SCIOGTHW** call in its open routine for device instances that it will send gathered writes to.

# SCSI Command Tag Queuing

**Note:** This operation is not supported by all SCSI I/O controllers.

SCSI command tag queuing refers to queuing multiple commands to a SCSI device. Queuing to the SCSI device can improve performance because the device itself determines the most efficient way to order and process commands. SCSI devices that support command tag queuing can be divided into two classes: those that clear their gueues on error and those that do not. Devices that do not clear their gueues on error resume processing of queued commands when the error condition is cleared typically by receiving the next command. Devices that do clear their queues flush all commands currently outstanding.

Command tag gueueing requires the SCSI adapter, the SCSI device, the SCSI device driver, and the SCSI adapter driver to support this capability. For a SCSI device driver to queue multiple commands to a SCSI device (that supports command tag queuing), it must be able to provide at least one of the following values in the sc buf.q tag msg: SC\_SIMPLE\_Q, SC\_HEAD\_OF\_Q, or SC\_ORDERED\_Q. The SCSI disk device driver and SCSI adapter driver do support this capability. This implementation provides some queuing-specific changeable attributes for disks that can queue commands. With this information, the disk device driver attempts to queue to the disk, first by queuing commands to the adapter driver. The SCSI adapter driver then gueues these commands to the adapter, providing that the adapter supports command tag queuing. If the SCSI adapter does not support command tag queuing, then the SCSI adapter driver sends only one command at a time to the SCSI adapter and so multiple commands are not queued to the SCSI disk.

# Understanding the sc buf Structure

The **sc buf** structure is used for communication between the SCSI device driver and the SCSI adapter device driver during an initiator I/O request. This structure is passed to and from the strategy routine in the same way a standard driver uses a struct buf structure.

### Fields in the sc\_buf Structure

The sc buf structure contains certain fields used to pass a SCSI command and associated parameters to the SCSI adapter device driver. Other fields within this structure are used to pass returned status back to the SCSI device driver. The sc\_buf structure is defined in the /usr/include/sys/scsi.h file.

Fields in the **sc buf** structure are used as follows:

- 1. Reserved fields should be set to a value of 0, except where noted.
- 2. The bufstruct field contains a copy of the standard **buf** buffer structure that documents the I/O request. Included in this structure, for example, are the buffer address, byte count, and transfer direction. The b work field in the **buf** structure is reserved for use by the SCSI adapter device driver. The current definition of the **buf** structure is in the **/usr/include/sys/buf.h** include file.
- 3. The bp field points to the original buffer structure received by the SCSI Device Driver from the caller, if any. This can be a chain of entries in the case of spanned transfers (SCSI commands that transfer data from or to more than one system-memory buffer). A null pointer indicates a nonspanned transfer. The null value specifically tells the SCSI adapter device driver that all the information needed to perform the DMA data transfer is contained in the bufstruct fields of the **sc buf** structure. If the bp field is set to a non-null value, the sc buf.resvd1 field must have a value of null, or else the operation is not allowed.
- 4. The scsi command field, defined as a scsi structure, contains, for example, the SCSI ID, SCSI command length, SCSI command, and a flag variable:
  - a. The scsi length field is the number of bytes in the actual SCSI command. This is normally 6, 10, or 12 (decimal).
  - b. The scsi id field is the SCSI physical unit ID.
  - c. The scsi flags field contains the following bit flags:

#### SC NODISC

Do not allow the target to disconnect during this command.

#### SC ASYNC

Do not allow the adapter to negotiate for synchronous transfer to the SCSI device.

During normal use, the SC\_NODISC bit should not be set. Setting this bit allows a device executing commands to monopolize the SCSI bus. Sometimes it is desirable for a particular device to maintain control of the bus once it has successfully arbitrated for it; for instance, when this is the only device on the SCSI bus or the only device that will be in use. For performance reasons, it might not be desirable to go through SCSI selections again to save SCSI bus overhead on each command.

Also during normal use, the SC\_ASYNC bit must not be set. It should be set only in cases where a previous command to the device ended in an unexpected SCSI bus free condition. This condition is noted as SC\_SCSI\_BUS\_FAULT in the general card status field of the sc\_cmd structure. Because other errors might also result in the SC SCSI BUS FAULT flag being set, the SC ASYNC bit should only be set on the last retry of the failed command.

- d. The sc cmd structure contains the physical SCSI command block. The 6 to 12 bytes of a single SCSI command are stored in consecutive bytes, with the op code and logical unit identified individually. The **sc cmd** structure contains the following fields:
  - The scsi op code field specifies the standard SCSI op code for this command.
  - The 1un field specifies the standard SCSI logical unit for the physical SCSI device controller. Typically, there will be one LUN per controller (LUN=0, for example) for devices with imbedded controllers. Only the upper 3 bits of this field contain the actual LUN ID. If addressing LUN's 0 -7, this lun field should always be filled in with the LUN value. When addressing LUN's 8 - 31, this lun field should be set to 0 and the LUN value should be placed into the sc buf.lun field described in this section.
  - The scsi bytes field contains the remaining command-unique bytes of the SCSI command block. The actual number of bytes depends on the value in the scsi op code field.

• The resvd1 field is set to a non-null value to indicate a request for a gathered write. A gathered write means the SCSI command conducts a system-to-device data transfer where multiple, noncontiguous system buffers contain the write data. This data is transferred in order as a single data transfer for the SCSI command in this sc\_buf structure.

The contents of the resvd1 field, if non-null, must be a pointer to the uio structure that is passed to the SCSI device driver. The SCSI adapter device driver treats the resvd1 field as a pointer to a uio structure that accesses the iovec structures containing pointers to the data. There are no address-alignment restrictions on the data in the **iovec** structures. The only restriction is that the total transfer length of all the data must not exceed the maximum transfer length for the adapter device driver.

The sc buf.bufstruct.b un.b addr field, which normally contains the starting system-buffer address, is ignored and can be altered by the SCSI adapter device driver when the sc\_buf is returned. The sc buf.bufstruct.b bcount field should be set by the caller to the total transfer length for the data.

- 5. The timeout value field specifies the time-out limit (in seconds) to be used for completion of this command. A time-out value of 0 means no time-out is applied to this I/O request.
- 6. The status validity field contains an output parameter that can have one of the following bit flags as a value:

#### SC SCSI ERROR

The scsi status field is valid.

#### SC ADAPTER ERROR

The general card status field is valid.

7. The scsi status field in the sc buf structure is an output parameter that provides valid SCSI command completion status when its status validity bit is nonzero. The sc buf.bufstruct.b error field should be set to **EIO** anytime the scsi status field is valid. Typical status values include:

### SC GOOD STATUS

The target successfully completed the command.

#### SC CHECK CONDITION

The target is reporting an error, exception, or other conditions.

### SC BUSY STATUS

The target is currently busy and cannot accept a command now.

#### SC RESERVATION CONFLICT

The target is reserved by another initiator and cannot be accessed.

### SC\_COMMAND\_TERMINATED

The target terminated this command after receiving a terminate I/O process message from the SCSI adapter.

#### SC QUEUE FULL

The target's command gueue is full, so this command is returned.

8. The general card status field is an output parameter that is valid when its status validity bit is nonzero. The sc buf.bufstruct.b error field should be set to EIO anytime the general card status field is valid. This field contains generic SCSI adapter card status. It is intentionally general in coverage so that it can report error status from any typical SCSI adapter.

If an error is detected during execution of a SCSI command, and the error prevented the SCSI command from actually being sent to the SCSI bus by the adapter, then the error should be processed or recovered, or both, by the SCSI adapter device driver.

If it is recovered successfully by the SCSI adapter device driver, the error is logged, as appropriate, but is not reflected in the general card status byte. If the error cannot be recovered by the SCSI adapter device driver, the appropriate general\_card\_status bit is set and the sc\_buf structure is returned to the SCSI device driver for further processing.

If an error is detected after the command was actually sent to the SCSI device, then it should be processed or recovered, or both, by the SCSI device driver.

For error logging, the SCSI adapter device driver logs SCSI bus- and adapter-related conditions, where as the SCSI device driver logs SCSI device-related errors. In the following description, a capital letter "A" after the error name indicates that the SCSI adapter device driver handles error logging. A capital letter "H" indicates that the SCSI device driver handles error logging.

Some of the following error conditions indicate a SCSI device failure. Others are SCSI bus- or adapter-related.

### SC\_HOST\_IO\_BUS\_ERR (A)

The system I/O bus generated or detected an error during a DMA or Programmed I/O (PIO)

### SC SCSI BUS FAULT (H)

The SCSI bus protocol or hardware was unsuccessful.

### SC CMD TIMEOUT (H)

The command timed out before completion.

### SC NO DEVICE RESPONSE (H)

The target device did not respond to selection phase.

### SC ADAPTER HDW FAILURE (A)

The adapter indicated an onboard hardware failure.

### SC ADAPTER SFW FAILURE (A)

The adapter indicated microcode failure.

### SC FUSE OR TERMINAL PWR (A)

The adapter indicated a blown terminator fuse or bad termination.

#### SC SCSI BUS RESET (A)

The adapter indicated the SCSI bus has been reset.

- 9. When the SCSI device driver queues multiple transactions to a device, the adap q status field indicates whether or not the SCSI adapter driver has cleared its queue for this device after an error has occurred. The flag of SC\_DID\_NOT CLEAR\_Q indicates that the SCSI adapter driver has not cleared its queue for this device and that it is in a halted state (so none of the pending queued transactions are sent to the device).
- 10. The lun field provides addressability of up to 32 logical units (LUNs). This field specifies the standard SCSI LUN for the physical SCSI device controller. If addressing LUN's 0 - 7, both this lun field (sc\_buf.lun) and the lun field located in the scsi\_command structure (sc buf.scsi command.scsi cmd.lun) should be set to the LUN value. If addressing LUN's 8 - 31, this lun field (sc buf.lun) should be set to the LUN value and the lun field located in the scsi\_command structure (sc\_buf.scsi\_command.scsi\_cmd.lun) should be set to 0.

| Logical Unit Numbers (LUNs)      |           |            |
|----------------------------------|-----------|------------|
| lun Fields                       | LUN 0 - 7 | LUN 8 - 31 |
| sc_buf.lun                       | LUN Value | LUN Value  |
| sc_buf.scsi_command.scsi_cmd.lun | LUN Value | 0          |

**Note:** *LUN value* is the current value of LUN.

11. The q tag msg field indicates if the SCSI adapter can attempt to gueue this transaction to the device. This information causes the SCSI adapter to fill in the Queue Tag Message Code of the gueue tag message for a SCSI command. The following values are valid for this field:

### SC NO Q

Specifies that the SCSI adapter does not send a queue tag message for this command, and

so the device does not allow more than one SCSI command on its command queue. This value must be used for all commands sent to SCSI devices that do not support command tag queuing.

### SC\_SIMPLE Q

Specifies placing this command in the device's command queue. The device determines the order that it executes commands in its queue. The SCSI-2 specification calls this value the "Simple Queue Tag Message."

### SC HEAD OF Q

Specifies placing this command first in the device's command queue. This command does not preempt an active command at the device, but it is executed before all other commands in the command gueue. The SCSI-2 specification calls this value the "Head of Queue Tag Message."

### SC\_ORDERED\_Q

Specifies placing this command in the device's command queue. The device processes these commands in the order that they are received. The SCSI-2 specification calls this value the "Ordered Queue Tag Message."

Note: Commands with the value of SC\_NO\_Q for the q\_tag\_msg field (except for request sense commands) should not be queued to a device whose queue contains a command with another value for q tag msg. If commands with the SC NO Q value (except for request sense) are sent to the device, then the SCSI device driver must make sure that no active commands are using different values for q tag msg. Similarly, the SCSI device driver must also make sure that a command with a q tag msg value of SC ORDERED Q, SC HEAD Q, or SC SIMPLE Q is not sent to a device that has a command with the q\_tag\_msg field of SC\_NO\_Q.

12. The flags field contains bit flags sent from the SCSI device driver to the SCSI adapter device driver. The following flags are defined:

### SC\_RESUME

When set, means the SCSI adapter device driver should resume transaction queuing for this ID/LUN. Error recovery is complete after a SCIOHALT operation, check condition, or severe SCSI bus error. This flag is used to restart the SCSI adapter device driver following a reported error.

### SC DELAY CMD

When set, means the SCSI adapter device driver should delay sending this command (following a SCSI reset or BDR to this device) by at least the number of seconds specified to the SCSI adapter device driver in its configuration information. For SCSI devices that do not require this function, this flag should not be set.

#### SC Q CLR

When set, means the SCSI adapter driver should clear its transaction gueue for this ID/LUN. The transaction containing this flag setting does not require an actual SCSI command in the sc buf because it is flushed back to the SCSI device driver with the rest of the transactions for this ID/LUN. However, this transaction must have the SCSI ID field (sc buf.scsi command.scsi id) and the LUN fields (sc buf.scsi command.scsi cmd.lun and sc buf.lun) filled in with the device's SCSI ID and logical unit number (LUN). This flag is valid only during error recovery of a check condition or command terminated at a command tag queuing device when the SC DID NOT CLR Q flag is set in the sc buf.adap q status field.

Note: When addressing LUN's 8 - 31, be sure to see the description of the sc buf.lun field within the sc buf structure.

### SC Q RESUME

When set, means that the SCSI adapter driver should resume its halted transaction queue for this ID/LUN. The transaction containing this flag setting does not require an actual SCSI

command to be sent to the SCSI adapter driver. However, this transaction must have the sc buf.scsi command.scsi id and sc buf.scsi command.scsi cmd.lun fields filled in with the device's SCSI ID and logical unit number. If the transaction containing this flag setting is the first issued by the SCSI device driver after it receives an error (indicating that the adapter driver's queue is halted), then the **SC RESUME** flag must be set also.

Note: When addressing LUN's 8 - 31, be sure to see the description of the sc buf.lun field within the sc buf structure.

# Other SCSI Design Considerations

The following topics cover design considerations of SCSI device and adapter device drivers:

- Responsibilities of the SCSI Device Driver
- SCSI Options to the openx Subroutine
- Using the SC\_FORCED\_OPEN Option
- Using the SC\_RETAIN\_RESERVATION Option
- Using the SC DIAGNOSTIC Option
- Using the SC\_NO\_RESERVE Option
- Using the SC\_SINGLE Option
- · Closing the SCSI Device
- SCSI Error Processing
- · Device Driver and Adapter Device Driver Interfaces
- Performing SCSI Dumps

# Responsibilities of the SCSI Device Driver

SCSI device drivers are responsible for the following actions:

- · Interfacing with block I/O and logical-volume device-driver code in the operating system.
- Translating I/O requests from the operating system into SCSI commands suitable for the particular SCSI device. These commands are then given to the SCSI adapter device driver for execution.
- · Issuing any and all SCSI commands to the attached device. The SCSI adapter device driver sends no SCSI commands except those it is directed to send by the calling SCSI device driver.
- Managing SCSI device reservations and releases. In the operating system, it is assumed that other SCSI initiators might be active on the SCSI bus. Usually, the SCSI device driver reserves the SCSI device at open time and releases it at close time (except when told to do otherwise through parameters in the SCSI device driver interface). Once the device is reserved, the SCSI device driver must be prepared to reserve the SCSI device again whenever a Unit Attention condition is reported through the SCSI request-sense data.

# SCSI Options to the openx Subroutine

SCSI device drivers in the operating system must support eight defined extended options in their open routine (that is, an openx subroutine). Additional extended options to the open are also allowed, but they must not conflict with predefined open options. The defined extended options are bit flags in the ext open parameter. These options can be specified singly or in combination with each other. The required ext options are defined in the /usr/include/sys/scsi.h header file and can have one of the following values:

SC FORCED OPEN SC\_RETAIN\_RESERVATION SC DIAGNOSTIC SC\_NO\_RESERVE

**SC\_SINGLE** 

Do not release SCSI device on close.

Do not honor device reservation-conflict status.

Enter diagnostic mode for this device.

Prevents the reservation of the device during an openx subroutine call to that device. Allows multiple hosts to share a device.

Places the selected device in Exclusive Access mode.

SC RESV 05 Reserved for future expansion. SC\_RESV\_07 Reserved for future expansion. SC RESV 08 Reserved for future expansion.

# Using the SC\_FORCED\_OPEN Option

The SC FORCED OPEN option causes the SCSI device driver to call the SCSI adapter device driver's Bus Device Reset ioctl (SCIORESET) operation on the first open. This forces the device to release another initiator's reservation. After the **SCIORESET** command is completed, other SCSI commands are sent as in a normal open. If any of the SCSI commands fail due to a reservation conflict, the open registers the failure as an EBUSY status. This is also the result if a reservation conflict occurs during a normal open. The SCSI device driver should require the caller to have appropriate authority to request the SC\_FORCED\_OPEN option because this request can force a device to drop a SCSI reservation. If the caller attempts to initiate this system call without the proper authority, the SCSI device driver should return a value of -1, with the errno global variable set to a value of EPERM.

# Using the SC RETAIN RESERVATION Option

The SC\_RETAIN\_RESERVATION option causes the SCSI device driver not to issue the SCSI release command during the close of the device. This guarantees a calling program control of the device (using SCSI reservation) through open and close cycles. For shared devices (for example, disk or CD-ROM), the SCSI device driver must OR together this option for all opens to a given device. If any caller requests this option, the close routine does not issue the release even if other opens to the device do not set SC RETAIN RESERVATION. The SCSI device driver should require the caller to have appropriate authority to request the SC\_RETAIN\_RESERVATION option because this request can allow a program to monopolize a device (for example, if this is a nonshared device). If the caller attempts to initiate this system call without the proper authority, the SCSI device driver should return a value of -1, with the errno global variable set to a value of **EPERM**.

# Using the SC DIAGNOSTIC Option

The SC DIAGNOSTIC option causes the SCSI device driver to enter Diagnostic mode for the given device. This option directs the SCSI device driver to perform only minimal operations to open a logical path to the device. No SCSI commands should be sent to the device in the open or close routine when the device is in Diagnostic mode. One or more ioctl operations should be provided by the SCSI device driver to allow the caller to issue SCSI commands to the attached device for diagnostic purposes.

The SC DIAGNOSTIC option gives the caller an exclusive open to the selected device. This option requires appropriate authority to run. If the caller attempts to initiate this system call without the proper authority, the SCSI device driver should return a value of -1, with the errno global variable set to a value of EPERM. The SC\_DIAGNOSTIC option may be run only if the device is not already opened for normal operation. If this ioctl operation is attempted when the device is already opened, or if an openx call with the SC\_DIAGNOSTIC option is already in progress, a return value of -1 should be passed, with the errno global variable set to a value of EACCES. Once successfully opened with the SC DIAGNOSTIC flag, the SCSI device driver is placed in Diagnostic mode for the selected device.

# Using the SC NO RESERVE Option

The SC\_NO\_RESERVE option causes the SCSI device driver not to issue the SCSI reserve command during the opening of the device and not to issue the SCSI release command during the close of the device. This allows multiple hosts to share the device. The SCSI device driver should require the caller to have appropriate authority to request the SC\_NO\_RESERVE option, because this request allows other hosts to modify data on the device. If a caller does this kind of request then the caller must ensure data integrity between multiple hosts. If the caller attempts to initiate this system call without the proper authority, the SCSI device driver should return a value of -1, with the errno global variable set to a value of EPERM.

# Using the SC\_SINGLE Option

The SC\_SINGLE option causes the SCSI device driver to issue a normal open, but does not allow another caller to issue another open until the first caller has closed the device. This request gives the caller an exclusive open to the selected device. If this openx is attempted when the device is already open, a return value of -1 is passed, with the errno global variable set to a value of EBUSY.

Once sucessfully opened, the device is placed in Exclusive Access mode. If another caller tries to do any type of open, a return value of -1 is passed, with the errno global variable set to a value of EACCES.

The remaining options for the *ext* parameter are reserved for future requirements.

Implementation note: The following table shows how the various combinations of ext options should be handled in the SCSI device driver.

| EXT OPTIONS openx ext option               | Device Driver Action                                                                                                    |  |
|--------------------------------------------|----------------------------------------------------------------------------------------------------|--|
| none                                       | Open: normal. Close: normal.                                                                                                 |  |
| diag                                       | Open: no SCSI commands. Close: no SCSI commands.                                                                             |  |
| diag + force                               | Open: issue SCIORESET otherwise, no SCSI commands issued. Close: no SCSI commands.                                           |  |
| diag + force + no_reserve                  | Open: issue SCIORESET; otherwise, no SCSI commands isssued. Close: no SCSI commands.                                         |  |
| diag + force + no_reserve + single         | Open: issue SCIORESET; otherwise, no SCSI commands isssued. Close: no SCSI commands.                                         |  |
| diag + force +retain                       | Open: issue SCIORESET; otherwise, no SCSI commands issued. Close: no SCSI commands.                                          |  |
| diag + force +retain + no_reserve          | Open: issue SCIORESET; otherwise, no SCSI commands issued. Close: no SCSI commands.                                          |  |
| diag + force +retain + no_reserve + single | Open: issue SCIORESET; otherwise, no SCSI commands issued. Close: no SCSI commands.                                          |  |
| diag + force +retain + single              | Open: issue SCIORESET; otherwise, no SCSI commands issued. Close: no SCSI commands.                                          |  |
| diag + force + single                      | Open: issue SCIORESET; otherwise, no SCSI commands issued. Close: no SCSI commands.                                          |  |
| diag+no_reserve                            | Open: no SCSI commands. Close: no SCSI commands.                                                                             |  |
| diag + retain                              | Open: no SCSI commands. Close: no SCSI commands.                                                                             |  |
| diag + retain + no_reserve                 | Open: no SCSI commands. Close: no SCSI commands.                                                                             |  |
| diag + retain + no_reserve + single        | Open: no SCSI commands. Close: no SCSI commands.                                                                             |  |
| diag + retain + single                     | Open: no SCSI commands. Close: no SCSI commands.                                                                             |  |
| diag + single                              | Open: no SCSI commands. Close: no SCSI commands.                                                                             |  |
| diag + single + no_reserve                 | Open: no SCSI commands. Close: no SCSI commands.                                                                             |  |
| force                                      | Open: normal, except SCIORESET issued prior toany SCSI commands. Close: normal.                                              |  |
| force + no_reserve                         | Open: normal except SCIORESET issued prior to any SCSI commands. No RESERVE command issued. Close: normal except no RELEASE. |  |
| force + retain                             | Open: normal, except SCIORESET issued prior to any SCSI commands. Close: no RELEASE.                                         |  |

| EXT OPTIONS openx ext option         | Device Driver Action                                                                                           |  |
|--------------------------------------|----------------------------------------------------------------------------------------------------|--|
| force + retain + no_reserve          | Open: normal except SCIORESET issued prior to any SCSI commands. No RESERVE command issued. Close no RELEASE.  |  |
| force + retain + no_reserve + single | Open: normal except SCIORESET issued prior to any SCSI commands. No RESERVE command issued. Close: no RELEASE. |  |
| force + retain + single              | Open: normal except SCIORESET issued prior to any SCSI commands. Close: no RELEASE.                            |  |
| force + single                       | Open: normal except SCIORESETissued prior to any SCSI commands. Close: normal.                                 |  |
| force + single + no_reserve          | Open: normal except SCIORESET issued prior to any SCSI commands. No RESERVE command issued. Close: no RELEASE. |  |
| no_reserve                           | Open: no RESERVE. Close: no RELEASE.                                                                           |  |
| retain                               | Open: normal. Close: no RELEASE.                                                                               |  |
| retain + no_reserve                  | Open: no RESERVE. Close: no RELEASE.                                                                           |  |
| retain + single                      | Open: normal. Close: no RELEASE.                                                                               |  |
| retain + single + no_reserve         | Open: normal except no RESERVE command issued. Close: no RELEASE.                                              |  |
| single                               | Open: normal. Close: normal.                                                                                   |  |
| single + no_reserve                  | Open: no RESERVE. Close: no RELEASE.                                                                           |  |

# Closing the SCSI Device

When a SCSI device driver is preparing to close a device through the SCSI adapter device driver, it must ensure that all transactions are complete. When the SCSI adapter device driver receives a SCIOSTOP ioctl operation and there are pending I/O requests, the ioctl operation does not return until all have completed. New requests received during this time are rejected from the adapter device driver's ddstrategy routine.

When the SCSI adapter device driver receives an SCIOSTOPTGT ioctl operation, it must forcibly free any receive data buffers that have been queued to the SCSI device driver for this device and have not been returned to the SCSI adapter device driver through the buffer free routine. The SCSI device driver is responsible for making sure all the receive data buffers are freed before calling the SCIOSTOPTGT ioctl operation. However, the SCSI adapter device driver must check that this is done, and, if necessary, forcibly free the buffers. The buffers must be freed because those not freed result in memory areas being permanently lost to the system (until the next boot).

To allow the SCSI adapter device driver to free buffers that are sent to the SCSI device driver but never returned, it must track which tm bufs are currently queued to the SCSI device driver. Tracking tm bufs requires the SCSI adapter device driver to violate the general SCSI rule, which states the SCSI adapter device driver should not modify the tm bufs structure while it is queued to the SCSI device driver. This exception to the rule is necessary because it is never acceptable not to free memory allocated from the system.

# SCSI Error Processing

It is the responsibility of the SCSI device driver to process SCSI check conditions and other returned errors properly. The SCSI adapter device driver only passes SCSI commands without otherwise processing them and is not responsible for device error recovery.

# **Device Driver and Adapter Device Driver Interfaces**

The SCSI device drivers can have both character (raw) and block special files in the /dev directory. The SCSI adapter device driver has only character (raw) special files in the /dev directory and has only the ddconfig, ddopen, ddclose, dddump, and ddioctl entry points available to operating system programs. The **ddread** and **ddwrite** entry points are not implemented.

Internally, the devsw table has entry points for the ddconfig, ddopen, ddclose, dddump, ddioctl, and ddstrategy routines. The SCSI device drivers pass their SCSI commands to the SCSI adapter device driver by calling the SCSI adapter device driver ddstrategy routine. (This routine is unavailable to other operating system programs due to the lack of a block-device special file.)

Access to the SCSI adapter device driver's ddconfig, ddopen, ddclose, dddump, ddioctl, and ddstrategy entry points by the SCSI device drivers is performed through the kernel services provided. These include such services as fp\_opendev, fp\_close, fp\_ioctl, devdump, and devstrategy.

# **Performing SCSI Dumps**

A SCSI adapter device driver must have a **dddump** entry point if it is used to access a system dump device. A SCSI device driver must have a **dddump** entry point if it drives a dump device. Examples of dump devices are disks and tapes.

Note: SCSI adapter-device-driver writers should be aware that system services providing interrupt and timer services are unavailable for use in the dump routine. Kernel DMA services are assumed to be available for use by the dump routine. The SCSI adapter device driver should be designed to ignore extra **DUMPINIT** and **DUMPSTART** commands to the **dddump** entry point.

The **DUMPQUERY** option should return a minimum transfer size of 0 bytes, and a maximum transfer size equal to the maximum transfer size supported by the SCSI adapter device driver.

Calls to the SCSI adapter device driver **DUMPWRITE** option should use the arg parameter as a pointer to the sc\_buf structure to be processed. Using this interface, a SCSI write command can be run on a previously started (opened) target device. The uiop parameter is ignored by the SCSI adapter device driver during the **DUMPWRITE** command. Spanned, or consolidated, commands are not supported using the **DUMPWRITE** option. Gathered write commands are also not supported using the **DUMPWRITE** option. No queuing of sc\_buf structures is supported during dump processing because the dump routine runs essentially as a subroutine call from the caller's dump routine. Control is returned when the entire sc\_buf structure has been processed.

Attention: Also, both adapter-device-driver and device-driver writers should be aware that any error occurring during the **DUMPWRITE** option is considered unsuccessful. Therefore, no error recovery is employed during the **DUMPWRITE**. Return values from the call to the **dddump** routine indicate the specific nature of the failure.

Successful completion of the selected operation is indicated by a 0 return value to the subroutine. Unsuccessful completion is indicated by a return code set to one of the following values for the errno global variable. The various sc buf status fields, including the b error field, are not set by the SCSI adapter device driver at completion of the **DUMPWRITE** command. Error logging is, of necessity, not supported during the dump.

- · An errno value of EINVAL indicates that a request that was not valid passed to the SCSI adapter device driver, such as to attempt a DUMPSTART command before successfully executing a DUMPINIT command.
- An errno value of EIO indicates that the SCSI adapter device driver was unable to complete the command due to a lack of required resources or an I/O error.
- · An errno value of ETIMEDOUT indicates that the adapter did not respond with completion status before the passed command time-out value expired.

# **SCSI Target-Mode Overview**

**Note:** This operation is not supported by all SCSI I/O controllers.

The SCSI target-mode interface is intended to be used with the SCSI initiator-mode interface to provide the equivalent of a full-duplex communications path between processor type devices. Both communicating devices must support target-mode and initiator-mode. To work with the SCSI subsystem in this manner, an attached device's target-mode and initiator-mode interfaces must meet certain minimum requirements:

- · The device's target-mode interface must be capable of receiving and processing at least the following SCSI commands:
  - send
  - request sense
  - inquiry

The data returned by the **inquiry** command must set the peripheral device type field to processor device. The device should support the vendor and product identification fields. Additional functional SCSI requirements, such as SCSI message support, must be addressed by examining the detailed functional specification of the SCSI initiator that the target-mode device is attached to.

- · The attached device's initiator mode interface must be capable of sending the following SCSI commands:
  - send
  - request sense

In addition, the **inquiry** command should be supported by the attached initiator if it needs to identify SCSI target devices. Additional functional SCSI requirements, such as SCSI message support, must be addressed by examining the detailed functional specification of the SCSI target that the initiator-mode device is attached to.

# Configuring and Using SCSI Target Mode

The adapter, acting as either a target or initiator device, requires its own SCSI ID. This ID, as well as the IDs of all attached devices on this SCSI bus, must be unique and between 0 and 7, inclusive. Because each device on the bus must be at a unique ID, the user must complete any installation and configuration of the SCSI devices required to set the correct IDs before physically cabling the devices together. Failure to do so will produce unpredictable results.

SCSI target mode in the SCSI subsystem does not attempt to implement any receive-data protocol, with the exception of actions taken to prevent an application from excessive receive-data-buffer usage. Any protocol required to maintain or otherwise manage the communications of data must be implemented in user-supplied programs. The only delays in receiving data are those inherent in the SCSI subsystem and the hardware environment in which it operates.

The SCSI target mode is capable of simultaneously receiving data from all attached SCSI IDs using SCSI send commands. In target-mode, the host adapter is assumed to act as a single SCSI Logical Unit Number (LUN) at its assigned SCSI ID. Therefore, only one logical connection is possible between each attached SCSI initiator on the SCSI Bus and the host adapter. The SCSI subsystem is designed to be fully capable of simultaneously sending SCSI commands in initiator-mode while receiving data in target-mode.

# Managing Receive-Data Buffers

In the SCSI subsystem target-mode interface, the SCSI adapter device driver is responsible for managing the receive-data buffers versus the SCSI device driver because the buffering is dependent upon how the adapter works. It is not possible for the SCSI device driver to run a single approach that is capable of making full use of the performance advantages of various adapters' buffering schemes. With the SCSI adapter device driver layer performing the buffer management, the SCSI device driver can be interfaced to a variety of adapter types and can potentially get the best possible performance out of each adapter. This

approach also allows multiple SCSI target-mode device drivers to be run on top of adapters that use a shared-pool buffer management scheme. This would not be possible if the target-mode device drivers managed the buffers.

# Understanding Target-Mode Data Pacing

Because it is possible for the attached initiator device to send data faster than the host operating system and associated application can process it, eventually the situation arises in which all buffers for this device instance are in use at the same time. There are two possible scenarios:

- The previous send command has been received by the adapter, but there is no space for the next send command.
- The send command is not yet completed, and there is no space for the remaining data.

In both cases, the combination of the SCSI adapter device driver and the SCSI adapter must be capable of stopping the flow of data from the initiator device.

### **SCSI Adapter Device Driver**

The adapter can handle both cases described previously by simply accepting the send command (if newly received) and then disconnecting during the data phase. When buffer space becomes available, the SCSI adapter reconnects and continues the data transfer. As an alternative, when handling a newly received command, a check condition can be given back to the initiator to indicate a lack of resources. The implementation of this alternative is adapter-dependent. The technique of accepting the command and then disconnecting until buffer space is available should result in better throughput, as it avoids both a request sense command and the retry of the send command.

For adapters allowing a shared pool of buffers to be used for all attached initiators' data transfers, an additional problem can result. If any single initiator instance is allowed to transfer data continually, the entire shared pool of buffers can fill up. These filled-up buffers prevent other initiator instances from transferring data. To solve this problem, the combination of the SCSI adapter device driver and the host SCSI adapter must stop the flow of data from a particular initiator ID on the bus. This could include disconnecting during the data phase for a particular ID but allowing other IDs to continue data transfer. This could begin when the number of tm\_buf structures on a target-mode instance's tm\_buf queue equals the number of buffers allocated for this device. When a threshold percentage of the number of buffers is processed and returned to the SCSI adapter device driver's buffer-free routine, the ID can be enabled again for the continuation of data transfer.

### **SCSI Device Driver**

The SCSI device driver can optionally be informed by the SCSI adapter device driver whenever all buffers for this device are in use. This is known as a maximum-buffer-usage event. To pass this information, the SCSI device driver must be registered for notification of asynchronous event status from the SCSI adapter device driver. Registration is done by calling the SCSI adapter device-driver ioctl entry point with the SCIOEVENT operation. If registering for event notification, the SCSI device driver receives notification of all asynchronous events, not just the maximum buffer usage event.

# Understanding the SCSI Target Mode Device Driver Receive Buffer Routine

The SCSI target-mode device-driver receive buffer routine must be a pinned routine that the SCSI adapter device driver can directly address. This routine is called directly from the SCSI adapter device driver hardware interrupt handling routine. The SCSI device driver writer must be aware of how this routine affects the design of the SCSI device driver.

First, because the receive buffer routine is running on the hardware interrupt level, the SCSI device driver must limit operations in order to limit routine processing time. In particular, the data copy, which occurs because the data is queued ahead of the user read request, must not occur in the receive buffer routine. Data copying in this routine will adversely affect system response time. Data copy is best performed in a

process level SCSI device-driver routine. This routine sleeps, waiting for data, and is awakened by the receive buffer routine. Typically, this process level routine is the SCSI device driver's read routine.

Second, the receive buffer routine is called at the SCSI adapter device driver hardware interrupt level, so care must be taken when disabling interrupts. They must be disabled to the correct level in places in the SCSI device driver's lower run priority routines, which manipulate variables also modified in the receive buffer routine. To allow the SCSI device driver to disable to the correct level, the SCSI adapter device-driver writer must provide a configuration database attribute, named intr priority, that defines the interrupt class, or priority, that the adapter runs on. The SCSI device-driver configuration method should pass this attribute to the SCSI device driver along with other configuration data for the device instance.

Third, the SCSI device-driver writer must follow any other general system rules for writing a routine that must run in an interrupt environment. For example, the routine must not attempt to sleep or wait on I/O operations. It can perform wake-up calls to allow the process level to handle those operations.

Duties of the SCSI device driver receive buffer routine include:

- Matching the data with the appropriate target-mode instance.
- Queuing the **tm buf** structures to the appropriate target-mode instance.
- Waking up the process-level routine for further processing of the received data.

After the tm\_buf structure has been passed to the SCSI device driver receive buffer routine, the SCSI device driver is considered to be responsible for it. Responsibilities include processing the data and any error conditions and also maintaining the next pointer for chained tm\_buf structures. The SCSI device driver's responsibilities for the tm buf structures end when it passes the structure back to the SCSI adapter device driver.

Until the tm\_buf structure is again passed to the SCSI device driver receive buffer routine, the SCSI adapter device driver is considered responsible for it. The SCSI adapter device-driver writer must be aware that during the time the SCSI device driver is responsible for the tm buf structure, it is still possible for the SCSI adapter device driver to access the structure's contents. Access is possible because only one copy of the structure is in memory, and only a pointer to the structure is passed to the SCSI device driver.

Note: Under no circumstances should the SCSI adapter device driver access the structure or modify its contents while the SCSI device driver is responsible for it, or the other way around.

It is recommended that the SCSI device-driver writer implement a threshold level to wake up the process level with available tm buf structures. This way, processing for some of the buffers, including copying the data to the user buffer, can be overlapped with time spent waiting for more data. It is also recommended the writer implement a threshold level for these buffers to handle cases where the send command data length exceeds the aggregate receive-data buffer space. A suggested threshold level is 25% of the device's total buffers. That is, when 25% or more of the number of buffers allocated for this device is queued and no end to the send command is encountered, the SCSI device driver receive buffer routine should wake the process level to process these buffers.

# Understanding the tm buf Structure

The tm buf structure is used for communication between the SCSI device driver and the SCSI adapter device driver for a target-mode received-data buffer. The tm buf structure is passed by pointer directly to routines whose entry points have been registered through the SCIOSTARTTGT ioctl operation of the SCSI adapter device driver. The SCSI device driver is required to call this ioctl operation when opening a target-mode device instance.

### Fields in the tm\_buf Structure

The tm buf structure contains certain fields used to pass a received data buffer from the SCSI adapter device driver to the SCSI device driver. Other fields are used to pass returned status back to the SCSI device driver. After processing the data, the tm\_buf structure is passed back from the SCSI device driver to the SCSI adapter device driver to allow the buffer to be reused. The tm buf structure is defined in the /usr/include/sys/scsi.h file and contains the following fields:

Note: Reserved fields must not be modified by the SCSI device driver, unless noted otherwise. Nonreserved fields can be modified, except where noted otherwise.

- 1. The tm correlator field is an optional field for the SCSI device driver. This field is a copy of the field with the same name that was passed by the SCSI device driver in the SCIOSTARTTGT ioctl. The SCSI device driver should use this field to speed the search for the target-mode device instance the tm\_buf structure is associated with. Alternatively, the SCSI device driver can combine the tm buf.user id and tm buf.adap devno fields to find the associated device.
- 2. The adap devno field is the device major and minor numbers of the adapter instance on which this target mode device is defined. This field can be used to find the particular target-mode instance the tm buf structure is associated with.

Note: The SCSI device driver must not modify this field.

- 3. The data addr field is the kernel space address where the data begins for this buffer.
- 4. The data 1en field is the length of valid data in the buffer starting at the tm buf.data addr location in memory.
- 5. The user flag field is a set of bit flags that can be set to communicate information about this data buffer to the SCSI device driver. Except where noted, one or more of the following flags can be set:

#### TM HASDATA

Set to indicate a valid tm\_buf structure

### TM MORE DATA

Set if more data is coming (that is, more tm buf structures) for a particular send command. This is only possible for adapters that support spanning the send command data across multiple receive buffers. This flag cannot be used with the TM ERROR flag.

### TM ERROR

Set if any error occurred on a particular **send** command. This flag cannot be used with the TM MORE DATA flag.

6. The user id field is set to the SCSI ID of the initiator that sent the data to this target mode instance. If more than one adapter is used for target mode in this system, this ID might not be unique. Therefore, this field must be used in combination with the tm buf.adap devno field to find the target-mode instance this ID is associated with.

Note: The SCSI device driver must not modify this field.

7. The status\_validity field contains the following bit flag:

### SC\_ADAPTER\_ERROR

Indicates the tm buf.general card status is valid.

- 8. The general card status field is a returned status field that gives a broad indication of the class of error encountered by the adapter. This field is valid when its status-validity bit is set in the tm buf.status validity field. The definition of this field is the same as that found in the sc buf structure definition, except the SC CMD TIMEOUT value is not possible and is never returned for a target-mode transfer.
- 9. The next field is a tm buf pointer that is either null, meaning this is the only or last tm buf structure, or else contains a non-null pointer to the next tm buf structure.

# **Understanding the Running of SCSI Target-Mode Requests**

The target-mode interface provided by the SCSI subsystem is designed to handle data reception from SCSI send commands. The host SCSI adapter acts as a secondary device that waits for an attached initiator device to issue a SCSI send command. The SCSI send command data is received by buffers managed by the SCSI adapter device driver. The tm\_buf structure is used to manage individual buffers. For each buffer of data received from an attached initiator, the SCSI adapter device driver passes a tm buf structure to the SCSI device driver for processing. Multiple tm buf structures can be linked together and passed to the SCSI device driver at one time. When the SCSI device driver has processed one or more tm\_buf structures, it passes the tm\_buf structures back to the SCSI adapter device driver so they can be reused.

### **Detailed Running of Target-Mode Requests**

When a send command is received by the host SCSI adapter, data is placed in one or more receive-data buffers. These buffers are made available to the adapter by the SCSI adapter device driver. The procedure by which the data gets from the SCSI bus to the system-memory buffer is adapter-dependent. The SCSI adapter device driver takes the received data and updates the information in one or more tm buf structures in order to identify the data to the SCSI device driver. This process includes filling the tm correlator, adap devno, data addr, data len, user flag, and user id fields. Error status information is put in the status validity and general card status fields. The next field is set to null to indicate this is the only element, or set to non-null to link multiple tm\_buf structures. If there are multiple tm\_buf structures, the final tm buf.next field is set to null to end the chain. If there are multiple tm buf structures and they are linked, they must all be from the same initiator SCSI ID. The tm buf.tm correlator field, in this case, has the same value as it does in the **SCIOSTARTTGT** joctl operation to the SCSI adapter device driver. The SCSI device driver should use this field to speed the search for the target-mode instance designated by this tm buf structure. For example, when using the value of tm buf.tm correlator as a pointer to the device-information structure associated with this target-mode instance.

Each send command, no matter how short its data length, requires its own tm\_buf structure. For host SCSI adapters capable of spanning multiple receive-data buffers with data from a single send command. the SCSI adapter device driver must set the TM\_MORE\_DATA flag in the tm buf.user flag fields of all but the final tm\_buf structure holding data for the send command. The SCSI device driver must be designed to support the TM\_MORE\_DATA flag. Using this flag, the target-mode SCSI device driver can associate multiple buffers with the single transfer they represent. The end of a send command will be the boundary used by the SCSI device driver to satisfy a user read request.

The SCSI adapter device driver is responsible for sending the **tm buf** structures for a particular initiator SCSI ID to the SCSI device driver in the order they were received. The SCSI device driver is responsible for processing these tm\_buf structures in the order they were received. There is no particular ordering implied in the processing of simultaneous send commands from different SCSI IDs, as long as the data from an individual SCSI ID's send command is processed in the order it was received.

The pointer to the **tm** buf structure chain is passed by the SCSI adapter device driver to the SCSI device driver's receive buffer routine. The address of this routine is registered with the SCSI adapter device driver by the SCSI device driver using the SCIOSTARTTGT ioctl. The duties of the receive buffer routine include queuing the tm buf structures and waking up a process-level routine (typically the SCSI device driver's read routine) to process the received data.

When the process-level SCSI device driver routine finishes processing one or more tm\_buf structures, it passes them to the SCSI adapter device driver's buffer-free routine. The address of this routine is registered with the SCSI device driver in an output field in the structure passed to the SCSI adapter device driver SCIOSTARTTGT joctl operation. The buffer-free routine must be a pinned routine the SCSI device driver can directly access. The buffer-free routine is typically called directly from the SCSI device driver buffer-handling routine. The SCSI device driver chains one or more tm buf structures by using the next field (a null value for the last tm\_buf next field ends the chain). It then passes a pointer, which points to the head of the chain, to the SCSI adapter device driver buffer-free routine. These tm\_buf structures must all be for the same target-mode instance. Also, the SCSI device driver must not modify the tm\_buf.user\_id or tm buf.adap devno field.

The SCSI adapter device driver takes the tm\_buf structures passed to its buffer-free routine and attempts to make the described receive buffers available to the adapter for future data transfers. Because it is desirable to keep as many buffers as possible available to the adapter, the SCSI device driver should pass processed **tm buf** structures to the SCSI-adapter device driver's buffer-free routine as quickly as possible. The writer of a SCSI device driver should avoid requiring the last buffer of a send command to be received before processing buffers, as this could cause a situation where all buffers are in use and the send command has not completed. It is recommended that the writer therefore place a threshold of 25% on the free buffers. That is, when 25% or more of the number of buffers allocated for this device have been processed and the send command is not completed, the SCSI device driver should free the processed buffers by passing them to the SCSI adapter device driver's buffer-free routine.

# Required SCSI Adapter Device Driver loctl Commands

Various ioctl operations must be performed for proper operation of the SCSI adapter device driver. The ioctl operations described here are the minimum set of commands the SCSI adapter device driver must implement to support SCSI device drivers. Other operations might be required in the SCSI adapter device driver to support, for example, system management facilities and diagnostics. SCSI device driver writers also need to understand these ioctl operations.

Every SCSI adapter device driver must support the IOCINFO ioctl operation. The structure to be returned to the caller is the devinfo structure, including the scsi union definition for the SCSI adapter, which can be found in the /usr/include/sys/devinfo.h file. The SCSI device driver should request the IOCINFO ioctl operation (probably during its open routine) to get the maximum transfer size of the adapter.

Note: The SCSI adapter device driver ioctl operations can only be called from the process level. They cannot be run from a call on any more favored priority levels. Attempting to call them from a more favored priority level can result in a system crash.

### **Initiator-Mode ioctl Commands**

The following SCIOSTART and SCIOSTOP operations must be sent by the SCSI device driver (for the open and close routines, respectively) for each device. They cause the SCSI adapter device driver to allocate and initialize internal resources. The SCIOHALT ioctl operation is used to abort pending or running commands, usually after signal processing by the SCSI device driver. This might be used by a SCSI device driver to end an operation instead of waiting for completion or a time out. The SCIORESET operation is provided for clearing device hard errors and competing initiator reservations during open processing by the SCSI device driver. The SCIOGTHW operation is supported by SCSI adapter device drivers that support gathered write commands to target devices.

Except where noted otherwise, the arg parameter for each of the ioctl operations described here must contain a long integer. In this field, the least significant byte is the SCSI LUN and the next least significant byte is the SCSI ID value. (The upper two bytes are reserved and should be set to 0.) This provides the information required to allocate or deallocate resources and perform SCSI bus operations for the ioctl operation requested.

The following information is provided on the various ioctl operations:

#### **SCIOSTART**

This operation allocates and initializes SCSI device-dependent information local to the SCSI adapter device driver. Run this operation only on the first open of an ID/LUN device. Subsequent SCIOSTART commands to the same ID/LUN fail unless an intervening SCIOSTOP command is issued.

The following values for the **errno** global variable are supported:

Indicates successful completion.

EIO Indicates lack of resources or other error-preventing device allocation.

### **EINVAL**

Indicates that the selected SCSI ID and LUN are already in use, or the SCSI ID matches the adapter ID.

#### **ETIMEDOUT**

Indicates that the command did not complete.

#### **SCIOSTOP**

This operation deallocates resources local to the SCSI adapter device driver for this SCSI device. This should be run on the last close of an ID/LUN device. If an SCIOSTART operation has not been previously issued, this command is unsuccessful.

The following values for the **errno** global variable should be supported:

0 Indicates successful completion.

EIO Indicates error preventing device deallocation.

#### **EINVAL**

Indicates that the selected SCSI ID and LUN have not been started.

#### **ETIMEDOUT**

Indicates that the command did not complete.

#### SCIOCMD

The SCIOCMD operation provides the means for issuing any SCSI command to the specified device after the SCSI device has been successfully started (SCIOSTART). The SCSI adapter driver performs no error recovery other then issuing a request sense for a SCSI check condition error. If the caller allocated an autosense buffer, then the request sense data is returned in that buffer. The SCSI adapter driver will not log any errors in the system error log for failures on a SCIOCMD operation. The following is a typical call:

```
rc = ioctl(adapter, SCIOCMD, &iocmd);
```

where adapter is a file descriptor and iocmd is an sc\_passthru structure as defined in the /usr/include/sys/scsi.h header file. The SCSI ID and LUN should be placed in the sc\_passthru parameter block.

The SCSI status byte and the adapter status bytes are returned through the sc\_passthru structure. If the SCIOCMD operation returns a value of -1 and the errno global variable is set to a nonzero value, the requested operation has failed. In this case, the caller should evaluate the returned status bytes to determine why the operation failed and what recovery actions should be taken.

If a SCIOCMD operation fails because a field in the sc passthru structure has an invalid value, then the subroutine will return a value of -1 and set the errno global variable to EINVAL. In addition the einval arg field will be set to the field number (starting with 1 for the version field) of the field that had an invalid value. A value of 0 for the einval arg field indicates no additional information on the failure is available.

The devinfo structure defines the maximum transfer size for the command. If an attempt is made to transfer more than the maximum, a value of -1 is returned and the errno global variable set to a value of EINVAL. Refer to the Small Computer System Interface (SCSI) Specification for the applicable device to get request sense information.

Possible errno values are:

EIO A system error has occurred. Consider retrying the operation several (three or more) times, because another attempt might be successful. If an EIO error occurs and the status\_validity field is set to SC\_SCSI\_ERROR, then the scsi\_status field has a valid value and should be inspected.

If the status validity field is zero and remains so on successive retries, then an unrecoverable error has occurred with the device.

If the status\_validity field is SC\_SCSI\_ERROR and the scsi\_status field contains a Check Condition status, then a SCSI request sense should be issued using the SCIOCMD ioctl to recover the the sense data.

#### **EFAULT**

A user process copy has failed.

#### **EINVAL**

The device is not opened or the caller has set a field in the sc\_passthru structure to an invalid value.

#### **EACCES**

The adapter is in diagnostics mode.

#### **ENOMEM**

A memory request has failed.

#### **ETIMEDOUT**

The command has timed out, which indicates the operation did not complete before the time-out value was exceeded. Consider retrying the operation.

#### **ENODEV**

The device is not responding.

**Note:** This operation requires the **SCIOSTART** operation to be run first.

If the FCP SCIOCMD ioctl operation completes successfully, then the adap\_set\_flags field might have the SC RET ID flag set. This field is set only if the world wide name and node name fields were provided in the ioctl call and the FC adapter driver detects that the scsi\_id field of this device has changed. The scsi id field will contain the new scsi id value.

The version field of the scsi passthru structure can be set to the value of SC VERSION 2 in /usr/include/sys/scsi.h or SCSI VERSION 2 in /usrinclude/sys/scsi buf.h, and the user can provide the following fields:

- variable\_cdb\_ptr pointer to a buffer that contains the SCSI cdb variable.
- variable\_cdb\_length the length of the variable cdb to which the variable\_cdb\_ptr points.

When the SCIOCMD ioctl request with the version field set to SCSI VERSION 2 completes and the device did not fully satisfy the request, the residual field indicates left over data. If the request completes successfully, the residual field indicates the device does not have all the requested data. If the request did not complete successfully, check the status\_validity to see whether a valid SCSI bus problem exists. If a valid SCSI bus problem exists, the residual field indicates the number of bytes by which the device failed to complete the request.

For more information, see SCIOCMD SCSI Adapter Device Driver ioctl Operation in AIX Version 6.1 Technical Reference: Kernel and Subsystems Volume 2.

#### **SCIOHALT**

This operation halts outstanding transactions to this ID/LUN device and causes the SCSI adapter device driver to stop accepting transactions for this device. This situation remains in effect until the SCSI device driver sends another transaction with the SC\_RESUME flag set (in the sc\_buf.flags field) for this ID/LUN combination. The SCIOHALT ioctl operation causes the SCSI adapter device driver to fail the command in progress, if any, as well as all queued commands for the device with a return value of ENXIO in the sc buf.bufstruct.b error field. If an SCIOSTART operation has not been previously issued, this command fails.

The following values for the **errno** global variable are supported:

0 Indicates successful completion. EIO Indicates an unrecovered I/O error occurred.

#### **EINVAL**

Indicates that the selected SCSI ID and LUN have not been started.

#### **ETIMEDOUT**

Indicates that the command did not complete.

#### **SCIORESET**

This operation causes the SCSI adapter device driver to send a SCSI Bus Device Reset (BDR) message to the selected SCSI ID. For this operation, the SCSI device driver should set the LUN in the arg parameter to the LUN ID of a LUN on this SCSI ID, which has been successfully started using the **SCIOSTART** operation.

The SCSI device driver should use this command only when directed to do a forced open. This occurs in two possible situations: one, when it is desirable to force the device to drop a SCSI reservation; two, when the device needs to be reset to clear an error condition (for example, when running diagnostics on this device).

Note: In normal system operation, this command should not be issued, as it would force the device to drop a SCSI reservation another initiator (and, hence, another system) might have. If an SCIOSTART operation has not been previously issued, this command is unsuccessful.

The following values for the **errno** global variable are supported:

0 Indicates successful completion.

EIO Indicates an unrecovered I/O error occurred.

#### **EINVAL**

Indicates that the selected SCSI ID and LUN have not been started.

### **ETIMEDOUT**

Indicates that the command did not complete.

#### **SCIOGTHW**

This operation is only supported by SCSI adapter device drivers that support gathered write commands. The purpose of the operation is to indicate support for gathered writes to SCSI device drivers that intend to use this facility. If the SCSI adapter device driver does not support gathered write commands, it must fail the operation. The SCSI device driver should call this operation from its open routine for a particular device instance. If the operation is unsuccessful, the SCSI device driver should not attempt to run a gathered write command.

The arg parameter to the **SCIOGTHW** is set to null by the caller to indicate that no input parameter is passed:

The following values for the **errno** global variable are supported:

Indicates successful completion and in particular that the adapter driver supports gathered writes.

#### **EINVAL**

Indicates that the SCSI adapter device driver does not support gathered writes.

# **Target-Mode ioctl Commands**

The following SCIOSTARTTGT and SCIOSTOPTGT operations must be sent by the SCSI device driver (for the open and close routines, respectively) for each target-mode device instance. This causes the SCSI adapter device driver to allocate and initialize internal resources, and, if necessary, prepare the hardware for operation.

Target-mode support in the SCSI device driver and SCSI adapter device driver is optional. A failing return code from these commands, in the absence of any programming error, indicates target mode is not supported. If the SCSI device driver requires target mode, it must check the return code to verify the SCSI adapter device driver supports it.

Only a kernel process or device driver can call these ioctls. If attempted by a user process, the ioctl will fail, and the errno global variable will be set to EPERM.

The following information is provided on the various target-mode ioctl operations:

#### **SCIOSTARTTGT**

This operation opens a logical path to a SCSI initiator device. It allocates and initializes SCSI device-dependent information local to the SCSI adapter device driver. This is run by the SCSI device driver in its open routine. Subsequent SCIOSTARTTGT commands to the same ID (LUN is always 0) are unsuccessful unless an intervening SCIOSTOPTGT is issued. This command also causes the SCSI adapter device driver to allocate system buffer areas to hold data received from the initiator, and makes the adapter ready to receive data from the selected initiator.

The arg parameter to the SCIOSTARTTGT should be set to the address of an sc strt tgt structure, which is defined in the /usr/include/sys/scsi.h file. The following parameters are supported:

id The caller fills in the SCSI ID of the attached SCSI initiator.

lun The caller sets the LUN to 0, as the initiator LUN is ignored for received data.

#### buf size

The caller specifies size in bytes to be used for each receive buffer allocated for this host target instance.

#### num bufs

The caller specifies how many buffers to allocate for this target instance.

#### tm correlator

The caller optionally places a value in this field to be passed back in each tm\_buf for this target instance.

#### recv func

The caller places in this field the address of a pinned routine the SCSI adapter device driver should call to pass tm\_bufs received for this target instance.

#### free\_func

This is an output parameter the SCSI adapter device driver fills with the address of a pinned routine that the SCSI device driver calls to pass tm bufs after they have been processed. The SCSI adapter device driver ignores the value passed as input.

Note: All reserved fields should be set to 0 by the caller.

The following values for the **errno** global variable are supported:

Indicates successful completion.

#### **EINVAL**

An SCIOSTARTTGT command has already been issued to this SCSI ID.

The passed SCSI ID is the same as that of the adapter.

The LUN ID field is not set to zero.

The buf size is not valid. This is an adapter dependent value.

The *Num\_bufs* is not valid. This is an adapter dependent value.

The recv func value, which cannot be null, is not valid.

#### **EPERM**

Indicates the caller is not running in kernel mode, which is the only mode allowed to run this operation.

#### **ENOMEM**

Indicates that a memory allocation failure has occurred.

EIO Indicates an I/O error occurred, preventing the device driver from completing **SCIOSTARTTGT** processing.

#### **SCIOSTOPTGT**

This operation closes a logical path to a SCSI initiator device. It causes the SCSI adapter device driver to deallocate device dependent information areas allocated in response to a SCIOSTARTTGT operation. It also causes the SCSI adapter device driver to deallocate system buffer areas used to hold data received from the initiator, and to disable the host adapter's ability to receive data from the selected initiator.

The arg parameter to the SCIOSTOPTGT ioctl should be set to the address of an sc stop tqt structure, which is defined in the /usr/include/sys/scsi.h file. The caller fills in the id field with the SCSI ID of the SCSI initiator, and sets the lun field to 0 as the initiator LUN is ignored for received data. Reserved fields should be set to 0 by the caller.

The following values for the **errno** global variable should be supported:

0 Indicates successful completion.

#### **EINVAL**

An SCIOSTARTTGT command has not been previously issued to this SCSI ID.

#### **EPERM**

Indicates the caller is not running in kernel mode, which is the only mode allowed to run this operation.

### Target- and Initiator-Mode ioctl Commands

For either target or initiator mode, the SCSI device driver can issue an SCIOEVENT ioctl operation to register for receiving asynchronous event status from the SCSI adapter device driver for a particular device instance. This is an optional call for the SCSI device driver, and is optionally supported for the SCSI adapter device driver. A failing return code from this command, in the absence of any programming error, indicates it is not supported. If the SCSI device driver requires this function, it must check the return code to verify the SCSI adapter device driver supports it.

Only a kernel process or device driver can invoke these ioctls. If attempted by a user process, the ioctl will fail, and the **errno** global variable will be set to **EPERM**.

The event registration performed by this ioctl operation is allowed once per device session. Only the first SCIOEVENT ioctl operation is accepted after the device session is opened. Succeeding SCIOEVENT ioctl operations will fail, and the errno global variable will be set to EINVAL. The event registration is canceled automatically when the device session is closed.

The arg parameter to the SCIOEVENT ioctl operation should be set to the address of an sc event struct structure, which is defined in the /usr/include/sys/scsi.h file. The following parameters are supported:

The caller sets id to the SCSI ID of the attached SCSI target device for initiator-mode. id For target-mode, the caller sets the id to the SCSI ID of the attached SCSI initiator

device.

The caller sets the *lun* field to the SCSI LUN of the attached SCSI target device for lun

initiator-mode. For target-mode, the caller sets the lun field to 0.

mode Identifies whether the initiator- or target-mode device is being registered. These

values are possible:

SC\_IM\_MODE

This is an initiator mode device.

SC\_TM\_MODE

This is a target mode device.

The caller places a value in this optional field, which is saved by the SCSI adapter async\_correlator

device driver and returned when an event occurs in this field in the sc event info

structure. This structure is defined in the /user/include/sys/scsi.h file.

async\_func The caller fills in the address of a pinned routine that the SCSI adapter device driver

calls whenever asynchronous event status is available. The SCSI adapter device driver passes a pointer to a sc\_event\_info structure to the caller's async\_func

routine.

**Note:** All reserved fields should be set to 0 by the caller.

The following values for the **errno** global variable are supported:

Indicates successful completion.

**EINVAL** Either an SCIOSTART or SCIOSTARTTGT has not been issued to this device instance, or this device is

already registered for async events.

**EPERM** Indicates the caller is not running in kernel mode, which is the only mode allowed to run this operation.

### **Related Information**

Logical File System Kernel Services

#### **Technical References**

The following reference articles can be found in AIX Version 6.1 Technical Reference: Kernel and Subsystems Volume 2:

- scdisk SCSI Device Driver
- · scsidisk SCSI Device Driver
- SCSI Adapter Device Driver
- SCIOCMD SCSI Adapter Device Driver ioctl Operation
- SCIODIAG (Diagnostic) SCSI Adapter Device Driver ioctl Operation
- SCIODNLD (Download) SCSI Adapter Device Driver loctl Operation
- SCIOEVENT (Event) SCSI Adapter Device Driver ioctl Operation
- SCIOGTHW (Gathered Write) SCSI Adapter Device Driver loctl Operation
- SCIOHALT (HALT) SCSI Adapter Device Driver ioctl Operation
- SCIOINQU (Inquiry) SCSI Adapter Device Driver ioctl Operation
- SCIOREAD (Read) SCSI Adapter Device Driver local Operation
- SCIORESET (Reset) SCSI Adapter Device Driver ioctl Operation
- SCIOSTART (Start SCSI) SCSI Adapter Device Driver loctl Operation
- SCIOSTARTTGT (Start Target) SCSI Adapter Device Driver loctl Operation
- SCIOSTOP (Stop Device) SCSI Adapter Device Driver ioctl Operation
- SCIOSTOPTGT (Stop Target) SCSI Adapter Device Driver ioctl Operation
- SCIOSTUNIT (Start Unit) SCSI Adapter Device Driver ioctl Operation
- SCIOTRAM (Diagnostic) SCSI Adapter Device Driver ioctl Operation
- SCIOTUR (Test Unit Ready) SCSI Adapter Device Driver ioctl Operation

# Chapter 13. SCSI Architectural Model Subsystem

This overview describes the interface between a SCSI Architectural Model (SAM) device driver and a SAM adapter device driver. *SAM* is a set of multiple physical transport types, all of which make use of the SCSI command set. You can use the following physical transport types in SAM:

- Fibre Channel Protocol for SCSI (FCP)
- iSCSI
- Serial Attached SCSI (SAS)

For information about the traditional parallel bus implementation of SCSI, see Small Computer System Interface Subsystem (Parallel SCSI).

The SAM subsystem is directed toward those wishing to design and write a SAM storage device driver that interfaces with an existing SAM adapter device driver. It is also meant for those wishing to design and write a SAM adapter device driver that interfaces with existing SAM storage device drivers.

### **Programming SAM Device Drivers**

The SAM subsystem has two parts:

- · Device Driver
- · Adapter Device Driver

The adapter device driver is designed to shield you from having to communicate directly with the system I/O hardware. This gives you the ability to successfully write a device driver without having a detailed knowledge of the system hardware. You can look at the subsystem as a two-tiered structure in which the adapter device driver is the bottom or supporting layer. As a programmer, you need only worry about the upper layer. This chapter only discusses writing a device driver, because the adapter device driver is already provided.

The adapter device driver, or lower layer, is responsible only for the communications to and from the bus, and any error logging and recovery. The upper layer is responsible for all of the device-specific commands. The device driver should handle all commands directed towards its specific device by building the necessary sequence of I/O requests to the adapter device driver in order to properly communicate with the device.

These I/O requests contain the commands that are needed by the device. One important aspect to note is that the device driver cannot access any of the adapter resources and should never try to pass the commands directly to the adapter, since it has absolutely no knowledge of the meaning of those commands.

### FCP, iSCSI, and Virtual SCSI Client Device Drivers

The role of the device driver is to pass information between the operating system and the adapter device driver by accepting I/O requests and passing these requests to the adapter device driver. The device driver should accept either character or block I/O requests, build the necessary commands, and then issue these commands to the device through the adapter device driver.

The device driver should also process the various required reservations and releases needed for the device. The device driver is notified through the **iodone** kernel service once the adapter has completed the processing of the command. The device driver should then notify its calling process that the request has completed processing through the **iodone** kernel service.

© Copyright IBM Corp. 1997, 2007 247

### FCP, iSCSI, and Virtual SCSI Client Adapter Device Driver

Unlike most other device drivers, the adapter device driver does not support the read and write subroutines. It only supports the open, close, ioctl, config, and strategy subroutines. Included with the open subroutine call is the openx subroutine that allows adapter diagnostics.

A device driver does not need to access the diagnostic commands. Commands received from the device driver through the strategy routine of the adapter are processed from a queue. Once the command has completed, the device driver is notified through the iodone kernel service.

### FCP, iSCSI, and Virtual SCSI Client Adapter and Device Interface

Note: Virtual SCSI is available only on IBM eServer i5 and IBM eServer p5 models.

The adapter device driver does not contain the **ddread** and **ddwrite** entry points, but does contain the ddconfig, ddopen, ddclose, dddump, and ddioctl entry points.

Therefore, the adapter device driver's entry in the kernel devsw table contains only those entries plus an additional **ddstrategy** entry point. This **ddstrategy** routine is the path that the device driver uses to pass commands to the device driver. Access to these entry points is possible through the following kernel services:

- · fp open
- · fp\_close
- devdump
- · fp ioctl
- devstrat

The adapter is accessed by the device driver through the /dev/fscsi# special files, where # indicates ascending numbers 0,1, 2, and so on. The adapter is designed so that multiple devices on the same adapter can be accessed at the same time.

The iSCSI adapter is accessed by the device driver through the /dev/iscsin special files, where n indicates ascending numbers 0, 1, 2, and so on. The adapter is designed so that multiple devices on the same adapter can be accessed at the same time.

The Virtual SCSI Client adapter is accessed by the device driver through the /dev/vscsiX special files, where X indicates ascending numbers 0, 1, 2, and so on. The adapter is designed such that multiple devices on the same adapter can be accessed at the same time.

For additional information on spanned and gathered write commands, see "Understanding the Execution of SAM Initiator I/O Requests" on page 280.

#### scsi buf Structure

The I/O requests made from the device driver to the adapter device driver are completed through the use of the scsi buf structure, which is defined in the /usr/include/sys/scsi buf.h header file. This structure, which is similar to the **buf** structure in other drivers, is passed between the two subsystem drivers through the **strategy** routine. The following is a brief description of the fields contained in the **scsi buf** structure:

- Reserved fields should be set to a value of 0, except where noted.
- The **bufstruct** field contains a copy of the standard **buf** buffer structure that documents the I/O request. Included in this structure, for example, are the buffer address, byte count, and transfer direction. The **b work** field in the **buf** structure is reserved for use by the adapter device driver. The current definition of the buf structure is in the /usr/include/sys/buf.h include file.
- The **bp** field points to the original buffer structure received by the Device Driver from the caller, if any. This can be a chain of entries in the case of spanned transfers (commands that transfer data from or to

more than one system-memory buffer). A null pointer indicates a nonspanned transfer. The null value specifically tells the adapter device driver that all the information needed to perform the DMA data transfer is contained in the **bufstruct** fields of the **scsi\_buf** structure.

- The scsi command field, defined as a scsi cmd structure, contains, for example, the SCSI command length, SCSI command, and a flag variable:
  - The **scsi\_length** field is the number of bytes in the actual SCSI command. This is normally 6,10,12, or 16 (decimal).
  - The FCP\_flags field contains the following bit flags:

#### SC NODISC

Do not allow the target to disconnect during this command.

#### SC ASYNC

Do not allow the adapter to negotiate for synchronous transfer to the device.

During normal use, the SC\_NODISC bit should not be set. Setting this bit allows a device executing commands to monopolize the transport layer. Sometimes it is desirable for a particular device to maintain control of the transport layer once it has successfully arbitrated for it; for instance, when this is the only device on the transport layer or the only device that will be in use. For performance reasons, it might not be desirable to go through selections again to save transport layer overhead on each command.

Also during normal use, the SC ASYNC bit must not be set. It should be set only in cases where a previous command to the device ended in an unexpected transport free condition. This condition is noted as SCSI\_TRANSPORT\_FAULT in the adapter\_status field of the scsi\_cmd structure. Because other errors might also result in the SCSI TRANSPORT FAULT flag being set, the **SC ASYNC** bit should only be set on the last retry of the failed command.

- The FCP\_flags field is not used by the Virtual SCSI client driver.
- The **scsi cdb** structure contains the physical SCSI command block. The 6 to 16 bytes of a single SCSI command are stored in consecutive bytes, with the op code identified individually. The **scsi cdb** structure contains the following fields:
  - 1. The **scsi\_op\_code** field specifies the standard op code for this command.
  - 2. The scsi\_bytes field contains the remaining command-unique bytes of the command block. The actual number of bytes depends on the value in the scsi\_op\_code field.
- · The timeout\_value field specifies the time-out limit (in seconds) to be used for completion of this command. A time-out value of 0 means no time-out is applied to this I/O request.
- The status\_validity field contains an output parameter that can have one of the following bit flags as a value:

#### SC SCSI ERROR

The **scsi\_status** field is valid.

#### SC ADAPTER ERROR

The **adapter\_status** field is valid.

The scsi status field in the scsi buf structure is an output parameter that provides valid command completion status when its status validity bit is nonzero. The scsi buf.bufstruct.b error field should be set to EI0 anytime the scsi status field is valid. Typical status values include:

#### SC GOOD STATUS

The target successfully completed the command.

#### SC CHECK CONDITION

The target is reporting an error, exception, or other conditions.

The target is currently transporting and cannot accept a command now.

#### SC RESERVATION CONFLICT

The target is reserved by another initiator and cannot be accessed.

#### SC COMMAND TERMINATED

The target terminated this command after receiving a terminate I/O process message from the

#### SC QUEUE FULL

The target's command queue is full, so this command is returned.

The device has an ACA (auto contingent allegiance) condition that requires a Clear ACA to request to clear it.

The adapter\_status field is an output parameter that is valid when its status\_validity bit is nonzero. The scsi\_buf.bufstruct.b\_error field should be set to EI0 anytime the adapter\_status field is valid. This field contains generic adapter card status. It is intentionally general in coverage so that it can report error status from any typical adapter.

If an error is detected during execution of a command, and the error prevented the command from actually being sent to the transport layer by the adapter, then the error should be processed or recovered, or both, by the adapter device driver.

If it is recovered successfully by the adapter device driver, the error is logged, as appropriate, but is not reflected in the adapter status byte. If the error cannot be recovered by the adapter device driver, the appropriate adapter status bit is set and the scsi buf structure is returned to the device driver for further processing.

If an error is detected after the command was actually sent to the device, then it should be processed or recovered, or both, by the device driver.

For error logging, the adapter device driver logs transport layer and adapter-related conditions, and the device driver logs device-related errors. In the following description, a capital letter (A) after the error name indicates that the adapter device driver handles error logging. A capital letter (H) indicates that the device driver handles error logging.

Some of the following error conditions indicate a device failure. Others are transport layer or adapter-related.

#### SCSI HOST IO BUS ERR (A)

The system I/O transport layer generated or detected an error during a DMA or Programmed I/O (PIO) transfer.

#### SCSI TRANSPORT FAULT (H)

The transport protocol or hardware was unsuccessful.

#### SCSI CMD TIMEOUT (H)

The command timed out before completion.

#### SCSI NO DEVICE RESPONSE (H)

The target device did not respond to selection phase.

#### SCSI ADAPTER HDW FAILURE (A)

The adapter indicated an onboard hardware failure.

#### SCSI ADAPTER SFW FAILURE (A)

The adapter indicated microcode failure.

#### SCSI FUSE OR TERMINAL PWR (A)

The adapter indicated a blown terminator fuse or bad termination.

#### SCSI TRANSPORT RESET (A)

The adapter indicated the transport layer has been reset.

#### SCSI WW NAME CHANGE (A)

The adapter indicated the device at this SCSI ID has a new world wide name.

#### SCSI TRANSPORT BUSY (A)

The adapter indicated the transport layer is busy.

#### SCSI TRANSPORT DEAD (A)

The adapter indicated the transport layer currently inoperative and is likely to remain this way for an extended time.

- The add status field contains additional device status. For devices, this field contains the Response code returned.
- When the device driver queues multiple transactions to a device, the adap\_q\_status field indicates whether or not the adapter driver has cleared its queue for this device after an error has occurred. The flag of SC\_DID\_NOT CLEAR\_Q indicates that the adapter driver has not cleared its queue for this device and that it is in a halted state (so none of the pending queued transactions are sent to the device).
- The q\_tag\_msg field indicates if the adapter can attempt to queue this transaction to the device. This information causes the adapter to fill in the Queue Tag Message Code of the queue tag message for a command. The following values are valid for this field:

#### SC NO Q

Specifies that the adapter does not send a queue tag message for this command, and so the device does not allow more than one command on its command queue. This value must be used for all commands sent to devices that do not support command tag queuing.

#### SC SIMPLE Q

Specifies placing this command in the device's command queue. The device determines the order that it executes commands in its queue. The SCSI-2 specification calls this value the Simple Queue Tag Message.

#### SC HEAD OF Q

Specifies placing this command first in the device's command queue. This command does not preempt an active command at the device, but it is executed before all other commands in the command queue. The SCSI-2 specification calls this value the Head of Queue Tag Message.

#### SC\_ORDERED\_Q

Specifies placing this command in the device's command queue. The device processes these commands in the order that they are received. The SCSI-2 specification calls this value the Ordered Queue Tag Message.

#### SC ACA Q

Specifies placing this command in the device's command queue, when the device has an ACA (auto contingent allegiance) condition. The SCSI-3 Architecture Model calls this value the ACA task attribute.

Note: Commands with the value of SC\_NO\_Q for the q\_tag\_msg field (except for request sense commands) should not be queued to a device whose queue contains a command with another value for q\_tag\_msg. If commands with the SC\_NO\_Q value (except for request sense) are sent to the device, then the device driver must make sure that no active commands are using different values for q\_tag\_ms. Similarly, the device driver must also make sure that a command with a q\_tag\_msg value of SC ORDERED Q, SC HEAD Q, or SC SIMPLE Q is not sent to a device that has a command with the q\_tag\_msg field of SC NO Q.

 The flags field contains bit flags sent from the device driver to the adapter device driver. The following flags are defined:

#### SC RESUME

When set, means the adapter device driver should resume transaction queuing for this ID/LUN. Error recovery is complete after a SCIOLHALT operation, check condition, or severe transport error. This flag is used to restart the adapter device driver following a reported error.

#### SC DELAY CMD

When set, means the adapter device driver should delay sending this command (following a

reset or BDR to this device) by at least the number of seconds specified to the adapter device driver in its configuration information. For devices that do not require this function, this flag should not be set.

#### SC\_Q\_CLR

When set, means the adapter driver should clear its transaction queue for this ID/LUN. The transaction containing this flag setting does not require an actual command in the scsi\_buf because it is flushed back to the device driver with the rest of the transactions for this ID/LUN. However, this transaction must have the SCSI ID field (scsi\_buf.scsi\_id) and the LUN field (scsi\_buf.lun\_id) filled in with the device's SCSI ID and LUN. This flag is valid only during error recovery of a check condition or command terminated at a command tag queuing device when the SC\_DID\_NOT\_CLR\_Q flag is set in the scsi\_buf.adap\_q\_status field.

#### SC Q RESUME

When set, means that the adapter driver should resume its halted transaction queue for this ID/LUN. The transaction containing this flag setting does not require an actual command to be sent to the adapter driver. However, this transaction must have the SCSI ID field (scsi buf.scsi id) and the LUN field (scsi buf.lun id) filled in with the device's SCSI ID and logical unit number (LUN). If the transaction containing this flag setting is the first issued by the device driver after it receives an error (indicating that the adapter driver's queue is halted), then the **SC RESUME** flag must be set also.

When set, means the SCSI adapter driver should issue a Clear ACA task management request for this ID/LUN. This flag should be used in conjunction with either the SC\_Q\_CLR or SC Q RESUME flags to clear or resume the SCSI adapter driver's queue for this device. If neither of these flags is used, then this transaction is treated as if the SC\_Q\_RESUME flag is also set. The transaction containing the SC CLEAR ACA flag setting does not require an actual SCSI command in the sc buf. If this transaction contains a SCSI command then it will be processed depending on whether SC Q CLR or SC Q RESUME is set. This transaction must have the SCSI ID field (scsi buf.scsi id) and the LUN field (scsi buf.lun id) filled in with the device's SCSI ID and LUN. This flag is valid only during error recovery of a check condition or command terminated at a command tag queuing.

#### SC TARGET RESET

When set, means the SCSI adapter driver should issue a Target Reset task management request for this ID/LUN. This flag should be used in conjunction with ethe SC\_Q\_CLR flag flag. The transaction containing this flag setting does allow an actual command to be sent to the adapter driver. However, this transaction must have the SCSI ID field (scsi\_buf.scsi\_id) filled in with the device's SCSI ID. If the transaction containing this flag setting is the first issued by the device driver after it receives an error (indicating that the adapter driver's queue is halted), then the SC RESUME flag must be set also.

#### SC LUN RESET

When set, means the SCSI adapter driver should issue a Lun Reset task management request for this ID/LUN. This flag should be used in conjunction with ethe SC\_Q\_CLR flag flag.The transaction containing this flag setting does allow an actual command to be sent to the adapter driver. However, this transaction must have the SCSI ID field (scsi buf.scsi id) and the LUN field (scsi buf.lun id) filled in with the device's SCSI ID and logical unit number (LUN). If the transaction containing this flag setting is the first issued by the device driver after it receives an error (indicating that the adapter driver's queue is halted), then the SC\_RESUME flag must be set also.

• The dev flags field contains additional values sent from the FCP device driver to the FCP adapter device driver. This field is not used for iSCSI or Virtual SCSI device drivers. The following values are defined:

#### FC CLASS1

When set, this tells the SCSI adapter driver that it should issue this request as a Fibre Channel Class 1 request. If the SCSI adapter driver does not support this class, then it will fail the

scsi buf with an error of EINVAL. If no Fibre Channel Class is specified in the scsi buf then the SCSI adapter will default to a Fibre Channel Class.

#### FC CLASS2

When set, this tells the SCSI adapter driver that it should issue this request as a Fibre Channel Class 2 request. If the SCSI adapter driver does not support this class, then it will fail the scsi buf with an error of EINVAL. If no Fibre Channel Class is specified in the scsi buf then the SCSI adapter will default to a Fibre Channel Class.

#### FC CLASS3

When set, this tells the SCSI adapter driver that it should issue this request as a Fibre Channel Class 3 request. If the SCSI adapter driver does not support this class, then it will fail the scsi buf with an error of EINVAL. If no Fibre Channel Class is specified in the scsi buf then the SCSI adapter will default to a Fibre Channel Class.

#### FC CLASS4

When set, this tells the SCSI adapter driver that it should issue this request as a Fibre Channel Class 4 request. If the SCSI adapter driver does not support this class, then it will fail the scsi buf with an error of EINVAL. If no Fibre Channel Class is specified in the scsi buf then the SCSI adapter will default to a Fibre Channel Class.

- The add work field is reserved for use by the adapter device driver.
- The adap set flags field contains an output parameter that can have one of the following bit flags as a value:

#### SC AUTOSENSE DATA VALID

Autosense data was placed in the autosense buffer referenced by the autosense buffer ptr field.

- The autosense length field contains the length in bytes of the SCSI device driver's sense buffer, which is referenced via the autosense\_buffer\_ptr field. For devices this field must be non-zero, otherwise the autosense data will be lost.
- The autosense buffer ptr field contains the address of the SCSI devices driver's autosense buffer for this command. For devices this field must be non-NULL, otherwise the autosense data will be lost.
- The dev burst len field contains the burst size if this write operation in bytes. This should only be set by the device driver if it has negotiated with the device and it allows burst of write data without transfer readys. For most operations, this should be set to 0.
- The scsi id field contains the 64-bit SCSI ID for this device. This field must be set for FCP devices.
- The **lun** id field contains the 64-bit lun ID for this device. This field must be set for devices.
- · The kernext\_handle field contains the pointer returned from the kernext\_handle field of the scsi\_sciolst argument for the SCIOLSTART ioctl.

#### Adapter and Device Driver Intercommunication

In a typical request to the device driver, a call is first made to the device driver's strategy routine, which takes care of any necessary queuing. The device driver's strategy routine then calls the device driver's start routine, which fills in the scsi buf structure and calls the adapter driver's strategy routine through the devstrat kernel service.

The adapter driver's strategy routine validates all of the information contained in the scsi\_buf structure and also performs any necessary queuing of the transaction request. If no queuing is necessary, the adapter driver's **start** subroutine is called.

When an interrupt occurs, adapter driver interrupt routine fills in the status\_validity field and the appropriate scsi status or adapter status field of the scsi buf structure. The bufstruct.b resid field is also filled in with the value of nontransferred bytes. The adapter driver's interrupt routine then passes this newly filled in scsi\_buf structure to the iodone kernel service, which then signals the device driver's iodone subroutine. The adapter driver's start routine is also called from the interrupt routine to process any additional transactions on the queue.

The device driver's **iodone** routine should then process all of the applicable fields in the queued **scsi buf** structure for any errors and attempt error recovery if necessary. The device driver should then dequeue the scsi\_buf structure and then pass a pointer to the structure back to the iodone kernel service so that it can notify the originator of the request.

### FCP, iSCSI, and Virtual SCSI Client Adapter Device Driver Routines

This section describes the following routines:

- config
- open
- close
- openx
- strategy
- ioctl
- start
- interrupt

### config Routine

The config routine performs all of the processing needed to configure, unconfigure, and read Vital Product Data (VPD) for the adapter. When this routine is called to configure an adapter, it performs the required checks and building of data structures needed to prepare the adapter for the processing of requests.

When asked to unconfigure or terminate an adapter, this routine deallocates any structures defined for the adapter and marks the adapter as unconfigured. This routine can also be called to return the Vital Product Data for the adapter, which contains information that is used to identify the serial number, change level, or part number of the adapter.

### open Routine

The open routine establishes a connection between a special file and a file descriptor. This file descriptor is the link to the special file that is the access point to a device and is used by all subsequent calls to perform I/O requests to the device. Interrupts are enabled and any data structures needed by the adapter driver are also initialized.

#### close Routine

The **close** routine marks the adapter as closed and disables all future interrupts, which causes the driver to reject all future requests to this adapter.

#### openx Routine

The **openx** routine allows a process with the proper authority to open the adapter in diagnostic mode. If the adapter is already open in either normal or diagnostic mode, the openx subroutine has a return value of -1. Improper authority results in an errno value of EPERM, while an already open error results in an errno value of EACCES. If the adapter is in diagnostic mode, only the close and ioctl routines are allowed. All other routines return a value of -1 and an errno value of EACCES.

While in diagnostics mode, the adapter can run diagnostics, run wrap tests, and download microcode. The openx routine is called with an ext parameter that contains the adapter mode and the SC\_DIAGNOSTIC value, both of which are defined in the sys/scsi.h header file.

#### strategy Routine

The strategy routine is the link between the device driver and the adapter device driver for all normal I/O requests. Whenever the device driver receives a call, it builds an scsi buf structure with the correct parameters and then passes it to this routine, which in turn queues up the request if necessary. Each request on the pending queue is then processed by building the necessary commands required to carry out the request. When the command has completed, the device driver is notified through the iodone kernel service.

#### ioctl Routine

The ioctl routine allows various diagnostic and nondiagnostic adapter operations. Operations include the following:

- IOCINFO
- SCIOLSTART
- SCIOLSTOP
- SCIOLINQU
- **SCIOLEVENT**
- **SCIOLSTUNIT**
- SCIOLTUR
- SCIOLREAD
- SCIOLRESET
- SCIOLHALT
- SCIOLCMD
- **SCIOLCHBA**
- SCIOLPASSTHRUHBA

#### start Routine

The start routine is responsible for checking all pending queues and issuing commands to the adapter. When a command is issued to the adapter, the scsi buf is converted into an adapter specific request needed for the scsi buf. At this time, the bufstruct.b addr for the scsi buf will be mapped for DMA. When the adapter specific request is completed, the adapter will be notified of this request.

#### interrupt Routine

The interrupt routine is called whenever the adapter posts an interrupt. When this occurs, the interrupt routine will find the scsi buf corresponding to this interrupt. The buffer for the scsi buf will be unmapped from DMA. If an error occurred, the status validity, scsi status, and adapter status fields will be set accordingly. The bufstruct.b\_resid field will be set with the number of nontransferred bytes. The interrupt handler then runs the iodone kernel service against the scsi buf, which will send the scsi buf back to the device driver which originated it.

### SAM Adapter ioctl Operations

- IOCINFO for FCP Adapters
- IOCINFO for iSCSI Adapters
- · IOCINFO for SAS Adapters
- IOCINFO for Virtual SCSI Adapters
- SCIOLSTART
- SCIOLSTOP
- SCIOLEVENT
- SCIOLINQU
- **SCIOLSTUNIT**
- SCIOLTUR
- SCIOLREAD
- SCIOLRESET
- SCIOLHALT
- SCIOLCMD
- SCIOLNMSRV
- SCIOLQWWN

- SCIOLPAYLD
- SCIOLCHBA
- SCIOLPASSTHRUHBA

### **IOCINFO** for FCP Adapters

This operation lets an FCP device driver obtain important information about a FCP adapter, including the adapter's SCSI ID, the maximum data transfer size in bytes, and the FC topology to which the adapter is connected. By knowing the maximum data transfer size, a FCP device driver can control several different devices on several different adapters. This operation returns a devinfo structure as defined in the sys/devinfo.h header file with the device type DD BUS and subtype DS FCP. The following is an example of a call to obtain the information:

```
rc = fp ioctl(fp, IOCINFO, &infostruct, NULL);
```

where fp is a pointer to a file structure and infostruct is a devinfo structure. A non-zero rc value indicates an error. Note that the devinfo structure is a union of several structures and that fcp is the structure that applies to the adapter. For example, the maximum transfer size value is contained in the infostruct.un.fcp.max\_transfer variable and the card ID is contained in infostruct.un.fcp.scsi\_id.

#### **IOCINFO** for iSCSI Adapters

This operation lets an iSCSI device driver obtain important information about an iSCSI adapter, including the adapter's maximum data transfer size in bytes. By knowing the maximum data transfer size, an iSCSI device driver can control several different devices on several different adapters. This operation returns a devinfo structure as defined in the sys/devinfo.h header file with the device type DD BUS and subtype **DS ISCSI**. The following is an example of a call to obtain the information:

```
rc = fp ioctl(fp, IOCINFO, &infostruct, NULL);
```

where fp is a pointer to a file structure and infostruct is a devinfo structure. A non-zero rc value indicates an error. Note that the devinfo structure is a union of several structures and that iscsi is the structure that applies to the adapter. For example, the maximum transfer size value is contained in the infostruct.un.iscsi.max\_transfer variable.

#### **IOCINFO** for SAS Adapters

This operation allows a SAS device driver to obtain important information about a SAS adapter, such as the maximum data-transfer size in bytes of the adapter. By knowing the maximum data transfer size, a SAS device driver can control several different devices on several different adapters. This operation returns a devinfo structure as defined in the sys/devinfo.h header file with the DD\_BUS device type and the **DS SAS** subtype. The following example shows a call to obtain the information:

```
rc = fp ioctl(fp, IOCINFO, &infostruct, NULL);
```

where the fp parameter points to a file structure and the infostruct parameter is a devinfo structure. A nonzero rc value indicates an error. The devinfo structure is a union of several structures and the sas structure applies to the adapter. For example, the maximum transfer-size value is contained in the *infostruct.un.sas.max\_transfer* variable.

#### **IOCINFO** for Virtual SCSI Adapters

This operation lets a Virtual SCSI device driver obtain important information about a Virtual SCSI adapter, including the adapter's maximum data transfer size in bytes. This information is determined by the Virtual SCSI server driver. By knowing the maximum data transfer size, a Virtual SCSI device driver can control several different devices on several different adapter instances. This operation returns a **devinfo** structure as defined in the sys/devinfo.h header file with the device type DD\_BUS and subtype DS\_CVSCSI. The following is an example of a call to obtain the information:

```
rc = fp_ioctl(fp, IOCINFO, &infostruct, NULL);
```

where fp is a pointer to a file structure and infostruct is a **devinfo** structure. A non-zero rc value indicates an error. The devinfo structure is a union of several structures and Virtual SCSI is the structure that applies to the adapter. For example, the maximum transfer size value is contained in the infostruct.un.vscsi.max\_transfer variable.

#### **SCIOLSTART**

This operation opens a logical path to the target device and causes the SAM adapter device driver to allocate and initialize all of the data areas needed for the target device. The SCIOLSTOP operation should be issued when those data areas are no longer needed. The SCIOLSTART operation must be issued before any nondiagnostic operation except for IOCINFO. The following is a typical call:

```
rc = fp ioctl(fp, SCIOLSTART, &sciolst);
```

where fp is a pointer to a file structure and sciolst is a scsi\_sciolst structure (defined in /usr/include/sys/scsi\_buf.h) that contains the SCSI and Logical Unit Number (LUN) ID values of the device to be started. In addition, the scsi sciolst structure can be used to specify an explicit login for this operation.

For FCP adapters, the version field of the scsi\_sciolst structure must be set to a minimum value of SCSI VERSION 1, which is defined in the /usr/include/sys/scsi\_buf.h file. In addition, the following fields can be set:

- · world\_wide\_name The caller can set the world\_wide\_name field to the World Wide Name of the attached target device. If the world\_wide\_name field is set and the version field is set to SCSI VERSION 1, the World Wide Name can be used to address the target instead of the scsi id field. If Dynamic Tracking of FC devices is enabled, the world wide name field must be set to ensure communication with the device because the scsi\_id field of a device can change after dynamic tracking
- node name The caller can set the node name field to the Node Name of the attached target device. For AIX 5.2 through AIX 5.2.0.9, if the world wide name field and the version field are set to SCSI VERSION 1 but the node name field is not set, the scsi id field is used for device lookup instead of the world wide name.

If a World Wide Name or Node Name is provided and it does not match the World Wide Name or Node Name that was detected for the target, an error log is generated and the SCIOLSTART operation fails with an errno of ENXIO.

Upon successfully return from an SCIOLSTART operation, both the world wide name field and the node name field are set to the World Wide Name and Node Name of this device. These values are inspected to ensure that the SCIOLSTART operation was delivered to the intended device.

If Dynamic Tracking of FC devices is enabled, the node name field must be set to ensure communication with the device because the scsi id field of a device can change after dynamic tracking events.

For iSCSI adapters, this version field of the scsi\_sciolst must be set to a minimum value of SCSI\_VERSION\_1 (defined in the /usr/include/sys/scsi\_buf.h file). In addition, iSCSI adapters require the caller to set the following fields:

- · lun id of the device's LUN ID
- parms.iscsi.name to the device's iSCSI target name
- parms.iscsi\_ip\_addr to the device's IP V4 or IP V6 address
- parms.iscsi.port\_num to the devices TCP port number

If the iSCSI SCIOLSTART ioctl operation completes successfully, then the adap\_set\_flags field should have the SCIOL RET ID ALIAS flag and the scsi id field set to a SCSI ID alias that can be used for subsequent ioctl calls to this device other than SCIOLSTART.

For Virtual SCSI adapters, the version field of the scsi sciolst structure must be set to the value of SCSI VERSION 1 (defined in the /usr/include/sys/scsi buf.h file). In addition, Virtual SCSI adapters require the caller to set the lun\_id field to the Logical Unit Id (LUN) of the device being started.

For SAS adapters, the version field of the scsi sciolst structure must be set to a minimum value of SCSI VERSION 1 (defined in the /usr/include/sys/scsi buf.h file). In addition, SAS adapter device drivers require the caller to set the following fields:

- scsi id (The field can also be referred to as the SAS address.)
- lun\_id

For AIX 5.2 with 5200-01 and later, if the FCP SCIOLSTART ioctl operation completes successfully, and the adap\_set\_flags field has the SCIOL\_DYNTRK\_ENABLED flag set, then Dynamic Tracking of FC **Devices** has been enabled for this device.

All FC adapter ioctl calls for AIX 5.2 with 5200-01 and later, should set the version field to SCSI VERSION 1 if indicated in the ioctl structure comments in the header files. The world wide name and node name fields of all SCSI VERSION 1 ioctl structures should also be set. This is especially important if dynamic tracking has been enabled on this adapter. With dynamic tracking, the FC adapter driver can recover from scsi id changes of FC devices while devices are online. Because the scsi id can change, use of the world wide name and node name fields is necessary to ensure communication with the intended device.

Failure to use a SCSI VERSION 1 ioctl structure for SCIOLSTART when dynamic tracking is enabled can produce undesired results, and temporarily disable dynamic tracking for a given device. If a target has at least one lun activated by SCIOLSTART with the version field set to SCSI\_VERSION\_1, then a SCSI VERISON 0 SCIOLSTART fails. If this is the first lun activated by SCIOLSTART on this target and the version field is set to SCSI VERSION 0, then an error log of type INFO is generated and dynamic tracking is temporarily disabled for this target until a corresponding SCSI VERSION 0 SCIOLSTOP is issued.

The version field for all ioctl structures should be set consistently. For example, if an SCIOLSTART operation is performed with the version field set to SCSI\_VERSION\_1, but the SCIOLINQU or SCIOLSTOP ioctl operations have the version field set to SCSI VERSION 0, then the ioctl call fails if dynamic tracking is enabled because the version fields do not match.

If the FCP SCIOLSTART ioctl operation completes successfully, then the adap\_set\_flags field might have the SCIOL\_RET\_ID\_ALIAS flag set. This field is set only if the world\_wide\_name field was provided in the ioctl call and the FC adapter driver detects that the scsi\_id field of this device has changed. The scsi id field contains the new scsi id value.

If the caller of the SAM SCIOLSTART is a kernel extension, the SCIOL\_RET\_HANDLE flag can be set in the adap\_set\_flags field along with the kernext\_handle field. In this case the kernext\_handle field can be used for scsi\_buf structures issued to the adapter driver for this device.

A nonzero return value indicates an error has occurred and all operations to this SCSI/LUN pair should cease because the device is either already started or failed the start operation. Possible errno values are:

EI0 The command could not complete due to a system error.

Either the Logical Unit Number (LUN) ID or SCSI ID is invalid, or the adapter is already EINVAL

ENOMEM Indicates that system resources are not available to start this device.

Indicates that the command did not complete. ETIMEDOUT

**ENODEV** Indicates that no device responded to the explicit process login at this SCSI ID.

Indicates that the device at this SCSI ID rejected explicit process login. This could be due **ECONNREFUSED** 

to the device rejecting the security password or the device does not support FCP.

The adapter is not in normal mode. EACCES

#### SCIOLSTOP

This operation closes a logical path to the device and causes the adapter device driver to deallocate all data areas that were allocated by the SCIOLSTART operation. This operation should only be issued after a successful **SCIOLSTART** operation to a device. The following is a typical call:

```
rc = fp ioctl(fp, SCIOLSTOP, &sciolst);
```

where fp is a pointer to a file structure and sciolst is a scsi\_sciolst structure (defined in /usr/include/sys/scsi\_buf.h) that contains the SCSI or iSCSI device's SCSI ID alias, and Logical Unit Number (LUN) ID values of the device to be stopped.

A nonzero return value indicates an error has occurred. Possible errno values are:

EIO An unrecoverable system error has occurred.

EINVAL The adapter was not in open mode.

The version field of the scsi\_sciolst structure must be set to a minimum value of SCSI VERSION 1, which is defined in the /usr/include/sys/scsi\_buf.h file. In addition, the following fields can be set:

- · world\_wide\_name The caller can set the world\_wide\_name field to the World Wide Name of the attached target device. If Dynamic Tracking of FC devices is enabled, the world\_wide\_name field must be set to ensure communication with the device because the scsi\_id field of a device can change after dynamic tracking events.
- node\_name The caller can set the node\_name field to the Node Name of the attached target device. For AIX 5.2 through AIX 5.2.0.9, if the world wide name field and the version field are set to SCSI VERSION 1 but the node name field is not set, the scsi id field is used for device lookup instead of the world wide name. If Dynamic Tracking of FC devices is enabled, the node name field must be set to ensure communication with the device because the scsi id field of a device can change after dynamic tracking events.

For Virtual SCSIadapters, the version field of the scsi sciolst structure must be set to the value of SCSI VERSION 1 (defined in the /usr/include/sys/scsi buf.h file). In addition, Virtual SCSI adapters require the caller to set the **lun id** field to the Logical Unit Id (LUN) of the device being stopped.

This operation requires **SCIOLSTART** to be run first.

#### **SCIOLEVENT**

This operation lets a device driver register a particular device instance for receiving asynchronous event status by calling the **SCIOLEVENT** ioctl operation for the adapter device driver. When an event covered by the SCIOLEVENT ioctl operation is detected by the adapter device driver, it builds an scsi\_event\_info structure and passes a pointer to the structure and to the asynchronous event-handler routine entry point, which was previously registered.

The information reported in the scsi event info.events field does not queue to the device driver, but is instead reported as one or more flags as they occur. Because the data does not queue, the adapter device driver writer can use a single scsi event info structure and pass it one at a time, by pointer, to each asynchronous event handler routine for the appropriate device instance. After determining for which device the events are being reported, the device driver must copy the scsi event info.events field into local space and must not modify the contents of the rest of the scsi event info structure.

Because the event status is optional, the device driver writer determines what action is necessary to take upon receiving event status. The writer might decide to save the status and report it back to the calling application, or the device driver or application level program can take error recovery actions.

This operation should only be issued after a successful **SCIOLSTART** operation to a device. The following is a typical call:

```
rc = fp ioctl(fp, SCIOLEVENT, &scevent);
```

where fp is a pointer to a file structure and scevent is a scsi\_event\_struct structure (defined in /usr/include/sys/scsi\_buf.h) that contains the SCSI and Logical Unit Number (LUN) ID values of the device to be started.

A non-zero return value indicates an error has occurred. Possible errno values are:

An unrecoverable system error has occurred.

EINVAL The adapter was not in open mode.

For FCP adapters, the version field of the scsi\_event\_struct structure must be set to a minimum value of SCSI VERSION 1, which is defined in the /usr/include/sys/scsi buf.h file. In addition, the following fields can be set:

- world wide name The caller can set the world wide name field to the World Wide Name of the attached target device. If Dynamic Tracking of FC devices is enabled, the world wide name field must be set to ensure communication with the device because the scsi id field of a device can change after dynamic tracking events.
- node\_name The caller can set the node\_name field to the Node Name of the attached target device. If the world\_wide\_name field and the version field are set to SCSI VERSION 1 but the node\_name field is not set, the scsi id field is used for device lookup instead of the world wide name. If Dynamic Tracking of FC devices is enabled, the node name field must be set to ensure communication with the device because the **scsi** id field of a device can change after dynamic tracking events.

This operation requires **SCIOLSTART** to be run first.

If the FCP SCIOLEVENT joctl operation completes successfully, then the adap set flags field might have the SC\_RET\_ID flag set. This field is set only if the world\_wide\_name and node\_ name fields were provided in the ioctl call and the FC adapter driver detects that the scsi id field of this device has changed. The scsi\_id field contains the new scsi\_id value.

### SCIOLINQU

This operation issues an inquiry command to an device and is used to aid in device configuration. The following is a typical call:

```
rc = ioctl(adapter, SCIOLINQU, &inquiry block);
```

where adapter is a file descriptor and inquiry\_block is a scsi\_inquiry structure as defined in the /usr/include/sys/scsi buf.h header file. The FCP SCSI ID or device's SCSI ID alias, and LUN must be placed in the **scsi\_inquiry** parameter block. Possible **errno** values are:

EI0 A system error has occurred. Consider retrying the operation several times, because

another attempt might be successful.

**EFAULT** A user process copy has failed. EINVAL The device is not opened.

**EACCES** The adapter is in diagnostics mode. A memory request has failed. FNOMFM

The command has timed out. Consider retrying the operation several times, because ETIMEDOUT

another attempt might be successful.

**ENODEV** The device is not responding. Possibly no LUNs exist on the present FCP ID.

A transport fault occurred. ENOCONNECT

For all physical transport types, the version field of the scsi inquiry structure must be set to a minimum value of SCSI VERSION 1, which is defined in the /usr/include/sys/scsi buf.h file. In addition, the following fields can be set:

- world wide name The caller can set the world wide name field to the World Wide Name of the attached target device. If Dynamic Tracking of FC devices is enabled, the world\_wide\_name field must be set to ensure communication with the device because the scsi\_id field of a device can change after dynamic tracking events.
- node\_name The caller can set the node\_name field to the Node Name of the attached target device. If the world\_wide\_name field and the version field are set to SCSI VERSION 1 but the node\_name field is not set, the scsi id field is used for device lookup instead of the world wide name. If Dynamic Tracking of FC devices is enabled, the node name field must be set to ensure communication with the device because the **scsi** id field of a device can change after dynamic tracking events.

When the SCIOLINQU ioctl request with the version field set to SCSI VERSION 2 completes and the device did not fully satisfy the request, the residual field indicates left over data. If the request completes successfully, the residual field indicates the device does not have all the requested data. If the request did not complete successfully, check the status validity to see whether a valid SCSI problem exists. If a valid SCSI problem exists, the residual field indicates the number of bytes by which the device failed to complete the request.

This operation requires **SCIOLSTART** to be run first.

If the FCP SCIOLINQU ioctl operation completes successfully, then the adap set flags field might have the SC RET ID flag set. This field is set only if the world wide name and node name fields were provided in the ioctl call and the FC adapter driver detects that the scsi\_id field of this device has changed. The scsi id field contains the new scsi id value.

#### **SCIOLSTUNIT**

This operation issues a start unit command to an device and is used to aid in device configuration. The following is a typical call:

```
rc = ioctl(adapter, SCIOLSTUNIT, &start block);
```

where adapter is a file descriptor and start block is a scsi startunit structure as defined in the /usr/include/sys/scsi buf.h header file. The FCP ID or iSCSI device's SCSI ID alias, and LUN should be placed in the scsi startunit parameter block. The start flag field designates the start option, which when set to true, makes the device available for use. When this field is set to false, the device is stopped.

The **immed flag** field supports overlapping start operations to several devices on the adapter. When this field is set to false, status is returned only when the operation has completed. When this field is set to true, status is returned as soon as the device receives the command. The SCIOLTUR operation can then be issued to check on completion of the operation on a particular device.

Attention: When the SAM adapter issues simultaneous start operations, it is important that a sufficient delay is buffered between successive SCIOLSTUNIT operations to devices sharing a common power supply because damage to the system or devices can occur.

#### Possible **errno** values are:

| EIO | A evetam arror he    | ae occurred  | Concider | ratrying tha   | onoration | cavaral timae  | because another |
|-----|----------------------|--------------|----------|----------------|-----------|----------------|-----------------|
| LIU | → 20010111 01101 116 | as occurred. | COHSIGE  | I CU VIIIU UIC | Operation | several unics. | DECAUSE AHOUSE  |

attempt might be successful.

A user process copy has failed. EFAULT EINVAL The device is not opened.

The adapter is in diagnostics mode. EACCES A memory request has failed. ENOMEM

ETIMEDOUT The command has timed out. Consider retrying the operation several times, because another

attempt might be successful.

**ENODEV** The device is not responding. Possibly no LUNs exist on the present FCP ID.

ENOCONNECT A transport fault occurred.

For all physical transport types, the version field of the scsi\_startunit structure must be set to a minimum value of SCSI VERSION 1, which is defined in the /usr/include/sys/scsi buf.h file. In addition, the following fields can be set:

- · world\_wide\_name The caller can set the world\_wide\_name field to the World Wide Name of the attached target device. If Dynamic Tracking of FC devices is enabled, the world\_wide\_name field must be set to ensure communication with the device because the scsi\_id field of a device can change after dynamic tracking events.
- node\_name The caller can set the node\_name field to the Node Name of the attached target device. If the world wide name field and the version field are set to SCSI VERSION 1 but the node\_name field is not set, the scsi id field is used for device lookup instead of the world wide name. If Dynamic Tracking of FC devices is enabled, the node name field must be set to ensure communication with the device because the scsi id field of a device can change after dynamic tracking events.

This operation requires **SCIOLSTART** to be run first.

If the FCP SCIOLSTUNIT ioctl operation completes successfully, then the adap set flags field might have the SC RET ID flag set. This field is set only if the world wide name and node name fields were provided in the ioctl call and the FC adapter driver detects that the scsi id field of this device has changed. The scsi id field contains the new scsi id value.

#### **SCIOLTUR**

This operation issues a Test Unit Ready command to an adapter and aids in device configuration. The following is a typical call:

```
rc = ioctl(adapter, SCIOLTUR, &ready_struct);
```

where adapter is a file descriptor and ready\_struct is a scsi\_ready structure as defined in the /usr/include/sys/scsi buf.h header file. The FCP SCSI ID or iSCSI device's SCSI ID alias, and LUN should be placed in the scsi ready parameter block. The status of the device can be determined by evaluating the two output fields: status validity and scsi status. Possible errno values are:

A system error has occurred. Consider retrying the operation several (around three) times, EI0

because another attempt might be successful. If an EIO error occurs and the status validity field is set to SC FCP ERROR, then the scsi status field has a valid value and should be inspected.

If the status\_validity field is zero and remains so on successive retries, then an unrecoverable error has occurred with the device.

If the status validity field is SC FCP ERROR and the scsi status field contains a Check Condition status, then the SCIOLTUR operation should be retried after several seconds.

If after successive retries, the Check Condition status remains, the device should be considered inoperable.

A user process copy has failed. The device is not opened.

**EACCES** The adapter is in diagnostics mode. A memory request has failed. **ENOMEM** 

ETIMEDOUT The command has timed out. Consider retrying the operation several times, because another

attempt might be successful.

The device is not responding and possibly no LUNs exist on the present target. **ENODEV** 

A transport fault occurred. ENOCONNECT

**EFAULT** 

EINVAL

For FCP adapters, the version field of the scsi ready structure must be set to a minimum value of SCSI VERSION 1, which is defined in the /usr/include/sys/scsi buf.h file. In addition, the following fields can be set:

- world wide name The caller can set the world wide name field to the World Wide Name of the attached target device. If Dynamic Tracking of FC devices is enabled, the world\_wide\_name field must be set to ensure communication with the device because the scsi\_id field of a device can change after dynamic tracking events.
- node\_name The caller can set the node\_name field to the Node Name of the attached target device. If the world\_wide\_name field and the version field are set to SCSI VERSION 1 but the node\_name field is not set, the scsi id field is used for device lookup instead of the world wide name. If Dynamic Tracking of FC devices is enabled, the node name field must be set to ensure communication with the device because the scsi\_id field of a device can change after dynamic tracking events.

For Virtual SCSI adapters, the version field of the scsi\_sciolst structure must be set to the value of SCSI VERSION 1 (defined in the /usr/include/sys/scsi buf.h file). In addition, Virtual SCSI adapters require the caller to set the lun id field to the Logical Unit Id (LUN) of the device being reset. Target Reset is not supported on vscsi devices, so the driver sends a Lun Reset regardless of the value of the SCIOLRESET\_LUN\_RESET flag.

This operation requires **SCIOLSTART** to be run first.

If the FCP SCIOLTUR ioctl operation completes successfully, then the adap set flags field might have the SC RET ID flag set. This field is set only if the world wide name and node name fields were provided in the ioctl call and the FC adapter driver detects that the scsi id field of this device has changed. The scsi id field contains the new scsi id value.

#### SCIOLREAD

This operation issues an read command to an device and is used to aid in device configuration. The following is a typical call:

```
rc = ioctl(adapter, SCIOLREAD, &readblk);
```

where adapter is a file descriptor and readblk is a scsi readblk structure as defined in the /usr/include/sys/scsi buf.h header file. The FCP SCSI ID or iSCSI device's SCSI ID alias, and the LUN should be placed in the scsi readblk parameter block. Possible errno values are:

EI0 A system error has occurred. Consider retrying the operation several times, because another

attempt might be successful.

EFAULT A user process copy has failed. EINVAL The device is not opened.

**EACCES** The adapter is in diagnostics mode.

**ENOMEM** A memory request has failed.

The command has timed out. Consider retrying the operation several times, because another ETIMEDOUT

attempt might be successful.

The device is not responding. Possibly no LUNs exist on the present target. **ENODEV** 

A transport fault occurred. ENOCONNECT

For all transport types, the version field of the scsi\_readblk structure must be set to a minimum value of SCSI VERSION 1, which is defined in the /usr/include/sys/scsi buf.h file. In addition, the following fields can be set:

· world wide name - The caller can set the world wide name field to the World Wide Name of the attached target device. If Dynamic Tracking of FC devices is enabled, the world wide name field must be set to ensure communication with the device because the scsi id field of a device can change after dynamic tracking events.

• node name - The caller can set the node name field to the Node Name of the attached target device. If the world wide name field and the version field are set to SCSI VERSION 1 but the node name field is not set, the scsi\_id field is used for device lookup instead of the world\_wide\_name. If Dynamic Tracking of FC devices is enabled, the node\_name field must be set to ensure communication with the device because the scsi id field of a device can change after dynamic tracking events.

When the SCIOLREAD ioctl request with the version field set to SCSI VERSION 2 completes and the device did not fully satisfy the request, the residual field indicates left over data. If the request completes successfully, the residual field indicates the device does not have all the requested data. If the request did not complete successfully, check the status\_validity to see whether a valid SCSI bus problem exists. If a valid SCSI bus problem exists, the residual field indicates the number of bytes by which the device failed to complete the request.

This operation requires **SCIOLSTART** to be run first.

If the FCP SCIOLREAD ioctl operation completes successfully, then the adap\_set\_flags field might have the SC RET ID flag set. This field is set only if the world wide name and node name fields were provided in the ioctl call and the FC adapter driver detects that the scsi id field of this device has changed. The scsi id field contains the new scsi id value.

#### **SCIOLRESET**

If the SCIOLRESET LUN\_RESET flag is not set in the flags field of the scsi\_sciolst, then this operation causes an FCP or iSCSI device, clear all current commands, and return to an initial state by issuing a Target Reset, which resets all LUNs associated with the specified FCP ID or iSCSI device's SCSI ID alias. If, for an FCP or iSCSI device the SCIOLRESET\_LUN\_RESET flag is set in the flags field of the scsi\_sciolst, then this operation causes an FCP or iSCSI device to clear all current commands, and return to an initial state by issuing a Lun Reset, which resets just the specified LUN associated with the specified FCP ID or iSCSI device's SCSI ID alias. For the SAS transport type, the Target Reset command is not defined; and thus for SAS, this ioctl always results in Lun Reset being issued without regard to the SCIOLRESET\_LUN\_RESET flag setting.

Note: Both the Target and LUN reset commands that are generated by the SCIOLRESET ioctl causes a device that honors a standard SCSI reservation to release that reservation. Whether a device driver for the device reestablishes the standard SCSI reservation is based on the following conditions:

- · The configuration attributes of the device
- The condition when the reservation is initially established
- · The mode in which the device is opened

The following is a typical call:

```
rc = fp ioctl(fp, SCIOLRESET, &sciolst);
```

where fp is a pointer to a file structure and sciolst is a scsi\_sciolst structure (defined in /usr/include/sys/scsi\_buf.h) that contains the SCSI ID or iSCSI device's SCSI ID alias, and Logical Unit Number (LUN) ID values of the device to be started.

A nonzero return value indicates an error has occurred. Possible errno values are:

EI0 An unrecoverable system error has occurred.

EINVAL The device is not opened.

The adapter is in diagnostics mode. EACCES

The operation did not complete before the time-out value was exceeded. ETIMEDOUT

For all transport types, the version field of the scsi\_sciolst structure must be set to a minimum value of SCSI VERSION 1, which is defined in the /usr/include/sys/scsi\_buf.h file. In addition, the following fields can be set:

- world\_wide\_name The caller can set the world\_wide\_name field to the World Wide Name of the attached target device. If Dynamic Tracking of FC devices is enabled, the world wide name field must be set to ensure communication with the device because the scsi\_id field of a device can change after dynamic tracking events.
- node\_name The caller can set the node\_name field to the Node Name of the attached target device. If the world\_wide\_name field and the version field are set to SCSI\_VERSION\_1 but the node\_name field is not set, the scsi\_id field is used for device lookup instead of the world\_wide\_name. If Dynamic Tracking of FC devices is enabled, the node name field must be set to ensure communication with the device because the scsi\_id field of a device can change after dynamic tracking events.

This operation requires **SCIOLSTART** to be run first.

If the FCP SCIOLRESET ioctl operation completes successfully, then the adap set flags field might have the SCIOL\_RET\_ID\_ALIAS flag set. This field is set only if the world\_wide\_name and node\_ name fields were provided in the ioctl call and the FC adapter driver detects that the scsi id field of this device has changed. The scsi\_id field contains the new scsi\_id value.

#### **SCIOLHALT**

This operation stops the current command of the selected device, clears the command queue of any pending commands, and brings the device to a halted state. The adapter sends a SCSI abort message to the device and is usually used by the device driver to abort the current operation instead of waiting for it to complete or time out.

The adapter also performs normal error recovery procedures during this command. The following is a typical call:

```
rc = fp_ioctl(fp, SCIOLHALT, &sciolst);
```

where fp is a pointer to a file structure and sciolst is a scsi\_sciolst structure (defined in /usr/include/sys/scsi buf.h) that contains the SCSI ID or iSCSI device's SCSI ID alias, and Logical Unit Number (LUN) ID values of the device to be started.

A nonzero return value indicates an error has occurred. Possible errno values are:

An unrecoverable system error has occurred. FT0

EINVAL The device is not opened.

The adapter is in diagnostics mode. EACCES

The operation did not complete before the time-out value was exceeded. ETIMEDOUT

For all transport types, the version field of the scsi sciolst structure must be set to a minimum value of SCSI VERSION 1, which is defined in the /usr/include/sys/scsi buf.h file. In addition, the following fields can be set:

- · world wide name The caller can set the world wide name field to the World Wide Name of the attached target device. If Dynamic Tracking of FC devices is enabled, the world wide name field must be set to ensure communication with the device because the scsi id field of a device can change after dynamic tracking events.
- node name The caller can set the node name field to the Node Name of the attached target device. If the world wide name field and the version field are set to SCSI VERSION 1 but the node name field is not set, the scsi\_id field is used for device lookup instead of the world\_wide\_name. If Dynamic Tracking of FC devices is enabled, the node\_name field must be set to ensure communication with the device because the **scsi** id field of a device can change after dynamic tracking events.

This operation requires **SCIOLSTART** to be run first.

If the FCP SCIOLHALT ioctl operation completes successfully, then the adap\_set\_flags field might have the SCIOL\_RET\_ID\_ALIAS flag set. This field is set only if the world\_wide\_name and node\_ name fields were provided in the ioctl call and the FC adapter driver detects that the scsi id field of this device has changed. The scsi id field contains the new scsi id value.

#### SCIOLCMD

After the SCSI device has been successfully started using SCIOLSTART, the SCIOLCMD ioctl operation provides the means for issuing any SCSI command to the specified device. The SAM adapter driver performs no error recovery or logging on failures of this ioctl operation. The following is a typical call:

rc = ioctl(adapter, SCIOLCMD, &iocmd);

where adapter is a file descriptor and iocmd is a scsi iocmd structure as defined in the /usr/include/sys/scsi buf.h header file. The SCSI ID or iSCSI device's SCSI ID alias, and LUN ID should be placed in the **scsi\_iocmd** parameter block.

The SCSI status byte and the adapter status bytes are returned using the scsi\_iocmd structure. If the **SCIOLCMD** operation returns a value of -1 and the **errno** global variable is set to a nonzero value, the requested operation has failed. In this case, the caller should evaluate the returned status bytes to determine why the operation failed and what recovery actions should be taken.

The devinfo structure defines the maximum transfer size for the command. If an attempt is made to transfer more than the maximum, a value of -1 is returned and the errno global variable set to a value of **EINVAL.** Refer to the Small Computer System Interface (SCSI) Specification for the applicable device to get request sense information.

#### Possible errno values are:

A system error has occurred. Consider retrying the operation several (around three) times, because EI0

another attempt might be successful. If an EIO error occurs and the status\_validity field is set to SC SCSI ERROR, then the scsi status field has a valid value and should be inspected.

If the status\_validity field is zero and remains so on successive retries then an unrecoverable error has occurred with the device.

If the status\_validity field is SC SCSI ERROR and the scsi\_status field contains a Check Condition status, then a SCSI request sense should be issued using the SCIOLCMD ioctl to recover the the

sense data.

EFAULT A user process copy has failed. The device is not opened. EINVAL

**EACCES** The adapter is in diagnostics mode.

ENOMEM A memory request has failed.

The command has timed out. Consider retrying the operation several times, because another ETIMEDOUT

attempt might be successful.

**ENODEV** The device is not responding.

The operation did not complete before the time-out value was exceeded. ETIMEDOUT

For all transport types, the version field of the scsi iocmd structure must be set to a minimum value of SCSI VERSION 1, which is defined in the /usr/include/sys/scsi buf.h file. In addition, the following fields can be set:

- world wide name The caller can set the world wide name field to the World Wide Name of the attached target device. If Dynamic Tracking of FC devices is enabled, the world wide name field must be set to ensure communication with the device because the scsi id field of a device can change after dynamic tracking events.
- node name The caller can set the node name field to the Node Name of the attached target device. If the world wide name field and the version field are set to SCSI VERSION 1 but the node name field is not set, the scsi\_id field is used for device lookup instead of the world\_wide\_name. If Dynamic Tracking of FC devices is enabled, the node name field must be set to ensure communication with the device because the scsi id field of a device can change after dynamic tracking events.

The version field of the scsi iocmd structure can be set to the value of SCSI VERSION 2, and the user can provide the following fields:

- variable cdb ptr pointer to a buffer that contains the SCSI variable cdb.
- variable\_cdb\_length the length of the cdb variable to which the variable\_cdb\_ptr points.

**Note:** The SAS transport type does not support the *cdbs* variable length.

When the SCIOLCMD ioctl request with the version field set to SCSI VERSION 2 completes and the device did not fully satisfy the request, the residual field indicates left over data. If the request completes successfully, the residual field indicates the device does not have all the requested data. If the request did not complete successfully, check the status validity to see whether a valid SCSI problem exists. If a valid SCSI problem exists, the residual field indicates the number of bytes by which the device failed to complete the request.

This operation requires **SCIOLSTART** to be run first.

If the FCP SCIOLCMD ioctl operation completes successfully, then the adap set flags field might have the SC RET ID flag set. This field is set only if the world wide name and node name fields were provided in the ioctl call and the FC adapter driver detects that the scsi id field of this device has changed. The scsi\_id field contains the new scsi\_id value.

#### SCIOLNMSRV

**Note: SCIOLNMSRV** is specific to the iSCSI and FCP transport types.

This operation returns a list of target devices and is used to aid in SCSI device configuration. The following is a typical call:

```
rc = ioctl(adapter, SCIOLNMSRV, &nmserv);
```

where adapter is a file descriptor and nmserv is a scsi\_nmserv structure as defined in the /usr/include/sys/scsi\_buf.h header file. The caller of this ioctl, must allocate a buffer be referenced by the scsi\_id\_list field. In addition the caller must set the list\_len field to indicate the size of the buffer in bytes.

On successful completion, the num ids field indicates the number of SCSI IDs returned in the current list. If the more ids were found then could be placed in the list, then the adapter driver updates the list len field to indicate the length of buffer needed to receive all SCSI IDs.

#### Possible **errno** values are:

A system error has occurred. Consider retrying the operation several times, because another EI0

attempt might be successful.

A user process copy has failed. EFAULT

EINVAL The physical configuration does not support this request.

A memory request has failed. ENOMEM

The command has timed out. Consider retrying the operation several times, because another ETIMEDOUT

attempt might be successful.

**ENODEV** The device is not responding. Possibly no LUNs exist on the present target.

#### SCIOLQWWN

Note: SCIOLQWWN is specific to the FCP transport type.

This operation issues a request to find the SCSI ID of a device for the specified world wide name. The following is a typical call:

rc = ioctl(adapter, SCIOLQWWN, &grywwn);

where adapter is a file descriptor and grywwn is a scsi gry wwn structure as defined in the /usr/include/sys/scsi\_buf.h header file. The caller of this ioctl, must specify the device's world wide name in the world\_wide\_name field. On successful completion, the scsi\_id field is returned with the SCSI ID of the device with this world wide name.

#### Possible errno values are:

EI0 A system error has occurred. Consider retrying the operation several times, because another

attempt might be successful.

EFAULT A user process copy has failed.

The physical configuration does not support this request. EINVAL

**ENOMEM** A memory request has failed.

The command has timed out. Consider retrying the operation several times, because another ETIMEDOUT

attempt might be successful.

**ENODEV** The device is not responding. Possibly no LUNs exist on the present FCP ID.

#### **SCIOLPAYLD**

**Note:** The **SCIOLPAYLD** operation is specific to the iSCSI and FCP transport types.

The **SCIOLPAYLD** ioctl is not supported by the Virtual SCSI adapter driver.

This operation provides the means for issuing a transport payload to the specified device. The SAM adapter driver performs no error recovery or logging on failures of this ioctl operation. The following is a typical call:

rc = ioctl(adapter, SCIOLPAYLD, &payld);

where adapter is a file descriptor and payld is a scsi trans payld structure as defined in the /usr/include/sys/scsi buf.h header file. The SCSI ID or SCSI ID alias should be placed in the scsi trans payld. In addition the user must allocate a payload buffer referenced by the payld bufferfield and a response buffer referenced by the response\_buffer field. The fields payId\_size and response size specify the size in bytes of the payload buffer and response buffer, respectively. In addition the caller can also set payld\_type (for FC this is the FC-4 type), and payld\_ctl (for FC this is the router control field),..

If the SCIOLPAYLD operation returns a value of -1 and the errno global variable is set to a nonzero value, the requested operation has failed. In this case, the caller should evaluate the returned status bytes to determine why the operation failed and what recovery actions should be taken.

#### Possible errno values are:

EI0 A system error has occurred. **EFAULT** A user process copy has failed.

EINVAL Payload and or response buffer are too large. For FCP, iSCSI, and Virtual SCSI Client the

maximum size is 4096 bytes.

ENOMEM A memory request has failed.

ETIMEDOUT The command has timed out. Consider retrying the operation several times, because another

attempt might be successful.

**ENODEV** The device is not responding.

The operation did not complete before the time-out value was exceeded. ETIMEDOUT

#### **SCIOLCHBA**

Note: The SCIOLCHBA operation is specific to the iSCSI and FCP transport types.

The **SCIOLCHBA** ioctl is not supported by the Virtual SCSI adapter driver.

When the device has been successfully opened, the SCIOLCHBA operation provides the means for issuing one or more common host bus adapter (HBA) API commands to the adapter. The SAM adapter driver performs full error recovery on failures of this operation.

The arg parameter contains the address of a scsi chba structure, which is defined in the /usr/include/sys/scsi buf.h file.

The **cmd** field in the **scsi\_chba** structure determines the common HBA API operation that is performed.

If the SCIOLCHBA operation fails, the subroutine returns a value of -1 and sets the errno global variable to a nonzero value. In this case, the caller should evaluate the returned status bytes to determine why the operation was unsuccessful and what recovery actions should be taken.

If a SCIOLCHBA operation fails because a field in the scsi\_chba structure has an invalid value, the subroutine returns a value of -1 and set the errno global variable to EINVAL.

#### **SCIOLPASSTHRUHBA**

**Note:** The **SCIOLPASSTHRUHBA** operation is specific to the iSCSI and FCP transport types.

The **SCIOLPASSTHRUHBA** ioctl is not supported by the Virtual SCSI adapter driver.

When the device has been successfully opened, the SCIOLPASSTHRUHBA operation provides the means for issuing passthru commands to the adapter. The SAM adapter driver performs full error recovery on failures of this operation.

The arg parameter contains the address of a scsi\_passthru\_hba structure, which is defined in the /usr/include/sys/scsi\_buf.h file.

The cmd field in the scsi passthru hba structure determines the type of passthru operation to be performed.

If the SCIOLPASSTHRUHBA operation fails, the subroutine returns a value of -1 and sets the errno global variable to a nonzero value. In this case, the caller should evaluate the returned status bytes to determine why the operation was unsuccessful and what recovery actions should be taken.

If a SCIOLPASSTHRUHBA operation fails because a field in the scsi\_passthru\_hba structure has an invalid value, the subroutine returns a value of -1 and set the errno global variable to EINVAL.

### SAM Subsystem Overview

This section frequently refers to both device driver and adapter device driver. These two distinct device drivers work together in a layered approach to support attachment of a range of devices. The adapter device driver is the *lower* device driver of the pair, and the device driver is the *upper* device driver.

## Responsibilities of the Adapter Device Driver

The adapter device driver is the software interface to the system hardware. This hardware includes the transport layer hardware, plus any other system I/O hardware required to run an I/O request. The adapter device driver hides the details of the I/O hardware from the device driver. The design of the software interface lets a user with limited knowledge of the system hardware write the upper device driver.

The adapter device driver manages the transport layer but not the devices. It can send and receive commands, but it cannot interpret the contents of the command. The lower driver also provides recovery and logging for errors related to the transport layer and system I/O hardware. Management of the device specifics is left to the device driver. The interface of the two drivers supports communication between the upper driver and the different transport layer adapters without requiring special code paths for each adapter.

### Responsibilities of the Device Driver

The device driver provides the rest of the operating system with the software interface to a given device or device class. The upper layer recognizes which commands are required to control a particular device or device class. The device driver builds I/O requests containing device commands, and sends them to the adapter device driver in the sequence needed to operate the device successfully. The device driver cannot manage adapter resources or give the command to the adapter. Specifics about the adapter and system hardware are left to the lower layer.

The device driver also provides recovery and logging for errors related to the device that it controls.

The operating system provides several kernel services that let the device driver communicate with adapter device driver entry points without having the actual name or address of those entry points. See "Logical File System Kernel Services" on page 62 for more information.

### **Communication between Devices**

When two devices communicate, one assumes the initiator-mode role, and the other assumes the target-mode role. The initiator-mode device generates the command, which requests an operation, and the target-mode device receives the command and acts. It is possible for a device to perform both roles simultaneously.

When writing a new adapter device driver, the writer must know which mode or modes must be supported to meet the requirements of the adapter and any interfaced device drivers.

## **Initiator-Mode Support**

The interface between the device driver and the adapter device driver for initiator-mode support (that is, the attached device acts as a target) is accessed through calls to the adapter device driver open, close, ioctl, and strategy subroutines. I/O requests are queued to the adapter device driver through calls to its strategy entry point.

Communication between the device driver and the adapter device driver for a particular initiator I/O request is made through the scsi buf structure, which is passed to and from the strategy subroutine in the same way a standard driver uses a **struct buf** structure.

#### Fast I/O Failure for Fibre Channel Devices

AIX supports Fast I/O Failure for Fibre Channel (FC) devices after link events in a switched environment. If the FC adapter driver detects a link event, such as a lost link between a storage device and a switch, the FC adapter driver waits a short period of time, approximately 15 seconds, so that the fabric can stabilize. At that point, if the FC adapter driver detects that the device is not on the fabric, it begins failing all I/Os at the adapter driver. Any new I/O or future retries of the failed I/Os are failed immediately by the adapter until the adapter driver detects that the device has rejoined the fabric.

Fast Failure of I/O is controlled by a new fscsi device attribute. fc err recov. The default setting for this attribute is delayed fail, which is the I/O failure behavior seen in previous versions of AIX. To enable Fast I/O Failure, set this attribute to fast fail, as shown in the example:

```
chdev -1 fscsi0 -a fc err recov=fast fail
```

In this example, the **fscsi** device instance is fscsi0. Fast fail logic is called when the adapter driver receives an indication from the switch that there has been a link event involving a remote storage device port by way of a Registered State Change Notification (RSCN) from the switch.

Fast I/O Failure is useful in situations where multipathing software is used. Setting the fc\_err\_recov attribute to fast fail can decrease the I/O fail times because of link loss between the storage device and switch. This would support faster failover to alternate paths.

In single-path configurations, especially configurations with a single path to a paging device, the delayed fail default setting is recommended.

Fast I/O Failure requires the following:

- A switched environment. It is not supported in arbitrated loop environments, including public loop.
- FC 6227 adapter firmware, level 3.22A1 or higher.
- FC 6228 adapter firmware, level 3.82A1 or higher.
- FC 6239 adapter firmware, all levels.
- All subsequent FC adapter releases support Fast I/O Failure.

If any of these requirements is not met, the fscsi device logs an error log of type INFO indicating that one of these requirements is not met and that Fast I/O Failure is not enabled.

### **Dynamic Tracking of Fibre Channel Devices**

AIX supports dynamic tracking of Fibre Channel (FC) devices. Previous releases of AIX required a user to unconfigure FC storage device and adapter device instances before making changes on the system area network (SAN) that might result in an N Port ID (SCSI ID) change of any remote storage ports.

If dynamic tracking of FC devices is enabled, the FC adapter driver detects when the Fibre Channel N Port ID of a device changes. The FC adapter driver then reroutes traffic destined for that device to the new address while the devices are still online. Events that can cause an N Port ID to change include moving a cable between a switch and storage device from one switch port to another, connecting two separate switches using an inter-switch link (ISL), and possibly rebooting a switch.

Dynamic tracking of FC devices is controlled by a new fscsi device attribute, dyntrk. The default setting for this attribute is no. To enable dynamic tracking of FC devices, set this attribute to dyntrk=yes, as shown in the example:

chdev -1 fscsi0 -a dyntrk=yes

In this example, the fscsi device instance is fscsi0. Dynamic tracking logic is called when the adapter driver receives an indication from the switch that there has been a link event involving a remote storage device port.

Dynamic tracking support requires the following:

- A switched environment. It is not supported in arbitrated loop environments, including public loop.
- FC 6227 adapter firmware, level 3.22A1 or higher.
- FC 6228 adapter firmware, level 3.82A1 or higher.
- FC 6239 adapter firmware, all levels.
- All subsequent FC adapter releases support Fast I/O Failure.
- · The World Wide Name (Port Name) and Node Names devices must remain constant, and the World Wide Name device must be unique. Changing the World Wide Name or Node Name of an available or online device can result in I/O failures. In addition, each FC storage device instance must have world wide name and node name attributes. Updated filesets that contain the sn location attribute (see the following bullet) must also be updated to contain both of these attributes.

• The storage device must provide a reliable method to extract a unique serial number for each LUN. The AIX FC device drivers do not autodetect serial number location, so the method for serial number extraction must be explicitly provided by any storage vendor in order to support dynamic tracking for their devices. This information is conveyed to the drivers using the sn\_location ODM attribute for each storage device. If the disk or tape driver detects that the sn location ODM attribute is missing, an error log of type INFO is generated and dynamic tracking is not enabled.

Note: The sn location attribute might not be displayed, so running the lsattr command on an hdisk, for example, might not show the attribute even though it could be present in ODM.

- The FC device drivers can track devices on a SAN fabric, which is a fabric as seen from a single host bus adapter, if the N\_Port IDs on the fabric stabilize within about 15 seconds. If cables are not reseated or N\_Port IDs continue to change after the initial 15 seconds, I/O failures could result.
- · Devices are not tracked across host bus adapters. Devices only track if they remain visible from the same HBA that they were originally connected to. For example, if device A is moved from one location to another on fabric A attached to host bus adapter A (in other words, its N Port on fabric A changes), the device is seamlessly tracked without any user intervention, and I/O to this device can continue. However, if a device A is visible from HBA A but not from HBA B, and device A is moved from the fabric attached to HBA A to the fabric attached to HBA B, device A is not accessible on fabric A nor on fabric B. User intervention would be required to make it available on fabric B by running the cfgmgr command. The AIX device instance on fabric A would no longer be usable, and a new device instance on fabric B would be created. This device would have to be added manually to volume groups, multipath device instances, and so on. This is essentially the same as removing a device from fabric A and adding a new device to fabric B.
- No dynamic tracking can be performed for FC dump devices while an AIX system dump is in progress. In addition, dynamic tracking is not supported when booting or running the cfgmgr command. SAN changes should not be made while any of these operations are in progress.
- · After devices are tracked, ODM might contain stale information because Small Computer System Interface (SCSI) IDs in ODM no longer reflect actual SCSI IDs on the SAN. ODM remains in this state until cfgmgr is run manually or the system is rebooted (provided all drivers, including any third party FC SCSI target drivers, are dynamic-tracking capable). If cfgmgr is run manually, cfgmgr must be run on all affected **fscsi** devices. This can be accomplished by running **cfgmgr** without any options, or by running **cfgmgr** on each **fscsi** device individually.

Note: Running cfgmgr at run time to recalibrate the SCSI IDs might not update the SCSI ID in ODM for a storage device if the storage device is currently opened, such as when volume groups are varied on. The cfgmgr command must be run on devices that are not opened or the system must be rebooted to recalibrate the SCSI IDs. Stale SCSI IDs in ODM have no adverse affect on the FC drivers, and recalibration of SCSI IDs in ODM is not necessary for the FC drivers to function properly. Any applications that communicate with the adapter driver directly using ioctl calls and that use the SCSI ID values from ODM, however, must be updated (see the next bullet) to avoid using potentially stale SCSI IDs.

- · All applications and kernel extensions that communicate with the FC adapter driver, either through ioctl calls or directly to the FC driver's entry points, must support the version 1 ioctl and scsi buf APIs of the FC adapter driver to work properly with FC dynamic tracking. Noncompliant applications or kernel extensions might not function properly or might even fail after a dynamic tracking event. If the FC adapter driver detects an application or kernel extension that is not adhering to the new version 1 ioctl and scsi buf API, an error log of type INFO is generated and dynamic tracking might not be enabled for the device that this application or kernel extension is trying to communicate with. For ISVs developing kernel extensions or applications that communicate with the AIX Fibre Channel Driver stack, refer to the "SAM Adapter Device Driver loctl Commands" on page 293 and "Understanding the scsi buf Structure" on page 282 for changes necessary to support dynamic tracking.
- Even with dynamic tracking enabled, users should make SAN changes, such as moving or swapping cables and establishing ISL links, during maintenance windows. Making SAN changes during full

production runs is discouraged because the interval of time to perform any SAN changes is too short. Cables that are not reseated correctly, for example, could result in I/O failures. Performing these operations during periods of little or no traffic minimizes the impact of I/O failures.

The base AIX FC SCSI Disk and FC SCSI Tape and FastT device drivers support dynamic tracking. The IBM ESS, EMC Symmetrix, and HDS storage devices support dynamic tracking provided that the vendor provides the ODM filesets with the necessary sn\_location and node\_name attributes. Contact the storage vendor if you are not sure if your current level of ODM fileset supports dynamic tracking.

If vendor-specific ODM entries are not being used for the storage device, but the ESS, Symmetrix, or HDS storage subsystem is configured with the MPIO Other FC SCSI Disk message, dynamic tracking is supported for the devices in this configuration. This supersedes the need for the sn location attribute. All current AIX Path Control Modules (PCM) shipped with the AIX base support dynamic tracking.

The STK tape device using the standard AIX device driver also supports dynamic tracking provided the STK fileset contains the necessary **sn location** and **node name** attributes.

Note: SAN changes involving tape devices should be made with no active I/O. Because of the serial nature of tape devices, a single I/O failure can cause an application to fail, including tape backups.

Devices configured with the Other FC SCSI Disk or Other FC SCSI Tape messages do not support dynamic tracking.

### Fast I/O Failure and Dynamic Tracking Interaction

Although Fast I/O Failure and dynamic tracking of FC Devices are technically separate features, the enabling of one can change the interpretation of the other in certain situations. The following table shows the behavior exhibited by the FC drivers with the various permutations of these settings:

| dyntrk | fc_err_recov | FC Driver Behavior                                                                                                    |
|--------|--------------|----------------------------------------------------------------------------------------------------|
| no     | delayed_fail | The default setting. This is legacy behavior existing in previous versions of AIX. The FC drivers do not recover if the SCSI ID of a device changes, and I/Os take longer to fail when a link loss occurs between a remote storage port and switch. This might be preferable in single-path situations if dynamic tracking support is not a requirement.                                                                                                    |
| no     | fast_fail    | If the driver receives a RSCN from the switch, this could indicate a link loss between a remote storage port and switch. After an initial 15-second delay, the FC drivers query to see if the device is on the fabric. If not, I/Os are flushed back by the adapter. Future retries or new I/Os fail immediately if the device is still not on the fabric. If the FC drivers detect that the device is on the fabric but the SCSI ID has changed, the FC device drivers do not recover, and the I/Os fail with PERM errors. |

| dyntrk | fc_err_recov | FC Driver Behavior                                                                                                    |
|--------|--------------|----------------------------------------------------------------------------------------------------|
| yes    | delayed_fail | If the driver receives a RSCN from the switch, this could indicate a link loss between a remote storage port and switch. After an initial 15-second delay, the FC drivers query to see if the device is on the fabric. If not, I/Os are flushed back by the adapter. Future retries or new I/Os fail immediately if the device is still not on the fabric, although the storage driver (disk, tape, FastT) drivers might inject a small delay (2-5 seconds) between I/O retries. If the FC drivers detect that the device is on the fabric but the SCSI ID has changed, the FC device drivers reroute traffic to the new SCSI ID. |
| yes    | fast_fail    | If the driver receives a Registered State Change Notification (RSCN) from the switch, this could indicate a link loss between a remote storage port and switch. After an initial 15-second delay, the FC drivers query to see if the device is on the fabric. If not, I/Os are flushed back by the adapter. Future retries or new I/Os fail immediately if the device is still not on the fabric. The storage driver (disk, tape, FastT) will likely not delay between retries. If the FC drivers detect the device is on the fabric but the SCSI ID has changed, the FC device drivers reroute traffic to the new SCSI ID.       |

When dynamic tracking is disabled, there is a marked difference between the delayed fail and fast fail settings of the fc err recov attribute. However, with dynamic tracking enabled, the setting of the fc err recov attribute is less significant. This is because there is some overlap in the dynamic tracking and fast fail error-recovery policies. Therefore, enabling dynamic tracking inherently enables some of the fast fail logic.

The general error recovery procedure when a device is no longer reachable on the fabric is the same for both fc err recov settings with dynamic tracking enabled. The minor difference is that the storage drivers can choose to inject delays between I/O retries if fc err recov is set to delayed fail. This increases the I/O failure time by an additional amount, depending on the delay value and number of retries, before permanently failing the I/O. With high I/O traffic, however, the difference between delayed fail and fast\_fail might be more noticeable.

SAN administrators might want to experiment with these settings to find the correct combination of settings for their environment.

### SAM Asynchronous Event Handling

A device driver can register a particular device instance for receiving asynchronous event status by calling the SCIOLEVENT ioctl operation for the adapter device driver. When an event covered by the SCIOLEVENT ioctl operation is detected by the adapter device driver, it builds an scsi event info structure and passes a pointer to the structure and to the asynchronous event-handler routine entry point, which was previously registered. The fields in the structure are filled in by the adapter device driver as follows:

#### scsi id

For initiator mode, this is set to the SCSI ID or SCSI ID alias of the attached target device. For target mode, this is set to the SCSI ID or SCSI ID alias of the attached initiator device.

#### lun id

For initiator mode, this is set to the SCSI LUN of the attached target device. For target mode, this is set to 0.

mode Identifies whether the initiator or target mode device is being reported. The following values are possible:

#### SCSI IM MODE

An initiator mode device is being reported.

#### SCSI TM MODE

A target mode device is being reported.

#### events

This field is set to indicate what event or events are being reported. The following values are possible, as defined in the /usr/include/sys/scsi.h file:

#### SCSI FATAL HDW ERR

A fatal adapter hardware error occurred.

#### SCSI\_ADAP\_CMD\_FAILED

An unrecoverable adapter command failure occurred.

#### SCSI RESET EVENT

A transport layer reset was detected.

#### SCSI BUFS EXHAUSTED

In target-mode, a maximum buffer usage event has occurred.

#### adap devno

This field is set to indicate the device major and minor numbers of the adapter on which the device is located.

#### async\_correlator

This field is set to the value passed to the adapter device driver in the scsi\_event\_struct structure. The device driver might optionally use this field to provide an efficient means of associating event status with the device instance it goes with. Alternatively, the device driver would use the combination of the id, lun, mode, and adap\_devno fields to identify the device instance.

The information reported in the scsi\_event\_info.events field does not queue to the device driver, but is instead reported as one or more flags as they occur. Because the data does not queue, the adapter device driver writer can use a single scsi\_event\_info structure and pass it one at a time, by pointer, to each asynchronous event handler routine for the appropriate device instance. After determining for which device the events are being reported, the device driver must copy the scsi\_event\_info.events field into local space and must not modify the contents of the rest of the scsi\_event\_info structure.

Because the event status is optional, the device driver writer determines which action is necessary to take upon receiving event status. The writer might decide to save the status and report it back to the calling application, or the device driver or application level program can take error recovery actions.

**Note:** SAM asynchronous event handling is not supported by all adapter device drivers.

### **Defined Events and Recovery Actions**

The adapter fatal hardware failure event is intended to indicate that no further commands to or from this device are likely to succeed, because the adapter to which it is attached, has failed. It is recommended that the application end the session with the device.

The unrecoverable adapter command failure event is not necessarily a fatal condition, but it can indicate that the adapter is not functioning properly. Possible actions by the application program include:

- · Ending of the session with the device in the near future.
- · Ending of the session after multiple (two or more) such events.
- Attempt to continue the session indefinitely.

The SCSI Reset detection event is mainly intended as information only, but can be used by the application to perform further actions, if necessary.

The maximum buffer usage detected event only applies to a given target-mode device; it will not be reported for an initiator-mode device. This event indicates to the application that this particular target-mode device instance has filled its maximum allotted buffer space. The application should perform read system calls fast enough to prevent this condition. If this event occurs, data is not lost, but it is delayed to prevent further buffer usage. Data reception will be restored when the application empties enough buffers to continue reasonable operations. The **num bufs** attribute might need to be increased to help minimize this problem. Also, it is possible that regardless of the number of buffers, the application simply is not processing received data fast enough. This might require some fine tuning of the application's data processing routines.

### **Asynchronous Event-Handling Routine**

The device driver asynchronous event-handling routine is typically called directly from the hardware interrupt-handling routine for the adapter device driver. The device driver writer must be aware of how this affects the design of the device driver.

Because the event handling routine is running on the hardware interrupt level, the device driver must be careful to limit operations in that routine. Processing should be kept to a minimum. In particular, if any error recovery actions are performed, it is recommended that the event-handling routine set state or status flags only and allow a process level routine to perform the actual operations.

The device driver must be careful to disable interrupts at the correct level in places where the device driver's lower execution priority routines manipulate variables that are also modified by the event-handling routine. To allow the device driver to disable at the correct level, the adapter device driver writer must provide a configuration database attribute that defines the interrupt class, or priority, it runs on. This attribute must be named intr\_priority so that the device driver configuration method knows which attribute of the parent adapter to guery. The device driver configuration method should then pass this interrupt priority value to the device driver along with other configuration data for the device instance.

The SAM device driver writer must follow any other general system rules for writing a routine that must execute in an interrupt environment. For example, the routine must not attempt to sleep or wait on I/O operations. It can perform wakeups to allow the process level to handle those operations.

Because the device driver copies the information from the scsi event info.events field on each call to its asynchronous event-handling routine, there is no resource to free and no information that must be passed back later to the adapter device driver.

### **SAM Error Recovery**

If the device is in initiator mode, the error-recovery process varies depending on whether or not the device is supporting command queuing. Also some devices might support NACA=1 error recovery. Thus, error recovery needs to deal with the two following concepts.

### **Autosense Data**

When a device returns a check condition or command terminated (the scsi\_buf.scsi\_status will have the value of SC CHECK CONDITION or SC COMMAND TERMINATED, respectively), it will also return the request sense data.

Note: Subsequent commands to the device will clear the request sense data.

If the device driver has specified a valid autosense buffer (scsi\_buf.autosense\_length > 0 and the scsi\_buf.autosense\_buffer\_ptr field is not NULL), then the adapter device driver will copy the returned autosense data into the buffer referenced by scsi buf.autosense buffer ptr. When this occurs, the adapter device driver will set the SC\_AUTOSENSE\_DATA\_VALID flag in the scsi\_buf.adap\_set\_flags.

When the device driver receives the SCSI status of check condition or command terminated (the scsi buf.scsi status will have the value of SC CHECK CONDITION or SC COMMAND TERMINATED, respectively). it should then determine if the SC\_AUTOSENSE\_DATA\_VALID flag is set in the scsi buf.adap set flags. If so then it should process the autosense data and not send a SCSI request sense command.

### NACA=1 error recovery

Some devices support setting the NACA (Normal Auto Contingent Allegiance) bit to a value of one (NACA=1) in the control byte of the SCSI command. If a device returns a check condition or command terminated (the scsi buf.scsi status will have the value of SC CHECK CONDITION or SC COMMAND TERMINATED, respectively) for a command with NACA=1 set, then the device will require a Clear ACA task management request to clear the error condition on the drive. The device driver can issue a Clear ACA task management request by sending a transaction with the SC CLEAR ACA flag in the sc buf.flags field. The SC CLEAR ACA flag can be used in conjunction with the SC Q CLR and SC Q RESUME flag in the sc buf.flags to clear or resume the gueue of transactions for this device, respectively. For more information, see "Initiator-Mode Recovery During Command Tag Queuing" on page 278.

# SAM Initiator-Mode Recovery When Not Command Tag Queuing

If an error such as a check condition or hardware failure occurs, the transaction active during the error is returned with the scsi\_buf.bufstruct.b\_error field set to EI0. Other transactions in the queue might be returned with the scsi buf.bufstruct.b error field set to ENXIO. If the adapter driver decides not to return other outstanding commands it has gueued to it, then the failed transaction will be returned to the device driver with an indication that the queue for this device is not cleared by setting the SC\_DID\_NOT\_CLEAR\_Q flag in the scsi\_buf.adap\_q\_status field. The device driver should process or recover the condition, rerunning any mode selects or device reservations to recover from this condition properly. After this recovery, it should reschedule the transaction that had the error. In many cases, the device driver only needs to retry the unsuccessful operation.

The adapter device driver should never retry a SCSI command on error after the command has successfully been given to the adapter. The consequences for retrying a command at this point range from minimal to catastrophic, depending upon the type of device. Commands for certain devices cannot be retried immediately after a failure (for example, tapes and other sequential access devices). If such an error occurs, the failed command returns an appropriate error status with an iodone call to the device driver for error recovery. Only the device driver that originally issued the command knows if the command can be retried on the device. The adapter device driver must only retry commands that were never

successfully transferred to the adapter. In this case, if retries are successful, the scsi buf status should not reflect an error. However, the adapter device driver should perform error logging on the retried condition.

The first transaction passed to the adapter device driver during error recovery must include a special flag. This SC RESUME flag in the scsi buf.flags field must be set to inform the adapter device driver that the device driver has recognized the fatal error and is beginning recovery operations. Any transactions passed to the adapter device driver, after the fatal error occurs and before the SC RESUME transaction is issued, should be flushed; that is, returned with an error type of ENXIO through an iodone call.

Note: If a device driver continues to pass transactions to the adapter device driver after the adapter device driver has flushed the queue, these transactions are also flushed with an error return of ENXIO through the iodone service. This gives the device driver a positive indication of all transactions flushed.

### **Initiator-Mode Recovery During Command Tag Queuing**

If the device driver is gueuing multiple transactions to the device and either a check condition error or a command terminated error occurs, the adapter driver does not clear all transactions in its queues for the device. It returns the failed transaction to the device driver with an indication that the queue for this device is not cleared by setting the SC\_DID\_NOT\_CLEAR\_Q flag in the scsi\_buf.adap\_q\_status field. The adapter driver halts the gueue for this device awaiting error recovery notification from the device driver. The device driver then has three options to recover from this error:

- Send one error recovery command (request sense) to the device.
- · Clear the adapter driver's queue for this device.
- · Resume the adapter driver's queue for this device.

When the adapter driver's queue is halted, the device drive can get sense data from a device by setting the SC\_RESUME flag in the scsi\_buf.flags field and the SC\_NO Q flag in scsi buf.g tag msg field of the request-sense scsi buf. This action notifies the adapter driver that this is an error-recovery transaction and should be sent to the device while the remainder of the queue for the device remains halted. When the request sense completes, the device driver needs to either clear or resume the adapter driver's queue for this device.

The device driver can notify the adapter driver to clear its halted queue by sending a transaction with the SC Q CLR flag in the scsi buf.flags field. This transaction must not contain a command because it is cleared from the adapter driver's queue without being sent to the adapter. However, this transaction must have the SCSI ID field ( scsi buf.scsi id) and the LUN field ( scsi buf.lun id) filled in with the device's SCSI ID and logical unit number (LUN), respectively. Upon receiving an SC\_Q\_CLR transaction, the adapter driver flushes all transactions for this device and sets their scsi buf.bufstruct.b error fields to ENXIO. The device driver must wait until the scsi\_buf with the SC\_Q\_CLR flag set is returned before it resumes issuing transactions. The first transaction sent by the device driver after it receives the returned SC\_Q\_CLR transaction must have the SC\_RESUME flag set in the scsi\_buf.flags fields.

If the device driver wants the adapter driver to resume its halted queue, it must send a transaction with the SC Q RESUME flag set in the scsi buf.flags field. This transaction can contain an actual command, but it is not required. However, this transaction must have the SCSI ID field (scsi\_buf.scsi\_id) and the LUN field (scsi\_buf.lun\_id) filled in with the device's SCSI ID and logical unit number (LUN). If this is the first transaction issued by the device driver after receiving the error (indicating that the adapter driver's queue is halted), then the SC\_RESUME flag must be set as well as the SC\_Q\_RESUME flag.

## **Analyzing Returned Status**

The following order of precedence should be followed by device drivers when analyzing the returned status:

1. If the scsi buf.bufstruct.b flags field has the B ERROR flag set, then an error has occurred and the scsi buf.bufstruct.b error field contains a valid errno value.

If the b error field contains the ENXIO value, either the command needs to be restarted or it was canceled at the request of the device driver.

If the **b** error field contains the EIO value, then either one or no flag is set in the scsi\_buf.status\_validity field. If a flag is set, an error in either the scsi\_status or adapter\_status field is the cause.

If the status\_validity field is 0, then the scsi\_buf.bufstruct.b\_resid field should be examined to see if the command issued was in error. The **b** resid field can have a value without an error having occurred. To decide whether an error has occurred, the device driver must evaluate this field with regard to the command being sent and the device being driven.

If the SC\_CHECK\_CONDITION or SC\_COMMAND\_TERMINATED is set in scsi\_status, then a device driver must analyze the value of scsi\_buf.adap\_set\_flags to determine if autosense data was returned from the device.

If the SC\_AUTOSENSE\_DATA\_VALID flag is set in the scsi\_buf.adap\_set\_flags field for a device, then the device returned autosense data in the buffer referenced by scsi buf.autosense buffer ptr. In this situation the device driver does not need to issue a SCSI request sense to determine the appropriate error recovery for the devices.

If the device driver is queuing multiple transactions to the device and if either

SC CHECK CONDITION or SC COMMAND TERMINATED is set in scsi status, then the value of scsi buf.adap q status must be analyzed to determine if the adapter driver has cleared its queue for this device. If the adapter driver has not cleared its queue after an error, then it holds that queue in a halted state.

If scsi buf.adap q status is set to 0, the adapter driver has cleared its queue for this device and any transactions outstanding are flushed back to the device driver with an error of ENXIO.

If the SC DID NOT CLEAR Q flag is set in the scsi buf.adap q status field, the adapter driver has not cleared its queue for this device. When this condition occurs, the adapter driver allows the device driver to send one error recovery transaction (request sense) that has the field scsi buf.q tag msg set to SC\_NO\_Q and the field scsi\_buf.flags set to SC\_RESUME. The device driver can then notify the adapter driver to clear or resume its queue for the device by sending a SC\_Q\_CLR or SC Q RESUME transaction.

If the device driver does not queue multiple transactions to the device (that is, the SC\_NO\_Q is set in scsi\_buf.q\_tag\_msg), then the adapter clears its queue on error and sets scsi\_buf.adap\_q\_status to 0.

- 2. If the scsi\_buf.bufstruct.b\_flags field does not have the B\_ERROR flag set, then no error is being reported. However, the device driver should examine the b resid field to check for cases where less data was transferred than expected. For some commands, this occurrence might not represent an error. The device driver must determine if an error has occurred.
  - If a nonzero **b resid** field does represent an error condition, then the device gueue is not halted by the adapter device driver. It is possible for one or more succeeding queued commands to be sent to the adapter (and possibly the device). Recovering from this situation is the responsibility of the device driver.
- 3. In any of the above cases, if scsi buf.bufstruct.b flags field has the B ERROR flag set, then the queue of the device in question has been halted. The first scsi buf structure sent to recover the error (or continue operations) must have the SC\_RESUME bit set in the scsi\_buf.flags field.

# A Typical Initiator-Mode SAM Driver Transaction Sequence

A simplified sequence of events for a transaction between a device driver and an adapter device driver follows. In this sequence, routine names preceded by dd\_ are part of the device driver, and those preceded by**scsi** are part of the adapter device driver.

1. The device driver receives a call to its dd\_strategy routine; any required internal queuing occurs in this routine. The dd\_strategy entry point then triggers the operation by calling the dd\_start entry

- point. The dd\_start routine invokes the scsi\_strategy entry point by calling the devstrategy kernel service with the relevant scsi buf structure as a parameter.
- 2. The scsi\_strategy entry point initially checks the scsi\_buf structure for validity. These checks include validating the **devno** field, matching the SCSI ID or the LUN to internal tables for configuration purposes, and validating the request size.
- 3. Although the adapter device driver cannot reorder transactions, it does perform queue chaining. If no other transactions are pending for the requested device, the scsi\_strategy routine immediately calls the scsi\_start routine with the new transaction. If there are other transactions pending, the new transaction is added to the tail of the device chain.
- 4. At each interrupt, the scsi\_intr interrupt handler verifies the current status. The adapter device driver fills in the scsi\_buf status\_validity field, updating the scsi\_status and adapter\_status fields as required. The adapter device driver also fills in the bufstruct.b\_resid field with the number of bytes not transferred from the request. If all the data was transferred, the b resid field is set to a value of 0. If the SCSI adapter driver is a adapter driver and autosense data is returned from the device, then the adapter driver will also fill in the adap set flags and autosense buffer ptr fields of the scsi buf structure. When a transaction completes, the scsi\_intr routine causes the scsi\_buf entry to be removed from the device queue and calls the iodone kernel service, passing the just dequeued scsi buf structure for the device as the parameter. The scsi start routine is then called again to process the next transaction on the device queue. The iodone kernel service calls the device driver dd iodone entry point, signaling the device driver that the particular transaction has completed.
- 5. The device driver dd iodone routine investigates the I/O completion codes in the scsi buf status entries and performs error recovery, if required. If the operation completed correctly, the device driver dequeues the original buffer structures. It calls the iodone kernel service with the original buffer pointers to notify the originator of the request.

# Understanding the Execution of SAM Initiator I/O Requests

During normal processing, many transactions are queued in the device driver. As the device driver processes these transactions and passes them to the adapter device driver, the device driver moves them to the in-process queue. When the adapter device driver returns through the iodone service with one of these transactions, the device driver either recovers any errors on the transaction or returns using the iodone kernel service to the calling level.

The device driver can send only one scsi buf structure per call to the adapter device driver. Thus, the scsi buf.bufstruct.av forw pointer should be null when given to the adapter device driver, which indicates that this is the only request. The device driver can queue multiple scsi buf requests by making multiple calls to the adapter device driver strategy routine.

# **Spanned (Consolidated) Commands**

Some kernel operations may be composed of sequential operations to a device. For example, if consecutive blocks are written to disk, blocks might or might not be in physically consecutive buffer pool blocks.

To enhance the transport layer performance, the device driver should consolidate multiple queued requests when possible into a single command. To allow the adapter device driver the ability to handle the scatter and gather operations required, the scsi\_buf.bp should always point to the first buf structure entry for the spanned transaction. A null-terminated list of additional struct buf entries should be chained from the first field through the buf.av forw field to give the adapter device driver enough information to perform the DMA scatter and gather operations required. This information must include at least the buffer's starting address, length, and cross-memory descriptor.

The spanned requests should always be for requests in either the read or write direction but not both, since the adapter device driver must be given a single command to handle the requests. The spanned request should always consist of complete I/O requests (including the additional struct buf entries). The device driver should not attempt to use partial requests to reach the maximum transfer size.

The maximum transfer size is actually adapter-dependent. The IOCINFO ioctl operation can be used to discover the adapter device driver's maximum allowable transfer size.

If a transfer size larger than the supported maximum is attempted, the adapter device driver returns a value of EINVAL in the scsi buf.bufstruct.b error field.

Due to system hardware requirements, the device driver must consolidate only commands that are memory page-aligned at both their starting and ending addresses. Specifically, this applies to the consolidation of inner memory buffers. The ending address of the first buffer and the starting address of all subsequent buffers should be memory page-aligned. However, the starting address of the first memory buffer and the ending address of the last do not need to be aligned so.

The purpose of consolidating transactions is to decrease the number of commands and transport layer phases required to perform the required operation. The time required to maintain the simple chain of **buf** structure entries is significantly less than the overhead of multiple (even two) transport layer transactions.

# **Fragmented Commands**

Single I/O requests larger than the maximum transfer size must be divided into smaller requests by the device driver. For calls to a device driver's character I/O (read/write) entry points, the uphysio kernel service can be used to break up these requests. For a fragmented command such as this, the scsi buf.bp field should be null so that the adapter device driver uses only the information in the scsi\_buf structure to prepare for the DMA operation.

# SAM Command Tag Queuing

Command tag queuing refers to queuing multiple commands to a device. Queuing to the device can improve performance because the device itself determines the most efficient way to order and process commands. Devices that support command tag queuing can be divided into two classes: those that clear their queues on error and those that do not. Devices that do not clear their queues on error resume processing of gueued commands when the error condition is cleared (either by receiving the next command for NACA=0 error recovery or by receiving a Clear ACA task management command for NACA=1 error recovery). Devices that do clear their queues flush all commands currently outstanding.

Command tag queuing requires the adapter, the device, the device driver, and the adapter driver to support this capability. For a device driver to queue multiple commands to a device (that supports command tag queuing), it must be able to provide at least one of the following values in the scsi\_buf.q\_tag\_msg:

- SC\_SIMPLE\_Q
- SC\_HEAD\_OF\_Q
- SC\_ORDERED\_Q

The disk device driver and adapter driver do support this capability. This implementation provides some queuing-specific changeable attributes for disks that can queue commands. With this information, the disk device driver attempts to queue to the disk, first by queuing commands to the adapter driver. The adapter driver then queues these commands to the adapter, providing that the adapter supports command tag queuing. If the adapter does not support command tag queuing, then the adapter driver sends only one command at a time to the adapter and so multiple commands are not queued to the disk.

**Note:** This operation might not be supported by all adapter device drivers.

# Understanding the scsi\_buf Structure

The scsi\_buf structure is used for communication between the device driver and the adapter device driver during an initiator I/O request. This structure is passed to and from the strategy routine in the same way a standard driver uses a struct buf structure.

### Fields in the scsi buf Structure

The scsi\_buf structure contains certain fields used to pass a command and associated parameters to the adapter device driver. Other fields within this structure are used to pass returned status back to the device driver. The scsi buf structure is defined in the /usr/include/sys/scsi buf.h file.

Fields in the **scsi\_buf** structure are used as follows:

- Reserved fields should be set to a value of 0, except where noted.
- The **bufstruct** field contains a copy of the standard **buf** buffer structure that documents the I/O request. Included in this structure, for example, are the buffer address, byte count, and transfer direction. The **b\_work** field in the **buf** structure is reserved for use by the adapter device driver. The current definition of the buf structure is in the /usr/include/sys/buf.h include file.
- The **bp** field points to the original buffer structure received by the device driver from the caller, if any. This can be a chain of entries in the case of spanned transfers (commands that transfer data from or to more than one system-memory buffer). A null pointer indicates a nonspanned transfer. The null value specifically tells the adapter device driver that all the information needed to perform the DMA data transfer is contained in the bufstruct fields of the scsi buf structure.
- The scsi\_command field, defined as a scsi\_cmd structure, contains, for example, the SCSI command length, SCSI command, and a flag variable:
  - The scsi length field is the number of bytes in the actual SCSI command. This is normally 6, 10, 12, or 16 (decimal).
  - The **FCP flags** field contains the following bit flags:

### SC NODISC

Do not allow the target to disconnect during this command.

### SC ASYNC

Do not allow the adapter to negotiate for synchronous transfer to the device.

During normal use, the SC NODISC bit should not be set. Setting this bit allows a device running commands to monopolize the transport layer. Sometimes it is desirable for a particular device to maintain control of the transport layer once it has successfully arbitrated for it; for instance, when this is the only device on the transport layer or the only device that will be in use. For performance reasons, it might not be desirable to go through selections again to save transport layer overhead on each command.

Also during normal use, the SC\_ASYNC bit must not be set. It should be set only in cases where a previous command to the device ended in an unexpected transport free condition. This condition is noted as SCSI TRANSPORT FAULT in the adapter\_status field of the scsi\_cmd structure. Because other errors might also result in the SCSI TRANSPORT FAULT flag being set, the SC\_ASYNC bit should only be set on the last retry of the failed command.

 The scsi\_cdb structure contains the physical SCSI command block. The 6 to 16 bytes of a single SCSI command are stored in consecutive bytes, with the op code identified individually. The **scsi\_cdb** structure contains the following fields:

### scsi\_op\_code

This field specifies the standard SCSI op code for this command.

#### scsi bytes

This field contains the remaining command-unique bytes of the command block. The actual number of bytes depends on the value in the **scsi\_op\_code** field.

- · The timeout value field specifies the time-out limit (in seconds) to be used for completion of this command. A time-out value of 0 means no time-out is applied to this I/O request.
- The status\_validity field contains an output parameter that can have one of the following bit flags as a value:

### SC SCSI ERROR

The scsi\_status field is valid.

### SC ADAPTER ERROR

The adapter\_status field is valid.

The scsi\_status field in the scsi\_buf structure is an output parameter that provides valid command completion status when its status validity bit is nonzero. The scsi buf.bufstruct.b error field should be set to **EIO** any time the **scsi\_status** field is valid. Typical status values include:

### SC GOOD STATUS

The target successfully completed the command.

### SC CHECK CONDITION

The target is reporting an error, exception, or other conditions.

### SC BUSY STATUS

The target is currently transporting and cannot accept a command now.

### SC RESERVATION CONFLICT

The target is reserved by another initiator and cannot be accessed.

### SC COMMAND TERMINATED

The target terminated this command after receiving a terminate I/O process message from the

### SC QUEUE FULL

The target's command gueue is full, so this command is returned.

### SC\_ACA ACTIVE

The device has an ACA (auto contingent allegiance) condition that requires a Clear ACA to request to clear it.

The adapter\_status field is an output parameter that is valid when its status\_validity bit is nonzero. The scsi\_buf.bufstruct.b\_error field should be set to EIO any time the adapter\_status field is valid. This field contains generic adapter card status. It is intentionally general in coverage so that it can report error status from any typical adapter.

If an error is detected while an command is running, and the error prevented the command from actually being sent to the transport layer by the adapter, then the error should be processed or recovered, or both, by the adapter device driver.

If it is recovered successfully by the adapter device driver, the error is logged, as appropriate, but is not reflected in the adapter status byte. If the error cannot be recovered by the adapter device driver, the appropriate adapter\_status bit is set and the scsi\_buf structure is returned to the device driver for further processing.

If an error is detected after the command was actually sent to the device, then it should be processed or recovered, or both, by the device driver.

For error logging, the adapter device driver logs transport layer and adapter-related conditions, and the device driver logs device-related errors. In the following description, a capital letter (A) after the error name indicates that the adapter device driver handles error logging. A capital letter (H) indicates that the device driver handles error logging.

Some of the following error conditions indicate a device failure. Others are transport layer or adapter-related.

### SCSI HOST IO BUS ERR (A)

The system I/O transport layer generated or detected an error during a DMA or Programmed I/O (PIO) transfer.

#### SCSI TRANSPORT FAULT (H)

The transport protocol or hardware was unsuccessful.

### SCSI CMD TIMEOUT (H)

The command timed out before completion.

### SCSI NO DEVICE RESPONSE (H)

The target device did not respond to selection phase.

### SCSI ADAPTER HDW FAILURE (A)

The adapter indicated an onboard hardware failure.

### SCSI ADAPTER SFW FAILURE (A)

The adapter indicated microcode failure.

### SCSI FUSE OR TERMINAL PWR (A)

The adapter indicated a blown terminator fuse or bad termination.

### SCSI TRANSPORT RESET (A)

The adapter indicated the transport layer has been reset.

#### SCSI WW NAME CHANGE (A)

The adapter indicated the device at this SCSI ID has a new world wide name. For AIX 5.2 with 5200-01 and later, if Dynamic Tracing of FC Devices is enabled, the adapter driver has detected a change to the scsi id field for this device and a scsi buf structure with the SC DEV RESTART flag can be sent to the device. For more information, see 286.

Note: When Dynamic Tracking of FC Devices is enabled, an adapter status of SCSI\_WW\_NAME\_CHANGE might mean that the SCSI ID of a given world wide name on the fabric has changed, and not that the world wide name changed.

An adapter status of SCSI WW NAME CHANGE should be interpreted more generally as a situation where the SCSI ID-to-WWN mapping has changed when dynamic tracking is enabled as opposed to interpreting this literally as a world wide name change for this SCSI ID.

If dynamic tracking is disabled, the FC adapter driver assumes that the SCSI ID-to-WWN mapping cannot change. If a cable is moved from remote target port A to target port B, and target port B assumes the SCSI ID that previously belonged to target port A, then from the perspective of the driver with dynamic tracking disabled, the world wide name at this SCSI ID has changed.

With dynamic tracking enabled, the general error recovery logic in this case is different. The SCSI ID is considered volatile, so devices are tracked by world wide name. As such, all queries after events such as those described in the above text, are based on world wide name. The situation described in the previous paragraph would most likely result in a

SCSI\_NO\_DEVICE\_RESPONSE status, since it would be determined that the world wide name of port A is no longer reachable. If a cable connected to port A was instead moved from one switch port to another, the SCSI ID of port A on the remote target might change. The FC adapter driver will return SCSI WW NAME CHANGE in this case, even though the SCSI ID is what actually changed, and not the world wide name.

### SCSI TRANSPORT BUSY (A)

The adapter indicated the transport layer is busy.

#### SCSI TRANSPORT DEAD (A)

The adapter indicated the transport layer currently inoperative and is likely to remain this way for an extended time.

- The add status field contains additional device status. For devices, this field contains the Response code returned.
- When the device driver gueues multiple transactions to a device, the adap q status field indicates whether or not the adapter driver has cleared its gueue for this device after an error has occurred. The

flag of SC DID NOT CLEAR Q indicates that the adapter driver has not cleared its queue for this device and that it is in a halted state (so none of the pending queued transactions are sent to the device).

The q\_tag\_msg field indicates if the adapter can attempt to queue this transaction to the device. This information causes the adapter to fill in the Queue Tag Message Code of the queue tag message for a command. The following values are valid for this field:

### SC\_NO\_Q

Specifies that the adapter does not send a gueue tag message for this command, and so the device does not allow more than one command on its command queue. This value must be used for all commands sent to devices that do not support command tag queuing.

### SC SIMPLE Q

Specifies placing this command in the device's command queue. The device determines the order that it executes commands in its queue. The SCSI-2 specification calls this value the "Simple Queue Tag Message".

### SC HEAD OF Q

Specifies placing this command first in the device's command queue. This command does not preempt an active command at the device, but it is run before all other commands in the command queue. The SCSI-2 specification calls this value the "Head of Queue Tag Message".

### SC ORDERED Q

Specifies placing this command in the device's command gueue. The device processes these commands in the order that they are received. The SCSI-2 specification calls this value the "Ordered Queue Tag Message".

### SC ACA Q

Specifies placing this command in the device's command gueue, when the device has an ACA (Auto Contingent Allegiance) condition. The SCSI-3 Architecture Model calls this value the "ACA task attribute".

Note: Commands with the value of SC NO Q for the q taq msq field (except for request sense commands) should not be gueued to a device whose gueue contains a command with another value for q\_tag\_msg. If commands with the SC NO Q value (except for request sense) are sent to the device, then the device driver must make sure that no active commands are using different values for q\_tag\_msg. Similarly, the device driver must also make sure that a command with a q\_tag\_msg value of SC\_ORDERED\_Q, SC\_HEAD\_Q, or SC\_SIMPLE\_Q is not sent to a device that has a command with the q taq msq field of SC NO Q.

· The flags field contains bit flags sent from the device driver to the adapter device driver. The following flags are defined:

### SC CLEAR ACA

When set, means the SCSI adapter driver should issue a Clear ACA task management request for this ID/LUN. This flag should be used in conjunction with either the SC 0 CLR or SC 0 RESUME flags to clear or resume the SCSI adapter driver's queue for this device. If neither of these flags is used, then this transaction is treated as if the SC Q RESUME flag is also set. The transaction containing the SC CLEAR ACA flag setting does not require an actual SCSI command in the sc buf. If this transaction contains a SCSI command then it will be processed depending on whether SC Q CLR or SC Q RESUME is set.

This transaction must have the SCSI ID field (scsi\_buf.scsi\_id) and the LUN field (scsi buf.lun id) filled in with the device's SCSI ID and logical unit number (LUN). This flag is valid only during error recovery of a check condition or command terminated at a command tag queuing.

### SC DELAY CMD

When set, means the adapter device driver should delay sending this command (following a

reset or BDR to this device) by at least the number of seconds specified to the adapter device driver in its configuration information. For devices that do not require this function, this flag should not be set.

### SC DEV RESTART

If a scsi\_buf request fails with a status of SCSI\_WW\_NAME\_CHANGE, a scsi\_buf request with the SC DEV RESTART flag can be sent if the device driver is dynamic tracking capable.

For AIX 5.2 with 5200-01 and later, if Dynamic Tracking of FC Devices is enabled, a scsi\_buf request with SC\_DEV\_RESTART performs a handshake, indicating that the device driver acknowledges the device address change and that the FC adapter driver can proceed with tracking operations. If the SC\_DEV\_RESTART flag is set, then the SC\_Q\_CLR flag must also be set. In addition, no scsi command can be included in this scsi\_buf structure. Failure to meet these two criteria will result in a failure with adapter status of SCSI\_ADAPTER\_SFW\_FAILURE.

After the SC\_DEV\_RESTART call completes successfully, the device driver performs device validation procedures, such as those performed during an open (Test Unit Ready, Inquiry, Serial Number validation, etc.), in order to confirm the identity of the device after the fabric event.

If an SC\_DEV\_RESTART call fails with any adapter status, the SC\_DEV\_RESTART call can be retried as deemed appropriate by the device driver, because a future retry might succeed.

### SC\_LUN RESET

When set, means the SCSI adapter driver should issue a Lun Reset task management request for this ID/LUN. This flag should be used in conjunction with ethe SC Q CLR flag flag. The transaction containing this flag setting does allow an actual command to be sent to the adapter driver. However, this transaction must have the the SCSI ID field (scsi buf.scsi id) and the LUN field (scsi\_buf.lun\_id) filled in with the device's SCSI ID and logical unit number (LUN). If the transaction containing this flag setting is the first issued by the device driver after it receives an error (indicating that the adapter driver's queue is halted), then the SC RESUME flag must be set also.

### SC Q CLR

When set, means the adapter driver should clear its transaction queue for this ID/LUN. The transaction containing this flag setting does not require an actual command in the scsi\_buf because it is flushed back to the device driver with the rest of the transactions for this ID/LUN. However, this transaction must have the SCSI ID field (scsi buf.scsi id) and the LUN field (scsi\_buf.lun\_id) filled in with the device's SCSI ID and logical unit number (LUN). This flag is valid only during error recovery of a check condition or command ended at a command tag queuing device when the SC\_DID\_NOT\_CLR\_Q flag is set in the scsi\_buf.adap\_q\_status field.

### SC Q RESUME

When set, means that the adapter driver should resume its halted transaction queue for this ID/LUN. The transaction containing this flag setting does not require an actual command to be sent to the adapter driver. However, this transaction must have the SCSI ID field (scsi\_buf.scsi\_id) and the LUN field (scsi\_buf.lun\_id) filled in with the device's SCSI ID and logical unit number (LUN). If the transaction containing this flag setting is the first issued by the device driver after it receives an error (indicating that the adapter driver's queue is halted), then the SC RESUME flag must be set also.

### SC RESUME

When set, means the adapter device driver should resume transaction queuing for this ID/LUN. Error recovery is complete after a SCIOLHALT operation, check condition, or severe transport error. This flag is used to restart the adapter device driver following a reported error.

### SC TARGET RESET

When set, means the SCSI adapter driver should issue a Target Reset task management request for this ID/LUN. This flag should be used in conjunction with ethe SC\_Q\_CLR flag flag. The transaction containing this flag setting does allow an actual command to be sent to the adapter driver. However, this transaction must have the SCSI ID field (scsi buf.scsi id) filled in with the device's SCSI ID. If the transaction containing this flag setting is the first issued by the device driver after it receives an error (indicating that the adapter driver's queue is halted), then the **SC\_RESUME** flag must be set also.

• The dev flags field contains additional values sent from the device driver to the adapter device driver. The following values are defined:

### FC CLASS1

When set, this tells the SCSI adapter driver that it should issue this request as a Fibre Channel Class 1 request. If the SCSI adapter driver does not support this class, then it will fail the scsi buf with an error of EINVAL. If no Fibre Channel Class is specified in the scsi buf then the SCSI adapter will default to a Fibre Channel Class.

### FC CLASS2

When set, this tells the SCSI adapter driver that it should issue this request as a Fibre Channel Class 2 request. If the SCSI adapter driver does not support this class, then it will fail the scsi buf with an error of EINVAL. If no Fibre Channel Class is specified in the scsi buf then the SCSI adapter will default to a Fibre Channel Class.

### FC CLASS3

When set, this tells the SCSI adapter driver that it should issue this request as a Fibre Channel Class 3 request. If the SCSI adapter driver does not support this class, then it will fail the scsi buf with an error of EINVAL. If no Fibre Channel Class is specified in the scsi buf then the SCSI adapter will default to a Fibre Channel Class.

### FC CLASS4

When set, this tells the SCSI adapter driver that it should issue this request as a Fibre Channel Class 4 request. If the SCSI adapter driver does not support this class, then it will fail the scsi buf with an error of EINVAL. If no Fibre Channel Class is specified in the scsi buf then the SCSI adapter will default to a Fibre Channel Class.

- The add work field is reserved for use by the adapter device driver.
- The adap set flags field contains an output parameter that can have one of the following bit flags as a value:

#### SC AUTOSENSE DATA VALID

Autosense data was placed in the autosense buffer referenced by the autosense\_buffer\_ptr

- The autosense\_length field contains the length in bytes of the SCSI device driver's sense buffer, which is referenced via the autosense\_buffer\_ptr field. For devices this field must be non-zero, otherwise the autosense data will be lost.
- The autosense\_buffer\_ptr field contains the address of the SCSI devices driver's autosense buffer for this command. For devices this field must be non-NULL, otherwise the autosense data will be lost.
- The dev\_burst\_len field contains the burst size if this write operation in bytes. This should only be set by the device driver if it h as negotiated with the device and it allows burst of write data without transfer readys. For most operations, this should be set to 0.
- The scsi\_id field contains the 64-bit SCSI ID for this device. This field must be set for devices.
- The lun id field contains the 64-bit lun ID for this device. This field must be set for devices.
- · The kernext handle field contains the pointer returned from the kernext handle field of the scsi sciolst argument for the SCIOLSTART ioctl operation. For AIX 5.2 with 5200-01 and later, if Dynamic Tracking of FC Devices is enabled, the kernext handle field must be set for all scsi buf calls that are sent to the the adapter driver. Failure to do so results in a failure with an adapter status of SCSI ADAPTER SFW FAILURE.
- The version field contains the version of this scsi buf structure. Beginning with AIX 5.2, this field should be set to a value of SCSI VERSION 1. The version field of the scsi buf structure should be consistent with the version of the scsi\_sciolst argument used for the SCIOLSTART ioctl operation.

# Other SAM Design Considerations

The following topics cover design considerations of device and adapter device drivers:

- · Responsibilities of the Device Driver
- · Options to the openx Subroutine
- Using the SC FORCED OPEN Option
- Using the SC\_RETAIN\_RESERVATION Option
- Using the SC DIAGNOSTIC Option
- Using the SC NO RESERVE Option
- Using the SC\_SINGLE Option
- · Closing the Device
- Error Processing
- Device Driver and Adapter Device Driver Interfaces
- · Performing Dumps

# Responsibilities of the Device Driver

SAM device drivers are responsible for the following actions:

- Interfacing with block I/O and logical-volume device-driver code in the operating system.
- Translating I/O requests from the operating system into commands suitable for the particular device. These commands are then given to the adapter device driver for execution.
- · Issuing any and all commands to the attached device. The adapter device driver sends no commands except those it is directed to send by the calling device driver.
- · Managing device reservations and releases. In the operating system, it is assumed that other initiators might be active on the transport layer. Usually, the device driver establishes a reservation at open time and releases it at close time (except when told to do otherwise through parameters in the device driver interface). Depending upon the type of reservations that are used, it might be necessary for a device driver to monitor conditions such as Unit Attention, which indicates that a change is the state of the previously established reservation.

# **Options to the openx Subroutine**

Device drivers must support eight defined extended options in their open routine (that is, an openx subroutine). Additional extended options to the open are also allowed, but they must not conflict with predefined open options. The defined extended options are bit flags in the ext open parameter. These options can be specified singly or in combination with each other. The required ext options are defined in the /usr/include/sys/scsi.h header file and can have one of the following values:

#### SC FORCED OPEN

Does not honor device reservation-conflict status and can include a target-level device reset.

#### SC RETAIN RESERVATION

Does not release device on close and can include a logical unit number (LUN)-level device reset.

### SC DIAGNOSTIC

Enters diagnostic mode for this device.

### SC NO RESERVE

Prevents the reservation of the device during an **openx** subroutine call to that device. Allows multiple hosts to share a device.

#### SC SINGLE

Places the selected device in Exclusive Access mode.

# Using the SC\_FORCED\_OPEN Option

The SC FORCED OPEN option forces access to a device by taking action to remove any type of reservation on the device that can inhibit access. The type of action to remove the reservation depends upon the specific type of the established reservation. You can use a SCIOLRESET ioctl to perform a target-level reset of the device. After the action to remove the reservation is completed, other commands are sent as in a normal open. If any of the commands fail due to a reservation conflict, the open registers the failure as an EBUSY status. This is also the result if a reservation conflict occurs during a normal open. The device driver must require the caller to have appropriate authority to request the SC\_FORCED\_OPEN option because this request can force a device to drop a reservation. If the caller attempts to initiate this system call without the proper authority, the device driver should return a value of -1, with the **errno** global variable set to a value of **EPERM**.

# Using the SC FORCED OPEN LUN Option

The SC\_FORCED\_OPEN\_LUN option forces access to a device by taking action to remove any type of reservation on the device that can inhibit access. The type of action needed to remove the reservation depends on the specific type of reservation established. You can use aSCIOLRESET ioctl to perform a LUN level reset of the device. After the action to remove the reservation is completed, other commands are sent as in a normal open. If any of the commands fail due to a reservation conflict, the open registers the failure as an EBUSY status. This is also the result if a reservation conflict occurs during a normal open. The device driver must require the caller to have appropriate authority to request the SC FORCED OPEN LUN option because this request can force a device to drop a reservation. If the caller tries to initiate this system call without the proper authority, the device driver returns a value of -1. with the **errno** global variable set to a value of **EPERM**.

# Using the SC\_RETAIN\_RESERVATION Option

The SC RETAIN RESERVATION option causes the device driver to hold any established reservation as part of an open during the close of the device. For shared devices (for example, disk or CD-ROM), the device driver must OR together this option for all opens to a given device. If any caller requests this option, the close routine does not issue the release even if other opens to the device do not set SC\_RETAIN\_RESERVATION. The device driver should require the caller to have appropriate authority to request the SC\_RETAIN\_RESERVATION option because this request can allow a program to monopolize a device (for example, if this is a nonshared device). If the caller attempts to initiate this system call without the proper authority, the device driver should return a value of -1, with the errno global variable set to a value of **EPERM**.

# Using the SC DIAGNOSTIC Option

The SC DIAGNOSTIC option causes the device driver to enter Diagnostic mode for the given device. This option directs the device driver to perform only minimal operations to open a logical path to the device. No commands should be sent to the device in the open or close routine when the device is in Diagnostic mode. One or more ioctl operations should be provided by the device driver to allow the caller to issue commands to the attached device for diagnostic purposes.

The SC DIAGNOSTIC option gives the caller an exclusive open to the selected device. This option requires appropriate authority to run. If the caller attempts to execute this system call without the proper authority, the device driver should return a value of -1, with the errno global variable set to a value of EPERM. The SC\_DIAGNOSTIC option may be executed only if the device is not already opened for normal operation. If this ioctl operation is attempted when the device is already opened, or if an openx call with the SC DIAGNOSTIC option is already in progress, a return value of -1 should be passed, with the errno global variable set to a value of EACCES. Once successfully opened with the SC DIAGNOSTIC flag, the device driver is placed in Diagnostic mode for the selected device.

# Using the SC\_NO\_RESERVE Option

The SC NO RESERVE option causes the device driver to prohibit any reservation commands during the open of the device. This facilitates the sharing of the device by multiple hosts. The device driver should require the caller to have appropriate authority to request the SC\_NO\_RESERVE option, because this request allows other hosts to modify data on the device. If a caller does this kind of request then the caller must ensure data integrity between multiple hosts. If the caller attempts to execute this system call without the proper authority, the device driver should return a value of -1, with the errno global variable set to a value of EPERM.

# Using the SC\_SINGLE Option

The SC\_SINGLE option causes the device driver to issue a normal open, but does not allow another caller to issue another open until the first caller has closed the device. This request gives the caller an exclusive open to the selected device. If this openx is attempted when the device is already open, a return value of -1 is passed, with the **errno** global variable set to a value of EBUSY.

Once successfully opened, the device is placed in Exclusive Access mode. If another caller tries to do any type of **open**, a return value of -1 is passed, with the **errno** global variable set to a value of EACCES.

The following table shows how the various combinations of ext options should be handled in the device driver.

| EXT OPTIONS openx ext option                | Device Driver Action                                 |             |
|---------------------------------------------|------------------------------------------------------|-------------|
|                                             | Open                                                 | Close       |
| None                                        | Normal                                               | Normal      |
| diag                                        | No commands                                          | No commands |
| diag + force                                | Removes a reservation; otherwise, no commands issued | No commands |
| diag + force + no_reserve                   | Removes a reservation; otherwise, no commands issued | No commands |
| diag + force + no_reserve + single          | Removes a reservation; otherwise, no commands issued | No commands |
| diag + force + retain                       | removes a reservation; otherwise, no commands issued | No commands |
| diag + force + retain + no_reserve          | Removes a reservation; otherwise, no commands issued | No commands |
| diag + force + retain + no_reserve + single | Removes a reservation; otherwise, no commands issued | No commands |
| diag + force + retain + single              | Removes a reservation; otherwise, no commands issued | No commands |
| diag + force + single                       | Removes a reservation; otherwise, no commands issued | No commands |
| diag + no_reserve                           | No commands                                          | No commands |
| diag + retain                               | No commands                                          | No commands |
| diag + retain + no_reserve                  | No commands                                          | No commands |
| diag + retain + no_reserve + single         | No commands                                          | No commands |
| diag + retain + single                      | No commands                                          | No commands |
| diag + single                               | No commands                                          | No commands |
| diag + single + no_reserve                  | No commands                                          | No commands |

| EXT OPTIONS                          | Device Driver Action                                                        |                          |
|--------------------------------------|-----------------------------------------------------------------------------|--------------------------|
| openx ext option                     | Open                                                                        | Close                    |
| force                                | Normal, except that a reservation is removed before any commands are issued | Normal                   |
| force + no_reserve                   | Normal, except that a reservation is removed before any commands are issued | Normal except no RELEASE |
| force + retain                       | Normal, except that a reservation is removed before any commands are issued | No RELEASE               |
| force + retain + no_reserve          | Normal, except that a reservation is removed before any commands are issued | No RELEASE               |
| force + retain + no_reserve + single | Normal, except that a reservation is removed before any commands are issued | No RELEASE               |
| force + retain + single              | Normal, except that a reservation is removed before any commands are issued | No RELEASE               |
| force + single                       | Normal, except that a reservation is removed before any commands are issued | Normal                   |
| force + single + no_reserve          | Normal, except that a reservation is removed before any commands are issued | No RELEASE               |
| no_reserve                           | No RESERVE                                                                  | No RELEASE               |
| retain                               | Normal                                                                      | No RELEASE               |
| retain + no_reserve                  | No RESERVE                                                                  | No RELEASE               |
| retain + single                      | Normal                                                                      | No RELEASE               |
| retain + single + no_reserve         | Normal, except no RESERVE command issued.                                   | No RELEASE               |
| single                               | Normal                                                                      | Normal                   |
| single + no_reserve                  | No RESERVE                                                                  | No RELEASE               |

# **Closing the Device**

When a device driver is preparing to close a device through the adapter device driver, it must ensure that all transactions are complete. When the adapter device driver receives a SCIOLSTOP ioctl operation and there are pending I/O requests, the ioctl operation does not return until all have completed. New requests received during this time are rejected from the adapter device driver's ddstrategy routine.

# **Error Processing**

It is the responsibility of the device driver to process check conditions and other returned errors properly. The adapter device driver only passes commands without otherwise processing them and is not responsible for device error recovery.

# **Device Driver and Adapter Device Driver Interfaces**

The device drivers can have both character (raw) and block special files in the /dev directory. The adapter device driver has only character (raw) special files in the /dev directory and has only the ddconfig, ddopen, ddclose, dddump, and ddioctl entry points available to operating system programs. The ddread and **ddwrite** entry points are not implemented.

Internally, the devsw table has entry points for the ddconfig, ddopen, ddclose, dddump, ddioctl, and ddstrat routines. The device drivers pass their commands to the adapter device driver by calling the adapter device driver ddstrat routine. (This routine is unavailable to other operating system programs due to the lack of a block-device special file.)

Access to the adapter device driver's ddconfig, ddopen, ddclose, dddump, ddioctl, and ddstrat entry points by the device drivers is performed through the kernel services provided. These include such services as fp\_opendev, fp\_close, fp\_ioctl, devdump, and devstrat.

# **Performing Dumps**

A adapter device driver must have a **dddump** entry point if it is used to access a system dump device. A device driver must have a dddump entry point if it drives a dump device. Examples of dump devices are disks and tapes.

Note: Adapter-device-driver writers should be aware that system services providing interrupt and timer services are unavailable for use in the dump routine. Kernel DMA services are assumed to be available for use by the dump routine. The adapter device driver should be designed to ignore extra **DUMPINIT** and **DUMPSTART** commands to the **dddump** entry point.

The **DUMPQUERY** option should return a minimum transfer size of 0 bytes, and a maximum transfer size equal to the maximum transfer size supported by the adapter device driver.

Calls to the adapter device driver **DUMPWRITE** option should use the arg parameter as a pointer to the scsi\_buf structure to be processed. Using this interface, a write command can be executed on a previously started (opened) target device. The uiop parameter is ignored by the adapter device driver during the **DUMPWRITE** command. Spanned, or consolidated, commands are not supported using the **DUMPWRITE** option. Gathered write commands are also not supported using the **DUMPWRITE** option. No queuing of scsi\_buf structures is supported during dump processing because the dump routine runs essentially as a subroutine call from the caller's dump routine. Control is returned when the entire scsi\_buf structure has been processed.

Note: Also, both adapter-device-driver and device-driver writers should be aware that any error occurring during the **DUMPWRITE** option is considered unsuccessful. Therefore, no error recovery is employed during the **DUMPWRITE**. Return values from the call to the **dddump** routine indicate the specific nature of the failure.

Successful completion of the selected operation is indicated by a 0 return value to the subroutine. Unsuccessful completion is indicated by a return code set to one of the following values for the errno global variable. The various scsi buf status fields, including the b error field, are not set by the adapter device driver at completion of the **DUMPWRITE** command. Error logging is, of necessity, not supported during the dump.

- An errno value of EINVAL indicates that a request that was not valid passed to the adapter device driver, such as to attempt a **DUMPSTART** command before successfully executing a **DUMPINIT** command.
- · An errno value of EI0 indicates that the adapter device driver was unable to complete the command due to a lack of required resources or an I/O error.
- · An errno value of ETIMEDOUT indicates that the adapter did not respond with completion status before the passed command time-out value expired.

# **SAM Adapter Device Driver loctl Commands**

Various ioctl operations must be performed for proper operation of the adapter device driver.

The ioctl operations described in the following topics are the primary set of ioctl commands that the adapter device driver must implement to support device drivers. Many of these ioctl operations are relevant to all SAM physical transport types, however, some operations are relevant only to a specific transport type. Other ioctl operations might be required in the adapter device driver to support, for example, system management facilities and diagnostics.

Attention: The adapter device driver ioctl operations can only be called from the process level. They cannot be run from a call on any more favored priority levels. Attempting to call them from a more favored priority level can result in the system ending abnormally.

### **Related Information**

"SAM Adapter ioctl Operations" on page 255

### **Related Information**

Logical File System Kernel Services.

scdisk SCSI Device Driver in AIX Version 6.1 Technical Reference: Kernel and Subsystems Volume 2.

# Chapter 14. Integrated Device Electronics (IDE) Subsystem

This overview describes the interface between an Integrated Device Electronics (IDE) device driver and an IDE adapter device driver. It is directed toward those designing and writing an IDE device driver that interfaces with an existing IDE adapter device driver. It is also meant for those designing and writing an IDE adapter device driver that interfaces with existing IDE device drivers.

The main topics covered in this overview are:

- · Responsibilities of the IDE Adapter Device Driver
- · Responsibilities of the IDE Device Driver
- Communication Between IDE Device Drivers and IDE Adapter Device Drivers

This section frequently refers to both an IDE device driver and an IDE adapter device driver. These two distinct device drivers work together in a layered approach to support attachment of a range of IDE devices. The IDE adapter device driver is the lower device driver of the pair, and the IDE device driver is the upper device driver.

# Responsibilities of the IDE Adapter Device Driver

The IDE adapter device driver is the software interface to the system hardware. This hardware includes the IDE bus hardware plus any other system I/O hardware required to run an I/O request. The IDE adapter device driver hides the details of the I/O hardware from the IDE device driver. The design of the software interface allows a user with limited knowledge of the system hardware to write the upper device driver.

The IDE adapter device driver manages the IDE bus, but not the IDE devices. It can send and receive IDE commands, but it cannot interpret the contents of the command. The lower driver also provides recovery and logging for errors related to the IDE bus and system I/O hardware. Management of the device specifics is left to the IDE device driver. The interface of the two drivers allows the upper driver to communicate with different IDE bus adapters without requiring special code paths for each adapter.

# Responsibilities of the IDE Device Driver

The IDE device driver provides the rest of the operating system with the software interface to a given IDE device or device class. The upper layer recognizes which IDE commands are required to control a particular IDE device or device class. The IDE device driver builds I/O requests containing device IDE commands and sends them to the IDE adapter device driver in the sequence needed to operate the device successfully. The IDE device driver cannot manage adapter resources. Specifics about the adapter and system hardware are left to the lower layer.

The IDE device driver also provides command retries and logging for errors related to the IDE device it controls.

The operating system provides several kernel services allowing the IDE device driver to communicate with IDE adapter device driver entry points without having the actual name or address of those entry points. See "Logical File System Kernel Services" on page 62 for more information.

# Communication Between IDE Device Drivers and IDE Adapter Device Drivers

The interface between the IDE device driver and the IDE adapter device driver is accessed through calls to the IDE adapter device driver **open**, **close**, **ioctl**, and **strategy** subroutines. I/O requests are queued to the IDE adapter device driver through calls to its **strategy** subroutine entry point.

© Copyright IBM Corp. 1997, 2007

Communication between the IDE device driver and the IDE adapter device driver for a particular I/O request uses the ataide buf structure, which is passed to and from the strategy subroutine in the same way a standard driver uses a struct buf structure. The ataide\_buf.ata structure represents the ATA or ATAPI command that the adapter driver must send to the specified IDE device. The ataide buf.status validity field in the ataide buf.ata structure contains completion status returned to the IDE device driver.

# **IDE Error Recovery**

If an error, such as a check condition or hardware failure occurs, the transaction active during the error is returned with the ataide buf.bufstruct.b error field set to EIO. The IDE device driver will process the error by gathering hardware and software status. In many cases, the IDE device driver only needs to retry the unsuccessful operation.

The IDE adapter driver should never retry an IDE command on error after the command has successfully been given to the adapter. The consequences for the adapter driver retrying an IDE command at this point range from minimal to catastrophic, depending upon the type of device. Commands for certain devices cannot be retried immediately after a failure (for example, tapes and other sequential access devices). If such an error occurs, the failed command returns an appropriate error status with an iodone call to the IDE device driver for error recovery. Only the IDE device driver that originally issued the command knows if the command can be retried on the device. The IDE adapter driver must only retry commands that were never successfully transferred to the adapter. In this case, if retries are successful, the ataide buf status should not reflect an error. However, the IDE adapter driver should perform error logging on the retried condition.

# **Analyzing Returned Status**

The following order of precedence should be followed by IDE device drivers when analyzing the returned status:

- 1. If the ataide buf.bufstruct.b flags field has the **B\_ERROR** flag set, then an error has occurred and the ataide buf.bufstruct.b error field contains a valid errno value.
  - If the b error field contains the ENXIO value, either the command needs to be restarted or it was canceled at the request of the IDE device driver.
  - If the b error field contains the EIO value, then either one or no flag is set in the ataide buf.status validity field. If a flag is set, an error in either the ata.status or ata.errval field is the cause.
- 2. If the ataide buf.bufstruct.b flags field does not have the B ERROR flag set, then no error is being reported. However, the IDE device driver should examine the b resid field to check for cases where less data was transferred than expected. For some IDE commands, this occurrence might not represent an error. The IDE device driver must determine if an error has occurred.
  - There is a special case when b resid will be nonzero. The DMA service routine might not be able to map all virtual to real memory pages for a single DMA transfer. This might occur when sending close to the maximum amount of data that the adapter driver supports. In this case, the adapter driver transfers as much of the data that can be mapped by the DMA service. The unmapped size is returned in the b resid field, and the status validity will have the ATA\_IDE\_DMA\_NORES bit set. The IDE device driver is expected to send the data represented by the b resid field in a separate request.
  - If a nonzero b resid field does represent an error condition, recovering is the responsibility of the IDE device driver.

# A Typical IDE Driver Transaction Sequence

A simplified sequence of events for a transaction between an IDE device driver and an IDE adapter driver follows. In this sequence, routine names preceded by a dd are part of the IDE device driver, while those preceded by an eide are part of the IDE adapter driver.

- 1. The IDE device driver receives a call to its **dd strategy** routine; any required internal queuing occurs in this routine. The **dd strategy** entry point then triggers the operation by calling the **dd start** entry point. The dd\_start routine invokes the eide\_strategy entry point by calling the devstrat kernel service with the relevant ataide\_buf structure as a parameter.
- 2. The eide\_strategy entry point initially checks the ataide\_buf structure for validity. These checks include validating the devno field, matching the IDE device ID to internal tables for configuration purposes, and validating the request size.
- 3. The IDE adapter driver does not queue transactions. Only a single transaction is accepted per device (one master, one slave). If no transaction is currently active, the eide\_strategy routine immediately calls the eide start routine with the new transaction. If there is a current transaction for the same device, the new transaction is returned with an error indicated in the ataide buf structure. If there is a current transaction for the other device, the new transaction is gueued to the inactive device.
- 4. At each interrupt, the eide intr interrupt handler verifies the current status. The IDE adapter driver fills in the ataide buf status\_validity field, updating the ata.status and ata.errval fields as required. The IDE adapter driver also fills in the bufstruct.b resid field with the number of bytes not transferred from the transaction. If all the data was transferred, the b resid field is set to a value of 0. When a transaction completes, the eide intr routine causes the ataide buf entry to be removed from the device queue and calls the iodone kernel service, passing the just dequeued ataide buf structure for the device as the parameter. The eide start routine is then called again to process the next transaction on the device queue. The iodone kernel service calls the IDE device driver dd iodone entry point, signaling the IDE device driver that the particular transaction has completed.
- 5. The IDE device driver **dd iodone** routine investigates the I/O completion codes in the **ataide buf** status entries and performs error recovery, if required. If the operation completed correctly, the IDE device driver dequeues the original buffer structures. It calls the iodone kernel service with the original buffer pointers to notify the originator of the request.

### **IDE Device Driver Internal Commands**

During initialization, error recovery, and open or close operations, IDE device drivers initiate some transactions not directly related to an operating system request. These transactions are called internal commands and are relatively simple to handle.

Internal commands differ from operating system-initiated transactions in several ways. The primary difference is that the IDE device driver is required to generate a **struct buf** that is not related to a specific request. Also, the actual IDE commands are typically more control oriented than data transfer related.

The only special requirement for commands is that the IDE device driver must have pinned the transfer data buffers. However, due to system hardware considerations, additional precautions must be taken for data transfers into system memory pages. The problem is that any system memory area with a DMA data operation in progress causes the entire memory page that contains it to become inaccessible.

As a result, an IDE device driver that initiates an internal command must have preallocated and pinned an area of some multiple of system page size. The driver must not place in this area any other data that it might need to access while I/O is being performed into or out of that page. Memory pages allocated must be avoided by the device driver from the moment the transaction is passed to the adapter driver until the device driver iodone routine is called for the transaction.

# **Execution of I/O Requests**

During normal processing, many transactions are queued in the IDE device driver. As the IDE device driver processes these transactions and passes them to the IDE adapter driver, the IDE device driver moves them to the in-process queue. When the IDE adapter device driver returns through the iodone service with one of these transactions, the IDE device driver either recovers any errors on the transaction or returns using the **iodone** kernel service to the calling level.

The IDE device driver can send only one ataide buf structure per call to the IDE adapter driver. Thus, the ataide buf.bufstruct.av forw pointer must be null when given to the IDE adapter driver, which indicates that this is the only request. The IDE adapter driver does not support queuing multiple requests to the same device.

# **Spanned (Consolidated) Commands**

Some kernel operations might be composed of sequential operations to a device. For example, if consecutive blocks are written to disk, blocks might or might not be in physically consecutive buffer pool blocks.

To enhance IDE bus performance, the IDE device driver should consolidate multiple queued requests when possible into a single IDE command. To allow the IDE adapter driver the ability to handle the scatter and gather operations required, the ataide buf.bp should always point to the first buf structure entry for the spanned transaction. A null-terminated list of additional struct buf entries should be chained from the first field through the buf.av forw field to give the IDE adapter driver enough information to perform the DMA scatter and gather operations required. This information must include at least the buffer's starting address, length, and cross-memory descriptor.

The spanned requests should always be for requests in either the read or write direction but not both, because the IDE adapter driver must be given a single IDE command to handle the requests. The spanned request should always consist of complete I/O requests (including the additional struct buf entries). The IDE device driver should not attempt to use partial requests to reach the maximum transfer size.

The maximum transfer size is actually adapter-dependent. The IOCINFO ioctl operation can be used to discover the IDE adapter driver's maximum allowable transfer size. If a transfer size larger than the supported maximum is attempted, the IDE adapter driver returns a value of EINVAL in the ataide buf.bufstruct.b error field.

Due to system hardware requirements, the IDE device driver must consolidate only commands that are memory page-aligned at both their starting and ending addresses. Specifically, this applies to the consolidation of memory buffers. The ending address of the first buffer and the starting address of all subsequent buffers should be memory page-aligned. However, the starting address of the first memory buffer and the ending address of the last do not need to be aligned.

The purpose of consolidating transactions is to decrease the number of IDE commands and bus phases required to perform the required operation. The time required to maintain the simple chain of buf structure entries is significantly less than the overhead of multiple (even two) IDE bus transactions.

# **Fragmented Commands**

Single I/O requests larger than the maximum transfer size must be divided into smaller requests by the IDE device driver. For calls to an IDE device driver's character I/O (read/write) entry points, the uphysio kernel service can be used to break up these requests. For a fragmented command such as this, the ataide buf.bp field should be NULL so that the IDE adapter driver uses only the information in the ataide buf structure to prepare for the DMA operation.

# ataide buf Structure

The ataide buf structure is used for communication between the IDE device driver and the IDE adapter driver during an initiator I/O request. This structure is passed to and from the strategy routine in the same way a standard driver uses a struct buf structure.

### Fields in the ataide\_buf Structure

The ataide buf structure contains certain fields used to pass an IDE command and associated parameters to the IDE adapter driver. Other fields within this structure are used to pass returned status back to the IDE device driver. The ataide\_buf structure is defined in the /usr/include/sys/ide.h file.

Fields in the ataide buf structure are used as follows:

- 1. Reserved fields should be set to a value of 0, except where noted.
- 2. The bufstruct field contains a copy of the standard buf buffer structure that documents the I/O request. Included in this structure, for example, are the buffer address, byte count, and transfer direction. The b work field in the buf structure is reserved for use by the IDE adapter driver. The current definition of the buf structure is in the /usr/include/sys/buf.h include file.
- 3. The bp field points to the original buffer structure received by the IDE device driver from the caller, if any. This can be a chain of entries in the case of spanned transfers (IDE commands that transfer data from or to more than one system-memory buffer). A null pointer indicates a nonspanned transfer. The null value specifically tells the IDE adapter driver all the information needed to perform the DMA data transfer is contained in the bufstruct fields of the ataide buf structure. If the bp field is set to a non-null value, the ataide buf.sg ptr field must have a value of null, or else the operation is not
- 4. The ata field, defined as an ata\_cmd structure, contains the IDE command (ATA or ATAPI), status, error indicator, and a flag variable:
  - a. The flags field contains the following bit flags:

### ATA CHS MODE

Execute the command in cylinder head sector mode.

Execute the command in logical block addressing mode.

### ATA BUS RESET

Reset the ATA bus, ignore the current command.

- b. The command field is the IDE ATA command opcode. For ATAPI packet commands, this field must be set to ATA\_ATAPI\_PACKET\_COMMAND (0xA0).
- c. The device field is the IDE indicator for either the master (0) or slave (1) IDE device.
- d. The sector cnt cmd field is the number of sectors affected by the command. A value of zero usually indicates 256 sectors.
- e. The startblk field is the starting LBA or CHS sector.
- f. The feature field is the ATA feature register.
- g. The status field is a return parameter indicating the ending status for the command. This field is updated by the IDE adapter driver upon completion of a command.
- h. The errval field is the error type indicator when the ATA\_ERROR bit is set in the status field. This field has slightly different interpretations for ATA and ATAPI commands.
- i. The sector cnt ret field is the number of sectors not processed by the device.
- j. The endb1k field is the completion LBA or CHS sector.
- k. The atapi field is defined as an atapi command structure, which contains the IDE ATAPI command. The 12 or 16 bytes of a single ATAPI command are stored in consecutive bytes, with the opcode identified individually. The **atapi command** structure contains the following fields:
- I. The length field is the number of bytes in the actual ATAPI command. This is normally 12 or 16 (decimal).
- m. The packet.op code field specifies the standard ATAPI opcode for this command.
- n. The packet.bytes field contains the remaining command-unique bytes of the ATAPI command block. The actual number of bytes depends on the value in the length field.

- o. The ataide buf.bufstruct.b un.b addr field normally contains the starting system-buffer address and is ignored and can be altered by the IDE adapter driver when the ataide buf is returned. The ataide buf.bufstruct.b bcount field should be set by the caller to the total transfer length for the data.
- p. The timeout value field specifies the time-out limit (in seconds) to be used for completion of this command. A time-out value of 0 means no time-out is applied to this I/O request.
- q. The status validity field contains an output parameter that can have the following bit flags as a value:

### ATA\_IDE\_STATUS

The ata.status field is valid.

#### ATA ERROR VALID

The ata.errval field contains a valid error indicator.

### ATA\_CMD\_TIMEOUT

The IDE adapter driver caused the command to time out.

#### ATA NO DEVICE RESPONSE

The IDE device is not ready.

### ATA IDE DMA ERROR

The IDE adapter driver encountered a DMA error.

### ATA IDE DMA NORES

The IDE adapter driver was not able to transfer entire request. The bufstruct.b resid contains the count not transferred.

If an error is detected while an IDE command is being processed, and the error prevented the IDE command from actually being sent to the IDE bus by the adapter, then the error should be processed or recovered, or both, by the IDE adapter driver.

If it is recovered successfully by the IDE adapter driver, the error is logged, as appropriate, but is not reflected in the ata.errval byte. If the error cannot be recovered by the IDE adapter driver, the appropriate ata.errval bit is set and the ataide\_buf structure is returned to the IDE device driver for further processing.

If an error is detected after the command was actually sent to the IDE device, then the adapter driver will return the command to the device driver for error processing and possible retries.

For error logging, the IDE adapter driver logs IDE bus- and adapter-related conditions, where as the IDE device driver logs IDE device-related errors. In the following description, a capital letter "A" after the error name indicates that the IDE adapter driver handles error logging. A capital letter "H" indicates that the IDE device driver handles error logging.

Some of the following error conditions indicate an IDE device failure. Others are IDE bus- or adapter-related.

### ATA IDE DMA\_ERROR (A)

The system I/O bus generated or detected an error during a DMA transfer.

### ATA\_ERROR\_VALID (H)

The request sent to the device failed.

### ATA CMD TIMEOUT (A) (H)

The command timed out before completion.

### ATA NO DEVICE RESPONSE (A)

The target device did not respond.

### ATA IDE BUS RESET (A)

The adapter indicated the IDE bus reset failed.

# Other IDE Design Considerations

The following topics cover design considerations of IDE device and adapter drivers:

- IDE Device Driver Tasks
- · Closing the IDE Device
- IDE Error Processing
- Device Driver and adapter driver Interfaces
- Performing IDE Dumps

### **IDE Device Driver Tasks**

IDE device drivers are responsible for the following actions:

- Interfacing with block I/O and logical volume device driver code in the operating system.
- Translating I/O requests from the operating system into IDE commands suitable for the particular IDE device. These commands are then given to the IDE adapter driver for execution.
- Issuing any and all IDE commands to the attached device. The IDE adapter driver sends no IDE commands except those it is directed to send by the calling IDE device driver.

# Closing the IDE Device

When an IDE device driver is preparing to close a device through the IDE adapter driver, it must ensure that all transactions are complete. When the IDE adapter driver receives an IDEIOSTOP ioctl operation and there are pending I/O requests, the ioctl operation does not return until all have completed. New requests received during this time are rejected from the adapter driver's **ddstrategy** routine.

# **IDE Error Processing**

It is the responsibility of the IDE device driver to properly process IDE check conditions and other returned device errors. The IDE adapter driver only passes IDE commands to the device without otherwise processing them and is not responsible for device error recovery.

# **Device Driver and Adapter Driver Interfaces**

The IDE device drivers can have both character (raw) and block special files in the /dev directory. The IDE adapter driver has only character (raw) special files in the /dev directory and has only the ddconfig, ddopen, ddclose, dddump, and ddioctl entry points available to operating system programs. The ddread and **ddwrite** entry points are not implemented.

Internally, the devsw table has entry points for the ddconfig, ddopen, ddclose, dddump, ddioctl, and ddstrategy routines. The IDE device drivers pass their IDE commands to the IDE adapter driver by calling the IDE adapter driver **ddstrategy** routine. (This routine is unavailable to other operating system programs due to the lack of a block-device special file.)

Access to the IDE adapter driver's ddconfig, ddopen, ddclose, dddump, ddioctl, and ddstrategy entry points by the IDE device drivers is performed through the kernel services provided. These include such kernel services as fp opendev, fp close, fp ioctl, devdump, and devstrat.

# **Performing IDE Dumps**

An IDE adapter driver must have a **dddump** entry point if it is used to access a system dump device. An IDE device driver must have a dddump entry point if it drives a dump device. Examples of dump devices are disks and tapes.

Note: IDE adapter driver writers should be aware that system services providing interrupt and timer services are unavailable for use while executing the dump routine. Kernel DMA services are assumed to be available for use by the dump routine. The IDE adapter driver should be designed to ignore extra DUMPINIT and DUMPSTART commands to the dddump entry point while processing the **dump** routine.

The **DUMPQUERY** option should return a minimum transfer size of 0 bytes, and a maximum transfer size equal to the maximum transfer size supported by the IDE adapter driver.

Calls to the IDE adapter driver **DUMPWRITE** option should use the **arg** parameter as a pointer to the ataide\_buf structure to be processed. Using this interface, an IDE write command can be executed on a previously started (opened) target device. The **uiop** parameter is ignored by the IDE adapter driver during the **DUMPWRITE** command. Spanned or consolidated commands are not supported using the **DUMPWRITE** option. Gathered write commands are also not supported using the **DUMPWRITE** option. No queuing of ataide\_buf structures is supported during dump processing because the dump routine runs essentially as a subroutine call from the caller's dump routine. Control is returned when the entire ataide buf structure has been processed.

Note: No error recovery techniques are used during the **DUMPWRITE** option because any error occurring during **DUMPWRITE** is a real problem as the system is already unstable. Return values from the call to the **dddump** routine indicate the specific nature of the failure.

Successful completion of the selected operation is indicated by a 0 return value to the subroutine. Unsuccessful completion is indicated by a return code set to one of the following values for the errno global variable. The various ataide buf status fields, including the b error field, are not set by the IDE adapter driver at completion of the **DUMPWRITE** command. Error logging is, of necessity, not supported during the dump.

- An errno value of EINVAL indicates that an invalid request (unknown command or bad parameter) was passed to the IDE adapter driver, such as to attempt a **DUMPSTART** command before successfully executing a **DUMPINIT** command.
- · An errno value of EIO indicates that the IDE adapter driver was unable to complete the command due to a lack of required resources or an I/O error.
- · An errno value of ETIMEDOUT indicates that the adapter did not respond to a command that was put in its register before the passed command time-out value expired.

# Required IDE Adapter Driver loctl Commands

Various ioctl operations must be performed for proper operation of the IDE adapter driver. The ioctl operations described here are the minimum set of commands the IDE adapter driver must implement to support IDE device drivers. Other operations might be required in the IDE adapter driver to support, for example, system management facilities. IDE device driver writers also need to understand these ioctl operations.

Every IDE adapter driver must support the IOCINFO ioctl operation. The structure to be returned to the caller is the devinfo structure, including the ide union definition for the IDE adapter found in the /usr/include/sys/devinfo.h file. The IDE device driver should request the IOCINFO ioctl operation (probably during its open routine) to get the maximum transfer size of the adapter.

Note: The IDE adapter driver ioctl operations can only be called from the process level. They cannot be executed from a call on any more favored priority levels. Attempting to call them from a more favored priority level can result in a system crash.

### ioctl Commands

The following IDEIOSTART and IDEIOSTOP operations must be sent by the IDE device driver (for the open and close routines, respectively) for each device. They cause the IDE adapter driver to allocate and initialize internal resources. The IDEIORESET operation is provided for clearing device hard errors.

Except where noted otherwise, the arg parameter for each of the ioctl operations described here must contain a long integer. In this field, the least significant byte is the IDE device ID value. (The upper three bytes are reserved and should be set to 0.) This provides the information required to allocate or deallocate resources and perform IDE bus operations for the ioctl operation requested.

The following information is provided on the various loctl operations:

### **IDEIOSTART**

This operation allocates and initializes IDE device-dependent information local to the IDE adapter driver. Run this operation only on the first open of a device. Subsequent IDEIOSTART commands to the same device fail unless an intervening IDEIOSTOP command is issued.

For more information, see IDEIOSTART (Start IDE) IDE Adapter Device Driver joctl Operation in AIX Version 6.1 Technical Reference: Kernel and Subsystems Volume 1.

#### **IDEIOSTOP**

This operation deallocates resources local to the IDE adapter driver for this IDE device. This should be run on the last close of an IDE device. If an IDEIOSTART operation has not been previously issued, this command is unsuccessful.

For more information, see IDEIOSTOP (Stop) IDE Adapter Device Driver ioctl Operation in AIX Version 6.1 Technical Reference: Kernel and Subsystems Volume 1.

### **IDEIORESET**

This operation causes the IDE adapter driver to send an ATAPI device reset to the specified IDE device ID.

The IDE device driver should use this command only when directed to do a forced open. This occurs in for the situation when the device needs to be reset to clear an error condition.

Note: In normal system operation, this command should not be issued, as it would reset all devices connected to the controller. If an **IDEIOSTART** operation has not been previously issued, this command is unsuccessful.

#### **IDEIOINQU**

This operation allows the caller to issue an **IDE device inquiry** command to a selected device.

For more information, see IDEIOINQU (Inquiry) IDE Adapter Device Driver ioctl Operation in AIX Version 6.1 Technical Reference: Kernel and Subsystems Volume 1.

### **IDEIOSTUNIT**

This operation allows the caller to issue an IDE Start Unit command to a selected IDE device. For the IDEIOSTUNIT operation, the arg parameter operation is the address of an ide startunit structure. This structure is defined in the /usr/include/sys/ide.h file.

For more information, see IDEIOSTUNIT (Start Unit) IDE Adapter Device Driver ioctl Operation in AIX Version 6.1 Technical Reference: Kernel and Subsystems Volume 1.

### **IDEIOTUR**

This operation allows the caller to issue an IDE Test Unit Ready command to a selected IDE

For more information, see IDEIOTUR (Test Unit Ready) IDE Adapter Device Driver ioctl Operation in AIX Version 6.1 Technical Reference: Kernel and Subsystems Volume 1.

#### **IDEIOREAD**

This operation allows the caller to issue an **IDE device read** command to a selected device.

For more information, see IDEIOREAD (Read) IDE Adapter Device Driver ioctl Operation in AIX Version 6.1 Technical Reference: Kernel and Subsystems Volume 1.

#### **IDEIOIDENT**

This operation allows the caller to issue an **IDE identify device** command to a selected device.

For more information, see IDEIOIDENT (Identify Device) IDE Adapter Device Driver ioctl Operation in AIX Version 6.1 Technical Reference: Kernel and Subsystems Volume 1.

### **Related Information**

Logical File System Kernel Services

### **Technical References**

The ddconfig, ddopen, ddclose, dddump, ddioctl, ddread, ddstrategy, ddwrite entry points in AIX Version 6.1 Technical Reference: Kernel and Subsystems Volume 2.

The fp\_opendev, fp\_close, fp\_ioctl, devdump, devstrat kernel services in AIX Version 6.1 Technical Reference: Kernel and Subsystems Volume 2.

IDE Adapter Device Driver, idecdrom IDE Device Driver, idedisk IDE Device Driver, IDEIOIDENT (Identify Device) IDE Adapter Device Driver ioctl Operation, IDEIOINQU (Inquiry) IDE Adapter Device Driver ioctl Operation, IDEIOREAD (Read) IDE Adapter Device Driver loctl Operation, IDEIOSTART (Start IDE) Adapter Device Driver ioctl Operation, IDEIOSTOP (Stop) Device IDE Adapter Device Driver ioctl Operation, IDEIOSTUNIT (Start Unit) IDE Adapter Device Driver ioctl Operation, and IDEIOTUR (Test Unit Ready) IDE Adapter Device Driver ioctl Operation in AIX Version 6.1 Technical Reference: Kernel and Subsystems Volume 2.

# Chapter 15. Serial Direct Access Storage Device Subsystem

With *sequential* access to a storage device, such as with tape, a system enters and retrieves data based on the location of the data, and on a reference to information previously accessed. The closer the physical location of information on the storage device, the quicker the information can be processed.

In contrast, with *direct* access, entering and retrieving information depends only on the location of the data and not on a reference to data previously accessed. Because of this, access time for information on direct access storage devices (DASDs) is effectively independent of the location of the data.

Direct access storage devices (DASDs) include both fixed and removable storage devices. Typically, these devices are hard disks. A *fixed* storage device is any storage device defined during system configuration to be an integral part of the system DASD. If a fixed storage device is not available at some time during normal operation, the operating system detects an error.

A *removable* storage device is any storage device you define during system configuration to be an optional part of the system DASD. Removable storage devices can be removed from the system at any time during normal operation. As long as the device is logically unmounted before you remove it, the operating system does not detect an error.

The following types of devices are not considered DASD and are not supported by the logical volume manager (LVM):

- · Diskettes
- CD-ROM (compact disk read-only memory)
- DVD-ROM (DVD read-only memory)
- WORM (write-once read-mostly)

# **DASD Device Block Level Description**

The DASD *device block* (or *sector*) level is the level at which a processing unit can request low-level operations on a device block address basis. Typical low-level operations for DASD are read-sector, write-sector, read-track, write-track, and format-track.

By using direct access storage, you can quickly retrieve information from random addresses as a stream of one or more blocks. Many DASDs perform best when the blocks to be retrieved are close in physical address to each other.

A DASD consists of a set of flat, circular rotating platters. Each platter has one or two sides on which data is stored. Platters are read by a set of nonrotating, but positionable, read or read/write heads that move together as a unit.

The following terms are used when discussing DASD device block operations:

sector

An addressable subdivision of a track used to record one block of a program or data. On a DASD, this is a contiguous, fixed-size block. Every sector of every DASD is exactly 512 bytes.

track

A circular path on the surface of a disk on which information is recorded and from which recorded information is read; a contiguous set of sectors. A track corresponds to the surface area of a single platter swept out by a single head while the head remains stationary.

A DASD contains at least 17 sectors per track. Otherwise, the number of sectors per track is not defined architecturally and is device-dependent. A typical DASD track can contain 17, 35, or 75 sectors.

A DASD can contain 1024 tracks. The number of tracks per DASD is not defined architecturally and is device-dependent.

head A head is a positionable entity that can read and write data from a given track located on one side of

a platter. Usually a DASD has a small set of heads that move from track to track as a unit.

There must be at least 43 heads on a DASD. Otherwise, the number is not defined architecturally

and is device-dependent. A typical DASD has 8 heads.

cylinder The tracks of a DASD that can be accessed without repositioning the heads. If a DASD has n

number of vertically aligned heads, a cylinder has *n* number of vertically aligned tracks.

### **Related Information**

Programming in the Kernel Environment Overview

Understanding Physical Volumes and the Logical Volume Device Driver

Special Files Overview in AIX Version 6.1 Files Reference.

# **Chapter 16. Debug Facilities**

You can use the available procedures for debugging a device driver that is under development. The procedures you can use include the following types:

- The System Dump Facility, which results in a system restart, creates a snapshot of kernel data structures and heaps when a severe error occurs.
- The Live Dump Facility, which does not entail a system restart, creates small snapshots of memory relevant to a component.
- The Component Trace Facility captures information about a specific kernel component, kernel extension, or device driver.
- Error logging records device-specific hardware or software abnormalities.
- The Debug and Performance Tracing monitors entry and exit of device drivers and selectable system events.
- The Memory Overlay Detection System (MODS) helps detect memory overlay problems in the kernel, kernel extensions, and device drivers.

# **System Dump Facility**

Your system generates a system dump when a severe error occurs. System dumps can also be user-initiated by users with root user authority. A system dump creates a picture of your system's memory contents. System administrators and programmers can generate a dump and analyze its contents when debugging new applications.

System dumps can be assisted by firmware. Different from traditional system dumps that are generated before the partition is reinitialized, firmware-assisted system dumps take place when the partition is restarting. Firmware-assisted system dumps can be one of these types:

### Selective memory dump

Selective memory dumps are triggered by or use AIX instances that must be dumped.

### Full memory dump

The whole partition memory is dumped without any interaction with an AIX instance that is failing.

By default, the system generates a firmware-assisted system dump. However, if the configuration of the firmware-assisted system dump fails, the system generates a traditional system dump. A firmware-assisted system dump takes place under the following conditions:

- The platform supports firmware-assisted system dumps. AIX retrieves the property of firmware-assisted system dumps in the device tree to get the information.
- Memory size at system startup is equal to or greater than 4 GB.
- · You have not configured a traditional system dump.

A firmware-assisted dump cannot copy dump tables. Because the data is written on the next restart of the system, the dump tables, which are used to refer to the data, cannot be preserved.

RAS infrastructure components can be system-dump aware, allowing granular control of the amount of data that is dumped in a system dump by infrastructure components. Components that are system-dump aware can be excluded from a system dump to reduce the dump size. You can use the **dumpctrl** command to obtain information about which infrastructure components are registered for a system dump.

Use the **ras\_register** kernel service to make an infrastructure component dump-aware. Use the RASCD\_SET\_SDMP\_ON command that is passed to the **ras\_control** kernel service to make an infrastructure component system-dump aware. See "Callback Commands for System Dumps" on page 315.

© Copyright IBM Corp. 1997, 2007

If your system stops with an 888 number flashing in the operator panel display, the system has generated a dump and saved it to a dump device (the condition only occurs with traditional system dumps).

To generate a system dump see the following topics:

- · Configure a Dump Device
- Start a System Dump
- Check the Status of a System Dump
- Copy a System Dump
- · Increase the Size of a Dump Device
- A Sample Kernel Extension

Some of the error log and dump commands are delivered in an optionally installable package called bos.sysmgt.serv\_aid. System dump commands included in the bos.sysmgt.serv\_aid include the sysdumpstart command. See the Software Service Aids Package for more information.

# Configuring a Dump Device

When an unexpected system halt occurs, the system dump facility automatically copies selected areas of kernel data to the primary dump device. These areas include kernel segment 0, as well as other areas registered in the Master Dump Table by kernel modules or kernel extensions. An attempt is made to dump to a secondary dump device if it has been defined.

**Restriction:** You cannot use firmware-assisted system dumps for the secondary dump device.

When you install the operating system, the dump device is automatically configured for you. By default, the primary device is /dev/lq dumply and is a dedicated dump device. The secondary device is /dev/sysdumpnull. Diskless systems automatically configure a remote dump device.

If your system has less than 4 GB of memory, the default dump device is /dev/hd6, which is a paging logical volume. In addition, if the configuration is for a firmware-assisted system dump, you cannot configure /dev/hd6, or any paging space, as the dump device.

If a dump occurs to paging space (traditional system dumps only), the system will automatically copy the dump when the system is rebooted. By default, the dump is copied to the/var/adm/ras directory in the root volume group. See the **sysdumpdev** command for details on how to control dump copying.

Compressing your system dumps before they are written to the dump device will reduce the size that is needed for dump devices. See the sysdumpdev, uncompress command, and dmpuncompress commands for more details.

The dumpcheck facility notifies you if your dump device needs to be larger, or if the file system containing the copy directory is too small. It also automatically turns compression on to alleviate these conditions. This notification appears in the system error log. If you need to increase the size of your dump device, see "Increasing the Size of a Dump Device" on page 315. Starting with AIX 6.1, you can only use compressed dumps.

For maximum effectiveness, dumpcheck should be run when the system is most heavily loaded. At such times, the system dump is most likely to be at its maximum size. Also, even with dumpcheck watching the dump size, it may still happen that the dump won't fit on the dump device or in the copy directory at the time it happens. This could occur if there is a peak in system load right at dump time.

### **Including Device Driver Data**

To have your device driver data areas included in a system dump, you must register the data areas in the master dump table. Use the dmp\_ctl kernel service to add an entry to the master dump table or to delete an entry. The syntax is as follows:

```
#include <sys/types.h>
#include <sys/errno.h>
#include <sys/dump.h>

int dmp_ctl(op, data)
int op;
struct dmpctl data *data;
```

Use the **ras\_register** and **ras\_control** kernel services to register a component for a system dump, as shown in the following example:

# **Starting a System Dump**

**Attention:** Do not start a system dump if the flashing 888 number shows in your operator panel display. This number indicates your system has already created a system dump and written the information to your primary dump device. If you start your own dump before copying the information in your dump device, your new dump will overwrite the existing information. For more information, see "Checking the Status of a System Dump" on page 311.

A user-initiated dump is different from a dump initiated by an unexpected system halt because the user can designate which dump device to use. When the system halts unexpectedly, a system dump is initiated automatically to the primary dump device.

You can start a system dump by using one of the methods listed below.

You have access to the **sysdumpstart** command and can start a dump using one of these methods:

- · Using the Command Line
- Using SMIT
- · Using the Reset Button
- Using Special Key Sequences

### **Using the Command Line**

Use the following steps to choose a dump device, specify the dump type, initiate the system dump, and determine the status of the system dump.

Requirement: You must have root user authority to start a dump using the sysdumpstart command.

1. Check which dump device is appropriate for your system (the primary or secondary device) by using the following **sysdumpdev** command:

```
sysdumpdev -1
```

This command lists the current dump devices. You can use the **sysdumpdev** command to change device assignments.

2. Start the system dump using the sysdumpstart command. The sysdumpstart command starts a system dump on the default primary dump device. Use the -p flag to start a system dump to the primary dump device. Use the -s flag to start a system dump to the secondary dump device. Use the -t flag to specify a traditional system dump. You cannot force a firmware-assisted system dump if the traditional system dump is configured.

```
sysdumpstart -p
```

Restriction: You cannot start a firmware-assisted system dumps on the secondary dump device.

3. If a code shows in the operator panel display, refer to "Checking the Status of a System Dump" on page 311. If the operator panel display is blank, the dump was not started. Try again using the Reset button.

### **Using SMIT**

Use the following SMIT commands to choose a dump device and start the system dump:

**Note:** You must have root user authority to start a dump using SMIT. SMIT uses the **sysdumpstart** command to start a system dump.

1. Check which dump device is appropriate for your system (the primary or secondary device) by using the following SMIT fast path command:

```
smit dump
```

- 2. Choose the **Show Current Dump Devices** option and write the available devices on notepaper.
- 3. Enter the following SMIT fast path command again:

```
smit dump
```

4. Choose either the primary (the first example option) or secondary (the second example option) dump device to hold your dump information:

```
Start a Dump to the Primary Dump Device
```

OR

Start a Dump to the Secondary Dump Device

Base your decision on the list of devices you made in step 2.

5. Choose the type of dump you want, if you choose the primary dump device to hold your dump information.

To start a system dump according to the current dump configuration, choose the following type:

```
Start a System Dump to the Primary Dump Device
```

To force a full memory dump, a selective memory dump, or a traditional system dump, choose the corresponding type:

```
Start a Full Memory Dump to the Primary Dump Device
Start a Selective Memory Dump to the Primary Dump Device
Start a Traditional System Dump to the Primary Dump Device
```

Click Reset to start a dump again if the dump was not started (the operator panel display is blank).See "Checking the Status of a System Dump" on page 311 if a value shows in the operator panel display.

To start a dump with the **Reset** button or a key sequence you must have the key switch, or mode switch, in the Service position, or have set the Always Allow System Dump value to true. To do this:

a. Use the following SMIT fast path command:

```
smit dump
```

b. Set the Always Allow System Dump value to true. This is essential on systems that do not have a mode switch.

### **Using the Reset Button**

In AIX 5.3 and subsequent releases, pressing the reset button always dumps to the primary dump device. This is also true for LPAR systems running AIX 5.2.

Start a system dump with the Reset button by doing the following (this procedure works for all system configurations and will work in circumstances where other methods for starting a dump will not work):

- 1. If your machine has a key mode switch, do one of the following:
  - Turn the key mode switch to the Service position.
  - Set Always Allow System Dump to true.
  - Press the Reset button.

2. If your machine does not have a key mode switch, set Always Allow System Dump to true and press the Reset button.

Your system writes the dump information to the primary dump device.

**Note:** The procedure for using the reset button can vary, depending upon your hardware configuration.

### **Using Special Key Sequences**

Start a system dump with special key sequences by doing the following:

- 1. Turn your machine's mode switch to the Service position, or set Always Allow System Dump to true.
- 2. Press the Ctrl-Alt 1 key sequence to write the dump information to the primary dump device, or press the Ctrl-Alt 2 key sequence to write the dump information to the secondary dump device...

You can start a system dump by this method *only* on the native keyboard.

### Tips:

- You can use the **Dump** option of the **Restart Partition** function to initiate an AIX stand-alone system dump on POWER5 logical partitions that are managed by a Hardware Management Console (HMC). For more information about initiating a system dump during the restart of logical partitions using HMC, go to the IBM Systems Hardware Information Center available at http://publib.boulder.ibm.com/eserver/ and search for restart AIX logical partitions.
- You can initiate a system dump remotely using a modem or terminal server after enabling the AIX remote-restart facility using the **smitty rrbtty** fast path. However, the AIX remote restart facility does not work for a system (integrated serial) port on a POWER5 system. Instead, enable serial port snoop. For more information about how to enable serial port snoop, go to the IBM Systems Hardware Information Center and search for enable serial port snoop.
- While a logical partition is dumping, dump progress indicators (0c0, 0c2, 0c9, and so on) will appear on the HMC and in the LCD display. For more information about the dump status codes, go to the IBM Systems Hardware Information Center and search for dump progress indicators.

# Checking the Status of a System Dump

When a system dump is taking place, status and completion codes are displayed in the operator panel display on the operator panel. When the dump is complete, a 0cx status code displays if the dump was user initiated, a flashing 888 displays if the dump was system initiated.

You can check whether the dump was successful, and if not, what caused the dump to fail. If a 0cx is displayed, see "Status Codes" below.

Note: If the dump fails and upon reboot you see an error log entry with the label DSI PROC or ISI PROC, and the Detailed Data area shows an **EXVAL** of 000 0005, this is probably a paging space I/O error. If the paging space (probably/dev/hd6) is the dump device or on the same hard drive as the dump device, your dump may have failed due to a problem with that hard drive. You should run diagnostics against that disk.

### Status Codes

Find your status code in the following list, and follow the instructions:

- 000 The kernel debugger is started. If there is an ASCII terminal attached to one of the native serial ports, enter q dump at the debugger prompt (>) on that terminal and then wait for flashing 888s to appear in the operator panel display. After the flashing 888 appears, go to "Checking the Status of a System Dump."
- The dump completed successfully. Go to "Copying a System Dump" on page 312. 0c0
- An I/O error occurred during the dump. Go to "System Dump Facility" on page 307. 0c1

- 0c2 A user-requested dump is not finished. Wait at least 1 minute for the dump to complete and for the operator panel display value to change. If the operator panel display value changes, find the new value on this list. If the value does not change, then the dump did not complete due to an unexpected error.
- 0c4 The dump ran out of space . A partial dump was written to the dump device, but there is not enough space on the dump device to contain the entire dump. To prevent this problem from occurring again, you must increase the size of your dump media. Go to "Increase the Size of a Dump Device" on page 314.
- The dump failed due to an internal error. 0c5
- 0c7 A network dump is in progress, and the host is waiting for the server to respond. The value in the operator panel display should alternate between 0c7 and 0c2 or 0c9. If the value does not change, then the dump did not complete due to an unexpected error.
- The dump device has been disabled. The current system configuration does not designate a device for the 0c8 requested dump. Enter the sysdumpdev command to configure the dump device.
- 0c9 A dump started by the system did not complete. Wait at least 1 minute for the dump to complete and for the operator panel display value to change. If the operator panel display value changes, find the new value on the list. If the value does not change, then the dump did not complete due to an unexpected error.
- An error occured dumping to the primary device; the dump has switched over to the secondary device. Wait 0cc at least 1 minute for the dump to complete and for the three-digit display value to change. If the three-digit display value changes, find the new value on this list. If the value does not change, then the dump did not complete due to an unexpected error.
- c20 The kernel debugger exited without a request for a system dump. Enter the quit dump subcommand. Read the new three-digit value from the LED display.

# Copying a System Dump

Your dump device holds the information that a system dump generates, whether generated by the system or a user. You can copy this information to tape and deliver the material to your service department for analysis.

**Note:** If you intend to use a tape to send a snap image to IBM for software support. The tape must be one of the following formats: 8mm, 2.3 Gb capacity, 8mm, 5.0 Gb capacity, or 4mm, 4.0 Gb capacity. Using other formats will prevent or delay software support from being able to examine the contents.

There are two procedures for copying a system dump, depending on whether you're using a dataless workstation or a non-dataless machine:

- Copying a System Dump on a Dataless Workstation
- · Copying a System Dump on a Non-Dataless Machine

### Copying a System Dump on a Dataless Workstation

On a dataless workstation, the dump is copied to the server when the workstation is rebooted after the dump. The dump may not be available to the dataless machine.

Copy a system dump on a dataless workstation by performing the following tasks:

- 1. Reboot in Normal mode
- 2. Locate the System Dump
- 3. Copy the System Dump from the Server.

### **Reboot in Normal mode:** To reboot in normal mode:

- 1. Switch off the power on your machine.
- 2. Turn the mode switch to the Normal position.
- 3. Switch on the power on your machine.

### **Locate the System Dump:** To locate the dump:

1. Log on to the server.

2. Use the Isnim command to find the dump object for the workstation. (For this example, the workstation's object name on the server is worker .)

lsnim -1 worker

The dump object appears on the line:

dump = dumpobject

3. Use the **Isnim** command again to determine the path of the object:

lsnim -l dumpobject

The path name displayed is the directory containing the dump. The dump usually has the same name as the object for the dataless workstation.

Copy the System Dump from the Server: The dump is copied like any other file. To copy the dump to tape, use the tar command:

tar -c

or, to copy to a tape other than /dev/rmt0:

tar -cftapedevice

To copy the dump back from the external media (such as a tape drive), use the tar command. Enter the following to copy the dump from /dev/rmt0:

tar -x

To copy the dump from any other media, enter:

tar -xftapedevice

### Copying a System Dump on a Non-Dataless Machine

Copy a system dump on a non-dataless machine by performing the following tasks:

- Reboot Your Machine
- 2. Copy the System Dump using one of the following methods:
  - · Copy a System Dump after Rebooting in Normal Mode
  - Copy a System Dump after Booting from Maintenance Mode

**Reboot Your Machine:** Reboot in Normal mode using the following steps:

- 1. Switch off the power on your machine.
- 2. Turn the mode switch to the Normal position.
- 3. Switch on the power on your machine.

If your system brings up the login prompt, go to "Copy a System Dump after Rebooting in Normal Mode."

If your system stops with a number in the operator panel display instead of bringing up the login prompt, reboot your machine from Maintenance mode, then go to "Copy a System Dump after Booting from Maintenance Mode" on page 314.

Copy a System Dump after Rebooting in Normal Mode: After rebooting in Normal mode, copy a system dump by doing the following:

- 1. Log in to your system as root user.
- 2. Copy the system dump to tape using the following **snap** command:

/usr/sbin/snap -gfkD -o /dev/rmt#

where # (pound sign) is the number of your available tape device (the most common is /dev/rmt0). To find the correct number, enter the following Isdev command, and look for the tape device listed as Available:

1sdev -C -c tape -H

Note: If your dump went to a paging space logical volume, it has been copied to a directory in your root volume group, /var/adm/ras. See Configure a Dump Device and the sysdumpdev command for more details. These dumps are still copied by the snap command. The sysdumpdev -L command lists the exact location of the dump.

3. To copy the dump back from the external media (such as a tape drive), use the pax command. Enter the following to copy the dump from /dev/rmt0:

```
pax -rf/dev/rmt0
```

To copy the dump from any other media, enter:

tar -xftapedevice

### Copy a System Dump after Booting from Maintenance Mode:

**Note:** Use this procedure *only* if you cannot boot your machine in Normal mode.

1. After booting from Maintenance mode, copy a system dump or tape using the following snap command:

```
/usr/sbin/snap -gfkD -o /dev/rmt#
```

2. To copy the dump back from the external media (such as a tape drive), use the tar command. Enter the following to copy the dump from /dev/rmt0:

```
tar -x
```

To copy the dump from any other media, enter:

tar -xftapedevice

# Increase the Size of a Dump Device

Refer to the following to determine the appropriate size for your dump logical volume and to increase the size of either a logical volume or a paging space logical volume.

- · Determining the Size of a Dump Device
- Determining the Type of Logical Volume
- Increasing the Size of a Dump Device

### Determining the Size of a Dump Device

The size required for a dump is not a constant value because the system does not dump paging space; only data that resides in real memory can be dumped. Paging space logical volumes will generally hold the system dump. However, because an incomplete dump may not be usable, follow the procedure below to make sure that you have enough dump space.

When a system dump occurs, all of the kernel segment that resides in real memory is dumped (the kernel segment is segment 0). Memory resident user data (such as u-blocks) are also dumped.

The minimum size for the dump space can best be determined using the **sysdumpdev** -e command. This gives an estimated dump size taking into account the memory currently in use by the system. If dumps are being compressed, then the estimate shown is for the compressed size of the dump, not the original size. In general, compressed dump size estimates will be much higher than the actual size. This occurs because of the unpredictability of the compression algorithm's efficiency. You should still ensure your dump device is large enough to hold the estimated size in order to avoid losing dump data.

For example, enter:

```
sysdumpdev -e
```

If sysdumpdev -e returns the message, Estimated dump size in bytes: 9830400, then the dump device should be at least 9830400 bytes or 12MB (if you are using three 4MB partitions for the disk).

Note: When a client dumps to a remote dump server, the dumps are stored as files on the server. For example, the /export/dump/kakrafon/dump file will contain kakrafon's dump. Therefore, the file system used for the /export/dump/kakrafon directory must be large enough to hold the client dumps.

## **Determining the Type of Logical Volume**

1. Enter the **sysdumpdev** command to list the dump devices. The logical volume of the primary dump device might be /dev/lq dumply or /dev/hd7.

Note: You can also determine the dump devices using SMIT. Select the Show Current Dump **Devices** option from the System Dump SMIT menu.

2. Determine your logical volume type by using SMIT. Enter the SMIT fast path smit lvm or smitty lvm. You will go directly to Logical Volumes. Select the List all Logical Volumes by Volume Group option. Find your dump volume in the list and note its Type (in the second column). For example, the logical volume type might be sysdump if the dump device is **Iq dumply**, or paging if the dump device is **hd6**.

## Increasing the Size of a Dump Device

If you have confirmed that your dump device is a paging space, refer to Changing or Removing a Paging Space in *Operating system and device management* for more information.

If you have confirmed that your dump device type is sysdump, refer to the extendiv command for more information.

# Callback Commands for System Dumps

A RAS infrastructure component can participate in a system dump. The component uses the RASCD\_SET\_SDMP\_ON command that are passed to the ras\_control kernel service, and then handles the appropriate commands in the callback routine. Upon the receipt of the callback commands (listed in the first column of the table), the callback routine issues the commands that has SET in its name (listed in the second column of the table) to perform the actions.

| Callback commands | Commands that are used by callbacks to perform actions | Description                                                                                                    |
|-------------------|--------------------------------------------------------|----------------------------------------------------------------------------------------------------|
| RASCD_SDMP_ON     | RASCD_SET_SDMP_ON                                      | Enables a system dump for the component.                                                                                                    |
| RASCD_SDMP_OFF    | RASCD_SET_SDMP_OFF                                     | Disables a system dump for the component.                                                                                                    |
| RASCD_SDMP_LVL    | RASCD_SET_SDMP_LVL                                     | Sets the system dump detail level for this component.                                                                                                    |
|                   |                                                        | The <i>arg</i> parameter of the <b>ras_control</b> service must be set with a value ranging from 0 through 9. If the level is not set, the component is dumped at the default detail level (CD_LVL_NORMAL).                                                                                                    |
|                   | RASCD_SET_SDMP<br>_CALLONRESTART                       | Causes the dump to call the callback again if the dump is restarted.                                                                                                    |
|                   |                                                        | If this attribute is not set, the callback is called only once during a system dump to collect data, the location of the returned dump table is saved, and the table is used as if the dump must be restarted. This attribute is assumed if the callback returns an unlimited dump table or requests staging buffer space. |

| Callback commands | Commands that are used by callbacks to perform actions | Description                                                                                                    |
|-------------------|--------------------------------------------------------|----------------------------------------------------------------------------------------------------|
|                   | RASCD_SET_SDMP_STAGING                                 | Reserves private staging buffer space.                                                                                                    |
|                   |                                                        | The <i>arg</i> parameter must contain the number of bytes to reserve. The maximum value is 32 MB. ENOMEM_RAS_SDMP_STAGING is returned if the storage is insufficient.                                                                                                    |
|                   | RASCD_SET_SDMP<br>_SHARED_STAGING                      | Reserves shared staging buffer space. The system has one shared buffer for the system dump. This buffer is as large as the largest shared buffer request.                                                                                                    |
|                   |                                                        | Do not use this buffer to communicate between dump components. The buffer must not contain data that must appear in the dump because the firmware-assisted dump records the data to be copied to the dump device at the next restart. Therefore, the memory that is dumped from the specified address is the last one existed at the address.         |
|                   |                                                        | Use the buffer only for dump metadata such as dump tables or for keeping the state between the RASCD_SDMP_START and RASCD_SDMP_AGAIN invocations.                                                                                                    |
|                   |                                                        | The <i>arg</i> parameter must contain the number of bytes to reserve. The maximum value is 32 MB. The <b>ENOMEM_RAS_SDMP_STAGING</b> error code is returned if the storage is insufficient.                                                                                                    |
| RASCD_SDMP_START  | N/A                                                    | Provides data for the system dump.                                                                                                    |
|                   |                                                        | This is equivalent to the DMPRTN_START call that is passed to functions that are registered with the dmp_add or dmp_ctl kernel service. The arg parameter is of the sdmp_start_t type. The callback must set its dump table address to the sdmpst_table pointer. If the callback returns a negative value, the component is not included in the dump. |
| RASCD_SDMP_AGAIN  | N/A                                                    | Provides more data for the unlimited dump table.                                                                                                    |
|                   |                                                        | This is equivalent to the DMPRTN_AGAIN call that is passed to functions that are registered with the dmp_add or dmp_ctl kernel service. The arg parameter is of the sdmp_start_t type. If the callback returns a negative value, no more data for that component is dumped. The component will not get an RASCD_SDMP_FINISHED call.                   |
| RASCD_SDMP        | N/A                                                    | Indicates that the system dump is completed.                                                                                                    |
| _FINISHED         |                                                        | This is equivalent to the DMPRTN_DONE call that is passed to functions that are registered with the dmp_add or dmp_ctl kernel service. The RASCD_SDMP_FINISHED call is not issued if a prior RASCD_SDMP_START or RASCD_SDMP_AGAIN call returned a negative return value.                                                                              |

| Callback commands       | Commands that are used by callbacks to perform actions | Description                                                                                                    |
|-------------------------|--------------------------------------------------------|----------------------------------------------------------------------------------------------------|
| RASCD_SDMP<br>_ESTIMATE | N/A                                                    | Provides an estimate of how much data will be dumped.                                                                                                    |
|                         |                                                        | The <i>arg</i> parameter is of the <b>sysdump_estimate_t</b> type. The value that is returned in the <i>se_value</i> parameter, is the same as that for the DMPRTN_ESTIMATE invocation in AIX 5.3. The <b>sysdump_estimate_t</b> structure contains the detail level at which to estimate. |

# **Live Dump Facility**

Live dumps are small dumps that do not require a system restart. Live dumps replace system dumps when your system is running.

Only the components that are registered for live dumps are dumped. Use the dumpctrl command to obtain information about which components are registered for live dumps.

**Important:** The term component in this chapter refers to a component that is specified using the RAS infrastructure (created with the ras\_register kernel service). Only infrastructure components can be included in a live dump. See 1 on page 318. The dmp\_ctl and dmp\_add kernel services only apply to system dumps.

Live dumps can be initiated by software programs or by users with root user authority. Software programs use live dumps as part of recovery actions, or when the runtime error-checking value for the error disposition is ERROR\_LIVE\_DUMP. See "Initiating Live Dumps from Software Programs" on page 318 and "Sample Kernel Extension" on page 321. If you have root user authority, you can initiate live dumps when a subsystem does not respond or behaves erroneously. For more information about how to initiate and manage live dumps, see the livedumpstart and dumpctrl commands.

Unlike system dumps, which are written to a dedicated dump device, live dumps are written to the file system. When you install the operating system, a file system is created to contain live dumps. By default, live dumps are placed in the /var/adm/ras/livedump directory. You can change the directory using the dumpctrl command.

In AIX Version 6.1, only serialized live dumps are available. A serialized live dump causes a system to be frozen or suspended, when data is being dumped. When the system is frozen, the data is copied into the pinned kernel memory. The data is written to the file system only after the system is unfrozen. A component participating in a live dump must have a callback routine to handle the commands that are passed to the ras control kernel service. See "Callback Commands for Live Dumps" on page 319 for details.

The default live dump heap size is 64 MB or 1/64 the size of a physical memory, whichever is less. You can change the heap size using the dumpctrl command.

Duplicate live dumps that reoccur rapidly are eliminated to prevent system overload and to save file system space. Eliminating duplicate dumps requires periodic (once every 5 minutes) scans of the live dump repository through a cron job.

Each live dump has a data priority. A live dump of info priority is for informational purposes, and a live dump of critical priority is used to debug a problem. The size of a serialized live dump can be limited by the dump detail level. See "Live Dump Detail Levels" on page 321.

Data structures that are only related to live dumps are listed in the /usr/include/sys/livedump.h file.

You can disable all live dumps using the dumpctrl ldmpoff command.

# **Initiating Live Dumps from Software Programs**

A live dump can be initiated from software programs by the kernel or by a kernel extension. Components to be included in the dump must have been registered with the kernel, using the ras\_register kernel service. The components must have indicated that they handle live dumps using the RASCD\_SET\_LDMP\_ON ras\_control service. See 1.

To perform a live dump from software programs, follow these steps:

- 1. Initialize an Idmp\_parms\_t item using the Idmp\_setupparms kernel service. This step sets up the data structure, filling in all default values including the eye catcher and version fields.
- 2. Specify infrastructure components using the dmp\_compspec kernel service, and specify pseudo components using the pseudo components functions.
- 3. Take the live dump using the **livedump** kernel service.

# Pseudo components

A dump pseudo component is a service routine that is used to dump data that is not associated with a component. Such pseudo components are strictly used within a dump. The following pseudo components are provided.

dmp eaddr Dumps memory by effective addresses. dmp\_context Dumps the kernel context. dmp tid Dumps a thread.

dmp\_pid Dumps a process.

dmp\_errbuf Dumps the error logging buffer of the kernel.

Dumps entries from the lightweight memory trace buffers. dmp mtrc

dmp\_systrace Dumps entries from the system trace buffers.

dmp\_ct Dumps component trace entries.

### **Examples**

The following examples shows how to register and include a component for live dumps.

1. In the following example, a component is registered for live dumps with the ras register and ras control kernel services:

```
/* Register a component as dump aware */
rv = ras register(&Rascb,(char*)Compname,(ras block t)0,RAS TYPE OTHER,
     "sample component", RASF_DUMP_AWARE, sample_callback, NULL);
if (rv) return(KERROR2ERRNO(rv));
/* Make the component live dump aware. */
rv = ras control(Rascb, RASCD SET LDMP ON, 0, 0);
if (rv) return(KERROR2ERRNO(rv));
```

2. In the following example, a component is included in a live dump from software programs:

```
{
1dmp parms t parms;
extern ras block t Rascb; /* The ras block t from above */
/* Setup the live dump parms structure. */
if (ldmp setupparms(&parm)) {
 /* serious error */
/* Each live dump must have a symptom. */
parms.ldp_symptom = "sample dump";
```

```
/* Include sample comp in this dump as the failing component. */
if (dmp compspec(DCF FAILING|DCF BYCB, Rascb, &parm, NULL, NULL)) {
/* error */
/* Add other components and/or pseudo components. */
/* Take the dump. */
if (livedump(&parm)) {
/* error */
```

# **Callback Commands for Live Dumps**

A component participating in a live dump must have a callback routine to handle the following commands that are passed to the ras\_control kernel service. Upon the receipt of the callback commands (listed in the first column in the table), the callback routine issues the commands that has \_SET in its name (listed in the second column in the table) to perform the actions.

|                    | Commands that are used by callbacks to perform |                                                                                                    |
|--------------------|------------------------------------------------|----------------------------------------------------------------------------------------------------|
| Callback commands  | actions                                        | Description                                                                                                    |
| RASCD_LDMP_ON      | RASCD_SET_LDMP_ON                              | Enables a live dump for the component.                                                                                                    |
| RASCD_LDMP_OFF     | RASCD_SET_LDMP_OFF                             | Disables a live dump for the component.                                                                                                    |
| RASCD_LDMP_LVL     | RASCD_SET_LDMP_LVL                             | Sets the live dump level of the component.                                                                                                    |
|                    |                                                | The <i>arg</i> parameter of the <b>ras_control</b> service must be set with a value ranging from 0 through 9. If the level is not set, the component is dumped at the default detail level (CD_LVL_NORMAL).                                                |
| RASCD_LDMP_PREPARE | N/A                                            | Prepares to take a live dump.                                                                                                    |
|                    |                                                | The callback receives this call when it has been asked to participate in a live dump. The callback uses the dmp_compspec kernel service to specify other components to include in the dump, if necessary. The callback can also specify pseudo components. |
| RASCD_LDMP_START   | N/A                                            | Dumps data.                                                                                                    |
|                    |                                                | The callback stores its dump table address in the <a href="Idmpst_table">Idmpst_table</a> field of the <a href="Idmp_start_t">Idmp_start_t</a> data item that is received as an argument.                                                                  |
|                    |                                                | When performing a serialized dump, the callback can use only the services listed in "Kernel Services for a Serialized Dump" on page 320.                                                                                                    |

| Callback commands   | Commands that are used by callbacks to perform actions | Description                                                                                                    |
|---------------------|--------------------------------------------------------|----------------------------------------------------------------------------------------------------|
| RASCD_LDMP_AGAIN    | N/A                                                    | Provides more data for the unlimited dump table (the cdt_nn_u type).                                                                                                    |
|                     |                                                        | The return code is similar to that of the RASCD_LDMP_START command, except that if the return value is less than 0, no further data is dumped for the component. Data that was dumped by previous RASCD_LDMP_START and RASCD_LDMP_AGAIN calls appears in the dump.                                                                                                    |
|                     |                                                        | When performing a serialized dump, the callback can use only the services listed in "Kernel Services for a Serialized Dump."                                                                                                    |
| RASCD_LDMP_FINISHED | N/A                                                    | Indicates that the live dump is completed.                                                                                                    |
|                     |                                                        | When performing a serialized dump, the callback can use only the services listed in "Kernel Services for a Serialized Dump."                                                                                                    |
| RASCD_DMP_PASS      | N/A                                                    | Passes arbitrary text data to the callback.                                                                                                    |
| _THROUGH            |                                                        | This command applies to the entire dump domain (there is only one pass-through for the domain containing live and system dumps). You can pass data to a component RASCD_DMP_PASS_THROUGH handler using the dumpctrl command. For example, use the dumpctrl -1 foo "pass through text" command to the RASCD_DMP_PASS_THROUGH handler for the component with the alias of foo. |
| RASCD_LDMP_ESTIMATE | N/A                                                    | Provides an estimate of how much data will be dumped. The RASCD_LDMP_ESTIMATE call is similar to the RASCD_LDMP_PREPARE call.                                                                                                    |

## Kernel Services for a Serialized Dump

When data is provided for a serialized live dump, only the following services can be used. The services only apply to the RASCD\_LDMP\_START, RASCD\_LDMP\_AGAIN, and RASCD\_LDMP\_FINISHED calls.

- Idmp\_bufest, Idmp\_timeleft, Idmp\_xmalloc, Idmp\_xmfree, and Idmp\_errstr
- vm\_att, vm\_det, and vm\_vmid
- Igra and Ira
- raschk\_safe\_read
- disable\_lock, unlock\_enable, simple\_lock, simple\_lock\_try, and simple\_unlock
- i\_disable and i\_enable
- Lightweight memory trace
- Component Trace
- · sprintf and sscanf
- printf (debug only)
- The pinned string functions: atoi, bcmp, memccpy, memchr, memcmp, memset, bzero, bcopy, memcpy, memmove, strcat, strchr, strcmp, strcpy, strcspn, strlen, strncat, strncmp, strncpy, strpbrk, strrchr, strspn, strstr, strtok\_r, and strtok

A component can specify any data to be dumped, however, in a serialized dump, only memory-resident data is dumped. For a system dump, each data area in the dump has an associated bit map that indicates whether the data is in the dump, or the data cannot be included in the dump because it is not memory resident. While participating in a serialized live dump, a component must not directly refer to any storage that is not memory resident. To ensure safe access to data, use the **raschk\_safe\_read** kernel service with the **RAS\_SR\_NOPAGEIN** flag.

Do not use the system trace. If a system trace buffer fills, entries are lost until the system is unfrozen. Use the lightweight memory trace and component trace.

# **Live Dump Detail Levels**

In a serialized live dump, the amount of information that is dumped for a component is limited according to the dump detail level. Unless otherwise specified, the dump detail level of a component is CD\_LVL\_NORMAL. The detail level ranges from CD\_LEVEL\_0 through CD\_LEVEL\_9. Three levels are used frequently: CD\_LVL\_MINIMAL (CD\_LEVEL\_1), CD\_LVL\_NORMAL (CD\_LEVEL\_3), and CD\_LVL\_DETAIL (CD\_LEVEL\_7). A component can query the value using the <code>rasrb\_ldmp\_level(rasb)</code> service, and can set the detail level with the <code>RASCD\_SET\_LDMP\_LVL</code> command in the <code>ras\_control</code> kernel service.

The following table shows the data limits for a component. If the component exceeds the limit, its data is truncated and only the data entries before the one that causes the limit to be exceeded are dumped.

| Live dump detail level            | Maximum size |
|-----------------------------------|--------------|
| < CD_LVL_NORMAL                   | 2 MB         |
| ≥ CD_LVL_NORMAL & < CD_LVL_DETAIL | 4 MB         |
| ≥ CD_LVL_DETAIL & < CD_LEVEL_9    | 8 MB         |
| CD_LEVEL_9                        | unlimited    |

# **Sample Kernel Extension**

The following sample is a kernel extension that takes a live dump and a system dump. The **sample\_callback** function takes a live dump and a system dump using the commands that are sent by the system and passed to the **ras\_control** kernel service. The sample only shows the handling of the dump commands. Normally, the callback must handle component trace and error checking commands.

```
* This sample creates a component, makes it dump-aware, and handles both live
 * and system dump.
*/
#include <sys/types.h>
#include <sys/syspest.h>
#include <sys/uio.h>
#include <sys/processor.h>
#include <sys/systemcfg.h>
#include <sys/malloc.h>
#include <sys/ras.h>
#include <sys/livedump.h>
#include <sys/kerrnodefs.h>
#include <sys/eyec.h>
#include <sys/raschk.h>
#include <sys/param.h>
/* Component name and handle */
const char Compname[] = "sample comp";
ras_block_t Rascb=NULL;
* The sample data dumped consists of a header plus an unlimited number
* of chained control blocks.
* The header is dumped first.
 * Because we are using an unlimited dump table, the callback then gets an
```

```
* "AGAIN" call to dump the rest of the data, the control blocks.
* We'll dump these 3 at a time until finished.
* The staging area is used for the dump table.
#define NENTRIES 3
/* Staging area size for dumping the header. */
#define SZ1 (sizeof(struct cdt nn head) + sizeof(struct cdt entry u))
/* Staging area size for 3 control blocks. */
#define SZ2 (sizeof(struct cdt_nn_head) + DMP_DUL_SIZE(NENTRIES))
/* Staging buffer size is the MAX of SZ1 and SZ2 above. */
size t Sbufsz;
/*
* To estimate the dump table space, we need SZ1 plus the unlimited entry
* for how many control blocks we have at dump time.
#define TBLESTSZ(n) (SZ1 + DMP DUL SIZE(n))
/*
* This is the sample data.
* It would normally be protected with a lock, however, that is not shown here.
typedef struct sample cb {
eye_catch8b_t scb_eyec; /* must be EYEC_SCB */
struct sample cb *scb next; /* list ptr, terminated with
        INVALID SCB PTR */
long scb_flags;
long scb_fld1;
} sample_cb_t;
#define EYEC_SCB
                  EYEC8('s','a','m','p','l','A','B','C')
#define INVALID_SCB_PTR INVALID_PTR(EYEC_SCB)
typedef struct sample hdr {
eye_catch8b_t sh_eyec; /* must be EYEC_SH */
long sh flags;
 sample cb t *sh cbp; /* ptr to first cb */
long sh_fld1;
\} sample \overline{h}dr t;
#define EYEC_SH
                  EYEC8('s','a','h','d','r','A','B','C')
sample hdr t Sample hdr = {EYEC SH, 0, INVALID SCB PTR, 0};
kerrno t sample callback(ras block t cb, ras cmd t cmd, void *arg, void *priv);
int alloc sample(int n);
void free sample();
static sample cb t *get scbp(sample cb t *addr, dumpid t id, int ldmpflag);
* Entry point called when this kernel extension is loaded.
* Input:
      cmd - unused (typically 1=config, 2=unconfig)
      uiop - points to the uio structure.
 */
int
sampleext(int cmd, struct uio *uiop)
kerrno t rv = 0;
 int rc;
 /* cmd should be 1 or 2 */
 if (cmd == 2) {
 /* Unloading */
 if (Rascb) ras unregister(Rascb);
 free_sample();
 return(0);
 if (cmd != 1) return(EINVAL);
```

```
/* Set up local variables. */
Sbufsz = MAX(SZ1, SZ2);
/* The extension is being loaded, set up the sample data. */
rc = alloc sample(NENTRIES);
if (rc) return(rc);
/* Register the component as dump aware */
rv = ras_register(&Rascb,
  (char*) Compname,
  (ras block t)0,
  RAS TYPE OTHER,
  "sample component",
  RASF DUMP AWARE,
  sample_callback,
 NULL);
 if (rv) return(KERROR2ERRNO(rv));
/* Make the component system and live dump aware. */
 rv = ras_control(Rascb, RASCD_SET_SDMP_ON, 0, 0);
if (rv) return(KERROR2ERRNO(rv));
rv = ras control(Rascb, RASCD SET LDMP ON, 0, 0);
if (rv) return(KERROR2ERRNO(rv));
/*
 * System dump staging buffer space must be set up before a
 * system dump occurs.
 * Staging buffer space for live dumps is set up by the callback at
 * live dump time.
rv = ras control(Rascb, RASCD SET SDMP STAGING,
    (\text{void}^{-})Sbufsz, 0);
if (rv) return(KERROR2ERRNO(rv));
/*
 * The component must be customized.
 \star It uses the default level, CD_LVL_NORMAL.
rv = ras customize(Rascb);
if (rv) return(KERROR2ERRNO(rv));
return(0);
* Sample callback that is called for live and system dumps.
* The data to dump consists of a header and
* control blocks. The data is dumped using an unlimited dump table.
* The header is dumped first, followed by the control blocks, dumped 3 at a
* time until all have been dumped.
* Input:
    cb - Contains the component's ras block t
    cmd - ras control command
    arg - command argument
    priv - private data, unused
*/
kerrno t
sample callback(ras block t cb, ras cmd t cmd, void *arg, void *priv)
kerrno t rv = 0;
sample_cb_t *cbp, **wkptr;
switch(cmd) {
 /* Live dump */
case RASCD LDMP ON: {
```

```
/* Turn live dump on. */
 rv = ras control(cb, RASCD SET LDMP ON, 0, 0);
break;
case RASCD LDMP OFF: {
/* Turn live dump off. */
rv = ras control(cb, RASCD SET LDMP OFF, 0, 0);
case RASCD LDMP LVL: {
 /* Set the detail level at which this component will dump. */
rv = ras control(cb, RASCD SET LDMP LVL, arg, 0);
break;
case RASCD LDMP ESTIMATE: /* fall through */
case RASCD LDMP PREPARE:{
 * An estimate, as a prepare, is done in the same way.
 * The estimate is received if the livedumpstart command is used
 * and the -e flag is specified.
 * The prepare is received when the component is participating
 * in a live dump. The prepare call is used to request
 * staging buffer space and provide an estimate of the amount
 * of data to be dumped. The sample also requests that the component
 * trace be dumped at this time.
 */
 ldmp_prepare_t *p = (ldmp_prepare_t*)arg;
 int n = 0:
 /* Staging buffer used for dump table */
p->ldpr_sbufsz = Sbufsz;
 /* Data size - need # cbs */
for (cbp=get_scbp(Sample_hdr.sh_cbp, p->ldpr_dumpid, 1), n=0;
      cbp!=INVALID SCB PTR;
      cbp=get scbp(cbp->scb next, p->ldpr dumpid, 1), n++);
 p->ldpr_datasize = TBLESTSZ(n) + sizeof(Sample_hdr) +
     n*sizeof(sample_cb_t);
 /* Dump all of our component trace. */
 rv = dmp ct(0, p, "", Rascb, 0);
 /*
 * If an error occurred, ldmp errstr() puts the message in
 * the dump. The sample returns 0, so the dump
 * proceeds normally.
  * If the sample returned a value > 0,
 * livedump() would put a generic error containing the
 \star return value in the dump.
 */
 if (rv) {
 char str[40];
  sprintf(str, "dmp_ct returned 0x%lx.\n", rv);
  rv = 0:
  (void)ldmp errstr(p->ldpr dumpid, Rascb, str);
break;
}
case RASCD LDMP START:{
/*
 * This is received to provide the dump table.
 * Because the table is an unlimited table, subsequent
  * RASCD_LDMP_AGAIN calls will be received.
 ldmp start t *p = (ldmp start t*)arg;
 struct cdt nn head u *hp;
 struct cdt_entry_u *ep;
 /* The dump table goes in the staging area */
hp = (struct cdt_nn_head_u*)p->ldmpst buffer;
ep = (struct cdt entry u*)((struct cdt nn u*)hp)->cdtnu entry;
 /* Set up cdt nn head u */
```

```
hp->cdtnu magic = DMP MAGIC NU;
 hp->cdtnu nentries = 1;
 /* Set up cdt entry u */
 ep->du_magic = DMP_MAGIC_UD;
 strcpy(ep->du_name, "header");
 ep->du len = sizeof(Sample hdr);
 ep->du ptr = &Sample hdr
 ep->du segval = DUMP GEN SEGVAL;
 ep->du_xmemp = NULL;
 p->ldmpst table = hp;
 * There is a work area in the ldmp_prepare_t and ldmp_start_t
  * data areas for use in keeping the state across dump calls,
  * generally between RASCD_LDMP_START and RASCD_LDMP_AGAIN
  * In our case, we'll keep a pointer to the next cb to dump,
  * NULL initially.
  */
 wkptr = (sample cb t**)p->ldmpst wk;
 *wkptr = NULL;
 break;
 }
case RASCD LDMP AGAIN:{
 * This is similar to the RASCD LDMP START command, but is received to dump
  * subsequent data for an unlimited dump table.
 */
 int i:
 ldmp start t *p = (ldmp start t*)arg;
 struct cdt_nn_head_u *hp;
 struct cdt_entry_ul *up;
 sample_cb_t *cbp;
 /* The dump table goes in the staging area */
 hp = (struct cdt nn head u*)p->ldmpst buffer;
 up = (struct cdt entry ul*)((struct cdt nn u*)hp)->cdtnu entry;
 /* Point to the first/next cb */
 wkptr = (sample_cb_t**)p->ldmpst_wk;
 /* For the first AGAIN call, cbp will be Sample hdr.sh cbp. */
 cbp = (*wkptr)? *wkptr: Sample hdr.sh cbp;
 /* Validate the pointer. */
 cbp = get scbp(cbp, p->ldmpst dumpid, 1);
 /* Set up cdt nn head u */
 hp->cdtnu magic = DMP MAGIC NU;
 hp->cdtnu nentries = 1;
 /* Set up cdt entry ul */
 up->dul_magic = DMP_MAGIC_UL;
 strcpy(up->dul name, "cb");
 up->dul nentries = 0;
 up->dul_len = sizeof(sample_cb_t);
 /* Dump up to 3, NENTRIES, control blocks. */
 for (i=0; iscb next, p->ldmpst dumpid, 1)) {
 up->dul entry[i].dle vmhandle = DUMP GEN SEGVAL;
  up->dul_entry[i].dle_ptr = cbp;
 up->dul nentries++;
 /* Save address of next cb. */
 *wkptr = cbp;
 /* Set the table address to NULL when finished. */
 p->ldmpst_table = (!up->dul_nentries)? NULL: p->ldmpst_buffer;
 break;
case RASCD LDMP FINISHED:
 /* Nothing to do here. */
 break;
/* System dump */
case RASCD_SDMP_ON: {
```

```
/* Turn system dump on. */
rv = ras control(cb, RASCD SET SDMP ON, 0, 0);
break;
case RASCD SDMP OFF: {
/* Turn system dump off. */
rv = ras control(cb, RASCD SET SDMP OFF, 0, 0);
case RASCD SDMP LVL: {
/* Set the detail level at which this component will dump. */
rv = ras control(cb, RASCD SET SDMP LVL, arg, 0);
break;
case RASCD SDMP ESTIMATE:{
sysdump_estimate_t *p = (sysdump_estimate_t*)arg;
 /* Data size - need # cbs */
 for (cbp=get scbp(Sample hdr.sh cbp, 0, 0), n=0;
      cbp!=INVALID_SCB_PTR;
      cbp=get scbp(cbp->scb next, 0, 0), n++);
 p->se value = TBLESTSZ(n) + sizeof(Sample hdr) +
     n*sizeof(sample_cb_t);
break;
case RASCD SDMP START:{
 * This is received to provide the dump table.
 * Since the table is an unlimited table, subsequent
 * RASCD SDMP AGAIN calls will be received.
 */
sdmp_start_t *p = (sdmp_start_t*)arg;
 struct cdt nn head u *hp;
struct cdt entry u *ep;
 /* The dump table goes in the staging area */
hp = (struct cdt_nn_head_u*)p->sdmpst_buffer;
ep = (struct cdt_entry_u*)((struct cdt_nn_u*)hp)->cdtnu_entry;
 /* Set up cdt_nn_head_u */
 hp->cdtnu magic = DMP MAGIC NU;
hp->cdtnu nentries = 1;
 /* Set up cdt_entry_u */
ep->du magic = DMP MAGIC UD;
 strcpy(ep->du name, "header");
 ep->du len = sizeof(Sample hdr);
ep->du ptr = &Sample hdr
 ep->du_segval = DUMP_GEN_SEGVAL;
ep->du xmemp = NULL;
p->sdmpst table = hp;
 /*
 * There is a work area in the sdmp_start_t data area
 * for use in keeping the state across dump calls, generally
  * between RASCD_SDMP_START and RASCD_SDMP_AGAIN
 * commands.
 * In our case, we'll keep a pointer to the next cb to dump,
 * NULL initially.
 */
 wkptr = (sample cb t**)p->sdmpst wk;
 *wkptr = NULL;
break;
}
case RASCD SDMP AGAIN:{
 * This is similar to RASCD_SDMP_START, but is received to dump
 * subsequent data for an unlimited dump table.
 int i;
 sdmp start t *p = (sdmp start t*)arg;
```

```
struct cdt nn head u *hp;
  struct cdt entry ul *up;
  sample cb t *cbp;
  /* The dump table goes in the staging area */
 hp = (struct cdt nn head u*)p->sdmpst buffer;
 up = (struct cdt entry ul*)((struct cdt nn u*)hp)->cdtnu entry;
  /* Point to the first/next cb */
 wkptr = (sample cb t**)p->sdmpst wk;
  /* For the first AGAIN call, cbp will be Sample_hdr.sh_cbp. */
  cbp = (*wkptr)? *wkptr: Sample_hdr.sh_cbp;
  /* Validate the pointer. */
 cbp = get scbp(cbp, 0, 0);
  /* Set up cdt nn head u */
 hp->cdtnu_magic = DMP_MAGIC_NU;
 hp->cdtnu nentries = \overline{1};
  /* Set up cdt entry ul */
 up->dul_magic = DMP_MAGIC_UL;
 strcpy(up->dul name, "cb");
  up->dul_nentries = 0;
  up->dul_len = sizeof(sample_cb_t);
  /* Dump up to 3, NENTRIES, control blocks. */
  for (i=0; iscb_next, 0, 0)) {
  up->dul_entry[i].dle_vmhandle = DUMP_GEN_SEGVAL;
  up->dul entry[i].dle ptr = cbp;
  up->dul nentries++;
  /* Save address of next cb. */
 *wkptr = cbp;
  /* Set the table address to NULL when finished. */
  p->sdmpst_table = (!up->dul_nentries)? NULL: p->sdmpst_buffer;
case RASCD SDMP FINISHED:
  /* Nothing to do here. */
 break;
case RASCD DMP PASS THROUGH:{
  /* pass through */
  printf("%s\n", arg);
 break;
 }
default: {
 printf("bad ras control command.\n");
  rv = EINVAL RAS CONTROL BADCMD;
 }
return(rv);
* Allocate sample data
* Input:
    n - number of sample cbs to allocate.
* Returns:
   0 - success
    errno - errno from failure.
*/
alloc sample(int n)
sample_cb_t *cbp, *prev_cbp=NULL;
 /* Allocate n cbs */
while (n--) {
```

```
cbp = xmalloc(sizeof(*cbp), 3, kernel heap);
  if (!cbp) {
  free sample();
  return(ENOMEM);
 if (!prev cbp) Sample hdr.sh cbp = cbp;
 else prev cbp->scb next = cbp;
 cbp->scb eyec = EYEC SCB;
 cbp->scb_next = INVALID_SCB_PTR;
 prev_cbp = cbp;
return(0);
 * Free sample data
*/
void
free_sample()
sample cb t *cbp = Sample hdr.sh cbp;
/* Validate cbp */
cbp = get_scbp(cbp, 0, 0);
while(cbp != INVALID_SCB_PTR) {
 sample cb t *save cbp = cbp;
 cbp = get scbp(cbp->scb next, 0, 0);
 xmfree(save cbp, kernel heap);
}
* Validate the cb at the supplied address.
* This ensures we won't get an exception for a bad scb_next ptr.
* Input:
    addr - - address to read from id - - dump ID
    ldmpflag - 1 if this is a live dump.
 * Returns:
    The pointer at the address.
    INVALID SCB PTR if the memory at addr is bad.
*/
static sample cb t *
get scbp(sample cb t *addr, dumpid t id, int ldmpflag)
sample cb t scb;
char str[80];
 /* Just return if addr is the terminating value. */
if (addr == INVALID SCB PTR) return(addr);
 /* Carefully get the storage at addr. */
 if (raschk safe read(addr, &scb, sizeof(scb), RAS SR NOFAULT)) {
 /* addr is bad. */
 if (ldmpflag)
  sprintf(str, "The scb address 0x\%1x is bad.\n", addr);
   (void)ldmp errstr(id, Rascb, str);
 addr = INVALID_SCB_PTR;
else {
 /* Validate the control block */
 if (scb.scb eyec != EYEC SCB) {
```

```
/* cb appears bad. */
if (ldmpflag) {
   sprintf(str, "cb at 0x%lx is invalid, eyec = 0x%lx.\n",
      addr, scb.scb_eyec);
   (void)ldmp_errstr(id, Rascb, str);
}
addr = INVALID_SCB_PTR;
}
}
return(addr);
}
```

# **Component Trace Facility**

Component Trace (CT) is an important First Failure Data Capture (FFDC) and Second Failure Data Capture (SFDC) tool available to the kernel, kernel extensions, and device drivers. With the Component Trace facility, a component can capture trace events to aid both debugging and system analysis and can provide focused trace data on larger server systems.

Component Trace uses mechanisms similar to system trace. Existing **TRCHK**x and **TRCGEN** macros can be replaced with **CT** macros to trace into system trace buffers and private buffers of memory-trace mode.

If recorded, Component Trace events can be retrieved with the **ctctrl** command. Extraction with the **ctctrl** command is relevant only to in-memory tracing. Component Trace events can also be present in a system trace. You can use the **trcrpt** command for Component Trace and system trace to process the events.

# **Component Trace Modes**

Component Trace has two modes that can be used simultaneously:

### system trace mode

The system trace mode sends trace entries to the existing system trace. The following settings can be changed:

| Setting     | Default setting                                               |
|-------------|---------------------------------------------------------------|
| on or off   | The mode is on.                                               |
| trace level | The default level of system trace is CT_LVL_NORMAL (level 3). |

### memory trace mode

The memory trace mode stores the trace entries in a memory buffer. The buffer is either private to the component or to a per-processor memory buffer that is dedicated to the lightweight memory trace. The following settings can be changed:

| Setting                        | Default setting                                                |
|--------------------------------|----------------------------------------------------------------|
| on or off                      | The mode is off.                                               |
| serialization policy           | The recording of trace entries is serialized by the framework. |
| tracing status                 | Tracing is suspended.                                          |
| the size of the private buffer | 0                                                              |
| trace level                    | The default level of memory trace is CT_LVL_NORMAL (level 3).  |

Component trace entries can be traced to the private buffer of the component, the lightweight memory trace, the system trace, or any combination of these destinations. The destination is governed by flags specified in the **CT\_HOOK**x and **CT\_GEN** macros. The **MT\_COMMON** flag causes the entry to be traced into the common, lightweight-memory-trace buffer. The **MT\_RARE** flag causes the entry to go to the rare,

lightweight-memory-trace buffer. Do not specify both the MT COMMON and MT RARE flags. The MT PRIV flag traces the entry into the private buffer of the component. The MT SYSTEM flag puts the entry into a system trace if system trace is active.

Generic trace entries, which are traced with the CT\_GEN macro, cannot be traced into the lightweight memory trace.

In the memory trace mode, you have the choice for each component, at initialization, to store their trace entries either in a component private buffer or in one of the memory buffers managed by the lightweight memory trace. When entries are stored in a lightweight-memory-trace buffer, the memory type (common or rare) is chosen for each trace entry.

The private buffer of the component is a pinned memory buffer that can be allocated by the framework at the component registration or later. The buffer is only attached to this component. You can dynamically change the buffer size with the CT API. Administrators can dynamically change the buffer size using the ctctrl command.

Private buffers and lightweight memory buffers are used in a circular mode, that is, if the buffer is full, the last trace entries overwrite the first one.

For each component, the serialization of the buffers can be managed either by the component (by the component owner) or by the Component Trace framework. This serialization policy is chosen at registration and cannot be changed during the life of the component.

The system trace mode is another function that is provided by Component Trace. When a component is traced using a system trace, each trace entry is sent to the current system trace. In this mode, Component Trace acts as a front-end filter for the existing system trace. By setting the level of the system trace, a component can control which trace hooks enter the system trace buffer.

# Using the Component Trace Facility

This section covers the life cycle of a component using Component Trace.

- "Initializing a Component Trace"
- "Unregistering a Component" on page 332
- "Tracing Events into the Component Trace Private Buffer" on page 332
- "Controlling Component Trace for Your Component" on page 332
- "Managing Trace Levels" on page 332

## **Initializing a Component Trace**

Component Trace is initialized in the process environment, preferably during the initialization of the driver or the kernel subsystem for which the component will be used. The initialization must be done for all components and subcomponents. Initialization is done in three steps:

- 1. "Registration"
- 2. "Changing Component Trace Properties" on page 331 (optional)
- 3. "Customization" on page 331

**Registration:** A component is registered into the Component Trace framework by calling the ras\_register kernel service. The following code is an example of registering a parent (base) component.

```
ras block t rasb eth;
kerrno t err;
err = ras register(&rasb eth, "ethernet", NULL, RAS TYPE NETWORK ETHERNET, "All ethernet devices",
RASF TRACE AWARE, eth callback, NULL);
```

The example creates and registers a base component named ethernet of the network type and the ethernet subtype (the fourth argument). The type/subtype field is used to categorize a component. You can get a list of available types and subtypes in the sys/ras\_base.h file. The rasb eth argument, which is the component identifier (or reference), is used for all actions to apply to the component. The third argument is set to NULL, indicating that this component is a base component with no parent. See "Callback Routine" on page 332 for details about the callback routine (the seventh argument). In the example, no callback\_data area (the last argument) is specified. If one is specified, it is passed through the callback routine. For more information, see the ras\_register kernel service.

Changing Component Trace Properties: Before customizing, you might want to change some of the default Component Trace properties. You can change the following settings:

• To activate the memory trace mode, use the following code:

```
/* set a buffer size (default size is 0) */
err = ras control(rasb eth, RASCT SET MEMBUFSIZE, size, 0);
/* allocate the private buffer */
err = ras_control(rasb_eth, RASCT_SET_ALLOC_BUFFER, 0, 0);
/* activate memory trace mode */
err = ras_control(rasb_eth, RASCT_SET_MEMTRC_RESUME, 0, 0);
```

If you activate memory trace mode without allocating a private buffer, leave out the RASCT SET MEMBUFSIZE and RASCT SET ALLOC BUFFER calls. This is useful if you want to just send events to the system trace or to the lightweight memory trace. Failure in RAS routines should not cause a driver or kernel subsystem to abort initialization.

To use component serialization rather than infrastructure serialization, use the following code:

```
err = ras_control(rasb_eth, RASCT_SET_CT_SERIALIZED, 0, 0);
```

You cannot change this setting after customization.

· To change the level of trace to the minimal value for system trace mode, use the following code: err = ras control(rasb eth, RASCT SET SYSTRC LVL, CT LVL MINIMAL, 0);

You can get the definitions of available levels in the ras\_trace.h file.

To change the level of trace to a detailed value for memory trace mode, use the following code:

```
err = ras control(rasb eth, RASCT SET MEMTRC LVL, CT LVL DETAIL, 0);
```

For more information, see the **ras control** kernel service.

Customization: The customization step enables component tracing for the specified component and retrieves any saved component settings. Customization is useful for keeping settings of components after a system restart.

The customization step is mandatory to put the component into a usable state. Before this call, no tracing is active even if either trace mode has been activated. You can customize the ethernet component as follows, continuing the examples in the "Changing Component Trace Properties" section:

```
err = ras customize(rasb eth);
```

After this call, the initialization of your component with the Component Trace framework is complete, and tracing is active unless a persistent value has been set to indicate that the Component Trace is off.

For example, if the ctctrl command was used to set Component Tracing to be persistently off, any call to the ras customize kernel service results in the component trace of the calling component being turned off. In this case, unless the ctctrl command is used to set Component Trace to be persistently on, all requests to turn on or resume component tracing are denied.

## **Unregistering a Component**

If the registered component is a driver, a kernel extension or a subsystem that can be stopped. Unregister your component at stop or unload time. A component cannot be unregistered from the framework if it has subcomponents. Therefore, subcomponents must be unregistered first. Moreover, the memory trace mode must be stopped.

```
ras control(rasb eth, RASCT SET MEMTRC SUSPEND, 0, 0); /* might need to be serialized */
ras_unregister(rasb_eth);
```

The ras unregister call must be done from the process environment. No other driver or subsystem operations should occur during ras unregister calls. For more information, see the ras unregister kernel service.

## Tracing Events into the Component Trace Private Buffer

For more information about how to trace events into the Component Trace private buffer, see the CT\_HOOKx and CT\_GEN macros.

## **Controlling Component Trace for Your Component**

For more information about how to control Component Trace and dump Component Trace buffers, see the ctctrl command.

## **Managing Trace Levels**

The trace levels are set to a value of -1 if the mode is suspended or off.

To access the memory trace mode level of a component, use the following code:

rasrb\_trace\_memlevel(rasb\_eth)

To access the system trace mode level, use the following code:

rasrb trace syslevel(rasb eth)

You can use the CT TRCON(rasb eth, level) macro to know if the trace entries traced at that level are recorded in one or both of the trace modes (system or memory).

The system mode is considered to be on if system trace is running and the system trace mode is on for the specified component.

### **Callback Routine**

For components that are registered for Component Trace, a callback routine is mandatory. The routine is called by the Component Trace framework to inform registered components about an event that might require action. The component can accept or reject a request by either performing or not performing the appropriate commands that the ras control kernel service passes to the callback.

The callback routine is called when a new setting is requested using the ctctrl user command (except for DR events). The following commands must be handled to ensure the correct operation of the ctctrl command:

Command RASCT\_MEMTRC\_ON

#### Description

Sets the memory trace mode on for this component. This command can only be called from the process environment. The RASCT\_MEMTRC\_ON command is passed to the component through the callback routine. The component must perform the RASCT SET ALLOC BUFFER command to allocate a buffer and perform the RASCT SET MEMTRC RESUME command to enable memory trace mode.

Command RASCT\_MEMTRC\_OFF

Description

Sets the memory trace mode off for this component. This command can only be called from the process environment. The RASCT\_MEMTRC\_OFF command is passed to the component through the callback routine. The component must perform the RASCT\_SET\_MEMTRC\_SUSPEND command to disable memory trace mode followed by the RASCT\_SET\_FREE\_BUFFER command to free the buffer. If the component is not framework-serialized, the component must serialize the RASCT\_SET\_MEMTRC\_SUSPEND call.

RASCT\_MEMTRC\_SUSPEND RASCT\_SET\_MEMTRC\_SUSPEND When the RASCT\_MEMTRC\_OFF command is received, the component must free its private buffer. Otherwise, the framework will free the private buffer. The RASCT\_MEMTRC\_SUSPEND command is used instead of the RASCT\_MEMTRC\_OFF command if the buffer is needed again.

Suspends the memory trace mode for this component by turning this mode off without freeing any private buffer. This command can only be called from the process environment. The RASCT\_MEMTRC\_SUSPEND command is passed to the component through the callback routine. The component must perform the RASCT\_SET\_MEMTRC\_SUSPEND command to apply the settings. If the component is not framework-serialized, the component must serialize the RASCT\_SET\_MEMTRC\_SUSPEND call.

Starts the memory trace mode for this component to record trace events.

RASCT\_MEMTRC\_RESUME
RASCT\_SET\_MEMTRC\_RESUME

RASCT\_SYSTRC\_ON RASCT\_SET\_SYSTRC\_ON

RASCT\_SYSTRC\_OFF
RASCT\_SET\_SYSTRC\_OFF

RASCT\_MEMTRC\_LVL
RASCT\_SET\_MEMTRC\_LVL

RASCT\_SYSTRC\_LVL RASCT\_SET\_SYSTRC\_LVL

The command is usually used after tracing has suspended with a RASCT\_SET\_MEMTRC\_SUSPEND command. This command can only be called from the process environment. The RASCT\_MEMTRC\_RESUME command is passed to the component through the callback routine. The component must perform a RASCT SET MEMTRC RESUME control command to apply the settings. This command fails if a resize or save operation is in progress, or if a buffer is required but not allocated. Sets the system trace mode on for this component. This command can be called in both interrupt and process environments. The RASCT\_SYSTRC\_ON command is passed to the component through the callback routine. The component musts perform the RASCT\_SET\_SYSTRC\_ON control command to apply the settings. Sets the system trace mode off for this component. This command can be called in both interrupt and process environments. The RASCT\_SYSTRC\_OFF command is passed to the component through the callback routine. The component must perform the **RASCT\_SET\_SYSTRC\_OFF** control command to apply the settings. Changes the level of trace for the memory trace mode. The level of trace must be passed through the arg parameter of the ras\_control kernel service. This command can be called in both interrupt and process environments. The RASCT\_MEMTRC\_LVL command is passed to the component through the callback routine. The component must perform the RASCT\_SET\_MEMTRC\_LVL control command to apply the settings. Changes the level of trace for the system trace mode. The level of trace must be passed through the arg parameter. This command can be called in both interrupt and process environments. The RASCT\_SYSTRC\_LVL command is passed to the component through the callback routine. The component must perform the RASCT SET SYSTRC LVL control

command to apply the settings.

Command **RASCT\_MEMBUFSIZE**  Description

Changes the size of the private buffer. The new size must be given in bytes through the arg parameter. This command can be called only in the process environment. The RASCT\_MEMBUFSIZE command is passed to the component; the component must call the RASCT\_SET\_MEMBUFSIZE control command to apply the property. The RASCT\_SET\_MEMBUFSIZE command can be called regardless of whether a private buffer is allocated. But first, the memory trace mode must be suspended with the RASCT\_SET\_MEMTRC\_SUSPEND command if the component is already on. Also, if a private buffer was allocated, the last traced entries are preserved. The exact amount depends on the new buffer size. Finally, the RASCT\_SET\_ALLOC\_BUFFER command must be used. The command is necessary if no private buffer was allocated previously, but it can be used in either case. If a nonzero value is requested, a minimum value of 2 times the size of a full trace entry (with five data words) is required.

RASCT\_SET\_ALLOC\_BUFFER

RASCT\_SET\_FREE\_BUFFER

RASCT SET CT SERIALIZE

RASCT\_DR\_MEM

RASCT\_PASS\_THROUGH

RASCT\_GETBUFFER

The **RASCT MEMBUFSIZE** command is called if the ctctrl memtracebufsize=size user command is performed. The component might want to keep track of the suspend or resume state in order not to resume the memory trace mode if this mode was not on before the call.

Allocates the private memory buffer. This command can be called only from the process environment. This command fails if the memory trace mode is not suspended.

Frees the private memory buffer. This command can be called only from the process environment. This command fails if the memory trace mode is not suspended, or if a resize or save operation is in progress.

Sets the serialization policy for the component. If the value of the arg parameter is TRUE (nonzero), the framework serializes buffer access. Otherwise, it must be serialized by the component. The default value is TRUE. This property must be set at initialization phase, and it can not be changed after the customization phase. Moreover, only the component can set the property. This command can be called in both interrupt and process environments.

Informs the component of add-memory or remove-memory operation. The command is passed from the process environment. The total amount of system memory that is added or removed is passed to the component through the arg field of the ras callback function. A component can resize its private buffer at this time.

Passes string data to the callback function. The ctctrl command can be used to pass a string (for example, ctctrl -c socket "passthrough string"). The string is passed with the arg parameter. The component can use this command to perform some specific actions. It returns the EINVAL error code for all unavailable commands. This command can be used only from the process environment.

Retrieves a copy of the current contents of the private buffer. The memory trace mode must be disabled during the copy to preserve the integrity of the copy. If the memory trace mode is enabled, this command attempts to issue the RASCT\_MEMTRC\_SUSPEND command, retrieve the buffer contents, and then issue the RASCT\_MEMTRC\_RESUME command. The arg and size parameters must contain the pointer and the size of the provided buffer for the copy. This command can be called only from the process environment.

By convention, the callback must return a value of 0, if it accepts the setting and all ras control commands run by the callback return successfully. Otherwise the callback must return an error value.

All RASCT\_SET\_ALLOC\_BUFFER, RASCT\_SET\_FREE\_BUFFER, and RASCT\_SET\_MEMBUFSIZE commands must be called when memory trace mode is disabled (suspended) to ensure that the buffer is not used for tracing (by CT\_HOOK calls). The RASCT\_SET\_MEMTRC\_SUSPEND command must then be serialized the same way as the CT HOOKx and CT GEN calls.

Components can update some internal values or keep track of the context modification using the callback data area. The callback data area that is passed to the callback routine is the one given at the registration time.

# **Error Logging**

The error facility records device-driver entries in the system error log. These error log entries record any software or hardware failures that need to be available either for informational purposes or for fault detection and corrective action. The device driver, using the errsave kernel service, adds error records to the /dev/error special file.

The **errdemon** daemon picks up the error record and creates an error log entry. When you access the error log either through SMIT (System Management Interface Tool) or with the errpt command, the error record is formatted according to the error template in the error template repository and presented in either a summary or detailed report.

Before initiating the error logging process, determine what services are available to developers, and what services are available to the customer, service personnel, and defect personnel.

- Determine the Importance of the Error: Use system resources for logging only information that is important or helpful to the intended audience. Work with the hardware developer, if possible, to identify detectable errors and the information that should be relayed concerning those errors.
- Determine the Text of the Message: Use regular national language support (NLS) XPG/4 messages instead of the codepoints. For more information about NLS messages, see Message Facility in AIX Version 6.1 National Language Support Guide and Reference.
- Determine the Correct Level of Thresholding: Each software or hardware error to be logged, can be limited by thresholding to avoid filling the error log with duplicate information. Side effects of runaway error logging include overwriting existing error log entries and unduly alarming the end user. The error log is limited in size. When its size limit is reached, the log wraps. If a particular error is repeated needlessly, existing information is overwritten, which might cause inaccurate diagnostic analyses. The end user or service person can perceive a situation as more serious or pervasive than it is if they see hundreds of identical or nearly identical error entries.

You are responsible for implementing the proper level of thresholding in the device driver code.

The default size of the error log is 1 MB. As shipped, it cleans up any entries older than 30 days. To ensure that your error log entries are informative, noticed, and remain intact, test your driver thoroughly.

# Setting up Error Logging

To begin error logging, do the following:

- 1. Construct error templates.
- 2. Add error logging calls into your code.

### Constructing error templates

An error template is used to associate an error with message text which is output by the errpt command when the error log is viewed. Error templates are described in detail in the errupdate command article. You normally want to define your own error text. The error text can come from an XPG/4 message catalogue. There are also many predefined error text messages which you can view with the errmsq -w ALL command. For information on the use of error text in error templates, see the errupdate command.

## Adding Error Logging Calls into the Code

The errsave kernel service allows the kernel and kernel extensions to write to the error log. Typically, you define a routine in the device driver that can be called by other device driver routines when a loggable

error is encountered. This function takes the data passed to it, puts it into the proper structure and calls the **errsave** kernel service. The syntax for the **errsave** kernel service is:

```
#include <sys/errids.h>
void errsave(buf, cnt)
char *buf;
unsigned int cnt;
```

where:

buf Specifies a pointer to a buffer that contains an error record as described in the sys/errids.h header file. cnt Specifies a number of bytes in the error record contained in the buffer pointed to by the buf parameter.

The following sample code is an example of a device driver error logging routine. This routine takes data passed to it from some part of the main body of the device driver. This code simply fills in the structure with the pertinent information, then passes it on using the errsave kernel service.

```
void
errsv_ex (int err_id, unsigned int port_num,
           int line, char *file, uint data1, uint data2)
    dderr
         log;
            errbuf[255];
    char
    ddex dds *p dds;
    p dds = dds dir[port num];
    log.err.error id = err id;
    if (port num = BAD STATE) {
            sprintf(log.err.resource_name, "%s :%d",
             p dds->dds vpd.adpt name, data1);
            data1 = 0;
    }
 else
               sprintf(log.err.resource_name,"%s",p_dds->dds_vpd.devname);
        sprintf(errbuf, "line: %d file: %s", line, file);
        strncpy(log.file, errbuf, (size t)sizeof(log.file));
        log.data1 = data1;
        log.data2 = data2;
        errsave(&log, (uint)sizeof(dderr)); /* run actual logging */
} /* end errlog_ex */
```

The data to be passed to the errsave kernel service is defined in the dderr structure, which is defined in a local header file, **dderr.h**. The definition for **dderr** is:

```
typedef struct dderr {
       struct err rec0 err;
       int data1;
                       /* use data1 and data2 to show detail */
       int data2:
                       /* data in the errlog report. Define */
                       /* these fields in the errlog template */
                       /* These fields may not be used in all */
                       /* cases.
} dderr;
```

The first field of the dderr.h header file is comprised of the err\_rec0 structure, which is defined in the sys/err rec.h header file. This structure contains the ID (or label) and a field for the resource name. The two data fields hold the detail data for the error log report. As an alternative, you could simply list the fields within the function.

You can also log a message into the error log from the command line. To do this, use the errlogger command.

Errors can be logged from applications using the **errlog** subroutine.

**Note:** Care must be taken when logging a data structure, because error logging does not support padding done by the compiler.

Consider the following data structure:

```
struct {
       struct err rec0 err;
       long data;
} myerr;
```

Because err rec0 is 20 bytes in length, 0x14 bytes, the compiler normally inserts 4 bytes of padding before data, when compiling in 64-bit mode. The structure then looks like the following:

```
struct {
      struct err rec0 err;
      int padding;
      long data; /* 64 bits of data, 64-bit aligned */
} myerr;
```

Thus the Detail Data item in the template begins formatting at the padding data item rather than at data.

This can be overcome, if you use the XIc compiler as follows:

```
#pragma options align=packed
struct {
      struct err rec0 err;
      long data;
} myerr;
#pragma options align=reset
```

After you add the templates using the errupdate command, compile the device driver code along with the new header file. Simulate the error and verify that it was written to the error log correctly. Some details to check for include:

- · Is the error demon running? This can be verified by running the ps -ef command and checking for /usr/lib/errdemon as part of the output.
- Is the error part of the error template repository? Verify this by running the errpt -at command.
- · Was the new header file, which was created by the errupdate command and which contains the error label and unique error identification number, included in the device driver code when it was compiled?

# **Debug and Performance Tracing**

The **trace** facility is useful for observing a running device driver and system. The **trace** facility captures a sequential flow of time-stamped system events, providing a fine level of detail on system activity. Events are shown in time sequence and in the context of other events. The trace facility is useful in expanding the trace event information to understand who, when, how, and even why the event happened.

### Introduction

The operating system is shipped with permanent trace event points. These events provide general visibility to system execution. You can extend the visibility into applications by inserting additional events and providing formatting rules.

The collection of **trace** data was designed so that system performance and flow would be minimally altered by activating trace. Because of this, the facility is extremely useful as a performance analysis tool and as a problem determination tool.

The trace facility is more flexible than traditional system monitor services that access and present statistics maintained by the system. With traditional monitor services, data reduction (conversion of system events to statistics) is largely coupled to the system instrumentation. For example, the system can maintain the minimum, maximum, and average elapsed time observed for runs of a task and permit this information to be extracted.

The trace facility does not strongly couple data reduction to instrumentation but provides a stream of system events. It is not required to presuppose what statistics are needed. The statistics or data reduction are to a large degree separated from the instrumentation.

You can choose to develop the minimum, maximum, and average time for task A from the flow of events. But it is also possible to extract the average time for task A when called by process B, extract the average time for task A when conditions XYZ are met, develop a standard deviation for task A, or even decide that some other task, recognized by a stream of events, is more meaningful to summarize. This flexibility is invaluable for diagnosing performance or functional problems.

The trace facility generates large volumes of data. This data cannot be captured for extended periods of time without overflowing the storage device. This allows two practical ways that the trace facility can be used natively.

First, the trace facility can be triggered in multiple ways to capture small increments of system activity. It is practical to capture seconds to minutes of system activity in this way for post-processing. This is sufficient time to characterize major application transactions or interesting sections of a long task.

Second, the trace facility can be configured to direct the event stream to standard output. This allows a real-time process to connect to the event stream and provide data reduction in real-time, thereby creating a long term monitoring capability. A logical extension for specialized instrumentation is to direct the data stream to an auxiliary device that can either store massive amounts of data or provide dynamic data reduction.

For AIX 5.3, tracing can be limited to a specified set of processes or threads. This can greatly reduce the amount of data generated and allow you to target the trace to report on specific tasks of interest.

You can start the system trace from:

- · The command line
- SMIT
- Software

The trace facility causes predefined events to be written to a trace log. The tracing action is then stopped.

Tracing from a command line is discussed in "Controlling trace" on page 339. Tracing from a software application is discussed and an example is presented in "Examples of Coding Events and Formatting Events" on page 355.

After a trace is started and stopped, you must format it before viewing it.

To format the trace events that you have defined, you must provide a stanza that describes how the trace formatter is to interpret the data that has been collected. This is described in "Syntax for Stanzas in the trace Format File" on page 342.

The trcrpt command provides a general purpose report facility. The report facility provides little data reduction, but converts the raw binary event stream to a readable ASCII listing of the event stream. Data can be visually extracted by a reader, or tools can be developed to further reduce the data.

For an event to be traced, you must write an event hook (sometimes called a trace hook) into the code that you want to trace. Tracing can be done on either the system channel (channel 0) or on a generic channel (channels 1-7). All preshipped trace points are output to the system channel.

Usually, when you want to show interaction with other system routines, use the system channel. The generic channels are provided so that you can control how much data is written to the trace log. Only your data is written to one of the generic channels.

For more information on trace hooks, see "Macros for Recording trace Events" on page 340.

# Using the trace Facility

The following sections describe the use of the trace facility.

## Configuring and Starting trace Data Collection

The trace command configures the trace facility and starts data collection. You can start trace from the command line or with a trestart subroutine call. The trestart subroutine is in the librts.a library. The syntax of the trcstart subroutine is:

int trcstart(char \*args)

where args is simply the options list desired that you would enter using the trace command if starting a system trace (channel 0). If starting a generic trace, include a -g option in the args string. On successful completion, trestart returns the channel ID. For generic tracing this channel ID can be used to record to the private generic channel.

For an example of the trcstart routine, see "Examples of Coding Events and Formatting Events" on page 355.

When compiling a program using this subroutine, you must request the link to the librts.a library. Use -I rts as a compile option.

# Controlling trace

Basic controls for the trace facility exist as trace subcommands, standalone commands, and subroutines.

If you configure the **trace** routine to run asynchronously (the -a option), you can control the trace facility with the following commands:

trcon Turns collection of trace data on. trcoff Turns collection of trace data off.

Stops collection of trace data (like trcoff) and terminates the trace routine. trcstop

# **Producing a trace Report**

The trace report facility formats and displays the collected event stream in readable form. This report facility displays text and data for each event according to rules provided in the trace format file. The default trace format file is /etc/trcfmt and contains a stanza for each event ID. The stanza for the event provides the report facility with formatting rules for that event. This technique allows you to add your own events to programs and insert corresponding event stanzas in the format file to have their new events formatted.

This report facility does not attempt to extract summary statistics (such as CPU utilization and disk utilization) from the event stream. This can be done in several other ways. To create simple summaries, consider using awk scripts to process the output obtained from the trcrpt command.

# **Defining trace Events**

The operating system is shipped with predefined trace hooks (events). You need only activate trace to capture the flow of events from the operating system. You might want to define trace events in your code during development for tuning purposes. This provides insight into how the program is interacting with the system. The following sections provide the information that is required to do this.

### Possible Forms of a trace Event Record

A trace event can take several forms. An event consists of the following:

- Hookword
- Data words (optional)
- · A TID, or thread identifier
- Timestamp

An event record should be as short as possible. Many system events use only the hookword and timestamp. There is another event type you should seldom use because it is less efficient. It is a long format that allows you to record a variable length data. In this long form, the 16-bit data field of the hookword is converted to a *length* field that describes the length of the event record.

## **Macros for Recording trace Events**

The following macros should always be used to generate trace data. Do not call the tracing functions directly. There is a macro to record each possible type of event record. The macros are defined in the sys/trcmacros.h header file. Most event IDs are defined in the sys/trchkid.h header file. Include these two header files in any program that is recording trace events.

The macros to record system (channel 0) events with a time stamp are:

- TRCHKL0T (hw)
- TRCHKL1T (hw,D1)
- TRCHKL2T (hw,D1,D2)
- TRCHKL3T (hw,D1,D2,D3)
- TRCHKL4T (hw,D1,D2,D3,D4)
- TRCHKL5T (hw,D1,D2,D3,D4,D5)

Similarly, to record non-time stamped system events (channel 0) on versions of AIX prior to AIX 5L Version 5.3 with the 5300-05 Technology Level, use the following macros:

- TRCHKL0 (hw)
- TRCHKL1 (hw,D1)
- TRCHKL2 (hw,D1,D2)
- TRCHKL3 (hw,D1,D2,D3)
- **TRCHKL4** (hw,D1,D2,D3,D4)
- **TRCHKL5** (hw,D1,D2,D3,D4,D5)

In AIX 5L Version 5.3 with the 5300-05 Technology Level and above, a time stamp is recorded with each event regardless of the type of macro used.

There are only two macros to record events to one of the generic channels (channels 1-7). They are:

- TRCGEN (ch,hw,d1,len,buf)
- TRCGENT (ch,hw,d1,len,buf)

These macros record a hookword (hw), a data word (d1), and a length of data (len) specified in bytes from the user's data segment at the location specified (buf) to the event stream specified by the channel (ch). In AIX 5L Version 5.3 with the 5300-05 Technology Level and above, the time stamp is recorded with both macros.

### Use of Event IDs

Applications running on systems earlier than AIX 6.1 and 32-bit applications running on AIX 6.1 use 12-bit (or 3-hex-digit) event IDs (hook IDs), for a maximum of 4096 IDs. Beginning with AIX 6.1, 64-bit applications and kernel routines can use 16-bit (or 4-hex-digit) event IDs for a maximum of 65 536 IDs. Event IDs that are permanently left in and shipped with code must be permanently assigned.

If a 16-bit ID is less than 0x1000, its least significant digit must be 0 (in the form of 0x0hh0 where h is a hexadecimal digit).

**Tip:** A 12-bit hook ID in the form of 0xhhh is equivalent to a 16-bit ID in the form of 0xhhh0 where h is a hexadecimal digit.

To allow you to define events in your environments or during development, a range of event IDs exist for temporary use. Event IDs for temporary use ranges from hex 010 through hex 0FF for applications running on systems earlier than AIX 6.1 and 32-bit applications running on AIX 6.1 and later releases. For 64-bit applications and kernel routines beginning with AIX 6.1, event IDs for temporary use ranges from hex 0100 through hex 0FF0. No permanent (shipped) events are assigned in this range. You can freely use this range of IDs in your own environment. If you do use IDs in this range, do not let the code leave your environment.

Permanent events must have event IDs assigned by the current owner of the trace component. To obtain a trace event id, send a note with a subject of help to aixras@austin.ibm.com.

You should conserve event IDs because they are limited. Event IDs can be extended by the data field. The only reason to have a unique ID is that an ID is the level at which collection and report filtering is available in the trace facility. An ID can be collected or not collected by the trace collection process and reported or not reported by the trace report facility. Whole applications can be instrumented using only one event ID. The only restriction is that the granularity on choosing visibility is to choose whether events for that application are visible.

A new event can be formatted by the trace report facility (trcrpt command) if you create a stanza for the event in the trace format file. The trace format file is an editable ASCII file. The syntax for a format stanzas is shown in Syntax for Stanzas in the trace Format File. All permanently assigned event IDs should have an appropriate stanza in the default trace format file shipped with the base operating system.

## **Suggested Locations and Data for Permanent Events**

The intent of permanent events is to give an adequate level of visibility to determine execution, and data flow and have an adequate accounting for how CPU time is being consumed. During code development, it can be desirable to make very detailed use of trace for a component. For example, you can choose to trace the entry and exit of every subroutine in order to understand and tune path length. However, this would generally be an excessive level of instrumentation to ship for a component.

Consult a performance analyst for decisions regarding what events and data to capture as permanent events for a new component. The following paragraphs provide some guidelines for these decisions.

Events should capture execution flow and data flow between major components or major sections of a component. For example, there are existing events that capture the interface between the virtual memory manager and the logical volume manager. If work is being gueued, data that identifies the gueued item (a handle) should be recorded with the event. When a queue element is being processed, the "dequeue" event should provide this identifier as data also, so that the queue element being serviced is identified.

Data or requests that are identified by different handles at different levels of the system should have events and data that allow them to be uniquely identified at any level. For example, a read request to the physical file system is identified by a file descriptor and a current offset in the file. To a virtual memory manager, the same request is identified by a segment ID and a virtual page address. At the disk device driver level, this request is identified as a pointer to a structure that contains pertinent data for the request.

The file descriptor or segment information is not available at the device driver level. Events must provide the necessary data to link these identifiers so that, for example, when a disk interrupt occurs for incoming data, the identifier at that level (which can simply be the buffer address for where the data is to be copied) can be linked to the original user request for data at some offset into a file.

Events should provide visibility to major protocol events such as requests, responses, acknowledgements, errors, and retries. If a request at some level is fragmented into multiple requests, a trace event should indicate this and supply linkage data to allow the multiple requests to be tracked from that point. If multiple requests at some level are coalesced into a single request, a trace event should also indicate this and provide appropriate data to track the new request.

Use events to give visibility to resource consumption. Whenever resources are claimed, returned, created, or deleted an event should record the fact. For example, claiming or returning buffers to a buffer pool or growing or shrinking the number of buffers in the pool.

The following guidelines can help you determine where and when you should have trace hooks in your code:

- Tracing entry and exit points of every function is not necessary. Provide only key actions and data.
- · Show linkage between major code blocks or processes.
- If work is queued, associate a name (handle) with it and output it as data.
- · If a gueue is being serviced, the trace event should indicate the unique element being serviced.
- If a work request or response is being referenced by different handles as it passes through different software components, trace the transactions so the action or receipt can be identified.
- · Place trace hooks so that requests, responses, errors, and retries can be observed.
- Identify when resources are claimed, returned, created, or destroyed.

#### Also note that:

- A trace ID can be used for a group of events by "switching" on one of the data fields. This means that a particular data field can be used to identify from where the trace point was called. The trace format routine can be made to format the trace data for that unique trace point.
- The trace hook is the level at which a group of events can be enabled or disabled. Note that trace hooks can be grouped in SMIT. For more information, see "Trace Event Groups" on page 357.

### Syntax for Stanzas in the trace Format File

The intent of the trace format file is to provide rules for presentation and display of the expected data for each event ID. This allows new events to be formatted without changing the report facility. Rules for new events are simply added to the format file. The syntax of the rules provide flexibility in the presentation of the data.

A trace format stanza can be as long as required to describe the rules for any particular event. The stanza can be continued to the next line by terminating the present line with a backslash (\). The fields are:

### event id

Each stanza begins with the 3-digit hexadecimal event ID that the stanza describes, followed by a space.

Note: Beginning with AIX 6.1, each stanza can also begin with a 4-digit hexadecimal event ID.

- V.R This field describes the version (V) and release (R) that the event was first assigned. Any integers work for V and R, and you might want to keep your own tracking mechanism.
- L= The text description of an event can begin at various indentation levels. This improves the readability of the report output. The indentation levels correspond to the level at which the system is running. The recognized levels are:

**APPL** Application level

SVC Transitioning system call

KERN Kernel level

INT Interrupt

#### event label

The event\_label is an ASCII text string that describes the overall use of the event ID. This is used by the -i option of the trcrpt command to provide a listing of events and their first level description. The event label also appears in the formatted output for the event unless the event label field starts with an @ character.

- The event stanza describes how to parse, label, and present the data contained in an event \n record. You can insert a \n (newline) in the event stanza to continue data presentation of the data on a new line. This allows the presentation of the data for an event to be several lines long.
- \t The \t (tab) function inserts a tab at the point it is encountered in parsing the description. This is similar to the way the \n function inserts new lines. Spacing can also be inserted by spaces in the data label or match label fields.

### starttimer(#,#)

The starttimer and endtimer fields work together. The (#,#) field is a unique identifier that associates a particular starttimer value with an endtimer that has the same identifier. By convention, if possible, the identifiers should be the ID of starting event and the ID of the ending event.

When the report facility encounters a start timer directive while parsing an event, it associates the starting events time with the unique identifier. When an end timer with the same identifier is encountered, the report facility outputs the delta time (this appears in brackets) that elapsed between the starting event and ending event. The begin and end system call events make use of this capability. On the return from system call event, a delta time is shown that indicates how long the system call took.

### endtimer(#,#)

See the starttimer field in the preceding paragraph.

#### data descriptor

The data descriptor field is the fundamental field that describes how the report facility consumes, labels, and presents the data.

The various subfields of the data descriptor field are:

## data label

The data label is an ASCII string that can optionally precede the output of data consumed by the following format field.

### format

You can think of the report facility as having a pointer into the data portion of an event. This data pointer is initialized to point to the beginning of the event data (the 16-bit data field in the hookword). The format field describes how much data the report facility consumes from this point and how the data is considered. For example, a value of Bm.n tells the report facility to consume m bytes and n bits of data and to consider it as binary data.

The possible format fields are described in the following section. If this field is not followed by a comma, the report facility outputs the consumed data in the format specified. If this field is followed by a comma, it signifies that the data is not to be displayed but instead compared against the following match vals field. The data descriptor associated with the matching match val field is then applied to the remainder of the data.

### match val

The match value is data of the same format described by the preceding format fields. Several match values typically follow a format field that is being matched. The successive match fields are separated by commas. The last match value is not followed by a comma. Use the character string \\* as a pattern-matching character to match anything. A pattern-matching character is frequently used as the last element of the match val field to specify default rules if the preceding match val field did not occur.

#### match label

The match label is an ASCII string that is output for the corresponding match.

Each of the possible format fields is described in the comments of the /etc/trcfmt file. The following shows several possibilities:

Format field descriptions

In most cases, the data length part of the specifier can also be the letter "W" which indicates that the word size of the trace hook is to be used. For example, XW will format 4 or 8 bytes into hexadecimal, depending upon whether the trace hook comes from a 32 or 64 bit environment.

| Am.n    | This value appoints that mobiles of data are consumed as ACCII taxt, and that it is displayed  |
|---------|------------------------------------------------------------------------------------------------|
| AIII.II | This value specifies that m bytes of data are consumed as ASCII text, and that it is displayed |

in an output field that is n characters wide. The data pointer is moved m bytes.

Left justified string. The length of the field is defined as 1 byte (S1), 2 bytes (S2), or 4 bytes S1, S2, S4

(S4) and so on. The data pointer is moved accordingly. SW indicates that the word size for the

trace event is to be used.

Bm.n Binary data of *m* bytes and *n* bits. The data pointer is moved accordingly. Xm Hexadecimal data of *m* bytes. The data pointer is moved accordingly.

D2, D4 Signed decimal format. Data length of 2 (D2) bytes or 4 (D4) bytes is consumed.

Unsigned decimal format. Data length of 2 or 4 bytes is consumed. U2, U4

F4, F8 Floating point of 4 or 8 bytes.

Positions the data pointer. It specifies that the data pointer is positioned m bytes and n bits Gm.n

into the data.

Om.n Skip or omit data. It omits m bytes and n bits.

Rm Reverse the data pointer *m* bytes.

Wm Position DATA\_POINTER at word m. The word size is either 4 or 8 bytes, depending upon

whether or not this is a 32 or 64 bit format trace. This bares no relation to the %W format

Output the next 8 bytes as time in milliseconds from the beginning of the trace. mW will format m8

only 8 bytes of data. The DATA\_POINTER is advanced by 8 bytes.

Output the next 4 or 8 bytes as time in microseconds. mW will format either 4 or 8 bytes of u4. u8

data depending on whether the current hook is 32 or 64 bits. The DATA\_POINTER is

advanced by 4 or 8 bytes.

Some macros are provided that can be used as format fields to guickly access data. For example:

\$D1, \$D2, \$D3, \$D4, \$D5

These macros access data words 1 through 5 of the event record without moving the data pointer. The data accessed by a macro is hexadecimal by default. A macro can be cast to a different data type (X, D, U, B) by using a % character followed by the new format code. For example, the following macro causes data word one to be accessed,

but to be considered as 2 bytes and 3 bits of binary data:

\$D1%B2.3

This macro accesses the first 16 bits of data contained in the hookword, in a similar manner as the \$D1 through \$D5 macros access the various data words. It is also considered as hexadecimal data, and also can be cast.

You can define other macros and use other formatting techniques in the trace format file. This is shown in the following trace format file example.

### **Example Trace Format File**

```
# @(#)65 1.142 src/bos/usr/bin/trcrpt/trcfmt, cmdtrace, bos43N, 9909A 43N 2/12/99 13:15:34
# COMPONENT_NAME: CMDTRACE system trace logging and reporting facility
# FUNCTIONS: template file for trcrpt
# ORIGINS: 27, 83
# (C) COPYRIGHT International Business Machines Corp. 1988, 1993
# All Rights Reserved
# Licensed Materials - Property of IBM
# US Government Users Restricted Rights - Use, duplication or
# disclosure restricted by GSA ADP Schedule Contract with IBM Corp.
# LEVEL 1, 5 Years Bull Confidential Information
# I. General Information
    The formats shown below apply to the data placed into the
    trcrpt format buffer. These formats in general mirror the binary
    format of the data in the trace stream. The exceptions are
    hooks from a 32-bit application on a 64-bit kernel, and hooks from a
    64-bit application on a 32-bit kernel. These exceptions are noted
    below as appropriate.
    Trace formatting templates should not use the thread id or time
    stamp from the buffer. The thread id should be obtained with the
    $TID macro. The time stamp is a raw timer value used by trcrpt to
    calculate the elapsed and delta times. These values are either
    4 or 8 bytes depending upon the system the trace was run on, not upon
    the environment from which the hook was generated.
    The system environment, 32 or 64 bit, and the hook's
    environment, 32 or 64 bit, are obtained from the $TRACEENV and $HOOKENV
    macros discussed below.
    To interpret the time stamp, it is necessary to get the values from
    hook 0x00a, subhook 0x25c, used to convert it to nanoseconds.
    The 3 data words of interest are all 8 bytes in length and are in
    the generic buffer, see the template for hook 00A.
    The first data word gives the multiplier, m, and the second word
    is the divisor, d. These values should be set to 1 if the
    third word doesn't contain a 2. The nanosecond time is then
    calculated with nt = t * m / d where t is the time from the trace.
    Also, on a 64-bit system, there will be a header on the trace stream.
    This header serves to identify the stream as coming from a
    64-bit system. There is no such header on the data stream on a
    32-bit system. This data stream, on both systems, is produced with
    the "-o -" option of the trace command.
```

```
#
    This header consists only of a 4-byte magic number, 0xEFDF1114.
#
 A. Binary format for the 32-bit trace data
#
    TRCHKL0
                  MMMTDDDDiiiiiii
#
    TRCHKL0T
                   MMMTDDDDiiiiiiiiittttttt
#
    TRCHKL1
                   MMMTDDDD11111111iiiiiii
                   MMMTDDDD111111111iiiiiiiiittttttt
    TRCHKL1T
    Note that trchkg covers TRCHKL2-TRCHKL5.
                 MMMTDDDD11111111122222223333333344444444555555555iiiiiiiii
    trchkat
                 MMMTDDDD11111111122222222333333334444444455555555 i... t...
    trcgent
                 #
         legend:
      MMM = hook id
         = hooktype
         = hookdata
          = thread id, 4 bytes on a 32 byte system and 8 bytes on a 64-bit
            system. The thread id starts on a 4 or 8 byte boundary.
          = timestamp, 4 bytes on a 32-bit system or 8 on a
            64-bit system.
#
          = d1 (see trchkid.h for calling syntax for the tracehook routines)
      1
#
      2
         = d2, etc.
#
          = trcgen variable length buffer
          = length of variable length data in bytes.
    The DATA_POINTER starts at the third byte in the event, ie.,
#
    at the 1\overline{6} bit hookdata DDDD.
    The trcgen() is an exception. The DATA POINTER starts at
    the fifth byte, ie., at the 'd1' parameter 11111111.
#
    Note that a generic trace hook with a hookid of 0x00b is
#
    produced for 64-bit data traced from a 64-bit app running on
    a 32-bit kernel. Since this is produced on a 32-bit system, the
    thread id and time stamp will be 4 bytes in the data stream.
#
 B. 64-bit trace hook format
#
    TRCHK64L0 ffffllllhhhhssss iiiiiiiiiiiiiiii
#
    TRCHK64L0T ffffllllhhhhssss iiiiiiiiiiiiiii ttttttttttttt
    TRCHK64L1 ffff1111hhhhssss 11111111111111 i...
#
#
              ffffllllhhhhssss dddddddddddddd "string" i...
    TRCGEN
#
              ffffllllhhhhssss ddddddddddddddd "string" i... t...
    TRCGENt
    Legend
#
      f - flags
        tgbuuuuuuuuuuu: t - time stamped, g - generic (trcgen),
#
#
          b - 32-bit data, u - unused.
      1 - length, number of bytes traced.
        For TRCHKLO 1111 = 0,
        for TRCHKL5T 1111 = 40, 0x28 (5 8-byte words)
      h - hook id
       s - subhook id
#
       1 - data word 1, ...
       d - generic trace data word.
#
       i - thread id, 8 bytes on a 64-bit system, 4 on a 32-bit system.
            The thread id starts on an 8-byte boundary.
       t - time stamp, 8 bytes on a 64-bit system, 4 on a 32-bit system.
    For non-generic entries, the data pointer starts at the
```

```
subhook id, offset 6. This is compatible with the 32-bit
    hook format shown above.
    For generic (trcgen) hooks, the g flag above is on. The
    length shows the number of variable bytes traced and does not include
    the data word.
    The data pointer starts at the 64-bit data word.
    Note that the data word is 64 bits here.
# C. Trace environments
    The trcrpt, trace report, utility must be able to tell whether
    the trace it's formatting came from a 32 or a 64 bit system.
    This is accomplished by the log file header's magic number.
    In addition, we need to know whether 32 or 64 bit data was traced.
    It is possible to run a 32-bit application on a 64-bit kernel,
    and a 64-bit application on a 32-bit kernel.
    In the case of a 32-bit app on a 64-bit kernel, the "b" flag
    shown under item B above is set on. The trcrpt program will
    then present the data as if it came from a 32-bit kernel.
    In the second case, if the reserved hook id 00b is seen, the data
    traced by the 32-bit kernel is made to look as if it came
    from a 64-bit trace. Thus the templates need not be kernel aware.
#
    For example, if a 32-bit app uses
    TRCHKL5T(0x50000005, 1, 2, 3, 4, 5)
    and is running on a 64-bit kernel, the data actually traced
    will look like:
      a000001450000005 0000000100000002 000000300000004 0000005000000000 i t
    Here, the flags have the T and B bits set (a000) which says
    the hook is timestamped and from a 32-bit app.
    The length is 0x14 bytes, 5 4-byte registers 00000001 through
    00000005.
    The hook id is 0x5000.
    The subhook id is 0x0005.
    i and t refer to the 8-byte thread id and time stamp.
    This would be reformatted as follows before being processed
    by the corresponding template:
      500e0005 00000001 00000002 00000003 00000004 00000005
    Note this is how the data would look if traced on a 32-bit kernel.
    Note also that the data would be followed by an 8-byte thread id and
    time stamp.
    Similarly, consider the following hook traced by a 64-bit app
    on a 32-bit kernel:
      TRCHKL5T(0x50000005, 1, 2, 3, 4, 5)
    The data traced would be:
      Note that this is a generic trace entry, T = 8.
    In the generic entry, we're using the 32-bit data word for the flags
    and length.
    The trcrpt utility would reformat this before processing by
#
    the template as follows:
      #
    The thread id and time stamp in the data stream will be 4 bytes,
    because the hook came from a 32-bit system.
    If a 32-bit app traces generic data on a 64-bit kernel, the b
    bit will be set on in the data stream, and the entry will be formatted
```

```
#
    like it came from a 32-bit environment, i.e. with a 32-bit data word.
     For the case of a 64-bit app on a 32-bit kernel, generic trace
     data is handled in the same manner, with the flags placed
     into the data word.
     For example, if the app issues
       TRCGEN(1, 0x50000005, 1, 6, "hello")
     The 32-bit kernel trace will generate
       00b00012 40000006 50000005 0000000000000001 "hello"
#
#
    This will be reformatted by trcrpt into
#
       4000000650000005 00000000000000001 "hello"
#
    with the data pointer starting at the data word.
#
    Note that the string "hello" could have been 4096 bytes. Therefore
    this generic entry must be able to violate the 4096 byte length
    restriction.
#
 D. Indentation levels
     The left margin is set per template using the 'L=XXXX' command.
     The default is L=KERN, the second column.
     L=APPL moves the left margin to the first column.
#
    L=SVC moves the left margin to the second column.
    L=KERN moves the left margin to the third column.
    L=INT moves the left margin to the fourth column.
    The command if used must go just after the version code.
     Example usage:
#113 1.7 L=INT "stray interrupt" ... \
 E. Continuation code and delimiters.
#
     A '\' at the end of the line must be used to continue the template
       on the next line.
     Individual strings (labels) can be separated by one or more blanks
       or tabs. However, all whitespace is squeezed down to 1 blank on
       the report. Use '\t' for skipping to the next tabstop, or use
       A0.X format (see below) for variable space.
 II. FORMAT codes
#
 A. Codes that manipulate the DATA POINTER
#
 Gm.n
#
      "Goto"
                Set DATA POINTER to byte.bit location m.n
#
#
 Om.n
      "Omit"
#
                Advance DATA POINTER by m.n byte.bits
#
#
 Rm
      "Reverse" Decrement DATA_POINTER by m bytes. R0 byte aligns.
#
#
#
 Wm
#
      Position DATA POINTER at word m. The word size is either 4 or 8
#
      bytes, depending upon whether or not this is a 32 or 64 bit format
      trace. This bares no relation to the %W format specifier.
# B. Codes that cause data to be output.
# Am.n
      Left justified ascii.
      m=length in bytes of the binary data.
#
#
      n=width of the displayed field.
      The data pointer is rounded up to the next byte boundary.
```

```
#
     Example
#
      DATA_POINTER
#
             xxxxxhello world\0xxxxxx
                                               hello wo
       A8.16 results in:
       DATA_POINTER----
#
#
#
              xxxxxhello world\0xxxxxx
  ii. A16.16 results in:
                                               hello world
       DATA_POINTER-----
              xxxxxhello world\0xxxxxx
  iii. A16 results in:
                                               hello world
       DATA_POINTER-----
              xxxxxhello world\0xxxxxx
  iv. A0.16 results in:
       DATA POINTER
#
#
              xxxxxhello world\0xxxxxx
 Sm (m = 1, 2, 4, or 8)
#
     Left justified ascii string.
     The length of the string is in the first m bytes of
#
      the data. This length of the string does not include these bytes.
     The data pointer is advanced by the length value.
#
     SW specifies the length to be 4 or 8 bytes, depending upon whether
     this is a 32 or 64 bit hook.
     Example
      DATA POINTER
#
             xxxxxBhello worldxxxxxx (B = hex 0x0b)
       S1 results in:
                                               hello world
       DATA_POINTER-----|
#
              xxxxBhello worldxxxxxx
 $reg%S1
     A register with the format code of 'Sx' works "backwards" from
     a register with a different type. The format is Sx, but the length
#
     of the string comes from $reg instead of the next n bytes.
#
# Bm.n
     Binary format.
     m = length in bytes
     n = length in bits
     The length in bits of the data is m * 8 + n. B2.3 and B0.19 are the same.
     Unlike the other printing FORMAT codes, the DATA POINTER
#
     can be bit aligned and is not rounded up to the next byte boundary.
# Xm
     Hex format.
     m = length in bytes. m=0 thru 16
     X0 is the same as X1, except that no trailing space is output after
     the data. Therefore XO can be used with a LOOP to output an
```

```
unbroken string of data.
#
#
      The DATA_POINTER is advanced by m (1 if m = 0).
      XW will format either 4 or 8 bytes of data depending upon whether
#
      this is a 32 or 64 bit hook. The DATA POINTER is advanced
      by 4 or 8 bytes.
#
#
  Dm (m = 2, 4, or 8)
      Signed decimal format.
#
      The length of the data is m bytes.
      The DATA POINTER is advanced by m.
      DW will format either 4 or 8 bytes of data depending upon whether
      this is a 32 or 64 bit hook. The DATA_POINTER is advanced
      by 4 or 8 bytes.
#
  Um (m = 2, 4, or 8)
      Unsigned decimal format.
#
      The length of the data is m bytes.
#
      The DATA POINTER is advanced by m.
      UW will format either 4 or 8 bytes of data depending upon whether
      this is a 32 or 64 bit hook. The DATA_POINTER is advanced
      by 4 or 8 bytes.
#
  om (m = 2, 4, or 8)
      Octal format.
      The length of the data is m bytes.
#
      The DATA_POINTER is advanced by m.
      ow will format either 4 or 8 bytes of data depending upon whether
      this is a 32 or 64 bit hook. The DATA POINTER is advanced
#
#
      by 4 or 8 bytes.
#
#
#
      Floating point format. (like %0.4E)
#
      The length of the data is 4 bytes.
#
      The format of the data is that of C type 'float'.
#
      The DATA POINTER is advanced by 4.
#
#
  F8
#
      Floating point format. (like %0.4E)
#
      The length of the data is 8 bytes.
#
      The format of the data is that of C type 'double'.
#
      The DATA POINTER is advanced by 8.
#
#
 HB
#
      Number of bytes in trcgen() variable length buffer.
#
      The DATA POINTER is not changed.
#
#
 ΗT
#
    32-bit hooks:
      The hooktype. (0 - E)
      trcgen = 0, trchk = 1, trchl = 2, trchkg = 6
#
#
      trcgent = 8, trchkt = 9, trchlt = A, trchkgt = E
      HT & 0x07 masks off the timestamp bit
      This is used for allowing multiple, different trchook() calls with
#
        the same template.
      The DATA POINTER is not changed.
#
    64-bit hooks
      This is the flags field.
#
      0x8000 - hook is time stamped.
#
      0x4000 - This is a generic trace.
```

```
Note that if the hook was reformatted as discussed under item
#
      I.C above, HT is set to reflect the flags in the new format.
# C. Codes that interpret the data in some way before output.
# Tm (m = 4, or 8)
     Output the next m bytes as a data and time string,
      in GMT timezone format. (as in ctime(&seconds))
     The DATA POINTER is advanced by m bytes.
     Only the low-order 32-bits of the time are actually used.
     TW will format either 4 or 8 bytes of data depending upon whether
     this is a 32 or 64 bit hook. The DATA_POINTER is advanced
     by 4 or 8 bytes.
\# Em (m = 1, 2, 4, or 8)
     Output the next m bytes as an 'errno' value, replacing
      the numeric code with the corresponding #define name in
      /usr/include/sys/errno.h
      The DATA POINTER is advanced by 1, 2, 4, or 8.
      EW will format either 4 or 8 bytes of data depending upon whether
      this is a 32 or 64 bit hook. The DATA_POINTER is advanced
#
     by 4 or 8 bytes.
# Pm (m = 4, or 8)
      Use the next m bytes as a process id (pid), and
      output the pathname of the executable with that process id.
      Process ids and their pathnames are acquired by the trace command
      at the start of a trace and by trcrpt via a special EXEC tracehook.
     The DATA POINTER is advanced by 4 or 8 bytes.
#
      PW will format either 4 or 8 bytes of data depending upon whether
      this is a 32 or 64 bit hook.
#
# \t
#
     Output a tab. \t\t\t outputs 3 tabs. Tabs are expanded to spaces,
#
     using a fixed tabstop separation of 8. If L=0 indentation is used,
     the first tabstop is at 3.
#
# \n
      Output a newline. \n\n\n outputs 3 newlines.
#
      The newline is left-justified according to the INDENTATION LEVEL.
# $macro
      Undefined macros have the value of 0.
#
      The DATA POINTER is not changed.
      An optional format can be used with macros:
                  will output the value $v1 in X8 format.
        $zz%B0.8 will output the value $v1 in 8 bits of binary.
#
      Understood formats are: X, D, U, B and W. Others default to X2.
      The W format is used to mask the register.
#
      Wm.n masks off all bits except bits m through n, then shifts the
#
      result right m bits. For example, if $ZZ = 0x12345678, then
#
      $zz%W24.27 yields 2. Note the bit numbering starts at the right,
#
     with 0 being the least significant bit.
#
               'string' data type
      Output the characters inside the double quotes exactly. A string
      is treated as a descriptor. Use "" as a NULL string.
  `string format $macro` If a string is backguoted, it is expanded
      as a quoted string, except that FORMAT codes and $registers are
```

```
#
      expanded as registers.
# III. SWITCH statement
      A format code followed by a comma is a SWITCH statement.
      Each CASE entry of the SWITCH statement consists of
        1. a 'matchvalue' with a type (usually numeric) corresponding to
           the format code.
        2. a simple 'string' or a new 'descriptor' bounded by braces.
           A descriptor is a sequence of format codes, strings, switches,
           and loops.
        3. and a comma delimiter.
        The switch is terminated by a CASE entry without a comma delimiter.
      The CASE entry selected is the first entry whose matchvalue
      is equal to the expansion of the format code.
      The special matchvalue '\*' is a wildcard and matches anything.
      The DATA_POINTER is advanced by the format code.
  IV. LOOP statement
      The syntax of a 'loop' is
#
      LOOP format_code { descriptor }
#
      The descriptor is executed N times, where N is the numeric value
#
        of the format code.
      The DATA POINTER is advanced by the format code plus whatever the
        descriptor does.
#
      Loops are used to output binary buffers of data, so descriptor is
        usually simply X1 or X0. Note that X0 is like X1 but does not
        supply a space separator ' ' between each byte.
#
# V. macro assignment and expressions
    'macros' are temporary (for the duration of that event) variables
    that work like shell variables.
    They are assigned a value with the syntax:
    \{\{ xxx = EXPR \} \}
    where EXPR is a combination of format codes, macros, and constants.
    Allowed operators are + - / *
    For example:
\#\{\{ \text{$dog = 7 + 6 }\} \{\{ \text{$cat = $dog * 2 }\} \} \} 
#
    will output:
#000D 001A
    Macros are useful in loops where the loop count is not always
    just before the data:
#G1.5 {{ $count = B0.5 }} G11 LOOP $count {X0}
#
    Up to 255 macros can be defined per template.
# VI. Special macros:
               This is either "32" or "64" depending upon
  $HOOKENV
               whether this is a 32 or 64 bit trace hook.
               This can be used to interpret the HT value.
               This is either "32" or "64" depending upon
 $TRACEENV
               whether this is a 32 or 64 bit trace, i.e., whether the
         trace was generated by a 32 or 64 bit kernel.
               Since hooks will be formatted according to the environment
#
               they came from, $HOOKENV should normally be used.
```

```
# $RELLINENO
               line number for this event. The first line starts at 1.
# $D1 - $D5
               dataword 1 through dataword 5. No change to datapointer.
   The data word is either 4 or 8 bytes.
# $L1 - $L5
               Long dataword 1,5(64 bits). No change to datapointer.
# $HD
               hookdata (lower 16 bits)
               For a 32-bit generic hook, $HD is the length of the
#
               generic data traced.
               For 32 or 64 bit generic hooks, use $HL.
# $HL
               Hook data length. This is the length in bytes of the hook
               data. For generic entries it is the length of the
               variable length buffer and doesn't include the data word.
#
               Contains the word size, 4 or 8 bytes, of the current
 $WORDSIZE
               entry, (i.e.) $HOOKENV / 8.
 $GENERIC
               specifies whether the entry is a generic entry. The
               value is 1 for a generic entry, and 0 if not generic.
               $GENERIC is especially useful if the hook can come from
               either a 32 or 64 bit environment, since the types (HT)
               have different formats.
 $TOTALCPUS
               Output the number of CPUs in the system.
 $TRACEDCPUS Output the number of CPUs that were traced.
 $REPORTEDCPUS Output the number of CPUs active in this report.
               This can decrease as CPUs stop tracing when, for example,
               the single-buffer trace, -f, was used and the buffers for
               each CPU fill up.
 $LARGEDATATYPES This is set to 1 if the kernel is supporting large data
               types for 64-bit applications.
# $SVC
               Output the name of the current SVC
               Output the pathname of the executable for current process.
# $EXECPATH
# $PID
               Output the current process id.
               Output the current thread id.
# $TID
# $CPUID
               Output the current processor id.
# $PRI
               Output the current process priority
               Output an error message to the report and exit from the
# $ERROR
               template after the current descriptor is processed.
               The error message supplies the logfile, logfile offset of the
               start of that event, and the traceid.
# $LOGIDX
               Current logfile offset into this event.
               Like $LOGIDX, but is the start of the event.
# $LOGIDX0
# $LOGFILE
               Name of the logfile being processed.
# $TRACEID
               Traceid of this event.
# $DEFAULT
               Use the DEFAULT template 008
# $STOP
               End the trace report right away
# $BREAK
               End the current trace event
# $SKIP
               Like break, but don't print anything out.
# $DATAPOINTER The DATA POINTER. It can be set and manipulated
               like other user-macros.
               {{ $DATAPOINTER = 5 }} is equivalent to G5
# Note: For generic trace hooks, $DATAPOINTER points to the
    data word. This means it is 0x4 for 32-bit hooks, and 0x8 for
    64-bit hooks.
    For non-generic hooks, $DATAPOINTER is set to 2 for 32-bit hooks
    and to 6 for 64 bit trace hooks. This means it always
#
    points to the subhook id.
\# $BASEPOINTER Usually 0. It is the starting offset into an event. The actual
               offset is the DATA_POINTER + BASE_POINTER. It is used with
#
               template subroutines, where the parts on an event have the
#
               same structure, and can be printed by the same template, but
               might have different starting points into an event.
```

```
# $IPADDR
               IP address of this machine, 4 bytes.
# $BUFF
               Buffer allocation scheme used, 1=kernel heap, 2=separate segment.
# VII. Template subroutines
     If a macro name consists of 3 hex digits, it is a "template subroutine".
    The template whose traceid equals the macro name is inserted in place
    of the macro.
#
    The data pointer is where it was when the template
     substitution was encountered. Any change made to the data pointer
     by the template subroutine remains in affect when the template ends.
#
    Macros used within the template subroutine correspond to those in the
     calling template. The first definition of a macro in the called template
     is the same variable as the first in the called. The names are not
     related.
    NOTE: Nesting of template subroutines is supported to 10 levels.
#
#
     Example:
    Output the trace label ESDI STRATEGY.
#
#
    The macro '$stat' is set to bytes 2 and 3 of the trace event.
    Then call template 90F to interpret a buf header. The macro '$return'
     corresponds to the macro '$rv', because they were declared in the same
     order. A macro definition with no '=' assignment just declares the name
    like a place holder. When the template returns, the saved special
    status word is output and the returned minor device number.
#900 1.0 "ESDI STRATEGY" {{ $rv = 0 }} {{ $stat = X2 }} \
       $90F \n\
#special esdi status=$stat for minor device $rv
#90F 1.0 "" G4 {{ $return }} \
       block number X4 \n\
        byte count X4 \n\
#
        B0.1, 1 B FLAG0 \
        B0.1, 1 B FLAG1 \
#
        B0.1, 1 B FLAG2 \
#
        G16 {{ $return = X2 }}
#
     Note: The $DEFAULT reserved macro is the same as $008
#
 VIII. BITFLAGS statement
      The syntax of a 'bitflags' is
      BITFLAGS [format code|register],
#
          flag value string {optional string if false},
#
          '&' mask field value string,
#
     This statement simplifies expanding state flags, because it looks
#
        a lot like a series of #defines.
#
      The '&' mask is used for interpreting bit fields.
#
      The mask is anded to the register and the result is compared to
        the field value. If a match, the string is printed.
      The base is 16 for flag values and masks.
      The DATA_POINTER is advanced if a format code is used.
      Note: the default base for BITFLAGS is 16. If the mask or field value
      has a leading "o", the number is octal. Ox or OX makes the number hexadecimal.
```

## **Examples of Coding Events and Formatting Events**

There are five basic steps involved in generating a trace from your software program.

**Step 1: Enable the trace:** Enable and disable the trace from your software that has the trace hooks defined. The following code shows the use of trace events to time the running of a program loop.

```
#include
              <svs/trcctl.h>
#include
              <sys/trcmacros.h>
#include
              <sys/trchkid.h>
          *ctl file = "/dev/systrctl";
char
int
         ctlfd;
int
         i;
main()
        printf("configuring trace collection \n");
        if (trcstart("-ad")){
     perror("trcstart");
                exit(1);
        }
        printf("turning trace on \n");
        if(trcon(0)){
                perror("TRCON");
                exit(1);
        /* here is the code that is being traced */
        for(i=1;i<11;i++){
                TRCHKL1T(HKWD_USER1,i);
                /* sleep(1) */
                /* you can uncomment sleep to make the loop
                /* take longer. If you do, you will want to
                /* filter the output or you will be */
                /* overwhelmed with 11 seconds of data */
        /* stop tracing code */
        printf("turning trace off\n");
        if(trcstop(0)){
                perror("TRCOFF");
                exit(1);
        }
```

Step 2: Compile your program: When you compile the sample program, you need to link to the libras.a library:

```
cc -o sample sample.c -l rts
```

Step 3: Run the program: Run the program. In this case, it can be done with the following command: ./sample

**Step 4: Add a stanza to the format file:** This provides the report generator with the information to correctly format your file. The report facility does not know how to format the **HKWD\_USER1** event, unless you provide rules in the trace format file.

The following is an example of a stanza for the **HKWD\_USER1** event. The **HKWD\_USER1** event is event ID 010 hexadecimal. You can verify this by looking at the **sys/trchkid.h** header file.

Note: When entering the example stanza, do not modify the master format file /etc/trcfmt. Instead, make a copy and keep it in your own directory. This allows you to always have the original trace format file available. If you are going to ship your formatting stanzas, the trcupdate command is used to add your stanzas to the default trace format file. See the trcupdate command in AIX Version 6.1 Commands Reference, Volume 5 for information about how to code the input stanzas.

Step 5: Run the format/filter program: Filter the output report to get only your events. To do this, run the **trcrpt** command:

trcrpt -d 010 -t mytrcfmt -O exec=on -o sample.rpt

#### The formatted trace results are:

| ID PR | OC NAME     | Ι | ELAPSED_SEC              | DELTA_MSEC            | APPL      | SYSO  | CALL     | ŀ            | KERNEL | _ IN      | ITERRU | JPT               |       |
|-------|-------------|---|--------------------------|-----------------------|-----------|-------|----------|--------------|--------|-----------|--------|-------------------|-------|
| 010   | sample      |   | $0.000105\overline{9}84$ | $0.1059\overline{84}$ | USER HOOK | 1     |          |              |        |           |        |                   |       |
|       |             |   |                          |                       | The data  | field | for      | the          | user   | hook      | = 1    |                   |       |
| 010   | sample      |   | 0.000113920              | 0.007936              | USER HOOK | 1     |          |              |        |           |        |                   |       |
|       |             |   |                          |                       | The data  | field | for      | the          | user   | hook      | = 2 [  | [7 us             | sec]  |
| 010   | sample      |   | 0.000119296              | 0.005376              | USER HOOK |       |          |              |        |           |        |                   |       |
|       | _           |   |                          |                       | The data  |       | for      | the          | user   | hook      | = 3 [  | _5 us             | sec]  |
| 010   | sample      |   | 0.000124672              | 0.005376              | USER HOOK |       |          |              |        |           |        | _                 | _     |
|       | _           |   |                          |                       | The data  |       | for      | the          | user   | hook      | = 4 [  | <sub>-</sub> 5 us | sec]  |
| 010   | sample      |   | 0.000129792              | 0.005120              | USER HOOK | _     | _        |              |        |           |        |                   | -     |
|       |             |   |                          |                       | The data  |       | for      | the          | user   | hook      | = 5 [  | _5 us             | sec]  |
| 010   | sample      |   | 0.000135168              | 0.005376              | USER HOOK | _     | •        |              |        |           |        |                   | -     |
| 010   | ,           |   | 0.000140000              | 0 005100              | The data  |       | tor      | the          | user   | hook      | = 6 [  | _5 us             | sec]  |
| 010   | sample      |   | 0.000140288              | 0.005120              | USER HOOK | _     | <b>C</b> |              |        | 1 1.      | 7 1    |                   | 7     |
| 010   | 1 .         |   | 0 000145400              | 0 005100              | The data  |       | Tor      | tne          | user   | поок      | = / [  | _5 us             | sec」  |
| 010   | sample      |   | 0.000145408              | 0.005120              | USER HOOK |       | £        | 41           |        | la a a la | 0 1    | Γ <b>Γ</b>        | 7     |
| 010   | a a m m 1 a |   | 0 000151040              | 0 005633              | The data  |       | Tor      | tne          | user   | поок      | = 8 [  | _5 us             | sec]  |
| 010   | sample      |   | 0.000151040              | 0.005632              | USER HOOK | _     | £        | <b>+</b> b a |        | بامماد    | _ 0 [  | ſĘ                |       |
| 010   | cample      |   | 0 000156160              | 0.005120              | The data  |       | IOY.     | the          | user   | nook      | = 9 [  | _o us             | sec]  |
| 010   | sample      |   | 0.000156160              | 0.005120              | USER HOOK |       | fon      | + h o        |        | hook      | _ 10   | ΓΕ .              | .coal |
|       |             |   |                          |                       | The data  | riela | i Or.    | rue          | user.  | HOOK      | - 10   | ΓD (              | usec] |

## **Usage Hints**

The following sections provide some examples and suggestions for use of the trace facility.

### **Viewing trace Data**

Including several optional columns of data in the trace output can cause the output to exceed 80 columns. It is best to view the report on an output device that supports 132 columns. You can also use the -O 2line=on option to produce a more narrow report.

### **Bracketing Data Collection**

Trace data accumulates rapidly. Bracket the data collection as closely around the area of interest as possible. One technique for doing this is to issue several commands on the same command line. For example, the command

trace -a; cp /etc/trcfmt /tmp/junk; trcstop

The following command captures the total copy command run, and stops the trace when the command finishes:

trace -ax "cp /etc/trcfmt /tmp/junk"

captures the total execution of the copy command.

Note: This example is more educational if the source file is not already cached in system memory. The trcfmt file can be in memory if you have been modifying it or producing trace reports. In that case, choose as the source file some other file that is 50 to 100 KB and has not been touched.

### Reading a trace Report

The trace facility displays system activity. It is a useful learning tool to observe how the system actually performs. The previous output is an interesting example to browse. To produce a report of the copy, use the following:

```
trcrpt -0 "exec=on,pid=on" > cp.rpt
```

In the **cp.rpt** file you can see the following activities:

- The exec and page fault activities of the cp process.
- The fork, exec, and page fault activities of the **cp** process.
- The opening of the /etc/trcfmt file for reading and the creation of the /tmp/junk file.
- The successive read and write subroutines to accomplish the copy.
- The cp process becoming blocked while waiting for I/O completion, and the wait process being dispatched.
- · How logical volume requests are translated to physical volume requests.
- The files are mapped rather than buffered in traditional kernel buffers. The read accesses cause page faults that must be resolved by the virtual memory manager.
- The virtual memory manager senses sequential access and begins to prefetch the file pages.
- The size of the prefetch becomes larger as sequential access continues.
- · The writes are delayed until the file is closed (unless you captured execution of the sync daemon that periodically forces out modified pages).
- The disk device driver coalesces multiple file requests into one I/O request to the drive when possible.

### **Effective Filtering of the trace Report**

The full detail of the trace data might not be required. You can choose specific events of interest to be shown. For example, it is sometimes useful to find the number of times a certain event occurred. Answer the question, "How many opens occurred in the copy example?" First, find the event ID for the open subroutine:

```
trcrpt -j | pg
```

You can see that event ID 15b is the open event. Now, process the data from the copy example (the data is probably still in the log file) as follows:

```
trcrpt -d 15b -0 "exec=on"
```

The report is written to standard output and you can determine the number of opens that occurred. If you want to see only the opens that were performed by the cp process, run the report command again using: trcrpt -d 15b -p cp -0 "exec=on"

This command shows only the opens performed by the **cp** process.

## **Trace Event Groups**

Combining multiple trace hooks into a trace event group allows all hooks to be turned on or off at once when starting a trace.

Trace event groups should only be manipulated using either the trcevgrp command, or SMIT. The trcevgrp command allows groups to be created, modified, removed, and listed.

Reserved event groups may not be changed or removed by the trcevgrp command. These are generally groups used to perform system support. A reserved event group must be created using the ODM facilities. Such a group will have three attributes as shown below:

```
SWservAt:
       attribute = "(name) trcgrp"
       default = " "
```

```
value = "(list-of-hooks)"
SWservAt:
       attribute = "(name)_trcgrpdesc"
       default = " "
       value = "description"
SWservAt:
      attribute = "(name)_trcgrptype"
       default = " "
       value = "reserved"
```

The hook IDs must be enclosed in double quotation marks (") and separated by commas.

## Memory Overlay Detection System (MODS)

Some of the most difficult types of problems to debug are what are generally called "memory overlays." Memory overlays include the following:

- · Writing to memory that is owned by another program or routine
- Writing past the end (or before the beginning) of declared variables or arrays
- Writing past the end (or before the beginning) of dynamically allocated memory
- · Writing to or reading from freed memory
- · Freeing memory twice
- Calling memory allocation routines with incorrect parameters or under incorrect conditions.

In the kernel environment (including the kernel, kernel extensions, and device drivers), memory overlay problems have been especially difficult to debug because tools for finding them have not been available. Starting with AIX 4.2.1, however, the Memory Overlay Detection System (MODS) helps detect memory overlay problems in the kernel, kernel extensions, and device drivers.

**Note:** This feature does not detect problems in application code; it only monitors kernel and kernel extension code.

## bosdebug command

The **bosdebug** command turns the MODS facility on and off. Only the root user can run the **bosdebug** command.

To turn on the base MODS support, type:

bosdebug -M

For a description of all the available options, type:

bosdebug -?

After you have run **bosdebug** with the options you want, run the **bosboot -a** command, then shut down and reboot your system (using the shutdown -r command). If you need to make any changes to your bosdebug settings, you must run bosboot -a and shutdown -r again.

### When to use the MODS feature

This feature is useful in the following circumstances:

- When developing your own kernel extensions or device drivers and you want to test them thoroughly.
- When asked to turn this feature on by IBM technical support service to help in further diagnosing a problem that you are experiencing.

### **How MODS works**

The primary goal of the MODS feature is to produce a dump file that accurately identifies the problem.

MODS works by turning on additional checking to help detect the conditions listed above. When any of these conditions is detected, your system crashes immediately and produces a dump file that points directly at the offending code. (In previous versions, a system dump might point to unrelated code that happened to be running later when the invalid situation was finally detected.)

If your system crashes while the MODS is turned on, then MODS has most likely done its job.

The **xmalloc** subcommand provides details on exactly what memory address (if any) was involved in the situation, and displays mini-tracebacks for the allocation or free records of this memory.

Similarly, the netm command displays allocation and free records for memory allocated using the **net malloc** kernel service (for example, **mbufs**, **mclusters**, etc.).

You can use these commands, as well as standard crash techniques, to determine exactly what went wrong.

### **MODS limitations**

There are limitations to the Memory Overlay Detection System. Although it significantly improves your chances. MODS cannot detect all memory overlays. Also, turning MODS on has a variable negative impact (depending on how frequently xmalloc or xmfree is called) on overall system performance and causes somewhat more memory to be used in the kernel and the network memory heaps. If your system is running at full processor utilization, or if you are already near the maximums for kernel memory usage, turning on the MODS might cause performance degradation and/or system hangs.

Practical experience with the MODS, however, suggests that the great majority of customers can use it with minimal impact to their systems.

### **MODS** benefits

The following benefits are gained from using the MODS:

- · You can more easily test and debug your own kernel extensions and device drivers.
- Difficult problems that previously required multiple attempts to recreate and debug them generally require many fewer such attempts.

### **Related Information**

Software Product Packaging in the AIX Version 6.1 General Programming Concepts: Writing and Debugging Programs

Changing or Removing a Paging Space in the Operating system and device management

### **Commands References**

The dumpctrl command, errinstall command, errlogger command, errmsg command, errupdate command, extendiv command in the AIX Version 6.1 Commands Reference, Volume 2.

The livedumpstart command in the AIX Version 6.1 Commands Reference, Volume 3.

The sysdumpdev command, sysdumpstart command, trace command, trcrpt command in the AIX Version 6.1 Commands Reference, Volume 5.

## **Technical References**

The errsave, ras\_register, ras\_control, ldmp\_setupparms, livedump and dmp\_compspec kernel services in the AIX Version 6.1 Technical Reference: Kernel and Subsystems Volume 1.

# Chapter 17. Loadable Authentication Module Programming Interface

### Overview

The loadable authentication module interface provides a means for extending identification and authentication (I&A) for new technologies. The interface implements a set of well-defined functions for performing user and group account access and management.

The degree of integration with the system administrative commands is limited by the amount of functionality provided by the module. When all of the functionality is present, the administrative commands are able to create, delete, modify and view user and group accounts.

The security library and loadable authentication module communicate through the secmethod\_table interface. The secmethod\_table structure contains a list of subroutine pointers. Each subroutine pointer performs a well-defined operation. These subroutine are used by the security library to perform the operations which would have been performed using the local security database files.

### **Load Module Interfaces**

Each loadable module defines a number of interface subroutines. The interface subroutines which must be present are determined by how the loadable module is to be used by the system. A loadable module may be used to provide identification (account name and attribute information), authentication (password storage and verification) or both. All modules may have additional support interfaces for initializing and configuring the loadable module, creating new user and group accounts, and serializing access to information. This table describes the purpose of each interface. Interfaces may not be required if the loadable module is not used for the purpose of the interface. For example, a loadable module which only performs authentication functions is not required to have interfaces which are only used for identification operations.

| Method Interface Types |                     |          |  |  |
|------------------------|---------------------|----------|--|--|
| Name                   | Туре                | Required |  |  |
| method_attrlist        | Support             | No       |  |  |
| method_authenticate    | Authentication      | No [ 3]  |  |  |
| method_chpass          | Authentication      | Yes      |  |  |
| method_close           | Support             | No       |  |  |
| method_commit          | Support             | No       |  |  |
| method_delgroup        | Support             | No       |  |  |
| method_deluser         | Support             | No       |  |  |
| method_getentry        | Identification [ 1] | No       |  |  |
| method_getgracct       | Identification      | No       |  |  |
| method_getgrgid        | Identification      | Yes      |  |  |
| method_getgrnam        | Identification      | Yes      |  |  |
| method_getgrset        | Identification      | Yes      |  |  |
| method_getgrusers      | Identification      | No       |  |  |
| method_getpasswd       | Authentication      | No       |  |  |
| method_getpwnam        | Identification      | Yes      |  |  |

© Copyright IBM Corp. 1997, 2007 361

| Method Interface Types    |                     |          |  |  |
|---------------------------|---------------------|----------|--|--|
| Name                      | Туре                | Required |  |  |
| method_getpwuid           | Identification      | Yes      |  |  |
| method_lock               | Support             | No       |  |  |
| method_newgroup           | Support             | No       |  |  |
| method_newuser            | Support             | No       |  |  |
| method_normalize          | Authentication      | No       |  |  |
| method_open               | Support             | No       |  |  |
| method_passwdexpired      | Authentication [2]  | No       |  |  |
| method_passwdrestrictions | Authentication [2]  | No       |  |  |
| method_putentry           | Identification [ 1] | No       |  |  |
| method_putgrent           | Identification      | No       |  |  |
| method_putgrusers         | Identification      | No       |  |  |
| method_putpwent           | Identification      | No       |  |  |
| method_unlock             | Support             | No       |  |  |

### Notes:

- 1. Any module which provides a method\_attrlist() interface must also provide this interface.
- 2. Attributes which are related to password expiration or restrictions should be reported by the *method\_attrlist()* interface.
- 3. If this interface is not provided the *method getpasswd()* interface must be provided.

Several of the functions make use of a table parameter to select between user, group and system identification information. The table parameter has one of the following values:

| Identification Table Names |                                                                                                    |  |  |  |
|----------------------------|----------------------------------------------------------------------------------------------------|--|--|--|
| Value                      | Description                                                                                                |  |  |  |
| "user"                     | The table containing user account information, such as user ID, full name, home directory and login shell. |  |  |  |
| "group"                    | The table containing group account information, such as group ID and group membership list.                |  |  |  |
| "system"                   | The table containing system information, such as user or group account default values.                     |  |  |  |

When a table parameter is used by an authentification interface, "user" is the only valid value.

### **Authentication Interfaces**

Authentication interfaces perform password validation and modification. The authentication interfaces verify that a user is allowed access to the system. The authentication interfaces also maintain the authentication information, typically passwords, which are used to authorize user access.

## The method authenticate Interface

```
int method authenticate (char *user, char *response,
        int **reenter, char **message);
```

The *user* parameter points to the requested user. The *response* parameter points to the user response to the previous message or password prompt. The reenter parameter points to a flag. It is set to a non-zero value when the contents of the message parameter must be used as a prompt and the user's response used as the response parameter when this method is re-invoked. The initial value of the reenter flag is zero. The message parameter points to a character pointer. It is set to a message which is output to the user when an error occurs or an additional prompt is required.

method\_authenticate verifies that a named user has the correct authentication information, typically a password, for a user account.

method\_authenticate is called indirectly as a result of calling the authenticate subroutine. The grammar given in the SYSTEM attribute normally specifies the name of the loadable authentication module, but it is not required to do so.

method\_authenticate returns AUTH\_SUCCESS with a reenter value of zero on success. On failure a value of AUTH FAILURE, AUTH UNAVAIL or AUTH NOTFOUND is returned.

## The method\_chpass Interface

```
int method chpass (char *user, char *oldpassword,
        char *newpassword, char **message);
```

The user parameter points to the requested user. The oldpassword parameter points to the user's current password. The *newpassword* parameter points to the user's new password. The *message* parameter points to a character pointer. It will be set to a message which is output to the user.

method chpass changes the authentication information for a user account.

method chpass is called indirectly as a result of calling the chpass subroutine. The security library will examine the registry attribute for the user and invoke the method chpass interface for the named loadable authentication module.

method\_chpass returns zero for success or -1 for failure. On failure the message parameter should be initialized with a user message.

## The method\_getpasswd Interface

```
char *method_getpasswd (char *user);
```

The *user* parameter points to the requested user.

method\_getpasswd provides the encrypted password string for a user account. The encrypted password string consists of two salt characters and 11 encrypted password characters. The crypt subroutine is used to create this string and encrypt the user-supplied password for comparison.

method getpasswd is called when method authenticate would have been called, but is undefined. The result of this call is compared to the result of a call to the crypt subroutine using the response to the password prompt. See the description of the method authenticate interface for a description of the response parameter.

method getpasswd returns a pointer to an encrypted password on success. On failure a NULL pointer is returned and the global variable errno is set to indicate the error. A value of ENOSYS is used when the module cannot return an encrypted password. A value of EPERM is used when the caller does not have the required permissions to retrieve the encrypted password. A value of **ENOENT** is used when the requested user does not exist.

## The method normalize Interface

int method normalize (char \*longname, char \*shortname);

The longname parameter points to a fully-qualified user name for modules which include domain or registry information in a user name. The shortname parameter points to the shortened name of the user, without the domain or registry information.

method\_normalize determines the shortened user name which corresponds to a fully-qualified user name. The shortened user name is used for user account queries by the security library. The fully-qualified user name is only used to perform initial authentication.

If the fully-qualified user name is successfully converted to a shortened user name, a non-zero value is returned. If an error occurs a zero value is returned.

## The method passwdexpired Interface

int method passwdexpired (char \*user, char \*\*message);

The *user* parameter points to the requested user. The *message* parameter points to a character pointer. It will be set to a message which is output to the user.

method passwdexpired determines if the authentication information for a user account is expired. This method distinguishes between conditions which allow the user to change their information and those which require administrator intervention. A message is returned which provides more information to the user.

method\_passwdexpired is called as a result of calling the passwdexpired subroutine.

method passwdexpired returns 0 when the password has not expired, 1 when the password is expired and the user is permitted to change their password and 2 when the password has expired and the user is not permitted to change their password. A value of -1 is returned when an error has occurred, such as the user does not exist.

## The method\_passwdrestrictions Interface

```
int method passwdrestrictions (char *user, char *newpassword,
        char *oldpassword, char **message);
```

The user parameter points to the requested user. The newpassword parameter points to the user's new password. The *oldpassword* parameter points to the user's current password. The *message* parameter points to a character pointer. It will be set to a message which is output to the user.

method\_passwdrestrictions determines if new password meets the system requirements. This method distinguishes between conditions which allow the user to change their password by selecting a different password and those which prevent the user from changing their password at the present time. A message is returned which provides more information to the user.

method passwdrestrictions is called as a result of calling the security library subroutine passwdrestrictions.

method\_passwdrestrictions returns a value of 0 when newpassword meets all of the requirements, 1 when the password does not meet one or more requirements and 2 when the password may not be changed. A value of -1 is returned when an error has occurred, such as the user does not exist.

### **Identification Interfaces**

Identification interfaces perform user and group identity functions. The identification interfaces store and retrieve user and group identifiers and account information.

The identification interfaces divide information into three different categories: user, group and system. User information consists of the user name, user and primary group identifiers, home directory, login shell and other attributes specific to each user account. Group information consists of the group identifier, group member list, and other attributes specific to each group account. System information consists of default values for user and group accounts, and other attributes about the security state of the current system.

## The method\_getentry Interface

The *key* parameter refers to an entry in the named table. The *table* parameter refers to one of the three tables. The *attributes* parameter refers to an array of pointers to attribute names. The *results* parameter refers to an array of value return data structures. Each value return structure contains either the value of the corresponding attribute or a flag indicating a cause of failure. The *size* parameter is the number of array elements.

method\_getentry retrieves user, group and system attributes. One or more attributes may be retrieved for each call. Success or failure is reported for each attribute.

method\_getentry is called as a result of calling the getuserattr, getgroupattr and getconfattr subroutines.

method\_getentry returns a value of 0 if the key entry was found in the named table. When the entry does not exist in the table, the global variable **errno** must be set to **ENOENT**. If an error in the value of table or size is detected, the **errno** variable must be set to **EINVAL**. Individual attribute values have additional information about the success or failure for each attribute. On failure a value of -1 is returned.

## The method\_getgracct Interface

```
struct group *method getgracct (void *id, int type);
```

The *id* parameter refers to a group name or GID value, depending upon the value of the *type* parameter. The *type* parameters indicates whether the *id* parameter is to be interpreted as a (char \*) which references the group name, or (gid t) for the group.

method\_getgracct retrieves basic group account information. The *id* parameter may be a group name or identifier, as indicated by the *type* parameter. The basic group information is the group name and identifier. The group member list is not returned by this interface.

method\_getgracct may be called as a result of calling the IDtogroup subroutine.

*method\_getgracct* returns a pointer to the group's group file entry on success. The group file entry may not include the list of members. On failure a **NULL** pointer is returned.

## The method\_getgrgid Interface

```
struct group *method_getgrgid (gid_t gid);
```

The *gid* parameter is the group identifier for the requested group.

method\_getgrgid retrieves group account information given the group identifier. The group account information consists of the group name, identifier and complete member list.

method getgrgid is called as a result of calling the getgrgid subroutine.

method\_getgrgid returns a pointer to the group's group file structure on success. On failure a **NULL** pointer is returned.

## The method\_getgrnam Interface

```
struct group *method getgrnam (char *group);
```

The *group* parameter points to the requested group.

method getarnam retrieves group account information given the group name. The group account information consists of the group name, identifier and complete member list.

method\_getgrnam is called as a result of calling the getgrnam subroutine. This interface may also be called if method getentry is not defined.

method\_getgrnam returns a pointer to the group's group file structure on success. On failure a NULL pointer is returned.

## The method getgrset Interface

```
char *method getgrset (char *user);
```

The *user* parameter points to the requested user.

method getgrset retrieves supplemental group information given a user name. The supplemental group information consists of a comma separated list of group identifiers. The named user is a member of each listed group.

method getgrset is called as a result of calling the getgrset subroutine.

method getgrset returns a pointer to the user's concurrent group set on success. On failure a NULL pointer is returned.

## The method getgrusers Interface

```
int method getgrusers (char *group, void *result,
        int type, int *size);
```

The *group* parameter points to the requested group. The *result* parameter points to a storage area which will be filled with the group members. The type parameters indicates whether the result parameter is to be interpreted as a (char \*\*) which references a user name array, or (uid t) array. The size parameter is a pointer to the number of users in the named group. On input it is the size of the result field.

method getarusers retrieves group membership information given a group name. The return value may be an array of user names or identifiers.

method\_getgrusers may be called by the security library to obtain the group membership information for a group.

method getarusers returns 0 on success. On failure a value of -1 is returned and the global variable errno is set. The value ENOENT must be used when the requested group does not exist. The value ENOSPC must be used when the list of group members does not fit in the provided array. When ENOSPC is returned the size parameter is modified to give the size of the required result array.

## The method\_getpwnam Interface

```
struct passwd *method getpwnam (char *user);
```

The user parameter points to the requested user.

method getpwnam retrieves user account information given the user name. The user account information consists of the user name, identifier, primary group identifier, full name, login directory and login shell.

method\_getpwnam is called as a result of calling the getpwnam subroutine. This interface may also be called if *method getentry* is not defined.

method\_getpwnam returns a pointer to the user's password structure on success. On failure a NULL pointer is returned.

## The method getpwuid Interface

```
struct passwd *method getpwuid (uid t uid);
```

The *uid* parameter points to the user ID of the requested user.

method\_getpwuid retrieves user account information given the user identifier. The user account information consists of the user name, identifier, primary group identifier, full name, login directory and login shell.

method getpwuid is called as a result of calling the getpwuid subroutine.

method\_getpwuid returns a pointer to the user's password structure on success. On failure a NULL pointer is returned.

## The method\_putentry Interface

```
int method putentry (char *key, char *table, char *attributes,
        attrval t values[], int size);
```

The key parameter refers to an entry in the named table. The table parameter refers to one of the three tables. The attributes parameter refers to an array of pointers to attribute names. The values parameter refers to an array of value structures which correspond to the attributes. Each value structure contains a flag indicating if the attribute was output. The size parameter is the number of array elements.

method\_putentry stores user, group and system attributes. One or more attributes may be retrieved for each call. Success or failure is reported for each attribute. Values will be saved until method commit is invoked.

method\_putentry is called as a result of calling the putuserattr, putgroupattr and putconfattr subroutines.

method\_putentry returns 0 when the attributes have been updated. On failure a value of -1 is returned and the global variable errno is set to indicate the cause. A value of ENOSYS is used when updating information is not supported by the module. A value of EPERM is used when the invoker does not have permission to create the group. A value of ENOENT is used when the entry does not exist. A value of **EROFS** is used when the module was not opened for updates.

## The method\_putgrent Interface

```
int method putgrent (struct group *entry);
```

The entry parameter points to the structure to be output. The account name is contained in the structure.

method putgrent stores group account information given a group entry. The group account information consists of the group name, identifier and complete member list. Values will be saved until method commit is invoked.

method\_putgrent may be called as a result of calling the putgroupattr subroutine.

method putgrent returns 0 when the group has been successfully updated. On failure a value of -1 is returned and the global variable errno is set to indicate the cause. A value of ENOSYS is used when updating groups is not supported by the module. A value of **EPERM** is used when the invoker does not have permission to update the group. A value of ENOENT is used when the group does not exist. A value of **EROFS** is used when the module was not opened for updates.

## The method\_putgrusers Interface

int method\_putgrusers (char \*group, char \*users);

The group parameter points to the requested group. The users parameter points to a **NUL** character separated, double **NUL** character terminated, list of group members.

method\_putgrusers stores group membership information given a group name. Values will be saved until method\_commit is invoked.

method putgrusers may be called as a result of calling the putgroupattr subroutine.

method putgrusers returns 0 when the group has been successfully updated. On failure a value of -1 is returned and the global variable errno is set to indicate the cause. A value of ENOSYS is used when updating groups is not supported by the module. A value of **EPERM** is used when the invoker does not have permission to update the group. A value of ENOENT is used when the group does not exist. A value of **EROFS** is used when the module was not opened for updates.

## The method\_putpwent Interface

int method putpwent (struct passwd \*entry);

The *entry* parameter points to the structure to be output. The account name is contained in the structure.

method putpwent stores user account information given a user entry. The user account information consists of the user name, identifier, primary group identifier, full name, login directory and login shell. Values will be saved until method\_commit is invoked.

method putpwent may be called as a result of calling the putuserattr subroutine.

method putpwent returns 0 when the user has been successfully updated. On failure a value of -1 is returned and the global variable errno is set to indicate the cause. A value of ENOSYS is used when updating users is not supported by the module. A value of EPERM is used when the invoker does not have permission to update the user. A value of ENOENT is used when the user does not exist. A value of **EROFS** is used when the module was not opened for updates.

## **Support Interfaces**

Support interfaces perform functions such as initiating and terminating access to the module, creating and deleting accounts, and serializing access to information.

## The method attrlist Interface

attrtab \*\*method attrlist (void);

This interface does not require any parameters.

method\_attrlist provides a means of defining additional attributes for a loadable module. Authentication-only modules may use this interface to override attributes which would normally come from the identification module half of a compound load module.

method attrlist is called when a loadable module is first initialized. The return value will be saved for use by later calls to various identification and authentication functions.

## The method close Interface

void method close (void \*token);

The *token* parameter is the value of the corresponding *method\_open* call.

method\_close indicates that access to the loadable module has ended and all system resources may be freed. The loadable module must not assume this interface will be invoked as a process may terminate without calling this interface.

method\_close is called when the session count maintained by enduserdb reaches zero.

There are no defined error return values. It is expected that the method\_close interface handle common programming errors, such as being invoked with an invalid token, or repeatedly being invoked with the same token.

### The method commit Interface

int method commit (char \*key, char \*table);

The key parameter refers to an entry in the named table. If it is **NULL** it refers to all entries in the table. The *table* parameter refers to one of the three tables.

method\_commit indicates that the specified pending modifications are to be made permanent. An entire table or a single entry within a table may be specified. method lock will be called prior to calling method commit. method unlock will be called after method commit returns.

method commit is called when putgroupattr or putuserattr are invoked with a Type parameter of SEC\_COMMIT. The value of the Group or User parameter will be passed directly to method\_commit.

method\_commit returns a value of 0 for success. A value of -1 is returned to indicate an error and the global variable errno is set to indicate the cause. A value of ENOSYS is used when the load module does not support modification requests for any users. A value of EROFS is used when the module is not currently opened for updates. A value of **EINVAL** is used when the table parameter refers to an invalid table. A value of EIO is used when a potentially temporary input-output error has occurred.

## The method delgroup Interface

int method delgroup (char \*group);

The *group* parameter points to the requested group.

method\_delgroup removes a group account and all associated information. A call to method\_commit is not required. The group will be removed immediately.

method delgroup is called when putgroupattr is invoked with a Type parameter of SEC DELETE. The value of the Group and Attribute parameters will be passed directly to method\_delgroup.

method delgroup returns 0 when the group has been successfully removed. On failure a value of -1 is returned and the global variable errno is set to indicate the cause. A value of ENOSYS is used when deleting groups is not supported by the module. A value of **EPERM** is used when the invoker does not have permission to delete the group. A value of ENOENT is used when the group does not exist. A value of EROFS is used when the module was not opened for updates. A value of EBUSY is used when the group has defined members.

## The method deluser Interface

int method deluser (char \*user);

The *user* parameter points to the requested user.

method delaroup removes a user account and all associated information. A call to method commit is not required. The user will be removed immediately.

method\_deluser is called when putuserattr is invoked with a Type parameter of SEC\_DELETE. The value of the *User* and *Attribute* parameters will be passed directly to *method deluser*.

method\_deluser returns 0 when the user has been successfully removed. On failure a value of -1 is returned and the global variable errno is set to indicate the cause. A value of ENOSYS is used when deleting users is not supported by the module. A value of EPERM is used when the invoker does not have permission to delete the user. A value of ENOENT is used when the user does not exist. A value of **EROFS** is used when the module was not opened for updates.

## The method lock Interface

```
void *method lock (char *key, char *table, int wait);
```

The key parameter refers to an entry in the named table. If it is **NULL** it refers to all entries in the table. The table parameter refers to one of the three tables. The wait parameter is the number of second to wait for the lock to be acquired. If the wait parameter is zero the call returns without waiting if the entry cannot be locked immediately.

method lock informs the loadable modules that access to the underlying mechanisms should be serialized for a specific table or table entry.

method lock is called by the security library when serialization is required. The return value will be saved and used by a later call to method\_unlock when serialization is no longer required.

## The method\_newgroup Interface

int method newgroup (char \*group);

The *group* parameter points to the requested group.

method\_newgroup creates a group account. The basic group account information must be provided with calls to method putgrent or method putentry. The group account information will not be made permanent until method commit is invoked.

method\_newgroup is called when putgroupattr is invoked with a Type parameter of SEC\_NEW. The value of the *Group* parameter will be passed directly to *method\_newgroup*.

method\_newgroup returns 0 when the group has been successfully created. On failure a value of -1 is returned and the global variable errno is set to indicate the cause. A value of ENOSYS is used when creating group is not supported by the module. A value of **EPERM** is used when the invoker does not have permission to create the group. A value of **EEXIST** is used when the group already exists. A value of **EROFS** is used when the module was not opened for updates. A value of **EINVAL** is used when the group has an invalid format, length or composition.

## The method\_newuser Interface

int method newuser (char \*user);

The *user* parameter points to the requested user.

method newuser creates a user account. The basic user account information must be provided with calls to method putpwent or method putentry. The user account information will not be made permanent until method\_commit is invoked.

method\_newuser is called when putuserattr is invoked with a Type parameter of SEC\_NEW. The value of the *User* parameter will be passed directly to *method newuser*.

method newuser returns 0 when the user has been successfully created. On failure a value of -1 is returned and the global variable errno is set to indicate the cause. A value of ENOSYS is used when creating users is not supported by the module. A value of EPERM is used when the invoker does not have permission to create the user. A value of **EEXIST** is used when the user already exists. A value of **EROFS** is used when the module was not opened for updates. A value of EINVAL is used when the user has an invalid format, length or composition.

## The method open Interface

```
void *method open (char *name, char *domain,
        int mode, char *options);
```

The name parameter is a pointer to the stanza name in the configuration file. The domain parameter is the value of the domain= attribute in the configuration file. The mode parameter is either O\_RDONLY or O RDWR. The options parameter is a pointer to the options= attribute in the configuration file.

method open prepares a loadable module for use. The domain and options attributes are passed to method open.

method open is called by the security library when the loadable module is first initialized and when setuserdb is first called after method close has been called due to an earlier call to enduserdb. The return value will be saved for a future call to method close.

## The method unlock Interface

```
void method_unlock (void *token);
```

The token parameter is the value of the corresponding method lock call.

method unlock informs the loadable modules that an earlier need for access serialization has ended.

method\_unlock is called by the security library when serialization is no longer required. The return value from the earlier call to method lock be used.

## **Configuration Files**

The security library uses the /usr/lib/security/methods.cfg file to control which modules are used by the system. A stanza exists for each loadable module which is to be used by the system. Each stanza contains a number of attributes used to load and initialize the module. The loadable module may use this information to configure its operation when the method\_open() interface is invoked immediately after the module is loaded.

## The options Attribute

The options attribute will be passed to the loadable module when it is initialized. This string is a comma-separated list of Flag and Flag=Value entries. The entire value of the options attribute is passed to the method\_open() subroutine when the module is first initialized. Five pre-defined flags control how the library uses the loadable module.

auth=module Module will be used to perform authentication functions for the current loadable authentication

> module. Subroutine entry points dealing with authentication-related operations will use method table pointers from the named module instead of the module named in the program= or

program 64= attribute.

authonly The loadable authentication module only performs authentication operations. Subroutine entry

points which are not required for authentication operations, or general support of the loadable

module, will be ignored.

Module will be used to perform identification functions for the current loadable authentication db=module

> module. Subroutine entry points dealing with identification related operations will use method table pointers from the name module instead of the module named in the program= or

program 64= attribute.

dbonly The loadable authentication module only provides user and group identification information.

Subroutine entry points which are not required for identification operations, or general support

of the loadable module, will be ignored.

noprompt The initial password prompt for authentication operations is suppressed. Password prompts are

normally performed prior to a call to method\_authenticate(). method\_authenticate() must be prepared to receive a **NULL** pointer for the *response* parameter and set the *reenter* parameter

to TRUE to indicate that the user must be prompted with the contents of the message parameter prior to method\_authenticate() being re-invoked. See the description of

method\_authenticate for more information on these parameters.

## **Compound Load Modules**

Compound load modules are created with the auth= and db= attributes. The security library is responsible for constructing a new method table to perform the compound function.

Interfaces are divided into three categories: identification, authentication and support. Identification interfaces are used when a compound module is performing an identification operation, such as the getpwnam() subroutine. Authentication interfaces are used when a compound module is performing an authentication operation, such as the authenticate() subroutine. Support subroutines are used when initializing the loadable module, creating or deleting entries, and performing other non-data operations. The table Method Interface Types describes the purpose of each interface. The table below describes which support interfaces are called in a compound module and their order of invocation.

| Support Interface Invocation |                                |  |  |  |
|------------------------------|--------------------------------|--|--|--|
| Name                         | Invocation Order               |  |  |  |
| method_attrlist              | Identification, Authentication |  |  |  |
| method_close                 | Identification, Authentication |  |  |  |
| method_commit                | Identification, Authentication |  |  |  |
| method_deluser               | Authentication, Identification |  |  |  |
| method_lock                  | Identification, Authentication |  |  |  |
| method_newuser               | Identification, Authentication |  |  |  |
| method_open                  | Identification, Authentication |  |  |  |
| method_unlock                | Authentication, Identification |  |  |  |

## **Related Information**

Identification and Authentication Subroutines

/usr/lib/security/methods.cfg File

## **Chapter 18. Kernel Storage-Protection Keys**

Kernel storage-protection keys provide a storage-protection mechanism for the kernel and kernel extensions.

Storage protection keys have the following elements:

- Each virtual memory page is assigned a small integer protection key, which represents a required access authority to make the page readable or writable in the current context.
- · A register, the authority mask register, is used to encode the access authority of the current context.

The hardware can provide up to 32 protection keys. The authority mask register contains a pair of bits representing the write and read access authorities for each of the defined protection keys, making it possible for the kernel to control access to as many as 32 classes of memory, where each class consists of virtual memory pages sharing the same specific protection key.

In all cases, a running thread can modify its authority mask register, and hence its authority to access specific memory classes. In AIX environment, the storage-protection mechanism can catch programming errors caused by inadvertent storage overlays. When you write a program using storage protection keys, the program can voluntarily subdivide its memory for protection purposes, decreasing the likelihood that an accidental reference to memory goes undetected. Such undetected errors can be difficult to debug; however, by coding to detect them as they occur, a program can improve its reliability, availability, and serviceability characteristics.

When you use storage protection keys in the kernel, the following programming errors can be detected and easily repaired:

- Incorrect reference to application memory by the kernel
- Incorrect reference to kernel private memory by key-safe kernel extensions
- · Incorrect reference to kernel extension private memory by the kernel
- · Incorrect reference to memory controlled by one kernel subsystem by another

Kernel extensions can be classified into the following categories from the storage protection aspect:

### **Key-unsafe kernel extensions**

Key-unsafe kernel extensions are traditional extensions that were written without regard to storage key protection. When loaded in a key-safe environment, such extensions are automatically run with wide access authority to provide binary compatibility. With the ability to access essentially all kernel memory without restrictions, key-unsafe kernel extensions can continue to function, even though they might violate the protection domain of the kernel.

### **Key-safe kernel extensions**

Key-safe kernel extensions do not directly refer to either the internal data structures of the kernel or user space addresses. See "Making a Kernel Extension Key Safe" on page 378.

### **Key-protected kernel extensions**

Key-protected kernel extensions can coexist with the key-protected kernel environment, and also become key-protected by identifying and protecting their own private data. To place kernel extension data in key-protected memory, see "Designing the Key Protection in a Key-protected Kernel Extension" on page 378.

## **Kernel Keys and Kernel Key Sets**

A kernel key is a virtual key that is assigned by the kernel. Kernel programs can use more virtual keys than exist in the hardware, because many kernel keys can share a single hardware key.

© Copyright IBM Corp. 1997, 2007

The kernel data is classified into keys according to function. You can use kernel keys to define a large number of virtual storage protection keys. Most kernel keys are used only within the kernel. The sys/skeys.h file contains a list of all keys. The following kernel keys can be useful in your kernel extensions:

### KKEY PUBLIC

Used to access stack, bss and data.

### KKEY BLOCK DEV

Required for block device drivers. The **buf** structures must be either public or in the key.

### **KKEY COMMO**

Required for communication drivers.

### KKEY MBUF

Required for network drivers. mbufs are in the key.

### KKEY\_USB

Required for USB device drivers.

### KKEY\_GRAPHICS

Required for graphics device drivers.

### KKEY DMA

Required for direct memory access (DMA) information.

### KKEY TRB

Required for timer services (the **trb** structure).

### KKEY IOMAP

Used to access I/O mapped segments.

### KKEY FILE SYSTEM

Used to access vnodes and gnodes (vnop callers).

You can use a set of keys for a typical kernel extension using one of the predefined kernel key sets. The sys/skeys.h file contains a list of all key sets. The following predefined kernel key sets are useful with read and write accesses to the member kernel keys. Similar sets whose names are appended with \_READ grant only read access.

### KKEYSET GLOBAL

All known kernel keys

### KKEYSET LEGACY

The large set of kernel keys that is granted to kernel extensions that are not key-safe

#### KKEYSET KERNEXT

The kernel keys common to most kernel extensions

### KKEYSET\_COMMO

The common keys plus those that are used by communication drivers

### KKEYSET BLOCK

The common keys plus those that are used by block I/O drivers

### **KKEYSET GRAPHICS**

The common keys plus those that are used by graphics drivers

### KKEYSET USB

The common keys plus those that are used by USB drivers

### KKEYSET USERDATA

All known user-space kernel keys

### **Protection Gates**

To make a kernel extension key-safe or key-protected, you must add protection gates, typically at all entry and exit points of your module. With proper protection gates, your module has access to the data that it requires, and does not have access to the data that it does not require.

You can specify the following gates at an entry point:

### An add gate

With an add gate, you can augment the callers key set with your own. You can specify an add gate for a service where your caller passes pointers to data. The data of the caller might be protected with a key you are unaware of, therefore you must retain these keys to refer to the data of the caller. You can add additional keys so that you can also refer to any private data that you need.

### A replace gate

With a replace gate, you can switch to your own key set. You can specify a replace gate at an entry point for a callback that you have registered with, for example, the device switch table. You can also specify the replace gate to relinquish the keys of the caller, when the kernel is your caller. (Do not retain access to internal data of the kernel.) You can use the predefined key sets as described in "Kernel Keys and Kernel Key Sets" on page 375 to form the basis of a typical replace gate.

In both cases, the protection gate service returns the original authority mask register value to you, so that you can restore keys at your exit points.

You can decide where to place these gates in your program flow. You can identify and place gates at all entry points that are externally visible. One common exception is to defer the gate when you take advantage of keys of the caller to pick up potentially private data being passed in. Then switch to your own key set with a replace gate. This technique provides better storage protection than adding an add gate right at the entry point.

Important: Remember to restore the necessary keys at any exit point, where data might be stored back through a parameter pointer.

You can use the following kernel services to implement your protection gates:

### hkeyset add

Adds access rights to the currently addressable hardware key set, and returns the old hardware key set.

### hkeyset\_replace

Loads a new set of access rights, and returns the old hardware key set.

#### hkevset restore

Restores a saved set of access rights.

### hkeyset\_get

Returns the current access rights.

To identify the entry points of your kernel extension, look for the following typical ones:

· Device-switch table callbacks for open, close, read, write, ioctl, strategy, select, print, dump, mpx, and revoke entry points

**Tip:** Typically, the config entry point does not need a protection gate, but includes the initialization necessary for protection gates, heaps and so on, for subsequent uses by other entry points.

- The timer event handler
- The watchdog handler

- The enhanced I/O error handling handlers
- The interrupt handler (INTCLASSx, iodone, offlevel)
- · The environmental and power warning handler
- · Exported system calls
- The dynamic reconfiguration and high availability handlers
- · The shutdown notification handler
- · The RAS callback
- · Streams callback functions
- Process state change notification handlers
- · Function pointers that are passed outside of your module

## Making a Kernel Extension Key Safe

To make a kernel extension key-safe, follow these steps:

- 1. Decide which kernel key set, if any, can be the basis for the key set of your module.
- 2. Optionally, remove any unnecessary keys from your copy of the kernel key set.
- 3. Convert the kernel key set to a hardware key set.
- 4. Place add and replace protection gates at or near all entry points (except initialization). See "Protection Gates" on page 377.
- 5. Place restore gates at or near exit points.
- 6. Link your extension with the new -b ras flag to identify the extension to the system as reliability, availability, and serviceability aware.

Restriction: You must specify -p inlique to ensure that the compiler does not generate inline pointer glue.

## Designing the Key Protection in a Key-protected Kernel Extension

To design key protection into a kernel extension, perform the following steps:

- 1. Define memory classes. A memory class is a set of virtual pages that are associated with the same storage protection key. Ideally, each memory class is represented by a unique kernel key, although there are limits on both the actual number of kernel keys that can be used, and the actual number of hardware keys that are available for the kernel and kernel extensions.
- 2. Allocate a kernel key for each memory class. You can use the kkey\_assign\_private kernel service to allocate unique kernel keys.
- 3. Assign kernel keys to the (pages of) memory to be included in each memory class. You can use the heap\_create kernel service to create a memory heap whose pages are protected with a specified kernel key. Your new heap can then be used by the xmalloc and xmfree kernel services as usual. When your program ends, use the heap destroy kernel service to clean up any heaps you have created.
- 4. Determine which kernel keys are required by the kernel extension to satisfy the requirements of other kernel extension data that is referred to. For the best result, add the access rights from one of these predefined key sets to your own, rather than build up your key set from scratch. See "Kernel Keys and Kernel Key Sets" on page 375.
- 5. Create the kernel key sets defining the access authorities that are needed by your extension to refer to its private memory classes. You can use the following kernel services:

#### kkeyset create

Allocates an empty key set.

### kkeyset\_add\_key

Adds access rights for a kernel key to your key set.

### kkeyset remove key

Removes access rights to a given kernel key from your key set.

### kkeyset\_add\_set

Adds the access rights that are defined in one key set to another.

### kkeyset\_remove\_set

Removes the access rights that are defined in one key set from another.

### kkeyset\_delete

Frees a key set after it has been used to create a hardware key set by 6.

- Create hardware key sets that you need to control access to the memory classes during execution.
   These hardware key sets are needed to implement your protection gates. The kkeyset\_to\_hkeyset service performs this translation.
  - **Attention:** The **HKEYSET\_GLOBAL** key set is defined to access any memory no matter which key protects it. Therefore, this hardware key set should be used with caution.
- 7. Implement protection gates as needed to grant access to the memory classes, and to restore the prior authority mask register state. Typically, you can perform these steps at the entry and exit points of the major functions of the kernel extension. You can implement a replace gate at an entry point in your driver to grant access appropriately. Without one, the driver has the inappropriate access rights of its caller, typically the kernel. You can implement a restore gate at exit points to restore the access rights back to those of the calling program. See "Protection Gates" on page 377 for more information about protection gates.
- 8. Link the kernel extension using the new **-b ras** flag, so that the kernel can recognize it as a key-safe kernel extension.

If the extension must refer to user space memory, use the **copyin**, **copyout**, or one of the cross-memory kernel services. These services acquire the appropriate additional hardware keys necessary to access and protect user space. (The user-space application might use storage protect keys itself.) It is possible, but not suggested, to add user keys to the current authority mask register with the **hkeyset\_update\_userkeys** service, and to restore the previous state with the **hkeyset\_restore\_userkeys** service.

Any kernel keys can be used, with appropriate care, by any kernel extension. You can also remove keys that you do not need. For example, you can remove the KKEY\_TRB key if your extension does not use services such as the **tstart** kernel service, which uses the **trb** structure. Though not required, the action can increase the benefit of using storage protect keys by minimizing the access rights of your kernel extension. Start with a predefined key set, and remove specific keys; rather than start with an empty key set, and figure out which ones you need to add.

In general, you do not need to test your code for the presence, absence, or number of available hardware keys. All key-protection kernel services work efficiently in all cases.

## **Examples**

1. The following example creates a pinned, shared heap that is assigned to a specified kernel key.

```
#include <sys/malloc.h>
#include <sys/skeys.h>
kkey_t my_kkey;
heapattr_t heapattr;
heapaddr_t my_heap = HPA_INVALID_HEAP

rc = kkey_assign_private("my string", 0, 0, &my_kkey);
bzero(&heapattr, sizeof(heapattr));
heapattr.hpa_eyec = EYEC_HEAPATTR;
heapattr.hpa_version = HPA_VERSION;
heapattr.hpa_flags = HPA_PINNED | HPA_SHARED;
heapattr.hpa_debug_level = HPA_DEFAULT_DEBUG;
heapattr.hpa_kkey = my_kkey;
rc = heap_create(&heapattr, &my_heap);
```

- 2. The following examples create a hardware key set.
  - Initialize a hardware key set (errors ignored for brevity)

```
#include <sys/skeys.h>
   hkeyset_t my_hkeyset; /* globally visible hardware keyset */
   kkeyset_t my_kkeyset; /* temporary kernel keyset */
  my kkeyset = KKEYSET INVALID;
   rc = kkeyset_create(&my_kkey);
   rc = kkeyset_add_set(my_kkeyset, KKEYSET_BLOCK);
   rc = kkeyset_add_key(my_kkeyset, my_kkey, KA_RW);
rc = kkeyset_to_hkeyset(my_kkeyset, &my_hkeyset);
   kkeyset_delete(my_kkeyset);
· Implement a protection gate
   hkeyset_t old_hkeyset;
   old_hkeyset = hkeyset_replace(my_hkeyset);
   . . . . . . .
   hkeyset restore(old hkeyset);
```

### **Related Information**

The kkey\_assign\_private, kkeyset\_create, kkeyset\_add\_key, kkeyset\_remove\_key, kkeyset\_add\_set, kkeyset\_remove\_set, kkeyset\_delete, and kkeyset\_to\_hkeyset kernel services.

The hkeyset\_add, hkeyset\_replace, hkeyset\_restore, or hkeyset\_get kernel service.

## **Appendix. Notices**

This information was developed for products and services offered in the U.S.A.

IBM may not offer the products, services, or features discussed in this document in other countries. Consult your local IBM representative for information on the products and services currently available in your area. Any reference to an IBM product, program, or service is not intended to state or imply that only that IBM product, program, or service may be used. Any functionally equivalent product, program, or service that does not infringe any IBM intellectual property right may be used instead. However, it is the user's responsibility to evaluate and verify the operation of any non-IBM product, program, or service.

IBM may have patents or pending patent applications covering subject matter described in this document. The furnishing of this document does not give you any license to these patents. You can send license inquiries, in writing, to:

IBM Director of Licensing IBM Corporation North Castle Drive Armonk, NY 10504-1785 U.S.A.

The following paragraph does not apply to the United Kingdom or any other country where such provisions are inconsistent with local law: INTERNATIONAL BUSINESS MACHINES CORPORATION PROVIDES THIS PUBLICATION "AS IS" WITHOUT WARRANTY OF ANY KIND, EITHER EXPRESS OR IMPLIED, INCLUDING, BUT NOT LIMITED TO, THE IMPLIED WARRANTIES OF NON-INFRINGEMENT, MERCHANTABILITY OR FITNESS FOR A PARTICULAR PURPOSE. Some states do not allow disclaimer of express or implied warranties in certain transactions, therefore, this statement may not apply to you.

This information could include technical inaccuracies or typographical errors. Changes are periodically made to the information herein; these changes will be incorporated in new editions of the publication. IBM may make improvements and/or changes in the product(s) and/or the program(s) described in this publication at any time without notice.

Licensees of this program who wish to have information about it for the purpose of enabling: (i) the exchange of information between independently created programs and other programs (including this one) and (ii) the mutual use of the information which has been exchanged, should contact:

IBM Corporation
Dept. LRAS/Bldg. 003
11400 Burnet Road
Austin, TX 78758-3498
U.S.A.

Such information may be available, subject to appropriate terms and conditions, including in some cases, payment of a fee.

The licensed program described in this document and all licensed material available for it are provided by IBM under terms of the IBM Customer Agreement, IBM International Program License Agreement or any equivalent agreement between us.

For license inquiries regarding double-byte (DBCS) information, contact the IBM Intellectual Property Department in your country or send inquiries, in writing, to:

© Copyright IBM Corp. 1997, 2007

IBM World Trade Asia Corporation Licensina 2-31 Roppongi 3-chome, Minato-ku Tokyo 106, Japan

IBM may use or distribute any of the information you supply in any way it believes appropriate without incurring any obligation to you.

Information concerning non-IBM products was obtained from the suppliers of those products, their published announcements or other publicly available sources. IBM has not tested those products and cannot confirm the accuracy of performance, compatibility or any other claims related to non-IBM products. Questions on the capabilities of non-IBM products should be addressed to the suppliers of those products.

Any references in this information to non-IBM Web sites are provided for convenience only and do not in any manner serve as an endorsement of those Web sites. The materials at those Web sites are not part of the materials for this IBM product and use of those Web sites is at your own risk.

This information contains examples of data and reports used in daily business operations. To illustrate them as completely as possible, the examples include the names of individuals, companies, brands, and products. All of these names are fictitious and any similarity to the names and addresses used by an actual business enterprise is entirely coincidental.

### COPYRIGHT LICENSE:

This information contains sample application programs in source language, which illustrates programming techniques on various operating platforms. You may copy, modify, and distribute these sample programs in any form without payment to IBM, for the purposes of developing, using, marketing or distributing application programs conforming to the application programming interface for the operating platform for which the sample programs are written. These examples have not been thoroughly tested under all conditions. IBM, therefore, cannot guarantee or imply reliability, serviceability, or function of these programs. You may copy, modify, and distribute these sample programs in any form without payment to IBM for the purposes of developing, using, marketing, or distributing application programs conforming to IBM's application programming interfaces.

Each copy or any portion of these sample programs or any derivative work, must include a copyright notice as follows:

(c) (your company name) (year). Portions of this code are derived from IBM Corp. Sample Programs. (c) Copyright IBM Corp. \_enter the year or years\_. All rights reserved.

### **Trademarks**

The following terms are trademarks of International Business Machines Corporation in the United States, other countries, or both:

AIX

AIX 5L

BladeCenter

eServer

**IBM** 

Micro Channel

PowerPC

UNIX is a registered trademark of The Open Group in the United States and other countries.

Other company, product, or service names may be the trademarks or service marks of others.

## Index

| Numerics                                       | CIO_LOST_STATUS 108<br>CIO_NULL_BLK 108                                                                                                    |
|------------------------------------------------|----------------------------------------------------------------------------------------------------|
| 64-bit kernel extension 18, 19                 | CIO_START_DONE 108 CIO_TX_DONE 108 clients                                                                                                    |
| A                                              | ATM LANE                                                                                                    |
| accented characters 198                        | adding 113                                                                                                    |
| asynchronous I/O subsystem                     | commands                                                                                                    |
| subroutines 85                                 | errlogger 337                                                                                                    |
| subroutines affected by 86                     | errmsg 335                                                                                                    |
| ataide_buf structure (IDE) 298                 | errpt 335, 337<br>errupdate 337                                                                                                    |
| fields 299                                     | trcrpt 338, 339                                                                                                    |
| ATM LAN Emulation device driver 112            | communications device handlers                                                                                                    |
| close 118                                      | common entry points 106                                                                                                    |
| configuration parameters 114                   | common status and exception codes 107                                                                                                    |
| data reception 118                             | common status blocks 107                                                                                                    |
| data transmission 118                          | interface kernel services 73                                                                                                    |
| entry points 117                               | kernel-mode interface 105                                                                                                    |
| open 117                                       | mbuf structures 106                                                                                                    |
| trace and error logging 123                    | types                                                                                                    |
| ATM LANE                                       | Ethernet 153                                                                                                    |
| clients                                        | Fiber Distributed Data Interface (FDDI) 125                                                                                                    |
| adding 113                                     | Forum Compliant ATM LAN Emulation 112                                                                                                    |
| ATM MPOA client                                | Multiprotocol (MPQP) 109                                                                                                    |
| tracing and error logging 125                  | PCI Token-Ring device drivers 144                                                                                                    |
| atmle_ctl 119 ATMLE_MIB_GET 119                | SOL (serial optical link) 110                                                                                                    |
| ATMLE_MIB_QUERY 119                            | Token-Ring (8fa2) 137                                                                                                    |
| atomic operations 62                           | Token-Ring (8fc8) 129                                                                                                    |
| attributes 100                                 | user-mode interface 105                                                                                                    |
| attributes 100                                 | communications I/O subsystem                                                                                                    |
|                                                | physical device handler model 106                                                                                                    |
| В                                              | compiling when using trace 355                                                                                                    |
| block (physical volumes) 201                   | complex locks 61                                                                                                    |
| block device drivers                           | component trace 307                                                                                                    |
| I/O kernel services 41                         | Component Trace 329                                                                                                    |
| block I/O buffer cache                         | callback routine 332                                                                                                    |
| managing 48                                    | controlling 330                                                                                                    |
| supporting user access to device drivers 48    | initializing 330                                                                                                    |
| using write routines 49                        | managing trace levels 330                                                                                                    |
| block I/O buffer cache kernel services 42      | tracing events 330                                                                                                    |
| bootlist command                               | unregistering a component 330                                                                                                    |
| altering list of boot devices 103              | configuration                                                                                                    |
|                                                | low function terminal interface 195                                                                                                    |
| •                                              | cross-memory kernel services 66                                                                                                    |
| C                                              |                                                                                                    |
| callback                                       | D                                                                                                    |
| function 47                                    |                                                                                                    |
| cfgmgr command                                 | DASD subsystem                                                                                                    |
| configuring devices 97, 103                    | device block level description 305                                                                                                    |
| character I/O kernel services 42 chdev command | device block operation                                                                                                    |
| changing device characteristics 103            | cylinder 306                                                                                                    |
| configuring devices 97                         | head 306                                                                                                    |
| child devices 99                               | sector 305<br>track 305                                                                                                    |
| CIO_ASYNC_STATUS 109                           | data flushing 68                                                                                                    |
| CIO_HALT_DONE 108                              | dataless workstations, copying a system dump on 312                                                                                                    |
| = = =                                          | The state of the state of the s |

383

| DDS 101                                        | device dependent structure                        |
|------------------------------------------------|---------------------------------------------------|
| debug 337                                      | format 102                                        |
| debugger 307                                   | updating                                          |
| device attributes                              | using the Change method 101                       |
| accessing 100                                  | device driver                                     |
| modifying 101                                  | including in a system dump 308                    |
| device configuration database                  | device driver management kernel services 58       |
| configuring 93                                 | device drivers                                    |
| customized database 93                         | adding 99                                         |
| predefined database 93, 98                     | device dependent structure 101                    |
| device configuration manager                   | display 197                                       |
| configuration hierarchy 94                     | entry points 196                                  |
| configuration rules 94                         | interface 196                                     |
| device dependencies graph 94                   | pseudo                                            |
| device methods 96                              | low function terminal 196                         |
| invoking 95                                    | device methods                                    |
| device configuration subroutines 103           | adding devices 99                                 |
| device configuration subsystem 93, 94          | Change method and device dependent                |
| adding unsupported devices 98                  | structure 101                                     |
| configuration commands 103                     | changing device states 97                         |
| configuration database structure 92            | Configure method and device dependent             |
| configuration subroutines 103                  | structure 101                                     |
| database configuration procedures 93           | for changing the database and not device state 98 |
| device classifications 91                      | interfaces 96                                     |
| device dependencies 99                         | interfaces to                                     |
| device method level 92                         | run-time commands 97                              |
| device types 95                                | invoking 96                                       |
| high-level perspective 92                      | method types 96                                   |
| low-level perspective 93                       | source code examples of 96                        |
| object classes in 95                           | writing 96                                        |
| run-time configuration commands 97             | device states 97                                  |
| scope of support 91                            | devices                                           |
| writing device methods for 96                  | child 99                                          |
| Device control operations 175                  | dependencies 99                                   |
| NDD_CLEAR_STATS 177                            | SCSI 215                                          |
| NDD_DISABLE_ADAPTER 178                        | diacritics 198                                    |
| NDD_DISABLE_ADDRESS 176                        | diagnostics                                       |
| NDD_DISABLE_MULTICAST 178                      | low function terminal interface 197               |
| NDD_DISABLE_MOLTICAST 176<br>NDD_DUMP_ADDR 178 | direct access storage device subsystem 201        |
| NDD_BOMI _ADDIT 178  NDD_ENABLE_ADAPTER 178    | diskless systems                                  |
| NDD_ENABLE_ADDRESS 176                         | configuring dump device 308                       |
| NDD_ENABLE_MULTICAST 177                       | dump device for 308                               |
| NDD_GET_ALL_STATS 177                          | display device driver 197                         |
| NDD_GET_STATS 177                              | interface 197                                     |
| NDD_MIB_ADDR 176                               | DMA management                                    |
| NDD_MIB_GET 176                                | setting up transfers 50                           |
|                                                |                                                   |
| NDD_MIB_QUERY 176                              | DMA management kernel services 43                 |
| NDD_PROMISCUOUS_OFF 178                        | dump 307                                          |
| NDD_PROMISCUOUS_ON 178                         | configuring dump devices 308                      |
| NDD_SET_LINK_STATUS 179                        | copying from dataless machines 312                |
| NDD_SET_MAC_ADDR 179                           | copying to other media 312                        |
| Device Control Operations                      | starting 309                                      |
| NDD_CLEAR_STATS 135                            | system dump facility 307                          |
| NDD_DISABLE_ADDRESS 135                        | dump device                                       |
| NDD_ENABLE_ADDRESS 134                         | determining the size of 314                       |
| NDD_GET_ALL_STATS 135                          | determining the type of logical volume 315        |
| NDD_GET_STATS 134                              | increasing the size of 314, 315                   |
| NDD_MIB_ADDR 135                               | dump devices 308                                  |
| NDD_MIB_GET 134                                |                                                   |
| NDD_MIB_QUERY 134                              |                                                   |

| E                                             | Ethernet device driver (continued)                 |
|-----------------------------------------------|----------------------------------------------------|
| eeh callback                                  | NDD_PROMISCUOUS_ON 178                             |
| function 47                                   | NDD_SET_LINK_STATUS 179                            |
| EEH error handling                            | NDD_SET_MAC_ADDR 179                               |
| kernel services                               | events                                             |
| table 47                                      | management of 74                                   |
| encapsulation 74                              | exception codes                                    |
| entry points                                  | communications device handlers 107                 |
| communications physical device handler 106    | exception handlers                                 |
| device driver 196                             | implementing                                       |
| IDE adapter driver 301                        | in kernel-mode 15, 16, 17, 18                      |
| IDE device driver 301                         | in user-mode 18                                    |
| logical volume device driver 205              | registering 74                                     |
| MPQP device handler 109                       | exception handling                                 |
| SCSI adapter device driver 233                | interrupts and exceptions 14                       |
| SCSI device driver 233                        | modes<br>kernel 14                                 |
| SOL device handler 110                        | user 18                                            |
| errlogger command 337                         | processing exceptions                              |
| errmsg command 335                            | basic requirements 15                              |
| error conditions                              | default mechanism 14                               |
| SCSI_ADAPTER_HDW_FAILURE 284                  | kernel-mode 14                                     |
| SCSI_ADAPTER_SFW_FAILURE 284                  | exception management kernel services 73            |
| SCSI_CMD_TIMEOUT 284                          | execution environments                             |
| SCSI_FUSE_OR_TERMINAL_PWR 284                 | interrupt 6                                        |
| SCSI_HOST_IO_BUS_ERR 283                      | process 5                                          |
| SCSI_NO_DEVICE_RESPONSE 284                   | p. 00000                                           |
| SCSI_TRANSPORT_BUSY 284                       |                                                    |
| SCSI_TRANSPORT_DEAD 284                       | F                                                  |
| SCSI_TRANSPORT_FAULT 283                      | FCP 248                                            |
| SCSI_TRANSPORT_RESET 284                      | asynchronous event handling 276                    |
| SCSI_WW_NAME_CHANGE 284                       | autosense data 277                                 |
| error logging 335                             | consolidated commands 280                          |
| adding logging calls 335                      | fragmented commands 281                            |
| coding steps 335                              | initiator-mode recovery 278                        |
| determining the importance 335                | NACA=1 error 277                                   |
| determining the text of the error message 335 | openx subroutine options 288                       |
| thresholding level 335<br>error messages      | recovery from failure 276                          |
| determining the text of 335                   | returned status 278                                |
| errpt command 335, 337                        | SC_CHECK_CONDITION 279                             |
| errsave kernel service 335                    | scsi_buf structure 282                             |
| errupdate command 337                         | spanned commands 280                               |
| Ethernet device driver 153                    | FCP adapters                                       |
| asynchronous status 174                       | IOCINFO 256                                        |
| configuration parameters 155                  | FDDI device driver 125                             |
| device control operations 175                 | configuration parameters 125                       |
| entry points 171                              | entry points 126                                   |
| NDD_CLEAR_STATS 177                           | trace and error logging 127                        |
| NDD_DISABLE_ADAPTER 178                       | Fiber Distributed Data Interface device driver 125 |
| NDD_DISABLE_ADDRESS 176                       | file descriptor 62                                 |
| NDD_DISABLE_MULTICAST 178                     | file systems                                       |
| NDD_DUMP_ADDR 178                             | logical file system 35                             |
| NDD_ENABLE_ADAPTER 178                        | virtual file system 36                             |
| NDD_ENABLE_ADDRESS 176                        | files                                              |
| NDD_ENABLE_MULTICAST 177                      | /dev/error 335<br>/dev/systrctl 339                |
| NDD_GET_ALL_STATS 177                         | /dev/systrcti 339<br>/etc/trcfmt 339, 356          |
| NDD_GET_STATS 175                             | sys/err_rec.h 336                                  |
| NDD_MIB_ADDR 176                              | sys/errids.h 336                                   |
| NDD_MIB_GET 176                               | sys/trchkid.h 340, 341, 355                        |
| NDD_MIB_QUERY 176                             | sys/trcmacros.h 340                                |
| NDD_PROMISCUOUS_OFF 178                       | -, -, -, -, -, -, -, -, -, -, -, -, -, -           |

| filesystem 35                                                        | interface                                |
|----------------------------------------------------------------------|------------------------------------------|
| fine granularity timer services 78                                   | low function terminal subsystem 195      |
| Forum Compliant ATM LAN Emulation device                             | interrupt execution environment 6        |
| driver 112                                                           | interrupt management                     |
| function                                                             | defining levels 49                       |
| callback 47                                                          | setting priorities 50                    |
| Sandask 17                                                           | interrupt management kernel services 49  |
|                                                                      | interrupts                               |
| G                                                                    | management services 42                   |
| g-nodes 37                                                           | INTSTOLLONG macro 26                     |
| getattr subroutine                                                   | IOCINFO                                  |
| modifying attributes 101                                             | FCP adapters 256                         |
| graphic input device 189                                             | iSCSI adapters 256                       |
| graphic input device 103                                             | Virtual SCSI 256                         |
|                                                                      | ioctl commands                           |
| H                                                                    | SCIOCMD 240                              |
|                                                                      | iSCSI 248, 282                           |
| hardware interrupt kernel services 42                                | autosense data 277                       |
|                                                                      | consolidated commands 280                |
| I                                                                    | fragmented commands 281                  |
| 1                                                                    | initiator-mode recovery 278              |
| I/O kernel services                                                  | NACA=1 error 277                         |
| block I/O 41                                                         | openx subroutine options 288             |
| buffer cache 42                                                      | returned status 278                      |
| character I/O 42                                                     | SC_CHECK_CONDITION 279                   |
| DMA management 43                                                    | scsi_buf structure 282                   |
| interrupt management 42                                              | spanned commands 280                     |
| memory buffer (mbuf) 43                                              | iSCSI adapters                           |
| IDE subsystem                                                        | IOCINFO 256                              |
| adapter driver                                                       |                                          |
| entry points 301                                                     |                                          |
| ioctl commands 302, 303                                              | K                                        |
| performing dumps 301                                                 | kernel data                              |
| consolidated commands 298                                            | accessing in a system call 24            |
| device communication                                                 | kernel environment 1                     |
| initiator-mode support 295                                           | base kernel services 2                   |
| error processing 301                                                 | creation of kernel processes 8           |
| error recovery                                                       | exception handling 14                    |
| analyzing returned status 296                                        | execution environments                   |
| initiator mode 296                                                   | interrupt 6                              |
| fragmented commands 298                                              | process 5                                |
| IDE device driver                                                    | libraries                                |
| design requirements 301                                              | libcsys 4                                |
| entry points 301<br>internal commands 297                            | libsys 5                                 |
|                                                                      | loading kernel extensions 3              |
| responsibilities relative to adapter device driver 295               | private routines 3                       |
| IDEIOIDENT 304                                                       | programming                              |
| IDEIOIDENT 304<br>IDEIOINQU 303                                      | kernel threads 6                         |
| IDEIOREAD 303                                                        | kernel environment, runtime 41           |
| IDEIORESET 303                                                       | kernel extension binding                 |
| IDEIORESET 303<br>IDEIOSTART 303                                     | adding symbols to the /unix name space 2 |
| IDEIOSTART 303                                                       | using existing libraries 4               |
|                                                                      | kernel extension development             |
| IDEIOSTUNIT 303                                                      | 64-bit 18                                |
| IDEIOTUR 303                                                         | kernel extension libraries               |
| initiator I/O request execution 297                                  | libcsys 4                                |
| spanned commands 298                                                 | libsys 5                                 |
| structures                                                           | kernel extension programming environment |
| ataide_buf structure 298                                             | 64-bit 19                                |
| typical adapter transaction sequence 296 input device, subsystem 189 |                                          |
| input device, subsystem 169 input ring mechanism 196                 |                                          |
| mpacing medianism 180                                                |                                          |

| kernel extensions                                | kernel services (continued)                       |
|--------------------------------------------------|---------------------------------------------------|
| accessing user-mode data                         | unloading kernel extensions 3                     |
| using cross-memory services 12                   | virtual file system 79                            |
| using data transfer services 12                  | kernel structures                                 |
| interrupt priority                               | encapsulation 74                                  |
| service times 50                                 | kernel symbol resolution                          |
| loading 3                                        | using private routines 3                          |
| loading and binding services 58                  | kernel threads                                    |
| management services 59                           | creating 7, 74                                    |
| serializing access to data structures 12         | executing 7                                       |
| unloading 3                                      | terminating 7                                     |
| using with system calls 2                        | key-protected 378                                 |
| kernel key sets 375                              | key-safe 378                                      |
| kernel keys 375                                  |                                                   |
| kernel processes                                 | 1                                                 |
| accessing data from 9                            | L                                                 |
| comparison to user processes 8                   | Idata kernel services                             |
| creating 10, 74                                  | Idata 64                                          |
| executing 10                                     | lft 195                                           |
| handling exceptions 11                           | LFT                                               |
| handling signals 11                              | accented characters 198                           |
| obtaining cross-memory descriptors 9             | libraries                                         |
| preempting 10                                    | libcsys 4                                         |
| terminating 10                                   | libsys 5                                          |
| using system calls 11                            | live dump 317, 321                                |
| kernel protection domain 8, 9, 23                | callback commands 319                             |
| kernel services 41                               | detail levels 321                                 |
| address family domain 71                         | initiating 318                                    |
| atomic operations 62                             | locking                                           |
| categories<br>EEH 44                             | conventional locks 12                             |
| I/O 41, 42, 43                                   | kernel-mode strategy 13                           |
| I/O, enhanced error handling 44                  | serializing access to a predefined data structure |
| memory 65, 66                                    | and 12                                            |
| communications device handler interface 73       | locking kernel services 59 lockl locks 61         |
| complex locks 61                                 | locks                                             |
| device driver management 58, 59                  | allocation 60                                     |
| errsave 335                                      | atomic operations 62                              |
| exception management 73                          | complex 61                                        |
| fine granularity 78                              | lockl 61                                          |
| interface address 72                             | simple 60                                         |
| loading 3                                        | logical file system 62                            |
| lock allocation 60                               | component structure 36                            |
| locking 59                                       | file routines 36                                  |
| logical file system 62                           | v-nodes 36                                        |
| loopback 73                                      | file system role 35                               |
| management 58, 59                                | logical volume device driver                      |
| memory 64                                        | bottom half 205                                   |
| message queue 71                                 | data structures 205                               |
| multiprocessor-safe timer service 79             | physical device driver interface 207              |
| network 71                                       | pseudo-device driver role 204                     |
| network interface device driver 71               | top half 205                                      |
| process level locks 61                           | logical volume manager                            |
| process management 73                            | DASD support 201                                  |
| protocol 73                                      | logical volume subsystem                          |
| Reliability Availability Serviceability (RAS) 76 | bad block processing 207                          |
| routing 72                                       | logical volume device driver 204                  |
| security 77                                      | physical volumes                                  |
| simple locks 60                                  | comparison with logical volumes 201               |
| time-of-day 77<br>timer 78                       | reserved sectors 202                              |
| umer 10                                          | LONG32TOLONG64 macro 26                           |

| loopback kernel services 73 low function terminal   configuration commands 196 functional description 195   interface 195    components 196   configuration 195   device driver entry points 196   ioctls 196   terminal emulation 195   to display device drivers 196   to system keyboard 196 | NDD_AUTO_RMV 132 NDD_BUS_ERR 132 NDD_CLEAR_STATS 120, 135, 177 NDD_CMD_FAIL 132 NDD_DEBUG_TRACE 121 NDD_DISABLE_ADAPTER 178 NDD_DISABLE_ADDRESS 120, 135, 176 NDD_DISABLE_MULTICAST 120, 178 NDD_DUMP_ADDR 178 NDD_ENABLE_ADAPTER 178 NDD_ENABLE_ADDRESS 120, 134, 176 NDD_ENABLE_MULTICAST 121, 177 |
|----------------------------------------------------------------------------------------------------|----------------------------------------------------------------------------------------------------|
| low function terminal interface                                                                                                    | NDD_GET_ALL_STATS 121, 135, 177                                                                                                    |
| AlXwindows support 196                                                                                                    | NDD_GET_STATS 122, 134, 175                                                                                                    |
| low function terminal subsystem 195                                                                                                    | NDD_MIB_ADDR 122, 135, 176                                                                                                    |
| accented characters supported 198                                                                                                    | NDD_MIB_GET 122, 134, 176                                                                                                    |
| Isattr command                                                                                                    | NDD_MIB_QUERY 122, 134, 176                                                                                                    |
| displaying attribute characteristics of devices 103                                                                                                    | NDD_PIO_FAIL 131                                                                                                    |
| lscfg command                                                                                                    | NDD_PROMISCUOUS_OFF 178                                                                                                    |
| displaying device diagnostic information 103                                                                                                    | NDD_PROMISCUOUS_ON 178                                                                                                    |
| Isconn command                                                                                                    | NDD_SET_LINK_STATUS 179                                                                                                    |
| displaying device connections 103                                                                                                    | NDD_SET_MAC_ADDR 179                                                                                                    |
| Isdev command                                                                                                    | NDD_TX_ERROR 132                                                                                                    |
| displaying device information 103                                                                                                    | NDD_TX_TIMEOUT 132 network kernel services                                                                                                    |
| Isparent command displaying information about parent devices 103                                                                                                    | address family domain 71 communications device handler interface 73 interface address 72                                                                                                    |
| M                                                                                                    | loopback 73                                                                                                    |
| macros                                                                                                    | network interface device driver 71                                                                                                    |
| INTSTOLLONG 26<br>LONG32TOLONG64 26                                                                                                    | protocol 73<br>routing 72                                                                                                    |
| memory buffer (mbuf) 43                                                                                                    |                                                                                                    |
| management kernel services 58                                                                                                    | 0                                                                                                    |
| management services                                                                                                    | object data manager 09                                                                                                    |
| file descriptor 62<br>mbuf structures                                                                                                    | object data manager 98 ODM 98                                                                                                    |
| communications device handlers 106                                                                                                    | odmadd command                                                                                                    |
| memory buffer (mbuf) kernel services 43                                                                                                    | adding devices to predefined database 98                                                                                                    |
| memory buffer (mbuf) macros 43                                                                                                    | openx subroutine 288                                                                                                    |
| memory kernel services                                                                                                    | SC_DIAGNOSTIC 288                                                                                                    |
| memory management 64                                                                                                    | SC_FORCED_OPEN 288                                                                                                    |
| memory pinning 65                                                                                                    | SC_NO_RESERVE 288                                                                                                    |
| user memory access 65                                                                                                    | SC_RETAIN_RESERVATION 288                                                                                                    |
| message queue kernel services 71                                                                                                    | SC_SINGLE 288                                                                                                    |
| mkdev command                                                                                                    | optical link device handlers 110                                                                                                    |
| adding devices to the system 103                                                                                                    |                                                                                                    |
| configuring devices 97<br>MODS 307, 358                                                                                                    | P                                                                                                    |
| MPQP device handlers                                                                                                    | •                                                                                                    |
| binary synchronous communication                                                                                                    | parameters<br>long 26                                                                                                    |
| message types 109                                                                                                    | long long 26                                                                                                    |
| receive errors 110                                                                                                    | scalar 26                                                                                                    |
| entry points 109                                                                                                    | signed long 26                                                                                                    |
| multiprocessor-safe timer services 79                                                                                                    | uintptr_t 26                                                                                                    |
| Multiprotocol device handlers 109                                                                                                    | partition (physical volumes) 202<br>PCI Token-Ring Device Driver                                                                                                    |
| N                                                                                                    | trace and error logging 149                                                                                                    |
| NACA=1 error 277                                                                                                    | PCI Token-Ring High Device Driver                                                                                                    |
| NDD_ADAP_CHECK 132                                                                                                    | entry points 145                                                                                                    |

| PCI Token-Ring High Performance                      | routine                                        |
|------------------------------------------------------|------------------------------------------------|
| configuration parameters 144                         | callback 47                                    |
| performance tracing 307                              | runtime kernel environment 41                  |
| physical volumes                                     |                                                |
| block 201                                            |                                                |
| comparison with logical volumes 201                  | S                                              |
| limitations 202                                      | SAM 247, 269                                   |
| partition 202                                        | adapter device driver interfaces 292           |
| reserved sectors 202                                 | asynchronous event handling 275                |
| sector layout 202                                    | closing the device 291                         |
| pinning                                              | command tag queuing 281                        |
| memory 65                                            | device driver interfaces 292                   |
| predefined attributes object class                   | driver transaction sequence 279                |
| accessing 100                                        | dumps 292                                      |
| modifying 101                                        | error processing 291                           |
| printer addition management subsystem                | error recovery 277                             |
| adding a printer definition 212                      | FCP 247                                        |
| adding a printer formatter 213                       | initiator I/O requests 280                     |
| adding a printer type 211                            | initiator node recovery 277                    |
| defining embedded references in attribute            | interfaces 292                                 |
| strings 213                                          |                                                |
| modifying printer attributes 212                     | iSCSI 247                                      |
| printer formatter                                    | SAS 247                                        |
| defining embedded references 213                     | SAM Adapter device driver                      |
| printers                                             | ioctl commands, required 293                   |
| ·                                                    | SAM device driver                              |
| unsupported types 211                                | responsibilities 288                           |
| private routines 3                                   | SC_DIAGNOSTIC 289                              |
| process execution environment 5                      | SC_FORCED_OPEN 289                             |
| process management kernel services 73                | SC_FORCED_OPEN_LUN 289                         |
| processes                                            | SC_NO_RESERVE 290                              |
| creating 74                                          | SC_RETAIN_RESERVATION 289                      |
| protection domains                                   | SC_SINGLE 290                                  |
| kernel 23                                            | sample code                                    |
| understanding 23                                     | trace format file 345                          |
| user 23                                              | savebase command                               |
| protection gates 377                                 | saving customized information to configuration |
| pseudo components 318                                | database 103                                   |
| pseudo device driver                                 | sc_buf structure (SCSI) 224                    |
| low function terminal 196                            | scalar parameters 26                           |
| putattr subroutine                                   | SCIOCMD 240                                    |
| modifying attributes 101                             | SCIOLCHBA 269                                  |
|                                                      | SCIOLCMD 266                                   |
| В                                                    | SCIOLEVENT 259                                 |
| R                                                    | SCIOLHALT 265                                  |
| RCM 197                                              | SCIOLINQU 260                                  |
| referenced routines                                  | SCIOLNMSRV 267                                 |
| for memory pinning 70                                | SCIOLPASSTHRUHBA 269                           |
| to support address space operations 70               | SCIOLPAYLD 268                                 |
| to support cross-memory operations 70                | SCIOLQWWN 267                                  |
| to support pager back ends 70                        | SCIOLREAD 263                                  |
| Reliability Availability Serviceability (RAS) kernel | SCIOLRESET 264                                 |
| services 76                                          | SCIOLSTART 257                                 |
| remote dump device for diskless systems 308          | SCIOLSTOP 259                                  |
| rendering context manager 196, 197                   | SCIOLSTUNIT 261                                |
| restbase command                                     | SCIOLTUR 262                                   |
| restoring customized information to configuration    | SCSI                                           |
| database 103                                         | virtual 248, 282                               |
| rmdev command                                        | SCSI subsystem                                 |
| configuring devices 97                               | adapter device driver                          |
| removing devices from the system 103                 | entry points 233                               |
| Tomoving devices norm the system 100                 | initiator-mode ioctl commands 239              |
|                                                      | initiator mode loca committatido 200           |

| SCSI subsystem (continued)                             | status blocks (continued)                 |
|--------------------------------------------------------|-------------------------------------------|
| adapter device driver (continued)                      | communications device handler (continued) |
| ioctl operations 236, 239, 240, 241, 242, 243,         | CIO_HALT_DONE 108                         |
| 244                                                    | CIO_LOST_STATUS 108                       |
| performing dumps 233                                   | CIO_NULL_BLK 108                          |
|                                                        |                                           |
| responsibilities relative to SCSI device driver 215    | CIO_START_DONE 108                        |
| target-mode ioctl commands 242                         | CIO_TX_DONE 108                           |
| asynchronous event handling 216                        | communications device handlers and 107    |
| command tag queuing 224                                | status codes                              |
| device communication                                   | communications device handlers and 107    |
| initiator-mode support 216                             | status codes, system dump 311             |
| target-mode support 216                                | storage 201                               |
| error processing 232                                   | storage protection keys                   |
| error recovery                                         | kernel storage-protection keys 375        |
| initiator mode 218                                     | stream-based tty subsystem 195            |
| target mode 221                                        | structures                                |
| initiator I/O request execution                        | scsi buf 282                              |
| fragmented commands 223                                | subroutines                               |
| gathered write commands 223                            | close 189                                 |
| spanned or consolidated commands 222                   | ioctl 189                                 |
| initiator-mode adapter transaction sequence 221        |                                           |
| ·                                                      | open 189                                  |
| SCSI device driver                                     | read 189                                  |
| asynchronous event-handling routine 218                | write 189                                 |
| closing a device 232                                   | subsystem                                 |
| design requirements 229                                | graphic input device 189                  |
| entry points 233                                       | low function terminal 195                 |
| internal commands 221                                  | streams-based tty 195                     |
| responsibilities relative to adapter device            | system calls                              |
| driver 215                                             | accessing kernel data in 24               |
| using openx subroutine options 229                     | asynchronous signals 30                   |
| structures                                             | error information 32                      |
| sc_buf structure 224                                   | exception handling 31                     |
| tm_buf structure 232, 236                              | execution 24                              |
| target-mode interface 234, 235, 237                    | in kernel protection domain 23            |
| interaction with initiator-mode interface 234          | in user protection domain 23              |
| SCSI_ADAPTER_HDW_FAILURE 284                           | nesting for kernel-mode use 31            |
| SCSI_ADAPTER_SFW_FAILURE 284                           | page faulting 31                          |
| scsi buf structure 282                                 | passing parameters 25                     |
| fields 282                                             | preempting 29                             |
| SCSI_CMD_TIMEOUT 284                                   | services for all kernel extensions 32     |
| SCSI_CIMD_TIMEOUT 204<br>SCSI_FUSE_OR_TERMINAL_PWR 284 | services for kernel processes only 32     |
|                                                        |                                           |
| SCSI_HOST_IO_BUS_ERR 283                               | setjmpx kernel service 30                 |
| SCSI_NO_DEVICE_RESPONSE 284                            | signal handling in 30                     |
| SCSI_TRANSPORT_BUSY 284                                | stacking saved contexts 30                |
| SCSI_TRANSPORT_DEAD 284                                | using with kernel extensions 2            |
| SCSI_TRANSPORT_FAULT 283                               | wait termination 30                       |
| SCSI_TRANSPORT_RESET 284                               | system dump 321                           |
| SCSI_WW_NAME_CHANGE 284                                | callback commands 315                     |
| security kernel services 77                            | checking status 311                       |
| serial optical link device handlers 110                | configuring dump devices 308              |
| signal management 74                                   | copy from server 313                      |
| Small Computer Systems Interface subsystem 215         | copying from dataless machines 312        |
| SOL device handlers                                    | copying on a non-dataless machine 313     |
| changing device attributes 112                         | copying to other media 312                |
| configuring physical and logical devices 111           | firmware-assisted system dump 307         |
| entry points 110, 111                                  | including device driver data 308          |
| special files interfaces 111                           | locating 312                              |
| status and exception codes 107                         | reboot in normal mode 312                 |
| status blocks                                          | starting 309                              |
| communications device handler                          | traditional system dump 307               |
| CIO_ASYNC_STATUS 109                                   | system dump facility 307                  |
| 010_A01110_01A100 109                                  | System dump lacility 507                  |

| Т                                                          | tracing (continued)                          |
|------------------------------------------------------------|----------------------------------------------|
| terminal emulation                                         | configuring 339                              |
| low function terminal 195                                  | starting 338, 339                            |
| threads                                                    | trcrpt command 338, 339                      |
| creating 74                                                |                                              |
| time-of-day kernel services 77                             | U                                            |
| timer kernel services                                      | user commands                                |
| coding the timer function 79                               | configuration 196                            |
| compatibility 78                                           | user protection domain 23                    |
| determining the timer service to use 78                    | P                                            |
| fine granularity 78 reading time into time structure 78    |                                              |
| watchdog 78                                                | V                                            |
| timer service                                              | v-nodes 36                                   |
| multiprocessor-safe 79                                     | virtual file system 35                       |
| tm_buf structure (SCSI) 232                                | configuring 39                               |
| TOK_ADAP_INIT 132                                          | data structures 38                           |
| TOK_ADAP_OPEN 133                                          | file system role 36                          |
| TOK_DMA_FAIL 133                                           | generic nodes (g-nodes) 37                   |
| TOK_RECOVERY_THRESH 131                                    | header files 38                              |
| TOK_RING_SPEED 133                                         | interface requirements 37 mount points 36    |
| TOK_RMV_ADAP 133                                           | virtual nodes (v-nodes) 36                   |
| TOK_WIRE_FAULT 133                                         | virtual file system kernel services 79       |
| Token-Ring (8fa2) device driver 137 asynchronous state 139 | virtual memory management                    |
| configuration parameters 137                               | addressing data 68                           |
| data reception 138                                         | data flushing 68                             |
| data transmission 138                                      | discarding data 68                           |
| device driver close 138                                    | executable data 69                           |
| device driver open 138                                     | installing pager backends 69                 |
| trace and error logging 142                                | moving data 68                               |
| Token-Ring (8fc8) device 129                               | objects 67                                   |
| Token-Ring (8fc8) device driver                            | protecting data 69 referenced routines       |
| configuration parameters 129                               | for manipulating objects 70                  |
| trace and error logging 136 trace                          | virtual memory management kernel services 65 |
| controlling 339                                            | virtual memory manager 67                    |
| trace events                                               | Virtual SCSI 248, 282                        |
| defining 340                                               | IOCINFO 256                                  |
| event IDs 341                                              | vm_uiomove 66, 68, 70                        |
| determining location of 341                                |                                              |
| format file example 345                                    |                                              |
| format file stanzas 342                                    |                                              |
| forms of 340                                               |                                              |
| macros 340                                                 |                                              |
| trace facility 337 configuring 339                         |                                              |
| controlling 339                                            |                                              |
| controlling using commands 339                             |                                              |
| defining events 340                                        |                                              |
| event IDs 341                                              |                                              |
| events, forms of 340                                       |                                              |
| hookids 341                                                |                                              |
| reports 339                                                |                                              |
| starting 338, 339                                          |                                              |
| using 339                                                  |                                              |
| trace report                                               |                                              |
| filtering 357                                              |                                              |
| producing 339<br>reading 357                               |                                              |
| tracing 337                                                |                                              |
|                                                            |                                              |

## Readers' Comments — We'd Like to Hear from You

AIX Version 6.1 Kernel Extensions and Device Support Programming Concepts

Publication No. SC23-5261-00

We appreciate your comments about this publication. Please comment on specific errors or omissions, accuracy, organization, subject matter, or completeness of this book. The comments you send should pertain to only the information in this manual or product and the way in which the information is presented.

For technical questions and information about products and prices, please contact your IBM branch office, your IBM business partner, or your authorized remarketer.

When you send comments to IBM, you grant IBM a nonexclusive right to use or distribute your comments in any way it believes appropriate without incurring any obligation to you. IBM or any other organizations will only use the personal information that you supply to contact you about the issues that you state on this form.

Thank you for your support.

Submit your comments using one of these channels:

- · Send your comments to the address on the reverse side of this form.
- Send your comments via e-mail to: aix6koub@austin.ibm.com

If you would like a response from IBM, please fill in the following information:

| Name                    | Address        |  |
|-------------------------|----------------|--|
| Company or Organization |                |  |
| Phone No.               | E-mail address |  |

# Readers' Comments — We'd Like to Hear from You SC23-5261-00

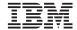

Cut or Fold Along Line

Fold and Tape

Please do not staple

Fold and Tape

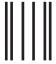

**BUSINESS REPLY MAIL** 

FIRST-CLASS MAIL PERMIT NO. 40 ARMONK, NEW YORK

POSTAGE WILL BE PAID BY ADDRESSEE

IBM Corporation Information Development Department 04XA-905-6C006 11501 Burnet Road Austin, TX 78758-3493

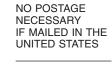

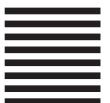

Fold and Tape Please do not staple Fold and Tape

# IBM

Printed in U.S.A.

SC23-5261-00

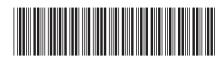